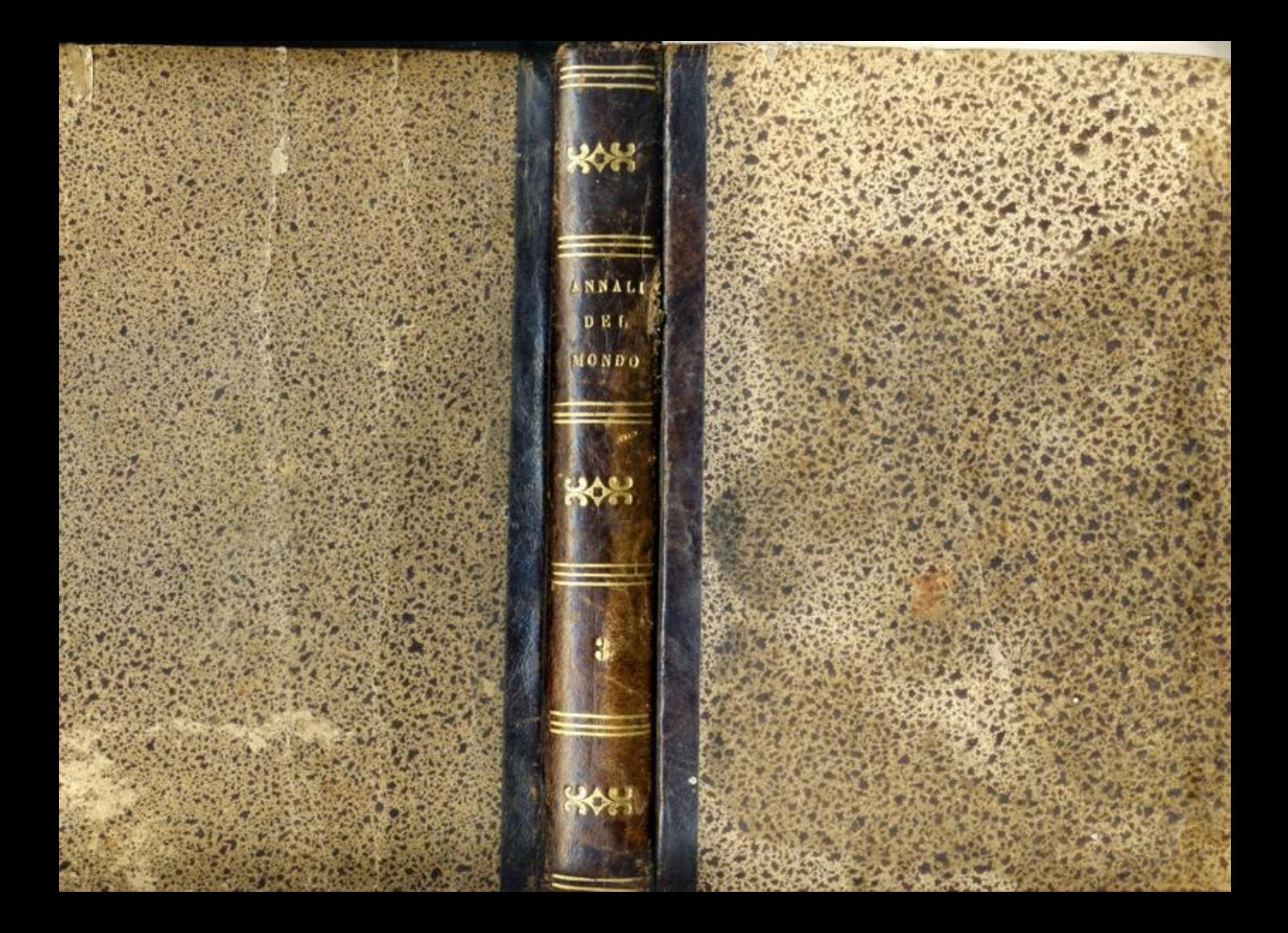

# ANNALI DEL MONDO

05514

FASTI UNIVERSALI

т. ш.

# ANNALI DEL MONDO

# OSSIA

# **FASTI UNIVERSALI**

p z

# TUTTI I TEMPI E DI TUTTI I LUOGHI DELLA TERRA

TRATTI DALLE MIGLIORI OFERE ISTORICHE E CRITICRE FINO A QUESTO GIORNO FER OGSI DOVE PUBLICATE

## NEI QUALI

i,

 $\blacksquare$ 

oltre l'origine, i progressi, la gloria e la decadenza di tutti i popoli, contiensi la storia generale e particolare delle sazioni ; la storia generale delle religioni e delle loro diverse sette; la storia della filosofia e della legislazione presso gli antichi ed i moderni; le scoperte ed i progressi nelle scienze e nelle arti; la biografia di tutti gli uomini celebri che si segnalarono per opere, asicui, virtù o delitti, ec.

corealati

DA" PROSPETTI GENERALI E PARTICOLARI E DA TAVOLE ALPARETICEE DEGLI UOMINI E DELLE COSE PRL COI MEZZO IL LIBRO DIVENTA UN

# REPERTORIO ENCICLOPEDICO STORICO

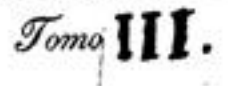

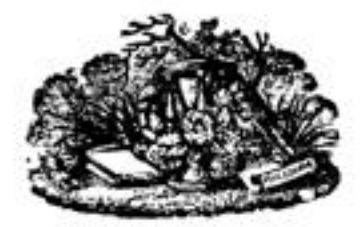

VENEZIA CO' TIPI DELL' ED. GIUSEPPE ANTONELLI PREMIATO DELLA MEDAGLIA D'ORO M.DCCC.SXXVI

# \*\*\*\*\*\*\*\*\*\*\*\*\*\*\*\*\*\*\*\*\*\*\*\*\*\*\*\*\*

# SUNTO ISTORICO

 $\mathbf N$ el quarto volume degli Assatt del Mosdo o Fasri UNIVERSALI che offeriamo al pubblico, contengonsi gli avvenimenti civili, religiosi e filosofici, accaduti nel mondo dal settimo secolo sino all'undecimo inclusivamente.

Nell' Oriente, vedesi uscir dalla polvere Maometto, ragunar alcuni partigiani, predicare la sua dottrina, parlar da profeta, e giungere ad inspirare a diverse tribù dell'Arabia il più ardente entusiasmo. Le sue predicazioni, dalla spada sostenute, fanno rapidi progressi; riscaldansi i cuori, infiammansi alla sua voce, ed ei comincia a gettare le basi d'una religione novella che in breve sottometter deve al suo giogo la metà della terra. I suoi settatori, trasportati da entusiasmo difficile da dipingere, diventano guerrieri formidabili, conquistatori famosi. Eredi della sua possanza religiosa, colla gloria delle loro armi estendono la sua dottrina; fan tremare ne'lor palagi a Costantinopoli gl'imperatori d'Oriente; gran parte dell'Asia, l'Egitto, l'Africa, la Spagna, cadono nelle loro mani vittoriose, e sotto le leggi loro mutansi quei paesi rinomati in vasti regni che minacciano la libertà dell'Europa.

366

In mezzo alle loro conquiste, i califfi ambiscono una celebrità più durevole che non fosse la gloria acquistata coi militari successi; ben sanno che non può la fama delle grandi azioni perpetuarsi e passare ai posteri, senza l'ajuto delle Muse. Chiamano adunque nella capitale dei loro stati i dotti ed i savi; coltivano anch'essi le scienze, onorano le arti, e distribuiscono con isquisito discernimento corone ericompense ai poeti, agli scienziati, ai filosofi. La corte loro splendida diviene l'asilo delle arti belle, della gentilezza e del buon gusto; diffondesi la luce in una parte dell'Oriente, e la Caldea, quella terra classica dell'astronomia, vede, al romore istesso delle · armi e delle dissensioni domestiche, rinascere il suo splendore da gran tempo ecclissato. Rinnovellasi allora lo studio del cielo in quella età famosa, quando denso velo ancor ne cela al resto del globo gl'impenetrabili segreti.

In Jspagna, dove i Saracini succedono ai Visigoti, i califfi pur mostransi protettori delle lettere. Sede del loro dominio, vede Cordova innalzarsi monumenti superbi, e splende quella città d'una luce che richiama alla mente i bei secoli della Grecia. Così nell'Oriente e ne'paesi dai musulmani conquistati si riaccende la face delle arti, e getta a quando a quando vive scintille, mentre, varcati i Pirenei, le nazioni gemono nel servaggio, sotto l'impero della forza e della violenza.

Ma dal seno dei costumi feroci, delle abitudini e degli usi dei conquistatori delle Gallie, sorgono frequenti rivoluzioni. Le dinastie formate dopo le conquiste trovansi bentosto in preda ai raggiri, all'ambizione dei grandi ed allo spirito d'independenza che gli anima; spariscono per cedere il luogo a dinastic novelle; i successori di Clodoveo palesansi poco degni del lustro del suo nome; mancano di talenti, d'ingegno, di saviezza, per conservare il retaggio di gloria e di potenza ch' ci loro trasmise; stranieri all'arte di governare, abbandonano le cure del loro impero per tranquillamente dedicarsi alla mollezza, all'ozio ed al dispregio dei propri sudditi : così questi principi inviliti e degradati, lasciano dalle deboli loro

mani sfuggire le redini dell'amministrazione pubblica. La rivoluzione che spoglia del potere supremo i discendenti di Clodoveo è l'avvenimento più notabile del secolo 8.70; vien essa diretta e condotta con un'arte ed un'abilità di cui paiono incapaci gli uomini di quel tempo. Pepino d'Eristal, duca d'Austrasia, è l'uom potente che ne concepisce il disegno, crea le molle atte ad assicurarne la riuscita, e ponendole in moto al presentarsi di propizia occasione, prepara si hene a' posteri suoi la via del trono, che que' fantasmi di re che ancora regnano di nome, non possono sottrarsi al destino che gli attende.

Favoriscono i grandi con tutta la lor possa l'impresa ambiziosa di Pepino, per indebolire l'autorità regia, appezzarla e spartirsene le membra; non veggono costoro che il reame cui s'immaginano d'annientare, trovasi in tutta la sua forza, in tutto il suo vigore, nelle mani dei maestri di palazzo che essi hanno l'abitudine di considerare come i protettori della loro independenza e della libertà loro.

In queste felici circostanze viene Pepino d'Eristal portato alla dignità di maestro del palazzo. Per raffermarsi nella nuova posizione in cui la fortuna il mette, tenta tutti i mezzi

di conciliarsi la confidenza della nobiltà e del clero; mà governa lo stato con una potestà senza limiti, però che da abil politico ed astuto, usa la destrezza di travisarlo sotto il velo della moderazione e della prudenza; e così rendesi talmente propria l'autorità usurpata dei maestri che ne forma per sempre il patrimonio della sua famiglia.

Se non che Pepino lascia la vita prima d'aver terminato l'edifizio della grandezza della sua casa. Carlo Martello che gli succede nelle dignità e nell'esercizio delle sue funzioni, avea dalla natura ricevuto un ingegno superiore, talenti rari, intrepido coraggio; suo padre, per procacciarsi i mezzi d'aumentare secondo lui la propria potenza e consolidarla, aveva accarezzato la nobiltà ed il clero e credeva d'essersene formato un appoggio. Carlo all'opposto incatena la loro ambizione, affine di armare la sua podestà contro le loro speranze, i lor raggiri, gli assalti loro continui; procede poscia con sicurezza e prontezza verso lo scopo che si propone, nè si fa nelle sue imprese sostegno fuorchè del successo delle sue armi. Vincitore de'Sassoni e dei Germani, loro detta leggi e pone una barriera minaccevole contro le loro correrie. Tutto fiducia nell'esercito, non ambisce nè vuol meritare che l'affetto de'suoi soldati e si rende formidabile a tutto il resto; spoglia il clero che possede quasi tutte le ricchezze dello stato, per arricchire i compagni delle sue vittorie; i costumi rozzi degli ecclesiastici avevano resa facile siffatta operazione. Il clero viene da questo principe trattato come stati erano i Galli al tempo della conquista; fa doni, e così affezionasi più saldamente gli uomini che gratifica co'suoi benefizii.

 $\mathcal{F} \otimes \mathcal{A}$  $36<sub>9</sub>$ 

٠

Superbo dell'ascendente che acquistato gli hanno i suoi trionfi, vuol che alla morte di Tierri di Chelles, i Francesi facciano a meno di re; governa lo stato in suo nome, ed alla morte di lui, non chiama che i suoi vassalli, i capitani delle sue truppe e gli ufficiali del suo palazzo a testimoni dello spartimento ch'ei fa tra'suoi figli Carlomano e Pepino di tutte le provincie del dominio francese, ch'ei considera come sua conquista e suo patrimonio. In tal guisa condotta è al suo termine la rivoluzione che balzar deve del trono i Merovingi, ed i successori di Carlo più non hanno che a cingersi della regal benda la fronte.

Men ardito però di Carlomano, che regna in suo nome sull'Austrasia, sino al momento in cui abbraccia la vita monastica, fa Pepino proclamare Childerico III re di Borgogna e di Neustria, per farlo poi ben presto relegare in un chiostro, ponendosene sul proprio capo la corona.

Non aveva Carlo Martello risparmiato nè i grandi nè i vescovi; tutte le sue cure aveva egli posto ad affievolire, a comprimere quello spirito d'ostilità che aveva sempre animato queste due classi contro il potere della corona sotto i discendenti di Clodoveo; procurato aveva di ristringere tutte le parti dello stato, di formare un víncolo assai potente da impedire che si disunissero, che si separassero, che perdessero la forza e l'energia. Pepino dilungasi dalla politica di Carlo; coltiva, accarezza tutti gl'interessi; tenta di fissare invariabilmente nelle sue mani lo scettro che usurpa; chiama frequentemente a se dintorno i grandi ed i vescovi per sottoporre al loro esame, alle deliberazioni loro le pubbliche bisogna;

 $370$ 

...

cerca di acquietare per via di speranze le grida del clero contro la memoria di suo padre, che gli avea rapiti i beni per gratificarne gli eserciti; per non parerne complice, contentasi di pascer i vescovi con alcune vane promesse. Ma i guerrieri di Carlo, che godono dei beni del clero e li considerano come un retaggio legittimamente comprato a prezzo del proprio sangue, braveggiano i clamori e le minaccio impossenti dei monaci, e se ne conservano tranquilli possessori. Malgrado il poco effetto dei loro richiami, i vescovi non per ciò meno si associano alla fortuna di Pepino; rimesso a tempi più felici il far valere le loro pretensioni ed i diritti loro, per rientrare nel pessesso dei beni stati loro rapiti.

Intanto prolungasila contesa, durante il regno di Pepino, tra i grandi ed i veseovi, e serve, con tale diversione nelle menti, a consolidare il suo potere novello; le armi sue vittoriose dei nemici esterni dello stato gli servono pur esse ad accrescere il suo ascendente sopra gli spiriti, a far sospendere per alcun tempo la lotta dei grandi contro il reame, per affrancarsi dalle sue prerogative e dalla sua autorità. Con le donazioni alla Santa Sede si fa apertamente credere seguace del vangelo, e ottiene per questa maniera il favor de'sacri ministri, servendosi quindi della loro influenza quale appoggio onde sostenersi sul trono.

Carlomagno che succede a Pepino, presto sotto le sue leggi riunisce, dopo la morte di suo fratello Carlomanno, tutto le provincie della monarchia; forma egli il glorioso disegno di sostituire la ragion pubblica alla forza ed alla violenza dai Franchi recate nelle Gallie dal seno delle lor

foreste. Pone egli ogni suo pensiero in curvar sotto l'impero delle leggi la nobiltà ed il clero, in distruggerne i pregiudizii e quello spirito di selvaggia independenza che gli spingeva a ristringere niai sempre le prerogative della corona, per isciorsi dal giogo dell'obbedienza. A tal tempo, i popoli ugualmente intolleranti del giogo soave della religione erano contro i ministri del santuario animati dall'odio più violento; i risentimenti del clero contro la nobiltà arricchitasi delle sue spoglie, manifestavansi da ogni parte; dal canto suo la nobiltà, per isbrigarsi delle ingiurie e delle doglianze dei vescovi e de'monaci, non sospirava che il momento di consumarne la rovina; tutti gli ordini dello stato, senza patria, nemici gli uni degli altri, trovavansi in quella condizione deplorabile che sovente desiderano i principi poco illuminati e mal consigliati per giungere al potere assoluto.

Lungi Carlomagno dal cercare d'approfittar della situazione morale e politica della sua nazione, per umiliare i diversi ordini della società gli uni per mezzo degli altri, e fondare, col favor delle loro discordie e dell'odio loro, un potere arbitrario, Carlomagno fa per lo contrario tutti gli sforzi per infondere nel cuore del popolo il germe dei sentimenti generosi, e subordinare tutte le parti dello stato all'azione dolce e salutare delle leggi.

Rende egli ai Francesi, con la forza del suo ingegno ed i lumi superiori della sua ragione, la stima di lor medesimi ed il sentimento della loro dignità personale. Perfezionando il governo di cui aveva suo padre cercato di erigere l'edifizio; raduna religiosamente ogni anno i deputati della nazione;

al loro esame sottopone gli affari generali dello stato, come pure a libera discussione le idee di legge che vien meditando per l'independenza, per la gloria, per l'onore del suo paese. Appunto in tali assemblee periodiche, delle quali è egli l'anima ed il sostegno, emanansi quei decreti famosi, conosciuti negli annali del medio evo sotto il nome di Capitolari. In tal modo trovasi il potere legislativo diviso col principe, e s'ei fa regolamenti provvisionali, non acquistano questi autorità di legge se non se quando sono sanzionati dall'assemblea deliberante. Si fa pure questo principe un sacro dovere di rispettare le leggi, però che servono di fondamento alla sua grandezza, e col suo esempio insegna ai sudditi di obbedire alle medesime. Così fa germogliare in cuore ai popoli l'amor della gloria e della patria, e loro inspira quel zelo ardente che centuplica le forze d'una nazione e la sospinge alle più eroiche gesta. Infatti, l'unione e l'entusiasmo della libertà ch'ei mantiene sotto il suo regno tra i Francesi, li rendono invincibili sì che una parte della Spagna, l'Italia, tutte le vaste contrade che distendonsi fino alla Vistola ed al mar Baltico, divengono loro conquista; simile allora la gloria del loro nome a quella degli antichi Romani, passa fino nell'Africa e nell'Asia.

Il regno di questo gran principe ci offre un fenomeno morale degno delle nostre meditazioni e che non può attribuirsi se non alla grandezza del suo ingegno. Lo vedi posare le basi d'un reggimento regolare, ritenere tutte le parti d'uno stato immenso nei vincoli della ragione pubblica, vegliare con instancabile attenzione all'esecuzion delle leggi;

lo vedi contenere i grandi funzionari ed i semplici magistrati entro i limiti dei loro doveri, comandare alle passioni rozze e turbolenti del suo tempo, sforzandosi a dirigerle verso i bisogni dell'incivilimento; se questo grande uomo si abbandona con tanto zelo a questa sublime impresa, non fa che imitare l'esempio dei primi principi della sua casa; vedesi pure a spiegare, nell'amministrazione delle pubbliche bisogna, i più rari talenti. Pepino d'Eristal si distingue per vedute profonde e per consumata prudenza; abbaglia Carlo Martello e si attira l'ammirazione dei Francesi, colle imprese, co' suoi successi militari; Pepino il Breve, con non minori talenti, raffermasi in mano lo scettro della Francia, pel suffragio dei grandi, per le imponenti ceremonie della religione, e soprattutto per l'arte di maneggiar tutti gl'interessi e tutte le ambizioni. Ma Carlomagno gli ecclissa con le sue vittorie, col suo ingegno, co' lumi suoi e col laudabile suo ardore nella carriera dell'ordine sociale in mezzo alla barharie del suo secolo; avevano questi principi sentito che non potevano confidarsi di riuscire in sì nobile disegno senza por freno alle passioni dei grandi, d'ogni ordine; corrono ciascuno verso la meta de'propri sforzi per sentieri diversi; il fine che si propongono è sempre quel medesimo; tentano di assentare il governo del loro paese sopra regole invariabili e di così cementarne la forza, l'independenza e la prosperità.

Ma i loro successori lasciano in breve distruggere l'opera sotto si felici auspicii incominciata. Senza elevatezza, senza lume nella mente e senza fermezza nel cuore, son fatti tristi zimbelli del raggiro e della debolezza del loro carattere.

Nondimeno l'impulso da Carlomagno impresso alle cose pubbliche, la ricordanza delle sue grandi azioni, il rispetto per la sua memoria, i sentimenti d'onore e di virtù dal suo esempio ispirati, tengono per qualche tempo unite tutte le parti dello stato, od almeno impediscono che si disgiungano romorosamente: così allettansi le molle del governo insensibilmente e rilasciansi sempre più.

Già più avari che gelosi della loro libertà, i signori non pensano che ad estendere e moltiplicare i loro diritti ne' propri dominii, mentre il popolo, da ogni canto minacciato di prossima oppressione, geme del disprezzo in cui cadono le leggi, e brama di veder sorgere un padre comune, con la speranza d'esserne protetto.

Il regno debole ed infelice di Luigi il Buono è l'epoca della decadenza dello stato. Sempre schiavo dei capricci e delle passioni de' suoi cortigiani, diviene questo principe finalmente vittima dell'ambizione di Giuditta, sua seconda moglie, e dell'inquietudine de'suoi figliuoli. Collegansi costoro, danno insieme di piglio all'armi contro il padre loro, e si fanno beffe della religione, per cuoprire con un velo rispettabile le loro perfidie ed i lor attentati; certi vescovi malvagi, che non sono che gl'istrumenti della snaturata loro ambizione, preparano la disgrazia di Luigi ; compiacenti di vedersi depositari dei diritti delle nazioni e giudici d'un imperatore, lo spogliano della sua dignità, lo relegano nell'abbazia di San Medardo a Soissons. Ma i figli di Luigi si dividono tra essi; gelosi della superiorità che ostenta Lotario, marciano contro di lui e ripongono il padre loro sul trono;

sciagurato principe che non pruova fino alla morte che novelle sciagure. Non attende egli che a rendere ridicola la dignità augusta ond'è vestito, a temere i tradimenti dei figliuoli, a lor perdonare le ribellioni ed i misfatti. Appoco appoco affievolisce per tal guisa l'autorità regia e s'annienta pei interamente. Si perpetuano le discordie, ed il fuoco delle guerre civili, che rovinar devono a vicenda la casa di Carlomagno, fa rapidi progressi ed accende tutti gli spiriti. Cessano le convocazioni delle assemblee nazionali; la forza decide d'ogni cosa; le abbazie vengono armata mano invase dai signori, i quali, assunto il titolo di abati, non lasciano ai lor reclusi altra libertà che di pregar Dio pei loro persecutori.

Devastata allora la Francia dalle armi dei Normanni e dalle guerre particolari dei signori, non presenta che uno spettacolo di desolazione e di rovine; da tutte le parti non vedi che borghi e casali dalle fiamme divorati; che uomini erranti senza tetto e senza asilo: siccome non si attende protezione nissuna da un governo che si sfacella, niuno pensa che alla propria difesa, e mostrasi insensibile ai mali della patria; ognuno esalasi in mormorazioni, e le devastazioni dei Normanni vengono dai monaci attribuite algiusto castigo del cielo per avere steso empia la mano sui beni della Chiesa.

Sotto l'amministrazione di Carlo il Calvo non fanno che crescere i mali dello stato. Derelitto dai grandi, abbandonato a se medesimo, ei non sa come frenare le correrie e le rapine dei popoli del Settentrione; crede di rimediare alle calamità pubbliche rendendo creditarie le contee, ma non fa che annientare il numero delle sciagure dello stato; divenute

. . .

patrimonio di alcune famiglie, le contee più non formano una molla utile del governo, ed anzi da questa impolitica misura sorge un'anarchia difficile da descrivere. Senza soldati, senza denaro, non ha il principe nè leggi da far parlare in suo favore, nè grazie da distribuire ; non incontra che ingrati sudditi, infedeli e disobbedienti; invano sono i conti chiamati dal monarca al servigio cui sono obbligati ; l'eredità del loro ufficio li rende sordi alla sua voce, e la novella loro fortuna lor presta interessi novelli.

Così i diritti di tutti sono sottoposti ai capricci, alle incertezze dell'arbitrario; cessano i giudizii d'esser assoggettati all'esame, alla revisione della giustizia del principe; il Francese invoca indarno il soccorso e la protezione delle leggi saliche o ripuarie; il Gallo o il Borgognone richiamasi del pari inutilmente alle leggi romane o a quelle di Gondebaldo; gli ordini assoluti del conte o del signore i soli sono che si riconoscano per legittimi. Tutti questi popoli diversi confusi sotto l'impero di uno stesso regime, o più veramente d'un servaggio comune, più non hanno altro diritto pubblico e civile che i capricci dei lor signori, sino a tanto che sieno dal tempo consagrate le consuetudini delle quali è origine la violenza.

Tutti i successori di Carlo il Calvo dimostrano la medesima incapacità di questo principe. Poco tempo regna Luigi il Balbo, nè ha veruno dei doni necessari per toglier la Francia dallo stato di agitazione, di debolezza e di anarchia in cui è caduta ; Luigi e Carlomano, che gli succedono, sono spogli di ogni merito, nè spiegano ingegno o talento di sorta; Luigi il Grosso, che sotto il suo scettro riunisce tutti i paesi onde

formavasi il dominio di Carlomagno, non inspira che disprezzo per la sua debolezza ; tutti i suoi successori, sino ad Ugo Capeto, non meritano l'onore che loro fece la storia di conservarne i nomi.

I signori approfittano di queste circostanze favorevoli per liberarsi dai loro obblighi verso la corona; rendonsi intieramente indipendenti, e ne'loro dominii la fanno da sovrani. Muovon guerra al capo dello stato; ogni superiore arma i suoi vassalli particolari, come pure i sudditi de'suoi feudi, conosciuti sotto il nome divillani, per difendere e sostenere la sua causa.

Tal è lo stato di dissoluzione e d'assenza d'ogni sociabilità, in cui lo spirito d'un'ambiziosa indipendenza precipita la Francia, quando Ugo Capeto usurpa la corona all'ultimo rampollo della schiatta Carlovingia.

Fassi questa rivoluzione senza tumulto, senza scosse, o, a dir meglio, era stata consumata il giorno in cui scomparse erano le prerogative della corona; in cui i grandi eransi resi indipendenti nei lor dominii ed esercitavano tutti i diritti della sovranità. Mettendosi Ugo Capeto alla testa della nobiltà che aveva distrutto il governo politico della Francia, non aveva fatto che sanzionare, in certo modo, un cambiamento da lungo tempo operato.

Superba degli usi e de'pregiudizii che seco porta dal fondo della Germania, nelle sue irruzioni di là del Reno, la nobiltà segue costantemente il medesimo sistema di ostilità contro il potere della corona de'Merovingi, ne indebolisce ed annulla la potenza, ma fallisce nel momento di fondare la sua indipendenza e la sua sovranità personale; la famiglia

potente che s'impadronisce dell'autorità alla fine della prima stirpe, ne sventa i disegni, ed i primi principi di questa casa, coi meriti loro, coi loro talenti, salvano i privilegi del reame. Guidati dai lumi della ragion pubblica, procurano almeno di stabilire instituzioni estranee alla violenza ed alla forza; lo spirito d'ambizione e d'indipendenza che dirige i grandi, trionfa ancora dei loro sforzi, e perviene a far prevalere il sistema anarchico di cui la nobiltà non cessa di procacciar lo stabilimento. Dichiarasi Ugo Capeto capo di questo partito sotto il titolo di re; allora una polizia mostruosa e barbara tien luogo d'amministrazione regolare e protettrice; tutto prende novella forma: più gli abitanti non hanno la facoltà di disporre dei loro beni nè per testamento nè per atto tra vivi; il signore loro ne diventa l'erede necessario, in difetto di figli domiciliati entro i limiti del suo dominio; in certi luoghi non si può disporre che d'una parte mediocre de'suoi immobili o del proprio mobile; altrove non si ha la libertà di stringere i nodi del matrimonio, se non dopo averne ottenuto la licenza; caricati dappertutto di doveri umilianti, di tasse arbitrarie, hanno gli abitanti a temere del continuo enormi ammende o l'intera confiscazione dei loro beni. Spinti così alla disperazione, vendono la loro libertà a padroni almeno interessati ad assicurarne la sussistenza; altri sottopongonsi per essi e per la loro discendenza a doveri servili verso un istituto religioso, e senza difficoltà consentono di assumere un titolo di schiavitù per esimersi da maggiori pesi.

Non rimane nè legge nè regola di subordinazione nello

stato; i doveri e i diritti rispettivi dei signori più potenti non sono nè segnati nè limitati; i grandi feudatari, divisi per rivalità, per guerre continue, non guardano pur l'omaggio che come una vana ceremonia che seco non porta veruna obbligazione reale di servizio e di obbedienza.

Ouesto stato di disordine e di barbarie prolungasi fino al momento in cui il reame prende ad appoggiarsi sulla massa del popolo, e con buon successo reagisce contro gli spogliatori delle sue prerogative; ridotto per le loro pretensioni insensate a non essereche un'ombra, fa appoco appoco la conquista de'suoi diritti e riguadagna il terreno perduto. Dopo adunque una lotta ostinata di più secoli, esce finalmente la monarchia brillante e trionfante di tutte le speranze e di tutti gli sforzi.

Così, come s' è veduto, la rivoluzione che fa scendere del trono i figli di Clodoveo per metter lo scettro in mano a Pepino il Breve; le vittorie di Carlo Martello; le conquiste di Carlomagno; i nobili suoi saggi per far nascere idee ragionevoli di civiltà; la caduta dei feudi, di quel governo distruttore d'ogni idea d'ordine, di regola, di subordinazione, e che s'irradica in quell'epoca nell'Europa intera: questi sono gli avvenimenti più importanti dell'Occidente nel periodo di tempo che ci trattiene. Sono essi degni di fermar l'attenzione del lettore, se vuol conoscere le cause che gli hanno prodotti, l'influenza loro sopra i secoli ne'quali sono nati e sopra quelli che gli hanno seguiti. Tutto nella stosia è connesso, ed abbracciandolo in uno sguardo se ne coglie il complesso e perviensi a percorrere facilmente tutti gli anelli della catena dei fatti interessanti che la compongono.

m,

# SECOLO !

¥.

٠

# **SETTIMO**

ŵ.

DELL'ERA VOLGARE

 $582$ 

## Era volgare

# EPOCHE

# **KD AFFENIMENTI CIFILI**

644

**Koa** 

643

601

Callinico, esarca di Bavenna, viola la pace con Agilulfo, re dei Lombardi, facendo arrestare suo genero e sua figlia che passavano sulle terre dei Greci. Il re di Borgogna Tierri, congiunto a Teodeberto, re d'Austrasia, sconfigge i Vasconi o Guasconi, comandati da Austrovaldo loro capo.

Biunita la Guascogna alla Francia, se ne nomina primo duca Geniale. Venendo i Greci sconfitti dai Lombardi, Callinico è richiamato, ed in sua vece nominato per la seconda volta esarca di Ravenna Smaragdo.

Avendo l'imperatore Maurizio mandato suo fratello all'esercito di Pannonia, con ordine di farlo svernare di là del Danubio, i soldati, sdegnati ancora dell'ostinazione di Maurizio a non voler pagare il riscatto di 12,000 Greci prigionieri, che i Bulgari gli avevano offerti per mediocre somma, e che questi barbari, al rifiuto suo di riscattarli, avevano posti a morte, eleggono imperatore Foca, semplice tribuno, il quale recasi a Costantinopoli e vi fa sterminare Maurizio con i suoi cinque figli, sua moglie Costantina e le sue tre figliuole.

Varcato i Tu-chiuci-tateu di Pu-chia l'Oang-o, ritiransi, dopo esercitate le loro rapine consuete sulle provincie della China; lang-su spedito contr'essi, li persegue, fa dei prigionieri che rimanda al loro gran coen; riparanti essi in fondo alla Tartaria, e stanno alcon tempo senza ricomparire.

Ribellione di Lo-fu-tse nel mezzodi della China, sedata dal generale Lieu-fang.

Clotario, re di Soissons, vedendo i re di Borgogna e di Austrasia occupati contro i Gussooni, manda contr'essi due eserciti che rimangono sconfitti.

Dopo regnato in Ispagua per due anni, il re dei Visigoti Liuva II, figlio di Recaredo, viene ucciso da un signore per nome Vitterico che s'impadronisce del trono.

Sotto pretesto di vendicare l'imperatore Maurizio, dichiara Cosroe, re di Persia, la guerra si Greci; la continua egli per diciotto anni e toglie ai Greci quasi tutti i lor possedimenti d'Asia.

Foca gridato imperatore a Roma, vi riceve la qualità di console.

Commovimenti tra i Tartari Tu-chiuei-tateu, parecchi de' quali si danno a Chimio, capo di quelli del settentrione; costretto quindi il loro gran coan Puchia a fuggire presso i Tu-cu-oen, quivi trova ajuti per rientrare ne' suoi stati.

Cosroe, re di Persia, debella l'esercito dei Greci, e ne mette a contribuzione le frontiere d'oriente.

Caduto malato Uenti-ti, imperatore della China, suo figlio Iang-cuang. principe ereditario, disponesi a succedergli. Insulta egli una delle mogli di suo padre, il quale vuol far revocare la sua nominazione ; ma lang-cuang fa arrestare i ministri incaricati di tal ordine, cotra nel palagio da coi fa uscie tutte le donne, e pubblicando la morte dell'imperatore, cui cade in sospetto d'aver avvelenato, prende possesso del trono, e produce un ordine di suo padre a suo fratello primogenito di strozzarsi.

Viene Adalosido dichiarato re dei Lombardi da suo padre Agitulfo e riconosciuto dai popoli.

Eta volgare

 $603$ 

608

 $6u9$ 

 $810$ 

 $\overline{\phantom{a}}$ 

# **RPOCHE ED AFFENIMENTI CIFILI**

Narsete, generale greco, accusato d'intelligenza col re di Persia Cosroe, si sente richiamato da Foca, il quale, sotto la promessa di concedergli la sua grazia. lo attira a Costantinopoli e lo fa arder vivo.

Preso lang-cuang il nome d' lang-ti, trasferisce la sua corte da Ciang-ngan a Lo-isng che fa abbellire, vi si abbandoma a tutti i piaceri e prodigalizza i tesori del suo predecessore.

Lieu-faug, generale chinese, riporta una vittoria contro Fau-ci, re della Cochinchina, lo pone in fuga, e tolti i tesori del suo palagio, a impadronisce del sao regno.

Guerra tra i Tu-chiuci orientali ed i Tiele, discendenti degl' Iong-nu. Ciulo-coan, successore di Opu-coan, gettasi sopra i Tiele, e loro toglie un gran bottino. Ribellansi i Tiele, gridando loro sechiu o capo Chipi-culong, sotto il titolo di Muo-coan, assaltano Ciulo-coan, capo dei Tu-chiuei, orientali lo sconfigguno e lo avrebbero distrutto se giunti non fossero in suo aiuto gl'1-u, i Caociang e gl' lon-sci.

I Chioesi fanno la guerra ai Siamesi e li debellano.

Per meglio governario, corrompe Brunechi'de i costumi di Tierri, re di  $606$ Borgogna e l'induce a far la guerra al re d'Austrasia Teodeberto.

Cospiratione contro Foca, imperator greco, che fa morirne gli autori, ed anche Anastatio che gliela rivela.

Cosroe assalta l'impero greco.

Da Foca al patrizio Prisco o Crispo sua figlia Domienzia, unitamente al  $607$ comando delle sue guardie.

Cosroe toglie a' Greci varie fortezze.

Chimin, coan de' Tu-chiuri del settentrione, rende omaggio all'imperator della China.

lang-ti manda il dotto Pei-chin nei regui di Si-iu, per governarli e favorire il commercio, ed egli determina quei re a render omaggio alla China.

Foca fa entrare nel circo di Costantinopoli una mano di soldati per esterminarvi il popolo che nou aveva come lui approvato gli attori. La guardia pretoriana appicca il fuoco al pretorio ed al palazzo.

Cospirazione di Prisco, prefetto del pretorio, e di Eraclio, figlio d'un governatore d'Africa del medesimo nome, originario di Cappadocia, contro Foca.

Il re di Persia Cosroe mette a sacco la Mesopotamia e la Siria. Il re di Citu, isola del mezzodì della China, manda ambasciatori ad lang-ti.

Ribellione de' Giudei ad Antiochia.

Arma Eraclio in Africa contro Foca.

Cosroe passa l'Eutrate, e desolata la Siria, s'impadronisce della Palestina e della Fenicia.

Andato lang-ti a visitare il paese ad occidente della China, sforza i Tu-cucen a prestargli omaggio, e cacciandoseli dinanti s'apre una via libera al mar Caspio ed alle sorgenti dell' Oang-o e del Chiaug; riceve l'omaggio di Chiupe-ia, re dei Cao-ciang, e di Tu-tausce, re degl' l-u, Tu-chiuei occidentali, e degl'inviati degli altri ventisette regui di Si-iu; mettendo poi nel novero dei dipartimenti dell'impero il paese di Si-ai, O-iuen, Scen-scen, Tsie-mu, ed altri.

Morte di Chimin, coan de Tu-chiuri del settentrione, a cui succede suo figlio Tochi sotto il nome di Sci-pi-coan.

Devastano i Persi la Cappadocia e l'Armenia, disfanto l'esercito dei Greei, impudronisconsi della Galatia e della Paflagonia, e penetrano sino a Galecdonia.

# EPOCHE ED AFFENIMENTI CIFILI

Eraclio, prefetto d'Africa, leva un potente esercito di cui dà il comando a suo figlio, allestisce una numerosa armata navale, e venendo a Costantinopoli, si rende padrone di questa città, e battute le truppe di Foca, che gli vien condotto in persona, lo fa spogliare dell'imperial paludamento, mutilare e decapitare. I soldati ne bruciano il torso sulla pubblica piazza. Si fa Eraclio incoronare imperatore, in un con sua moglie Eudossia.

I Persi, saccheggiata l'Armenia e fattisi padroni di Cesarea in Cappadocia, ritiransi carichi di bottino.

Jang-ti manda Cin-leng, un suo generale, a sforzare O-lan-teu, re delle isole Lieu-chieu a prestargli omaggio. Niegandovisi, O-lan-teu rimane battuto ed ucciso; ma il suo regno non sottomettesi alla China che sotto i Ming.

Al rifiuto del re di Corea Cao-iuen, di prestare omaggio alla China, Langti si dispone a fargli la guerra.

Guerra di Tierri, re di Borgogna, contro Teodeberto, re d'Austrasia. La moglie di Eraclio, Eudossia, da alla luce Costantino il Giovane e muore. Giovanni Lemigio da Eraclio mandato a sostituire Smaragdo nell'esarcato. Ribellansi nello Scian-tong gli operai impiegati ai preparativi della conquista della Corea e sotto il comando di Uang-pong, divisi in tre bande, devastano il paese e si rendono formidabili.

 $613$ 

 $611$ 

Teodeberto da Tierri disfatto e preso a Colonia, dove Branechilde lo fa assassinare.

Sischut, principe eccellente, eletto re dei Visigoti in Ispagna.

I Persi, stanchi della guerra e sazi di bottino, non fanno quest'anno correrie sulle terre dell'impero greco.

Maometto formasi un partito di Varaca suo cugino, Ali suo nipote e suo pupillo, cui si fa genero, e d'Abubecre suo suocero, per sostenerlo nel suo disegno di novazione, e ponesi alla testa di alcuni abitanti della Mecca, ch' ei chiama suoi compagni o moageriani.

Verso questo tempo vengono i Saraceni, guidati dal loro principe Alnooman, a piombare sulle terre dei Greei, spogliano la Siria e tutto vi mettono a fuoco e a sangue.

Senza badare alle rivolte dello Scian-tong, mette lang-ti in piedi un esercito d'un milione 130 mila uomini che vuole egli medesimo condurre in Corea. Giunto pertanto sulle sponde del Leao-sciui, trova i Corei disposti a disputargliene il passo : lo fa egli tentare da uno squadrone che vien tagliato a pezzi ; ma ad un secondo attacco, i Corei vanno in fuga e la città di Leso-tong rimane investita. Stanco però dell'assedio, Isag-ti rimette in piedi un secondo esercito, e vi manda cinque suoi generali che il re di Corea tiene a bada sin al momento in cui mancano le vittovaglie; e quando i Chinesi ripassano il Leaosciui, si fanno loro addesso i Corei, li conquidono, li fugano, e di si immenso esercito non tornano che 27 mila soldati.

 $513$ 

Il re di Borgogna Tierri muore di dissenteria.

Era Brunechilde sua madre pervenuta all'amministrazione generale delle cose d'Austrasia e di Borgogna, durante i regni di Teodeberto II e di Tierri II, suoi nipoti. Superba ed ardita, divorata dall'avarizia e dall'ambizione, avea questa principessa dei talenti; ma presa da un sentimento di terocia il quale non era che troppo comune iu quei tempi rozzi e selvaggi, prendeasi giuoco della vita degli somini, e toglica di mezzo le difficoltà che potevano arrestarla cou delitti e misfatti.

Solleva ella contro se tutti i sudditi di Teodeberto, e per sottrarsi alla loro

Esz **volgers** 

# **EPOCHE ED AFFENIMENTI CIFILI**

vendeita, ritirasi precipitosamente alla corte di Tierri e continua a governare la Borgogna nel modo stesso che diretto avea le bisogna dell'Austrasia. Le sue rapine e le sue ingiustizie fanno sorgere contro di lei una congiura per liberarsi dall'influenza ch'essa esercitu. Niegano i capi di questa parte di dar la corona, dopo la morte del detto principe, a suo figlio, per timore di veder ancora Brunechilde alla testa degli affari pubblici: chiamano quindi al trono Clotario II, il qual principe perseguita Brunechilde, e per soddisfare alla vendetta del popolo, da al suo esercito lo spettacolo d'una regina condamnata a perire nel supplizio più crudele e più ignominioso.

La fa Clotario girare sopra un cammello tra le sue truppe che l'opprimono d'insulti ed oltraggi ; ha quindi la barbarie di farla attaccare per le braccia ed i capelli alla coda d'una cavalla indomita che la strascina e la dilacera in brani. Ne il furor di Ciotario, degno figliuolo di Chilperico e di Fredegonda, è sbramato da quel trenendo sopplizio; s'accanisce sul cadavere della scisurata e lo fa tagliare a pezzi.

Clotario II perviene a riunire sotto le sue leggi tutti i dominii della menarchia francese; soggioga questo principe i Sassani e dà di sua mano la morte al re loro Bertouldo. Dopo la vittoria, più non pensa che a far regnare nei suoi stati la giustizia e l'abbondanza, ed a far dimenticare le sue crudeltà colla rettitudine della sua amministrazione; ma ha l'imprudenza di preparare egli medesimo la rivoluzione che in appresso por deve sul trono dei for sovrani i maestri di palazzo.

I maestri di palazzo non erano in origine stati che i capi degli ufficiali domestici del principe ; riuniscono sulle prime all'intendenza generale del pulazzo la qualità di giudici di tutte le persone che l'abitano ; cresce l'importanza del loro ufficio con la possanza della monarchia; tutte le cure loro pongono e la loro abilità nel corrompere i lor signori e nell'inseguar ad essi a trascurare uella mollezza e nei piaceri le cure penose del governo, a fine d'usorparne tutte le funzioni; regolano le finanze, mettonsi alla testa degli eserciti e sin presiedono il tribunale supremo in cui era il re obbligato a rendere in persona giustizia si Leudi e di pronunziare definitivamente sulle cause che in appello vi si portavano da tutte le provincie dell'impero. Quando 1' eredità dei benefizii rende la nobiltà signora assoluta del regno, il potere dei maestri di palazzo fa nuovi progressi, ne conosce più limiti ; le loro qualità di ministri, di capitani e di favoriti del principe mutansi in quella di ministri, di capitani e di favoriti della nazione.

In origine, la carica di maestro del palazzo era semplicemente temporanea : egli consente a darla a vita. Avevano i maestri di palazzo favorito l'usurpazione di Clotario sull'infelice famiglia di Tierri; ma in breve è ella vendicata. però che i figli di Clotario vengono a vicenda precipitati dal trono dai figli di que' medesimi uomini che s' erano fatti sedere a fianco.

I Persi prendono Apamea ed Edessa e bloccano Antiochia.

Medita lau-ti una terza spedizione contro la Corea, e in onta al consiglio dei suoi graudi passando il Leao-sciui, assedia Siu-cing senza effetto; ma udendo la ribellione d'Iang-uen-can, principe di Sciù, che pose l'assedio dinanzi Lo-iang 14a capitale, determinasi a Iasciar la Corea. Intanto il principe di Sciù vien posto in fuga dalle truppe imperiali e trovasi costretto a darsi la morte.

Ricominciano i Persi la guerra contro i Greci, e prendono Cesarea e Damasco, si che Eraclio manda a Cosrue ambasciatori che sono licenziati senza risposta.

Fast Univ. 4

 $616$ 

### Era volgace

é.

# **EPOCHE ED AFFENIMENTI CIFILI**

Liberato Lan-ti della ribellione d'Iang-uen-can, vuol tornare nella Corea; ma una parte de' suoi soldati si ninga al marciare; l'altra parte però, comandata da Lai-u-eul, vi si reca e sconfigge i Corei, tanto che il loro re Gao-iuen si autiomette e manda ostaggi. Iang-ti esige da Cao-iuen l'omaggio in persona, al che rifiutandosi, ne fa morire gli ostaggi e vuol tornare in Corea; se non che n'è distoito tanto dalle ribellioni interne quanto dalla voglia di dedicarsi allo studio delle scienze.

 $6:5$ 

616

 $6:7$ 

I Persi continuano le loro stragi sopra le terre dell'impero greco, fanno la conquista della Giudea, prendono Gerusalemme, innondano l'Egitto, s'impossessano d'Alessandria che devastano, vanno sino in Libia, e spingono un escrcito contro Cartagine cui cingono d'assedio.

Visitando Jaug-ti le provincie settentrionali della China sino al di là della grande muraglia, Sci-pi, coan de' Tu-chiusi del norte, lo sorprendo e l'investo in Innen-coan. Liscimin, figlio di Li-inen, allora in età di sedici anni e poi fondatore della dinastia dei Tang, fa correr la voce ch'ei mena un gran soccorso ad lang-ti e ch' è sorta negli stati di Sci-pi una ribellione; il qual rumore determina Sci-pi a levar l'assedio. Appena si trova così libero lang-ti, i grandi l'inducono a ritirarsi a Ciang-ngan per meglio vegliare ai bisogni dell'impero; ma giunto a Lo-ian, non può lasciarla, medita un viaggio a Chiang-to e fa morire coloro che gli parlano di tornare a Ciang-ngan.

I Persi prendono e danno il sacco a Cartagine.

Giovanni Lemigio, esarca di Barenna, stecninato. Viene in sua vece Eleuterio.

Nelle provincie orientali della China, Limi, che stato era consigliere del principe di Sciù, si pone a guida di alcuni briganti armati; ed il generale controdi lui spedito, rimane vinto. Limi pubblica un manifesto contro lang-ti, e preude il titolo di principe degli Uci.

Nel paese di Po-lang, Ciao-secchi assume il titolo di principe d'Isng-ing, e battuto un escrcito imperiale, s'impossessa del titolo d'imperatore e impoue alla sua dinastia il nome di Ciù.

Il capo dei hunditi Teo-chiente, sulle prime sconfitto dalle truppe imperiali, raccozza gli avanzi del suo esercito, rendesi padrone di tutto il paese altuato tra l'Oang-o e la grande muraglia e veste il titolo di principe di Ciang-lo, e poi d'Is.

Manda Eraclio nuovi ambasciatori a Cosroe, re di Persia, per domandare la pace, ch'ei non vuol contedere se non a condizione ch' Eraclio ed i suoi popoli abbandonino la loro religione per la sua.

Lieu-n-ceu, semplice soldato, sollera i popoli contro il governatore del paese di Man, che aveva ammassato molte granaglie, gli mozza il capo, distribuisce quei grani ai popoli, e compostosi un corpo di dietimila giovani, prende alcane piazze e domanda ajuto a Sci-pi, coan de' l'a-chivei, il quale lo crea coan di Ting-lang.

Leang-sse-to, ufficiale scontento d'Iang-ti, solleva il presidio di Sufang coutro il governatore, domanda soccorso a Sci-pi, rendesi padrone di varie piazze, ed assumendo il titolo d'imperatore, dà alla sua dinastia il nome di Leang-Vien egli creato coan da Sci-pi che l'introduce sulle terre dell'impero chinese.

Siei-chin s'impadronisce di Chin-cing, ne distribuisce i grani al popolo, accoglie i briganti che davano il guasto alle provincie occidentali, e compostati un'armata di 130 mila nomini, prende il titolo di re, dando alla sua dinasti» il nome di Cin.

a.

Ers. **volgare** 

 $6:8$ 

 $619$ 

# **EFOCHE ED AFFENIMENTI CIFILI**

Cost l'impero chinese trovasi partito in sei regni, nè alcuno tra i grandi si ardisce di avvisarne Iang-ti, per timore d'esser punito,

Liscimin, legato con due eunuchi del palazzo, uno de quali aveva ricevoto l'ordine di avvelenario, per aver dato sua sorella a Limi, previene Li-ium suo padre, minaecisto da lang-ti, di prender lo sue sicurezze, leva un corpo di 10 mila unmini, collegasi col coso dei Tartari, prende la qualità di protettore dell'impero, e sorprende la città di Sei-o. Suo padre Li-iuen, che trovasi alla testa di 90 mila combattenti, lo manda ad investire Ciang-ngan. Nuovi drappetti, sin d'ufficiali d'Iang-ti, unisconsi a Liscircio ; Li-iuen lo segue, accompagnato da un principe che vuol proponer per imperatore. Aperle le porte di Ciangngan, le sue truppe correno al palazzo. Raduna Li-iuen i grandi, fa riconoscere il suo principe imperatore sotto il nome di Cong-ti, conservando ad lang-ti il titolo di supremo imperatore e si riserva quelli di principe di Tang, di primo ministro e di reggente dell'impero.

Liscimin muove contro Siei-chin, che aveva preso il titolo di principe di Cin, e lo sconfigge : quindi parecchi guvernatori si sottomettono.

Intanto Jang-ti, ritirato a Chiang-tu, s'abhandona a tutti gli eccessi; ma viene assalito, preso e strangolato da Iu-iuen-oschi, il quale usurpa il titolo di imperatore e marcia verso Lo-isng; rifiutano i grandi di riconoscere per principe Cong-ti, e ne scelgono un altro al quale pongono lo stesso nome.

Gli Avari, Unni o Turchi, venuti dal fondo della Tartaria, vanno a piantarsi all'occidente del Ponto-Eussino, di colà saccheggiando i contorni di Costantinopoli.

I grandi della China propongono a Limi di sostenere il loro imperatore. offerendogli d'esser fatto principe degli Uei e generale delle truppe. Accetta egli, batte lu-uen-oachi e marcia contro Lo-iang; ma udendo la morte di colui che gli fece proposizioni, sen ritorna.

Cede l'imperatore Cong-ti il suo trono a Li-ioen, il quale prende il titolo d'imperatore ed il nome di Cao-tsu, dando alla sua dinastia quello di Tang ed a' suoi figli il titolo di principi. Limi sconfitto, gli si sottomette, e vien poi messo a morte. Muore Siei-chin ed è sostituito da Siei-gin-cheu suo figliuolo, ch' è poi disfatto da Liscimin.

Ribellandosi l'esarca Eleuterio contro Eraclio, prende la porpora, e si fa incoronare a Roma, ma i suoi soldati l'uccidono. E nominato esarca in sua vece Isaeco.

I Persi danno il guasto all'Asia-Minore, entrano nella Galatia, e rendendosi padroni d' Ancira, menano poi lor guasti fino a Calcedonia.

Uang-sci-ciong, depositario dell'autorità de' Sui, che aveva assunto il titolo di principe dei Cing, vedendo che tutto si sottomette al principe di Tang, propone al primo principe Cong-ti di abdicare in suo favore. Al suo rifiuto, si assicura della persona di lui, lo fa degradare, prende il titolo d'imperatore, o sapendo che altri grandi voleano togliergli Cong-ti, lo fa svvelenare.

Morte di Sci-pi, conn de' Tu-chinei ; suo fratello Ciulo-coan gli succede.

Cao-tsu manda Li-seiu-tong contro lu-ucu-oachi; ma Teu-chicate, principe d'Is, lo fa prigioniero, e giustiziar pubblicamente come per vendicer la morte d'Iang-ti; s'impadronisce del sigillo dell'impero, ed aumenta la sua possauza con le città che ancora riconoscono i Sui,

I Tu-chiuci dividousi : Ciulo, coau di quelli del norte, rifiuta di riconoscere <sup>i</sup> Tang, e disponesi a far loro la guerra ; Ossono, coan degli occidentali, era sempre trattenuto alla corte della China ; Sce-cuci, suo snecessore, aveva posto ni

Ers volunte

 $6 + 1$ 

 $603$ 

665

 $614$ 

 $615$ 

٠

# **SCOPERTE E PROGRESSI**

# **NELLE SCIENZE E NELLE ARTI**

Dal 7.º secolo sino alla metà del 13.º, l'occidente dell'Europa trovasi immerso nell' ignoranza.

Uen-ti, fondatore della dinastia de' Sui, senza studi, nemico dei fibri e dei letterati se non avenero altri talenti utili al governo, fa distruggere nella China tutti i collegi, nè sussister lascia che il solo collegio imperiale nella sua capitale.

Il filosofo Uang-tong propone ad Uen-ti di favorire le lettere, e vede la sua proposizione rigettata.

L'oro portato al Giappone da quei della Corea.

Ling-ti, imperatore della China, protegge le lettere e compone una superba hiblioteca; si fa edificare un palagio magnifico; vi raduna gli uccelli e gli animali più curiosi ; abbellisce la sua capitale ; fa aprire nuovi canali ed ingrandire gli antichi, perchè dal fiume Giallo (Oang-o) si comunichi nel Chiaug ( Some Azzorro ), e de questi due gran Sumi ne' minori di Tsi, Uci ed An. Fa<br>egli eseguire i disegni dell'ingegnere Siso-osi-tsing, che gli dà l'idea d'una nuova invenzione di canali ; ne fa quindi fare e riparare più di mille seicento leghe : quello che dalla corte del acttentrione va a quella dell'ostro, è largo quaranta passi, con ambe le sponde piantate d'olesi e di salici una via spaziosa per parte è sostenuta da travi enormi ; più di quaranta palazzi sono fabbricati sulla atrada che mette in comunicazione le due capitali dell'impero: fa scavare in un giardino di piacere un lago immenso circondato da collinette che fa innalzare, e sulle quali costruisconsi sale immense che tra loro comunicano : al settentrione di questo lago, ne fa scavare uno minore che col grande consumica mediante un casale sul quale fa erigere più di diecimila camere per le sue regine. Così formo un luogo magico dove abban-lonati a tutti i piaceri.

 $606$ lang-ti stabilisce pubblici granai per sopperire i bisogni del popolo nei tempi di carestia.

Il Panteon di Roma convertito in chiesa.

Costruisce lang-ti una muraglia immensa a tramontana de' suoi stati. Fa rilevare una mappa di quarantaquattro regui del Si-iu, con una descrizione del loro paese e de' costumi loro. Questi regni, incominciando dal mar Caspio, trafficano coi Chinesi.

Cominciano in Borgogna a servirsi di campane per le chiese ; uso che presto si stabilisce in tutto l'occidente.

Sotto pretesto di vendicare l'uccisione dell'imperatore Maurizio, piambano i Persi sopra Alessandria, facendole pruovare la stessa sorte che alcuni secoli prima patito avevano Atene e Roma; rovinano costoro da capo a fondo quella capitale che i Tolomei s'erano tanto compiaciuti d'adornare. Depoquell'epoca è l'Egitto lacerato dalle guerre dei Saraceni o devastato dalla peste. Questa città non è oggi più che un ammasso di rovine curiose e d'illustri reliquie.

lang-ti induce i letterati ad istendere trattati sopra i ching, l'eloquenza, la poesia, l'arte militare, l'agricoltura, la medicina e l'astrologia. Arricchiscono

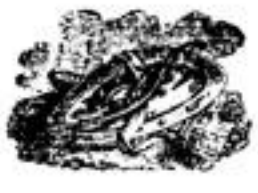

Era **volgare** 

# SCOPERTE E PROGRESSI NELLE SCIENZE E NELLE ARTI

le fatiche loro di diciassettemila opere nuove la biblioteca d'Iang-ti, che già era di trentasettemila volumi.

 $620$ I Messicani conoscono che l'anno è di circa 365 giorni ; scoperta che s' è tanto ammirata presso gli antichi Egiziani,

- $611$ Liscimin, fondatore della dinastia chinese dei Tang, fa venire alla corte i letterati e fonda un'accademia che tuttora sussiste; vi sono mantenuti 8000 scolari. Fa costruire un edificio immenso dove pone una biblioteca considerabile che rende pubblica, quindi ristabilendo la musica e l'astronomia.
- $628$ Maometto commina la pena di morte contro chi si applicasse alle arti liberali.

Era dei maomettani o l'egira, che incomincia al mese di luglio di quest'anno, ed a cominciar dalla quale i Maomettani computano gli anni solari composti di 12 mesi funaci, che danno 354 giorni 8 ore e 48 minuti. Per evitare le frazioni, gli Arabi composero un ciclo, osservando che i 30 anni Iunari formavano 10,620 giorni, e che le 8 ore 48 minuti moltiplicate per 30, davano 14 giorni ; il che riunito, fa un totale di 10,631. Ora, in questo ciclo di 30 anni, se ne trovano zz di 355 giorni, e questo giorno supplementario si applica all'ultimo mese di ciascuno di quest'anni; così in ciascun ciclo di 30 anni lunari, ve n'hanno 11 soprabbondanti, o che hanno un giorno di più, cioè : il a.<sup>0</sup>, 5.<sup>0</sup>, 7.<sup>0</sup>, 10.<sup>0</sup>, 13.<sup>0</sup>, 16.<sup>0</sup>, 18.<sup>0</sup>, 21.<sup>0</sup>, 21.<sup>0</sup>, 20.<sup>0</sup> e 29.<sup>0</sup>.

 $625$ 

Cosroe II, re di Persia, chiama alla sua corte i dotti, e vuol proteggere le lettere.  $626$ 

Tai-tsong, imperatore della China, fa edificare un magnifico collegio che adorna d'una biblioteca composta di oltre a 200 mila volami, che rende pubblica; vi chiama letterati e loro da albergo.

Eligio, tesoriere di Dagoberto, rendesi celebre in Francia per le sue opere d'orificeria, e per l'arte di scolpire le pietre. Fa egli per quel principe un seggio o trono d'oro massiccio, la cui materia veniva dal commercio del levante e dalle spoglie dell' Italia.

L'imperatore della China Tai-tsong ristabilisce la musica dei Chinesi, come un mezzo di cui deve il governo valersi per dirigere gli animi.

 $63a$ 

- Fondatione d'una scuola o università a Cambridge in Inghilterra, fatta da Sigeberto, re di Essex.
- $63a$ Riforma Maometto il calendario degli Arabi, sottraendo l'intercalamento che facevasi ogni tre anni d'un tredicesimo mese ai dodici mesi lunari; cià che gli Arabi avevano imitato dagli Ebrei. Ristabilisce l'anno lunare e vago, quale i musulmani lo seguono oggi ancora, per distinguere l'era degli Arabi o Saraceni, da quella de' giudei e dei cristiani.

Era persiana d'Isdegarde, della quale si sono gli astronomi arabi serviti per lungo tempo.

 $65<sub>0</sub>$ locendio della grande biblioteca d'Alessandria, per ordine di Omar, califfo e principe dei Saraceni. Giovanni il Grammatico, detto Filopono, la richiama presso Amrú, generale d'Omar, ed offre di comprarla; ma Omar risponde: O questi libri sono conformi all' Alcorano, e allora sono inutili ; o sono contrari a questo libro, ed allora bisogna affrettarsi ad abbruciar-Ii. Se ne scaldarono per sei mesi i lugni d' Alessandris.

Altro non cercando i primitivi maomettani che di stabilire la nascente loro religione, percorrono come un torrente l'Africa e l'Asis, ove terminano di distruggere quanto era rimasto di monumenti delle arti. In breve sono per passare in Ispagna, nella Sicilia, e coprire di ruine, che trovansi oggi ancora

Era volgare

670

# SCOPERTE E PROGRESSI NELLE SCIENZE E NELLE ARTI

sparse, questa bella parte dell'antica Grecia che i Romani tanto deliniosamente prediligevano. Non fu che nel 9.º secolo, sotto gli Abassidi, che i maomettani. fatti più potenti, parvero più moderati e più destri : a tal epoca fu ancora che si videro introdotte nelle arti quelle mostruosità che presero il nome di gotiche, e che poteransi chiamare altresì arabiche. Tutti gli edifizi furono costruiti d' un gusto pesante e ridicolo, senza proporzioni ; colui che più se ne allontanava, afoggiava maggior talento : vidersi masse immense di pietre ammonticchiate le une sopra le altre; muraglie di dicci in dodici piedi di grossezza, le cui finestre lunghe e strette non permisero mai al sole d'introdurvi i suoi raggi benefici.

Nondimeno Amrú, governatore dell' Egitto, poeta ed instruito, rinnovella l'impresa dell'antico canale destinato a congiungere il Nilo al mar Rosso : e questo canale, si utile all' Egitto, tanto importante pel commercio dell' Europa e dell'Asia, viene terminato in pochi mesi.

Liscimin, fondatore dei Tang, fa rettificare il colendario chinese, che sbagliava di quasi tre quarti dell'anno sui moti del sole e della luna. Ordina egli ai savi del suo impero di fare un corpo di dottrina e proscrive l'abuso ch'erasi fatto delle antiche cua per trarne oroscopi.

Il commercio d'Alessandria comincia a stadere e sotto i Saraceni degene- $447$ ra il suo splendido stato.

Gli Uuni indicano a' Messicani la coltivazione del maiz e del cotone. 648

Invenzione delle fiere in Francia per arrestare le vessazioni dei aignori  $65a$ verso i commercianti.

Invenzione dei mulini a vento fatta dagli Arabi.

Certi matematici chinesi costruiscono una sfera che indica i moti del sole e della luna in ciascun grado.

Clodoveo II, re di Francia, fa togliere il coperto d'argento della chiesa di 656 San Dionigi, per farlo in moneta.

Incominciasi in Italia a servirsi d'organi nelle chiese.  $657$ 

Il mosaco Benelt fa conoscere in Inghilterra l'invenzione del vetro per  $664$ le invetriate.

Distruggono i Saraceni i monumenti di Napoli e della Sicilia. 669

Costruiscono i Saraceni la città di Caiman in Africa, che diverrà per parecchi secoli ragguardevole non solo per la grandezza e per le ricchezze, ma ancora per lo studio delle scienze e delle lettere. Fu casa la regal sede e la capitale degli stati dei califfi Fatimiti in Africa, e poi de' Zereiti.

Il fuoco greco è l'invenzione più micidiale che gli uomini abbiano mai immaginata a distruzione de' propri simili : conoscevasi da lungo tempo una composizione di zolfo e di nafta, sorta di bitume che i Greci chiamavano l'ulio di Medea, perchè pretendevano che ne avesse questa principessa fatto uso per far perice la sua rivale; e servivansene negli assedi per abbruciare le macchine degli assediatori ; ma queste invenzioni funeste ancor non erano il fuoco greco. la questa composizione incendiaria entrava ciò che la natura aveva di più violeuto; eli autori variano molto sulle varie materie onde fosse formato; era questo fuoco talmente attivo e così ardente che divorava, a quel che dicono, il ferro e le pietre ; seguiva tutte le direzioni che gli si volevano dare, ne poteva spegnersi che con aceto, con sabbia o con orina. Nelle hattaglie navali se ne riempivano brulotti, che col favor del vento spingevansi contro le navi nemiche : nelle pagne terrestri e negli assedi delle città, soffavasi con tubi di rame, gwerniti all'estremità di stoppe informante. Ma il modo più terribile d'adoperarlo,

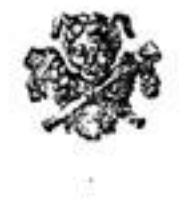

 $\sim 10$ 

 $\mathcal{L}_{\mathbf{a}}$  .

 $\mathbb{R}^n$  . The  $\mathbb{R}^n$ 

# SECOLO DI CARLOMAGNO

 $\overline{\phantom{a}}$ 

 $\label{eq:3.1} \begin{array}{ll} \mathcal{C}^{\prime} & \mathcal{C}^{\prime} \mathcal{C}^{\prime} \\ \mathcal{C}^{\prime} & \mathcal{C}^{\prime} \mathcal{C}^{\prime} \end{array}$ 

an<br>Barra <sub>an a</sub>n an Corona (1980)<br>Barra an an Alba

300

e a l

 $-3 - 3 - 12$ 

# OTTAVO

DELL'ERA VOLGARE

 $\sim$   $\alpha$ 

X.

446 Ern

volgars

# ЕРОСНЕ

# **ED AFFENIMENTI CIFILI**

 $701$ 

799

 $703$ 

704

945

Il re di Spagna Egica muore dopo un regno di tredici anni; succedegli il figliuolo Vittiza.

Liutperto, re dei Lombardi, è detronizzato da Ragimberto duca di Torino, che si pone in sua vece e muor dopo poco ; lascia le sue pretese al figlio suo Ariperto che batte Ansprando, tutore di Liutperto, e s'impadronisce di questo principe che fa soffocare.

Gisulfo, duca di Benevento, devasta la Campania.

Abderamano, figliuolo di Maometto-eu-Anifia, eccita turbolenze in oriente: Egisge, governatore dell'Irac, lo manda contro Zentil, capo dei Turchi, onde farlo perire; ritorna contro Egiage che sconfigge e s'impadronisce di Cufa e di Basra che detestavan quest' ultimo; quantunque spalleggiato dai Turchi della Transossana, viene abbandonato e ridotto ad uccidersi.

Minacciato di morte Giustiniano II, si salva presso Terbeli o Trebellio, re dei Bulgari, che gli dà delle truppe; ei vi si sposa alla figlia del re dei Lazii.

Teofilatte succede a Platino nell'esarcato di Ravenna. Egiage fa edificare Vasset o Vassi sul Tigri, fra Cofa e Basra, per formarne

la sede del suo governo dell'Irac, componesi un principato indipendente. Iu-ngan-eng, ministro dei Tang, impegna l'imperatrice U-en a rimettere la sua autorità al principe ereditario già fatto maggiore, ed a far discendere i suoi parenti al terz' ordine dei principi, per paura di una rivolta; senza affannarsi per tal dimanda, ella non vi porta nissun riguardo.

Me-ciù, coan dei Tu-chiuei, propone al principe creditario della China la figlia sua che ricusata avea al nipote dell'imperatrice U-en. O-cile, uno dei primari officiali dell'orda Tu-elisci dei Tatari occidentali, ribellasi contro Usselo suo capo, e lo hatte. Abbandonato Usselo dai suoi, ritirasi nella China. Le provincie meridionali dei Tufan ribellansi contro Chinu-sci-long Ioro

re che, marciando in persona onde calmarli, vien ucciso; è rimpiazzato da Chili-su-tsan suo figliuolo, di soli sette anni.

Il re di Mercia Etelredo in Inghilterra, si fa monaco; suo nipote Cenredo gli succede.

I Saraceni fanno qualche tentativo sulla Spagna.

Morte d'Egiage, governatore dell'Irac.

Zueir mandato dal califfo per comandare a Cairuan in Africa, resta ucciso in un combattimento contro i Bereberi, i quali s'impadroniscono di quella capitale. Sono i Bereberi che chiamar fecero Barbaria le coste d'Africa.

L'imperatrice U-en vuel far passare il trono della China nella sua famiglia; i grandi vi s'oppongono e fermano di costringerla a rimettere l'autorità a suo figlio Ciong-Isong.

Giustiniano II, aiutato dai Bulgari, s'impadronisce della Tracia e ritorna a Costantinopoli di cai s'impadronisce per sorpresa. Absimaro Tiberio II, e Leonzio prendon la fuga; Giustiniano II el'insegue, li raggiunge e li riconduce nel Circo dove, dopo di averli oltraggiati, fa tagliar loro la testa : e la sua vendetta estendendo sui principali abitanti di Costantinopoli, rimenta sul trono,

# EPOCHE ED AFFENIMENTI CIFILI

Azan, governatore d'Egitto, riprende Cairuan ai Bereberi, marcia a Cartagine e obbliga i Greci a salvarsi in Sicilia.

Era volgare

706

 $1 - 1$ 

799

Morte del califfo Abdalmelec; Valid I suo figliuolo gli succede, ed Azan è richiamato all'Africa, che viene riunita all'Egitto per esserne quanto prima separata.

Riunisconsi i grandi della China presso Ciong-tsong, principe creditario : fanno uccidere due cortigiani che custodivano la porta del palazzo dell'imperatrice madre U-en, e le presentano il figliuol suo ingiungendole di cedergli l'autorità ; vedendosi seus' appoggio, ella gli dà il sigillo dell'impero, e il suo palazzo cede a Ciang-tsong che ripiglia possesso del trono, rende alla sua dimastia il nome di Tang, ed associa all'impero la sua sposa Uci-sci; questa principessa fa bentosto rivivere il governo di U-eu, e si prende anche a favorito U-san-sse, nipote di questa matrigna, che suori nell'anno corrente per rammarico di non aver potuto censervare l'impero nella propria famiglia.

Azan, governatore dell' Africa, è battuto da Caina, regina dei Bereberi, e costretto ad abbandonare quella provincia.

Il califfo Valid estende le sue conquiste dal lato, della Cappadocia e della Tracia, fin sotto le mura di Costantinopoli, di dove è costretto a ritirarsi.

U-san-sse è dai grandi della China denunziato a Ciong-tsong, che ordina di far morire i suci delatori: imputa questo favorito a queglino che ristabilirono il principe sul trono il divisamento di sostituirgli Li-tan suo fratello ; son senz' esame condannati a morte; essi domandano d'essere giudicati; U-san-sse li fa assassinare.

Me-ciù, coan dei Tu-chiuei, opera un'invasione sulle terre della China, e si ritira tutto carico di bottino.

Musa-Ben-Nazir, nominato governatore d'Africa e d'Egitto, marcia contro i Bereberi, prende Sus, incorpora questi popoli ne' snoi eserciti, acquieta i Mauritani, s'impadronisce di Tanger che apparteneva ai Goti spagnuoli, e medita un'invasione in Ispagna.

Li-ciong-tsi che Ciong-tsong suo padre aveva dichiarato principe treditario, sdegnato della condotta di U-san-sse, ammazza il favorito nello stesso palazzo ; attirato l'imperator dal tumulto, grida a' soldati di difenderlo ; il principe ereditario ed il gran generale Li-to-sso che avealo ajutato, son fatti a pezzi.

 $208$ Giustiniano II fa la guerra ai Bulgari cui doveva il suo ristabilimento sul trono; essi lo rompono e forzanlo a ritirarsi a Costantinopoli.

Invasione dei Saraceni nelle Indie, sotto il califfo Valid I, che ne soggioga una parte.

Morte di U-ci-le, coan dei Tu-chisci; suo figliuolo Su-cu, dichiarato essendosi coan di sua propria autorità, Chine-cion-ciong-tsie, antico generale, nega di riconoscerlo e prende l'armi; è poi fatto prigioniero. Su-cu è riconosciuto imperator della China.

Giustiniano II, fa la guerra agli abitatori del Chersoneso Taurico, che formato aveano il divisamento di cederlo a Tiberio nel tempo del suo esilio in mezzo ad essi; ei devasta il loro paese e li fa trucidare.

Collocan taluni a quest' anno la nomina del primo doge di Venezia.

Era tzelafea dei Persiani, sostituita, per ordine d'Alba-Artalano, emir di Persia, all'era d'Isdegerde di cui erasi questo popolo servito fin dal 632.

L'imperatrice Uei-sci intende col ministro Tsong-sciu-che a togliere lo seettro a Ciong-tsong suo marito, per farlo passare nella famiglia U-an-sse suo favorito.

Ers

volgare

# **SECOLO DI CARLOMAGNO**

# EPOCHE ED AFFENIMENTI CIFILI

Teofilato muore a Ravenna; Giovanni Rizocopo, mandato in sua vece,  $710$ trova tutto l'esarcato in sommossa contro di Giustiniano II.

Vittiza, re dei Visigoti di Spagna, viene detronizzato da Rodrigo,

Musa, governator d' Africa, è chiamato da Eba e Sigebatte, figli di Vittiza, ritirati nella Mauritania Tingitana che dipendeva dal loro regno di Spagna, onde soccorrerli contro Rodrigo.

Uei-sci, denunziata nel suo disegno, fa avvelenare suo marito Ciong-tsong, ne tien uascosta la morte, colloca le sue creature negli impieghi della maggior importanza, suppone un ordine dell'imperatore che nomius Li-ciong-mao, di 16 anni, suo successore sotto la di lei reggenza, fa proclamar questo principe e piglia possesso del governo. Li-long-chi, figlio del principe Li-tan, fratello di Ciong-tsong, formato un partito, circonda il palazzo co' suoi soldati, seduce le guardie, penetra fin ad Uei-sei, a cui uno dei suoi soldati abbatte la testa; il principe Li-tan approva suo figlio; fa arrestare i complici della morte di Giongtsong ; dietro la dimissione di Li-ciong-mao, prende possesso del trono sotto il nome di fus-trong, e nomina suo figliuolo Li-long-chi principe ereditario.

 $711$ 

Childeberto III, re di Francia, muore dopo un regno di 15 anni. Dagoberto III suo figliuolo gli succede ; gli di Pepino a maestro del palazzo suo nipote Teobaldo, ancora fanciullo.

Il delirio della nazione per la famiglia di Pepino va così oltre che fa scelta di uno de' suoi nipoti aucor nell'infanzia per maestro del palazzo sotto Dagoberto. Così è che, per affetto e per attaccamento a questa casa potente, ella colloca in certo modo un fantoccio sopra un fantoccio, e prepara l'inevitabile caduta dei discendenti di Clodoveo.

Pria della morte di Brunechilde, i re dei tre regni che formavano la dominazione dei Francesi nelle Gallie, riuniscono all'autorità suprema il comando degli eserciti; dopo la morte orribile di questa principessa, i re continuano ancora a mostrarsi alla testa delle loro truppe; ma dopo la vittoria di Pepino sopra Teodorico e sul suo maestro, il reamo della prima razza rimane invilito e non può uscire dal suo abbassamento ; i maestri di palazzo godono di tutta la potenza dei re, senz'averne il titolo; il poter reale esercitasi da un magistrato eletto dal popolo, mentre il reame resta ereditario nella persona dei successori al fondatore della monarchia.

I re della prima schiatta presiedevano i tribunali, le assemblee della nazione, e sotto nome di duchi e di capi facevano le loro spedizioni e comandavano gli eserciti, ma privati del rispetto e della pubblica coufidenta, sotto l'amministrazione di Penino e de suoi successori, son relegati in fondo dei loro pulazzi, e si contentano di mostrarsi una volta all'anno agli occhi del popolo, di emanare qualche ordinanza dettata dai loro maestri, che soli fan uso di tutti i mezzi del reame; ricadono poscia questi re nell'oblio, aggravati del disprezzo dei loro sudditi; la perdita dell'autorità si avanza insensibilmente in questa maniera al termine fatale che l'attende.

Giovanni Rizocopo perisce in un combattimento che dà ai ribelli di Ravenna. Vicae Eatichio nominato in sus vece.

Cava, figlia del conte Giuliano, governatore della Mauritania Tingitana pei Visigoti di Spagna, è insult-ta da Rodrigo, parecchi signori spagnuoli indisposti si uniscono a Giuliano che va a trovar Musa per aprirgli l'ingresso delle Spagne; dopo averne Musa avvisato il califfo Valid, vi manda Tarif-Beu-Malie suo luogotenento, che si porta a Calpe e sottomette Eraclea fabbricata sulla rocca, e da egli e questa città il nome di Gibilterra (Gibel-Tarie) riedificandola.

## **KPOCHE ED APPENINENTI CIFILI**

Sdegnati i soldati greci della crudeltà di Giustinisho II, ribellansi contro di lui: Filippico, soprannominato Bardane, eletto dall'esercito imperatore. assedia Costantinopoli e se ne rende padrone ; fa scannare Tiberio, in età di 7 anoi, alla presenza di suo padre Giustiniano che fa in seguito decapitare.

Li-long-chi quantunque indicato come sospetto presso suo padre lui-tsong. da Tai-ping, una delle sue zie, viene da lui incaricato del governo,

Rivoluzione in Ispagna. Il conte Giuliano, dicono gli storici, per vendicare l'onor di sua figlia che Rodrigo aveva oltraggiata, è il primo motore che muta faccia ad una parte dell'Europa, e che produce ottocento anni di calamità. Apre egli le porte di Centa in Africa ai Saraceni ; fornisce a Tarif, che comanda il loro esercito, navi per tradurle in Ispagna, e perviene col suo eredito ad ingrossare l'oste Saracena di una moltitudine di malcontenti. Dono la battaglia di Xeres, che decide della sorte della penisola, il re dei Visigoti si trova spogliato de' suoi stati ; riceve la morte fuggendo di mano de' Saraceni chiamati Mori, perchè gli abitanti della Mauritania s'eran frammisti agli Arab' lor vincitori. Giuliano, dopo questa importante vittoria, traccia il piano dellei operazioni che devono terminare la conquista nella più sicura maniera ; impegna il capo dell'esercito d'invasione a non lasciar respirare per un istante i Visigoti, a proseguire con vigore tutti i vantaggi che devonsi naturalmente raccogliere dalla sconfitta e dalla rotta delle truppe nemiche; lo invita a gittar troppe sufficienti nelle città principali della Betica, a marciar senza dilazione sopra Toledo. Adotta Tarif, comandante dell'armi saracene, i consigli di Giuliano che così vengono ad esecuzione. S'impadronisce egli dunque di Toledo 2 sottomette quindi all'impero dei suoi eserciti l'Estremadura, l'Andalusia e le Castiglie; cade così ed è distrutto il regno dei Visigoti per opera dei Mori che regnano sopra questa contrada durante lo spazio di 700 mi.

I Francesi approfittano delle circostanze per iscacciare i Visigoti dalla Provincia.

Ariperto II, re dei Lombardi, s'annega passando il Ticino; Ansorando che gli succede, è cimpiazzato tre mesi dopo da suo figliuolo Luitprando, che regna 31 anni.

A malgrado dei nuovi intrighi di Tai-ping, Iui-tsong si dimette dall'impero in favore di Li-long-chi, che prende il titolo d'Iuen-tsong.

Artemio, segretario di Filippico, gli fa cavar gli occhi mentre dorme ; si fa indi dichiarar imperadore e prende il nome d'Anastasio II.

Eutichio richiamato da Ravenna, è rimpiazzato da Scolastico.

Tarif assedia Cordova che preude, e devasta le due Betiche.

I Bulgari devastan la Tracia.

V.ra

volgare

 $713$ 

 $111$ 

 $714$ 

I Saraceni prendono la città d'Antiochia di Pisidia.

luen-tsong fa dichiarare imperatrice Uang-sci sua moglie; la principessa Tai-ping, avendo di bel nuovo cospirato contro questo principe, riceve l'ordine di farsi morire ella stessa.

Stabilimento dei re di Cin nel paese d'Ami, nella Tataria settentrionale.

La morte di Pepino d'Eristal sembra accelerare la rivoluzione ch'egli avea preparata con tant'arte, talento e sapienza, onde sostituire sul trono dei Francesi gli eredi del suo nome e del suo potere, ai discendenti di Clodoveo.

Carlo Martello, che avuto aveva dalla bella Alpaide, doveva naturalmente succedergli nelle dignità e nei suoi impieghi ; questo principe, eminente per le sue qualità e soprattutto pe suoi militari talenti, pares dalla fortuna riservato ad appianare tutte le difficoltà, ad abbattere tutti gli ostacoli che oppor si Fasti Univ. S'

 $715$ 

 $450$ 

### **EPOCHE ED AFFENIMENTI CIFILI**

potessero al successo dei suoi disegni ; ma Pepino, sedotto ed inganuato dai raggiri di Plettrude, priva suo figliuolo Carlo Martello di tatte le sue dignità, e ne riveste pria di morire suo nipote Tebaldo; di maniera che, con onta della nazione, Dagoberto III, ancora fanciullo, ha per maestro un altro fanciullo ch e sta sotto la tutela di Plettrude, vedova di Pepino.

In mezzo a queste singolari circostanze che aununziano la debolezza dello stato, l'avvilimento ed il discredito del reame, Plettrude, che governa in qualità di reggente l'Austrasia, la Borgogna e la Neustria, s'immagina di non potersi consolidare nell'esercizio della sua autorità, che ordinando l'arresto di Carlo Martello, di cui paventa l'ambizione e l'ingegno. Conferendo la dignita di maestro del palazzo a Rainfredo, non procura ella allo stato che una calma passaggera e precipita l'istante in cui i successori di Clodoveo si vedranno involare la gloriosa eredità di questo conquistatore.

Satabilisconsi i Danesi nell' Holstein e nel Chersoneso Cimbrico.

Me-ciù, coan dei Tu-chiuei, manda suo figliuolo Tong-ngo ad attaccare le frontiere della China : è battuto ed ucciso da Lu-chien-coau.

Arrivati certi mercatanti stranieri alle coste della China, Iuen-tsong vuol prendere informazioni sui loro poesi, ma i censori dell'impero nè lo distornano.

I popoli vicini, alla vista delle agitazioni e delle turbolenze che fanno nasorre le discordie esistenti fra Carlo Martello e la vedova di Pepino, cercano di approfittare delle domestiche loro contese ; prendono l'armi, e Radbodo, duca di Frisie, si pone alla testa di questa lega inquietante, cogliendo avidamente il destro di scancellare l'umiliazione e la vergogna delle disfatte che aveva patite.

Dal canto suo, Carlo Martello, ajutato dai partigiani secreti della sua casa, perviene in Colonia a spezzare i suoi ferri e a fuggire dalla prigione. Giunto in Austrasia, i popoli di questa contrada gli danno contrassegni segnalati del loro attaccamento e del più vivo interesse; la volontà della vedova di Pepino reggente del regno è posta in non cale; si adunano i grandi, e Carlo Martello viene eletto duca d'Austrasia coi suffragi universali della nazione.

Dagoberto III, lascia la vita qualche tempo dopo questo avvenimento. Allora Carlo Martello, usando con bravura dell'ascendente che ha sugli animi, fa seder sul trono, di consenso dei grandi, il figlio di Childerico II, al qualo impone il nome di Chilperico II; governa così da sovrano i diversi popoli che formano la dominazione francese.

L'esercito che Auastasio II aveva spedito in Fenicia contro i Saraceni, si ribella ed elegge a imperatore un Misio per nome Teodosio, che viene a Costantinopoli, debella la flotta d'Anastasio, e fa rinchiudere quest'imperadore in un monastero.

Musa, governatore dell'Africa, passa in persona nella Spagna, ed è rimpiazzato in Africa da Moammed-ben-lesid; prende Siviglia, la Celtiberia e Valenza; ma i Visigoti poco dopo gli ritolgono Siviglia. Musa, geloso del suo luogotenente Tarif, lo spoglia del comando e di tutte le ricchezze; il califfo Valid vuole ristabilirlo. Musa termina la conquista della Spagna, passa i Pirenei e s'avanza fin a Carcossona; è Musa richiamato dal califfo; forma il divisamento d'impadronirsi di tutta l'Europa, nue risapendo la morte di Valid, lascia la Spagna, dandone il governo ad Abdulaz suo primogenito, e recasi a Damasco, Solimano, fratello di Valid, gli succede nel coliffato. Offre Musa le stot conquiste al nuovo califfo che, pretendendo che ne ritenga, lo scaccia dalla vua Era

volgare

716

 $7:7$ 

14

 $718$ 

presenza; muore poscia dimenticato alla corte, col suo avversario Tarif ; altri pretendono che fone Musa accusato di questa sottrazione da Tarif stesso.

I Saraceni s' impadroniscono della Sardegna ; assedian indi Costantinoneli. Il re dei Tufan s'impadronisce del regno di Paanna, altre volte chiamato

Usun, uno di quelli del Si-iu; ritirasi il re sulle terre della China per ritrovarvi soccorti. Ciang-iao-song, generale chinese, governatore del Si-iu, accorra e getta per siffatta guisa lo spavento fra quei re, che otto di loro gli mandano la lor sommissione.

Scen-ciong, capo dei Tu-chi-sci, essendone morto, Sulo, uno, de' suoi officiali, si fa nominar in sua vece e si pone sotto la protezione della China.

Gli Armeni ed exiandio i Saraceni sforzano Leone III Isaurico, ad accettare l'impero ; Teodosio III abdica e si ritira ad Efeso col suo figliuolo.

Mandalo Moammed in Africa dal califfo, ne scaccia tutti i partigiani di Musa.

I Saraceni prendono Pergamo nell' Asia minore, s'impadroniscono di Toledo in Ispagna, e penetrano in Francia devastandola ed incendiandola, fino al Peitù ed alla Borgogna.

L'orda di Pa-ie-cu si ribella contro Me-ciu, coan dei Tu-chiuei, l'uccide, ne disperde le truppe, e mandandone la testa ad Ao-ling-tsin, officiale chinese, impegna le orde degli Oei è, di Tong-lo, di Pu-ca e di Pa-sai a darsi alla Chins. Iuen-song riceve la lor sommissione e dà loro Me-chi-lien per governarli sotto nome di Pi-chiei-coan. Gran numero dei Tartari di Me-ciu si danno a Sulo, coan dei Tu-chi-sci; subitamente dopo avendo Pi-chiei voluto senotere il giogo della China, è attacrato da Siue-no, penerale chinese che gli dà battaglia senza verun successo.

Chilperico II, ajutato da Rainfredo, vuol opporsi alle viste di Carlo Martello, che fa dichiarare re Clotario IV, che stimasi della razza merovingia.

I Saraceni assediano di nuovo Costantinopoli; ne sono respinti e Leone ne incende la flotta col fuoco greco. Intanto la peste mette sotterra presso a 300 mila abitanti di quella capitale.

La città di Roma sommersa per sette giorni dal Tevere.

Abdulaz fa nuove conquiste in Ispagna e penetra nella Francia. Sposa Egilona, vedora di Rodrigo, che lo determina a farsi proclamar re; ma i soldati l'uccidono, e ne mandano la testa a Damasco, dove Musa suo padre muor di dolore. Viene posto in sua vece Alsor od Elor.

Fa Carlo Martello la guerra a Radbodo, duca dei Frisoni e ad Eude, doca di Aquitania, sollevati da Rainfredo.

Saraceni, abbandonato l'assedio di Costantinopoli, sono sconfitti da Leone Issurico. Morte del califfo Solimano, dopo tre anni di regno, in cui gli succede suo eugino Omar II. Alaor od Elor, dal califfo eletto a comandare in Ispagna, trasferisce la sua residenza a Cordova, e si fa conoscere per le sue crudeltà.

Pelagio, principe della famiglia dei re Visigoti, viene eletto re delle Asturie da alcuni Spagnuoli ch'eransi rifuggiti nelle montagne; dal che sorse il regno dei Goti cristiani, stabilito poi ad Oviedo nelle Astarie, e nelle Spagne cattoliche. Difendesi Pelagio contro i Saraceni, de' quali uccide presso a ventimila in una sola battaglia.

Ismael mandato in Africa in sostituzione di Moammed.

L'imperatore luca-tsong fa un viaggio a Lo-iang, e dopo vidtato il sepolero de' suoi maggiori, torna a Ciang-ngan.

volgare

# OTTAVO DELL'ERA VOLGARE

455

 $724$ 

 $115$ 

 $726$ 

 $722$ 

Visita Iuen-tsong i paesi nativi della sua famiglia, ed andando a Ping-cen, concede a questa città il titolo di Pe-ching, cioè corte settentrionale, e torna a

EPOCHE ED AFFENIMENTI CIFILI

Ciaug-ngan, certe occidentale.<br>Faccaldo II, duca di Spoleto, spogliato de' suoi stati dal proprio figlio Trasimondo che lo costringe a farsi prete.

Instrutto Iuen-tsong che il fratello d' Uang-sci sua consorte, che non aveva prole, usa per farne cessare la sterilità i malcfizi degli O-sciang, fa morire quel fratello e degrada l'imperatrice. Visita questo principe le provincie occidentali.

Rassodato una volta Carlo Martello nell'esercizio della podestà suprema, in Austrasia, Borgogna e Nenstria, pensa di portare la gloria delle sue armi di là del Reno, svendo i popoli di quella contrada tentato d'approfictare della lotta destata dall'ambizione tra questo principe e Rainfredo, maestro del palazzo, che gli aveva disputato l'amministrazione generale della monarchia.

l Sassoni sono i primi a procacciar di respingere i colpi di questo formidabil guerriero ; con lui s'impegna la pugna ; ma non valgono a sostener lungamente l'urto delle sue truppe piene di fiducia ed accese d'entusiasmo per le precedenti vittorie. I Sassoni rotti, son volti in fuga e tagliati a pezzi; rimasto il campo di battaglia coperto de' loro corpi spiranti.

Assalta poi esso principe i Eavaresi, rapidamente soggiogati anch' essi e con eguale facilità avvinti al carro del vincitore. Ne più fortunata resistenza oppongono Alemanni e Svevi al corso delle sue vittorie. La Frisia, sempre impaziente del giogo del francese dominio, è pur forza che s'umilii dinanzi alle trionfanti armi sue e riconosca le leggi che le sono imposte.

Eude, duca d'Aquitania, lo attacca, e dichiara la guerra ai Saraceni ch'eransi resi padroni di tutta la Settimania o Linguadoca. Ambese-ben-Seim che li comanda muore e gli sottentra Azre-ben-Abdulla.

A prevenire le imprese de' Tu-chiuei ; durante l'assenza d'Inen-tsong, la corte della China invia a Pi-chiei un ambasciatore che chiede alleanza.

Ribellatasi Roma agl'imperatori greci, forma uno stato independente solto il nome di ducato, che comprende una parte della Toscana e della Campania, governato da un senato.

I Lombardi, eccitati contro Leone dal papa Gregorio II, impadronisconsi a danno dei Greci di varie piazze intorno a Ravenna. L'esarca si salva appo i

Veneziani che lo ristabiliscono. Turbolenze a Costantinopoli in proposito degl' iconoclasti.

I Saraceni prendono Cesarea di Cappadocia.

Il re degli Esciui-moo, a tramontana della Corea, spedisce suoi messi in China. U-i, re di Pusi, se ne adombra e gli dichiara la guerra.

Richiamato Scolastico, esarca di Ravenna, viene in sua vece mandato Paolo, incaricato da Leone di assassinare Gregorio II.

I Saraceni assediano, con più di centomila uomini, Nicea senza poterla

vincere. lua, re di Wessex in Inghilterra, abdica il regno per farsi frate.

Afido nominato dal califfo governatore d'Africa.

In Ispagna, Jaia-hen-Seleme succede ad Agre.

Volendo luen-tsong abbassare la potenza dei Tufan, vi manda truppe che li respingono; ma allorche il suo generale Uang-chiun ciò disponesi a rientrare sopra le terre della China, trovasi assalito ed ucciso dai Tartari Oei-e che

 $713$ 

**EPOCHE ED AFFENIMENTI CIFILI** 

Morte di Radbodo, re de' Frisoni, di cui era Utrecht la capitale. Non dissimula Chilperico II che Carlo Martello prosegue ardentemente l'esecuzione dei disegni ambiziosi di suo padre; che idolatrato dai Belgi, conosciuti allora sotto il nome d'Austrasiani, non pose sul trono Clotario IV se non a fine di radunarsi intorno tutti gli uomini illusi dal nome di quel simulaero di re. Aiutato da Rainfredo, manda adunque Chilperico agenti segreti presso le nazioni vicine per sollecitarle a prender l'armi contro il duca d'Austrasia. Il duca d'Aquitania, presso il quale s'è riparato Chilperico dopo l'esito infelice di parecchi combattimenti, gli accorda aiuti, con cui tenta di nuovo la sorte dell'armi. Viensi alle mani con Carlo Martello; ma rimane fugato e sconfitto intieramente. Sforza Chilperico, alla morte di Clotario, a riconoscerlo per suo maestro ; sotto il nome di questo re degradato, continua egli a godere della potenza suprema ed a regolare tutti gli affari dello stato. Così procede rapida verso il suo compimento la rivoluzione di cui gettato aveva le fondamenta il vecchio Pepino e prepara a suo nipote il trono.

Impadronisconsi i Saraceni sotto Alaor di Narbona, ma questo governatore si sente richiamato a motivo della perdita della battaglia contro Pelagio e della sua insurrezione.

Nascita di Costantino Copronimo, figlio di Leone Isaurico.

Ismaele, governatore d'Africa, sostituito da Iesid, che rimane ucciso in una sedizione.

Il califfo Omar Il avvelenato, per aver voluto riunire i partigiani d' Omar e d'Ali : gli succede lesid II, figlio d'Abdalmelek.

Eude, duca d'Aquitania, tradisce Chilperico II a Carlo Martello.

Morte di Chilperico II, a Noyon; Tierri, detto di Chelles, figlio di Dagoberto III, regna dopo di lui sotto il maestrato di Carlo Martello.

I Saraceni assediano Tolosa.

Pi-chiei assale i Tartari Pa-si-mi, e, fattili quasi tutti prigionieri, entra in China e vi hatte le truppe imperiali; dopo cotali successi che timno a

 $721$ 

723

 $720$ 

lui tutti i Tu-chiuei di Me-ciù, propone all'imperatore Iuen-tsong la pace.<br>Elsemag, succeduto ad Alaor, luogotenente del califfo in Ispagna, compila la statistica di quel regno, pone in istato di difesa Narbona, vuol prendere Tolosa. Poco inquieto di Pelagio, passa i Pirenei, e cerca d'incivilire gli Spagnuoli e farli felici. Fu sotto di lui obe presero il nome di Mozarabi unendosi coi Mori.

Nerin nominato governatore d' Africa.

Stringe l'imperatore luen-trong la pace con Pi-chei coan de'Tu-chiuei.

Eude, doea d'Aquitania, arresta, sconfigge ed uccide Elzemag, luogotenente del califfo in Ispagua, all'assedio di Tolosa. Succedonsi rapidamente nello spazio di pochi anni parecchi governatori, e nel frattempo, Pelagio ingraudisce i suoi stati, inoltra verso, Leone e pone le fondamenta di novella monerchia.

Avendo i Tufan voluto impadroniesi del regno di Siao-pulin, sono respinti dai Chinesi e forzati a ritirarzi,

Muore il califfo Iesid di cordoglio per aver soffocato una sua amante, e gli succede Accam od Esciam, altro figlio d'Abdalmelec, sotto il quale accade che i Tu-chiuci o Turchi si fanno conoscere dai Saraceni e lasciano le sponde del mar Caspio per entrare in parte delle provincie de' Saraceni.

Ambese-ben-Seim governa la Suagna invece d'Elteraag.

salgare

 $723$ 

 $234$ 

# **EPOCHE ED AFFENIMENTI CIFILI**

avera accusati di ribellione. Dal canto loro, i Tufan s'impadroniscono d'una città chinese, ed invitano a congiungersi con esso loro i Tu-chiuei ; ma il coan Pi-chiei manda l'invitazione scritta ad luen-tsong per convincerlo della stacera sua amicitia.

Agalliano e Stefano, capi dei ribellati contro l'imperator Leone in Costantinopoli, sono disfatti in mare.

Ucciso in una sodizione Paolo, esarca di Ravenna, viene Eutichio ad esercitare per la seconda volta questa carica in Italia.

Abido, governatore d'Africa, destituito per le sue crudeltà, ha per successore Acbe.

A Jaia in Ispagna succede Osman Abineza.

· Il generale chinese Tu-pin-che, mandato contro i Tufan, entra sulle l'oro terre, forma l'assedio d'una città che avevano fabbricata, e presa che l'ha si ritira.

Luitprando, re dei Lombardi, collegasi con l'esorea di Ravenna per far la  $7*9$ guerra a Gregorio II, che sventa il lor disegno di sottomettere la città di Roma.

I Saraceni devastano la Provenza.

Abdullo, protettore delle scienze, nominato dal califfo a vicerè d' Africa. Azi-Faben ed lecheni succedono uno dopo l'altro ad Osmano Abineza in Ispagna e continuano le loro conquiste in Francia.

luen-tsoug, ad onta dei grandi, manda Li-uei a ritogliere ai Tufan la città di Sco-pu-cing che gli avevano press. Il generale la supera d'assalto, e sparge la costernazione tra quei popoli, che mandano un'ambasciata alla China per chiedervi pace ed alleanza.

- Accetta luen-tsong la pace proposta dai Tufan, e promette al loro coan  $13a$ una principessa del suo sangue.
- Avendo Eude, duca d'Aquitania, rotta la pace fatta con la Francia, è due  $231$ volte battuto da Carlo Martello.

Meemet nominato luogotenente del califfo in Ispagna, viene ben tosto sostituito dal celebre Abdulraman-ben-Abdulla o Abderamo, rivale di Carlo Martello.

Manda il re di Tufan a chiedere alla corte della China la principessa statagli promessa, ed in pari tempo le opere di Confucio ed i libri della storia della China, ad oggetto d'imparar a governarla saviamente.

L'imperatore Leone confisca le terre che papa Gregorio II teneva in Sicilia, e fa da suo figlio Costantino Copronimo sposare la figliuola di Cagan, re dei Cazari. Manda poi in Italia una flotta, che la tempesta disperde.

I Saraceni di Spagna, comandati da Abderamo o Abdulraman, minacciano la Francia.

Cota-can, capo dei Chi-tan, irritato del modo con cui viene ricevuto alla corte della China il tributo mandato dal suo generale Li-sciao-u, si dispone alla guerra. Li-uei, speditogli contro, entra sulie sue terre per diversi punti ; Ciao-an-ciong, suo luogotenente, li perseguits; voltansi que' Tartari contro di lui e lo battono. Ma U-cing-sse, altro luogotenente, che conosceva il modo di far la guerra contr' essi, li pone in fuga con Li-uei.

Munuzio, governatore di Cerdagna o della Catalogna, ribellasi contro Abdulraman, luogotenente del califfo in Ispagna, e fa lega con Eude, duca d' Aquitania; ma perisce nel combattimento che gli vien dato.

Quei Saraceni els' eransi impossessati della Spagna dopo di avervi cacciato  $, 33$ 

Era. volgare

٠

234

 $716$ 

٠

# **EFOCHE ED AFFENIMENTI CIFILI**

i Visigoti, varcano i Pirenei, e con le innumerabili loro truppe inondano la Francia meridionale sino alla Loira, e così l'independenza e la sicurezza della Europa trovani minacciate d'essere da quel torrente devastatore ingoia te. Als. derargo, che comanda i Musulmani, cinge d'assedio la città d'Arles, eui difende Eude, duca d'Aquitania. Il generale musulmano si rende padrone di Bordo; disporde altresi e taglia a pezzi il corpo d'esercito che il duca d'Aquitania gli oppone per arrestario nella sua invasione; traversa indi da vincitore il Perigord, la Santongia ed il Poitù, ed inoltrasi confidente verso la Loira, per cuoprice con le vittoriose sue coorti le settentrionali contrade della Francis.

Scosso Carlo vivamente dai pericoli imminenti della monarchia, affrettasi a riconciliarsi col duca d'Aquitania, malgrado i suoi giusti risentimenti contro questo principe. Quindi passando la Loira con tutte le forze della Germania, dell'Austrasia, della Borgogna e della Neustria, i due eserciti restano in presenta ed osservansi alcon tempo: venuti poi alle mani ne' campi di Poitiers e di Tours, l'esercito dei Saraceui è intieramente disfatto ; il capo loro perisce nella mischia ed il loro campo diventa preda del vincitore. Si otlebre vittoria fa dare a Carlo il soprannome di Martello, come d'un martello si fosse valso ad ischiacciare i nemici. Malgrado la perdita di questa sanguionsa hattaglia, i Musulmani men non continuano le correrie nella Settimania e nella Provenza; ma Carlo, abilmente della vittoria profittando, gli allontana totalmente da queste due provincie, e s'impossessa di tutte le piazze delle quali s'eran fatti padroni nell'Aquitania. Tale grande successo mette il colmo alla sua riputazione militare, e guadagnando a lui l'universale fiducia, gli dà sopra gli animi un ascendente invincibile, insieme facilitandogli gli ultimi mezzi di mandar ad effetto i disegui favoriti della sua casa, disponendo tutto con abilità per far passare nelle mani de'suoi figliuoli lo scettro di Clodoveo.

Popone, duca de' Frisoni, battuto da Carlo Martello.

Abdulmelec, nominato governatore di Spagna invece di Abderamo, vuol penetrare in Francia; ma è posto in foga e costretto a ritirarsi in Ispagna.

Abdulla, governatore d'Africa, perseguita i Bereberi, che sotto Muscire si ribellano.

Cotu-can, capo dei Chi-tan, sostenuto da Uang-scen-cue, general chinese, posto sulle frontiere, finge di sottomettersi. Uang-oei, spedito a trattare con esso lui, scopeendo ch'esso espo si è collegato co' Tu-chiuei per piombare sulla China, seduce Chico-ce, suo gran generale, che ne sforza l'alloggiamento, gli mozza il capo e impossessandosi del suo posto, si sottomette alla China. Pi-chiei, coan de' Tu-chiuei viene avvelenato da un suo ufficiale, che pone sul trono suo figlio Teng-li o Teng-lo, e ne fa confermare la elezione dall'imperatore della China.

Eude, duca d'Aquitania, dichiara la guerra a Carlo Martello, e muore dividendo i suoi stati a' suoi due figliuoli, dando la contea di Poitiers ad Abson e la prima e seconda Aquitania ad Unaldo. Carlo Martello attacca Unaldo, lo batte e gli concede il godimento del retaggio di suo padre, a condizione di rendere omaggio a lui ed a' suoi figliuoli, senza far menzione del re Tierri.

Abdulmelec, governatore di Spagna, sostituito da Acbe.

Geloso Nieli, generale di Chico-ce, della sua fortuna, l'ucci-le, e ponendosi nel ano luogo, chiede ad Iuen-tsong, imperatore della China, il suo assenso, che questi non concede che con riprensione. Nieli panto da ciù, insulta le frontiere della China e scoufigge le truppe contro di lui mandate.

volgare

 $750$ 

 $551$ 

# **EPOCHE ED AFFENIMENTI CIPILI**

califfo, diventa il capo della famiglia degli Abassidi. Discendeva questa famiglia da Ascem e da Abdul-Motabed, avoii di Maometto, istessamente come gli Alidi. Tutti gli Omniadi sono posti a morte, ad eccesione di Abderamo o Abdulraman, discendente di Moavia, che ritirasi nei deserti dell'Egitto e poi in Ispagna. Abdul-Abbas ritaane signore del ritaanente dell'impero de' Saraceni in Asia

Cosciu-an, mandato a togliere Sciepu-cing ai Tufan, la prende ma con gran perdita di cente.

Childerico III, ultimo re della stirpe dei Merovingi, viene detronizzato da Pepino, chiuso nel monastero di Sithiu, è suo figlio Tierri allevato nell'oscurità. Principio dei conti di Morienno, poi Savoia.

Benché straniero, Ngan-loscian è fatto principe chinese di primo ordine e governatore comandante l'Ope, paese vicino ai Tartari ; ed luen-tsong facendogli costruire un palagio apposta, gli permette di entrare nel suo, e sin di parlare con le sue regine.

I forti dei Siamesi da' Chinesi distrutti.

Cerca Pepino d'ottener l'approvazione del papa Zacaria per farsi elegger re; ed il papa, che aveva bisogno di lui per contrapporto all'imperatore Costantino ed al re dei Lombardi, ne approva il disegno.

Affinché la rivoluzione che si prepora non passi come un tarbine, cerca Pepino di metter in opera tutti i mezzi che più hanno impero sopra l'immaginazione dei popoli. Invano il clero, che duolsi delle ricchezze rapitegli da Carlo Martello, abbandonasi alle più violenti declamazioni contro la sua memoria, per renderla odiosa e forzare il figlio a riparare le sue ingiustizie ; invano cerca d'accreditar la voce che quel gran capitano sia nell'altro mondo dannato al fuoco eterno per espiare il sacrifegio commesso spogliando le chiese onde arricchire co' sacri arredi i suoi soldati. Ma Pepino si limita a credere che ad oggetto di non essere guardato dal elero stesso come complice di lui, basti disapprovare la condotta di suo padre. Troppo esperto Pepino dall'altro canto per non usare i anassimi riguardi verso i soldati di Carlo Martello, che tutta formano la sua forza; quei guerrieri illustrati per tante pugne delle quali sortirono vittoriosi, mostransi sordi alle esortazioni ed alle minaccie dei vescovi e de' nomaci ; senza shigottirsi dei vani terrori che divalgano, tengonsi tranquillamente i beni coi quali il loro capo ricompenso il lor valore. Intanto il clero, dal canto suo, perdendo ogni speranza d'inquietare la coscienza dei possessori armati dei loro heni, ponesi sotto la protezione di Pepino, prence che ne Idandisce destramente l'ambizione, lo pasce di consolazioni e di speranze, e lo attacca irrevocabilmente alla sua fortuna.

Così la rivoluzione nel reggimento tocca il suo fine e i Francesi la bramano : gli uni perché già legatisi ai destini del maestro di polazzo, gli altri per incostanza o per istanchezza dell'amministrazione presente. Profitta Pepino di questa disposizione generale degli spiriti e s'impadronisce della corona; ma vuol parere di non la ricevere che quale un dono del popolo, ne il popolo vuol darla senza prima consultare il papa Zacaria intorno ai diritti di Pepino e di Childerico. Il pontefice che ha futto a paventare dell'uno e nulla a temere dell'altro, decide risolutamente che il maestro può vestirsi il titolo di re, però che ne adempie l'ufficio. Childerico svergognatamente degradato per questo giudizio, viene con suo figlio relegato in fondo un chiostro. Così nell'umiliazione e nell'obbrobrio terminano gli ultimi principi d'una casa, il cui capo aveva fondato l'impero dei Francesi nelle Gallie.

Era. tolgare

 $252$ 

 $253$ 

 $226$ 

### **EFOCHE ED AFFENIMENTI CIFILI**

Le contrade helgiche erano state la culla della monarchia; la rivoluzione che fa scendere del trono i successori di Clodoveo è in parte opera di que'medesimi Belgi che, mediante la loro confederazione coi Franchi, avesno tanto potentemente contribuito ad espellere i Romani dal territorio delle Gallie, ad estendere ed assodare le loro conquiste. Devoti, sotto il nome di Austrasiani, alle parti di Pepino, danno a quella famiglia per un secolo pruove d'attaccamento inviolabile, e finalmente pervengono a rizzare la grandezza di questa casa sulle ruine della potenza dei Merovingi.

Astolfo, re dei Lombardi, fa la conquista dell'Istria.

Costantino, imperator greco, prociama augusto suo figlio Leone, in età di 16 mesi.

Differenza insorta tra Sce-u, re di Tu-olo e quello di Siao-pulin, che pongono in insurrezione tutti i re del Si-iu. Czo-ssen-sci, generale chinese, dopo averne puniti alcuni, li persegue ; ma n' è battuto.

Ribellione di Cu-lu-fang, re di Nan-ciao, frontiera dell' Iu-nan al meazodi della China, che debellati i generali chinesi, si unisce al re dei Tufan, il quale gli dà il titolo d'imperatore d'oriente.

Ngan-loscian, marcia contro i Chi-tan con le truppe delle tre provincie che comandava, e lasciandosi battere, si trova abbandonato da' suoi soldati,

Fine della prima stirpe dei re di Francia che avevano occupato il trono per 271 anni contando da Clodoveo, considerato come il vero fondatore della monarchia francese nelle Gallie. Pepino, capo della seconda stirpe, ch'ebbesi di poi il nome di Carlovingia da Carlomagno, viene gridato re a Soissons da un'assemblea degli stati.

Il re dei Lombardi Astolfo s'impadronisce di Ravenna, fuggito a Napoli l'esarca Eutichio. Così finisce l'esarcato, dopo aver durato 184 anni sotto dicioito esarchi.

Gli Alidi, o discendenti d'Ali, disputano agli Abassidi il califfato, sotto il comando di Ossein.

Ngan-losciang domanda ad Iuen-tsong per luogotenente un principe tartaro, della nazione de' Tu-chiuei, ritirato in Chius, che, non volendo servire sotto di lui, se ne torno al suo paese.

lang-cue-ciong, nuovo ministro d'Iuen-tsong, cerca illuminarlo intorno ai disegni di ribellione di Ngan-loscian.

Pepino sconfigge i Sassoni; indi sforza a sottomettersi il duca di Bretagna.

Astolfo, re dei Lombardi, domanda al papa Eugenio II che gli consegni la città di Bavenna, ed al suo rifiuto l'assedia. Implorato indarno l'aiuto dell'imperatore Costantino, Stefano II si volge al re Pepino, che con la sua mediazione fa levar l'assedio.

lang-cue-ciong la rompe del tutto con Ngan-loscian, accusandolo presso l'imperatore Iuen-tsong che rigetta i suoi sospetti.

Venendo Stefano II, papa, in Francia, gli è mandato incontro Carlomagno, ancora giorane, e che si sente da lui dichiarato patrizio di Roma e di quel ducato, unitamente a suo padre Pepino ed a suo fratello Carloniano. Pepino passa le Alpi, toglie ai Lombardi l'esarcato, e ne fa dono al papa, ristrbandosene la sovrauità.

Morte di Abdul'Abbas. Diventa califfo dei Saraceni suo fratello Abujiafar-Almansor, e continua a perseguitare gti Ommiadi e gli Alidi. Comincia egli ad edificare Bagdad sul Tigri a breve distanza dal sito dell'antica Babilonia, Era

solgare

# EPOCHE ED AFTENIMENTI CIFILI

e ne forma dopo, cioè nel 768, la sede del suo impero. Respinge i Turchi in Armenia e fa la conquista della Glicia e della Cappadocia.

Abdulraman, signore dell' Africa, far ne vuole nominare governatore suo fratello Elia, coll'investitura di Abujiafar ; ma Elia l'uccide.

Ngan-loscian, accusato per la seconda volta, torna alla corte e si giustifica presso luen-tsong che vuol nominarlo ministro.

Rinnovella Colu-fong, re di Nan-ciao, le sue correrie sulle terre dell'impero chinese; Li-mi mandato contro di lui, dopo di aver perduto dalla peste una parte de' suoi soldati, si trova costretto a ritirarsi e fuggire.

 $255$ 

Astolfo, re dei Lombardi, assedia di nuovo la città di Roma; al che Pepino passa per la seconda volta le Alpi, e fattogli levare l'assedio, dona al papa varie città delle quali era in possesso Astolfo.

Il figlio d'Abdulraman, Abid, ritiratosi a Tunisi, vuol vendicare suo padre. Spartimento dell'Africa. Tunisi rimane ad Umer, secondo figliuolo di Abdulraman, e Fez ad Abid; il rimanente dell' Africa tocca ad Elia, ma gli si ribellano contro i Bereberi.

Ripassa Abdulraman o Abderamo, ultimo degli Ommiadi, d'Africa in Ispagna, dove viene eletto califfo d'Andalusia o d'Occidente dai Mori che non vogliono riconoscere gli Abassidi, malgrado gli eserciti di Gioseffo-el-Fari che n'è governatore, e di Samoni, capo delle tribù modarite. S'impadronisce egli di Cordova e la Spagna diviene independente.

Ngan-loscian, vedendosi sopravvegghiato dal ministro lang-cue-ciong, si delibera di far iscoppiare la sua rivolta. Tornato pertanto nel suo governo, domanda all'imperatore di sostituire trentadue ufficiali chioesi con altrettanti stranieri; domanda a cui i ministri si oppongono, ma che l'imperatore gli accords. Allora Ngau-loscian fa venire cavalli di Tartaria per le rimonte : i governatori vicini scrivono all'imperatore di richiamarlo sotto pretesto di dargli una principessa del suo sangue ; ma egli rifiuta di trasferirsi alla corte e suppone un ordine dell'imperatore per recarvisi alla testa di 120 mila nomini. L'Ope si sottomette, e vengono i governatori a riconoscerlo. Alla fin fine, convinto luen-tsong della sua ribellione, manda nell'O-iang il generale longciang-tang, con un principe della sua famiglia e fa morire il figlio di quel riheile. Ngan-loscian passa allora nell' Oang-o, prende parecchie città, e volto

in fuga long-ciang-tsing, prende Loisng e tutto l'Ouan. Vuole arrogarsi il titolo d'imperatore, ma i suoi consiglieri nel dissuadono. Invia poi un corpo numeroso nel prese di Sciù, che si sottomette. Ma intanto due principi della famiglia imperiale levano truppe; ed un letterato, per nome len-ciu-ching, fortificatesi nel Ping-iuen, riconduce ventitrè città dell'Ope al partito dell'imperature che lo nomina generale.

Morte di Chilisu-tson, Isanpu dei Tufan; gli succede suo figlio Pussi.

 $756$ 

Muore, per una caduta da cavallo, il re de' Lombardi Astolfo; e siccome non lascia figliuoli, Desiderio, duca di Toscana, contestabile di Astolfo, si fa, in pregiodizio di suo fratello e con l'aiuto del papa Stefano, proclamar re dei Lombardi; conferma egli poi ed oceresce per riconoscenta la donazione che già fatta gli aveva Pepino. Ratchi, che aveva abdicato il regno per farsi monaco, votol rimlire sul trono; ma il papa, così nersuaso da Pepino, lo costringe a tornare nel suo monastero. Così Desiderio resta re, dopo aver dato al papa Ancona ed il ducato di Ferrara.

Gioseffo el-Fari scoufitto ed urciso da Abderamo.

Alla nuova della mossa d'Ien-cin-ching, il ribelle Ngan-loscian marcia contro

Era. volgare

 $+757$ 

 $758$ 

# EFOCHE ED AFFENIMENTI CIFILI

Ciang-scian, dove levava truppe leu-cheu-ching, fratello d'Ieu-cin-chine. il quale al suo approssimarsi si dà a lui ; ma non appena si è allentanato, che lo segue. Ngan-loscian torna allora indietro, ed assediatolo nel Ciang-scian, lo prende prigioniero ed il fa morire. Accorre Li-cuang-i, nominato generale dall'imperatore, ripiglia Ciang-scian, sconfigge i ribelli, e facendo prendere le arsui agli abitanti dell' Ope che uccidono gli ufficiali di Ngan-loscian, comincia a ferlo disperare.

Il partito d'Iuen-trong già risorgeva, allorchè il ministro lang-cue-ciong si disgusta col gran generale Cosciu-an. Durante il loro contrasto, Tsui-chieu, ufficiale dei ribelli, apresi il cammino della corte ; ed essendo Cosciu-an passato sotto le loro bandiere, l'esercito rimane hattuto si che i ribelli minacciano Ciang-ngan, capitale dell'impero. Lang-cue-ciong fa partire l'imperatore pel paese di Sciù senza provvisioni, ed è trocidato dai soldati : i popoli allora riunisconsi interno al principe ereditario per andar a difendere Ciang-ugan, ed luen-tsong vool cedergli l'impero. Ngan-loscian entra in Giang-ugan, dove il suo esercito si abbandona allo stravizzo. Per tornare la speranza ai soldati che lo seguono, il principe creditario assume il titolo d'imperatore, ed accettata la corona sotto il nome di Su-trong, dà a suo padre un titolo superiore al suo. A tal nuova i paesi d'Osi e Ngansi levano truppe; Li-cuang-pi gli manda 50 mila uomini, e tutto si accosta alla dinastia dei Tang. In mezzo a tali turbolenze, i Tu-chiuri occidentali s'impadroniscono di Sciu-fang ; ma avendo l'imperatore spedito Cuo-tse-i a tener loro testa, Pucu-pin, figlio di Pucu-osi-nghen loro capo, si da a Ngan-loscian, e lasciandolo poco appresso, viene uociso dallo stesso suo padre. Gli Oei-e si dichiarano per l'imperatore; ma questo principe confida il comando del suo esercito a Fang-oan, uom di lettere, che volendo ristabilire nelle battaglie gli autichi carri dei Chinesi, si rimane inticramente sconfitto.

Scing, re d'Iutien, uno dei re del Si-iu, manda aiuti all'imperatore, mentre i Tufan s'impadroniscono dei posti che lor chiudevano l'ingresso nella China.

Pepino soggioga i Sassoni e ne esige contribuzioni. Trassillone, duca di Baviera, si sottomette.

Muore, dopo 19 anni di regno, Alfonso, re di Spagna, lasciando i suoi stati a suo figliuolo Troila.

I Saraceni aumentano le tasse che traggono dai cristiani di Siria.

Avendo il ribelle Ngan-loscian irritato con le sue ingiustizie alcuni suoi ufficiali, e scegliere volendosi a successore il figlio d'una delle sue concubine, ia pregiudizio del figliuol suo primogenito, viene assassinato nella propria tenda. Successogli suo figlio Ngan-ching-siu, ripiglia l'Ope e forma l'assedio di Tai-inen, che Li-cuang difende felicemente. Intanto il suo luogotenente Coo-tse-i entra nell' O-tong e ne scaccia i ribelli : siutato dal Si-iu e dai Tartari, viene Su-tsong a cinger d'assolio Ciang-ngan : ingaggiasi una fazione generale, in cui i ribelli, perduti 60 mila uomini ed il campo, rientrano nella città cui abbandonano il giorno appresso, perseguitati sino a Loiang che viene presa ed abbaedonata as Tartari Oci-e. Proclamasi Su-tsong imperatore in Giang-ngan sua capitale, e Sso-sso-ming, generale di Ngan-ching-sis, che viene a sommettersi con 80,000 uomini, è fatto principe, e tutto l'Ope rientra nell' obbedienza.

Mossa Costantino Coprouinao la guerra agli Schiavoni, li caccia dalla Macedonia.

### Eca. volgare

760

# EPOCHE ED AFFENIMENTI CIFILI

Il duca di Spoleto Alboino, e Luitprando, duca di Benevento, ricusato avendo di riconoscere Desiderio per re dei Lombardi, sono da esso principe spoglisti degli stati loro.

Ascod I, capo dei Paeratidi, ribellasi contro il califfo dei Saraceni e ristabilisce il regno di Armenia, autatre Adernese, secondo capo dei Pacratidi, fernua stanza in Giorgia.

Manda il califfo Abujiafar suoi ambaseiatori alla China. Gli Arabi ed i Persiani stabiliti a Canton, città al mezzodi di quell'impero, le danno il sacco e rimettonsi alla vela.

Su-trong nomina principe ereditario suo figlio Lisein. Sse-sse-ming ribellasi di nuovo.

Dà Su-tsong una sua figlia al coan dei Tartari Oci-e che l'aveva soccorso. Essendo il capo di riballi Ngan-ching-siu investito nell'Ie, trova soccorso in Sse-sse-ming che sforza il campo degl' imperiali,

Assedia Pepino Narbona e se ne fa signore, come altresì di tutta la Setti- $759$ mania occupata dai Saraceni.

Costantino Copronimo fa la guerra al Balgari che lo sconfiggono e lo costringe a rientrare in Costantinopoli.

Abdulraman o Abderamo pone a Cordova la sede del suo regno di Spagna. Ngan-ching-siu, avendo negato a Sse-sse-ming il titolo di capo che gli aveva promesso per guadagnarselo, vien fatto in brani nella sua tenda ; intanto che lo stesso Sse-sse-ming, rientrato in le, vi lascia governatore il proprio figlio, e

prende il titolo d'imperatore. Morte di Pi-chiai-chiue, coan de Tartari Oci-e, a cui succeda suo figlio Tengli. Avendo l'eunuco lu-ciao-nghen gettato sopra il generale Cao-tse-i la rotta d'Ie, lo fa richiamare e sostituire da Li-cuang-pi, al quale dà la qualità di ge-

neralissimo. Questi attaqca Ssc-ssc-ming, e sconfiggendolo due volte ad Oiang, lo forza a ritirarsi.

Facendo Pepino la guerra agli Schiavoni ed ai Bavaresi, li hatte.

Ribellione di Ben-Munan-Gazai e d'Asciam, parente di Gioseffo-el-Fari, ultimo governatore di Spagna, contro Abderamo: impadronisconsi di Siviglia. Li-cuang-pi, perseguita Sse-sse-ming.

Froila, re dei Goti di Spagna, dopo battuto più volte i Mori, edifica Ovie-161 do e vi stabilisce la sua corte; dal che i suoi successori furono per quasi 150 anni chiamati re d'Oviedo.

I Saraoeni s'impadroniscono di Valenza.

Continua la guerra di Costantino Copronimo contro i Bulgari.

Li caang-pi riceve l'ordine di ripigliare Loiang; ma alla sua osservazione che Sse-sse-ming v'era troppo forte per poterlo fruttuosamente attaccare, l'eunuco lu-ciao-nghen fa ritirar l'ordine, e gli dà un secondo che, assalendo Sse-aseming, rimane battuto. Vittorioso Sse-sse-ming, incarica suo figlio Sse-ciao-i di pigliare la strada della corte ; ma essendo stato costretto a ripiegarsi e veneudo dal padre maltrattato, questo figlio si duole dell'oltraggio a l'sso, capitano delle sue guardie, il quale, scontento come lui, stende con un colpo di freccia per terra Sue-sse-ming e dichiara imperatore Sse-ciao-i in luego di suo padre.

Li-fu-cue, ministro di Su-tiong, aiutato dall'imperatrice Crang-sci che impossessata si era dell'autorità, vodendo che luen-tsong attirava a se gli ufficiali del palazzo, lo rilega in un appartamento rimoto, dove muore di cordoglio, in eta di 78 anni, perdita che commune talmente Su-tsong, che rimette le cose del governo a suo figlio Tai-tsong, e muore anch' egli l'anno appresso.

### **EPOCHE ED AFFENIMENTI CIFILI**

Penino fa la guerra a Vaifre, doca d'Aquitania, che aveva usurpato i beni di parecchie chiese, poste sotto la protezione della Francia; passa egli la Loira alla testa di potente esercito, e sforza Vaifre a dare ostaggi. Appunto in questa guerra Carlomagno, in età di 19 anni, militò per la prima volta.

It ministro Li-fu-cue fa riconoscere imperatore Tai-tsong, dicendogli di goder del piacere d'esser padrone, intanto ch'ei si assumeva il carico di governare. Tai-tsong dissimula, ed anzi crea Li-fn-cue principe del primo ordine; ma entrate di notte tempo nella sua casa persone travestite, gli tagliano la testa e spariscouo.

Il capo di ribelli Sse-ciao-i forma l'assodio di Song-ceu. Il generale Licuan-pi manda per sostenere gli assediati Tien-sciu-cong, ufficiale che, trovando favorevole l'occasione, li carica e costriuge ad abbandouare il loro campo. Volendo Tai-tsong finire di distruggerli, si unisce a Tengli, capo de'Tu-chiuei Oci-e, si che Sse-cino-i, posto in fuga, si trova forzato a ripassare l'Oang-o. Tengli, capo dei Tartari, entra in Loiang, vi appicca il fuoco e perseguita i ribelli che batte più volte. Sse-ciao-i ritirasi a Mu-ceu, nel Peceli, dove viene assediato.

Costantino Copronimo doma i Bulgari.

Ess volgare

-62

 $553$ 

 $36.5$ 

Così espro è il verno di quest'anno che il Ponto Eusino gela alla profondità di trenta cubiti, dicono certi storici esserratori o forse i copisti inesstti, e vi banno nevi alte 50 piedi. Incominciato sin dal mese di ottobre, dura fia verso il terminar di febbraio ed è seguito da si gran siccità che diseccansi per la maggior parte le fontane e le sorgenti.

Sse-ciao-i fa varie sortite; ma vedendo di uon potere star saldo, scampa di Mu-ceu per la porta di tramontana e vuol ritirarsi presso i Chitan. Se non che inseguito alle reni, entra in una foresta e vi s'impicca. Se ne manda la testa alla corte della China.

Dopo la sommessione di questi ribelli, ritiransi i Tartari Oci-e a casa loro saccheggiando come in paese nemico; ma Masuni, ufficial chinese, li reprime, facendo ponire gli sbandati. Puen-osi-nghen, loro capo, prevalendosi de'suoi servigi, e d'accordo con l'imperatore Tai-tsong, divide l'Ope in due governi e s'impadronisce dell'Otong; perilchè chiamato alla corte della China, rifiuta di andarvi. I Tufan si fanno padroni dell'Osi e di Long-icu. Tutti i popoli dell'occidente della China, le cui frontiere erano state sguernite di truppe per perseguitare i ribelli, superandole, s'impossessano dello Chensi; i Tufan, i Tueu-oen ed i loro alleati, in numero di 300 mila uomini, passato il fiume Usciui, accostansi a Ciang-ngan che Tai-tsong e la sua corte si trovano forzati ad abbundonare; ed il generale Cuo-tse-i che la vuol difendere, no viene sencciato dai Tufan ehe la danno al sacco e l'incendiano. Cao-tse-i raccoglie truppe, e manda innanzi un corpo che sparge il terrore annunziando l'arrivo d'un grande escreito; laonde i Tufan si danno alla fuga, ed è Ciang-ngan ripigliata. Il popolo chiede la testa del primo ministro che non avvisò dell'invasione l'imperatore; ma Tai-tsong si contenta di degradarlo e torna alla sua capitale.

Guerra civile in Ispagua. Accam, capo della ribellione, è posto a morte.

Imprende il califfo Abujiafar di Bagdad a ristabilire la sua podestà in Ispagna, facendori passare d'Africa Alaben-Mognais; ma resta battuto e se ne manda la testa a Bagdad.

Tai-tsong nomina priocipe ereditario suo figlio Licu.

Ribellandosi Pucu-oai-ngheu, capo de' Tu-chiuei Oei-e, vuol sorprendere la città di Tai-iuen; un il comandante di questa piazza Siu-iun ching lo carica Fasti Univ. {\*

## EPOCHE ED AFFENIMENTI CIFILI

ed il costringe ad andarne in faga. Vien mandato a sostenerlo il gran generale Cao-tse-i. Puca-oei-nghen, fuor di pericolo, leva nuove troppe, stringe sileanza con gli Osi-e e coi Tufan, e torna con più di 100 mila uomini a minaciare Ciang-nan, da cui però l'allontana la presenza di Can-tse-i.

Pepino continua la guerra nell'Aquitania contro Vaifre ch'era entrato. nella Borgogna, e vi metteva ogni cosa a fuoco ed a sangue; ed assediata la città di Bourges, la prende.

Il re dei Tufan domanda la pace a Tai-tsong, il quale, senza ricusarla, accresce le truppe delle frontiere.

Pucu-oai-nghen torna alla testa degli Oei-e, dei Tufan, dei Tuen-oen, dei Tang-iang e dei Nula, con un esercito ragguardevole. Già Cuo-tse-i preparavasi a riceverli, quando ode la morte di quel capo. Gli Oei-e ed i Tufan assediano Ching-lang : Cao-tse-i si mette in difess, ed intanto la morte di Pucu-osi-nghen semius la discordia tra gli assedianti; del che approfittando Cao-tse-i, guadagna gli Oci-e, che unitisi a lui contro i Tufan, gli sconfiggono e quindi tornano al lor paese.

Costantino Copronimo, sconfitto dai Bulgari, implora l'aiuto di Pepino che cerca d'immischiare nella contesa degl' lconoclasti.

Vaifre, duca d'Aquitania, distrutto da Pepino che quel ducato riunisce alla corona. Era quel duca nipote d'Eude e discendente di Cariberto, secondo figlio di Clotario II, e fa ucciso da' suoi propri soldati. Tassillone, nipote di Pepino, ritirasi in Baviera, e vi sposa la figlia di Desiderio, re dei Lombardi.

Morte di Paolo I; Costantino eletto papa in sua vece da Desiderio, re dei Lombardi.

Devastano i Turchi l'Armenia e l'Asia Minore.

Il popolo di Roma ribellasi contro il papa Costantino, e, cavatigli gli occhi, l'avvelena, proclamando indi Filippo, poi deponendolo, poi eleggendo Stefano III.

Froila, re dei Goti delle Asturie, assassinato. Gli succede suo cugino germano Aurelio.

Muore Pepino a san Dionigi, dopo terminata la guerra d'Aquitania ed un regno di diciassette anni, e lascia i vasti suoi stati a' suoi figli, Carlo, poi chiamato Carlomagno, e Carlomano,

Nel corso di tutto il suo regno Pepino si mostra degno del trono pel suo coraggio e pe'suoi talenti. Sostien egli la gloria di suo padre per le guerre esterne che fa felicemente contro i nemici della sua casa ed i quali cercano di trar profitto dallo stato d'agitazione in cui trovausi i Francesi in seno alle rivolutioni che finno passare la corona di Clodoveo nelle mani del capo della famiglia di Pepino. Spiega questo principe altrettanta abilità nel reggimento della monarchia, quanta ha fortuna alla testa degli eserciti; blandisce ugualmente con destrezza il popolo ed i grandi, il clero e la milizia, e la nobiltà circondando di tutto lo splendor del potere, ne conserva però diligentemente la realtà. Così estende i limiti della sua podestà per mezzo delle assemblee politiche della nazione; fa di sovente muovere questa mola essenziale del governo nella monarchia fondata dai Franchi, e per porre l'ultimo suggello alla sua autorità suprema, protegge la religione, e finalmente innalza i pontefici romani con quella donazione famosa che divien sorgente della potenza temporale di Roma cristiana. Questa famiglia, uscita dalle contrade belgiche, forma il ceppo della 2.a dinastia dei re francesi, e sollevasi ad un altissimo punto di grandezza e splendore pel valore e pei talenti de primi suoi principi, per poi rapidamente

 $\alpha$ 

**KPOCHE ED AFFENIMENTI CIFILI** 

Era volgere

 $759$ 

 $770$ 

 $221$ 

 $77^{3}$ 

¥

scadere e vedersi ridotta negli ultimi tempi di sua esistenza, al solo possedimento della città di Laon e di quella di Reims.

Disgustansi Carlomagno e Carlomano all'occasione dello spartimento dei loro stati, e tanto il re dei Lombardi, Desiderio, quanto il duca di Baviera soffiano sul quel fuoco. Seguendo il consiglio dei grandi del regno, quel primo, in età di 26 anni, viene incoronato a Noyon col titolo di re di Neustria, di Borgogno e d'Aquitania, ed il secondo, di 17 anni, lo è a Soissona, col titolo di red'Austrasia e di tutta la Francia germanica. Fan essi la guerra ad Unoldo, zio di Vaifre, duca d'Aquitania, che dopo 24 anni di ritiro, esce da un chiostro. Lascia Carlomano suo fratello Carlomagno che, sconfitto quel duca, si pone in possesso degli stati di lui.

Ribellione in Africa di Sacfan, capo dei Bereberi, contro Ahdulraman. Gli edrissiti, discendenti d'Ali, s'impadroniscono della Numidia, di Ceuta, Fez, Tanger e di tutta la Mauritania. Secondato da Bercheri, viene Edris proclamato califfo a Tremecen.

I Tufan vogliono rinnovare le loro correrie sopra le frontiere della China; sono respinti e se ne ritornano.

Il duca d'Aquitania Unoldo, ch'erasi ritirato presso Lupo I, duca di Guascogna, suo nipote, vien ridomandato da Carlomagno che lo tiene strettamente rinchiuso. L'Aquitania è riunite alla Neustria.

Desiderio, ve dei Lombardi, è in guerra con Stefano III; ma Carlomagno li pacifica.

In età di 18 anni, Leone, figlio di Costantino Copronimo, sposa Irene ed è proclamato imperatore, dichiarati cesari gli altri due suoi fratelli Cristoforo e Niceforo. Costantino fa incoronare sua moglie Endossia.

Carlomagno, a consiglio di Berta vedova di Pepino, e malgrado le proteste del papa, sposa Desiderata o Ermengarda, figliuola di Desiderio, per impedire la guerra della Francia con la Lombardia, in favore di Roma.

Il califfo di Bagdad manda Iesid con un esercito di Persia, del Corasan, di Damasco e di Cufa, per acchetare l'Africa.

Tai-tsong, imperator della China, fa strangolare l'eunuco In-ciao-nghen, il quale, divenuto troppo potente ministro, voleva padroneggiarlo.

Disgustasi Carlomagno della figlia di Desiderio, e ripudistala, prende a moglie Ildegarda, principessa della casa degli Svevi. Giura Desiderio di vendicare l'oltraggio.

Carlomano muore presso Laon, lasciando due figli, Pepino e Siagrio, amhedue in tenera età. Recausi per la massima parte i grandi del regno di Austrasia a Carbonae, dove si trova Carlemagno, e lo riconescono per loro sovrano. Ritirandosi allora la vedova di Carlomano co' suoi figli presso il re dei Lombardi, Unoldo, dues d'Aquitania, fugge del suo carcere, e ve la segue con parecchi tra' grandi dell' Austrasia.

Nascita di Costantino Porfirogenito, figlio di Leone e d'Irene.

Tai-tsong, fa fortificare le frontiere de' suoi stati, per frenare le corse dei Tutan e de' Tartari Oei-e, e perviene a mantenere la China in pace.

Prima spedizione di Carlomagno contro i Sassoni che allora abitavano tra il Reno e l'Elha e vicino ai possedimenti francesi in Germania; erano uniti ai Frisoni della Batavia. Entrato Carlomagno nel loro paese, dà loro la battaglia. chiamata del Torrente, gli sconfigge presso Paderbona, uccide il loro capo Bertoldo, e s'impadroniste della fortezza d'Eresborgo. I Sassoni ripassano il Veser e ritiransi nelle lor selve, dando a Carlomagno ostaggi.

466 Era

volgare

565

266

767

Ecs velgave

 $713$ 

 $774$ 

 $773$ 

376

### **EPOCHE ED AFFENIMENTI CIFILI**

Il re de Lombardi Desiderio s'impadronisce di bel nuovo di Bavenna e di parecchie altre piazze. Morte di Stefano III a cui succede Adriano I.

Battaglia di Rebiolevel in Africa, in cui i Bereberi sono hattuti dall'esercito dall'Asia mandato dal califfo. Il governatore d'Africa Iesid s'impossessa di Fez.

I Tartari Oei-e sono nel loro parse ritenuti dai sagrifizi che i Chinesi fanno, da loro comprando gran numero di cavalli.

Desiderio, accompagnoto dalla vedova e dai figli di Carlomano, vuole assedisc Roma, e intanto s'impadronisce di pareochie città del papa, cui richiedo di riconoscere a re d'Austrasia quei giorani principi. Adriano vi si rifiuta e ricorre per sjuto a Carlomagno, il quale invita Desiderio a rimetter le piazze da lui invase. Al suo rifiuto, passa Carlomagno il Monte Cenisio, e sconfitto l'esercito di Desiderio, principia l'assedio di Pavia dove s'è ritirato Unoldo, duca d'Aquitania, ed in cui precipitasi nella aua fuga lo stesso Desiderio. Adalgisio o Adelchi, nome reso famoso dal nostro immortale Manzoni, chiuso in Verona con la vedova ed i figli di Carlomano, profitta della notte e fogge a Costantinopoli. Apre Verona le porte e tradisce quei giovinetti principi a Carlomagno, il quale li fa chiudere in un chiostro e la Lombardia si sottomette.

I Tufan rianovellano le lor correrie sopra la China ; ma il generale Cuotse-i, spedito contro di essi, taglia loro la ritirata, e ne uccide gran numero.

Lasciato Carlomagno suo zio Bernardo davanti Pavia, si reca a Roma e vi entra trionfando con gli onori resi agli esarchi. Adriano I si fa da lui confermare la donazione di Pepino, e inoltre lo stabilisce sovrano dei ducati di Benevento e Spoleto. Torna indi il principe all'assedio di Pavis, dove vien preso Desiderio con sua moglie e i suoi figliuoli. Carlomagno lo fa radere e il manda in Francia, dove muore poco appresso. Così termina il regno dei Lombardi in Italia, dopo durato 206 anni. Adriano I riconosce Carlomagno in re d'Italia e patrizio di Roma. Il nuovo regno d'Italia comprende non solamente il Piemonte, lo stato di Genova, la Toscana, il Milanese, il Parmigiano, il Modanese, il Monferrato, il Bresciano, il Veronese ed il Friuli; ma ancora ciò che aveva Carlomagno abbandonato al papa, l'esarcato di Ravenna, la Pentapoli, il Ferrarese, il Bolognese, la Sabina, la Terracina, i ducati di Spoleto e di Benevento: la stessa Roma fu involta nella soggesione. Carlomagno unisce al titolo di re dei Francesi il nuovo titolo di re di Lombardia o d'Italia, e riceve a Monza la corona di ferro fatta fare da Teodelinda pel re Agilulfo suo marito.

Reduce alla corte, Cuo-tse-i impegna Tai-tsong ad aumentare le guernigioni sulle frontiere dei Tufan, ch'eransi fatti potentissimi mediante la loro alleanza coi Chiang-u, orde dei Tu-cu-oen.

Nuovi moti dei Sassoni che sterminano un corpo di truppe francesi, devastano l'Assia e s'impadroniscono d'Eresborgo, Accorsovi dall'Italia Carlomagno, gli sforza a ripassare il Veser, indi, varcando il fiume, piomba sovr' essi, penetra nel lor paese e li costringe a domandar perdono.

Morte di Costantino Copronimo, dopo 34 anni di regno. Gli succede suo figlio Leone IV.

Ribellione del fanatico Mocanna contro il califfo d'oriente.

Abujiafar Almanzor, califfo d'oriente, muore ed ha per successore suo figlio Maadi.

Adalgisio, figliuolo di Desiderio, rifaggito a Costantinopoli, mantiene intelligenze coi principali signori lombardi, e forma una lega coi duchi di Spoleto e di Benevento, col conte della Marca Trivigiana, e con Rodgausio, dues

Era. volgare

 $711$ 

 $338$ 

# **FPOCHE ED AFFENIMENTI CIFILI**

del Friuli, già riconosciuto patrizio dall'imperatore Leone. Rodgausio, alla testa della lega, leva truppe, vuol mettersi in possesso del regno dei Lombordi; ma Carlomagno, avvisato da Adriano I, lascia la Sassonia, e giungendo in Italia con un esercito, debella e prende Rodgausio, e fattogli mozzare il capo, investe del suo ducato un Francese per nome Enrico. Ripassa indi in Germania dove Vitichindo, coi Sassoni, aveva ripigliato Eresborgo e cingeva d'assedio Sigiberts.

A vendo Leone fetto dichiarare ed incoronar imperatore suo figlio Costantino Porfirogenito, Niceforo cospira contro di lui, ed egli lo fa radere ed esiliare nel Chersoneso Taurico.

Perseguita Carlomagno i Sassoni sino sulle sponde della Lippa, gli sforza ad implorare la sua clemenza, ed obbligandoli ad abbracciare il cristianesimo, fa andare i principali della nazione a Paderbona per farne il gioramento. Il loro capo Vitichindo ritirasi presso Sigefredo, re di Danimarca. Appunto da questa ritirata di Vitichindo e dalla sua alleanza con Sigelerto, conta sua data il principio delle invasioni dei Normanni.

La guerra di Carlomagno contro i Sassoni gli offre l'occasione delle sue prime imprese. Malgrado l'indomabile loro coraggio, soccombono quei popeli in varie battaglie; alla lor testa trovasi un uomo degno di misurarsi con loi, il famoso Vitichindo. Invano spiega questo generale in si terribil guerra i più grandi talenti, che rimane intieramente sconfitto presso Paderhona. Distrutto è il tempio di quei barbari da capo a fondo, trucidati i lor sacerdoti, e Carlomagno spinge sino al Weser le sue conquiste.

Telerico, re dei Bulgari, recatosi a Costantinopoli, n'è battezzato e fatto patrizio da Leone, che gli dà in matrimonio la cugina dell'imperatrice Irene.

D'Africa approda Ben-Abid in Ispagna per tornare quel regno sotto il giogo dei califfi d'oriente. Abdulraman nel discaccia e forma il disegno di portar la guerra in Siria.

Intanto che Carlomagno tiene un'assemblea di Sassoni a Paderbona. Ebn-al-Arabi e parecchi capi di Saraceni di Spagna, ch'eransi fatti sovrani nelle loro provincie, vengono a trovarlo per implorare il suo aiuto contro Abdulraman o Abderamo, re di Cordova, che minaccia di soggiogarli tutti.

Alla testa d'un esercito, varea Carlomagno i Pirenei, ed assediata Pamplens, se ne insignorisce, mentre un altro corpo di truppe pel Rossiglione si impadronisce di Barcellona; quindi cadendo in podestà de Francesi la Navarra. l'Aragons, la Catalogna, una gran parte del settentrione dell'Europa. Carlo, figlio primogenito di Carlomagno, fa il suo ingresso in Sarragozza e ripone sul suo trono Ebn-el-Arabi; parimenti ristabilendo nei lero stati gli altri piccioli principi che comandavano tra i Pirenei ed il fiume dell'Ebro, e che riconoscevano per benefattore e signore supremo Carlomagno. Fa questo principe liberare nella parte della Spagna da lui soggiogata i cristiani dai tributi che pagavano ai principi maomettani, e vuol ripigliare la via del suo impero, allorche Lupo II, duca di Guascogna, nipote d'Unoldo, scagliasi sul retroguardo del suo esercito, nel mentre che trovasi impegnato nelle gole de Pirenei, e tenta di togliergli la ritirata. Eginardo, gran-maestro della casa reale, Anselmo, conte del palazzo, ed il famoso Orlando, nipote di Carlomagno, ti periscono; ma dopo questa giornata, che dicono di Roncisvalle, Carlomagno perseguita il dues di Guascogna, lo sconfigge, il giunge, lo fa impiccare, e lascia ad Adaltico suo figlio una parte del suo dacato.

volunte

 $779$ 

 $380$ 

### **EPOCHE ED AFFENIMENTI CIFILI**

Ripatsa indi in Germania, dove Vitichindo, che aveva nuovamente sollevato i Sassoni, erasi impadronito di tutti i paesi situati tra il Weser ed il Reno, e tentando di passare quest' ultimo fiume tra Colonia e Coblenza, trovavasi già nell'Assia, dove i Francesi l'assalgono e fanno delle sue truppe un orribile mapello.

Nascita di Luigi il Bonario.

Dopo tenuto un'assemblea dei grandi del regno ad Eristal, passa Carlomagno il Reno per assaltare di bel nuovo i Sassoni, i quali, da Vitichindo governati, l'attendevano sulle sponde della Lippa. Il loro capo sconfitto si trova nuovamente costretto ad abbandonarli alla discrezione del vincitore che questa volta cerca i mezzi di domarli, sforzandoli ad abbracciare il cristianesimo e facendo costruire parecchie fortezze.

Morte dell'imperatore Tai-tsong, dopo un regno di 17 anni. Lascia egli a suo figlio Te-tsong che gli succede, l'ordine espresso di fare Cuo-tse-i governator dell'impero. Per consiglio di questo gran generale adunque egli riforma molti abusi, diminuisce il numero delle donne del palazzo, e stabilisce un tribunale per ricevere le instanze contro i mandarini.

Strage di Minden nella quale Vitichindo è vinto.

Carlomagno termina di domare i Sassoni, molti de' quali ritiransi presso gli Slavoni e si fanno chiamare Ostfali.

Ogni qual volta trovasi Carlomagno sforzato ad abbandonare le rive del Reno per passare in Italia od in Ispaena, i Sassoni, da Vitichindo animati, scuotono il giogo e ripigliano l'armi. Accesi dall'amore della libertà, nè respirando che pugne, il cristianesimo che lor si predica, in mezzo al sangue ed alla carnificina, loro inspira non minor orrore dei Francesi istessi; sempre battuti adonta dei loro sforzi e del coraggio loro, Carlomagno, invece di ammirarne l'eroico valore, s'immagina di poter soffocare nel sangue la loro passione per la gloria e l'independenza. Per assicurare la propria conquista, el viene alle misure più crudeli e più barbare; emana contro di essi leggi di sangue ; instituisce un tribunale orribile che sparge il terrore ed insanguina le sponde dell'Elba e del Weser. Tornano siffatte misure pure insufficienti, ed è costretto a far trasportare una parte della popolazione nelle altre regioni del suo impero, sì che veggonsi i Sassoni trasferiti chi tra la Senna e la Schelda, chi nel paese che corrisponde alla Fiandra ed al Brabante. Così Carlomagno, traviato da un falso zelo e dai pregiudizi del suo secolo, procura di consolidare la conquista di quel popolo sventurato.

Morte dell'imperator Leone. Gli succede suo figlio Costantino VI soprannominato Porfirogenito, sotto la reggenza di sua madre Irene che se gli pone a fianco sul trono.

Abul-Issud, figlio di Gioseffo-el-Fari, uscendo di prigione, vuol vendicare la sua morte contro Abdulraman, califfo di Spagna.

Ibraim-ben-Aglab, governatore d'Africa, ribellasi e s'impadronisce di Tanisi : Umer si ribella contro di lui e si mette in possesso di Cairuan; Ibraim vi rientra e rimane sovrano dell'Africa sino all'811. Appunto egli fu il capo degli Aglabiti che regnarono sopra i paesi dall' Egitto fino a Tunisi.

Rostamia fonda a Tunisi in Africa la dinastia dei Rostamidi.

Manda il re di Tufan a prestare omaggio a Te-tsong.

Volendo Tengli, coan dei Tartari Oei-e, approfittare del tempo del lutto di Te-tsong per assaltare i Chinesi, viene ucciso da Tun moo, un suo generale, che ne prende il luogo e si fa confermare da Te-tsong.

 $781$ 

 $78.1$ 

 $783$ 

Era

volgare

Informato Carlomagno dal papa delle relazioni del duca di Ecuevento con Adaleiso, figliuolo di Desiderio, recasi di Vormazia in Italia, termina le differenze del papa con l'imperatore dei Greci, e si trasferisce a Roma, quindi facendo incoronare suo figlio Carlomano, poi chiamato Pepino, in re di Lombardis e d'Italia, e Luigi o Lodovico, altro suo figlio, in re d'Aquitania. Congiunge egli al regno d'Italia, che distendevasi dal piede delle Alpi al fiume di Ofanto, il ducato di Baviera, e ne pone la sede in Milano : il regno d'Aquitanis compone del Poitò, dell'Alvernia, della Perigordia, del Limosino, della Linguadora e della Guascogna, col dipartimento delle cose di Spagna, e ne mette la sede a Tolosa. Facendo re i suoi figli, si riserva sovr'essi l'autorità di padre e di padrone.

Firenze riedificata da Carlomagno che vi nomina un marchese.

L'imperatrice Irene domanda Rotrude, figlia di Carlomagno, in matrimonio per l'imperatore suo figlio. L'ottiene, ma quattro anni dopo ritira la sua parola per tema che questa parentela non le scemi l'autorità.

Morte del gran generale Cuo-tse-i, governator dell'impero chinese.

Al rifiuto che Te-tsong gli fa di rendere il governo di Cing-te ereditario in favore di Linei-io suo figliuolo, Tien-inci si ribella con alcuni altri governatori che uniscensi nello Scian-tong, dove investono due città; ma i generali Masui e Li-scing, mandati contr' essi, li vincono.

Continuano i luogotenenti del califfo Maadi la guerra contro i Greci, finchè Irene, con somme di denaro, gl'induce a fare la pace.

Carlomagno, tornando in Sassonia sulle sponde della Lippa, vi riceve gli ambasciatori dei Dunesi e degli Abari od Unni che gli domandano la sua alleanza. La accorda egli, lascia in Germania due eserciti uno comandato da Teuderico suo parente, l'altro da tre suoi generali, e torna in Francia.

I generali dell'imperator Costantino scacciano dall'Acaia gli Slavoni.

Mandato il generale Masui contro Tien-inei, lo fuga, lo costringe a passare un fiume in cui le sue truppe si annegano, e si trova egli in procinto di esser fatto prigione. Invece di soccorrerlo, suo figlio Liuei-io passa nel Peceli per assediarvi una città, ma vi è tradito da due de' suoi chiamati Ciu-too e Uang-u-siun, e la sua testa mandata all'imperatore. Se non che rimasti gli assassini senza guiderdone, si uniscono a Tien-iuei, il quale propone ai ribellati di nominarlo imperatore. Ciu-tao si rifiuta, ma prende il titolo di principe di Chi, come Tien-iuri quello di Uei, Uang-u-siun quello di Ciao, e Lina, altro ribelle, quello di Tsi. Lii-ici, inviato contro essi, ribellasi anch'egli; quegli altri gli propongono il titolo d'imperatore ch'ei rifiuta, ma assume quello di generalissimo dell'impero.

I generali di Carlomagno in Germania seno in discordia.

Volendo il conte Teuderico chiudere il nemico e tagliargli tutte le vie di ritirata, viene contrariato da' suoi luogotenenti che attaccano senza avvisarlo. Caricando essi i Sassoni alle falde del monte Sontal presso il Weser, ne sono rotti e disfatti compiutamente. Accorre Carlomagno, sforza i Sassoni ad abbandonare il bottino, e posto in fuga Vitichindo, fa sterminare 4500 dei principali Sassoni, quindi tornando a Thionville dove perde sua moglie Ildegarda e sua madre Berta.

Muore Silo, re di Oviedo, ed ha per successore Moregato, figliuolo naturale di Alfonso I. Fu questo Moregato che trovossi sforzato a sottometterii di pagare ai Mori un tributo di cento donzelle.

Li-iuen-ping, spedito contro i ribelli chinesi, si trova investito nella stessa

 $472$ 

### Ers volgare

# **EPOCHE ED AFFENIMENTI CIFILI**

citta in cui si fortifica. La corte se ne spaventa. Jen-cin-ching, mandato dopo lui presso Lii-liei, vedesi del pari investito da quel ribelle che finge di sottomettersi, batte le truppe imperiali e forma l'assedio di Siang-cing. L'imperatore ordina una nuova leva; ma l'avarizia del suo ministro Su-chi rivolta i soldati che furibondi entrano in Ciang-ngan, mettono a sacco i palazzi dei grandi e del ministro, ed obbligato l'imperatore a fuggirsene con suo figlio dal palatto, scelgono per capo uno per nome Cin-tse e lo fanno sedere sul trono, dove tuttavia egli non assume che il titolo di generale delle sei bandiere. Tuan-sin-sce gli consiglia d'ajuter l'imperatore a rientrare nella sua capitale, ed ci si determina ad impadronirsi della sua persona. Tuan-sin-sce vuol uccidere Cin-tse che gli propone d'insignorirsi del trono; ma rimane egli stesso ucciso dai ribellati. Allora Gin-tse veste il titolo d'imperatore, nomina ministri, e fatti morire 70 principi della famiglia dei Tang, parte da Ciang-ngan por andar ad assodiare Te-tsong. Li-oai-mang, gran generale dell'impero, si oppone alla sua marcia, lo sforza a ripigliare la via di Ciang-ngan, diunnzia i ministri, domandandone la morte per calmare i ribelli, ed al rifiuto dell'imperatore, si ribella anch'egli. Carlomagno sposa la figlia di un signore francese, chiamata Fastrada.

 $784$ 

Esce Vitichindo dal suo ritiro e solleva i Sassoni. Albione, uno de sooi luogotenti, si unisce a lui per ragunare tutte le loro tribù ribellate. Assaltano Carlomagno in aperta campagna; dopo due rotte, attaccano il principe Carlo suo figlio, son battuti, quasi annientali, e perseguitati nel loro asilo.

Il califfo Maadi avvelenato da una delle sue donne; gli succede suo figlio Musa.

L'imperatore Te-tsong pubblica un indulto in favore di tutti i ribelli, eccettuato Tiu-tse. Tutti depongono le armi ; solo Lii-liei aumenta le sue forze, prende il titolo d'imperatore e pubblica un induito. Se ne indebolisce il partito, ma Li-pai-coang si unisce a Ciu-tse : Li-seiug, generale di Te-tsong, ne seduce i soldati; Ciu-tse l'abbandona ed è ridotto a fuggire; Li-scing ripiglia Teiangngan e vi riconduce l'imperatore. Cin-tse ritiravasi presso i Tufan allorchè gli stessi suoi ufficiali l'uccidono e ne portano il capo a Te-tsong.

 $285$ 

 $755$ 

Carlomagno invita Vitichindo alla pace. Accompagnato da Albione, viene questi in Francia e si determina a divenir suddito fedele di Carlomagno e ad abbracciare il cristianesimo. Tutti i Sassoni ne imitano l'esempio.

Sconfigge il califfo Musa la fazione d'Ossein, capo degli Alidi, che gli disputava la sua dignità.

Gu-tao viene a sottomettersi a Te-tsoug, ma Li-oai-cuang, che i suoi soldati avevano come abbandonato, rimette in piedi un grosso csercito. U-chien, spedito contro di lui, rimane battuto; ma Musui, suo sostituto, ha la bravura d'attirare sotto le sue bandiere tutti gli ufficiali ed i soldati di quel ribelle che per disperazione s'impicca.

Cospirazione nella corte di Carlomagno, Sdegnato il conte Astrado delle elterigie e degli abusi di potere della regina Festrada, si posse alla testa degli scontenti : tale congiura sparge la costernazione in tutta la Francia. Arrestand parecchi capi ed al coute Astrando cavansi gli occhi,

Sollevatisi i Bretoni, rifiutano il tributo; Carlomagno li costriage a dare ostaggi.

Coslizione d'Argisio, duca di Benevento, genero di Desiderio, re dei Lombardi, e di Tassillone, duca di Baviera, suo cognato, cogli Unni, per saccheggiare l'Italia. Carlomagno, trasferitosi a Roma, ritiene Romualdo, figlio d'Argisto, che fugge a Salerno.

Era volgant

 $-82$ 

 $, 88$ 

## **EPOCHE ED AFFENIMENTI CIFILI**

Alcune città conquistate, vengono aggiunte ai domini del papa.

Volendo il califfo Musa sorglierii a successore suo figlio ancora adolescente. cerca di far avvelenare sua madre ed assassinare il suo visir : ma si trova prevenuto, e gli roccede suo fratello Arone-al-Rascid, detto il Giusto.

Icsid, governator d'Africa, muore; Daud suo figlio che gli succede, debella i Bereberi.

Lii-lisi, ultimo de' ribelli chinesi, abbandonato da' suoi ufficiali, s' amnasta ed è avvelenato da uno de' suoi.

Tornati i Tufan sulle frontiere della China, sono sconfitti da Liscing, il quale consiglia a Te-tsong di starsene con coloro piuttosto in guerra che in pace.

Irene invia nuovi ambasciatori a Carlomagno, per sollecitare la partenza di Rotrude ed effettuare il matrimonio di suo figlio Costantino Porfirogenito. Sono accolti freddamente e tornansene scontenti. Allora Irene fa a suo figlio sposare un'Armena, per nome Maria.

Irene e suo figlio armano contro Carlomagno. Riconoscendosi vastallo di Costantinopoli, il duca di Benevento veste l'abito dei Greci e riceve il titolo di patrizio in Italia, mentre il duca di Baviera, coalizzato con essi, chiama gli Unni suoi vicini. Disponendosi Carlomagno alle difese, si delibera di dividere le sue forze e di dare a' suoi luogotenenti il carico di questa guerra ; manda ad Ingelsheim tutti i signori di Francia, di Lombardia, di Sassonia e di Baviera, e quivi arrestano Tassillone, duca di Baviera, lo radono e chiudono in un chiostro unitamente alla sua famiglia.

Edris, capo degli edrissiti, califfo di Tremecen, avvelenato dal suo medico; gli succede suo figlio Edris-ben-Edris.

Vuole Te-tsong fare la pace coi Tufan ; ma Uchien, un suo generale, mandato per trattarne, vien sorpreso nel suo campo, sterminati i suoi soldati ed ufficiali, ed ei medesimo si trova in imminente pericolo di esser fatto prigioniero.

Il ministro Liscing esiliato per aver avuto commercio con una principessa del sangue di Te-tsong.

Il ducato di Baviera riunito alla Francia.

Quegli Abari od Unni che non erano abbastanza presto comparsi per difendere Tassillone, metteno in campo due eserciti ; uno entra in Baviera per ripigliare quel ducato; l'altro penetra pel Friuli in Italia, a sostenere le parti di Adalgisio, figliuelo di Desiderio, e favoreggiare l'impresa dei Greci. In Baviera rimangono disfatti, rispinti sino al Danubio ed in gran parte annegati in quel fiume. Enrico od Unroco, nuovo duca del Friuli, li batte in Italia. Intanto i Greci perdono il principale loro alleato Argisio, duca di Benevento, che muore, come anche suo figlio Romuablo. Vuole la vodova sostenere il partito di Adalgilsio, ma Carlomagno sforza i Beneventani a mettersi dalla parte dei Francesi, nondimeno rendendo quel ducato ad un dei figli d'Argisio, chiamato Romualdo o Grimoaldo III. Il quale nuovo duca, unitosi a quello di Spoleto, rispinge d'Italia i Greci. Adalgisio ritirasi a Costantinopoli.

Bermude o Veremondo, fratello d'Aurelio, fatto re delle Asturie.

Morte di Abderamo, califfo d'occidente in Ispagna, lasciando la corona ad Accam, terzo degli undici suoi figliuoli.

Dono la morte del califfo d'occidente Abderamo, vedesi l'impero dei Mori turbato da ribellioni e da guerre tra il nuovo califfo, i suoi fratelli, i suoi zii, ed altri principi del sangne reale.

Edris, figlio d' Edris, fatta rifabbricare Fez, vi stabilisce la sua residenza. Fasti Univ. 4

## **EPOCHE ED AFFENIMENTI CIFILI**

Viene egli considerato come il primo fondatorre del regno di Marocco; forma il disegno di togliere la Spagna agli Ommiadi.

Dopo ricevuto una principessa chinese, O-co-tolo, coan degli Oei-e, offre a Te-tsong il suo aiuto contro i Tufan, e per pegno del suo attaccamento domanda di mutare il nome di Oei-e in quello di Ori-o.

Primo tentativo dei Tartari sul Giappone.

Morte d'Ildebrando, ultimo duca di Spoleto. Carlomagno gli dà per suc- $729$ cessore un signore francese chiamato Finigisio.

I Wiltsi o Velesadi, popoli della Pomeriana e del Brandeborghese, danno il guasto alle terre degli Obotriti del Mecklemborghese, tributari della Francia. Il perchè Carlomagno, passato il Reno e traversata la Sassonia, getta ponti sull'Elba, sforza quei popoli a dargli ostaggi e torna a Vormazia.

Giunto Costantino Porfirogenito all'età di vent'anni, vuole scuotere la dominazione di sua madre Irene; ma la principessa, avvissta da Staurazio suo ministro, manda in esilio quelli che aospetta abbiano inspirato a suo figlio cotale disegno, e si fa dagli eserciti gridare sola sovrana.

Morte di O-co-tolo o Tien-tsin, coan degli Oci-o. Gli soccede suo figlio Ciong-cing, che viene bentosto ucciso da suo fratello, che gli subentra sotto il titolo di Fong-cing.

Carlomagno invia ambasciatori ad Arone califfo, eroe dell'Oriente, per impegnare quel sovrano a mitigare il rigore del giogo che pesava sopra i cristiani.

Tremuoto a Costantinopoli, che costringe Irene e Costantino ad uscirne. L'esercito dei Greci che stanzia in Armenia, scuote il giogo d'Irene e domanda per imperatore Costantino; applaudiscono al voto gli altri eserciti. Astiensi allora Irene dal prender parte al governo, e Costantino regge solo. Incendio a Costantinopoli.

Il califfo Arone manda suoi regali a Carlomagno, ne appaga i desideri, e gli cede in tutta sovranità la città di Gerusalemme, non riservandosi che il titolo di luogotenente dei re dei Francesi.

Carlomagno raduna un esercito considerabile, manda a Ratisbonda suo figlio Lodovico, re di Aquitania, dopo cintagli la sua spada (dal quale atto ebbe origine la cavalleria), e fa entrare la sua armata in Pannonia per combattervi gli Abari che venirano a correggiare in Baviera. Il conte Teuderico marcia alla testa dei Sassoni sulla sinistra del Danubio, intanto che Carlomagno, a guida dei Francesi, segue la sponda destra coi Bavaresi e gl'Italiani. Assaltati gli Abari da questi ultimi, abbandonano il loro paese, e Carlomagno, penetrato sino in Vienna, dà il paese al sacco e torna in Francia.

Pepino il Gobbo, figlio d'Imiltrude, prima amante di Carlomagno, geloso delle dignità de' suoi fratelli, conspira contro suo padre. A lui si uniscono gli avanzi della fazione d'Astrado, e promettono di sostenerlo gli Unni, i Sassoni,<br>i Greci, ed una parte dei Lombardi. Ma un prete lombardo senopre la congiura a Carlomagno, che punisce i complici, e fatto radere suo figlio, lo confina in un monastero.

Costentino richiama nel governo sua madre Irene, che lo determina a rimandare Maria nell' Armenia ed a far cavare gli occhi a' suoi zii.

Abdicando Bermude, re delle Asturie, sale sopra il trono Alfouso II, figlio di Froila.

Roma sommersa dal Tevere,

I Tufan s'impadroniscono di Ngan-si contro i Chinesi ed inoltransi sulle terre dell'impero; gli Oci-o li respingono.

Preparasi Carlomagno a portare di bel nuovo le armi contro gli Abari. 793 Uci-cao, generale chinese, batte i Tufan.

I Saraceni d'Africa infestano colle loro piraterie il mare.

I Mori, sotto Accam o Issem, piombano sulla provincia francese chiamata la Marca di Spagna, e sorpresa Barcellona, sforzano il passo dei Pirenei e spingonsi fino a Narbona. Incontrando il duca di Tolosa, gli danno battaglia, e riportata di lui compiuta vittoria, spargonsi nella Linguadoca.

Teuderico, governatore di Sassonia, raguna le truppe della Frisia e le conduce cuntro i Sassoni sollevati. Carlomagno manda contro i Saraceni suo figlio Lodovico, e si riserva di muover contro i Sassoni in persona.

Il rajà del Bengala Maaprim lascia il reame per farsi fachir. Lo sostituisce Dersein suo generale.

Essuriti dalle guerre civili i suoi tesori, Te-tsong mette una prima imposta sul tè.

Entrato Uei-cao nel paese dei Tufan, vuole unirsi ad I-men-siun, principe d' lun-nan o di Nan-sciso, il quale, temendo i Tufan, ricusa sulle prime l'alleanza con l'impero, ma sentendo le vittorie dei Chinesi contr'essi, si sottomette, fa morire tutti i Tufan che trovansi alla corte sua, e muove contro di loro con un esercito.

Accam od Issem, re di Cordova, dopo d'essere stato disfatto da Alfonso il Casto, re delle Asturie, richiama di Francia la sua armata ch'erasi fatta padrona della Linguadoca.

Carlomagno, prosciolto da essi, s'apparecchia alla guerra di Sassonia. Morte di Fastrada, moglie di Carlomagno. Egli marcia contro i Sassoni. Il re dei Nan-ciao batte i Tufan e li rende tributari.

I Tufan, quantunque ad ostro sostenuti dai Nan-ciso ed a tramontana dagli Oei-o, costringono i Chinesi ad erigere torti per impedire le lor correrie sulle terre dell' impero.

I Sassoni si sottomettono a Carlomaguo, che li trapianta dal loro paese nelle diverse parti del suo regno, in Fiandra, in Elvezia, ecc.; quelli che rimangono in Germania, piombano sul re degli Obotriti e l'uccidono. Sdegnato contr' essi Carlomagno, abbandona la Sassonia al sacco e vi fa sterminare più di 30 mila abitanti.

Ripudiata l'imperatore Costantino sua moglie Maria, la fa chiudere in un nonastero, protestando che lo avesse voluto avvelenare. Quindi sposa Teodota, damigella d'onore della sua moglie, e la fa incoronare augusta. Coloro che disapprovarono tale maritaggio, sono mandati in esilio.

I Varaigni spingono la loro navigazione in Islanda.

Morte di Fong-cing, coan degli Oei-o, senza posterità. Eletto a succedergli il suo ministro Cu-tu-lo, viene confermato dalla corte della China sottò il nome di Qai-sin-coan.

Teodone, uno fra' re degli Abari, manda a Carlomagno ambasciatori che l'istruiscano delle dissensioni tra loro insorte. Carlomagno vi manda Eurico o Unroco, duca del Friuli, che penetra nel loro paese, ne sforza la capitale e la dà al sacco.

Morte del papa Adriano. Leone III, eletto in suo luogo, riconosce la sovranità di Carlomagno, che manda a Roma Engilberto per riceverne la sommissione.

Irene vuol deporre suo figlio Costantino. Ha questo principe un figlio, per nome Leone, che in breve muore.

**TOIGAPS** 

790

 $751$ 

in

 $475$ 

rolgare

 $75^{2}$ 

796

745

:96

Ers.

## Era rolgare

797

 $7.8$ 

 $154$ 

**Bab** 

### **EPOCHE ED AFFENIMENTI CIVILI**

Morte di Accam od Issem, re di Cordova, a cui succede il figliuol suo Abulazi. Crescono le discordie presso i Mori di Spagna, e Lodovico o Luigi il Bonario, approfittandone, assedía Barcellona, e v'entra trionfante.

Disgrazia dei Barmecidi, discendenti dagli antichi re di Persia, alla corte del califfo Arone. Accusati di cospirazione o d'ambizione, son messi a morte, proscritto il loro nome.

Radunatisi gli Abari, eleggono un can e ripigliano la loro capitale. Carlomagno, instruito di questa rivolazione, ordina a Pepino, re d'Italia, di marciare contr'essi con gl'Italiani e coi Bavaresi, dandogli per luogotenente Eurico, duca del Friuli. Pepino traversa la Pannonia (oggi Austria), e passa il Danubio; gli Unoi sono disfatti, il loro can ucciso, ripiglista ia loro capitale; Teodone solo risparmisto. Pepino vincitore va a trovare Carlomagno ad Aquisgrana dove avea sposato Luitgarda.

Irene, madre di Costantino, cospira contro di lui: egli si dà alla fuga ed ella lo fa inseguire. Lo conducono nella stanza dove lo aveva partorito e quivi gli fa ella cavare gli occhi con tanta crudeltà che ne muore tre giorni dopo. Così si estingue la stirpe di Leone Isaurico. Dopo questa catastrofe, Irene seguita a regnare altri sei anni.

I Tufan balestrano i soldati chinesi che fabbricano i forti destinati a separarli dalla China,

L'emir Zara, ch'erasi impadronito di Barcellona, viene a riconoscersi vassallo di Carlomagno e l'informa che la Spagna è preda della discordia. Allora questo principe commette a Luigi, re d'Aquitania, di passare con un esercito ed assediare Huesca. Luigi estende la potenza dei Francesi in Ispagna, la maggior parte de' cui principi prende Carlomagno per mediatore ed anche per sovrano supremo.

Edifica Cerlomagno sul Weser il forte di Eristal per contenere i Sassoni che si scagliano sul Mecklemborghese. Li batte esso principe e ne riceve ostaggi.

Teodone, cacciati i Francesi dalla Pannonia, si mette in possesso del trono degli Abari. Ma viene sconfitto, preso e punito nel capo. Eurico però, duca del Friuli, e Geroldo, conte di Baviera, vi perdono la vita. Carlomagno s'impadronisce del regno degli Abari, cioè dell'Austria e dell'Ungheria.

Per allontanarli, Irene offre una somma ragguardevole ai Saraceni mandati sulle terre dell'impero greco dal califfo Arone; ma quelli la ricusano, e devastando la Tracia, fanno correrie fino alle porte di Costantinopoli.

Alfonso, re delle Asturie, aiutato dai Francesi, riporta una vittoria considerabile contro i Mori; manda indi suoi regali a Carlomagno.

Il califfo Arone manda ambasciatori alla China.

Contrariato nel disegno di un canale che aveva impreso, il governatore del Chiang-nan, U-sciao-cing, ribellasi contro Te-tsong.

Carlomagno toglie si Saraceni le isole Baleari.

Rivolta a Roma, di Campulo e Pascale, nipoti d'Adriano, contro il papa Leone, il quale in merzo ad una grande solennità assalito, viene portato in un convento. Salvato dall'ambasciatore francese, recasi a Paderbona, presso Carlomagno che lo fa repristimare e punisce i nipoti di Adriano.

Te-tsong spedisce truppe contro il ribelle U-sciao-cing che alcuni altri governatori vogliono sostenere.

Carlomaguo si reca personalmente a Roma, e vi è accolto dal papa Leone, quale, fatto sicuro del suffragio del popolo, del senato di Roma e dei signori

Ers. volgare

## **SPOCHE ED AFFENIMENTI CIFILI**

d'Italia, di Francia e di Germania, lo incorona imperatore d'occidente. Così  $800$ nella sua persona ricomincia quell'impero che aveva terminato con Augustolo, che poi era stato riempito dal regno degli Eruli, degli Ostrogoti e dei Lombardi, e che dopo l'estinzione della stirpe di Carlomagno, fu appellato impero di Germania o d'Alemagna. Era Carlomagno signore di totta la Francia, della Germania, della Pannonia, dell'Italia, d'una parte della Spagna: il papa ne aveva riconsciuto il dominio; l'Inghilterra invocava la sua protezione.

Morte di Luitgarda, quarta moglie di Carlomagno. Il califfo Arone manda a questo principe nuova ambasceria.

Andati i Saraceni alle Indie, vi fermano stanza. Sarana-Perimal, zamorino del Malabar, solo resiste alle loro armi.

Verso questo tempo, Arone divide l'impero dei califfi tra i suoi tre figliuoli: Amino, primogenito, ha la Siria, l'Irae, le tre Arabie, la Mesopotamia, l'Assiria, la Media, la Palestina, l'Egitto e l'Africa, dalle frontiere dell'Egitto e dell' Etiopia sino a Gibilterra, con la dignità di califfo ; teccano ad Al-Mamon, suo secondo figlio, la Persis, il Cherman, la Giudea, il Corann e le provincie vicine ; Casen o Almotassen, il terzo figliuolo, ottiene l'Armenia, la Natolia, la Giorgia, la Circassia e le provincie del Ponto-Eusino. Essi tre figli debbono succedersi l'uno all'altro.

I Turchi, lasciato il Turchestan, trasmigrano nel mezzodì dell'Asia, sotto il comando di Decac.

An-tsiun-i, creatura degli eunuchi, spedito come generalissimo contro il ribelle U-scizo-cing, da Te-tson, sommuove con la sua arroganza le truppe sotmesse a' suoi ordini : abbandonato quindi da una parte, è dagli ammutinati posto in fuga. Te-tsong pubblica un indulto e permette al capo dei ribelli di ristabilirsi nel suo posto.

Intanto che nel corso del presente secolo, una terribile rivoluzione dà all'Asia violentissime scosse, per iscegliergli padroni in un'altra famiglia, altra simile se ne prepara nello stato già potente dell'occaso. Se gli effetti ne sono i medesimi, intieramente diverse sono le molle che si pongono in moto. Presso i Saraceni, che altro diritto non conoscono fuor quello della forza e dell'armi, la spada abbatte una famiglia per sollevarne un'altra sopra le sue ruine; presso i Francesi, la politica cuopre col velo dell'utilità pubblica le tenebrose sue imprese; fa scendere del trono i Merovingi per surrogarvi una nuova schiatta di monarchi : in Asia, trucidano il sovrano ; in Francia tagliangli i capelli, il gettano in un monsatero e lo fanno frate. Prima segretamente guadagnato, poi consultato pubblicamente, il papa Zacaria decide esser ragionevole unire il titolo di re al potere del reame; in conseguenza di tale decisione rispettata, Childerico III, debil avanzo della casa di Clodoveo, viene sforzato a seppellirsi in fondo ad un chiostro; Pepino, onorato dei suffragi della nazione, riceve dalle sue mani una corona che gli antenati suoi gli hanno da più d'un secolo preparata col loro ingegno e colla superiorità dei lor talenti ; da un gran pezzo il loro potere ecclissara quello dei loro signori, e l'aveva ridotto a non esser più che un'ombra che soltanto serviva a coprire l'esecuzione dei loro disegni ambiziosi; finalmente, con questo consulto famoso, Pepino e Zacaria entrano ciascuno in possesso d'un regno, Pepino per lui medesimo, e Zacaria pe suos successori.

Questa rivoluzione che nell'Occidente precipita del trono gli ultimi sucoessori del fondatore della monarchia dei Franchi è degna di fermar l'attenziono dei lettori illuminati. In questa circostanza scuopresi la cagione degli

# **EPOCHE ED AFFENIMENTI CIFILI**

avvenimenti che, in seguito, alterano, modificano o cambiano la situazione mo-**Boo** rale e politica della Francia ; questa rivoluzione preparata con tanti conati, da origine ad un nuovo ordine di cose nello stato.

Durante il regno della prima stirpe, vale a dire, per lo spazio di 270 anni, non hanno i vescovi parte nell'amministrazione generale della Francia. Sino a Pepino, padre di Carlo Martello ed avo dell'altro Pepino che si pone in capo la corona dei Merovingi, i sacerdoti ed i vescovi punto non assistono alle assemblee politiche della nazione; sono tutti o Galli o Italiani, popoli considerati come macchiati di servitù. Invano il vescovo di Rheims che mediante il battesimo inizia Clodoveo ne' misteri del cristianesimo, scrive a questo re sicambro la famosa lettera in cui gli raccomanda soprattutto di lasciar la preminenza ai vescovi, di mantenersi sempre in buon' armonia con essi, se voglia che pacifica e facile riesca la sua amministrazione ; malgrado le osservazioni di san Remigio, nè Clodoveo nè i suoi successori fanno del clero un ordino dello stato, nè il governo punto cessa d'esser militare. Pepino, primo del nome, maestro del palazzo, procura questa prerogativa al clero. Tale novità nel governo serve ad indurre la confusione dei due poteri.

I re Merovingi avevano dovuto la loro fortuna e poi la loro decadenza ai lor benefizii. Per rendersi quant'essi potente, Carlo Martello ne crea di nuovi a loro da un'altra forma, per impedire che ne risultino effetti ugualmente funesti a' suoi successori. Clodoveo, coi doni militari che aveva fatto di alcune porzioni della conquista, non avera imposto ai donatori veruna condizione particolare; quelli che ne veniano gratificati, non erano obbligati che ad una riconoscenza generale ed indeterminata ; se i benefattori ne esigevano una troppo grande, potevano anzi dispensarsene totalmente; da ciò sorgevano senza dubbio doglianze, rimproveri, odi, inginstizie, rivoluzioni.

I benefizii di Carlo Martello al contrario, poi chiamati feudi, erano doni col carico di rendere al benefattore, congiuntamente o separatamente, servigi militari o domestici; con questa scaltra politica, il maestro del palazzo ottiene un impero più fermo sopra i benefiziarii, ed i loro doveri, così designati, li legano più strettamente alla sua persona ed alla sua fortuna ; sjutato dalle sue vittorio e dall'ascendente che gli hanno acquistato sopra gli animi, appiana egli in questa guisa a suoi posteri la via del trono.

Sino a Pepino, l'inaugurazione dei renon è che una ceremonia puramente civile. Altato sovr' uno scudo, riceve il principe l'omaggio del suo esercito, ed è per tal modo rivestito dell'autorità de' suoi padri; ma Pepino, per rendere agli occhi dei popoli più rispettabile la sua incorvanzione, crede di dovervi aggiugnere le ceremonie imponenti della religione, e trasporta appo i Francesi un uso non conosciuto ne seguito fuorche da' Giudei. Consagrato prima da Bonifacio, vescovo di Magonza, la cui santità era allora celebre, fa reiterare la ceremonia dal papa Stefano III, venuto ne' suoi stati per implorarne la protezione contro i Lombardi.

Però Pepino, non dissimula a sè medesimo che il nuovo titolo onde s'è fatto fregiare, pnò bensì raffermare la fortuna della sua famiglia, ma non gli dà poter maggiore del maestrato il cui nome s'è fatto odioso. Allora ei non pensa che a rendersi accetto alla sua nazione ed a distrarla dalle sue discordie intestine, occupandola al di foori con grandi imprese. Convoca di sovente le assemblee dei grandi e dei vescovi che da poco vi erano chiamati; corregge gli abusi che gli si permette di riformare, e rispetta i pregindizi della nobilià ; applica insomma più palliativi che veri rimedi ai mali dello stato. La quale circosperione,

## **EPOCHE ED AFFENIMENTI CIFILI**

ordinaria in un governo nuovo, produce aucora nei Francesi una novità osleo servabile.

18.  $100$ 

> Ouando Pepino sente approssimarsi gli ultimi suoi momenti, non riposa questo principe sul gioramento della nazione, sulla ceremonia della consacrazione e sulle minaccie del papa Stefano contro coloro che tentassero di scuotere il giogo dell'obbedienza; aduna egli a san Dionigi i grandi del paese; chiede che dieno la loro approvazione alla divisione de'suoi stati tra i figliuoli suoi, Carlo e Carlomano; invocando il loro consenso in cosa di tanta importanza, pare che riconosca che la nascita non conferisca alla sua posterità il diritto di regnare; vedesi che da questi esempi recenti, uniti alla ricordanza dei tempi antichi, formasi un nuovo ordine di successione, però che il trono diventa ereditario nella famiglia di Pepino, ma elettivo per riguardo ai principi di detta

> Malgrado le precauzioni da Pepino prese per assecurare la tranquillità pubblica, scoppiano tra Carlo e Carlomano alcune discordie relativamente alla divisione del regno; ma questi non sopravvive molto al padre, e quegli trovati solo alla testa della nazion francese, ed allora si manifesta, in mezzo alla harbarie, filosofo, legislatore, patriotta e conquistatore.

> Mentre questo principe si batte contro i Sassoni, sulle sponde del Weser, l'Italia ne implora l'aiuto per opporsi a Desiderio, re dei Lombardi, che s'è persona di Desiderio, e fassi sovrano della Lombardia; e in pari tempo il conquistator rinnovella al pontefice Adriano la donazione dell'esarcato. Passa indi nella Spagna per ristabilire Ibin-Algrabi in Saragozza; assedia Pamplons, si fa padrone della contea di Barcellona; ma rimane a Roncisvalle sconfitto dagli Arabi e da' Guasconi. Signore dell' Alemagus, della Francia, dell' Italia, Carlo procede trionfante a Roma, si fa da Leone III incoronare imperator d'Occidente, e rinnova l'impero dei Cesari nel 476 estinto nella persona d'Augustolo.

> Limiti de' suoi stati erano ad oriente il Naab e le montagne della Boemia, a ponente l'Oceano, a meszodì il Mediterraneo, a settentrione l'Oceano e l'Oder. Sempre vincitore, intende ad incivilire il suo impero, a ristabilire il navile, a viaitare i suoi porti e far costruire bastimenti; forma l'util disegno di congiungere il Reno al Danubio, per la comunicazione dell'Oceano e del Ponto Ectiono. Se il principe era grande, dice un uom d'ingegno, l'uomo l'era ancora più ; i re suoi figliuoli erano i primi suoi sudditi, gl'istrumenti del suo potere ed i modelli dell' obbedienza. Avuto aveva l'arte d'equilibrare gli ordini dello stato gli uni con gli altri, e tutto era unito dalla forza del suo genio. Non cessava di condurre la nobiltà d'impresa in impresa, nè le lasciava agio di gettarsi nei 128giri, di formar perniciosi divisamenti, tutta intera occupandola a seguire i suoi propri. Conservossi l'impero nella sua integrità per la grandezza del capo i vasto ne' suoi disegni, semplice nell' esecuzione, sovrano nissuno possedette a maggior grado l'arte di fare le più grandi cose con facilità e le più difficili con prestezza.

> In seno alle dense tenebre ond' era circondato, pare Carlomagno come un astro henefico che sparga la più viva luce, e molto meno per lo splendore delle sue vittorie e delle immense sue conquiste ei ferma lo sguardo della posterità, che non pe' suoi sforzi costanti per tornar l'ordine in grembo alla confusione ed a costumi selvaggi del suo tempo; ammiransi oggi ancora per la maggior parte le sue leggi dove tanto si mostra superiore al suo secolo, quantunque in parte costretto ad esserno schiavo. Il suo regno è un'epoca famosa nella storia

volgare

Era

volgare

# **SECOLO DI CARLOMAGNO**

# **EPOCHE ED AFFENIMENTI CIFILI**

moderna, e merita di essere profondamente meditato da tutti coloro che sono  $800$ vogliosi di scernere le cause della decadenza e della rovina della sua casa. Tutti gli anelli della catena degli avvenimenti politici, dalla conquista delle Gallie per opera dei Franchi sino a' giorni nostri, attengonsi gli uni agli altri, e sono stati formati dall'influenza delle passioni e dei pregiudizi che quegl'ispidi conquistatori avean con essi recato dal capo seno delle loro foreste.

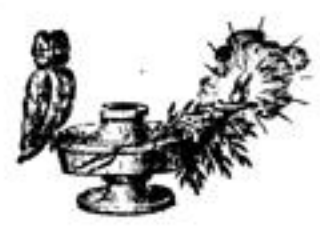

Ers. volgare

 $241$ 

 $5:3$ 

 $714$ 

715

# **BELIGIONI**

Instituzione fatta dal papa Sergio delle feste dell'Annuntiazione, della Natività, della Dormizione o della morte, e finalmente della Porificazione di Maria Vergine, dai Greci chiamata Hypante, per l'incontro di Giuseppe e Maria con Simcone e con la profetessa Anna nel tempio di Gerusalemme.

Setta maomettana anifia o dei chessali, che prende per capo Maomettoben-Anifis, discendente d'Ali, dopo morto. Questi settatori sono considerati come i veri conservatori della legge del profeta Monnetto, perchè sanno a mente tutto l'Alcorano. I chessali sostengono che Maonictto-ben-Anifia, figlio d'Ali, non è morto, e deve un giorno ricomparire e governare con gloria i musulmani.

Etelredo, re di Mercia iu Inghilterra, abdica la corona per abbracciare la  $706$ vita monastica.  $708$ 

I Mori d'Africa diventano musulmani.

Cenredo, re di Mercia, successore di Etclredo, va a Roma, dove abbraccia la vita monastica.

 $711$ Dickiatusi i' imperator greco Filippico pel monotelismo.  $713$ 

Rodrigo, re di Spagna, obbliga i socerdoti cattolici a maritarsi.

Setta maomettana dei marabuti, la più diffusa tra i Mori d'Africa. Gli oni abitano le città, i secondi menano vita errabonda, gli altri sono selvaggi. Pensono i primi che l'uomo coli austerità della vita possa sollevarsi alla natura degli angeli, ed il cuore divenir incapace di precato. Il principale loro dogma è che gli elementi contengono qualche cosa di divino; che il primo uomo, chiamato Elsciu, ebbesi per infusione una scienza uguale a quella di Dio. I secondi chiamansi cabalisti e pretendono di aver commercio con gli angeli; digiunano spesso ; uno, del nome di Beni, compose la loro constituzione, la regola loro e le loro tavolette. I terzi, sunnachiti appellati, menano vita solitaria e la lor religione è un miscuglio del paganesimo, del giudaismo, del cristianesimo e del maomettismo. Si sono poi sparsi nell'Africa interna, portarono alcune idee confuse della loro religione presso i negri e presso i selvaggi e ad essi spiegano alla lor foggia l'Alcorano.

Il maomettismo portato in Ispagna dai Mori.

Chiamansi muzarabi i cristiani apagnuoli che sottomettonsi ai Mori conservando la propria religione.

L'imperatore della China Iuen-tsong vista di seguire la dottrina di Foe, e commette agli osciang, ch'erano in numero d'oltre a 12 mila, di tornare nella loro famiglia.

Il re dei Frisoni Radbodo consente a farsi battezzare; ma con un piede entro la fonte battesimale, domanda al vescovo dove dopo morte son passati tatti i suo progenitori. Tutti quelli che morirono senza battesimo, gli si rispose, sono riprovati. - Or bene, ripiglia egli tirando fuori quel piede, amo meglio starmi ne' felici alberghi di Wodan col gran numero de' misi antenati non battessati, di quello sia andare in cielo con la breve schiera dei cristiani.

Carlo Martello dispone de' vescovati in favore di semplici cherci e da i beni delle chiese a' suoi soldati; il che determina non pochi preti ed abati a seguire il principe alla guerra. In loro assenza, le badesse danno la benedizione al popolo ; gli abati dispoti esercitano sui lor monaci la castrazione ; le religiose diventano mondane, e corrispondono apertamente coi loro amanti.

Fasti Univ. 4"

6.

 $402$ 

 $719$ 

730

## *RELISIONI*

Fa l'imperatore Teodosio III ristabilire l'autorità de'sei primi concili generali.

Il califfo Omar II perseguita i cristiani in Siria, e tentaudo di ravvicinare  $718$ gli Alidi e gli Ommiadi, ciò l'espone al furore dei partiti religiosi.

La Spagna divisa tra i cristiani ed i musulmani.

- I Bereberi d'Africa abbracciano il cristianesimo.
- Porta Bonifacio il cristianesimo nella Turingia e nella Frisia.

Rinnovatione dello scisma degli Armeni. Dipendevano dal patriarca di Costantinopoli, ma se ne separarono per comporre una Chiesa nazionale. Conservarono il cristianesimo, ma con molta alterazione: seguono la dottrina d'Eutiche rispetto all'unità di natura in Gesù Cristo; credono che lo Spirito santo non proceda che dal padre, che le anime dei giusti non entrino nel paradiso, nè quelle dei dannati in inferno, prima del giudizio finale; negano il purgatorio; sottranno dal novero dei sagramenti la confermazione e l'estrema unzione, concedono al popolo la comunione sotto le due specie, la danno si fanciulli prima che giungano all'età della ragione; pensano infine che ogni prete possa ussolvere indifferentemente da ogni sorta di peccati, a tal che non v'ha casi riservati. Alcuni pretendono che sieno monofisiti, cioè che non ammettano in Gesù Cristo se non una natura composta della natura divina e della natura umana, senza però nissun miscuglio. Rigettando il purgatorio, non lasciano di pregare e celebrar messe pei morti, credendo che l'anime dei buoni attendano il giorno del giudizio nella speranza della heatitudine, e quelle dei malvagi pruovino impressioni di dolore nell'aspettazione dei supplizi che sanno di aver meritato ; quantunque altri s'immaginino che non vi sia più inferno da che Gesù Cristo lo distrusse scendendo al limbo, e che la privazione di Dio sarà il supplizio dei reprobi. Fanno l'ufficio nell'antica lingua armena che il popolo più non intende, ed hanno un patriarca residente nel convento d'Eczmiazin (o Tre-Chiese) presso Erivan, ed un altro in Cilicia.

221  $722$ 

 $726$ 

Setta persiana dei bateni, partigiani della dottrina interna ed allegorica. Un giudeo sirio seduce gran numero di persone spacciandosi pel Messia.

Costringe l'imperatore Leone i Giudei ed i montanisti a farsi battezzare.

Un osciang, per ottenere la fecondità dell'imperatrice della Chiua, fa sagrifizii ai poli del mezzodi e del settentrione, togliere un gran palo da un bosco che ha fama d'attrarre il fulmine, e vi scrive sopra i nomi del cielo, della terra e dell'imperatore.

Distruggono Giudei ed Arabi le immagini delle chiese per ordine del ca- $713$ liffo Iesid, a cui aveva un impostore prodetto un regno di trent'anni di piaceri se le faceva distruggere.

Annunzia Bonifacio il cristianesimo agli altri popoli della Germania.  $724$ 

Setta cristiana degl' iconoclasti. Loone Isaurico, diretto da un vescovo 735 di Frigia per nome Costantino, e sensibile ai rimproveri d'idolatria che i musulmani facerano ai cristiani a proposito del culto delle immagini, ne ordina la distruzione, e viene considerato come capo degl'iconoclasti o spezzatori d'imraagini.

Carlo Martello imprendo di far convertire alla religione cristiana i popoli vicini della Francia.

Condanua il papa Gregorio II l'editto di Leone Isaurico, emanato contro il culto delle imusagini ; solleva i Lombardi contro Leone, e fin sollecita Carlo Martello a muover l'armi contro questo principe.

### **RELIGIONI**

Vuol Leone far assassinare Gregorio II perchè si oppone al suo editto. In- $737$ tanto parecchi vescovi greci si dichiarano contro di lui.

Ins. re di Wessex in Inghilterra, ritirasi in un monastero, e sua moglie Etelburga in un altro, dopo obbligato i loro sudditi a pagare al papa un denaro per casa ; il che fa chiamato il denaro di san Pietro.

Germano, patriarca di Costantinopoli, non volendo chiarirsi contro le immagini, vien deposto da Leone che Gregorio Il scomunica.

 $73a$ Giovanni Damasceno sostiene il culto delle immagini.

733 Perseguita l'imperatore Leone gli ortodossi o difenditori delle immagini.

 $734$ Carlo Martello atterra totti i templi, i boschi sacri e gi'idoli dei Frisoni.

Cleolulfo, re di Northumberland, abdica il regno per abbracciare la vita  $237$ monastica.  $74.$ 

Il papa Gregorio III offre a Carlo Martello di dargli il consolato di Roma, e di sottrarlo all'obbedienza degl'imperatori d'Oriente, s'ei lo soccorra contro i Lombardi. È questi il primo pontefice d'Europa che siasi mescolato negl'interessi dei principi ; esempio pernicioso ch'ebbe conseguenze funeste pel sacerdozio e per l'impero.

Instituzione dei quattro giorni delle feste di Natale, di quella della Circoncisione, dell'Epifania, della Purificazione, di quattro giorni da Pasqua, dell'Assunzione e della Natività di Maria Vergine, di quella di Giovanni Battista e degli apostoli Pietro e Paolo, e confermazione delle altre feste nella religione eristiana : ancor non si parla della Pentecoste.

Dicendosi un tao-sse d'essere stato presidente d'un tribumale sotto l'imperatore Iao, viene, uscendo dalle sue montagne, a persuadere ad Juen-tsong, imperator della China, d'aver troveto il segreto d'essere immortale. Venuto costui a morte, quel principe illuso crede che non abbia fatto se non mutate di corpo per tornarne nelle sue mentagne.

 $748$ Gli abitanti d'Antiochia ottengono dai Saraceni la permissione di eleggere un patriarca.

Il califfo Valid II fa professione del zindieismo, ch'è il saduceismo de' Giudei ed il teismo dei moderni.

Vieta un concilio i sagrifizii che facevansi atteora nelle foreste e sopra pietre in onore di Mercurio, di Giove, ed anche sulle tombe in onore dei mani, e gli augurii che si traevano dallo sterco degli necelli, da quello de' cavolti e dei buoi, come pure i fuochi nodfyr (in tedesco moderno uoth-feuer) che il popolo produceva confricando l'uno con l'altro due pezzi di legno. È il primo concilio in cui siasi cominciato a contare gli anni dell'incarnazione.

Il patriarca Melchita Cosmo d'Alessandria Inscia il menotelismo che gli Alessandrini seguivano sino dal patriarca Ciro e torna ortodosso.

 $744$ Insorgono Adalberto e Clemente contro le assemblee de' cristiani nelle chiese, ed escusano la fornicazione, l'adulterio. Clemente aggiunge che Gesù Cristo, scendendo agl'inferi, ne ha liberato tutti i dannati, anche gl'infedeli e gl'idolatri. Adalberto pianta croci nelle campogne, erige cappelle presso le fontane; spacciasi per inspirato, dà de' suoi capelli e delle sue ugne per reliquie, e fa una nuova nomenclatura d'angeli che per lungo tempo furono invocati come angeli santi, quantunque abbia un concilio dichiarato ch'eran dimoni-

Fondazione dell'abozia di Fulda in Germania, che nel corso dell'ottavo e nono secolo divenne la scuola più celebre dell'occidente.

Setta maomettana dei modariti di cui è capo Samoni.

Il duea d'Austrasia Carlomano abbraccia la vita religiosa.

Eca. volgare

×

 $730$ 

 $743$ 

 $745$
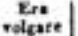

#### **RELIGIONI**

Abu-Meslem, governatore del Corasan, fa passare la diguità di califfo dalla stirpe degli Omniadi a quella degli Abassidi.

Sansone, scozzese, sostiene che si può divenire cristiani senza battesimo  $748$ mediante la sola imposizione delle mani del vescovo.

Il prete Vigilio dichiarato eretico per aver sostenuto che vi sono antipodi.

Instituzione della festa maomettana della consegna dell'anello d'Ali ad un povero presso i Persiani.

Sireno, spagnuolo, si spaccia pel Messia. Ratchi, re dei Lombardi, si fa frate.

Rendo Anano qualche splendore alla setta giudea de' saducei.

749

Setta dei Cardi, uguslmente lontana dall'islamismo e dal cristianesimo.  $250$ Abitano il monte Lihano. (Ved. Achem.)

Adottano i califfi abassidi una parte della religione dei primi Persi, ondo affezionare al loro reggimento questo antico popolo. Le loro idee sopra molti punti si avvicinano, come sul giodizio finale, sugli angeli, ecc.

Pepino, maestro del palazzo di Childerico III, domenda al papa se sia op-251 portuno lasciare a questo principe senza autorità il nome di re; al che il papa Zacaria risponde; che per non rovesciar l'ordine, è meglio dare il nome di re a quello che ne ha il potere.

- Pepino, nominato re di Francia, vicne consagrato a Soissons da Bonifacio,  $\mathbf{r}$ arcivescovo di Magonza.
- Implora il papa Stefano II l'aiuto di Pepino contro i re lombardi.  $253$

Il papa dà a Pepino il nome di re cristianissimo, di patrizio dei Romani, 754 e consacra a San-Dionigi lui, sua moglie ed i suoi figli Carlo e Carlomano.

Setta maomettana di Ravendia, che crede alla metempsicosi. Ebbe per capo Abugiafar, 2.º califfo della stirpe degli Abassidi, che terminò con lo sterminorla perchè divenne sediziosa.

La città di Bagdad diventa sede del coliffato d'oriente.

- Il califfo d'occidente o di Spagna stabilisce a Cordova un pellegrinaggio 755 che tutti i musulmani d'Occidente sono obbligati a fare, come quelli dell'Oriente fanno quello della Mecca. Vi stabilisce egli il piccolo ed il grande beiram che corrisponde alla pasqua de' Giudei, la festa del milud o dell'anniversario della nascita di Maometto, e le altre feste nunsulmane : ognuna di tali feste durava otto giorni e per tanto tempo cessava ogni lavoro; mandavansi presenti, facevansi visite, e le famiglie riunite, dimenticando le loro liti, giuravansi una concordia eterna e davanzi in bracio a tutti i piaceri permessi dalla legge; la notte vedevasi la città illuminata, le strade sparse di fiori; le piazze pubbliche rimbombavano al suono dei sistri, delle tiorbe e degli oboè ; in fiue, i ricchi prodigalizzavano elemosine, e coi cantici di gioia confondevansi le benedizioni dei poveri. Egli incomincia la grande moschea che fa oggi ancora l'ammirazione dei viaggiatori, e che non fu terminata se non sotto Accam suo successore.
- Dona Pepino al papa Stefano II ed a' suoi successori l'esarcato di Ravenna, 356 tolto ai re dei Lombardi : la qual donazione è confermata poi da Carlomaguo;

il che termina di consolidare la potenza temporale dei papi.

Il papa Paolo I fa cautare i salmi in greco. 260

Costantino Copronicao perseguita quelli che venerato le immagini, e vieta  $161$ di farsi frati.

Setta maomettana d' Omar o dei sonniti, fondata da Ahdala o Al-Scafei. 766

Ere volgare

4

#### *RELIGIONI*

Vien seguita dagli Arabi ed è la più libera ; segue essa l'interpretazione dell'Alcorano di Azem o Sefi, o la Sunna, ch'è il Talmud dei maomettani ossia la raccolta delle traditioni.

Setta maomettana di Melic, che seguono i Mori e gli Arabi, ed è la più superstiziosa.

Setta maomettana d' Odnan, adottata dai Tartari. E la più semplice.

Setta maomettana d' Anifa, o settatori della ragione. È seguita dai Turchi e dai Tartari. Queste quattro ultime sette sono le principali che dividono i musulmani.

Costantino Copronimo obbliga i frati a maritarsi e fa vendere i mo-770 nasteri.

Setta maomettana degl'ismaeli. (Ved. l'articolo della Filosofia, alla  $77<sup>2</sup>$ stessa data.)

Distruzione del culto d'Irmensul, idelo dei Sassoni, e del suo tempio, fatta da Carlomagno. Rappresentava questo idolo un dio innalzato sopra una colonna, col corpo armato, portando nella destra mano uno stendardo sul quale vedeasi dipinta una rosa, e tenendo nella sinistra una bilancia : distinguevansi sul suo petto un orso, ed un lione sopra il suo sendo. Alcuni pretendono che fosse Marte, altri Mercurio o il celebre Arminio. Tre giorni furono spesi a distruggere quell'antico monumento in cui trovaronsi ricchezze immense, accumulate per le offerte dei popoli.

Carlomagno stabili nella Germania chiese e vescovi, per meglio sottomettere e meglio incivilire i popoli ; in Vestfalia pure stabilendo un tribunale segreto per isforzare gli abitanti a convertirsi.

La corte Vemica fu instituita da Carlomagno, Senza avere il titolo odioso d'inquisitione, quella corte se ne arrogò per gran tempo il potere e la barbarie: causa della sua origine fu di opporre una diga all'apostasia dei Sassoni e di prevenirla per l'avvenire. Ben presto la sua giurisdizione si estese a tutta la Germania ; i giudici segretamente nominati dal sovrano, non eran noti a chi si fosse; facevano le loro informazioni per via di satelliti invisibili al popolo; pronunziavano lor sentenze senza confrontare l'accusato ed i testimoni; il più giovane di questi abbominevoli m-gistrati faceva le parti di boia. Pretendesi che questo tribunale sussistesse fino alla fine del regno di Federico III, cioè per lo spazio di 500 anni.

Pubblicazione delle false decretali del papa Adriano per opera d'Isidoro.

Adriano I dà a Carlomagno il codice dei canoni in uso nella Chiesa roma-114 na, ch'ei gli aveva dedicato ; ed in un concilio tenuto a Roma, gli accorda il diritto d'ordinare della elezione dei papi e di confirmarla,

775 Moranna o Maruíno, settario maomettano, si ribella, contraffa l'inspirato. e vuole stabilire una religion novella dicendosi possessore della dignità che di secolo in secolo erasi infusa nei profeti. Arrestato d'ordine del califfo, viene obbligato a lasciarsi morire.

Carlomagno costringe i Sassoni a farsi battezzare, e distruggere il calto di  $332$ Crodo ad Harlée presso Goslar.

Si fa cristiano Telerico, re dei Bulgari.

 $711$ Carlomagno fa affrancare i cristiani di Spagna dai tributi che pagavano si principi musulmani.

Maadi, califfo d'oriente, perseguita i zindichiti.

Per isforzare i Sassoni a farsi cristiani, fa Carlomagno edificare in Germa-779 nia chiese, monasteri, e riempie il paese di missionari e di preti.

485

Ees

486

#### volgare

 $780$ 

 $8<sub>0</sub>$ 

۷

#### *RELIGIONI*

L'imperator della China Te-tsong proibisce di erigere nissun miso o tempio d'idoli, di fare nissan ministro degl'idoli, e di consultare le sorti.

Verso questo tempo adottasi dal clero in Francia il canto romano. Ristabilimento del culto delle immagini nell'impero d'oriente. I Saraceni distruggono le chiese dei cristiani in Asia sotto la condotta di

Arone, che fu poi califfo, e v'impediscono l'esercizio del culto dei cristiani.

Carlomagno stabilisce parecchi vescovati in Germania, e tra gli altri quelli d'Osnabruck e di Minden.

Setta maomettana degli uanni dell' Arabia, che corrono i deserti.

- Un monumento della data di quest'anno accerta l'esistenza del cristiane-781 simo alla China sino dall'anno 635. I oristiani erano dai Chinesi considerati come settatori di Foe, perchè i principii di questo settario si avvicinavano ai loro, ed erano chiamati i bonzi del Ta-trin.
- Felice d'Urgel ed Elipsado di Toledo sostengono che Gesù Cristo non è 783 che figlinolo adottivo di Dio.
- Il califfo Musa reprime il zindicismo che diffondesi soprattutto fra i gran-786 di. Tendeva esso a distruggere la fede in Maometto, e per conseguenza la sommessione del cuore, come di fatto, ai califfi suoi successori.
- Vitichindo ed i Sassoni abbracciano il cristianesimo.  $785$

I zindichiti, filosofi arabi, proclamano l'ateismo e l'irreligione ; rigettano ogni religione positiva, attaccano il Corano, e cercano di distruggere la fede in Maometto, il pellegrinaggio della Mecca, le abluzioni e le prostrazioni.

Settimo concilio generale dei cattolici tenuto a Nicea / Nicaenum II), con- $, 17$ tro gl'iconoclasti, e pel mantenimento del culto delle immagini.

Carlomagno introduce in Francia il canto gregoriano invece dell'ambrosiano, per dare alle ceremonie religiose più splendore, maggior pompa, più allettativa. Pa esso principe adottare la liturgia romana ed introduce nella maggior parte delle chiese di Francia gli organi.

Tornano i Sassoni al culto de loro idoli, sterminando i preti ed ardendo 793 le chiese.

Concilio di Francoforte sul Meno, nel quale, in qualità di sovrano, esercita Carlomagno la stessa autorità che avevano ne' primi tempi gl' imperatori d'oriente. Vi si dannano le opinioni d'Elipando di Toledo e di Felice d'Urgel; e rigettasi il secondo concilio di Nicea in quanto concerne all'ufficio e all'adorazione delle immagini.

Setta maomettana degli anbaliti, fondata da Acmet-Ben-Anbal, nato nel 783. E una delle quattro sette da tutti i musulmani considerate come ortodosse.

La religione di Foe portata viene dai Chinesi nelle isole di Licu-chieu dipendenti dal loro impero.

In occasione del tremuoto che accadde in Italia, il papa Leone instituì la festa delle Rogazioni, che già conoscevasi in Francia sino dal quinto secolo.

Chi porti lo sguardo sopra i beni che fece la religione, sopra i mali che tiraronsi adosso gli uomini quando ne fecero un formidabile strumento delle loro passioni, sopra gli usi consagrati, sugli abusi di questi usi, la contesa degl'iconoclasti e degl'iconolatri è primieramente ciò che presenta il più grande oggetto.

L'imperatrice Irene, tutrice dell'infelice suo figlio Porfirogenito, per appianarsi la via al trono, blandisce ed accarezza il nopolo e i frati, a cui ancor piaceva il culto delle immagini, proseritto da tanti imperatori da poi dell'imperatore

#### **RELIGIONI**

Leone Isaurico. Per tale oggetto radunasi nell'anno 76G il secondo concilio di 699 Nicea, settimo ecomenico.

Era

volgare

Allora comincia ad assodarsi la potenza temporale dei papi. A quest' epoca Isidoro di Siviglia compone le false decretali; i vescovi tedeschi, la cui buona fede viene ingannata, le adottano come vere, le propagano zelantemente, le preconizzano e le mettono in credito. In quest'opera della mala fede, suppongonsi antichi canoni che proscrivono ogni concilio provinciale che senza la permissione del papa si tenesse; supponesi che questi canoni dichiarino appartenere alla sua giurisdizione tutte le cause ecclesiastiche; vi si fanno parlare i successori immediati degli apostoli, e loro falsamente si attribuiscono degli scritti. Tutto essendo di quel cattivo stile del secolo ottavo, tutto pieno essendo di falli contro la storia e la geografia, l'artifizio, a vero dire era assai goffo, ma erano uomini grossolani e barbari quelli che s'ingannavano. Sino dall'origine del cristianesimo eransi fabbricati falsi evangeli, i libri aibillini, i libri d'Ermete, le costituzioni apostoliche, e mille altri scritti che la sana critica riprovò. Le false decretali inganosrono gli uomini per ben otto secoli ; in fine, riconosciuto che fu l'errore, gli usi da esse stabiliti si sono sostenuti e sussistettero in una parte della Chiesa; l'antichità loro tenne luogo di verità.

Nell'ottavo secolo, la Chiesa belgica si trova in preda ai più orribili disordini. Non meno ignoranti che dissoluti, abbandonansi i sacerdoti a tutta la licenza del mal costume. Atterrito dall'estensione di questi eccessi, Carlomano, signore assoluto dell'Austrasia, cerca di apporre qualche rimedio ai mali ond' è afflitta la Chiesa; conferma egli nel sinodo degli Estini, cui assistevano i vescovi ed i grandi del paese, conferma i decreti delle assemblee precedenti e che hanno per iscopo di rendere alla Chiesa il rispetto e la venerazione dei popoli.

Fece restituire ai preti ciò che la frode aveva loro rapito ; caccia e fa degradare quegli ecclesiastici che lordansi d'infami dissolutezze e scandalosamente dissipano i beni della Chiesa; vieta ai preti di portar armi, di servire nelle pugne con in mano la spada. Per acchetare le lagnanze del clero, i cui beni sono stati invasi da Carlo Martello e distribuiti ai compagni delle sue vittorie, loro ne promette la restituzione tosto che il permetteranno le circostanze. Insorge di più contro i matrimoni incestuosi ed adulterini, ordinando contro queste unioni illecite severe pene, ed investe i vescovi del diritto di giudicare in questi diversi casi.

Le varie disposizioni canoniche e legislative date allora da Carlomano, pruovano da un lato l'orribile corruzione del clero di quel paese, e dall'altro l'attaccamento estinato di quel popolo alle superstizioni pagane.

サトラナのキシャト

**SECOLO DI CARLOMAGNO** 

Era volgare

 $235$ 

# **FILOSOFIA**

Ina, uno dei re Sassoni, dà leggi ad una parte dell'Inghilterra.

Legislazione dei re delle Asturie. Pelagio, discendente dagli antichi re goti, perseguitato dai Mori suoi vineitori, ritirasi nelle montagne delle Asturie e vi si tien celato sin tanto che si presenti l'occasione di spiegare il suo coraggio.

Dottrina degl' iconoclasti. - La legge di Mosè aveva espressimente vietato di render nissun culto alle immagini : questa legge non era stata rivocata, ne i primi cristiani, per più di 200 anni, ne avevano mai tollerato nelle loro assemblee : appoco appoco s'introdusse il costume d'avere in casa degli agnelli, e poi dei crocefissi, per rappresentare il figliuol di Dio fatto uomo ; indi ebbersi ritratti, veri o falsi, dei martiri. Non eranvi ancora altari eretti pei Sauti, poiche la canonizazzione è molto posteriore a questa stessa epoca. Alla vista d'un crocefisso e dell'immagine d'un dabben uomo sofierente, eccitavasi il cuore alla virtù. Tale uso s'introdusse nelle chiese ; la pratica pia degenerò in abuso ; il popolo non distinse più Iddio dalle immagini ; loro attribuironsi miracoli e virtu: ogn'isumagine guariva da una malattia; mescolarousi coi sortilegi che sedussero il volgo ; da un abuso si passò ad un eccesso che degenerò in una tirannide barbara.

Tutti gli studi furono interrotti sotto gl'imperatori iconoclasti. Il furore di Leone Issurico, animato forse da principio da zelo nemico dell'idolatria, pei rimproveri che i Saraceni ai cristiani facevano d'adorare del legno e delle pietre, ma soprattutto inasprito da due Giudei che gli avevano promesso l'impero, cadde sopra i sacerdoti, sopra i letterati, sui professori dell'arti e delle scienze. Il collegio imperiale in cui ammaestravasi la gioventù, non se ne riebbe mai più. Esso principe, incapace di dar addietro, e d'abbandonar per ragione un'impresa assunta per capriccio, soffri che si abbattessero le chiese, i monasteri e le cappelle; gli altri imperatori iconoclasti non furono più di lui moderati : il mezzo per lor dispiscere quello era di coltivare qualche scienza. Inprese Irene a ripristinare in questo proposito le idee del popolo, per conciliarsi i preti de' quali aveva bisogno per sostenersi nelle sue usurpazioni; ma non fu che l'imperatrice Teodora, madre di Michele III, che fece in Costantinopoli rifiorire le scienze.

Legislazione dei Tufan o del Tibet. Il tranpu o re dei Tufan, manda a chiedere ai Chinesi i libri di Confucio per apprender a governare saviamente. Dopo essere stato arrestato da In-ieu-liei che aveva cura di quei libri, e pretendeva che non si avesse a procurare a' propri nemici i mezzi di ben governare, e lor somministrare armi contro l'impero, dà Iuen-tsong questi libri a quel principe, affinchè possa instruirsi nelle savie massime che contengono, e vi attinga i grandi principii di rettitudine e di buona fede e di virtù che cercar debbesi di far conoicere all'intero mondo.

734

 $731$ 

Filosofia scolastica. L'origine della filosofia scolastica è assai incerta ; gli uni la fauno risalire ad Agostino nell'occidente, ed a Giovanni Damasceno in oriente; gli altri al tempo in cui la filosofia d'Aristotele si stabili presso gli Arabi; taluni al secolo di Roscellino e d'Anselaso che viveano verso il 1078 a'quali nella medesima carriera succedettero Abelardo e Gilberto in Francia, ed Ottone di Fressinga in Germania. Però ella si pare più antica, scorgendosi vestigia della filosofia scolastica prima che si conoscesse l'arabico-paripatetismo. **FILOSOFIA** 

Pietro Lombardo trovò l'orte sofistica della dialettica applicata ai doemi della religione cristiana, e ne sono proova le differenze erette da Giovanni Scotto o Erigene. Bisogna dunque distribuire il regno della scolastica sotto tre neriodi: l'uno che principia da Giovanni di Damasco, comprenderà Giovanni Scotto, Guglielmo di Campesux, Pietro Abelardo, Pictro Lombardo, Roberto Pulleya. Gilberto della Porrée, Pietro Comestore, Giovanni di Salisbury, Alessandro di Hales, cioè i secoli 8.º, 9.º, 10.º, 11.º, 12.º e mezzo il 13.º, sino<br>ad Alberto il Grande; il secondo Alberto il Grande, Temmaso d'Aquius, Bonaventura, Pietro Ducros o d'Alvernia, Roberto Bacone, Egidio Colonna, metà dei 13.º e 14.º secoli sino a Dorando di Saint-Porcien; ed il 3.º Durando, Guglielmo Ockam, Riccardo Suisset, Giovanni Buridan, Marsilio d'Ingben, Gualtiero Burley, Pietro d'Ailly, Giovanni Wessel Gausfort e Gabriele Biel.

Filosofia di Giovanni Domasceno o di Damasco fondatore della filosofia scolastica. Giovanni di Damasco fu il ristauratore della filosofia peripatetica, e il fondatore della filosofia scolastica, associando Aristotele a Gesù Cristo e facendo dimenticare Platone. Ei fu principalmente commendevole per la varietà della dottrina e pel zelo contro gl'iconoclasti ; visse gran tempo tra gli Arabi ed i Saraceni ed acquistossi gran riputazione appo il califfo di Damasco che gli confidava tutte le soe mire ed i suoi disegui ; ma odiato per la sua religione, lasció il mondo e ritirossi in un monastero a Gerusalemme. Cola, restituito a se medesimo, travagliossi intorno ad un compendio della dialettica e della morale di Aristotele, di cui servivasi poi per comporre i suoi quattro libri della fede ortodossa. Grande intoppo incontrò egli nell'accordare le verità naturali con le verità rivelate, ciò che ne comanda la fede con quello che insegna la ragione. Il mezzo onde si valse consisteva nello fermare due cose : l'una, che Iddio ha la potestà di lasciar sussistere coi principii naturali, e la verità dei misteri e la certeasa dei miracoli ; l'altra, che non è dato agli uomini di scorgere questo nesso. Alle opere dunque del Damasceno devonsi riferire i principii della filosofia scolastica, di quel metado contenzioso che volle raccostare la filosofia alla teologia. Prima di lui contentavansi di leggere la sacra scrittura per attingervi i principii della religione e della morale, e non per agitare quistioni sottili: Aristotele era sbandito da tutte le scuole eristiane, o la fede disdegnava il sillogismo. Giovanni stimò di innalzare la religione spiegandola secondo i principii della filosofia; volle spiegare i misteri e ragionare, quando non trattavasi che di credere. Tale metodo andò in voga particolarmente allorchè rinnovellaronsi nell'occidente gli studi : agguerrironsi nella disputa, dimenticarono che dopo il vangelo nulli era da cercare. Con ciò formossi un nuovo corpo di dottrina, in cui tratteronsi le quistioni come il corpo di G. C. fosse posto nella gioria a lato al padre, se seduto o in piedi ; se Paolo fu rapito col corpo al terzo ciclo; qual' è la struttura interna del paradiso; se le vestimenta di G. C., mostrandosi agli apostoli dopo la risurrezione, erano vere od apparenti; se sali al cielo vestito; se il corpo di G. C. nudo o vestito si trovi nell'entaristia, ecc. Finalmente a' è tolto dal cristianesimo il frivolo che vi avesno gli uomini introdotto.

 $749$ 

Legislazione degli Abassidi. Questa diazstis, si celebre nell' Oriente pei nomi d'Arone-al-Rascid, d'Al-Mamon e dei Barmecidi, tenne il califfato per cinque secoli, nè se ne trovò dispogliata che dai Tartari di Gengiscan. Le vittorie e l'amore d'Arone per le scienze, pruovano che non era nomo ordinario; ma la sua crudeltà verso i Barmecidi, suoi ministri, discendenti degli antichi re di Persia, che prestati gli avevano tanti servigi, me offuscò la gloria. Suo figlio Gu. Fasti Unic. 4\*

488

Ere

valgere

783

 $718$ 

 $\overline{\phantom{a}}$  400

**PC 129** 

 $75a$ 

 $7 + 4$ 

455

Al-Mamon, il più virtuoso, più saggio, il migliore degli uomini, feco florire le scienze e le arti belle; il suo regno esser dee l'epoca del cominciamento della gloria letteraria degli Arabi.

Legislazione dei Carlovingi in Francia. Non fu mai visto casa rendersi tanto illustre e far tanti progressi in si breve tempo, come quella dei Carlovingi. Carlo Martello guadagnò di grandi battaglie ai Saraceni e loro strappò di mano le conquiste che avevano fatte di qua de' Pirenei; ricondusse Pepino in breve sotto la sua obbedienza tutti i popoli ch'eransi ribellati al tempo dei maestri del palazzo ; Carlomaguo abbattè il regno de' Lombardi, soggiogò il resto della Germania, presa la via della Spagna e quasi tutta l'Illiria occidentale conquistò.<br>La Frandezza di questa casa cominciò a cadere verso la metà del regno di Lodovico il Bonario : le seconde nozze di questo principe, l'incertezza delle divisioni fatte a' suoi figliuoli, indussero turbolenze cha andarono sempre crescendo ; le guerre de' barbari e dei Normanni ne menarono la fine. Fu la corona di Francia posseduta, sotto la seconda stirpe come sotto la prima, dai direendenti di Pepino senza diritto di primogenitura e con divisione : la carica di maestro del palazzo fu confusa in quella di re da Pepino usurpata; ma il contestabile divenne il primo nomo dello stato. Le assemblee generali della nazione aprivansi nel mese di maggio; i re tenevano corte pleoaria dalle feste di Natale e di Panqua : i capitolari erano leggi che facevansi nel parlamento o plaids, cui assistevano ecclesiastici e laici.

Progressi della potenza temporale dei papi in Europa. Gregorio III fa il primo che immaginò di servirsi del braccio dei Francesi per togliere l'Italia agl'imperatori d'Oriente ed ai re Lombardi. Zacaria, suo successore, si legò a Pepino. Stefano III scrisse una lettera a nome di san Pietro, ed andò in persona a dar loro a San-Dionigi l'unzione sacra: caeciato di Roma e supplicante in terra straniera, vi fonda la sua potenza quella assicurando di Pepino, e ne ottiene un patrimonio. Questo papa fu il primo prete cristiano divenuto signore temporale, e posto nella schiera dei principi, nissuno essendolo in tutto l'Oriente. Tale patrimonio fu presto ripigliato dai Lombardi; ma allorchè Carlomagno ebbe confermato la donazione, ed aggiunto nuovi dominii al patrimonio di San Pietro, i signori di questo patrimonio guardarono la donazione di Carlomagno come incontrastabile, Tuttavia eran lontani dall'avere in oriente protettori uguali: i patriarchi di Costantinopoli eran lungi dall'essere signori temporali; ma rivali della potenza spirituale dei papi, ardivansi, loro malgrado, di assumere il titolo di vescovo universale, di vescovo della novella Roma, che parea permesso al pastore dell'antica città imperiale.

Legislasione dei Mori di Spagna. Abderamo, primo califfo d'occidente, stabilisce a Cordova la sede del suo impero, e sostenendosi con gloria sul trono che avova innatzato a spese dei califfi d'oriente, maritò il bel soprannome di Giusto. Amó egli le arti in mezzo alle turbolenze ed ai periooli ; stabili scuole a Cordova, abbelli la sua capitale, vi eresse monumenti, e ordinò in Ispagna tutte le feste musulmane, in modo da ritenere presso di se i settatori della sua religione, in se riunendo, nella sua qualità di califfo, l'impero ed li saterdozio, e così regolando le ceremonie. Nemico del cristianesimo, nol perseguitò ; incoraggiò i matrimoni tra i Mori e gli Spagnuoli ; e la sua tolleranza molti cristiani attirò alla sua religione. La legislazione dei Mori fu quella medesima dei Saraceni d'Oriente, la quale altro codice civile non aveva che il codice religioso. / Ved. lo stabilimento del califfato, alla data del 632.)

Legislatione de' Pancratidi nella Gjergia e nell' Armenia. Avendo la **158** 

**Hrs** volgare

 $768$ 

#### **FILOSOFIA**

famiglia dei Pencratidi ottenuto dal califfo di Bagdad il governo d'una parte dell'Armenia Maggiore e della Giorgia, ribellossi contro il califfo, e in quelle due provincie del califfato ristabili dei regni. Asciod ed Adernerse ne furono i primi re, ed i discendenti loro vi regnarono fino verso l'anno 1100, che furono discacciati dai Turchi.

Offa, re di Mercis, dà leggi ad una parte dell'Inghilterra.

Legislazione di Carlomagno salendo sul trono di Francia. S'impose questo principe il dovere di contenere i malcontenti che potessero opporsi all'ingrandimento della sua famiglia, di dar leggi a' suoi popoli, e di seguitare contro i nemici esterni, le imperse di suo padre e dell'avo sno. Benché cinto da ostacoli e da nemici, pieno de' suoi divisamenti, teneva adunate in riva al Reno tutte le sue troppe, occupava ne suoi piani i generali, e noeditava la distruzione di quei settentrionali popoli i quali per tanti secoli avevano devastato il mezzodi dell' Europa, e di cui pototo non avevano reprimere le minaccie ed i danni ne le forze di Carlo Martello ne l'autorità di Pepino : sicoro di potere, dopo la sommessione di que' popoli barbari, meditar altri disegni sopra l'Europa discorde, usando sopra i suoi contemporanei quel genio superiore che gli aveva la provvidenza impartito.

Superiore alle dissensioni de' piccoli principi, assai grande per travne profitto onde affierolirli, apprezzare sapendo al giusto valore le mene dei papi e approfittare della loro autorità sugli animi, lasciando agl'imperatori di Costantinopoli le dispute religiose e quelle delle immagini, e far volendo servire l'ambizione altrui al proprio innalzamento personale, ruminava solo tutti i modi di riuscrire ne' suoi disegni.

Quantunque i suoi ministri ed i suoi generali fossero ben superiori a tutti i politici ed a tutti i guerrieri dell'Europa, e se ne vedessero anche taluni di quelli che avean secondato suo padre e suo avolo nelle guerre contro i Sassoni e contro i Saraceni, quand' egli in mezzo ad essi comparira, tutti tacevano e se ne stavano maravigliati ; i suoi discorsi erano oracoli ch' ei raccoglievano, eran disegni che gli sbolordivano.

Carlomagno corresse le leggi saliche e lombarde; faceva render la giustizia da conti ch'ei nominava e che dovevano essere instrutti delle leggi, non tanto difficili ne così numerose come le nostre. La procedura era semplice, clascuno trattava la sua causa nelle Gallie ed in Germania ; Roma sola, e ciò che ne dipendeva, aveva ancora ritenuto molte leggi e formalità dell'impero romano ; però le leggi di Giustiniano erano allora amarrite; le lombarde avevano luogo nel resto dell'Italia citeriore, e le suliche nella Francia. Ogni conte aveva un luogotenente sotto di lui che, mentre egli andava in persona alla guerra, adempiva all'ufficio di giudice : eranvi commissari (missi dominici) che esaminavano la condotta dei conti ; ne i commissari stessi ne i conti condannavano quasi mai alla morte o ad alcon supplizio. Il solo delitto di ribellione punivasi capitalmente, riservandosene il re il giudizio. Le leggi dei Franchi e de'Lombardi avevano valutato a prezzo di denaro la maggior parte degli altri attentati. Carlomagno non fere che alzare il prezzo dei delitti ch'erano tutti specificati. Nelle cause criminali indecise purgavansi con giuramenti; bisognava non solo che la parte accusata giurasse, ma era obbligata a produrre un certo numero di testimoni che giurassero con essa. Quando le due parti epponevano giuramento a giuramento, permettevasi talvolta il combattimento, ma questo combattimento non era quello che si chiamò a tutto sangue; eran chiamati giudizii di Dio. Veniano pure gli accusati sottomessi alla pruova dell'acqua fredda, dell'acqua

volgare

## **FILOSOFIA**

bollente, o del ferro rovente ; pruova che veniva preceduta da una messa nella quale comunicavasi l'accusato : henedicevasi l'acqua fredda, si esoreizzava ; indi l'accusato gittavasi legato nell'acqua; se andava a fondo riputavasi innocente, se sopranuotava, aveasi per reo. Il giudizio di Dio per l'acqua calda eseguisasi facendo immergere in un tino d'acqua bollente un braccio nudo dell'accusato, che doveva raecogliere in fondo al tino un anello benedetto; il giudice, in presenza dei sucerdoti e del popolo, chiudeva entro un succo il braccio del paziente, suggellava col suo sigillo il sacco, e se tre giorni dopo non appariva sul braccio segno veruno di scottatora, era riconosciuta l'innoccuza. La terza pruova era quella d'una sprauga di ferro rovente, che bisognava portare in mano per lo spazio di nove passi : era più difficile l'inganno in questa pruova che nelle altre ; quindi non veggo alcuno fuori di fra Igneo, che in que' rozzi secoli siavisi assogettato. Del resto, uon eranvi che due ordini di cittadini, i liberi ed i servi.

Legislazione degli Edristidi di Tremecen e di Fet. Edris pretendendosi discendente d'Ali come tanti altri, a impadronisce della Numidia, della Mauritania e del resto delle coste di Barbaria, sino a Ceuta e Tauger, e vi fonda una dinastía che da prima si stabili a Tremecen e poi a Fez, e che durò sino al 908.

 $712$ 

 $774$ 

Dottrina degl' Ismaeli. Moammed loro capo comparve sotto la forma di Adamo, di Noè, d'Abramo, di Mosè, d'Arone, del Messia, di Simeone, d'Ali, di Rascid-Eddin; egli è l'amministratore del moudo, in cui risiedono il comando e la volontà; è il padre delle misericordie; è quello che è, e tutto è per lui. Serba egli un luogo pieno di delizio a coloro che seguono la sua legge ; quel soggiorno è il paradiso, in cui entrasi per otto porte ed i cui abitanti sono immortali. L'uosso va composto d'anima, di azioni e di preghiere, ec. V' hanno cinque mezzani tra Maometto e Dio: l'anima, l'intelletto, il merito, la vittoria e l'immaginazione. Secondo lai, l'esistenza è ciò che l'occhio scorge visibilmente, o ció che una cozione esatta attesta e rappresenta; il nulla è il contrario dell'esistenza. V'ha tre sorta di csistenze : la prima, sensuale e relativa, è quella della materia ; la seconda, intellettuale, è quella dell'anima ; la terza, necassaria, assolata ed eterna, è quella dell'essere supremo, essere la cui esistenza è eterna ed il primo principio illimitato, unico e senza compagno. L'esistenza spirituale si unisce all'esistenza corporea ; le anime sono state create molto avanti i corpi : l'esistenza dell'anima è da quella del corpo indipendente ; l'anima gode realmente quando trovasi prossima al suo primo principio; il maggior de suoi mali è quello d'esserne lontana; per non deteriorarsi e perdere i suoi diritti alla prossimità dell'autor suo, bisogna che sia costantemente colma dell'idea di questa primiera causa, ch'è disposta adattrarla continuamente verso di lei. L'anima, per meritare di essere richiamata al principio, deve essere giusta, benefica, riscaldata dall'amoc divino : oltre all'anima sua immateriale e ragionevole, l'uomo ha ancora un'altra anima naturale che nasce e distruggosi col corpo, e che gli è comune cogli animali privi di ragione. V'hauno intelligenze di mezzo tra il primo principio e gli uomini, e questi sono i genii. L'interno altro non che l'allontanamento dalla divinità. Il mondo cominciò ad esistere, bisogna necessariamente che abbia fine.

Legislazione del regno d'Italia. Carloniaguo, fondando questo regno, cercò di cattivarsi il conre de' nuovi suoi andditi, e di far loro dimenticare tutte le sciagare inseparabili dalla conquista. Nulla mutò egli nella forma del reggimento; contentossi di metter presidio in Pavia e nelle sitre piazze di frontiera e marittime, interamente riposando sulla fede dei popoli vinti; marciara sempre

Ers . olgare

779

780

799

 $794$ 

n.

#### **FILOSOFIA**

circondato da numerosa guardia ; gli abitanti conservarono i loro beni e le consuetadini loro. In fine, Carlomagno, per mezzo di dilicati riguardi, d'un governo moderato, intere a dissipare le preoccupazioni sfavorevoli che le nazioni soggiogate ordinariamente accolgono contro un dominio nuovo e forastiero.

Capitolari di Carlomagno. Convoca Carlomagno nel suo polazzo di Eristal, sulle sponde della Mosa, un parlamento composto di signori e di vescovi, e vi fa parecchi capitolari e regolamenti relativi al governo funto secolare come ecclesiastico. Il diritto d'asilo conceduto alle chiese cagionava gren numero di abosi : per istrappare il colpevole di dentro il luogo nel quale erasi rifuggito, non si permise di usare la violenza, ma fu espressamente vietato di dare verun alimento a coloro che fossero giudicati degni di morte. Il privilegio dell'immunità ecclesiastica pati un furioso assalto. I vescovi, che n'erano estremanente gelosi, richiamaronsi inutilmente; la ragione, d'accordo con l'autorità, vinse l'abitudine ed il pregindizio. Fu la perdita d'un occhio inflitta come pena d'un primo furto ; la amputazione del naso fu dichiarata pena del secondo, ed il terzo proclamossi degno di norte.

Legislazione degli Aglabiti di Cairuan. Ibraim, figlio d'Aglab, governatore d'Africa pei califfi abassidi d'oriente, divenne, contro di essi ribellando, fondatore della dinastia degli Aglabiti, dopo di essersi impadronito di Cairuan, città celebre che i primi Arabi avevano edificata presso Cartagine ed in cui coltivarono le scienze e le arti.

Legislazione dei Rostamidi di Tunisi. Verso il medesimo tempo, Rostamia e Bonu-Rostam, pur governatori pei califfi abassidi, fondano una dimastia che regna a Tunisi circa 130 anni, sino al tempo in cui Obeidulla-al-Maadi, figlio del fondatore del califfato dei Fatimiti, rendesi verso il 909 padrone assoluto delle provincie occupate e dai Rostamidi e dai Madratidi di Fez.

Instituzione della cavalieria. Appunto nelle leggi del combattimento giudiziario l'autore dello Spirito delle Leggi truova l'ofigine della cavalleria, che, secondo altri, dovette il nascer 100 a Carlomagno, il quale, nondando suo figlio Luigi, allora re d'Aquitania, a combattere i suoi nemici, gli ciuse la sua spada, e così diede l'esempio della ceremonia poi stabilità pel ricevimento d'un cavaliere. Una terza opinione, senza distruggere le due prime, non sarebbe sragionevole. Sino a Carlomagno, la forza principale degli stati dell'Europa era stata la fanteria ; ma quando la Francia, l'Italia e l'Alemagna, sotto i successori di questo principe, si trovarono spartite tra gran numero di tirannetti, gli eserciti più non furono composti che di cavalleria ; più non si conobbero che le genti d'armi, nè i pedoni avevano questo nome, poiche al paragone degli uomini a cavallo, essi erano poco armati. Il fasto dei possessori delle castellanie era di avere più cavalli che potevano, e di menar seco scudieri o valetti. L'onore fu posto nel non combattere che a cavallo e bene corazzati; il villano od il pedone non combattette più che col bastone : l'ambizione era ducque di poter andar alla guerra a cavallo, e per andarvi bisognava essere acceltato dal suo sovratio. Per esser ammesso e fatto cavaliere era mestieri esser ricco, di buena famiglia e segnalato per isplendidi fatti. Ecco la vera origine della cavalleria e de tornesmenti. Non conosceransi allora leggi ed instituzioni fuor di quelle che i più potenti facevano pel punto d'onore e pel servigio militare dei feudi.

Stabilimento delle decime. I regolamenti fatti sotto il re Pepino aveano piulitosto dato alla Chiesa la speranza d'un solliero che un solliero effettivo; e siccome Carlo Martello aveva trovato in mano degli ecclesiastici tutto il patri-

 $403$ 

 $\sim$ 

#### **SECOLO DI CARLOMAGNO**

Ers rolgers

٠

\$ao

## **FILOSOFIA**

monio pubblico, Carlomagno trovò i beni degli ecclesiastici in mano della gente di guerra. Non potendo nulla togliere a questi ultimi e volendo sostenere il ciero che gli era tanto utile, stabili le decime. Mediante un capitolare di Pillis dato verso l'anno 800, obbligò i suoi propri fondi al pagamento delle decime; ne avea emanato uno nel 794, nel quale vien detto che, nell'ultima fame, eransi trovate le spiche del grano vote, perchè state divorate dai demoni, e che se ne aveano udite le voci che rimproveravano di non aver pagato le decime: il popolo atterrito consenti finalmente a pagarla, a condizione di potersene riscattare. Carlomagno divise le decime in quattro parti : per la fabbrica delle chiese, pei poveri, pei vescovi e pe' cherici.

Nuovo impero d'occidente. Per la morte di suo fratello Carlomano, aveva Carlomagno unito sotto la sua autorità tetta la Francia ; con le sue guerre contro i Sassoni e gli Abari, assoggettò la Germania e la Pannonia; i papi avean giovato a porre sotto le sue leggi l'Italia; era alleato con Saraceni contra Saraceni, per rispingerii in Ispagna e conquistarne una parte, ma non per isforzarli a farsi cristiani : a Roma, all'impero d'occidente, agoguava la sua ambizione. I popi da lui dotati, i monaci già possenti, i popoli da esso governati, tutti il chiamavano all'impero di Roma come già arbitro dell' Europa per la sua potenza. L'impero d'occidente, fondato da Carlomagno, fu ereditario nella sua cisa, per la ragione che ne fece egli medesimo la conquista; non direnne elettivo se non quando passò agli Alesaanni. Ciò che fece perdere l'impero alla casa di Francia si forono oltre il poco merito de' suoi discendenti, le divisioni fatte tra i figli di questi principi. Se fosse il titolo d'imperatore rimasto sanesso alla monarchia francese, senza che vi si fossero introdotti gli spartimenti di questi medesimi stati, l'impero di Carlomagno sarebbesi nella sua casa perpetuato, e qualunque avvenimento fosse accaduto, sarebben portato rispetto alla dignità imperiale come a quella di re, nè l'una sarebbesi mai concepita senza dell'altra; ma le divisióni fatte da Luigi il Bonario, discordi avendo reso gli animi dei figliaoli, e cagionato tra essi odi e guerre, e per conseguenza tra' popoli di ciaseuna di quelle porzioni dell'impero, diventarono in brevissimo lasso di tempo l'uno all'altro stranieri.

Le vedute politiche e legislative di Carlomagno formano il pezzo più interessante e più instruttivo della storia dell' 8.º secolo. Fa questo principe un passo verso il bene, insufficiente senza dubbio, ma tuttavia molto maggiore di quello che dovea attendersi dall'ignoranza del suo tempo, e dal disprezzo nel quale caduti erano i diritti degli uomini.

Una riforma importante era già stata introdotta nello stato da Pepino, con la convocazione, ogni anno, nel mese di maggio, dei vescovi, degli absti e dei capi della nobiltà, per conferire sopra la situazione ed i bisogni dell'impero. Tale utile stabilissento viene perfezionato da Carlomagno; e le assemblee convocansi due volte l'anno, nel mese di maggio ed al finire dell'autunno.

L'assemblea di autunno, composta dai signori più versati nelle faccende, preparava soltanto le materie che doveano formar tema delle discussioni e deli-I berazioni del mese di maggio seguente.

Per tema che l'assemblea legislativa d'uno stato tanto vasto come la Francia torni insufficiente ad illuminare e vivificare tutte le provincie, divide Carloniagno il regno in diverse legazioni, ciascuna suddivisa in più contee.

I duchi vengono sostituiti da tre o quattro grandi funzionari, presi nell'ordine dei prelati o in quello dei nobili che, sotto il titolo d'inviati regi. hanno il carico della vigilanza e dell'amministrazione di ciascuna legazione, e sono tenuti a visitarle di tre in tre mesi.

Convocasi ancora in ogni legazione un'assemblea annua, nella quale si tratta di tutte le cose che interessano il distretto : rimediasi sgli abusi nascenti ; cercasi di provvedere ai bisogni del paese; sono poi gl'inviati obbligati a fare il loro rapporto al re ed all'assemblea della mazione, di quanto hanno veduto di per loro, e di tutto ciò che ha occupato l'assemblea particolare della legazione.

Abusi enormi, divenuti i flagelli più oppressori pel popolo, eransi nell'amministrazione della giustizia introdotti. I commissionati hanno la missione d' occuparsi in tale riforma, visitando le loro legazioni, ne possono dispensarsi dal tenere quattro volte all'anno sessioni di giustizia, chiamate assise, nelle quali il primario loro dovere si è di rivedere i giudicati, e prender cognizione delle laguanze prodotte contro i giudici.

Gli abusi introdotti nel regime militare vengono pur essi a questo tempo riformati: ogni uomo libero era soldato; quando il suo cantone era comandato per la guerra, doveva marciare a proprie spese sotto il comando del conte o del signore : questi signori averano usurpato il diritto di notar arbitrariamente quelli che dovevano servire o rimaterzi in seno alla propria famiglia; da tal momento i protetti ottenevano dispense, e gli uomini senza appoggio vedevansi sempre forzati a marciare.

Per rimediare a questo abuso, Carlomagno fece decretare dall'assemblea legislativa, che bisognasse possedere almeno tre pezze di terra, cioè trenta jugeri, per essere costretto a servire in persona a proprie spese; quelli che non avevano che venti jugeri univansi a quelli che non ne avevano più di dieci; del pari associavansi tre uomini che non avessero se non dieci jugeri per cisscheduno: uno di essi marciava, e gli altri contribuivano alla spesa.

I conti ed i signori, assoggettati all'esecuzione di questa legge, cessarono d'esser padroni d'imporre il servigio e di disporre arbitrariamente. Non si possono far conoscere tutte le particolarità della legislazione di questo principe, i cai capitolari abbracciano tutte le parti relative all'utilità comune. Alcuni articoli ne psiono oggidi puerili; ma bisogna, esaminandoli, considerare il complesso della gran macchina della quale formavano parte. Se altri articoli ci sembrano e sono infatti barbari, devesi concludere che i Francesi formasano allora un popolo rozzo che non poteva aprire gli occhi se non ad alcune verità; ma è d'uopo in questo legislator dei Francesi lodare sino i suoi sforzi per abbassarsi al loro livello, ned esser asvio se non quanto abbisognava per riuscir utile.

×,

Eea volgare

**Boo** 

特約の価値

volgers

**SCOPERTE E PROGRESSI** 

NELLE SCIENZE E NELLE ARTI

SCOPERTE E PROGRESSI NELLE SCIENZE E NELLE ARTI

Ers

solgar#

 $752$ 

W.

Il califfo Valid vieta a' cristiani l'uso della lingua greca; il che dà luogo ad  $743$ alcune traduzioni d'autori greci in arabo.

OTTAVO DELL'ERA VOLGARE

E l'abbazia di Fulda in Germania per divenire la scuola più celebre del-744 l'occidente darante i secoli ottavo e nono.

Un prete, per nome Vigilio, vien condannato come cretico per aver sostenuto che sono uomini sotto i nostri piedi, o antipodi,

Incominciasi nell'occidente a contare, nella storia e negli atti pubblici, gli anni dalla nascita di Gesà Cristo, come gran tempo prima aveva proposto Dionigi il Piccolo.

La famiglia d'Abbas dà ai Saraceni de' califfi che proteggono le scienze.  $749$ 

Nel corso di questo secolo e del seguente, visitano gli Scandinavi le coste  $250$ 

orientali del mar Baltico, fanno il traffico e la guerra coi Novogorodi, e penetrano in Russia.

Le arti fioriscono in Ispagna e nell'Africa, del pari che a Bagdad, sotto i califfi d'occidente.

Invenzione delle cambiali fatta da' Lombardi o da' Fiorentini.

Cominciasi a far uso d'una carta fabbricata con cotone macinato o ridotto in pasts. Chiamasi carta bombagina, e se no servivano nell' impero d'oriente.

Nascita della chimica presso gli Arabi ; primitivamente chiamata polifarmacia. I primi chimici furono Geer, Mazue, Razez, Tadeo, Basilio Valentino, in questo secolo e nel successivo fino al tredicesimo, errore dei chimici essendo di porre più alto la cognizione degli Arabi nella chimica. Questi popoli, al tempo di Maometto non erano che tribù grossolane, e solo avvicinandosi all'elevazione degli Abassidi sul trono dei califfi, trovansi negli Arabi alcuni lumi.

Introducesi in Francia l'uso delle corazze, degli clmi, ed eziandio quello degli archi e delle freccie, quasi sconosciuto sotto Clodoveo e sotto la prima stirpe dei re di Francia. Verso questo tempo ha principio la cavalleria. Il cavaliere, appellato miles, aveva un grado nella milizia, indipendente da quello che davano le cariche militari.

La libbra di peso d'argento, cioè i due marchi, vengono regolati in Fran- $751$ eia a 22 soldi ; il marco stato sempre stimato per mezza lira. Avevano in Francia corso quattro diversi marchi ; quello di Troyes di cui servivansi nelle fiere di Sciampagna, quello di Limoges, quello della Roccella, e quello di Tours che divenne il più comune, e di cui s' è fatto la lira turnese.

Il califfo Abugiafar Almanzor si prende un astrologo e due medici cristia-754 ni, e studia le matematiche e la filosofia. Vengono tradotti in siriaco due libri d'Omero.

luen-tsong, imperatore della China, stabilisce il tribunale degli Aulin o dottori di primo ordine, per dirigere lo studio delle scienze.

- Abderamo I, re di Cordova, fonda scuole nelle quali si va a studiare 255 l'astronomia, le matematiche, la medicina e la grammatica. Fa egli cominciare la grande mosches che oggi ancora desta l'ammirazione dei viaggistori; lunga 600 piedi e larga 250, contansi nella lunghezza 29 navate e 19 nella larghezza, e la sostengono più di 300 colonne d'alabastro, di diaspro e di marmo. Vi si entrava par 24 porte di bronzo, rilevate da scolture d'oro, ed ogni notte illuminavan si magnico edifizio 4.700 lampade.  $555$ 
	- Viene a Pepino, che allora trovavasi a Compiègne e che fece dono alla chie-13 di quella città, mandato da Costantino Copronimo il primo organo che si vedesse in Francia. Era composto di più giuochi disposti in modo straordinario, quali in quel regno non si erano mai veduti.

Fasti Univ. 4

63

Era tselafea, di eui i Persiani si servirono sino allo stabilimento del calen- $759$ dario arabo in Persia.

 $710$ Viaggiano gli Arabi pel Casgar in China, conosciuta allora nell'Europa sotto il nome di Catai o paese dei Serri.  $716$ 

- Essendo certi mercanti forastieri (erano Arabi indubitatamente) approdati alle coste della China, l'imperatore luen-teorg vuol prender informazioni intorno al loro paese ; ma i censori dell'impero ne lo distolgono.
- $710$ Certi Saraceni, prigionieri di Carlo Martello, insegnano ai Francesi l'arte di fabbricare i tappeti poscia chiamati tappeti di Turchia.

I Messicani coltivano le arti; trovaronsi in America, al momento della scoperta, alcune arti spinte sino alla perfezione, sino mulini da zucchero e da sega.

Un osciang, per nome I-ching, incaricato dall'imperatore della China della riforma del calendario, fa fare un gnomone alto otto piedi, che manda in varie provincie, per prendere al mezzodi, in tempo dei solstizi, l'ombra del sole, e la notte la elevazione della stella polare sopra l'orizzonte; trova che nella<br>distanza di 3688 li (1) la differenza dell'ombra è di 1 piede 5 pollici ed siquante linee, e quella dell'elevazione della stella polare di 10 gradi e mezzo. Facendo tale operazione, scuopre varie stelle sino allora sconosciute ai Chinesi-

Elzemag, luogotenente del califfo d'oriente, compila la statistica della Spagna ; ed abhellita Cordova, attira i dotti alla sua corte. Conteneva quella sua statistica la descrizione delle città, dei fiumi, delle provincie, dei porti, delle rade della Spagna, dei metalli e marmi che vi si trovano, e di tutti gli oggetti che potevano interessare le scienze e l'amministrazione.

739 Abdulla, governatore d'Africa pel califfo d'oriente, fa fiorire le scienze a Cairuan.

Lo biblioteca di Costantinopoli arsa per la seconda volta sotto Leone Isaurico.

Sotto gl'imperatori iconoclasti sono gli studi interrotti nell'impero di oriente; il farore di Leone ricade sopra gli uomini di lettere e su i professori delle arti e delle scienze ; fa brociare il maestro ecumenico in mezzo ai libri, alle statue, ai quadri de' quali gli è confidata la custodia. Il collegio di Costantinopoli dove instruivasi gratuitamente la gioventù, non si riebbe più mai. La rovina delle chiese e dei monasteri trascina seco quella dei documenti e dei manoscritti.

 $7<sup>3</sup>9$ 

L'imperatore della China onora Confucio del titolo di principe, invece di quello di savio e di maestro.

 $748$ Convocando Carlomano un concilio ne' suoi stati di Germania, comincia Carlomano per primo a segnare negli atti pubblici la data dell'anno dell'incernazione, era che in appresso fu chiamata era volgare.

(1) Misora itineraria della China che equirale alla decima parte della lega di Francia, o meglio a metri 577.

Era volgare

#### SCOPERTE E PROGRESSI NELLE SCIENZE E NELLE ARTI

L'imperator della China Iuen-tsong stabilisce dei giuochi d'animali in cui compariscono cento caralli amenaestrati a vari scherzi, come a prender co' denti coppe colme di viuo per presentarle agli spettatori ; rinoceronti ed elefanti che salutano e ballano.

- Paolo I manda a Pepino il Breve un oriuolo a ruote.  $750$
- Scoperta della sorgente delle acque termali e minerali di Toeplitz, Bilin e  $763$ Carlshad in Boemia.
- 566 Tai-tsong, imperatore della China, approfitta d'un tempo di pace per far riparare i collegi imperiali che Ngan-lo-scian e Sse-sse-ming, nel corso delle lor ribellioni, avevano mutato in caserme. Ne confida egli la direzione ad un eunuco suo favorito.
- lesid, governatore d'Africa pel califfo d'oriente, fa fiorire le scienze »  $72*$ Cairuan.
- Stabilisce Carlomagno ne' capitoli e ne' grandi monasteri scuole di gram- $780$ matica, d'aritmetica e di tutte le scienze al suo tempo conosciute.
- Il califfo Arone-al-Rascid manda a Carlomagno il primo elefante che si  $736$ fosse mai veduto in Francia, un podiglione o tenda di fino fine di vari colori, di tanta alterza che un giavellotto scagliato dall'uom più gagliardo non ne potea raggiungere la sommita, e che conteneva appartamenti quanti un vasto palagio; in fondo ad un vestibolo magnificamente decorato sorgeva un trono in cui l'oro ed i diamanti abbagliavano glivocchi; mandogli una elepsidra od orologio da acqua, un planisfero od orologio suonante, che fu allora considerato come un prodigio. Arone, si celchee negli scritti orientali di quel tempo, e specialmente in quelli degli Arabi, gran guerriero e rivale in gioria di Carlomagno, protegge le scienze e l'arti belle che accoglie alla sua corte, fa fiorire l'arti amene ed utili, ed amator della poesia, propone ricompense ai letterati e fa la politica succedere alla harbarie.

Principio dell' università di Parigi. Vonda Carlomagno nel suo palazzo  $787$ una seucla che diventa il modello di più altre nell'occidente dell'Europa. Ottiene egli il titolo di ristaurator delle lettere, e attirando alla sua corte i dotti, vi fa venire d'Inghilterra il famoso Alcuino. Ogni membro della sua scuola prendera un nome particolare, celebre nell'antichità, come quelli di Pindaro, Omero, Orazio, Dameta, Gaudido, Agostino, Geremia; e lo stesso Carlomagno, che recavasi ad onore d'esserne membro, assunse quello di Davidde. I maestri di questa scuola, che gli uni succedonsi agli altri, danno il nascere all'università di Parigi, madre di tutto le scoole d'occidente.

Ne limitossi Carlomagno a questa sola instituzione : per dissipare l'ignoranza e ricon-lurre lo studio delle lettere, stabili senole nelle cattedrali e nei monasteri principali del suo impero. Le più celebri del Belgio da questo principe fondate erano quelle di Liegi, d'Utrecht, di Lobes, di S.to Amando e di S.to Bertino; vi s' insegnavano le lingue latina e greca.

- Concepiste Carlomagno il disegno di mettere in comunicazione l'Oceano  $788$ col Ponto Eusino, congiangendo il Reno al Danubio mediante un canale.
- Gli Arabi portano in Europa le cifre indiane, il cui uso viene appoco ap-799 poco sostituito a quello delle cifre romane.
- Ciagendo a suo figlio la propria spada, Carlomagno instituiste la cavalleria.  $591$
- 743 Prisaa imposta messa dai Chinesi sul té.
- I Varaigui apingono le loro navigazioni sino in Islanda. 995

Verso questo tempo la Carlomagno edificare una scuola, od università a 8so Bologna ed una a Pavia, sul modello di quella di Parigi.

#### SCOPERTE E PROGRESSI NELLE SCIENZE E NELLE ARTI

**Boo** 

Ere

volgare

Carlomagno dà ai venti i nomi di sud, est, nord ed ovest che portano tuttors. Fa ogni sua possa per ripristinare le scienze nell'Europa che non vi trova punto disposto, non essendo allora occupata che di guerre; imprende a ristabilire l'architettura antica che consisteva in una giusta armonia delle proporzioni, in un buon gusto ne' profili, in una ricchezza negli ornamenti, in una parola, in una bella maniera che estendevasi sopra il tutto egualmente che soors ogni parte. Signore dei mari, fa fiorire il commercio. I mercadanti delle coste di Toscana e di Marsiglia vanno a trafficare a Costantinopoli presso i cristiani, e nel porto d'Alessandria presso i musulmani, che gli accolgono e lor vendono le mercanzie dell'Asia. Venezia comincia ad ingrandirsi ed arricchire.

Alcani sterici osservano che l'ottavo secolo è insiememente e l'ultimo. termine della prima decodenza delle lettere in Francia e la prima epoca degli sforzi fatti per sollevarle dalla lor ruina e farle rifiorire.

Nell'ottavo secolo non s'erano ancor dimenticate le vecchie cronache e gli oracoli dei Germani, poichè, al riferir d'Eginardo, Carlomagno serisse ed anzi si diè la cura d'imparare i canti barbari ed antichissimi ne quali eransi celebrate le gesta degli antichi re. Se tale raccolta fosse venuta sino a noi, spargerebbe gran luce o sopra le antichità dei Franchi, o su quelle degli altri popoli germanici ; ma i preti cattolici, in disprezzo dell'antica religione dei druidi o di Odino, gli hanno fatti annientare e sparire.

Ad imitazione di quegli antichi popoli, Carlomagno fa comporre una raccolta di canti guerrieri che ricordano le belle imprese dei primi re di Francia e gli alti fatti de' loro guerrieri ; li fa poi cantare da' suoi soldati.

Carlomagno stabilisce la lira di conto composta di 20 soldi e che poi viene generalmente adottata ; stabilisce altresi l'uniformità di pesi e misure ; stabilimenti che poi scomposero il sistema feudale e l'interesse dei signori.

Fatto Carlomagno edificare nella città d'Aix un magnifico palagio decorato di vasti portici e gallerie immense, vi fa erigere vicino una superba cappella che diede alla città d' Aix il nome d' Aix-la-Chappelle, e per la quale furono poste a contribuzione tutte le ricchezze e tutte le rovine dell'Italia: i marmi veniano di Ronta, le colonne di Bavenna; le porte e le balaustrate eran di bronzo ; candelabri e vasi d'oro e d'argento; gli ornamenti, d'una ricchezza inestimabile. Sormontava la cupola che questo soperho edifizio incoronava, un globo d'oro massiecio.

In questa medesima città fa Carlomagno costruire vasti bagni e spaziosi, dove possono cento persone nuotare senza incontrarsi.

Fondazione della hiblioteca d'York fatta da Egberto.

Moammed-hen-musa, arabo, compone un traitato d'algebra, nel quale dà la soluzione dei problemi del secondo grado che non eransi ancora risoluti.

#### +++5+04=4+

 $500$ Era

volgare

 $7<sup>0.1</sup>$ 

 $112$ 

 $213$ 

 $115$ 

tom a

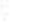

# **UOMINI CELEBRI**

Vittiza, re di Spagna. Ragimberto, duca di Torino, che usurpa il trono de' Lombardi. Abderaman, figlio di Maometto-hen-Anifia, discendente d'Ali, autore di turbolenze in oriente.

- Cabina, regina dei Bereberi.  $701$ Valid I, califfo da' Saraceni.  $205$ Ciong-tsong, imperatore della China. Uei-sci, moglie di Ciong-tsong, principessa ambiziosa. Me-ciù, coan de' Tu-chiuei. Azan, governatore dell' Egitto.
	- U-san-sse, favorito di Ciong-tsong.
- 706 Muza-ben-Nazir, goternatore d'Africa e conquistatore della Spagna a  $707$ mezzo del suo luogotenente Tarif.

Su-cu, coan dei Tu-chisci.  $108$ 

- Rodrigo, usurpatore del regno di Spagna. 710
	- Iui-tsong, imperatore della China,
- Filippico Bardane, imperator d'oriente. Armeno, di nascita illustre, ab-**TIE** bracciato la carriera dell'armi, erasi segnalato sotto Giustiniano II; ma questo principe, sopra falsi rapporti, l'esitiò nel Chersoneso dopo di averlo spogliato delle sue cariche. Una rivoluzione balzò del trono Giustiniano; i Bulgari vel riposero. Avendo gli abitanti del Chersoneso mostrato grand' allegrezza per la caduta di Giustiniano, questo principe diè ordine ad un suo luogotenente di sterminarli. Ricorsi allora a Filippico, se l'elessero a guida ed il gridarono imperatore ; ed essendosi i soldati di Giustinisno posti dalla sua parte, egli entrò trionfente in Costantinopoli. Filippico fu incoronato, ma fece dimenticare le sue belle qualità, colle sue profusioni, col libertinaggio. Fu deposto e gli si cavarono gli occhi. Poco dopo morì in esilio.

Dagoberto III, re di Francia.

Pepino d'Eristal, maestro del palezzo in Francia. - I'ed. il secolo precedente.

Il conte Giuliano che tradisce la Spagna ai Saraceni.

Tarif o Tarik, luogotenente di Muza, conquistatore della Spagna.

Iuen-tsong, imperatore della China.

Artemio, detto Anastasio II, usurpatore del trono dei Greci. - Era stato segretario di Filippico Bardane, dopo la cui deposizione, la sua pietà, i suoi lumi, le sue qualità civili e militari lo fecero dal popolo porre sel trono. Ristabili la milizia e seppe tenere in rispetto i musulmani. Ribellatisi i soldati perchè lor si era dato a capo un diacono Giovanni, trucidarono quel generale ecclesiastico ed elessero un nuovo imperatore. Anastasio lasció la porpora per l'abito religioso ed alcun tempo dupo, voluto avendo ripigliarla, ottenne un ajuto di Bulgari co' quali venne ad investire Costantinopoli. Ma Leone Isaurico, che allor regnava, guadagnato il capo dell' esercito bulgaro, ne ottenne che gli fosso consegnato Anastasio al quale fece mozzare la testa.

lao-tsong, filosofo chinese.

Teodosio III, imperatore d'oriente. - Era collettore delle imposte della città d'Adramita nella Natolia, sua patria, quando ribellatosi l'esercito di Anastasio II, lo gridò imperatore. Fu sucoronato dal patriarea di Costantinopoli ; ma nou avendo ne abbastanza fermecza ne ingegno sufficiente per reggere

#### **UOMINI CELEBRI**

lo scettro imperiale in tempi difficili, cedette a Leone Issurico, ritirandosi in un monastero d'Efeso, dove mori.

Leone Isaurico, imperator greco, capo degl'iconoclasti. - Nativo della Issuria, di estrazione oscura, pervenne sotto Anastasio II al generalato, e quindi fu posto sul trono. Approfittando delle turbolenze dell'Oriente i Saraceni vennero a devastare la Tracia e ad assediare Costantinopoli; Leone difese valorossmente la città e col fuoco greco incendiò una parte della flotta nemica, Fatto dai successi superbo, tiranneggiò i sudditi e volle sforzarli a spezzare le immagini, seseciando perciò dalla sede di Costantinopoli il patriarca Germano e mettendo in suo luogo Anastasio che gli concesse ogni potere sopra la Chiesa. Sparso invano il sangue per far dimenticare le statue e le pitture dei santi, cerco di tirare alle sue parti i letterati che aveano in cora la hiblioteca; ma non avendoli potati vincere nè con promesse nè con minateie, li fece chiudere nella biblioteca, cui appiccò il fuoco, si che vi perirono dentro con medaglie e quadri senza numero e più di 3e,000 volumi. Scemunicato da Gregorio II e Gregorio III, allesti un'armata per andarsi a vendicare del papa ; ma naufragò nell' Adristico, e poco tempo dopo mori.

Solimano, califfo dei Saraceni.

Luitorando, re de' Lombardi. - Fu egli che comprò per una somma considerabile il corpo di Sant' Agostino, stato trasportato d'Africa in Sardegna, e lo fece deporre in Pavia con molta solennità e magnificenza.

Sulo, capo de' Tu-chisci.

Moammet, governatore d'Africa.

Pi-chiei, coan de' Tu-chiuei Oei-e.

Chilperico II, re di Francia. - Rainfredo, maestro del palazzo, lo pose alla testa delle truppe contro Carlo Martello; ma ne fu vinto e costretto a riconoscere per suo maestro il suo viocitore.

Cing-sien e Cuo-sien-ceu, poeti chinesi.

Rainfredo, maestro del palazzo di Chilperico, rivale di Pepino.

Omar II, califfo dei Saraceni.

Alsor, vicerè del califfo d'oriente in Ispagna.

Pelagio, primo re delle Asturie in Ispagna, discendente dagli antichi re visigoti. - Acquistatasi la stima di quelli della sua nazione, concepì il disegno di scuotere il giogo de Saraceni, i quali, nol potendo vincere, vennero con lui ad accordo, e mediante un lieve tributo, lo lasciarono godere d'un certo tratto di paese. Vennero intanto molti fuggiaschi spagnuoli di tutte le provincie a mettersi sotto le sue handiere, si che potè formarsi un assi forte esercito. Essendo stato insultato dai Mori, mosse contro di loro, gli scenfisse, conquistò varie provincie, e poco dopo fu gridato re di Leone e delle Asturie. Fu egli che diede l'impulso a quella sanguinosa lotta tra gli Spagnuoli ed i Mori che dal suo tempo durò sino all'anno 1492, in cui Ferdinando ed Isabella s'impadrenirono di Granata. lamaele, governatore d'Africa.

719

 $710$ 

Ees.

volgare

 $216$ 

 $117$ 

 $218$ 

Radhodo, re de' Frisoni. lesid II. califfo d' Oriente.

Ende, duca d'Aquitania. Batenis, settario persisno.

I-ching e Nan-coan-iori, matematici chinesi.

Tierri di Chelles, re di Francia. - Non ebbe che il titolo di re, tutta l'auterità esercitandosi dal suo ministro Carlo Martello che l'avea tratto dal monastero di Chelles per metterio sul trono. Morì di 25 anni.

#### **SECOLO DI CARLOMAGNO**

Era **volgare** 

#### **UOMINI CELEBRI**

Elzemagh, luogotenente del califfo di Spagna, geografo e matematico.  $711$ 

 $7a3$ Esciam, califfo d'oriente.

Trasimondo, duca di Spoleto.  $1 + 4$ 

- Gregorio II, papa. Segnalò il sno pontificato pel suo selo: ristabili il 735 mónastero di Monte-Cassino; convocò due concili, uno contro i matrimoni illeciti e l'altro contro gl'iconoclasti, e mandò Bonifazio a predicare in Alemagna. Gli storici greci l'accusano d'aver iudotto i Romani a ribellarsi contro Leone Isaurico ed a niegargli il tributo.
- Ins, re di Wessex.  $7 + 7$
- Tu-pi-che, generale chinese.  $728$
- Abdulla, governatore d'Africa, protettor delle scienze.  $1 + 9$
- Li-nei, generale chinese.  $734$

Giorgio Sincello, autore d'una Cronaca greca, nella quale si trovano frammenti degli antichi, e che va fino al 285.

- Bartolommeo d'Edessa.
	- Teodoro Abucara, scrittore della Chiesa greca. Uberto, duca dei Bavaresi.
- Abdulraman e Abderamo, luogotenente del califfo in Ispagna, rivale di 231 Carlo Martello.
- $7^{51}$ Catu-can, capo de' Chi-tan.
- 533 Manuzio, governatore di Catalogna.
- Siso-song, ingegnere chinese.  $73.4$
- Teugli, coan de' Tu-chiuei.
- $235$ Acbe, governatore di Spagas pel califfo.

Bonifazio, arcivescovo di Magonza, nato in Inghilterra, apostolo della Germania, autore di Lettere e di Sermoni. Sostenne al suo tempo una gran parte in Francis ed in Germania.

Gioranni di Damasco o Damasceno, scrittore della Chiesa greca, difensore delle immagini, e fondatore della filosofia scolastica. - Se no hanno le Opere. Comprendono ventuno scritti, de' quali tutti nasce dubbio ch' egli sia autore, taluni essendovene che si credono d'altra mano.

Beda, monaço hestone, detto il Venerabile, grammatico, filosofo ed isto-736 rico. - In età di cinquantanore anni, pubblicò la sua Storia ecclesiastica, la quale, non ostante un miscuglio d'assur-le leggende, oggetti allora di generale credenta, è un'opera maravigliosa per un sacolo in cui niuna n'esisteva di tal genere, ne tampoco materiali per comporta, per modo che fare gli convenne immense indagini. Fu stampata in Auversa nel 1550 e poi in altri luoghi. Oltre a questa Storia, considerata come la migliore dello sue opere, scrisse sopra argomenti di religione e di filosofia quasi ottanta trattati, stati per la maggior parte uniti insieme e stampati per la prima volta a Parigi nel 1541. Se ne sono poi fatte molte edizioni, ma nondimeno le opere di Beda sono divenute rarissime.

Nieli, capo dei Chi-tan.

 $739$ 

Alfonso I, genero di Pelagio, re di Spagna. - Vinse in più incontri i Musulmani, e loro tolse più di trenta città. Per tal modo ingrandi il suo regno e rese il nome cristiano formidabile agl' infedeli. Ebbesi per soprannome il Cattolico.

Carlo Martello, eroe francese, maestro del palazzo, avo di Carlomagno. - $740$ Erede del valore di suo padre Pepino d'Eristal, sconfisse il re di Francia Chilperico Il in più scontri e sostitui in sua vece un fantoccio di re, chiamato

## UOMINI CELEBRI

Clotario IV, dopo la morte del quale, richiamò Chilperico dall'Aquitania, dove erasi rifugiato, e contentossi d'esserne maestro del palazzo. Volse indi le armi contro i Sassoni, e poi contro i Saraceni, che vinse, uccidendone il capo Abderamo, e per quella battaglia guadagnandosi il soprannome di Martello, quasi che a colpi di martello avesse schiacciato i nemici. Continuando però sempre le incursioni dei Saraceni, li cacciò intieramente; nè per questo posò le armi, che le volse contro i Frisoni ribellati, domandoli e riunendone il paese alla corons. Morto Tierri, re di Francia, il conquistatore continuò a regnare sotto il titolo di duca dei Francesi, senza nominare un nuovo re.

Costantino Copronimo, imperatore greco. - Superò suo padre Leone Isaurico nel furore contro le immagini, e si lasció andare ad ogni sorta di eccessi e di crudeltà contro quelli che le veneravano o le difenderano. Marciando contro i Bulgari, che s'eran mossi contro di lui, fu ad un tratto soprappreso da ulcere e carbonchi nelle gambe, e aggiunta si dolori acutissimi una violenta febbre, ne mori.

Gregorio III, papa. - Scomunicò gl'iconoclasti. Facendo i Lombardi ogni giorno novelle imprese contro i homani, il papa invoco l'aiuto di Carlo Martello, promettendogli di sottomettersi al suo dominio, e di riconoscerlo per console e patrizio di Roma, giacchè l'imperatore Leone abbandonava l'Italia ne si dava alcun pensiero d'aiutarla e difenderla. È il primo papa che governasse da sovrano l'esercato di Ravenna, non per alcuna donazione espressa, ma per la specie di abbandono in cui l'avevano lascisto i Greci.

Ciang-co, tao-sse chinese.

Chilperico III, re di Francia.

Ers

**volgars** 

 $741$ 

 $748$ 

Perino, maestro del palazzo e poi re di Francia, padre di Carlomagno. - Divise la Francia con suo fratello Carlo Martello, e governò la Neustria, l'Aquitania e la Borgogna. D'accordo con Carlomano e per isventare l'ambizione dei grandi, fece coronare un principe del sangue di Clodoveo, Chilperico III I Insensato. Guadagnò poi il clero, parecchi signori, e lo stesso papa, bramoso di sottrarsi ai capricci degl'imperatori ed al giogo dei Lombardi. Fu dunque eletto re a Soissons, nell'assemblea degli stati generali della nazione. ed incoronato da Bunifacio, arcivescovo di Magonza.

Adelmo, scrittore cattolico, il primo Inglese che scrivesse in latino.

Valid II, califfo dei Saraceni.

Arpin, dervis, che divenne re del Bengala.

Chiei-tie, coan de' Tu-chiuei.

Carlomauo, fratello di l'epino, duca d'Austrasia. - Restituì al clero ciò che gli avea tolto suo padre; poi lasciò lo scettro per vestire l'abito monastico » Monte Cassino.

Zacaria, papa. - Celebró diversi concili per repristinare la disciplina ecclesiastica; riscatto molti schiavi che certi mercanti veneziani andavano a vendere in Africa agl'infedeli, e stabilì una distribuzione d'elemosine ai poveri e agl'intermi. Tanto era il suo amore al clero ed al popolo romano, che più volte cimentó la propria vita nelle turbolenze che allora agitavano l'Italia. Viaggió a Luitprando, re de' Lombardi, ed a Ratchi, un suo successore, das quali ottenne con l'eloquenza e col coraggio quanto ne bramava.

- $743$ lesid III, califfo dei Saraceni.
- Cosmo, patriarca d'Alessandria.
- 744 Ratchi, re e legislatore dei Lombardi.
- $765$ Samoni, capo dei Moderiti.

 $502$ 

#### *UOMINI CELEBRI*

Mervan, califfo dei Saraceni.

- Sansone, settario scozzese. Vigilio, prete, condannato per aver sostenuto che vi hanno antipodi. Saffai, primo Abassida o padre d'Abbas.
- $749$ Abul-Abbas, fondatore e primo califfo della dinastia degli Abassidi.  $750$ Ngan-loscian, capo di ribellione in China.
	- Isidoro Pacense, spagnuolo, autore d'una Cronica di Spagna che continua quella d'Idazio.
		- Bernardo, zio di Carlomagno, gran guerriero.
		- Galone e Gala, due suoi figliuoli.
- Astolfo, re dei Lombardi. Tolto l'esarcato di Ravenna ai Romani, di- $551$ sponevasi a far l'assedio di Roma, ma Pepino, re di Francia, invocato da papa Stefano II, lo costrinse a levarlo, e ritoltogli l'esarcato, lo donò al papa.  $152$ 
	- Stefano II, papa. Minarciando Astolfo re dei Lombardi la città di Roma, dopo di essersi impadronito dell'esarcato di Ravenna, Stefano invocò aiuto dall'imperatore Costantino Copronimo che il rimandò a Pepino. Prima di farlo, tentò di muovere Astolfo, ma tornatogli indarno il passo, procedette in Francia, e da Pepino ottenne che calasse in Italia. Dopo varie vicende, Pepino costrinse Astolfo a levar l'assedio di Roma, lo spogliò dell'esarcato e gli tolse ventidue città, facendone dono a Stefano. La qual donazione è il primo fondamento della signoria temporale della Chiesa romana. Fu per sollecitare la venuta del re francese che questo papa gli scrisse la famosa lettera in nome di san Pietro.
		- Abujisfar-Almanzor, califfo abassida d'oriente.
	- Gioseffo-al-Fari, ultimo governatore di Spagna pel califfo d'oriente.
- $+55$ Abdulraman o Abderamo, primo califfo d'occidente in Ispagna, protettore delle scienze. -- Fu soprannominato il Giusto. Ribellatisi i Saraceni contro Gioseffo, lo chiamarono in Ispagna. Riportò egli parecchie vittorie sopra quel principe nell'ultima gli tolse la vita. Fece poi la conquista della Castiglia, dell'Aragona, della Navarra, del Portogallo e prese il titolo di re di Cordova. Regnò 3a anni, e costrasse la grande moschea di Cordova.
- $756$ Ien-ein-ching, letterato chinese.
- Su-tsong, imperatore della China.
- $, 5, 7$ Li-cuang-pi, generale chinese.
- $158$ Desiderio, re dei Lombardi. - S'improni dell'esarcato di Ravenna, o die il sacco si dintorni di Roma. Carlomagno volò in ajuto del pontefice. Desiderio assediato in Pavia, si arrese prigioniero a Carlomaguo, che lo maudo, unitamente alla regina Ansa sua moglie, nel monastero di Corbia dove
	- termino i suoi giorni.
		- Asciod I, capo dei Pancratidi d'Armenia.
		- Adernerse, capo dei Paneratidi di Giorgia.
- $753$ Sse-Ise-ming, capo di ribellione in China. Cariberto, conte di Laon, suocero di Pepino, avo materno di Carlo-
- magno.  $160$
- Fredegario, autore d'una Cronaca della Storia di Francia, che continua quella di Gregorio di Tours.
- $161$ Froila, re di Spagua, fondatore d'Oriedo. Tai-tsong, imperator della China. Vaiffre, duca d'Aquitania.
- Sse-ciao-i, capo di rivolta alla China. 762

Crudegango, vescovo di Metz, e Firmino, scrittori ecclesiastici.

Egberto d'York, scrittore ecclesiastico.

Fang-coan r Ciang-oen, letterati chinesi.

Paolino, vescovo d'Aquileia, scrittore ecclesiastico e letterato. - Comparre con lustro al concilio di Francoforte, tenuto contro Elipando di Toledo e Felice d'Urgel, il quale ultimo egli confutò per ordine di Caylomagno, a cui dedicò la sua opera. Se ne hanno gli scritti fatti stampare a Venezia, nel 1737, dal Madrisio, prete dell' Oratorio.

Tengli, capo degli Oei-e.

V.r.a

valuers.

 $-66$ 

 $+63$ 

Carlomagno e Carlomano, figli di Pepino, re de' Francesi ambedue, ed il primo de' quali fu ristauratore dell'impero d'Occidente. - Dopo la morte del padre, Carlomagno elibe la Neustria, la Borgogna e l'Aquitania, e dopo quella di suo fratello Carlomano, fu riconosciuto re di tutta la monarchia francese. Le sue prime imprese furono contro Unildo, duca di Aquitania che vinse e fece prigioniero. Pensò indi ad assicurare i suoi sudditi dell'Oltre-Reno dagl'insulti dei Sassoni, popoli barbari e feroci, che da lungo tempo faceano correrie nella Francia germanica, portandovi il ferro ed il fuoco, e menandone cattivi gli abitanti: guerra lunga, più volte rinnovata, che terroind colla total sommessione di quelle genti, che pur convertironsi sua mercè al cristianesimo. L'Italia implorava intanto il suo soccorso contro Desiderio, re dei Lombardi, che menava guasti nell'esorcato di Ravenna e nei dintorni di Roma. Accorre Carlomagno; viuce Desiderio, facendolo prigioniero in Pavia, e al titolo di re dei Francesi quello aggiunge di re dei Lombardi; confermata la donazione fatta al papa dell'esarcato di Ravenna. Vola in Ispagna per ristabilire in Saragozza Ibin-Algrahi; vince in più incentri, ma tocea la rotta di Roncisvalle, resa famosa da nostri poeti romanzieri. Signore poi della Germania, della Francia e dell'Italia, procede trionfante a Roma, si fa nell' 800, incoronare imperatore d'Occidente da Leone III, e così rinvovella l'impero dei Cesari, estinto in Augustolo. Da Benevento a Baiona, da Baiona sino in Baviera, tutto obbediva alle sue leggi. Fatto imperatore, Irene, imperatrice d'Oriente, volle, si dice, sposselo per riunire i due imperi ; ma avendo un'improvvisa rivolozione precipitato del trono quella principessa, svani il divisato maritaggio e la riunione che dovea esserne la conseguenza. Vincitore dappertutto, intese ad incivilire i suoi stati, ripristinò il navile, visitava i porti, facea costruire vascelli, e concepi il peusiero di congiungere, mediante un canale, il Reno al Danubio e per tal via l'Oceano al Ponto Eusino. Non meno grande per le sue conquiste che per l'amor delle lettere, ne fu pretettore e ristauratore. Il suo palagio fu l'asilo delle scienze. Pietro Pisano v'andò d'Italia, Alcuino d'Inghilterra, ecc.; tutti furon colmi di beni e di carezze. La Chiesa gallicana gli è obbligata del canto gregoriano che v'introdesse, della convocazione di parcechi concili, della fondazione di molti monasteri. Oltre la segola di Parigi, da lui stabilita, ne eresse in tutte le cattedrali, e fondò a Roma un seminario. Oltre i Capitolari, si ha di Carlomagno una Grammatica, di cui trovansi de' frammenti nella Poligrafia di Tritemio. Sentendosi prossimo alla sua fine, associò all'impero Luigi, unico figlio che gli restasse, gli donò la corona imperiale e gli altri stati tutti, traune l'Italia che conservò a Bernardo, figlio di Pepino. Morì di 71 anni, il 47.800 del suo regno ed it 14,000 del suo impero. - Carlomano fa re d'Austrasia, di Borgogna e d'una parte dell'Aquitania, che alla sua morte ricaddero, come si disse, a Carlomagno sno fratello.

Fatti Univ. 4"

65

volgare

 $748$ 

Era volgare

#### UOMINI CELEBRI

Adriano I, papa. - Vessato da Desiderio, re dei Lombardi, Carlomagno nel vendicò. Essendosi convocato il secondo concilio di Nicea contro el'Iconoclasti, vi mandò i suoi legati, ch'ebbervi il primo posto. Arricchi molto d'ornamenti la chiesa di San Pietro: si mostrò co'snoi soccorsi, padre dei Romani affamati per un straripamento del Tevere. Fu da essi pianto alla sua morte e Carlomagno gli fece un epitafio.

Teaderico, guerriero francese.

Fulardo, abate di San Dionigi.

Barcardo, contestabile o conte di Stabbia.

Agobardo, maggiordomo della casa di Carlomagno.

Milone, conte d' Angers, padre di Orlando, cognato di Carlomagno.

Ermengarda o Desiderata, figlia di Desiderio, re dei Lombardi, Ildegarda, Fastrada e Luitgarda, mogli di Carlomagno.

Regina, Adeluínda, Gersuinda ed Imiltrude, drude di Carlomagno.

Carlo, primogenito, morto nell'811, Pepino, re d'Italia, morto nell'810, e Loigi, re d'Aquitania, figliuoli di Carlomagno e d'Ildegarda, figlia del duca di Svevia.

Pepino il Gobbo, figlio di Carlomagno e d'Imiltrude.

Rotrude, promessa all'imperatore Costantino Porfirogenito, Emma, Berta e Gisela, figlie di Carlomagno.

Ugo, abate di San Quintino, Drugone, vescovo di Metz, e cinque altri, figli di Carlomagno.

Ademaro ed Ogero il Danese, figlio di Renato, conte di Genova, guerrieri francesi.

Sacfan, capo dei Bereberi.

Paolo Varnefrido d'Aquileia, o Paolo Diacono, storico dei Lombardi e di Gregorio papa, e che Carlomagno si addisse dopo la morte di Desiderio, di cui era segretario. - Accussto dagl'invidiosi d'aver voluto attentare alla vita dell'imperatore, fu relegato nell'isola di Diomede, oggi Tremiti, nel mar Adriatico. Arcisio, principe di Benevento, lo chiamò alcun tempo di poi alla sua corte ; e dopo la morte di questo principe, Paolo si ritirò al Monte Cassino, quivi abbracciando la vita monastica, e quivi pure morì verso l' 801.

Il conte Tierri, parente di Cerlomagno.

Adelardo, parente di Carlomaguo. Cuo-tse-i, eroe chinese.

Gherardo di Rossiglione, guerriero francese.

Chilgingo conte d'Alvernia.

Amingo, conte di Poitiers.

Giorgio Bactiscina, medico cristiano del califfo d'Oriente Arone-al-Rascid. Gabriele Bactiscina, figlio del precedente, medico anch'esso.

Childebrando, duca di Svevia e padre d' Ildegarda.

Raul o Rollone, conte di Provenza, padre di Fastrade.

Federico, figliuol maggior del duca di Mozellane, guerriero.

Adelardo, Valaco, Ganelone ed Eginardo, ministri di Carlomagno.

Iesid, governatore d' Africa, protettore delle scienze.

 $7.56$ Isa-Abu-Coreis, medico arabo.

Leone III, imperatore greco. - Succedette nel trono in tempo che le dispute degl'iconoclasti agitavano tutto l'Oriente. Finse prima di proteggere i cattolici, ma poi burlossi ugualmente e di quelli che onoravano e di quelli che distruggevano le immagini. Non regnò niù di cinque anni, nel corso de' quali

 $507$ 

#### **UOMINI CELEBRI**

rispinse i Saraceni nell'Asia. Gli storici lo dicono morto per aver portato una corona ornata di gemme tolte alla maggior chiesa di Costuntinonoli. Almodi o Maadi, califfo d'oriente.

Ansperto o Autperto.

Ers volgare

278

 $219$ 

 $780$ 

Mocanna, fanatico maomettano.

Adalgisio, figlio di Desiderio. - Questo è che Manzoni nostro rese immortale sotto il nome di Adelchi, nella sua tragedia di questo nome.

Telerico, re dei Bulgari.

Ehn-el-Arabi, governatore di Saragozza.

Leone IV, imperatore d'oriente.

Vitichindo, capo dei Sassoni, rivale di Carlomagno. - Animava del continuo i suoi compatriotti a sollevarsi contro Carlomagno, e faceva incursioni continue sulle terre del suo impero. Vinto più volte, attendeva sempre il momento propizio per infranger la pace e riunovare i suoi guasti. Stanco di vincere e risparmiare volendo il sangue de' suoi sudditi, Carlomagno mandò a Vitichindo uno de' suoi signori, per esortarlo a rientrare nel dovere a condizioni vantaggiosissime. Il principe sassone vi si piegò, ed andò a trovare l'imperatore ad Attigny, nella Sciampagna. L'accolse il conquistatore colla dolcezza d'un eroe, lo gratifico del ducato d'Engris, e l'indusse a farsi instruire nella religione cristiana. Vitichindo l'abbracciò e ne fece professione. Rimase ucciso da Geroldo, duca di Svevia.

Albione 2.º, capo dei Sassoni.

Tibaldo, duca degli Alemanni, e Raul o Rollone, duca di Turiugia.

Te-tsong, imperatore della China.

Masoni, generale chinese.

Regualdo o Binaldo, cugino d' Orlando, figlio del duca Aimone e di Beatrice, gran guerriero.

Renato, conte di Genova.

Enrico od Unroco, duca di Friuli.

Alcuino d'Inghilterra, da Carlomagno eletto a presiedere al risorgimento delle scienze, scrittore ecclesiastico. - Se ne hanno le Opere.

Costantino Porfirogenito, imperatore greco. - Sali sul trono sotto la tutela d'una madre ambiziosa, altera e vendicativa. Questa principessa, di cui l'ingegno pareggiara i vizi, cercò a suo figlio un parentado che sostener potesse il<br>vacillante impero. Disegnò Rotrude, figlia di Carlomagno, ma dieci anni più tardi ruppe il trattato, e Costantino spesò una giovane di rara bellezza alla quale però non potè affezionarsi, e cui trattava con ogni maniera di disprezzo. Irene governava sola, allorchè alcuni cortigiani stimolarono Costantino a ripigliare l'autorità. L'imperatrice madre, avvertita della trama, salì nelle furie, fece arrestare molti congiurati, e confinò il giovane principe in una esmera del palazzo. Le truppe liberarono Costantino e forzarono Irene a ritirarsi in un castello, in capo alla Propontide. Riportò l'imperatore alcuni vantaggi sopra i Saraceni, e come fu tornato, richiamò sua madre, e dispineque alle troppe facendo radere, hattere con le verghe ed imprigionare quell'Alessio che le aveva suscitate per render a lui l'autorità. Una sconfitta toccata in Bulgaria terminò di esacerbare gli animi. Si parlò d'incoronare Niceforo, figlio di Costantino V e zio dell'imperatore. Irene e l'eunuco Staurazio fecero andar a vuoto la cospirazione. Costantino ordinò fosser cavati gli occhi a Niceforo e tagliata la liugua ad altri quattro suoi zii. Nun erose esecuzioni capitali crebbero l'odio e lo spavento generale. Costantino divenne perdutamente amante di Teodota, una

 $506$ 

 $7 + 9$ 

 $710$ 

 $77*$ 

 $5.08$ 

#### SECOLO DI CARLOMAGNO

Era. volgare

#### *UOMINI CELEBRI*

douzella d'Irene, che talo passione favori per far odioso suo figlio. Il quale ripudió Maria, malgrado l'opposizione del patriarca Tarsiso, ed incoronò Teodota. Aumentando il pubblico disprezzo di giorno in giorno per un principe che non serbava alcuna misura, Irene congiurò contro il proprio suo figlio, il quale in ultimo cadde nelle insidie ond era circondato. Arrestato presso Costantinopoli e ricondotto prigione nel palazzo, erasi addormentato oppresso dalla fatica, quando, per ordino di sua madre, andarono a conficeargli de' pun-ternoli negli occhi. E' opinione che non sopravvivesse molto a tale catastrofe.

Irene, imperatrice d'Oriente, madre di Costantino.

Staurazio, ministro d'Irene.

Turpino o Tulpino, cronicista.

Orlando, figlio di Milone, marchese del mar Britannico, nipote di Carlomagno, celebrato dall' Ariosto.

Ibraim, governatore d'Africa, capo della dinastia degli Aglabiti di Cairuan. Rostamia e Banu-Rostam, governatore d'Africa, fondatori della dinastia dei Rostamidi di Tunisi.

Tua-moo, coan de' Tu-chiei.

Tien-iuei, capo di rivolta in China.

- $783$ Accam, califfo di Spagna.
- Musa, califfo d'oriente.  $284$
- Tassillone, duca di Baviera.
- 186 Arone-al-Rascild, califfo dei Saraceni, protettore delle scienze e delle arti, rivale in gloria di Carlomagno, - Gran parte dell' Asia, dell' Africa e dell' Europa fu soggetta a questo quinto califfo della schiatta degli Abassidi, soprannominato Al-Rascild, o il Giusto. Otto grandi vittorie riportate in persona, l'arti e le acienze rianimate, le persone di lettere protette, ne resero illustre il nome. E più il sarebbe stato se al valore ed alla magnificenza non avesse tal fiata mescolato la perfidia e l'ingratitudine: della più nera infatti usò riguardo a leia, che ne avea avuto in cura la giovinezza, e sagrificò senza ragione la famiglia dei Barmecidi, alla quale doveva una parte della sua gloria. Impose un tributo di 70,000 pezze d'oro (circa un milione) all'imperatrice Irene, fece tremare fino in Costantinopoli Niceforo che le succedette ; lo vinse più volte, e ditatò più d'ogni altro califfo i limiti del suo impero. Inviò quindi un'ambascieria a Carlomaguo, ch' ei considerava come il solo principe degno della sua corrispondenza. Tra i regali che gli fece offrire, notavansi un orologio che fu considerato come un prodigio, un giuoco di scacchi, le cui reliquie veggonsi ella biblioteca regia di Parigi, e piante d'alberi da frutto e di legumi allora poco coltivate o per la maggior parte sconosciute in Francia. Morì Arone dopo un regno di 23 anni, in età di 47.
	- Astrade, capo d'una cospirazione contro Carlomagno.
	- Limi, filosofo chinese.

 $789$ 

Ludgero, che Carlomagno mandò nella Sassonia e nella Frisia per portarvi il cristianesimo.

Gotifredo, re di Danimarca, amico di Vitichindo.

Uang-scin-uen, famoso giuncatore di scacchi chinese. 710

Ien-eing-ching, Uan-pi, Li-tong e Lieu-pi, letterati chinesi.

- 793 Uei-cao, generale chinese.
- Dersein, generale indiano, che diventò rajà del Bengala. 793
- Teofane di Costantinopoli, continuatore della Cronaca di Giorgio Sincello. 795 Arnoldo, governatore dell'Aquitania per Luigi il Bonario.

#### UOMINI CELEBRI

Liderico, gran-forest-le di Francia, conte di Fiandra, secondo alcuni. Guido, conte delle Marche di Bretagna.

Cutulo, coan degli Oci-o.

Ers.

volgare

796

×.

 $800$ 

Teodone, re o can degli Abari.

Abulazzi, califfo d'occidente di Spagna.

1 Barmecidi, famiglia discesa dagli autichi re di Persia, accusata di cospirazione alla corte di Arone-al-Bascild.

Amin, Almamon e Matassem, tre figli del califfo Arone, che regnarono dopo di lui.

798 Beato, monaco spagnuolo.

Abn-Anafia, figlio o discendente d'Ali, il Socrate dei musulmani.

Leone III, papa. - Uno de' primi suoi passi fu di mandare a Carlomagno suoi legati, incaricati di presentargli le chiavi della basilica di San Pietro e lo stendardo della città di Roma, pregandolo di deputar un signore per ricevere il giuramento di fedeltà dei Romani. Poco stante formossi contro lui una congiura che venne a scoppiare il giorno di san Marco. Il primicerio Pascale o Pasquale e Campulo sacellario o sagristano, ambedue nipoti dell'ultimo popa, a cui non avean potuto succedere, ne stavano alla testa. Assalito con una truppa di sgberri il potefice, mentre usciva a cavallo dal palazzo di Laterano per recarsi alla processione delle litanie maggiori, lo stramazzarono per terra, furihondi lo nialtrattarono e fecero ogni sforzo per istrappargli gli occli e la lingua. Dalla pubblica via fu trascinato nel monastero di San Silvestro, ivi reiterando le crudeltà per assicurarsi che mai non fosse per giovarsi della vista nè della parola. Tuttavia non perdette në l'una në l'altra; il che gli autori ed i più grandi personaggi del tempo considerarono come un miracolo. Alla notte fu soccorso. Albino, suo cameriere, ed alcuni altri lo levarono del monastero, e fattolo scavalcare le mura della città, lo condussero in Francia a Carlomagno, il quale gli diede una scorta per ricondursi in Italia. Entrò in Roma come in trionfo, in mezzo a tutti gli ordini della città, che gli vennero incontro con le bandiere. Passando Carlomagno in Italia, nell'anno 800, il papa vel coronò imperatore d'Occidente, il giorno di Natale del medesimo anno, e da lui ottenne la grazia di Pasquale e di Campulo cui aveva dannati a morte. Avendo i nemici di Leone di hel nuovo cospirato contro di lui dopo la morte di Carlomagno, ne fece finire parecchi con l'ultimo supplizio. L'anno appresso merì anch'egli, guardato come un pontefice politico. Se ne hanno tredici Epistole.

U-sciao-cing, governatore chinese ribellato.

Abn-Navas, poeta arabo, celebre alla corte d'Arone.

Dafil, poeta arabo. Sarana-Perimal, zamovino del Malabar.

Decac, capo dei Turchi.

Gondebaldo, duca de Transjurani.

Guglielmo, duca d'Aquitania, figlio del conte Tierri, generale di Carlo-

magno,

Egberto, primo re d'Inghilterra.

Moammed-ben-Musa, matematico arabo.

Acmet-ben-Anhal, capo degli aubaliti, una delle quattro sette sonniti.

L.

# SECOLO DEGLI ABASSIDI

# $\mathbf N$ O N O

DELL'ERA VOLGARE

 $513$ Ers.

tolgare

NONO DELL'ERA VOLGARE

Era

volgare

So.

 $8.5$ 

**Sub** 

# EPOCHE

#### ED AFFENINENTI CIFILI

Sas

 $801$ 

 $8 + 3$ 

Parte Carlomagno di Roma e va a Spoleto; gli nasce da una concubina un figlio che fa chiatasto Drogone.

Un terremoto distrugge varie città d'Italia e si fa sentire in Germania ed in Francia.

L'imperatrice freue, per cattivarsi l'amicizia dei popoli di Costantinopoli, gli esenta dalle imposte, forma il disegno di sposare Carlomagno, e di unite in tal modo l'impero d'oriente a quello d'occidente.

Carlomaguo si reca in Francia, ed appoggia i successi delle sue armate in Ispagna ed in Italia. Barcellona in potere dei Francesi.

Rivolta della Scensi per la scelta d'un governatore di Su-fang, sedata con la nomina di Cao-cu, domandato dai soldati, in luogo di Lisciao-tsai che vi cra stato mandato.

I Tufan incominciano le scorrerie sulle frontiere della China : prendono Liu-ceu : il generale Uei-cao fi batte dividendo in piccoli corpi la di lui armata: toglie loro selte città e tre fortezze.

Carlomagno manda ambasciatori a Costantinopoli per negoziare un trattato di pace con Irene, e forse effettuare il suo matrimonio con essa, avendo io allora questo principe perduta la sua quinta moglie: ma arrivando, essi trovano Irene costretta a pagare il tributo al califfo Arone, minacciata dagli Arabi e dai Turchi che venivano fino alle porte di Costantinopoli, e occupata a punire dei cospiratori. Alla nuova dell'alleanza divisata con Carlomagno, Aezio, capo della milizia di Costantinopoli, fa mancare il disegno d'ivene, pubblicando che la sede dell'impero deve essere trasferita in altro luogo. I grandi si sollevano : Niceforo, patrizio, si fa dichiarare imperatore, e Irene viene dimessa dall'impero: la fa chiodere in un monastero, dopo aver carpito a lei la conoscenza dei tesori dei suoi predecessori, ed in appresso la rilega nell'isola di Lesbo. Gli ambasciatori di Carlomagno scontenti, ritornano in Francia. È da Niceforo che ha principio il Batto-Impero.

Abdulla e Suleimano, fratelli, capi dei Mori ribellati contro Accam, califfo d'occidente, sono vinti, ed il loro partito distrutto.

Uci-cao, fatto arendo prigioniero il generale dei Tufan, lo manda all'imperatore, e distrugge a questi popoli un armata di 100 mila uomini.

Morte d'Irene, Niceforo associa all'impero suo figlio Staurazio e manda ambasciatori a Carlomaguo per trattare la pace: viene stabilito che Niceforo e Carlomagno porteranno ambidue il nome d'augusto; che uno prenderà il titolo d'imperatore d'occidente, e l'altro quello d'imperatore d'oriente ; che tutto il territorio situato in Italia dall'Ofanto e dal Volturno fino al mar di Sicilia, resterà all'imperatore d'oriente ; che il rimanente sarà dell'impero d'occidente, con la Dalmazia, la Liburnia, la Dacia, l'Istria e la Pannonia.

Ultima ribellione dei Sassoni, suscitata da Goffredo, re di Danimarca. Carlomagno vi accorre, costringe Goffredo a ritirarsi, priva i Sassoni della successione dei padri loro, trasloca to mila famiglie nell'Elrezia ed in Fiandra, e da il loro paese agli Obotriti, alleati della Francia, e loro più acerrimi nemici.

#### **EPOCHE ED AFFENIMENTI CIFILI**

Il papa Leone III viene in Francia per conferire con Carlomagno, e l'oggetto di tale conferenza rimane secreto.

Morte di Tso-sci-sico, capo dei Tufan : Coli-tra suo fratello gli succede.

Il principe Carlo, figlio di Carlomagno, parte per la Boemia con tre corpi d'armata, composti di vari popoli Turingi, Unui e Bavari; gli Slavi-Boemi che devastavano la Pannonia o paese degli Abari, si ritirano nelle montagne e nelle foreste ; Carlo batte il loro capo Lescion e li sottomette: Pepino suo fratello va a combattere contro una flotta di Saraceni che erano discesi nell'isola di Corsica e in quella di Sardegna; il contestabile Burcardo si unisce a lui e riporta sopra di essi una vittoria completa; Luigi, re d'Aquitania, attacca i Mori di Spagna, prende Tortosa e Pamplons, e ritorna nel suo regno coperto d'allori.

Niceforo, spaventato di un'armata di 135 mila Saraceni che vengono per combatterlo, fa loro esibizioni vantaggiose cotanto, ch'essi gli accordano la pace: null'ostante nella loro ritirata attaccano i Greci nell'Asia Minore, e prendono l'isola di Cipro : essi esigono da Niceforo nuovo tributo.

Gli Slavi-Bocmi devastano la Pannonia.

Morte dell'imperatore Te-tsong: Ciun-tsong suo figlio gli succede, e prende per ministri doe letterati, i quali collocano nelle cariche tutti i loro amici : gli eunuchi vogliono carpire a questo principe la nomina d'un principe ereditario : i governatori delle provincie si lagnano dei ministri e degli euauchi : Ciun-tsong de Jtaisce i suoi ministri e cede l'impero a Li-scian suo figlio, che prende il nome di Iso-tsong.

Morte del gerale chinese Uci-cao che avea spesso vinti i Tartari.

len-tsong volendo prevenire la sollevazione di Licu-pi nel Sso-ciuen, gli rende il suo governo.

Morte di Qai-si, coan degli Oei-o, : Teng-li viene eletto in sua vece.

Cerlomagno manda una nuova armata in Ispagna, sotto il comando d'Ingoberto, uno dei suoi luogoteneuti, cheltraversa l'Ebro, giunge impensatamente addosso a un capo di Saraceni, ne taglia a pezzi l'armata, e non potendo impadrenirsi di Tortosa per sorpresa, ritorna in Francia carico di bottino.

Carlomagno radona i principali del regno a Thionville, e legge foro il suo testamento, mediante il quale ci divide i suoi stati fra i suoi tre figli, Carlo, Pepino e Luigi.

Dopo aver fatta la divisione dei suoi vasti stati fra i suoi tre figli, Carlomagno ordina, nel suo testamento, che se uno di essi venisse a morire senza posterità, la sua parte dovesse esser divisa fra gli altri due: ma se al contrario del defunto restasse un figlio, e il popolo lo chiamasse alla successione del padre, vi acconsentano i suoi zii. Questo testamento contiene ancora altre disposizioni rimarchevoli: una delle più degne di fissar l'attenzione è quella che concerne le sue ricchezze mobiliari; egli fa in quest'atto tre parti eguali dei beni di questa specie: ordina in seguito che due di dette parti siano divise in vent'una, a henefizio delle vent'una metropoli dei suoi stati: vuole inoltre che ogui parte sia suddivisa fra la metropoli ed i vescovati che ne dipendono: divide il terzo che rimane in quattro parti: ne da una si suoi figli e a suoi nipoti ; un'altra è aggiunta ai due terzi già dati, e le due altre sono impiegate in opere pie. Questo principe, mediante queste diverse disposizioni di sua ultima volontà, sembra che risguardi il dono immenso che fece alle chiese meno conte azione religiosa, di quello che come una distribuzione politica.

Tortosa capitola e si rende a Luigi, re d'Aquitauia, che l'assedia personalisente e ne manda le chiavi a suo padre.

Fasti Univ. 5

#### Eca. 10 gaze

 $801$ 

 $4 + 1$ 

 $812$ 

 $514$ 

#### **EPOCHE ED AFFENIMENTI CIFILI**

#### Morte dell'imperatore Ciun-tsong.

Lieu-pi, governatore di Sse-ciuen, fatto audace dalla bontà di Ien-tsong, domanda un altro governo invece del suo, e venendogli ciò ricosato, assedia Tie-cen : Cao-ciang-uen, maudato contro di Jui, condanna a morte il comandante di Tse-ceu che gli aveva ress la sua città, e va ad assediare Cing-tu, dove questo ribelle erasi rifuggito : abbandonato da una parte della sua armata, Lieu-pi esce e vuol salvarsi fra i Tufan; ma fatto prigioniero e mandato a Ciaug-ngau, vien punito di morte.

Il re di Cochinchina entra nel Touchin con un escrcito, ne devasta vari governi e viene respiato dai Chinesi : la Cochinchina perde il suo nome di Lin-i e assume quello di Cing-cing, che è quello della sua nuova capitale.

L'imperatore Niceforo si fa odiare dal popolo per la sua avarizia.

Gli ambasciatori namdati da Carlomaguo al califfo Arone, ritornano quest'anno in Francia, earichi di doni.

Ribellione di Toledo : i Francesi attaccano Tortosa.

Ribellione di Li-chi, principe della famiglia imperiale e governatore di sci dipartimenti della China nel Chiang-nan; tutti i governatori vicini rasreisuo contro di lui : i propri suoi ufficiali lo arrestano e lo fanno condurre alla corte della China, dove è trattato come ribelle : le sue ricchezze vengono distribuite al popolo per incoraggiare il commercio.

Goffredo o Gotrie, re di Danimarca, dichiara la guerra a Carlomagno, devasta le frontiere de suoi stati, e costringe gli Obotriti a pagargli tributo: prende vari castelli sull'Elba, ras informato della marcia del principe Carlo, lostic la ritirata, fa spianare il porto di Beric, abbondona i suoi alleati alla vendetta dei Francesi, e fa costruire un'alta muraglia fra il mar lialtico e il mare di Germania. Carlo garantisce la Sassonia e le rive dell'Elba.

I Tartari Seiato diseesi dai Tu-chiuei occidentali, divenuti formidabili ai Tefan, si danno all'imperatore della China che li colloca a Icu-ceu. Pei-chi nominato ministro della China.

Goffredo, re di Danimarca, fa nuove scorrerie nella Frisia e batte i Francesi e i loro alleati : domanda una conferenza che termina inconcludentemente : Carlomagno manda il duea Trasicone a devastare il territorio dei suoi alleati, e s'impadronisce dei passaggi dell' Elba.

Una flotta greca vool disputare Venezia al re d'Italia : i due imperatori si riavvicinano ; la Dalmazia è conservata ai Francesi, e Venezia resta alleata dei Greei.

Il califfo Arone muore lasciando il trono al suo secondo figlio Ahnamone; nia Amino, suo primogenito, se ne impadronisce, e forma il disegno di riunire sotto il suo potere tutti gli stati del padre suo: finiste con abbandonarsi ai piaceri.

Grande carestia nelle provincie meridionali della China: Icn-taung vi manda soccorsi.

Uang-cing-tsong, nipote del fantoso Uang-u-sina, prende possesso del governo dell'avo suo, e ne domanda la conferina a len-tsong che gliefa accorda, a patto di aucuabrarne vari dipartimenti, ciò che tendeva ad indebolire la potenza dei governatori. Usug-cing-teong, scontento, si ribella : l'imperatore vuol mandare contro di lui l'ennuco Tu-tu-cing-sui con un'armata: i grandi gli Lumo delle rimostranze; l'ennuco parte: i suoi soldati ricusano di battersi : null'ostante. Licu-tsi, con altra avanta, iuvade. il governo di questo ribelle che, offrendo di sottomettersi, viene ristabilito,

Era

**TOILETT** 

 $800$ 

 $811$ 

 $\overline{\phantom{a}}$ 

 $212$ 

 $8.3$ 

#### EPOCHE ED AFFENIMENTI CIFILI

Goffredo, re di Danimarca, allestisce una flotta di 200 vele, discende nella Frisia, vi fa grandi guasti, penetra fino alla Mosella, s'impadronisce di Groninga e minaccia Aquisgrana, dopo aver disfatte le truppe francesi. Carlomagno, a tale nuova, passa il Reno e si avanza sino sulle sponde del Weser. I Danesi si ritirano nel maggior disordine: Goffredo nella sua ritirata è assassinata da una delle sue guardie; suo figlio Emmingio che gli succede domanda la pace alla Francia e l'ottiene rinunziando a tutte le conquiste del padre suo. Il farme Eyder è stabilito come limite de' due stati.

Carlomagno priva i Frisoni che si erano uniti ai Danesi, del diritto di successione.

Pepino, figlio di Carlomagno, muore, lasciando un figlio naturale chiamato Bernardo, che fu re d'Italia.

Al ritorno dell'eunuco Tu-tu-cing-sui, il ministro chinese Pei-chi domanda che sia dimesso dalle sue estiche: disgustato della debolezza d'Ien-taone si ritira dalla corte : i censori dell'impero biasimano la condotta d'Ien-tsong : ne è topon e se ne corregge.

I Francesi toccano qualche perdita in Ispagna: i Saraceni tolgono Tortosa a Luigi, re d'Aquitania, che invano tenta riprenderla, e che è perfino costretto di levare l'assedio che avea posto davanti alla città d' Hoesea : mercè di un trat-Isto resta convenuto che quanto fu conquistato da Carlomagno rimarrà alla Francia, e che l'Ebro servirà di confine ai due stati.

Niceforo fa la guerra ai Bulgari; è disfatto ed ucciso da Crum loro re : Stanrazio, suo figlio, vuol succedergli, ma è tosto obbligato ad abbandonare il trono e chiudersi in un monastero, dove muore poco tempo dopo. Michele Curopalate, soprannominato Rhangabè, genero di Niceforo, viene eletto imperatore d'Oriente.

Carlo, figlio primogenito ed erede presuntivo di Carlomagno, muore senza figliaoli.

Ribellione di Cordova contro il califfo d'occidente.

len-tsong si lascia sedurre dai tao-ssè: i censori lo riprendono e domandano la diminuzione delle spese e la riduzione dei mandarini : i ministri consultati acrolgono queste domande e presentano uno stato spaventevole delle finanze.

Bernardo, figlio di Pepino, proclamato re d'Italia.

Michele Curopalate fa la pace coi Bulgari, e manda ambasciatori a Car-lomagno per confermar quella che Niceforo fatta avea secolui; riconosce Carlomagno per imperatore d'occidente, e gli chiede sua figlia per Teofilatte suo figlio, che fa coronare.

Carlomagno manda Arcambaldo in Aquitania per esaminare l'amministrazione di suo figlio Luigi, e giudicare in tal modo se sia degno di succedergli.

len-trong rimette le imposte alle provincie di Osi, e di Ce che non aveano riuscito di ribellarsi: ascolta le rimostranze del suo ministro Li-chiang e invigila al governo.

Carlomagno associa suo figlio Luigi all'impero e lo fa incoronare.

Michele Curopalate muove guerra ai Bulgari, che sconfiggono la sua armata : egli abdica l'impero, si fa radere e si ritira in un monastero.

Amino, califfo dei Saraceni, dedito al libertinaggio, e avendo dissipato i tesori di suo padre, senza risparmiare la porzione destinata ai suoi due fratelli. è dimesso dal popolo e dai grandi per la seconda volta: vuol dichiarare la guerra ad Al-Mamone suo fratello, che tiene come autore della sua disgrazia.  $314$ 

 $1.5$ 

 $5.6$ 

## **LPOCHE ED AFFENIMENTI CIFILI**

Al-Manone incaries Taer suo generale di difenderlo; Amino è rispinto fino nella sua capitale: Bagdad, mai difesa da lui, resta presa. Amino vedendo i principali abitanti sottomettersi, domanda la vita : Taer gli fa tagliare la testa. Al-Mamone assume il titolo di califfo, e, malgrado quattro insurrezioni in diverse parti dell' impero, viene proclamato.

Alla morte di Tien-chi-ngan, governatore di Siang-ceu, che avea avuto idee di ribellione, len-tsong prende tempo per rispondere alla domanda che gli fa del suo posto suo figlio encora fanciullo : il tumulto s'intromette in questo governo; i soldati, non volendo un fanciullo per padrone, domandano Tien-ing suo parente : len-tsong che vuol togliere ai governatori l'idea dell'eredità del loro posto, ricusa la domanda dei suoi soldati : i governi vicini vogliono ribellarsi, si dividono, e rientrano nel loro dovere.

I Vareghi o Normanni cominciano le loro scorrerie sull'Elba, nella Frisia ed in Fiandra.

Carlomagno muore da una pleurisia, il 24 gennaio, in Aquisgrana, dopo un regno di 47 anni. Luigi I, detto il Bonario, suo figlio, è proclamato imperatore e re di Francia: si cattiva il cuore dei Sassoni rimettendo ad essi il diritto di succedere che Carlomaguo avea loro tolto.

Negli ultimi anni di questo gran principe, i popoli del norte cominciano le loro scorrerie che devono hen tosto immergere l'Europa nella barbarie, da cui il suo genio avea tentato di facla sortire; questi popoli non seguivano altra regola che la loro ferocità naturale, non conoscevano altro diritto pubblico tranne la forza e la violenza ; affrontavano senza timore, sui loro fragili navigli, le burrasche e le tempeste dell'oceano, si gettavano sulle coste, si avanzavano fino nell'interno del paese, tracciavano i loro passi col ferro e col fuoco, colle devastazioni e con la morte : nelle foro prime scorrerie tutte le isole situate fra la Schelda e l'Ems, sono saccheggiate e distrutte, e gli abitanti di quelle contrade costretti a sottoporsi al tributo imposto da quei barbari.

Carlomagno, prima di chiudere gli occhi alla luce per sempre, prevede i mali orribili coi quali affliggeranno un giorno i suoi stati, e per fornire ai suoi successori i mezzi di opporsi ai loro attacchi, forma a Gond uno stabilimento marittimo, come pure a Bologna sul maze, dove rialza l'antico faro costrutto dai Romani, e che il tempo aves distrutto.

Lotario, figlio primogenito di Luigi, è mandato in Baviera e Pepino in Aquitania, per comandarvi; e Luigi, il più giovine, resta presso suo padre.

Taer è incaricato dal califfo Al-Mamone di acquietare le insurrezioni sorte nel suo impero.

Il ministro Li-chiang, che dirigeva senza troppo riguardo la condotta di len-tsong, temendo che la sua gran libertà non gli divenga funesta, domanda di ritirarsi; è fatto presidente del tribunale dei riti.

U-iuen-tsi, figlio del governatore di Cian-i, si ribella e si avanza verso la corte occidentale.

Il papa Leone fa condannare a morte vari cittadini romani che avrano cospirato contro di lui. L'imperatore Luigi incarica Bernardo suo nipote, re d'Italia, di portargliene le sue laguanze : Leone si giustifica presso l'imperatore.

len-tsong manda un'armata contro U-iuen-tsi, che sostiene Li-sse-tao, che di già avea volato sostenere il partito del figlio di Tien-chi-ngan, e, che non esseñdo asceltato nelle rimostranze dirette da lui alla corte, incendia i pubblici granai del paese di Chiang e di Oni: i grandi spaventati sollecitano l'imperatore ad accordar grazia a U-iuen-tsi: le truppe imperiali sono luttute nell'Osi

Era volgare

 $3.6$ 

 $812$ 

 $810$ 

#### **EPOCHE ED AFFENIMENTI CIFILI**

dell'Onan : Li-cuang-iun vi è mandato, e i ribelli sono sconfitti. Li-sse-tao fa ammazzare da un cinistario il ministro U-iuen-ang che avea la direzione di questa guerra, e vuole incendiare il palazzo dell'imperatore: i suo emissari sono scoperti da un osciang che si era messo alla loro testa.

Luigi il Bonario, dopo aver fatto tornare i Sassoni e i Frisoni che si erano ribellati al loro dovere, riceve l'omaggio di Arald, re di Danimarca, ch'egli avea soccorso contro vari suoi competitori al trono : rende ai Frisoni il diritto di successione che Carlomagno avea loro fatto perdere.

La guerra dell'Oai peggiorando, i grandi domandano una seconda volta la grazia di U-inen-tsi : il generale Li-su s'incarica di disfarlo.

Luigi il Bonario associa suo figlio Lotario all'impero, e lo dichiara re di Francia: dà l'Aquitania a Pepino suo secondo figlio, e la Baviera a Luigi il più giovine, che poscia fu chiamato il Germanico.

Bernardo, figlio di Pepino, re d'Italia, irritato di questa divisione, como della preferenza data da Carlomagno a Luigi il Bonario sopra di lui, che era figlio del suo primogenito, ed eccitato dai vescovi di Milano e di Cremona, prende le armi : arrivato in presenza dell'armata dell'imperatore, è chiamato ad una conferenza da Luigi il Bonario che lo fa arrestare : mandato ai giudici, viene condanunto ad essere privo della luce degli occhi, e poco dopo rauore: per la sua morte il regno d'Italia viene unito alla Francia, e resta nelle mani dell'imperatore Luigi, che ne gode indipendentemente della corona imperiale di Roma e di Germania.

Li-so giunge a sedurre i soldati di U-inen-tsi che null'ostante lo tengono incerto per più di sei mesi ; Li-su corrompe uno dei suoi capi che gli manifesta i segreti del suo padrone: allora lo taglia dal fiore delle suo truppe, lo sorprende e lo fa condurre alla corte, carico di catene, dove è condannato a morie.

 $818$ Morte di Ermengarda, prima moglie di Luigi il Bonario. Questo principe fa ponire i complici di Bernardo, e chiu-lere in un monastero i suoi tre fratelli.

Li-sse-tao vedendo U-inen-tsi preso, cerca di accomodarsi con Ien-tsong : ma sapendo ch'ei vuole smembrare il suo governo, persiste nella ribellione. len-tsong risolve di farlo perseguitare.

Luigi il Bonario sposa Giuditta, figlia di Guelfo, duca di Ravensperga, 314 principe bavarese.

Leone l'Armeno separa Michele imperatore da Procopia sua moglie, e pone il loro figlio Teofilatte fuori di stato d'aver figli.

Li-su persegue con vantaggio il ribelle Li-sse-tao : Licu-u, generale di quest' ultimo, conciliandosi lo spirito dei soldati, cecita la gelosia di questo capo che manda l'ordine di ucciderlo : quello che recava quest'ordine si unisce a Lieu-n che raduna i suoi ufficiali, li conduce al palazzo di Li-sse-tao, si fa condurre questo capo, gli fa troncar la testa in presenza dell'armata, e la manda a Li-su: lucn-tsong, a questa nuova fa dividere in tre il governo di Lisse-tao.

Appena la pace è stabilita nell'interno dell'impero della China, che i Tufan attaccano le frontiere: il generale mandato contro di essi avendo cercato di tagliare ad essi la strada che conduce al loro paese, essi si ritirano in disordine.

Michele il Balbo, ufficiale di Leone, congiura contro questo principe: la trama è scoperta, e Michele condanuato ad essere abbruciato vivo : l'imperatrice Teodosia domanda una dilazione a cagione d'una festa: Michele è caricato di catene delle quali Leoue si fa conseguare le chiavi : Michele approfitta

#### **EPOCHE ED AFFENIMENTI CIFILI**

del tempo e fa prevenire i suoi complici che assassinano a pugnalate Leone in una chiesa, tolgono Michele dalla prigione, lo collocano sul trono cinto ancora di ferri, e lo proclamano imperatore. L'imperatrice Teodosia è rilegata in un'isola coi suoi quattro figli, i quali vengono assoggettati alla stessa operazione falta a Teofilatte.

I Normanni, venati dalla Scandinavia, cominciano a devastare le coste occidentali e meridionali dell'Europa,

Taer, generale di Al-Mamone, avendo trionfato delle ribellioni insorte nell'impero dei califfi, ottiene per ricompensa il governo d'Ispaan o del Corasan, con l'eredità nella sua famiglia ; da esso incomincia la dinastia dei Taerisni,

L'imperatore della China muore da una bibita che i tao-sse gli danno : Leang-seing-chien unito all'eunaco Uang-cen-cing, innalza sul trono suo figlio Li-an che prende il tititolo di Mu-tsong: questo principe senza indagare la causa della morte di suo padre, si contenta di far morire il tao-sse che gli avea dato quella bibita; tosto, senza riguardo al lutto e malgrado le rimostranzo dei grandi, si abhandona ai piaceri e da feste.

Alla morte di Uang-cing-isong, governatore dei Cin-teg, i suoi ufficiali vogliono nominare in sua vece suo fratello Uang-cing-iuen : quest' ultimo non vuole accettare senza il consenso dell'imperatore : i governatori vicini l'eccitano a prendere possesso; egli ricosa, e l'imperatore lo nomina governatore di Oa-ceu.

Un soldato chiamato Tommaso, che, minacciato d'esser punito per aver violata la moglie d'un magistrato, si era ribellato contro Michele il Balbo, e di cristiano si era fatto maomettano, diviene si potente fra i Saraceni, che si fa nominare imperatore ad Antiochia: devasta l'Armenia e l'Asia: viene per assediare Costantinopoli per mare e per terra, ma il gran freddo lo costringe a ritirarsi.

I Chinesi, scontenti di Mu-tsong e dei suoi ministri, corrono all'armi; Uang-ting-ceu che aveva ucciso Tien-ong governatore di Cing-te e Ciu-cheiong, capo degli assassini di Uci-iong, governatore di Lu-long, si mettono alla testa dei soldati che i ministri aveano riformati : le truppe mandate contro di essi sono battute. Mu-tsong fa la pace coi Tufan, e vuol perdouare ai ribelli; Tu-ciu-leang, mandato per acquetarli, vede distruggere la sua arraata: Pei-tu lo rimpiazza e manca di viveri.

Morte di Pao-i, coan degli Oei-o : Tsong-te gli succede col consenso di Mutsong che gli dà una delle sue sorelle: i Tufan sono sul punto di rapirla nel suo viaggio, e poscia fanno la pace coi Chinesi.

812

 $\mathbf{r}_+$ 

 $811$ 

Luigi il Bonario, attirato in una conferenza di vescori in Attigny, è costreito ad una penitenza pubblica per espiare la morte di Bernardo suo nipote: manda súo figlio Lotario a comandare in Italia.

Questo principe si rendo pur vilo e odicco per la codardia che dimostra in questa circostanza: Bernardo suo nipote, re d'Italia, era stato giuridicamente condannato, per aver violato il giuramento di fedeltà, che avea prestato all'imperatore; a Bernardo aveano cavati gli occhi, ed era morto dalle conseguenze di questa cru-lele operazione: i suoi principali partigiani erano stati condannati allo stesso supplizio; ma il monarca se ne pente tosto, e si avvilisce a segno di comparire in abito di penitente nelle assemblee che si tengono ad Attigny-sur-Aisne; vi confessa pubblicamente il suo preteso fillo. Questa condotta diviene un'offesa mortale per tutti i membri del tribunale che pronunziarono

 $k a$ rolgare

×

 $8.4$ 

 $+1111$ 

#### **EPOCHE ED AFFENIMENTI CIFILI**

la sentenza ; certi vescovi malvagi da cui era del continuo circondato affettano di preadere questa bassezza dell'imperatore per un atto di umiltà cristiana : fingono in pubblico di comparire edificati d'uno spettacolo che loro promette il più gran potere: ma la nobiltà, che conosce l'inganno, sprezza un tal principe che vuol essere sprezzato, nonchè i suoi raggiratori.

Tommaso ritorna ad assediare Costantinopoli: Mortagone, re dei Bulgari, conduce a Michele il Balbo un soccorso sì posseute che Tommaso prende la fuga, e assediato in Andrianopoli, si rende a discrezione con suo figlio Anastasio : viene mutilato e naesso a morte.

Abdelazis-el-Accam, califfo d'occidente, muore in mezzo ai tumulti della Spagna ; Abderanzo II suo figlio gli succede. Alfonzo il Casto, re delle Asturie, bilancia la potenza dei Mori; anzi sapendo profittare delle loro discordie, egli aumenta i propri stati, e ricusa di pagare il tributo di cento giovani fanciulle, levato da lui e dai suoi antenati per lungo tempo. Dopo qualche vittoria, si vede possessore delle Asturie e di Leone.

An-iu, generale chinese mandato contro i ribelli, li persuade a deporre le armi, e rende la pace a quell' impero.

Lotario incoronato imperatore a Roma dal papa Pasquale.

I popoli del Norte restano sottomessi a Luigi il Bonario; i Danesi stessi ri- $X_4$  } cevono dalla sua mano Eriold o Eraldo per re, il quale divide l'autorità col figli di Goffredo.

Giuditta, seconda moglie di Luigi il Bonario, dà alla luce Carlo, soprannominato dopo il Calvo.

Fance in Ispagna.

I Saraceni di Spagna a' impadroniscono dell'isola di Creta; vi fondano la città di Caudia, che da il suo nome all'isola. -

Popiel II, duca di Polonia, fa avvelenare i suoi figli e vari dei suoi principali signori ; è assediato in una fortezza dove si ritira e perisce per le mani dei suoi sudditi: grau contese per nominargli un successore : durano diciannove anni.

Gli eunuchi della China richiamano i tao-sse nel palazzo : l'imperatore Mu-tsong prende la loro bibita, e talmente ne ammala che rimette la cura dell'impero al principe creditario suo figlio: gli eumnehi propongono la reggenza alla regina che la rieusa, ricordando il male che le imperatrici chinesi fecero allo stato: Mu-tsong muore e lascia l'impero a suo figlio Ghing-tsong, dell' età di sedici anni.

Michele il Balbo mauda, a proposito degl'iconoclasti, ambasciatori a Luigi il Bonario che li riceve a Rosno.

Ching-tsong, a insitazione di suo padre, si abbandona alla caccia ed si divertimenti, tosto dopo la di lui morte; uno dei grandi gli fa una rimostranza; per liberarsene, lo innalza ad una earies: dei sediziosi vogliono detronizzario, e si rendono podroni del palazzo: egli manda Cang-i-tsiuen a riprendere il palazzo, scacciarne i ribelli, e torna a' suoi piaceri : soffre le rimostranze senza collera, e riceve i loro consigli senza seguirli.

Morte di Tsong-te, coan degli Oci-o : Ciao-li gli succede col consenso dell'imperatore della China.

Grandine prodigiosa che vicne seguita da una peste generale in Francia  $313$ ed in Germania.

Regno di Sarana-Perinaal, zamorino del Malabar.

I censori dell'impero della China fauno fare un paravento con sopra

vulgare

#### **EPOCHE ED AFFENIMENTI CIFILI**

inscritte delle massime di condotta per Cing-tsong : lo riceve egli, ne fa l'elogio, e non ne approfitta : va alle acque calde della montagna Lican, malgrado le rimostranze dei grandi, e ritorna beffandosi dei loro timori.

Michele il Balbo sposa in seconde nozze una religiosa Chiamata Eufrosina, figlia di Costantino VII : questo principe cerca di ritogliere ai Saraceni l'isola di Candia.

I Saraceni d'Africa sono chiamati in Sicilia da Eufemio, generale di Michele il Balbo : prendono Palermo.

Ching-tsong nomina Pei-tu primo ministro, e vuole andare alla sua corte orientale; ma dietro le rappresentazioni di Pei tu, rimette il suo viaggio.

Un tao-sse gli propone la bibita dell'immortalità, citandogli un uomo che visse più centinaia d'anni : Ching-tsong lo alloggia nel suo palazzo, si dedica a varii giuochi, distribuisce premi ai saoi concorrenti, confisca beni, manda in esilio, maltratta gli esquehi e s'inebria con essi : contento di vederlo in tale stato, Lieu cheming, uno di essi, lo conduce un giorno nel suo appartamento per fargli cambiar restito, e ad un segnale convenuto lo fa strozzare: Lu-sui, del tribunale dei ministri, è chiamato per compilare un ordine come venendo dall'imperatore, che incarica il principe Li-u della cura degli affari suoi : il principe Li-an, fratello di Ching-tsong entra nel palazzo alla testa degli altri eunuchi, e fa passare a fil di spada il principe Li-o e gli altri assassini: i ministri ed i grandi si radunano, e, col consenso della imperatrice, nominano il principe Li-an, che il domani è riconosciuto e prende il titolo di Uen-tsong; questo principe allontana dalla corte le donne, gli uccelli di rapina, i cani e le genti inutili che riempivano il palazzo; vuol vedere tutti i mandarini e dinoostra tanta saggezza che il popolo ne è ricolmo di gioia.

5.18

Gregorio IV domanda a Luigi il Bonario di confermare la sua elezione. La sede di Roma restò vacante sino a che fu confermato.

I Navarresi si ribellago contro i Francesi sotto il loro conte Inigo, la cui posterità, dopo aver scacciati i Mori ed i Saraceni dalla Spagna, deve un giorno riunire tatte le Spagne, nella persona di Carlo Quinto.

I Saraceni s'impadroniscono di Barcellona e devestano la Galizia.

Egberto, già re di Wessex, uno dei cinque regni si quali era ridotta l'ettarchia degli Anglo-Sassoni, riunisce le altre provincie della Gran-Bretagna sotto il titolo di re d'Inghilterra, ciò che pone fine all'ettarchia: il paese di Galles e di Cornovaglia conserva ancora solo dei principi bretoni.

Il re di Svezia distribuisce terre a' suoi sudditi, alla condizione di servirlo in guerra ; ciò che stabilisce il sistema feudale in Isvezia.

I Saraceni s'impadroniscono della Sicilia, della Paglia e della Calabria : e devastano la Galizia.

I Serviani si sottomettono ai Bulgari.

L'imperatore Uen-tsong non innalza a gradi militari che ufficiali conosciuti pel foro valore e pel loro merito: gli cunuchi che faceano le nomine sotto i regni precedenti, cominciano a mormorare.

Luigi il Bonario spoglia Balderico del ducato di Friuli, per essersi mal condotto in una guerra contro gli Abari che devastavano i suoi stati : questo ducato è diviso in quattro contee per diciotto anni, dopo i quali Eberardo ottiene dall'imperatore Lotario la riunione di tutto il Friuli.

Luigi il Bosario nanda un'arrasta in Africa per obbligare i Sarateni ad aliban-lonare la Sicilia.

Eufquaio, generale di Michele il Balbo, volendo conte questo sposare una

Era velgare.

Seg.

 $810$ 

 $\sim$ 

 $411$ 

#### **EPOCHE ED AFTENIMENTI CIFILI**

religiosa, è minacciato d'esser punito : ei si rifugge fra gli Aglabiti in Africa. si fa proclamare imperatore; essendo sconfitto, Michele lo fa condurre sopra un asino per tutto il suo campo, e morire sotto i colpi di suo figlio.

Lien-fen, ministro d'Uen-tsong, osa alzar la voce per lagnarsi degli abusi che gli cunuchi commettono ; avverte questo principe che la loro ribelitone fa vacillare sul suo capo la corona, e ne domanda giustizia.

Luigi il Bonario forma un regno per Carlo il Calvo, figlio della sua seconda moglie, della Rezia, d'una parte della Germania, dell' Elvezia e d'una parte della Borgogna ; i suoi altri tre figli, Lotario, Pepino e Luigi il Germanico, gelori di tale preferenza, si lagmano del commercio di Giuditta con Bernardo, conte di Barcellona, che tiranneggiava l'impero, e si ritirano dalla corte; vari signori scontenti del governo si unisceno ad essi, e si dichiarano apertamento contro l'imperatore Luigi.

Il papa Gregorio IV per prevenire delle nuove scorrerie in Italia, fa fortificare la città d'Ostia ch'era stata distrutta dai Saraceni padroni della Sicilia.

Morte di Michele il Italbo: suo figlio Teofilo, che gli succede sotto la reggenza di sua madre Teodora, rimanda Eufrosina nel suo monastero, punisce gli assassini dell' imperatore Leoue, ai quali suo padre dovea la corona, ed emana leggi eccellenti.

Cen-tsong, non volendo irritare gli eunuchi tutto ad un tratto, li dispone con dei regolamenti di condotta a ricevere gli antichi costumi dell'impero : reprime il loro lusso, e proibisce loro di sortire dal palazzo.

I figli dell'imperatore Luigi, ribellati contro di lui, prendono le armi, si avanzano fino a Verberia, lo fanno chiudere a Soissons, e Giuditta loro matrigoa a Poitiers. I tre fratelli si dividono, stante la superbia di Lotario. L'imperatore Luigi è ristabilito nel mese d'ottobre, in un'assemblea di signori a Nimega.

Sivardo, re di Svevia, dopo aver ucciso suo fratello, saccheggia la Norvegia, e perisce egli stesso per le mani d'una donna che vendica in un punto tutta la sua nazione ed il suo sesso.

Le tribu serviane invocauo la protezione degl'imperatori d'oriente contro i Bulgari.

Gli eunuchi della China fanno nominare Lieu-cong-cio al governo di Otong, vicino al paese dei Tartari Oei-o e Sciato.

Uen-tsong, che non avea potuto rifiutare questa domanda, nomina Songcin-si ministro, e lo inearica di agire con prodenza a diminuire l'autorità degli cunuchi; questi, confidando nel loro potere, meditano un colpo: il loro secreto è renduto : i loro capi accusano Song-cin-si che Uen-tsong è costretto d'allontanare.

Luigi il Bonario trae Giuditta dal suo monastero, e le fa giurare essere innocente dei delitti onde è accusata. I capi della ribellione dei principi sono condannati a morte; Luigi si contenta di esiliarli.

Teofilo, imperatore d'oriente, muove guerra con successo contro i Saraceni.

I governatori di Catalogna approfittano dei tumulti della Francia e della debolezza di Luigi il Bonario per rendersi indipendenti.

Si-tamu, governatore di Uei-ceu per i Tufan, viene a darsi all'imperatore della China: questi, preferendo la pace, li rimanda al loro padrone che li fa morire.

Assedio di Merida in Ispagna, fatto dai Mori.  $332.$ Fasti Univ. 4°

66

 $529$  $E_{18}$ 

volgare

 $8.5$ 

833

 $522$ 

#### EPOCHE ED AFFENIMENTI CIFILI

Ciso-li, coan degli Oci-o, è ucciso da' suoi propri sudditi che pongono iu sua vece U-tele suo figlio.

L'imperatore Uen-tsong si pente di aver abbandonato alla morte Si-tamu, apprendendo che i Tufan si apparecchiano alla guerra.

Nuova congiura dei figli di Luigi il Bonario contro il lor padre. Avendo riunite le loro truppe fra Basilea e Strasbuego, ed essendo sostenuti da Vala, frate di Corbia, dall'abate di San Dionigi e dal papa Gregorio IV, s'impadroniscono della persona dell'imperatore, abbandonato dalla sua armata, e lo fanno condurre a Compiegne, dove vien condannato da Ebbone, arcivescovo di Bleinas, deposto e condotto in seguito a Soissons; colà il rivestono di sacco e di cilizio, escluso dalle sue funzioni e riuchiuso in un monastero per vivere nella penitenza il resto de' suoi giorni, como cagione della guerra e dei suali che desolavano l'impero.

Morte del califfo d'oriente Al-Mamone ; quantonque avesse un figlio, nomina suo successore Motassem suo fratello, per conformarsi alle intenzioni di Arone loro padre, che avea ordinato che i tre figli regnerebbero l'un dopo l'altro : questo principe è riconosciuto da suo nipote : acquieta alcune ribellioni, e spiega sul trono usa gran magnificenza: non piacendogli Bagdad, trasporta la sua corte a Samarra, città ch' ei fonda nell' Irac arabico,

L'imperatore Uen-tsong, per guadagnare gli cunuchi, cambia i suoi ministri e si abbandona alle loro cure.

834

835

 $\kappa$ 

Nuove divisioni fra i figli di Luigi il Bonario lo salvano un'altra volta; Luigi e Pepino armana contro Lotario, e il padre foro è ristabilito in un'assemblea di vescovi a San Dionigi. Lotario, che non avea acconsentito a questo ristabilimento, si ritira in Borgogna.

Il califfo d'oriente ammette i Turchi uclle sue armate, e confida lor la gaardia di lui medesimo.

Li-ciong-ien, esifiato per i suoi delitti dall'imperatore della China, approfitta d'una amnistia per ritornare alla corte, si unisce a Cing-ciu e gli dà una somma considerabile per rimetterla a Uang-ceu-cing, capo degli eunuchi, che lo presenta all'imperatore per occupare un posto : il nuovo ministro Li-te-icu essendosi rifiutato, vien rimosso dal suo e nominato ad un governo lontano: gli amici di Li-te-ieu accusano gli eunuchi, e questi i ministri.

Lotario, ritirato in Borgogna, vuol radunare delle truppe, ma è costretto a sottomettersi al padre suo che gli perdona.

Luigi il Bonario riabilitato in un'assemblea di Tionville; ed Ebbone, capo dell'assemblea di Compiegne, deposto.

La gloria militare e la potenza di Carlomagno avesn fatto una tale impressione sullo spirito dei popoli del norte, che dopo la morte di questo principe. rinchiusi nei loro limiti, non aveano osato di passarli: sottomessi al suo successore, aveano pure ricevuto un re dalla sua mano, nominato Erioldo : per piacere al suo protettore questo principe avea abbracciato il cristianesimo unitamente ai suoi due fratelli che avevano preso le armi contro la loro patria; ma i Normanni, sdegnati di questo attentato, sortono dalla Norvegia con tredici vescelli per vendicare l'oltraggio: sbarcano sulle coste della Fiandra, portano dovunque la desolazione e l'incendio : gli abitanti di questa contrada si armano prontamente, rispingono con coraggio la loro aggressione, e costringono i barbari a risalire solicoiti sui loro vascelli, oude stuggire al total loro sterminio.

Durante questa spedizione, una troppa di briganti penetra nella Frisia. abbandonano costoro questa controda al saccheggio e corunettono stragi orribili; *RPOCHE ED AFFENIMENTI CIFILI* 

Ren.

sulgare

\$36

÷,

 $817$ 

838

 $83<sub>0</sub>$ 

s'impadroniscono di Wyk-te-Duerstede di Utrecht; l'isola di Walcheren è devastata, Anversa abbruciata, e tutti i Frisoni fra la Schelda e l'Ems sono costretti a sottomettersi a questi barbari, e a divorare la vergogna di pagar foro dei tributi. Alcuni riferiscono a quest'anno il principio della contea di Navarra per lecure di Sancio Sancione, figlio del conte di Guascogna; ma altri lo fanno rimontare all'827 ed anche prima : la Navarra non prende il titolo di regno che l'anno 850.

Ribellioni in Ispagna: tutto il norte si dichiara inizaico dei Mori.

L'imperatore Uen-tsong, inquicto del potero degli eunuchi, si confida a Li-ciong-ien ed a Cing-ciu per concertare i mezzi di rimediarvi. Li-ciong-ien, nominato ministro, richiama il bravo Pei-to, fa avvelenare l'eunuco Uang-ceneing, e prosa ai mezzi di far perire tutti gli altri. Varie centinaia di bravi sono tolti dall'armi e comandati per onorare i funerali di Uang-ceu-cing : tutti gli eunuchi sono invitati a recurvisi. Li ciong-ien distribuisce i posti: l'imperatore esce dal polazzo e viene ricevuto dai mandarini : gli eunuchi vedendo i preparativi accusano Li-ciong-ien di ribellione e si mettono in difesa: la transa è scoperta; dedici eunuchi cadono uccisi. Li-ciong-ien fugge; gli eunuchi piomhano sopra i mandarini ed i ministri, e ne uccidono più di 1600.

La domane l'imperatore domanda i suoi ministri: gli si risponde che aveano formato il disegno d'una ribellione : egli ordina l'istruzione del processo ; la testa di Li-ciong-ien viene portata per la città e collocata sopra una picca, ai piedi della quale i suoi complici sono decapitati ; Ceng-ciu suo vicario vuole avere il governo; è atteso sulla strada, e messo a morte, ed il suo cano mandato alla corte : gli eunuchi vittoriosi fanno stabilire dall'imperatore, che in avvenire tutti gli affari saranno giudicati dal loro tribunale, e che quello dei ministri non servirà che per le spedizioni.

Luigi il Bonario, sentendosi infermo, fa una nuova divisione fra i suoi figli: dà a Lotario l'Italia, a Luigi la Germania e la Sassonia; a Pipino l'Aquitania. e a Carlo la Neustria e la Borgogna.

Tutto l'impero chinese si ribella contro gli canuchi; un governatore di provincia manda contr'essi un editto terribile che cede nelle loro mani, e li determina a rendere qualche autorità ai ministri.

La divisione fatta da Luigi il Bonario rivolta di nuovo i suoi tre figli cui è costretto a combattere.

Invasione dei Normanni nella Neustris. Si dava in Francia il nome di Normanni ai Danesi, ai Norvegesi e altri popoli del Baltico e del Norte che faceano i pirati su tutte le coste dell' Europa.

L'imperatore Uen-tsong è prigioniero fra le mani degli eunuchi. Li-see uno de' suoi ministri, osa dirgli non esservi nessuno che si esponga per liberarlo dalla schiavitù. Gli eunuchi tentano di assassinarlo,

Morte di Pepino, re d'Aquitania, a Poitiers : ci lascia due figli.

Il ministro Li-sce, alla volta d'una strada, riceve un colpo di sciabola che taglia la coda del suo cavallo : egli abbandona il suo posto.

Morte di I-tai, re dei Tufan : Tamo, suo fratello, gli succede, e costringo per la sua tiranuia i suoi sudditi ad abbandonare il loro paese, e andar a vivere sotto altre leggi ; il suo regno è l'epoca della decadenza dei Tufan.

Luigi il Bonario, per punire i falli del padre loro sopra i due figli di Pepino, re d'Aquitania, quanto per piacere a Giuditta, dà, a loro pregiudizio, al suo quarto figlio Carlo, il regno d'Aquitania : i grandi si rivoltano sapendo questa ingiustizia, e pongono alla loro testa Pipino, primogenito dell'ultimo morto. Luigi va contro di essi per sottometterli, e vi riesce. Il suo altro figlio,

volgace

 $840$ 

 $841$ 

 $5(2)$ 

#### **EPOCHE ED AFFENIMENTI CIFILI**

Luigi il Germanico approfitta di questa divisione, s'impodronisce di varie città : egli vi accorre per arrestarne i progressi.

Il bravo Pei-tu, che avea lasciata la corte della China prima dei tumulti, muore in quest'anno raccomandando all'imperatore Uuen-tsong di nominarsi un successore.

Cian-sin, coan degli Oei-o, è ucciso dal suo ministro che mette Chesatele in suo laogo.

Luigi il Bonario, nella sua spedizione contro suo figlio Luigi il Germanico, re di Baviera, cade ammalato a Worms, e si fa trasportare a Ingelabeim, in una isola del Reno vicino Magonza, dove muore di rancore ed inanizione, dopo essere stato spaventato da un'eclissi. Carlo il Calvo, figlio di Giuditta, è riconosciuto re di Francia: ei si unisce a Luigi, re di Baviera, contro l'imperatoro Lotario che vuole estendersi sopra i loco regni. Il figlio di Penino vuole riprendere nuovamente l'Aquitania a Carlo che è pure molestato dai Bretoni e dai Normanni.

Gli Scozzesi, sotto il loro re Kenet II, soggiogano interamente i Pitti.

L'imperatore Uen-tsong, oppresso dal dolore e persuaso esser l'ultimo della sua dinastia, cade animalato: fa venire due dei suoi ministri per assistere il principe creditario nel governo : gli cunuchi gelosi suppongono un ordine dell'imperatore che nomina Li-cen suo fratello in suo luogo, e pubblicano la di lui morte. Li-cen, sollecitato dagli eunuchi, fa morire i suoi nipoti e prende possesso dell'impero col nome di U-tsong ; ma seuza consultare gli cunuchi, prende per ministro Li-te-ieu, e con la sua fermezza fa tacere tutti i partiti.

Rivolta dei Chiei-chia-sse, regno ad un tempo di Chiei-cu, vicino di Ami, uno di quelli del Si-iu, contro i Tartari Oci-o che, dall'anno 559, gli avea soggiogati. Gli Oei-o, battuti da Uge loro capo, ed avendo perduto Che-ssa loro coan, si rifuggono uello Scensi, si sottomettono alla China, ed eleggono per coan U-chiai.

L'imperatore Lotario, avendo tentato invano di attaccare suo fratello Luigi, re di Baviera, vien a piombare sopra la Neustria, costringe Carlo il Calvo a cedergliene una parte e la una tregua con lui. Battaglia di Fontenay nell' Auxerrois, dove più di cento mila Francesi sono necisi, e dove Carlo il Calvo e Luigi di Raviera sono vincitori di Lotario e del giovine Pepino : non approfittano della loro vittoria: i Normanni, al contrario, stante la discordia di questi principi, fanno una discesa sulle coste dell' Oceano, rimontano la Senna fino a Roano, e saccheggiano le chiese ed i monasteri.

Morte dell'imperatore Teofilo : suo figlio Michele III, chiamato in appresso l' Ubbriacone, dell'età allora di sei anni, gli succede, sotto la reggenza di sua madre Teodora.

Morte del califfo Motassem : suo figlio Vatec Billa fa risorgere i regni di Arone e di Al-Mamone col suo amore per le scienze.

Dopo aver esitato qualche tempo, i Chinesi ricevono la sommissione dei Tartari Oei-o, e li provvedono di grani.

Lotario lascia sfuggire l'occasione di tagliare a pezzi l'armata di Carlo il Calvo.

Dopo lunghe contestazioni che trascinano seco un interregno di diciannove auni, i Polacchi eleggono per re un paesano chiamato Piast di Cruswie, che diviene fondatore d'una nuova dinastia di duchi; imperciocchè i sovrani di Polouia non assumevano in allora il titolo di re, o piuttosto non lo ricevevano dagli altri principi d' Europa.

Era rolgare

848

٠

844

 $845$ 

#### **EPOCHE ED AFFENIMENTI CIFILI**

Alfonso II detto il Casto, re delle Asturie, essendo senza posterità, abdica, raccomandando al suoi sudditi Ramiro suo cugino che è eletto. Alfonso poco dopo muore.

Costantinopoli desolata dalla peste.

I Tartari Oei-o si dividono e si fanno guerra; una parte si dà alla China sotto un capo nominato U-mu-sse, mentre che un'altra parte, sotto il coan Uchiai, inquieta le frontiere della China.

L'imperatore U-tsong si abbandona con troppo ardore alla caccia, e ne viene ripreso dai censori.

Morte di Tamo, tsanpu dei Tufan, che non lascia figli. Chilibu nipote della sua sposa gli è nominato successore.

Morte di Giuditta, vedova di Luigi il Bonario.

Carlo il Calvo sposa Ermentrude, figlia d'Eude, conte d'Orleans.

Una nuova divisione dell'impero di Luigi il Bonario fra i suoi tre figli, è consacrata dal trattato di Verdun: Carlo il Calvo, erede dello scettro dei Franeesi, conserva l'Aquitania e la Neustria; la Germania intiera passa nelle mani di Luigi, ciò che gli dà, nella istoria, il nome di Germanico : in questa solenne divisione, il titolo d'imperatore viene accordato a Lotario, con l'Italia, la Provenza. la Franca-Contes, il Lionnese e tutte le contrade rinchiuse fra il Rodano, la Saoma, il Reno, la Mosa e la Schelda; il Belgio quasi intero ne fa parte, e prende il nome di Lotaringia : l'Artesia e la Fiandra sono aggiunti da Carlo il Calvo alle sue altre possessioni.

I Normanni, fatta una seconda discesa in Francia per l'imboccatura della Loira, prendono e saccheggiano la città di Nantes.

hadelgiso o Siconulfo, duca di Benevento, ratcheggia il monastero del Monte Cassino, e ne toglie le immense ricchezze donate dai re di Francia,

Il generale chinese Lico-mien rispinge gli Oci-o, e gli sconfigge con tre orde di Sciato, di Ciu-ie e di Ci-scin : il coan U-chiai si salva con la sola orda di E-chiu-sse. I Chiei-chia-sse mandano i loro omaggi alla China.

Lun-cong-gé, generale dei Tufan, vuol farsi proclamar re, ed è battuto dal Sciong-pipi, governatore chinese.

Morte del papa Gregorio IV : Sergio viene eletto dal popolo di Roma senza il consenso di Lotario imperatore : questo principe manda suo figlio Luigi in Italia con un'armata; il quale, fatta esaminare l'elezione di Sergio, la conferma e fa prestare ai Romani il giuramento di fedeltà all'imperatore Lotario suo padre.

Totto il mezzogiorno della Spagna è in preda alle irruzioni dei Normanni. Assedio di Tolosa e di Nantes fatto dai Normanni.

L'imperatore Michele propone ad Abderamo II, califfo ommiade di Spagna, di unirsi a lui per distruggere il califfo abasside d'oriente.

Ramiro in Ispagna seda la ribellione del conte Nepoziano : Abderamo II gli manda a domandare il tributo di cento giovani donzelle che era stato accordato da Mauregato : Ramiro le ricusa.

L'imperatore U-tsong riforma i mondarini e riconosce il coan de' Chieichia-ssé, sotto il nome di Iu-u-cing-ming, come discendente della sua stessa famiglia.

Nomence, instituito duca di Bretagna da Luigi il Bonario, profittando dei tumulti della Francia, prende il titolo di re.

I Normanni tornano in Francia, s' imbarcano sulla Seana, devastano, preuduno varie città, si avanzano fino allo porte di Parigi, e ne saccheggiano i

Era volgare

## **EPOCHE ED AVVENIMENTI CIFILI**

torni. Il re Carlo dà loro grandi somme di denaro per indorgli a cessare dalle rapine: ritirandosi devastano la Picardia, la Fiandra, la Frisia, entrano nell'Elha con sei cento bastimenti e intraprendono l'assedio d'Amborgo che saccheggiano: sono rispinti dai Germani che li costringono a prender la fuga.

Carlo il Calvo, occupato coi Normanni, perde l'Aquitania che Pepino si riprende.

Il califfo Vatec fa tagliar la testa a quarantadue ufficiali greci fatti prigionieri sett'anni addietro alla presa d'Amorio, perchè rifutano di farsi musulmani.

L'imperatrice Teodora fa sterminare cento mila manichei d'Armenia: il rimanente di questi implora la protezione dei musulmani e devasta con essi l'Asia Minore.

L'imperatore della China costringe la più gran parte dei bonzi a rientrare nella classe del popolo e ne confisca i beni.

I Tufan, oppressi dalle guerre civili, vogliono darsi alla China dietro i con-

\$46

sigli di Sciang-pipi, nemico di Lun-cong-ge.<br>
Ramiro, re d'Oviedo, taglia a pezzi l'armata di Abderamo II, re dei Mori di Cordova ; ne uccide più di 70 mila.

I Normanni rinnovano le seurrerie in Ispagna; assediano Siviglia e sono messi in fuga.

I Mori o Saraceni d'Africa possano dalla Sicilia in Italia, entrano con una flotta nel Tevere, si avanzano fino alle porte di Roma dove saccheggiano le ricchezze delle chiese e dei sobborghi: abbandonano l'assedio di Roma per marciare contro un'armata francese che venira in soccorso della città, sotto un generale dell'imperatore Lotario, che rimane battuto.

Morte del califfo d'Oriente Vatec Billa : i grandi esitano fra Motadi suo figlio e Motavacchel suo fratello: si decidono per questo a motivo della grangiovinezza di suo figlio, e perchè Motavacchel era sostenuto da un corpo di Turchi dei quali i califfi si circondavano da qualche tempo come guardie.

Gli cunuchi profittano della malattia dell'imperator U-tsong per rislaare il loro potere: gettano gli occhi sopra un terzo figlio di Ien-tsong che passava per imbecille, nella persuasione che, incapace di regnare, regnerebbero sotto il suo nome: lo fanno perciò nominare governatore dell'impero: l'imperatore avendo perduta la parola, suppongono un ordine che diceva che esseudo suo figlio troppo giovine, giudica, per il bene dell'impero, dover nominare il prineipe Li-cin per suo erede. U-tsong muore e Li-cin preade il nome di Sinentrong : salito sul trono, questo principe dà si grandi un' altra idea di lui stesso : tratta da padrone gli affari del governo, dimette Li-te-icu dal ministero e nomina Cin-inen in ruo luogo.

U-chiai, coan dei Tartari Oci-o, ammazzato dal suo ministro che mette in sua vece U-niei suo fratello,

 $841$ 

٠

Loterio ha delle gran guerre da sostenere in Italia contro i Mori e i Saraceni d'Africa, che essendo ritornati con un'armata considerabile, si erano impadroniti di Benevento.

Morte del papa Sergio II. Leone IV, nominato fra i tomulti, difende con coraggio la città di Roma contro i Saraceni ; arma le milizie, eccita gli abitanti di Napoli e di Gaeta a venir difendere la porta d'Ostia. La tempesta distrugge la flotta dei Saraceni, ed il rimanente è rispinto con coraggio. Null'ostante i Sarateni restano padroni del Garigliano fra Capua e Gaeta.

Exe volgant

 $169$ 

 $851$ 

 $85.1$ 

#### EPOCHE ED AFFENIMENTI CIFILI

L'imperatore Michele, unito a Barda suo zio, si abbondona alla dissolutezza, e spende i tesori che sua madre Teodora aveva adunati.

Ethelwolf, re d' Inghilterra, va a Roma, e rende i suoi regni tributari di Leone IV.

Lun-cong-ge, capo d'un partito dei Tufan, ed alla testa dei Tang-iang entra nelle terre della China ; il generale Uang-issi, mandato contro di lui, lo fa ritirare in disordine.

Il papa Leone IV fa riparare la città di Roma, l'aumenta, l'abbellisce, e dà 848 il suo nome al quartiere chiamato la città Leonina.

I Chiei-chia-sse terminano di distruggere eli Oci-o per cui il coan U-nici è costretto a salvarsi con la sua famiglia seguito da pochi cavalieri.

Siuen-tsong si fa porre sott' occhio la lista di tutti i mandarini, e scontento del suo ministro Tsu-iuen-sce che avea dimostrato ambizione per le conquiste, e ne da il posto a Ceu-ci.

Morte di Nomenoe, re dei Bretoni; suo figlio Erispoe gli succede al regno, malgrado gli sforzi di Carlo il Calvo che non poù conservare sopra questa proviacia che un semplice omaggio.

La flotta dei Saraceni dispersa, e la loro armata messa in fuga dagli alleati del papa.

Siuen-tsong, profittando dei consigli di Ceu-ci, riprende ai Tufan la parte occidentale dello Scensi che avevano invasa.

Lun-cong-ge insegue Sciang-pipi, e devasta il paese di O-si.<br>Turgesio, capo dei Dancsi e dei Norvegi, profitta della divisione dei re del- $850$ l'Irlanda, e s'impadronisce di quell'isola.

Morte di Ramiro, re di Spagna : suo figlio Ordogno gli succede.

Scoperta del Groenland fatta da Erico il Rosso, norvegio.

Lun-cong-ge rivolta, per la sua crudeltà, i Tang-iang e gli Oei-o, ch' erano passati nel suo partito.

 $851$ I Saraceni devastano la Sardegna e la Corsica: varii abitanti di quest'isole si stabiliscono a Roma.

Lun-cong-ge, capo d'una parte dei Tufan, offre di sottomettersi alla China domandando un governo: egli viene rifintato, sprezzato, ed il suo partito lo abbandona.

l'epino, che avea ripresa l'Aquitania, n' è spogliato muovamente da Carlo il Calvo, che lo fa radere e chiudere nell'abhazia di Soissons.

Morte d'Abderamo II, csliffo d'occidente: Moammed, il primogenito dei suoi figli, gli succede. Sotto il suo regno e quello dei suoi successori. Almuzir e Abdulla, non avvi, durante lo spazio di sessant'anni, che una serie continua di tumulti, di guerre civili e ribellioni delle principali città, i governatori delle quali cercano di renderai indipendenti. Muza, governatore di Toledo, si ribella, e preede il titolo di re.

Lotario associa suo figlio Luigi II all'impero.

Gl'inglesi guadagnano la battaglia d'Okley contro i Danesi che aveano rimontato il Tamigi con 300 vele.

La miseria avendo ridotti i popoli del Sse-cinen a desolare questa provincia della China, Siuen-tsong manda il generale Lieu-tsong per indurgli a rientrare nel loro dovere; ma questi infelici essendosi ritirati, il generale Uang-ci-long che trovavasi nelle vicinanze di questa provincia, gl'incalza e li distruggo-

I Normanni continuano a devastare la Francia.

Pepino, essendo fuggito di prigione, ritorna in Aquitania, dove è preso;

\$54

855

856

 $857$ 

 $528$ 

#### **EPOCHE ED AFFENIMENTI CIFILI**

Carlo il Calvo, al quale viene condotto, lo fa chiudere dopo a Senlis, e fa radere tutti i suoi figli.

L'imperatore Sinen-tsong si fa render conto dello stato delle finanze. Il popolo d'Aquitania non avendo più Pepino da opporre a Carlo il Calvo, chiamano il figlio di Luigi il Germanico per metterlo alla loro testa. Carlo il Calvo lo sottomette, e vi manda suo figlio ancora fanciullo per contenerli; si ribellano contro di lui.

L'imperatore Michele, giunto essendo all'età di vent'anni, forma il disegno di assassinare sua madre Teodora, che lo previene abdicando il governo e ritirandosi dalla corte. Michele governa solo, diretto da Barda, fratello di sua madre, compagno delle sue dissolutezze.

Il papa Leone IV rifabbrica la città di Civita Vecchia che era stata distrutta dai Saraceni.

Siuen-tsong disegna di distruggere il potere degli ennuchi: Ling-u-tao, consultato da lui, propone, per riuscirvi, di dare i loro impieghi a degli altri, onde diminuire successivamente la loro autorità; questo consiglio conosciuto dagli eunuchi, li solleva contro tutti i tribunali esterni del palazzo.

L'imperatore Lotario divide i suoi stati fra i suoi tre figli: dà a Luigi II, primogenito, l'impero ed il regno d'Italia, a Lotario secondogenito, il regno di Lorena che prende da lai questo nome, e a Carlo quello di Provenza e di Borgogna, Lotario, dopo questa divisione, abdica, si ritira nel monastero di Prom presso Treviri, e vi muore: così i suoi tre figli uniformandosi alle sue intenzioni gli succedono nella loro respettiva parte. Dai rimasugli dell'antico regno di Borgogna si forma in seguito quello di Provenza, quello della Borgogna transjurana e quello d'Arles.

Morte di Leone IV: ha per successore Benedetto III, i cui costumi effemminati diedero luogo alla storia della papessa Giovanna.

Michele, imperatore d'oriente, non potendo soffrire i rimproveri di sua madre Teodora contro la sua cattiva amministrazione, la confina in un monastero, dove poco dopo la fa morire.

Giuditta, figlia di Carlo il Calvo, sposa in prime nozze Ethelwolf, re d' Inghilterra.

I Normanni finno una discesa in Olanda e vi saccheggiano varie città: penetrano in Francia e spogliano la città d'Orleans.

Carlo IV eletto re dagli Svedesi.

Saragozza imita l'esempio di Toledo, e nomina un re particolare.

L'autorità del califfo d'occidente è avvilita; questo impero, scosso da tutte le parti, sembra inclinare verso la sua rovina.

Chiroang-li, coan dei Oei-o, stabilito nel Ngan-si manda a pagare il suo tributo all'imperatore della China che lo conferma nella sua dignità.

I Normanni continuano le loro stragi in Francia: rimontano la Senoa, vengono fino a Parigi, dove commettono ogni specie di rapina. S'impadroniscono di Luna in Toscana.

L'imperatore Sinen-tsong si abbandona alle illusioni dei tao-sse.

Luigi il Germanico, vedendo Carlo il Calvo suo fratello occupato contro i **X58** Bretoni e i Normanni, piomba sopra i di lui stati e gli toglie una parte della Neustria.

Il regno di Scozia si accresce di quello dei Pitti.

Morte d'Ethelwolf, re d'Inghilterra.

Morte di Benedetto III. Nicolao I gli succede.

Era volgare

 $860$ 

## **EPOCHE ED AFFENIMENTI CIFILI**

Mentre l'imperator Michele passa la sua vita in iscandalosi disordini, suo zio Barda governa i suoi stati con un'assobita autorità : è uominato Cesare.

L'imperatore Siuen-tsong prende la hibita dei tao-sse che gli cagiona un gran vomito; cade conseguentemente in uno stato di consunzione che attribuisee ad un ministro che lo avea consigliato a nominarsi un successore, e che destituisce.

I Normanni prendono la città di Noyon. 85g

Carlo il Calvo riprende a Luigi il Germanico la porzione de' suoi stati che avea perduta, e questi due principi finno la pace colla mediazione del giovine Lotsrio, re di Lorena, loro nipote.

Garcia Ximenes, conte di Navarra, prende il titolo di re che i suoi successori hanno conservato.

Gran freddo che agghiaccia il mare Adriatico e lo rende guadabile per i trasporti di commercio.

Siuen-tsong prende una seconda volta la bibita dei tau-sse, persuaso che la sua virtà sia di cangiare la costituzione umana in costituzione immortale : attribuisce a questa rivoluzione i dolori che soffre, e muore con il soprannome di piccolo Tai-tsong ; suo figlio primogenito 1-tsong gli succede.

Lotario, re di Lorena, ripudia sua moglie Teutberga, e sposa Valdrada, sua concubina.

La Fiandra, esposta sino allora alle stragi dei Normanni, è governata dal famoso Baldovino, soprannominato Braccio di Ferro : la prudenza ed il valor suo lo readono il terrore dei barbari : governatore di questo paese da varii anni sotto il hitolo di forestale o marchese, conduce con lui nel suo governo Giuditta, figlia di Carlo il Calvo, col mezzo di Luigi il Balbo suo fratello: vivamente irritato a tale nuova, il re fa si rapitori terribili minaccie, e si dispone a trar vendetta grandissima di quell' oltraggio; ma occupato a rispingere i Normanni che cuoprono coi loro brigandaggi le rive della Scuna e della Marna, nonchè a difendersi dagli attacchi improvvisi del duea di Bretagna che iuvade la Neustria, differisce la sua vendetta e si contenta di allontanare pel momento dalla sua corte Luigi il Balbo, come complice di questo rapimento : si rivolge in seguito a Roma per indurla a colpire i due sposi coi fulmini della Chiesa. Un'assemblea di vescovi è convocata a Soissons per lo stesso oggetto: un decreto di scomunica viene slanciato in questa assemblea contro i due sposi: si rifuggono essi nella Lotaringia, e vanno in appresso a Roma a gettarsi a piedi del pontefice, che intercede per essi presso Carlo il Calvo, e li fa rientrare nella sua grazia: Carlo il Calvo, sia per politica o per altro, dimentica il suo risentimento, ricolma Baldovino d'onori, lo gratifica del titolo di sovrano creditario, a condizione del semplice ousaggio alla corona, di tutti i poesi situati fra la Schelda, la Somma e l'Oceano : al ritorno ne' suoi stati, Baldovino per testimonianza di gratitudine verso il capo della Chiesa, fa costruire varii tempi, senza trascurare di far innalzare anche delle fortezze contro le scorrerie dei popoli del norte; ma questi devestatori, che il solo suo nome fa tresanve, temono d'insultare, dopo il suo matrinaunio, la coste della Fiandra; e in una discesa che hanno l'audacia di tentare, sono proutamente respinti fuori del territorio e costretti di guadagnare i loro vascelli.

Una tempesta chiude l'entrata del Reno presso Leida, dove si scaricava in mare, e per riguegito innonda il paese, cangia il sno corso e va a gettarsi nella Moss.

Rivolta di Chieù-fu nel Ce-chiang : batte le truppe imperiali della China :  $G_2$ Fasti Univ. 4\*

# **EPOCHE ED AFFENIMENTI CIFILI**

Carlo il Calvo, al quale viene condotto, lo fa chiudere dopo a Senlis, e fa radere tutti i suoi figli.

L'imperatore Sinen-tsong si fa render conto dello stato delle finanze.

Il popolo d'Aquitania non avendo più Pepino da opporre a Carlo il Calvo, chiamano il figlio di Luigi il Germanico per metterlo alla loro testa. Carlo il Calvo lo sottomette, e vi manda suo figlio ancora fanciullo per contenerli ; si ribellano contro di lui.

L'imperatore Michele, giunto essendo all'età di vent'anni, forma il disegno di assassinare sua madre Teodora, che lo previene abdicando il governo e ritirandosi dalla corte. Michele governa solo, diretto da Barda, fratello di sua madre, compagno delle sue dissolutezze.

Il papa Leone IV rifabbrica la città di Civita Vecchia che era stata distrutta dai Saraceni.

Siuen-tsong disegna di distruggere il potere degli eunuchi: Ling-u-tao, consultato da lui, propone, per riuscirvi, di dare i loro impieghi a degli altri, onde diminuire successivamente la loro autorità; questo consiglio conosciuto dagli eunuchi, li solleva contro tutti i tribunsli esterni del palazzo.

L'imperatore Lotario divide i suoi stati fra i suoi tre figli: dà a Luigi II,  $85<sub>5</sub>$ primogenito, l'impero ed il regno d'Italia, a Lotario secondogenito, il regno di Lorena che prende da lui questo nome, e a Carlo quello di Provenza e di Borgogna. Lotario, dopo questa divisione, abdica, si ritira nel monastero di Prom presso Treviri, e vi muore: così i suoi tre figli uniformandosi alle sue intenzioni gli succedono nella loro respettiva parte. Dai rimasugli dell'antico regno di Borgogna si forma in seguito quello di Provenza, quello della

Borgogua transjurana e quello d'Arles.<br>Morte di Leone IV: ha per successore Benedetto III, i cui costumi effemminati diedero luogo alla storia della papessa Giovanna.

Michele, imperatore d'oriente, non potendo soffrire i rimproveri di sua madre Teodora contro la sua cattiva amministrazione, la confina in un monastero, dove poco dopo la fa morire.

Giuditta, figlia di Carlo il Calvo, sposa in prime nozze Ethelwolf, re d'Inghilterra.

I Normanni fanno una discesa in Olanda e vi saccheggiano varie città: penetrano in Francia e spogliano la città d'Orleans.

Carlo IV eletto re dagli Svedesi.

Saragozza imita l'esempio di Toledo, e nomina un re particolare.

L'autorità del califfo d'occidente è avvilita; questo impero, scosso da tutte le parti, sembra inclinare verso la sua rovina.

Chimang-li, coan dei Oei-o, stabilito nel Ngan-si manda a pagare il suo tributo all'imperatore della China che lo conferma nella sua dignità.

I Normanni continuano le loro stragi in Francia : rimontano la Senna, vengono fino a Parigi, dove commettono ogni specie di rapina. S'impadroniscono di Luna in Toscana.

L'imperatore Siuen-tsong si abhandona alle illusioni dei tao-sse.

Luigi il Germanico, vedendo Carlo il Calvo suo fratello occupato contro i 838 Bretoni e i Normanui, piomba sopra i di lui stati e gli toglie una parte della Nemstria.

Il regno di Scozia si accresce di quello dei Pitti.

Morte d'Ethelwolf, re d'Inghilterra.

Morte di Broedetto III. Nicolao I gli succede.

Era. volgare

# **EPOCHE ED AFFENIMENTI CIFILI**

Mentre l'imperator Michele passa la sua vita in iscandalosi disordini, suo zio Barda governa i suoi stati con un'assoluta autorità : è nominato Cesare.

L'imperatore Siuen-tsong prende la labita dei tan-sse che gli capiona un gran vemito; cade conseguentemente in uno stato di consunzione che attribuisce ad un ministro che lo avea consigliato a nominarsi un successore, e che destituisce.

I Normanni prendono la città di Noyon. 859

Carlo il Calvo riprende a Luigi il Germanico la porzione de' suoi stati che avea perduta, e questi due principi fanno la pace colla mediazione del giovine Lotario, re di Lorena, loro nipote.

Garcia Ximenes, conte di Navarra, prende il titolo di re che i suoi successori hanno conservato.

Grau freddo che agghiaccia il mare Adriatico e lo rende guadabile per i trasporti di commercio.

Siuen-tsong prende una seconda volta la bibita dei tao-sse, persuaso che la sua virtù sia di caugiare la costituzione umana in costituzione immortale : attribuisce a questa rivoluzione i dolori che soffre, e muore con il soprannone di piccolo Tai-tsong ; suo figlio primogenito l-tsong gli succede.

Lotario, re di Lorena, ripudia sua moglie Teutherga, e sposa Valdrada, sua  $860$ concubina.

La Fiandra, esposta sino allora alle stragi dei Normanni, è governata dal famoso Baldovino, soprannominato Braccio di Ferro : la prodenza ed il valor suo lo rendono il terrore dei barbari: governatore di questo paese da varii anni sotto il htolo di forestale o marchese, conduce con lui nel suo governo Giuditta, figlia di Carlo il Calvo, col mezzo di Luigi il Balbo suo fratello: vivamente irritato a tale nuova, il re fa si rapitori terribili minaccie, e si dispone a trar vendetta grandissima di quell'oltraggio; ma occupato a rispingere i Normanni che cuoprono coi loro brigandaggi le rive della Scnna e della Marna, nonchè a difendersi dagli attacchi improvvisi del duea di Bretagna che invade la Neustria, differisce la sua vendeita e si contenta di allontamire pel momento dalla sua corte Luigi il Balbo, come complice di questo rapiraento : si rivolge in seguito a Roona per indurla a colpire i due sposi coi falmini della Chiesa. Un'assemblea di rescori è convocata a Soissons per lo stesso oggetto : un decreto di scomunica viene slanciato in questa assemblea contro i due sposi : si rifaggono essi nella Lotaringia, e vanno in appresso a Roma a gettarsi a piedi del pontefice, che intercede per essi presso Carlo il Calvo, e li fa rientrare nella sua grazia: Carlo il Calvo, sia per politica o per altro, dimentica il suo risentimento, ricolma Baldovino d'onori, lo gratifica del titolo di sovrano creditario, a condizione del semplice omaggio alla corona, di tutti i poesi situati fra la Schelda, la Somma e l'Oceano : al ritorno ne suoi stati, Baldovino per testimonimiza di gratitudine verso il capo della Chiesa, fa costruire varii tempi, senza trascurare di far innalzare anche delle fortezze contro le scorrerie dei popoli del norte; ma questi devastatori, che il solo suo nome fa tremare, temono d'insultare, dopo il suo matrimonio, le coste della Fiandra; e in una discesa che hanno l'audacia di tentare, somo proutamente respinti fuori del territorio e costretti di guadagnare i loro vascelli.

Una tempesta chiude l'entrata del Reno presso Leida, dove si scavicava in mare, e per rigurgito innonda il pacse, cangia il sno corso e va a gettavi nella Mosa.

Rivolta di Chieù-fu nel Ce-chiang : batte le truppe imperiali della China : 62 Fasti Univ. 4°

 $528$ 

Eca

volgare

\$54

856

 $85<sub>7</sub>$ 

**Mea** volgare

 $861$ 

 $86a$ 

863

#### **EPOCHE ED APPENIMENTI CIFILI**

Uang-see mandato contro di lui con una forte armata, batte questo ribelle in varii combattimenti, lo costringe a rinchiudersi in Ien-scen, e lo investe: dopo reiterati assalti la piazza è presa, e Chieu-fa caricato di catene, punito colla morte.

Creazione del Duesto di Francia a favore di Roberto il Forte, bisavolo di Ugo Capeto: altri la rimettono all' 864.

Brunone e Trancmore, duchi di Sassonia, fondano la città di Brunswik. Etelberto, re d'Inghilterra, paga i Danesi perchè si alloutanino.

Eurik, capo dei Russi, prende il titolo di granduca e sceglie Staraia-Ladoga per sua residenza: uno dei suoi fratelli Sinco si stabilisce a Beloozero, ed il 2.40 Truvere a Iborsk.

I Russi fanno delle scorrerie all'entrata del Panto-Eusino, e si avanzano sino alle isole più vicine a Costantinopoli. Iturik, capo della dinastia dei Warages, Varaiguis o Varangi, è riconosciuto primo principe di Russia : è da lui che discendono tutti i czar di Russia fino al 1578 : stabilisce la sua residenza a Novogorod.

Alcuni Norsegi scoprono le isole Feroe.

Il califfo Motavacchel ucciso da suo figlio Montasser che non regna che sci mesi Il principe Nan-ciao, scontento di non estere confermato nella sovranità, prende le armi e devasta le terre della China.

I Normanni ripassano in Ispagna.

Il califfo Montasser, avvelenato da due capitani della guardia turca, gli instigatori del suo parricidio, è costretto ad escludere dalla successione del califfato Motaz e Movaiad suoi fratelli acciocche essi nonivendichino la morte di Motavacchel, foro padre comune : questi due capi, padroni della scelta, dopo aver deferita la corona a Mostain, cugino di Montasser, si dividono e vogliono impadronirsi del califfato: uno di essi con Mostain si rende padrone di Bagdad, l'altro fa sortir di prigione i due fratelli, e sotto le bandiere di Motaz va ad assediare Bagdad.

Il principe di Nan-ciao piomba sopra il Tong-ching, e batte le truppe insperiali di Mang-coan che vi comandava. Tsai-si, mandato con una forte armats, e sjutato dalle troppe sparse nelle provincie vicine, costringe il principe di Nun-ciao a ritirarsi ne' suoi stati: ma le truppe di Tsvi-si essendo state richiamate, questo principe rientra nel Tong-ching e assedia Tsai-si nel Chiao-ci capitale di quel regno.

Baldovino sposa Giuditta, figlia di Carlo il Calvo, che lo nomina conte di Fiandra.

Tsai-si sol punto d'esser preso, si precipita in un fiume e vi si affoga : i suoi ufficiali e soldati, ridotti in picciol numero, fanno fronte e periscono piuttosto di rendersi. Il principe di Nan-ciao, restato padrone del Tong-ching, lascia una guarnigione nella capitale,

Lotario riprende Teutherga sua moglie, la maltratta, e la lascia poco dopo.  $164$ Certi Norvegi popolano le isole dello Schetland.

Il principe di Nan-ciao entra nelle terre dell'impero della China e marcia sopra long-ceu che investe, dopo di aver sorpreso un corpo di 9000 nomini : l'armata imperiale, ricevuti alquanti rinforzi, e Cang-cing-iun che alla loro testa, avendo fatto mareiare 300 bravi fino presso il campo degli inimici, il principe di Nan-ciao leva l'assedio e si ritira in buon ordine.

Cang-cing-iun per non aver fatto ricompensare i bravi che avevano forzato il campo del principe di Nan-ciao, è richiamato, e rimpiazzato dal generale · Compion.

**NONO DELL'ERA VOLGARE** 

Era.

volgace

865

865

 $86.7$ 

#### **RPOCHE ED AFFENIMENTI CIFILI**

Vadioa, espo degli Slavi di Novogorod, è vinto da Rurik che comanda poscia agli Slavi come si Russi Varangi.

Rurik, dopo la morte dei suoi due fratelli, trasporta la sede della sua notenza a Novogorod. Gli Slavi del Duleper implorano il soccorso di Rurik contro i Cousti ; Oscold, mandato contro di essi, s'impadronisce del loro paese, e Kiow diviene la seconda capitale della Russia sotto la dipendenza di Novogorod. Invasione dei Danesi in Inghilterra : ne sottometiono la roetà.

I Saraceni fanno una seconda invasione in Italia dove portano il ferro ed il fuoco. Il duca di Benevento ottiene dei soccorsi dall'imperatore Luigi II che obbliga i Saraceni a ritirarsi, prende e demolisce Capua.

I Saraceni s'impossessauo, e restauo padroni della Campania.

Ordogno, re delle Asturie, muore: suo figlio Alfonso III detto il Grande gli succede.

L'imperatore Michele marcia contro i Saraceni di Candia. Barda è denunziato da Basilio macedone, come aspirante al trono; viene assassinato. Basilio nominato Cesare in sua vece, ed anche associato all'impero.

Il capo dei Turchi che comandava in Bagdad, consiglia a Mostain d'abdicare : Motaz, fratello di Montassee, prende il suo posto e diviene califfo dei Saraceni : fa morire Movaiad e Monaffee, duo suoi fratelli, e permetto ad Acmet suo cadetto di vivere oscuramente in Eagdad.

Il generale Cao-pien fa l'assedio della città di Chizo-ci, la prende in dieci giorni, costringe il principe di Nau-ciao a ritirarsi ne' suoi stati, ed è nominato governatore di Tong-ching.

Serie contese insorgono fra il papa Nicolao I e Lotario, per occasione di Valdrada sua concubina : il pontefice vuol costringere questo principe a rinungiare alla sua tenerezza per Valdrada; s'impiegano le misure canoniche per giustificare, da una parte, la preferenza che Lotario accorda all'oggetto dei suoi voti; dall'altra, per ricondurre questo sposo infedele nelle braccia della sua legittima sposa: questo principe fa tenere un concilio in Aquisgrana, che condanna la sua sposa alla pubblica peniteuza; ma Lotario che non vede in questa decisione il compimento de' suoi desiderii, fa convocare una nuova assemblea, che, cedendo ai suoi raggiri ed alle suo istanze, pronunzia la nullità del suo matrimonio con Teutberga: in conseguenza di questa decisione, il matrimonio di Teutberga viene annullato, e l'amante di Lotario dichiarata regina.

Il successore degli apostoli fa, dal lato suo, tenere un altro concilio a Roma, che rompe alla sua volta il decreto dell'assemblea d'Aquisgrana, priva delle funtioni epistopali i vescovi che vi concorsero: viene intimato al principe da un legato di richiamare presso di lui la sua legittima sposa, e di allontanare la conculina, sotto pena di scomunica : questa pena canonica viene decretata contro Valdrada; a questa nuova, Lotario usa di tutta la sua politica per ingunuare il pontefice nelle secrete sue disposizioni ed anche per indurlo ad acconsentire alla sua unione con Valdrada: Nicolao muore: a tal nuova, Lotario concepisce la speranza di trovare nel suo successore meno fermezza e più compiacenza: si reca a Roma ed inganna Adriano II con delle bugie scaltramente concertate ; ottiene dal nuovo pontefice il perdono del suo fallo e si riconcilia con la Chiesa; queste querele scandalose non fanno che avvilire il reame, aumentore la potenza sempre crescente di certi vescovi ambiziosi, e disporre gli animi a vedere senza indegnazione la corona di simili re sottomessa alle decisioni della Chiesa di Roma.

Lotario, re di Lorena, eredita il regno di Provenza per la morte di suo fratello Carlo.

# **EFOCHE ED AFFENINENTI CIFILI**

I Danesi devastano l'Inghilterra.

Basilio il macedone, avendo eccitata la gelosia di Michele col suo merito e colla riforma degli abusi che si erano intromessi nel governo, ed avendoto stancato co' suoi sforzi per correggerlo, viena e sapere che questo principe vuole disfarsi di lui; cutra nel suo appartamento mentre ubbriaco dorme, e lo fa ammattare sotto i suoi occhi. Basilio governa con giustizia e moderazione; costringe i favoriti di Michele a rendere la metà delle somme che quest'imperatore avea loro accordate.

Lamberto, doca di Spoleto, entra in Roma con una troppa di genti armate, e dà la città al sacco.

Il califfo Motaz semina la discordia fra i capi dei Turchi; fa punire gli uni dagli altri delle intraprese formate fra loro contro l'autorità del califfato: si fa circondare da una nuova guardia di Maugrebi, musulmani d'Africa.

L'imperatore I-tsong, sempre occupato ne piace i, essendo stato, per la sua negligenza negli affari del governo la cagione della guerra dei Chinesi nel Tong-ching, lascia egualmente nascere nuovi tumulti nelle provincie virine del principe di Nan-ciao.

I Saraceni in Italia, e i Normanni in Francia, continuano le loro stragi.

Le guernigioni prese nelle provincie vicine dei Nan-ciao che erano state dirette coutro il principe di questa contrada, domandano di ritornare nel lor paese : dietro il rifiuto che vien loro dato, esse si ribellano, scoolgono tutti i disertori, e ritornano nel Chiang-nan sotto il commando di Chiu-chi e Pong-iun ch'esse aveano nominati loro capi : Tsui-ien-tseng, mandato contro di esse, è messo in fuga, e varie città sono abbandonate al saccheggio. Cang-cing-iun, nominato comaudante in sua vece, li mette in fuga due volte : Pong-iun trovasi obbligato di fuggire: la più parte di questi uffiziali l'abbandonano.

Al-Tolu o Tholen, figlio di Amed, schiavo turco, governatore dell'Egitto e della Siria, s'impadronisce di queste provincie: da ciò comincia la dinastia dei califfi tolonidi d'Egitto e di Siria, che si mantengono contro tutti gli sforzi del califfo di Bagdad.

Lotario, re di Lorena, ritorna in Francia da Roma ove era andato per motivi del suo matrimonio con Tentberga: ci muore a Piacenza senza serun figlio legittimo, e lasciando vacante per la sua morte il regno di Lorena, e quello di Provenza che aveva ereditato da suo tratello Carlo : l'imperatore Luigi II, ritenuto per i suoi affari d'Italia, e non essendo in istato di far valere i suoi diritti alla successione de' due suoi fratelli. Carlo il Calvo e Luigi il Germanico loro zii ne profittano : il primo si rende padrone della Lorena e si fa coronare re a Metz da Inemaro malgrado le proteste del papa protettore di Luigi II.

L'imperatore Basilio da il titolo di cesare a suoi tre figli, Costantino Leone ed Alessandro : egli associa Leone all'impero. Questo principe fa guerra ai Saraceni che devastano la Siria, passa l'Eufrate, si rende padrone di Samosata e di varie piazze della Mesopotamia, e ritorna a Costantinopoli, dove mande soccorso all'imperatore Luigi II che combatte in Italia contro i Saraceni.

I Maugrebi, di cui il califfo Motaz si era circondato, sono tagliati a pezzi dalla guardia turca che s'impadronisce della persona del califfo, l'obbliga di dimettersi e lo fa morire. Motadi, figlio di Vatec, messo in sua vece, ristabilisce le leggi, riforma gli shosi, e rende personsimente giustizia.

Poug-iun, capo dei ribelli di Chiang-nan, ritirato a Lu-tang, vuol tentare la sorte d'una battaglia : ma la sua vanguardia sorpresa da un'imboscata, vien spargere lo spavento nella sua armata che non può mettere in ordine: una Kea.

rolgare

859

amnistia termina di dissipare questi ribelli, qualche ufficiale dei quali impiegasi nelle armate chinesi. Ciang-iuen-giu, uno di questi ufficiali, si esibisce di andor a sorprendere una città occupata ancora dai ribelli, facendo credere agli assediati che, essendo stato fatto prigioniero, era riuscito a fuggire : gli si danno i moi antichi soldati, giunge a far aprire una porta, e la guarnigione, sedotta dalle sue proprie truppe, si rende alle truppe dell'imperatore.

Pong iun non avendo più che 20 mila uomini, presenta hattaglia agli imperiali che erano in numero di 80 mila : le sue genti si fanno tagliare a pezzi ; il resto si precipita in un fiume, ed ei medesimo si trova fra i morti.

Il Belgio compreso nel regno di Lotaringia o di Lorena, è diviso fra Carlo il Calvo e Luigi il Germanico : il testtato famoso che consacra questa divisione conchiudesi in una specie d'isola, chiamata oggi Bruyst, situata nella Mosa, a una distanza pressoche eguale da Liegi e Maestricht.

Le principali contrade delle quali il Belgio è composto, cadono in potere di Luigi il Germanico: come la contea di Trestebant, una parte della quale si estende nella Gheldria e l'altra nell'Olanda : il territorio di Betuve o Betuw, nells Gheldris, fra il Reno ed il Lek : il paese degli Attuarii, egualmente nella Gheldria fra la Mosa ed il Neera: la parte sulla riva destra della Mosa, e la parte chiamata Masan in questo trattato : questa contra la, estesa bastantemente, oggi ancora si chiama Macsland : la parte del paese di Liegi situata sulla riva destra della Mosa, che si crede essere il cantone hognato delle acque d'Elze, fiumicello che attraversa la città di Lussemborgo.

Lo stesso trattato accorda inoltre a Luigi, nella Frisia, due parti, la prima delle quali, secondo Des Roches, è situata fra l'Ems e l'het Flie, e la seconda fra l'het Flie el il Beno: cinque contee nelle provincie ripuarie, fra il Reno e la Moss.

In questo stesso trattato i principali luoghi che ancor vi figurano sono, nel duesto di Juliers, la città ed il territorio d'Aquisgrana, le abbazie di Susteren e di Coroelis-Monster; nella Gheldria la città di Kessel; nel Lussemborgo la abbazia d' Epternach, ed il distretto di Bidhourg.

Si abbandona inoltre nell'atto medesimo a gresto condividimento, poichè si credeva leso, la città di Metz con le abbazie de' Ss. Pietro e Martino, e infine la parte delle Ardenne situata all'oriente della riviera d'Ourthe, dalla sua sorgente fra Beslingen e Thommen, fino alla sua foce nella Mosa.

I diversi territorii toccati in questa celebre divisione a Carlo il Calvo, sono la Tassandria, fra il Demer, la Mosa e la Schelda, rappresentata in oggi dalla più gran parte della Campina : il Cambresis e la parte meridionale dell' Hainaut mo-lerno al di là della Haine. La contea di Lomme, della quale Namur era la espitule : il suo territorio era composto di tatto il paese situato fra Bevin e Walbain, e dall'oriente all'occidente da Corbion presso Ciney sino a Charleroi ; ia parte alta e lussa del Maesland, situata solla riva sinistra della Mosa; la parte del paese di Liegi sulla sinistra della Mosa, con le città di Liegi e di Viset: il Condrez (Condrust): quella parte delle Ardenne, situata all'occidente dell'Ourthe.

La terza parte della Frisia, situata tra le foci del Reno e della Schelda, avea ancora nella divisione il suo luogo, nonche quattro contee nell'Heshoie che, in quell'epoca, era separata dal Brabante mediante la Velpe, fiumo che si grita nella Geie ad Haelen, a cinque leghe di Lovanio: vi si vedevano pure altre quattro contee nel Brabante le quali, in quei tempi remoti, erano liroitate a merzogiorno dall'Ilsine, a occidente e al norte dalla Schelda, e all'oriente dalla Velpe.

 $532$ hes.

volgare

868

Kra volgare

 $8.11$ 

 $8<sub>2</sub>$ 

#### **EPOCHE ED AFFENIMENTI CIFILI**

Manbeuge, Soignies, Antoing, Condé, Leuse, le abhazie di Maroilles, di Haumont, ne facevano parte inoltre : nel paese di Liegi l'abbazia di Lohbes, le città di Fosses, Dinant : nel Brahante, le città di Malines e Lierre : nella Fiandra, i villagi di Meerbeck e di Dickelvenne : nella provincia di Namur, il borgo d'Ardenne, e nel Lussemborgo la città d'Arlon.

Queste sono le contrade divise fra Luigi il Germanico e Carlo il Calvo, e di cui questo trattato trasmise le circostanze alla posterità : quantunque poi consacrato dai loro reciproci giuramenti, esso non ebbe maggior durata della loro haona intelligenza'e della loro amicizia.

Carlo il Calvo, obbligato a dividere la Lorena con Luigi il Germanico, s'impadronisce anco del regno di Provenza che avea appartenuto a Carlo suo nipote, e che era passato a Lotario, re di Lorena: il papa Adriano vuole opporsi indarno.

Carlo il Calvo fa imprigionare, a Senlis, Carlomano suo figlio che avea cospirato contro lui.

I Dinesi o Normanni devastano l'Inghilterra, e vi distruggono i monasteri. Altri Normanni norvegesi sotto lugulto ed Hierleif, scacciati dal loro re Herald, vegliono popolare l'Islanda.

Il califfo Motadi alla testa dei Mangrahi vuole resistere alle viste ambiziose delle milizie tarche ; è ucciso in un combattimento e muore fra i tormenti che i Turchi gli fanno soffrire per indurlo ad abdicare al califfato: Motamed, figlio primogenito di Motavacchel, indolente e amico dei piaceri, scelto per succeder gli, rimette tutta la sua confidenza in Monaffet suo fratello che, abile a governare quanto a fare la guerra, ebbe le armi alla mano pressoché totto il tempo che fu alla testa degli affari, ora contro i ribelli, ora contro i Greci.

Tsieu-long, principe o re di Nan-ciao, in pace coi Chinesi, manda all'imperatore un'ambasciatore che viene fatto morire da un governatore chinese : irritato di questa ingiuria, entra nelle terre dell'impero, prende a viva forza due città del Ssé-ciuen : al suo avvicinarsi, tutti i popoli di questa provincia si ritirano a Cing-tu, della quale Tsien-long tenta l'assedio : felice in un primo attacco, si ritira davanti l'armata imperiale senza essere inseguito.

L'imperatore I-tsong, inconsolabile per la perdita di una principessa che amava, fa morire i suoi medici, e caricar di estene tutti i loro narenti : i censori dell'impero non osano riprenderlo; uno dei suoi ministri solo non teme rinfacciargli la sua tirannia, e ottiene la loro libertà.

Il papa Adriano si dichiara altamente contro Carlo il Calvo in favore di Carlonasno suo figlio che, faggito dalla sua prigione, si era messo alla testa di una truppa di briganti, spogliando, saccheggiando, desolando tutti i paesi fra la Mosa e la Senna : Inemaro dei Laon sostiene Carlomano nella sua rivolta e si riunisce al papa : Carlo il Calvo vuol farlo giudicare ; Adriano lo domanda.

Etelredo, re d'Inghilterra, si oppoue alle scorrerie dei Danesi che sconfigge più volte ; in appresso è viuto lui medesimo, ed ucciso : suo fratello Alfredo gli succede e si difende con coraggio.

Morte del papa Andriano II : Giovani VIII gli succede.

La dinastia dei Taeriani del Corasan è distrutta dai Soffaridi condotti da Laith loro espo. Questi ultimi sono chiamati da Soffar, che significa caldaia, perchè i primi Soffaridi avenno esercitata la professione di calderai.

L'Imperatore I-tsong muore, lasciando per successore il suo primogenito,  $5 + 3$ dell'età di dedici anni, che prende il nome stesso di I-tsong.

I Normanni fanno frequenti irruzioni in Francia; risalgono sui loro

KPOCHE ED AFFENIMENTI CIFILI

Ers

velgare.

 $814$ 

vascelli la Senna e la Marna, e abbandonano impunemente alle fiamme ed al saccheggio le spiagge desolate di que' due fiumi; invece d'armare i Francesi per idocrare il loro paese dalla presenza di quei briganti, Carlo il Calvo ha la viltà di negoziare con essi, e comperare la loro ritirata a peso d'oro: i Danesi zi ritirano momentaneamente, carichi dei tesori della Francia, con la risoluzione di tornare tosto ad esercitare nuove stragi, ed esigere imposte ancora più forti.

Nel medesimo tempo che l'audaria dei Normanui viene coronata in Francia da successi, e assoggetta il capo dello stato a contribuzioni umilianti, i lurbari si portauo anche nella Frisis; ma la loro temeraria impresa non ha lo stesso resultato che sulle spiagge della Senna : alla nuova dell'apparizione dei pirati sopra il loro territorio, i Frisoni si fanno premura di preudere le armi e di riunirsi alle milizie dello stato : i Normanni si avanzano contro di essi in buon ordine: un sanguinoso combattimento s'impegna contro eli assalitori: i Normanni sono rispinti, messi in Inga e tagliati a petti, ed il loro capo che li comanda, resta sul campo di battaglia i totto il hottiuo che fecero nelle loro invasioni, è ripreso; non viene loro accordato la libertà di ritornare nel loro paese, se non a condizione di rinunziare per l'avvenire a fare della Frisia il testro delle loro devastazioni e del loro brigantaggio : troppo felici i Danesi di sfuggire alla vendetta dei Frisoni, ne fanno giuramento, e danno ostaggi per garante delle loro promesse.

Carlo il Calvo fa nuovamente imprigionare suo figlio Carlomano ribellato contro di lui : viene giudicato, ed e condannato a morte; per ordine di Carlo gli vengono cavali gli occhi, ed è chiuso pel resto de' suoi giorni in angusto curcere.

I Normanni non cessauo di minacciare, insultare, e devastare la Spagna, l'Inghilterra, e le contrade Belgiche. Rollone, il cui genio militare uguaglia l'intrepidezza, sbarca nell'isola di Walcheren alla testa di una numerosa truppa di questi terribili saccheggiatori: gli abitanti della Zelanda, in pre-la alle più crudeli esazioni, chiamano secretamente in loro soccorso Radbodo, capo dei Frisoni, e Reuieri conte di Haiuaut : marciano i'uno e l'altro celeremente, onde arrestare il corso delle devastazioni di que'harbari; ma le truppe di questi due principi sono completamente disfatte nel primo combattimento, e l'isola di Walcheren è abbandonata al sacco ed alle fiamme; il vincitore penetra in seguito nella Frisia: implacabile nelle sue vendette, gli ostacoli che gli vengoni upposti sono prontamente superati : il capo dei Frisoni è preso e caricato di ferri; tutto saccheggiato, distrutto, e i Normanni partono da questa contrada con ricco bottino. Rollone, dopo questa spedizione, cutra nella Schelda, rimonts questo fiume per opprimere l'Hainaut del peso delle sue armi vittoriose : Coulé e i monasteri con le chiese vicine sono dati al fuoco e al saccheggio : il conte di Hainaut non può sostenere colle sue truppe indebolite la presenza del vincitore; fugge davanti a lui e cade tosto in un'imboscata, dove rimane prigioniero. Albrada sua sposa, disperata, propone lo seambio di suo marito, con alcuni ufficiali normanoi fatti prigionieri; Rollone vi acconsente, ma esige in oltre una forte contribuzione in oro ed in argento : queste condizioni sono accettate malgrado la loro durezza ed il loro rigore : tocos vivamente della seambievole teoerezza dei due sposi, Rollone fa due parti di tutte le ricchezza poste ai suoi piedi, e che sono il prodotto di questa estraordinaria imposta; ne da una al conte di Haiuant e conclude seco lui un trattato di amicizia ed alleanza,

 $\checkmark$ 

536

## EPOCHE ED AFFENIMENTI CIFILI

I Sorabi e gli Slavi della Germania sono vinti da Luigi, re di Batiera, detto il Germanico.

I Saraceni devastano l'Italia e l'Africa.

I-tsong, troppo giovine ed incapace di liberare lo stato dal triste stato in cui l'aveva immerso l'isong suo padre, rimette gli affari del governo fra le mani dei grandi e degli cunuchi che, discordi, perdono finalmente la dinastia dei Tanga i grandi propongono Lien-cen per ministro; gli eunuchi lo fanno avvelenare: intanto il tesoro pubblico è esausto : i popoli dell'est, oppressi dagli esattori, si ritirano nei boschi. Uang-sien-ci si mette alla loro testa. Il re di Nan-ciao rinnova le sue corse, e disfa un governo di provincia.

 $8.15$ 

Morte dell'imperatore Luigi II, a Milano, seaza figli maschi. Carlo il Calvo, già re di Francia, di Lorena e di Borgogna, zio di Luigi, si reca a Roma dove il papa Giovenni VIII, da sovrano, lo incorona imperatore, come se fosse stato suo vassallo, malgrado gli sforzi di Carlomano, figlio di Luigi il Germanico. Carlo il Calvo s'impadronisce della figlia di Luigi II, e la da a Bosone suo cognato, che nomina Duca di Borgogna.

Il generale chinese Cao-pien marcia contro il re di Nan-ciao, e lo mette in fogs.

L'imperatore l-tsong virnette la sua autorità nelle mani di Tien-ling-tse, uomo senza cognizioni, ma pieno d'astuzie : le rivolte si moltiplicano. Usag-ing e gli ufficiali che non furono ricompensati per la guerra contro Pong-ion, tolgono nel Ce-chiang le armi degli arsenali, saccheggiano le città, e montati sopra delle barche, devastano le coste di Fu-chien.

Uang-sien-ei, eapo dei ribelli dell'est, batte Tien-ping nello Sciantong. Sciangchiun-ciang e Oang-tsao, due altri partigiani, si riuniscono a lui. Song-uci, nominato generale dalla corte, riunisce una forte armata e li mette in fora. Usugsien-ci passa nell'Onan, prende varie città, accoglie tutti gli scontenti, e fa tremar tutti

Carlo il Calvo ritorna da Roma a Pavia, ed è coronato re d'Italia.

Luigi il Germanico, re di Germania e di Baviera, muore; i suoi tre figli Carlomano, Luigi II, detto pure il Germanico, e Carlo soprannominato il Gratso, dividono i regni del padre loro: il primo, Carlomano, ha per sua parte la Baviera; il secondo, Luigi, la Germania o la Sassonia, e una parte del regno di Lorena; e il terzo, Carlo il Grosso, l'altra parte dello stesso regno, rale a dire l'Alemagna propria o la Svevia e l'Elvezia con l'Alsazia.

 $1/6$ 

Carlo il Calvo, volendo disputare a Luigi, uno di questi tre fratelli, ciò che avea ceduto al loro padre nell'ultima divisione della Lorena, è disfatto.

Alfredo, re d'Inghilterra, battuto dai Danesi e abbandonato dalle sue truppe, si nasconde in una capanna circondata da paludi : assistito dal conte Devon che gli raduna una nuova armata, si reca coperto di cenci nel carapo dei Da-

nesi per conoscere la loro situazione. Song-uei richiamato: Tang-tse-mien e Li-cio sono mandati in sua vece contro i ribelli. Uang-sieu-ci propone di deporre le armi; la corte gli accorda un posto di mandarino: ma non essendo stato proposto niente ne ai suoi luogotenenti, ne ai suoi soldati, prende la strada del norte e sottomette due città dell' U-cuang.

L'autorità in Italia è disputata a Carlo il Calvo da Carlomano ano cugino,  $8.77$ re di Baviera, figlio primogenito di Luigi il Germanico.

Alfredo, re d'Inghilterra, dopo essere stato costretto di tenersi nascosto in un bosco durante sei mesi, radunale sue truppe, batto i Noranauni danesi, tratta

Ers volçase

 $1,1$ 

 $$79$ 

#### **EFOCHE ED AFTENIMENTI CIFILI**

con essi, a patto che si faranno crist-aui, e loro abbandona i regni di Estanglia e di Northumberland ch'erano quasi deserti.

Carlo il Calvo passa in Italia per soccorrere il papa Giovanni VIII attaccato dai Saraceni, e vi muore avvelenato dall'ebreo Sedecia, suo medico, nella eapauna d' en villico. Luigi il Balbo suo figlio gli succede in Francia, ed è coronato re a Compiegne da Inomaro di Reins : egli riunisce al suo regno di Francia, l'Aquitania.

L'impero d'occidente rimane qualche tempo vacante. Giovanni VIII è obbligato a trattare coi Saraceni, e sottoporai a nagar loro un tributo di 25 mila marchi d'argento ogni anno.

Sergio, duca di Napoli, contrae un'alleanza coi Saraceni: suo fratello Atanasio gli fa cavare gli occhi, e si fa riconoscere duca in sua vete.

Dispute per l'impero fra Luigi il Balbo e Carlomano, figlio primogenito di Luigi il Germanico, suo cugino.

Lamberto, duca di Spoleto, e Adalberto, duca di Toscana, s'impadroniscono della città di Roma, e vi commettono molte violenze, sotto pretesto di far prestare giuramento a Carlomano, re di Baviero.

Il papa Giovanni VIII passa in Francia per isfuggire a tanti disordini.

Morte di Tsieu-long, re di Nau-ciso; Fa, suo figlio, occupato nei piaceri, propone ai Chinesi la puce che viene accettata.

It ribelle Uang-ing passa dal Fa-chien nel Co-chiang : Pei-chiu, governatore di questa provincia, seduce i soci soldati; uno de suoi stessi ufficiali gli scocca un dardo che l'uccide, e pone fine alla sua ribellione.

Uang-sieu-ci, dopo qualche nuovo successo, vuole ancora sottoporsi : i suoi incaricati sono messi a morte.

Giovanni VIII arrivato in Francis, incorona nuovamente Luigi il Balho a Troyes, non come imperatore, ma come re di Francia : invita tutti i vescovi di questo reguo a passare in Italia con tutti i loro vassali armati in guerra per soccorrere la città di Roma, e si rivolge a Luigi il Balbo stesso per ottenerue dei soccorsi.

L'imperatore Basilio vuol far accietare suo figlio Leone, attusato d'averlo voluto assassinare: si contenta di farlo imprigionare.

Fause in Africa : ribellione di Tunisi, Algeri, Saufur e Ramonde, contro la tirannia del califfo Aglabito Isae o Jaia.

Spaventato per la nuorte dei suoi incaricati, Uang-sien-ci si salva: viene incontrato da Tieng-juen-iu che lo batte e mando la sua testa alla corte, nel momento che era giunta la nuova della rivolta della guernigione di Tai-tsong, che avea preso per capo Li-che-iong, tiglio dell'antico capo dei Cato : Li-cheiong uccide il comandante di questa città, e ne dimanda il governo che ottiene: null'ostante Oung-Isso raduna gli avanzi dell'armata di Uang-sien-ci, prende il titolo di gran generale e devasta qualche città dell'Onan : dal nord andaudo al mezzogiorno passa nel Chiang-si e quasi sottomette questa proviucia, s'apre una strada verso il Co-chiang, arriva nel Fu-chien, e si ritira dopo essere stato battuto da Cao-pien verso il Cuang-tong.

Richilde, seconda moglie di Carlo il Calvo, e llosone suo fratello, formano in Francia un partito contro Loigi il Salbo, che per riguadaguare gli scontenti, è costretto di smembrare una gran parte del suo dominio : di la tante signorie, ducati e contec. Questo principe muote a Compiegue, lasciando due tigli d'Anegarda sua prima moglie, Luigi III e Carlomano che dividono il suo regno per regnore, cioè, il primo salla Neustria, il secondo udl'Aquitania. Carlo il Scaplice Fasti Univ. I'

#### **SECOLO DEGLI ABASSIDI**

Ere valuere

## EPOCHE ED AFFENIMENTI CIFILI

I Sorabi e gli Slavi della Germania sono vinti da Luigi, re di Batiera, detto il Germanico.

I Saraceni devastano l'Italia e l'Africa.

I-tsong, troppo giovine ed incapace di liberare lo stato dal triste stato in cui l'aveva immerso l'isong suo padre, rimette gli affari del governo fra le mani dei grandi e degli cunuchi che, discordi, perdono finalmente la dinastia dei Tanga i grandi propongono Lien-cen per ministro; gli eunuchi lo fanno avvelenare: iutanto il tesoro pubblico è esausto : i popoli dell'est, oppressi dagli esattori, si ritirano nei boschi. Uang-sien-ci si mette alla loro testa. Il re di Nan-ciao rinnova le sue corse, e disfa un governo di provincia.

 $8.15$ 

Morte dell'imperatore Luigi II, a Milano, seaza figli maschi. Carlo il Calvo, già re di Francia, di Lorena e di Borgogna, zio di Luigi, si reca a Roma dove il papa Giovenni VIII, da sovrano, lo incorona imperatore, come se fosse stato suo vassallo, malgrado gli sforzi di Carlomano, figlio di Luigi il Germanico. Carlo il Calvo s'impadronisce della figlia di Luigi II, e la dà a Bosone suo cognato, che nomina Duca di Borgogna.

Il generale chinese Cao-pien marcia contro il re di Nan-ciao, e lo mette in fogs.

L'imperatore l-tsong vimette la sua autorità nelle mani di Tien-ling-tse, uomo senza cognizioni, ma pieno d'astuzie : le rivolte si moltiplicano. Usag-ing e gli ufficiali che non furono ricompensati per la guerra contro Pong-ion, tolgono nel Ce-chiang le armi degli arsenali, saccheggiano le città, e montati sopra delle barche, devastano le coste di Fu-chien.

Uang-sien-ei, eapo dei ribelli dell'est, batte Tien-ping nello Sciantong. Sciangchiun-ciang e Oang-tsao, due altri partigiani, si riuniscono a lui. Song-uci, nominato generale dalla corte, riunisce una forte armata e li mette in foga. Uangsien-ci passa nell'Onan, prende varie città, accoglie tutti gli scontenti, e fa tremar tutti

Carlo il Calvo ritorna da Roma a Pavia, ed è coronato re d'Italia.

Luigi il Germanico, re di Germania e di Baviera, muore; i suoi tre figli Carlomano, Luigi II, detto pure il Germanico, e Carlo soprannominato il Gratso, dividono i regni del padre loro: il printo, Carlomano, ha per sua parte la Baviera; il secondo, Luigi, la Germania o la Sassonia, e una parte del regno di Lorena; e il terzo, Carlo il Grosso, l'altra parte dello stesso regno, rale a dire l'Alemagna propria o la Svevia e l'Elvezia con l'Alsazia.

Carlo il Calvo, volendo disputare a Luigi, uno di questi tre fratelli, ciò che avea ceduto al loro padre nell'ultima divisione della Lorena, è disfatto.

Alfredo, re d'Inghilterra, battuto dai Danesi e abbandonato dalle sue truppe, si nasconde in una capanna circondata da paludi : assistito dal conte Devon che gli raduna una nuova armata, si reca coperto di cenci nel carapo dei Danesi per conoscere la loro situazione.

Song-uei richiamato: Tang-tse-mien e Li-cio sono raandati in sua vece contro i ribelli. Uang-sieu-ci propone di deporre le armi; la corte gli accorda un posto di mandarino: ma non essendo stato proposto niente ne ai suoi luogotenenti, ne ai suoi soldati, prende la strada del norte e sottomette due città dell' U-cuang.

L'autorità in Italia è disputata a Carlo il Calvo da Carlomano ano cugino,  $8.77$ re di Baviera, figlio primogenito di Luigi il Germanico.

Alfredo, re d'Inghilterra, dopo essere stato costretto di tenersi nascosto in un bosco durante sei mesi, radunale sue truppe, batto i Noranauni danesi, tratta

Ers volçase

 $1,1$ 

#### **EFOCHE ED AFTENIMENTI CIFILI**

con essi, a patto che si faranno crist-aui, e loro abbandona i regni di Estanglia e di Northumberland ch'erano quasi deserti.

Carlo il Calvo passa in Italia per soccorrere il papa Giovanni VIII attaccato dai Saraceni, e vi muore avvelenato dall'ebreo Sedecia, suo medico, nella capauna d' en villico. Luigi il Balbo suo figlio gli succede in Francia, ed è coronato re a Compiegne da Inomaro di Reins : egli riunisce al suo regno di Francia, l'Aquitania.

L'impero d'occidente rimane qualche tempo vacante. Giovanni VIII è obbligato a trattare coi Saraceni, e sottoporai a nagar loro un tributo di 25 mila marchi d'argento ogni anno.

Sergio, duca di Napoli, contrae un'alleanza coi Saraceni: suo fratello Atanasio gli fa cavare gli occhi, e si fa riconoscere duca in sua vece.

Dispute per l'impero fra Luigi il Balbo e Carlomano, figlio primogenito di Luigi il Germanico, suo cagino.

Lamberto, duca di Spoleto, e Adalberto, duca di Toscana, s'impadroniscono della città di Roma, e vi commettono molte violenze, sotto pretesto di far prestare giuramento a Carlomano, re di Baviero.

Il papa Giovanni VIII passa in Francia per isfuggire a tanti disordini.

Morte di Tsieu-long, re di Nau-ciao; Fa, suo figlio, occupato nei piaceri, propone ai Chinesi la puce che viene accettata.

It ribelle Uang-ing passa dal Fa-chien nel Co-chiang : Pei-chiu, governatore di questa provincia, seduce i soci soldati; uno de'suoi stessi ufficiali gli scocca un dardo che l'uccide, e pone fine alla sua ribellione.

Uang-sieu-ci, dopo qualche nuovo successo, vuole ancora sottoporsi : i suoi incaricati sono messi a morte.

Giovanni VIII arrivato in Francis, incorona nuovamente Luigi il Balho a Troyes, non come imperatore, ma come re di Francia : invita tutti i vescovi di questo reguo a passare in Italia con tutti i loro vassali armati in guerra per soccorrere la città di Roma, e si rivolge a Luigi il Balbo stesso per ottenerue dei soccorsi.

L'imperatore Basilio vuol far accietare suo figlio Leone, attusato d'averlo voluto assassinare: si contenta di farlo imprigionare.

Fause in Africa : ribellione di Tunisi, Algeri, Saufur e Ramonde, contro la tirannia del califfo Aglibito Isae o Jaia.

Spaventato per la nuorte dei suoi incaricati, Uang-sien-ci si salva: viene incontrato da Tseng-iuen-iu che lo batte e manda la sua testa alla corte, nel momento che era giunta la nuova della rivolta della guernigione di Tai-tsong, che avea preso per capo Li-che-iong, tiglio dell'antico capo dei Cato : Li-cheiong uccide il comundante di questa città, e ne dimanda il governo che ottiene: null'ostante Oung-Isso raduna gli avanzi dell'armata di Uang-sien-ci, prende il titolo di gran generale e devasta qualche città dell'Onan : dal nord andaudo al mezzogiorno passa nel Chiang-si e quasi sottomette questa proviucia, s'apre una strada verso il Co-chiang, arriva nel Fu-chien, e si ritira dopo essere stato battuto da Cao-pien verso il Cuang-tong.

Richilde, seconda moglie di Carlo il Calvo, e llosone suo fratello, formano  $$79$ in Francia un partito contro Luigi il Balbo, che per riguadaguare gli scontenti, è costretto di suiembrare una gran parte del suo dominio : di la tante signorie, ducati e contec. Questo principe muore a Compiegue, Isseiando due tigli d'Anegarda sua prima asoglie, Luigi III e Carlomano che dividono il suo regno per regnare, cioè, il primo nella Neustria, il secundo nell' Aquitania. Carlo il Semplice Fasti Univ. I'

537

ा

Era valgare

88,

#### EPOCHE ED AFFENIMENTI CIFILI

figlio postumo di Laigi il Balbo, è sul punto d'essere nominato re a loro pregiudizio, stante la ripudia della madre loro.

Bosone, cognato di Carlo il Calvo e genero dell'imperatore Luigi II, s'impadronisce del regno d'Arles : è disfatto dai due fratelli, ma non sottomesso.

Il papa Giovaani domanda ed ottiene soccorsi dall' imperatore Basilio contro i Saraccui che devastano l'Italia.

Morte di Ruric: Oleg governa in qualità di tutore di suo nipote Igor.

Irruzione dei Zingbieni, sotto gli ordini di Abid loro re, negli stati del califfo di Bagdad. Monaffee, fratello di questo principe, che si accingeva a sottomettere i Turchi, se no serve per rispingere questi popoli, e ne uccide il re; ci sopravvive poco al suo trionfo, e lascia un figlio nominato Motadad, che lo rimpiazza presso il califfo.

Il ribelle Oan-tsao domanda il governo di Cuang-tong all'imperatore I-tsong che gli fa offrire il posto d'uno dei luogotenenti del governatore : furente pel rifiuto, Oang-tsso assedia la città di Canton, capitale di questa provincia, la preude e fa prigioniero il governatore: per la resistenza di quest'ultimo a scrivere in suo favore alla corte, lo fa ammazzare, lascia Canton, nassa nell'U-cuang che sottomette malgrado la presenza di So mila uomini, e sorprende Chiang-lin : Uang-to, generale dell'imperatore, al suo avvicinarii si ritira, e lascia questa piazza a Lieu-an-ong che, scontento della corte, l'abban-<br>dona al saccheggio dei soldati, e lascia ai ribelli : i comandanti delle provincie vicine si uniscono per tagliar foro la strada del Siang-iang ; li sorprendono, ammazzano doe terzi dei loro soldati e obbligano Ong-tsao di ripassare il Chiang, coi resti della sua armata: convinti tosto dell'ingratitudine di I-tsong, questi governatori cessano d'inseguirlo: ritorna nel Chiaug-si, lo sottomette e bentosto si trova alla testa di 200 mila uomini.

eku

Luigi di Germania, secondo figlio di Luigi il Germanico, fa guerra a Luigi III e a Carlosnano, che sono obbligati di cedergli la parte della Lorena, della quale Carlo il Calvo e Luigi il Balbo avenno goduto.

Morte di Carlomano, figlio di Luigi il Germanico, imperatore; suo fratello Carlo il Grosso è nominato per succedergli all'impero, mentre che Luigi il Germanico, suo fratella, re di Lorena, s'impadronisce della Baviera.

Il norte dell'Europa sembra essersi precipitato sopra le provincie belgiche : Terouanne è spogliata, saccheggiata ed incendiata. La Menapia devastata, nonche il Brabante, non sono che il preludio dei furori dei barbari; Tournay, con tutti i borghi, villaggi, monasteri che si estendono dalla Schelda fino alla Sambra, sono spogliati delle toro ricchezze ed incendiati: battuti e disfatti presso di Thuin vendicano questa scontitta collo sterminio dei Menapii e degli Svevi; si stabiliscono a Courtrai, vi formano delle trincee, e si fortificano : Cambrai ed Arras divengon preda dei barbari, e tutto il pacse fiu presso la Somma è concrto di ruine.

I re dell'Irlanda stattiano i Danesi ed i Norvegi dalla loro isola.

Uno dei censori dell'impero chinese rappresenta a l-tsong che la sua noneuranza per gli affari del governo mette la sua famiglia nel pericolo di perdere la corona. Questo principe lo fa morire e continua a darsi ai piaceri.

I-tsong, per impedire al ribelle Li-che-iong d'impodronicii di Jun-cione, offre a suo padre Li-cue-ciang, capo dei Cato, il governo di Tai-tsong : ma irritato della diffidenza verso suo figlio, Li-cue-ciang riensa l'offerta, si unisce a sito figlio, scaccia le truppe imperiali dalla sua presenza, batte il governatore di O-long e penetra nello Secusi: ma tre generali d'I-tsong enendosi riuniti a

Eliento, capo dei Tu-cu-oen, il padre ed il figlio, traditi da uno dei loro capi, sono hattuti e costretti a fuggire nel regno di Tu-see, formato da un'orda di Moo.

1.' altro capo di rivolta Oang-tsao, ripassa il Chiang, prende due città del Chiang-nan, traversa l'Oai-o in presenza dell'armata imperiale di Cao-pien che si contenta di prevenire la corte del suo avvicinarsi, e s'inoltra verso la corte orientale : a tale nuova uno dei ministri di I-tsong propone trasferire la corte a Sse-ciuen : 1-tsong, offeso di tale proposizione, fa marciare 800 uomini per disputar loro il passaggio di Tong-coan che poneva in salvo Ciang-ngan; Ong-tiao sforza questo passaggio e si avanza verso essa capitale, di dove I-tiong sorte con la sua famiglia e i principi: essi si ritirano a Fong-tsiang: i ribelli s'impadroniscono di Ciang-ngan, la saccheggiano e trucidano tutti i mandarini e gli ufficiali dei tribunali: Oang-tseo, dopo aver fatto morire tutti i principi che ancor vi si trovavano, entra nel polazzo e si fa proclamare imperatore della China sotto il titolo di Tsi che dà alla sua dinastia.

Luigi III gua 'agna una battaglia contro i Normanni che devastano la Francia.

Atanasio, duca di Napoli, si unisce ai Saraceni che devastano l'Italia, e divide con essi il bottino : il pepa lo costringe a rinunziare a quest' alleanza.

I Saraceni, henché vinti dall'imperatore Basilio, si nell'oriente, che nell'Italia, devastano il Peloponneso, e dopo un sssedio ostinato, terminano di conquistare la Sicilia con la presa di Siracosa.

Cing-tien, generale d'I-trong, rianima i partigiani di questo principe col suo zelo: è nominato generalissimo, e ricompone un'armata; Oang-tiao, guardandolo come incapace di difendersi, manda contro esso 50 mila uomini che sono battuti e ridotti a 30 mila ; null'ostante Liche-iong, richiamato dal regno di Ta-ce, riconduce secolui 10 mila Cato in soccorso dell'impero; i ribelli sono rispinti fino appiedi delle mora di Ciang-ngan; ha luogo un combattimento, e Oang-tsao, costretto di rientrare in città, fa passare a fil di spada gli abitanti.

851. Luigi III muore a San Dionigi, senza figli, e lascia Carlomano suo fratello solo re di Francia.

Morte del papa Giovanni VIII; Martino II viene eletto in sua vece.

Luigi il Germanico, re di Baviera, muore a Francoforte : gli succede l'imperatore Carlo il Grosso suo fratello.

Alla nuova della morte di Luigi il Germanico, i Normanni s'impadroniscono di Treviri, e questa città è ridotta in cenere; fortificati ad Hasloo, le rive della Mosa sono spietatamenie devastate : Maestricht, Tongres, Liegi, tutta la Heabaia, Colonia, Bona, Juliers, le abbazie di Stavelot, d'Indre e Malmedi, spogliate, saccheggiate ed incendiate: la magnifica capella d'Aix, quel monumento della pietà di Carlomagno, è cambiato in istalla : spinti all'ultimo cocesso, i Belgi, non attendendo per ausiliarii che truppe poco numerose di Carlomano, re di Francia, si rivolgono a Carlo il Grosso, onde ottenere più possenti soccorsi : questo principe veniva dal cingersi la fronte colla corona imperiale, e aveva sotto le sue leggi pressochè tanti stati quanti ne avea posseduti Carlomagno ; marcia egli allora, alla testa della sua armata, in soccorso dei Belgi ; ma invece di far perire con la fame, o di tagliare a pezzi gl'inimici che tiene bloccati in Hasloo, ei preferisce comprare vergognosamente la pace : abbandona a questo prezzo una parte della Frisia a Goffredo, e da a Sigifredo una somma considerabile di denaro : questi due principi, nati dal sangue reale

558 Era

volgare

Fea. **volgers** 

#### **RELIGIONI**

Increare, arcivescove di Reims, opponesi alle vedute del papa Adriano, che voole arrogarsi il diritto di disporre della corona di Francia, sostenendo, per Carlo il Calvo che la nazione è parata a rendergli per lo spirituale l'obbedienta che gli si deve, ma sempre attenta alle sue imprese quando voglia esser papa e re in una volta.

- Disputa tra Carlo il Calvo ed il papa Adriano, in proposito d'Inemaro di  $1.1$ Laone, che aveva appoggiato nella sua rivolta Carlomano. Pretende il papa di enerue giudice; Carlo energicamente resiste alla pretensione.
- Abbrecciano i Russi il cristianesimo e ricevono un vescovo greco ordinato  $83*$ dal patriarca di Costantinopoli.
- Il papa Giovanni VIII dà da sovrano l'impero a Carlo il Calvo che da  $825$ vassallo lo riceve. Tal è l'origine dell'autorità che i pontefici romani si sono poi attribuita nell'elezione degl'imperatori.
- $5,1$ Foxio richiamato dal suo esilio dall'imperatore Basilio.
- Foxio ristabilito patriarca; il papa Giovanni VIII vi consente, affine di  $1,1$ richiamare i Bulgari alla Chiesa di Roma.
- $11.$ Abbraccia Borgivoi, duca di Boemia, il cristianesimo,
- I papi Marino II e Adriano III dichiaransi contro Forio. \$84
- Fozio cacciato di Costantinopoli dall'imperatore Leone il filosofo, e chiu- $8, 6$ so in un monsstero.
- Setta maomettana dei carmati. Sotto Motaded, un miserabile, per nomo 840 Carmale o Abusaid, viene dalla Persia nell'Arabia, parendo che speni vita austerissima e dicendosi inspirato da Dio che gli aveva ordinato di fare cinquanta preghiere il giorno. Fatto che si ebbe un partito assai potente, scelse tra' suoi settatori dodici uomini a' quali die il titolo di apostoli, per dirigere gli altri e propagare la sua dottrina. Vedendo il governatore della provincia negliger le genti di campagna il lavoro per vacare a quelle cinquinta preghiere, volea farlo morire. Una giovane schiava, mossa a compassione, gli aprì alla notte la prigione : fu creduto che l'avesse liberato una potestà divina. Ricomparve di lontano, e dichiarò a' suoi discepoli che non era in potere di chi si iosse di moccergli. La sua dottrina non era molto diversa da quella di Maometto: credevano i suoi settatori agli angeli, sccompagnavano le preghiere con genoflessioni, astringevansi a digioni, e professavano odio aperto ai macmettani.
- Sas Il papato contrastato da due concorrenti, Formoso, vescovo di Porto, e Sergio, semplice prete.

Un concilio vieta di consagrare il vino senz'acqua, e comanda di mettere due terzi di quello ed un terzo di questa.

Morte del pupa Formoso.

8g6

- Stefano, eletto papa, fa disotterrare il corpo di Formoso, lo condanna, il  $x_{12}$ fa mutilare e gettare nel Tevere, per aver ardito, essendo vescovo di Poeto, di usurpare la sede di Roma, e depone quelli ch'egli aveva ordinati. Stefano istesso muore strangolato in una prigione.
- **Boll** Heorpo del papa Formoso ristabilito nella sepoltora dei pont. da Teodoro II.
- 549 Setta maomettana dei malumigi e de' mezzaculii. Sono filosofi opposti : i primi pretendono che l'uomo possa pervenire in questo mondo alla perfetta cognizione del suo fattore; i secondi sostengono il contrario.
	- Setta maomettana dei vaidi. Sono giansenisti maomettani.
	- Setta maomettana dei zeili, che sperano un profeta maggiore di Maometto. Cominciano i Normanni a convertirsi al cristianesimo.
	- In questo secolo ha origine il famoso seismo che divide la Chiesa greca dalla

Era

volgare

 $999$ 

romana Chiesa. Fozio, uno de' più dotti uomini del suo tempo, sostituisen sulla sedia di Costantinopoli Ignazio, che aveva fatto deporre. Si conduce istessamente di Ambrogio, quando Basilio, assassino dell'imperator Michele, presentasi nella chiesa di Santa Sofia: Sei indegno di avvicinarti ni sacri misteri, gli dice ad alta voce, tu che hai le mani ancor lorde del sangue del tuo benefattore. Fozio non trova in Basilio un Trodosio ; il tiranno fa una cosa giusta per vendetta; ristabilice Ignazio nella-sedia patriarcale e scaccia Fozio, che viene deposto nell'8.º concilio ecumenico, tenuto a bella posta a Costantinopoli. Ma co suoi raggiri, ei perviene, dopo la morte del suo concorrente, a farsi reintegrare dallo stesso Basilio nella sedia di quella capitale dell'oriente.

Giovanni VIII si regola con prudenza in tutto questo affare: impereechè essendosi i suoi successori disgustati con l'impero greco, ed adottato avendo l'8.º concilio ecumenico e rigettato l'altro che assolveva Fozio, è allora rotta la pace stabilita dal papa Giovanni VIII ; Foxio si scatena contro la Chiesa romana in proposito di quest' articolo del simbolo: filioque procedit. Ma il gran panto della discordia era la primazia; vogliono Fozio ed i suoi successori essere i primi vescovi del cristianesimo, ne possono soffrire che la Chiesa di Roma, d'una città che considerano come barbara, separata dall'impero per ribellione, ed in balia di chi vuole impadronirsene, goda della preminenza sul vescovo della gittà imperiale.

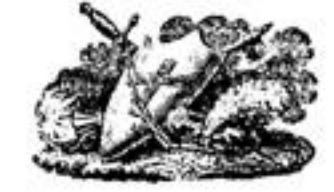

884

885

#### **EPOCHE ED AFFENIMENTI CIFILI**

di Danimarea, consandavano i Normanni: qualche tempo dopo fa assassinare vilmente Goffredo nell'isola di Betaw, dove avea avuto la perfidia di attirarlo, e Sigifredo, accerso per vendicare l'assassinio di suo fratello, ha la stessa sorte.

Il ministro Uang-to arrivato all'assedio di Ciang-ngan, prende il comando generale 1 un ufficiale dei ribelli tradisco il suo capo Oang-Isao, e si sottomette : Uang-to fa venire Li-che-iong che gli conduce do mila uomini.

Carlomano e Carlo il Grosso si uniscono contro i Normanui che desolano 883 la Francia, e sono costretti ad accordar loro degli avvantaggi.

Carlo il Grosso cede al re di Danimarca una parte dell'Olanda.

Ingeldo, re di Svezia, raduna i suoi vassalli e li fa sterminare : il re di Danimarca lo costringe ad abbruciarsi nel suo palazzo.

Li-che-long uccide il fratello di Oang-tsao, in una sortita: il ministro Uang-to lo fa suo luogotenente : un ordine d'I-tsong depone Uuang-to e pone in suo Inogo Li-che-iong il quate, dopo varii combattimenti, uccide un gran numero di ribelli, e mette in fuga gli altri : Oang-tsao fa metter faoco al palazzo, esce di Ciang-ngan, fa lasciare sulla strada cose preziose per ritardare i vincitori : prende la via di Onan e va ad investire Cin-cieu. -

Carlomano, re di Francia, muore ferito alla caccia da un cinghiale.

Carlo il Gresso, già imperatore e re di Baviera, gli succede a pregindizio di Carlo il Semplice, figlio postumo di Luigi il Balbo, suo nipote secondo l'uso di Bretagna.

I Saraceni abbrocisno il monastero di Monte Cassino.

Morte di Martino II : gli succede Adriano III.

Almos, capo dei Magiari o Ungari, passa il Volga, e si ferma davanti Kiow lungo il Boristene : batte il duca di Kiow e riceve per alleati i Cumani; viene seguito dai nobili rossi.

L'imperatore Basilio torna in grazia suo figlio Leone.

Li-che-iong insegue Oang-tsao con 50 mila uomini, lo costringe a levare l'assedio di Cin-cicu, vola sulle sue traccie, lo batte e costringe a fuggire con 1200 uomini, la maggior parte dei quali l'abbandona, e gli altri lo danno in mano agli imperiali che gli troncano la testa. I-tsong rientra in Gang-ngan sua capitale.

Morte d'Adriano III: gli succede Stefano V.

La rivolta di Osng-tsao spenta, uno chiamato Tsin-tsong-chiuen ne suscita un'altra; prende il titolo d'imperatore della China, ed ordina a Llang-siu, governatore di Cuang-sin, di pagargli tributo; Uang-siu, alla sua intimazione, passa il Chiang, e devasta quanto incontra, ma è tosto preso ed obbligato ad uccidersi. Txin-tsong-chiuen desola l'Onan, attacca la corte Orientale e la devasta. Li-che-iong, invitato ad opporii ai suoi progressi, leva un'armata, domanda all'imperatore I-tsong la morte dei tre generali che l'aveano screditato presso lui; ed anche quella di Tien-ling-taé suo ministro; dietro il rifiuto di questo priocipe, ei marcia verso Ciang-egan, d'onde 1-tsong esce per ritirarsi a Fong-siang. Li-che-iong lo segue, vi catra, mette fuoco al palazzo, impegna nuovamente l'imperatore a disfarsi del suo admistro, e gli propone di rientrare nella sua espitale: Tien-Ling-tse lo toglie a forza una seconda volta e lo conduce a Ing-iuen.

I Normanni, il cui capo era stato fatto assassinare da Carlo il Grosso, vengono 856 con Sigifredo ad assediare la città di Parigi; Eude, conte di Parigi, e Gosselino, che n'era vescovo, la difendono coraggiosamente: Carlo il Grosso ne fa fevare l'assedio con un vergognoso trattato. I Normanni fanno trascinare al

Era

volgare

 $-837$ 

# **EFOCHE ED AFFENIMENTI CIFILI**

divopra di Parigi le loro barche per terra, ed avendole rimesse nell'aequa, continuano a risalire la Scana, entrano nella lonne, e vanno a saccheggiare ed aldenciare una gran parte della Borgogna,

Gli Ungari si dirigeno verso il sud, traveranno le Alpi e penetrano nella Pannonia abitata dagli Avari, dagli Slavi e dai Greci antenati dei Valachi,

Morte dell'imperatore Basilio il Macedone: Leone VI suo figlio detto il Filosofo gli succede.

Morte di Moamed, re di Cordova: sotto Almonzir suo successore, si mantiene in Ispagna una serie continua di tumulti, di guerre civili e di ribellioni ; Alfonso il Grande, re delle Asturie, approfitta di queste dissensioni per affermare ed sumentare la sua potenza.

I grandi della China, sdegnati della debolezza del governo d'I-isong, prnsano a darri un nuovo padrone: Ciu-mei, uno degli inimici di Li-che-iong, propone Li-lun, gli fa dere il titolo di protettore dell'impero, e lo conduce a Ciang-ngan per teatrvi la sua corte: arrivato in questa capitale Ciu-mei, si fa dichiarare primo ministro: il generale Cao-pien eccita Li-iun a prendere il titolo d'imperatore. Li-che-iong viceve dall'imperatore l-tsong l'ordine di marciare contro Ciu-mei, il cui capo è messo a taglia: uno dei suoi hogotenenti s'impadronisce di lai e lo fa morire: Uang-ciong-iong, loogotenento di Li-che-iong, fingendo di voler prendere il partito di Li-iun, gli va incontro, lo arresta, e manda la sua testa ad l-tsong.

I Normanni, divenuti ancor più furiosi per l'orritale assassinio di Goffredo e Sigifredo loro capi, fanno un'irruzione nel Brabante; s'impodroniscono di Lovanio, e di li recano, per varii anni, la devastazione, la desolazione e la morte fino sulle rive della Senna e della Mosa: queste terribili stragi si aumentano al favore della vittà e debolezza di Carlo il Grosso, che non sa prendern alcuna misura per liberare il Belgio da quest' orde feroci; nos tosto questo principe è deposto in un'assemblea generale della nazione, e i grandi della Francia e della Germania nominano in sua vece Arnoldo, figlio naturale di Carlomano, re di Baviera.

Lo spirito di Catlo il Grosso s'indebolisce: i suoi sudditi di Germania lo ablandonano, e riconoscono in vece sua Arnoldo, figlio naturale di Carlomano suo fratello: Carlo raduna truppe per opporsi ad Arnoldo: i suoi soldati e i suoi partigiani l'abbandomano: rimasto senza mezzi, si ritira da Luitperto, arcivescoto di Magonaa : raduna i grandi di Francia e di Germania che lo depongono solemnemente dalla dignità imperiale a Magonza, in una dieta convocata da lui stesso,

Il califfo Motamed associa al califfato suo nipote Motaded in pregindizio di suo figlio Giaffar.

L'imperatore I-tsong ricompensa tutti quelli che aveano distrutto Ciu-mei. esilia il ministro Tien-ling-tre e rientra in Ciang-ngan : null'ostante Tsi-tsongchiuen continua a devestare l'Onan e lo Sciantong : vuole inseguire Ciu-uen, generale d'L-tsong, che gli fa fronte e lo batte: ma essendosi tosto rimosso dello sue perdite, impegna nel suo partito Ian-ing-mi che avea preso Cuang-ling : ne è male ricevuto : I-tsong nomina Ciu-uen per governare questa città : lang-ingmi ricusa di cedergli il posto e vi è confermato.

Si prepara una gran rivoluzione nella China: i governatori delle provincie vogliono impadronirsi dei loro governi : Linen-cing, altrimenti Song-uentong, governatore di Fong-tsiang nello Scensi, s'impadronisce di questa città, e preude il nome di re di Chi, e poi quello di Tsin; questo regno dura fino al 924 :

Li-che-long, ereato principe di Long-si dall'imperatore I-tsong, fonda quello di Tem nello Sconsi.

Morte di Carlo il Grosso, senza figli, in un isola del Reno, dopo aver governato per sei anni un impero quasi come quello di Carlomagno; i suoi stati tono divisi in cinque regni,

Arnoldo è riconosciuto re di Germania e di Baviera : Ende, figlio di Boberto il Forte, conte di Parigi, in un'assemblea di Compiegne, a pregiudizio di Carlo il Semplice, è proclamato re della Francia occidentale e dell'Aquitania : Inigi, detto il Cieco, figlio di Bosone, ha il regno d'Arles: Rodolfo, figlio di Corrado, conte di Parigi, stabilisce il secondo reguo di Borgogna, detta Borgogna transjurana : vi era, eltre questi due regni di liorgogna, il ducato di Borgogna, che non convien confondere: Guido, duea di Spoleto, e Berengario, duca di Friuli, tutti due usciti dal sangue di Carlomagno da parte di donne, si disputsuo l'Italis : Berengario è riconosciuto re da Guido, al quale promette la corona di Francia : Guido, non riuscendo, ritorna contro Berengario.

Genova eretta a repubblica, ha per comandarla capitani del popolo.

L'imperatore I-tsong muore senza figli, lasciando per successore Li-chié suo fratello, contro il parere dei grandi che desideravano Li-pao: Li-chié prende il nome di Ciso-tsong, e forma il disegno di elpristinare il governo, ma gli si rende difficile per lo spirito d'independenza dei governatori. Ciu-uen, nemico di Li-che-iong, manda un'armata contro Li-an-ci partigiano di quest'ultimo, che disputava un governo a Ciang-tsicu-i, senza abbandonare Tsin-tsongchiuen che imprigiona e fa condurre a corte dove e messo a morte.

 $55<sub>3</sub>$ 

840

 $841$ 

542

Era

volgare

383

I Bulgari devastano la Grecia o Acaia, e il Peloponneso; Leone VI, imperatore di Costantinopoli, oppone loro i nuovi Unui o Onigori, o Magiari, che erano venuti dal di la del Volga : questi ultimi sono disfatti dai Bulgari. Da questi secondi Unni appunto venne il nome di Uugari: aveano alla loro testa sette capi, il primo dei quali chiamato Arpad, fu avo di Tosso, e hisavolo di Geisa, primo principe d'Ungheria.

Morte d'Almonzir, califfo di Spagna : Abdoullah gli succede: sommossa generale degli stati maomettani in quella contrada, sotto il comando d'Ibn-Afsun.

L'imperatore Ciao-tsong vuole distruggere gli eunuchi, e guarda i governatori delle provincie come altrettanti ribelli che vogliono dividersi l'impero; ma temendoli, sceglie Cioang-siun per ministro. Ciu-uen e varii governatori sollecitano un'ordine di marciare contro Li-che-iong che si era reso padroue dell' Onan : Ciang-sion consiglia all'imperatore di levare un'armata per costringere i governatori delle provincie a non combattere che per lui, e sottoporsi ai suoi ordini.

Gli Ungari si stabiliscono nella Pannonia sotto Arpad.

Il ministro Ciang-siun è mandato contro Li-che-iong ; vien battuto e costretto a ripassare l'Oang-o : Li-che-iong si lagna all'imperatore d'essere trattato da ribelle, piuttosto di Ciu-ven e degli altri governatori. Ciang-siun, espulso dal ministero, si unisce a Ciu-uen.

le-liu-apaochi sottomette le otto orde dei Chitan, se ne fa riconoscere capo, s'impadronisce di tutto il paese dei Tu-chinei, e si stabilisce nel Leao-tong.

Guido detronizza Berengario; è incoronato re d'Italia, ed imperatore da Stefano V, unito a suo figlio Lamberto che si associa; per meglio sosteuersi contro Berengario, chiama in suo soccorso Arnoldo, re di Germania.

Appena Arnoldo è seduto sul trono, che pensa a purgare tutte le contrade

EPOCHE ED AFFENIMENTI CIFILI

helgiche dai barbari che le opprimono, le spogliano e le desolano : fa marciare contro di essi un corpo d'armata considerabile : ma quest'armata, improvvisamente attaccata dai Normanni, vicino a Ghuele, verso Fauquemont, e battuta e messa in rotta : l'ardore impetuoso e imprudente dei Belgi è la cagione di questa perdita : il campo, le bagaglie, tutto cade in potere dell'inimico, e i prigionieri sono crudelmente sterminati.

A tale disastrosa nuova, Arnoldo vola dal fondo dell' Memagna in soccorso dei Belgi: si avanzá alla testa di una possente armata, ed incontra l'inimico sopra la Dyle vicino di Lovanio : i Normanui ateano ricevuti numerosi rinforzi : fortemente trincierati, circondati da fosse piene d'acqua, fieri della loro ultima vittoria, tutto sembra aumentare la loro confidenza, accrescere la loro audacia, e presagire i loro successi: insultano con insolente derisione il coraggio dei Belgi e quello dei loro ausiliarii : ma Arnoldo che unisce la prudenza al valore, anima, riscalda co' suoi discorsi il bellicoso ardore delle suo truppe: ordina alla cavalleria di metter piede a terra, e marciare con sicurezza contro l'inimico : un'azione terribile impeguasi allora fra le due armate, e, vivamente disputato il terreno dall'una e dall'altra parte, il combattimento resta dubbio a lungo, la vittoria incerta ; ma finalmente cominciano i Normanni a piegare ; fortali di cedere all'intrepido valore dei Belgi, sono dispersi e tagliati a pezzi : cento mila uomini stesi sul campo di battaglia, sedici handicre tolte nel fervor della pugna, diventano un monumento glorioso di quella giornata. Si mettono i barbari anche l'anno seguente nelle Ardenne; ma colpiti dal timore e dallo spavento al solo nome di Arnoldo, mettono fine alle loro rapine, e abbandonano il paese per non ricomparirvi più.

Morte del papa Stefano V. Formoso di Porto gli succede; Scrgio si oppone a questa elezione, si fa eleggere lui stesso; ma è scacciato da Roma e si ritira in Toscana.

I Carmati s'impadroniscono di tutta l'Arabia, e minacciano l'impero dei Saraceni : vi restano fino al noo.

Li-che-iong ristabilito dall'imperatore Ciso-tsong : gli eunuchi rientrano nella cofideuza di questo principe, dispongono dei posti e abusano della loro autorità : Ciso-tiong vuol fare arrestare lang-fu-cong loro capo, esce dal suo pulazzo e ne fa investire la casa : questo espo fagge, leva delle truppe contro il suo principe, e domanda soccorso a Uang-chiun, padrone di Ting-tu che si era reso possente nel Sse-ciuen, nello Scensi e nell'U-coang, dove si avea formato un regno col nome di Tuen-co che durò fino al 924.

Eude, re di Francia, batte nuovamente i Normanni, ed è però costretto ad accordar loro avvantaggiose condizioni per inducli a ritirarsi : ei gli aveva battuti nell' 888, a Montfaucon, vicino la Mosa.

Alcuni Norvegi s'impadroniscono delle isole Ebridi e delle Orcadi.

Morte del califfo Motamed; Motaded, soprannominato Billa, resta solo padrone del califfato di Bagdad.

Al mezzogiorno della China, Sun-ju che avea sottoposto tutto il paese dall'Oai-o sino al Chiang, passa quest' ultimo fiume per attaccare lang-ching-mi, governatore di Osi-nan che si cra fatto riconoscere re di U nel Chiang-nan, ed era unito contro lui con Ciu-uen : è battuto e fatto prigioniero da Tien-chiun, Inogotenente di lang-ching-mi, che gli taglia la testa e la manda all'imperatore.

Uang-cin-ci s'impadronisce di cinque città nel Fo-chien, e vi fonda il regno di Min, ch'è ancora chiamato col nome di Ju.

**Jga** 

 $351$ 

b.ra

valgase

Carlo III, soprannominato il Semplice, di anni 13, figlio postumo di Luigi il

 $8 + 4$ 

 $8 - 5$ 

544

#### EPOCHE ED AFFENIMENTI CIFILI

Balho, a pregindizio del quale Carlo il Grosso ed Eude erano stati nominati re di Francia, viene proclamato e coronato a Reims da un partito : Eude insegue i capi e gli attacca nella città di Laon dove si erano ritirati.

L'impero della China è nel più gran disordine; i governi delle provincie sono preda del più forte: se ne domanda il possesso all'imperatore dopo essersene impadroniti ; Ciao-tsong, avendo voluto proporre a Linecu sein, comandante in Foog-sizng, un altro governo invece di quello che avez invaso, ne riceve un insolente brevetto : vuol farne un escaspio ; uno dei suoi ministri lo consiglia a radunare i grandi, e ricusa di farne i preparativi : un altro numistro previene Limen-sein, che fa spiare i consiglieri stessi dell'imperatore e li fa insev guire a colpi di pietra da persone appostate : l'imperatore punisee i sediziosi, e saanda un principe di sua famiglia contro Linscu-scin: ma la sua armata mal composta ricusa di battersi e fugge : Limeu-scin si avanza verso la corte e domanda la morte d'uno dei suoi sainistri, che, per proturare la pace al suo principe, si avvelena da se.

Eude marcia contro Carlo il Semplice e lo costringe a ritirarsi a Worms, presso Arnoldo, re di Germania, al quale domanda soccorso.

Morte di Guido, re d'Italia e nominato imperatore : suo figlio Lamberto gli succede.

Alfonso III, re delle Asturie, seseciato dal trono, e poco dopo richiamato: batte più volte i Mori.

Limeu-sciu viene alla corte della China con un'armata numerosa, si sottomette, torna nel suo governo e si prepara ad assediare Lang-ceu, dove l'eunuco lang-fu-cong si ritirò: lo prende, lo manda all'imperatore che lo condanna alla morte: Cia-tsong favorisce una guerra di partito contro Li-che-iong che lo vince, seducendo il governatore di lu-ceu. ?

L'imperatore Arnoldo priva del trono della Lotaringia Laigi suo figlio legittimo; in una dieta generale che tiene a Francoforte, fa decretare la corona a Zucetiboldo, suo figlio naturale, dai suffragi unanimi dell'assemblea.

Questo principe, indegno del reame, tanto debole quanto ambizioso, senza virtù e senza falenti, si attira tosto l'odio dei Belgi e il disprezzo della nobiltà.

Mentre l'imperatore Ciso-tsong è pacifico nella sua corte, Li-meu-cin, re di Tsin, An-chien e Uang-iu, seguiti da migliaia d'uomini, si presentano davanti Ciang-ngan: Ciao-Tsong va loro incontro: questi gli si gettano in ginocchio : Au-chieu, uno di essi, gli dice che vengono per riformare la corte, scacciare gli eunuchi, cambiare i ministri, e proporgli di cedere il suo posto al di lui fratello Li-pao: Li-che-iong, re di Tein, instruito di quest'insulto, offre a Cino-tsong di liberarlo da questi ribelli : passa l' Quag-o, pubblica un manifesto contro di essi, e prende la città di Chiang-ceu e ne fa morire il governatore : Uang-ing-see, capitano delle guardie dell'imperatore, propone a questo principe d'abbandunare la sua corte, e di ritirarsi a Pin-ceu: un altro ministro propone Fongbiang; il partito dei tre governatori ribelli vuole obbligarlo a sortire di Ciangngan : Li-iun lo difende : Li-chi-pong, figlio di Li-men-cin Pattacca : Pimperatore lascia la capitale : Li-che-iong viene in 100 successo : Li-meu-ciu vedendo la cattiva piega di quest' affire, fa uccidere la po-cong, disamprova l'intrapress e offre di unirsi a Li-che-iong per rendere la pace alla China. L'imperatore gli perdona : Li-che-iong riconduce questo principe a Giang-ogan. nominato principe egli stesso, offre di distruggere Li-men-rin : l'imperatore, tenseudo la troppo grande potenza di Li-che-iong, la cussare ogni vatibia a I invita a riformare nel suo governo.

Era volgare

 $8.16$ 

847

#### **EFOCHE ED AFFENIMENTI CIFILI**

Tong-ciang, governatore di Ce-chiang, sull'esempio degli altri governatori, domanda di esser fatto principe d'Iuci : dietro il rifiuto di Ciao-tsong si fa proclamare imperatore: Tsien-lieu, uno dei suoi luogotenenti, avendolo denunziato alla corte, è nominato governatore in sua vece, e lo fa assediare nella capitale : Trien-lieu prende dipoi il titolo di re di U-faei.

Armoldo, re di Germania, geloso che Lamberto si fosse fatto nominare imperatore invece di suo padre, viene ad assediar Roma : gli abitanti di questa città si difendono con vigore. Una lepre essendo venuta nel campo d'Arnoldo, e volendo fuggire, va dritta alla città ; i soldati inseguendola con grida, portano il terrore in Roma. Gli assediati, credendo che avessero preso la città d'assalto, si gettano giù dalle mura, o fuggono. Arnoldo, informato di questa consternazione, fa avvicinare l'armata a Roma e se ne impadronisce, e vi è incoronato imperatore dal papa Formoso. Lamberto, inseguito da vicino, prende la fuga, e si zalva in grazia di un' astozia di sua madre.

Eude fa un trattato con Carlo il Semplice, col quale lo riconosce per suo signore, e divide con lui il regno di Francia.

Morte del papa Formoso: Bonifacio, nominato da una fazione popolare, ne tiene la sede per quindici giorni, ed è rimpiazzato da Stefano VI.

Tong-ciang rinuncia al titolo d'imperatore, e credendo alla nuova della sue grazia, si rende a Tsien-lieu che gli fa tagliar la testa e s'impadronisce dei radunati tesori.

laug-ing-mi, re di U, divenuto possente, s'impadronisce di Su-ceu e si stabilisce nel Osi-nan : Ciao-tsong nomina Ma-in, governatore dell' U-conang, per mettersi alla testa delle troppe dell'Onan e sopravvederle. Ma-in si stabilisce poi egli medesimo re nell' U-conang, sotto il titolo di re di Ciù.

Intanto Li-meu-ciu udendo essere Li-che iong nella sua provincia, propone all'imperatore di venire con un esercito a gettarsi a' suoi piedi. Ciso piteong vi si oppone. Li-meu-cin si avvicina ; l'imperatore lascia la sua capitale: An-chien invita esso principe a recarsi ad Oa-reo, comanda alle provincie di recarvi i loro tributi. Domanda Li-che-iong di farri venire tutte le truppe, l'imperatore vi si rifiuta, e nomina Sun-u, un suo ufficiale, generale delle truppe del suo dipartimento. Li-men-cin ed An-chico spaventati, offrono di ristabilire il palazzo di Gang-ngan. L'imperatore ordina ai principi della sua famiglia di levar truppe; ma An-chien gl'inspira contro di essi dei sospetti, si che l'imperatore loro toglie il comando delle truppe. An-chien: fa sopprimere le guardie del palazzo, comanda la morte di tutti i principi della famiglia imperiale, e pubblica esser l'imperatore che li punisee della loro rivolta.

Il papa Stefano VI fa disotterrare il corpo del suo predecessore Formoso, la Siefratus tre dita ed il capo, e gettare il corpo nel Tevere. Ma Siefano viene leiato anch' egli di R-ma, posto prigione e strangolato. Gli succede Romano. L'Islanda popolata da Norvegesi scontenti del loro re Arald-Arfager.

Arpade, figliuolo d'Almo, getta le fondamenta del regno d'Ungheria, in cui i suoi discendenti regnano fino al 1301.

Cor-uen fa riparare il palazzo di Loisng, col disegno di tirare in sua podestà l'imperatore della China. Offrono 14-men cin ed An-chien di ristabilire quello di Cang-agan, ed invitano Li-che-iong a secondarli. Ciu-uen, signore di Quan e dello Scian-tong, imprende di distruggere lang-ing-mi, re di U; ma rimane scunfitto. Dono questa perdita, Au-chien tenta di riconsil are Li-cheiong con Ciu-uen che vi a ributa.

Fasti Univ. 4'

Gg

#### **EPOCHE ED AFFENIMENTI CIFILI**

Eude souore a La Fere. Universalmente riconosciuto a re di Francia viene Carlo il Semplice, al quale erasi fino aliora negato il trono sotto pretesto che Luigi il Balbo suo padre l'avesse avuto da una seconda moglie vivente la prima.

Morte del papa Romano ; gli succede Teadoro, e presto ha per successore Giovanni IX che ristabilisce la memoria di Formoso.

Morte di Lamberto, re d'Italia, che ancor dicevasi imperatore, malgrado l'incoronazione d'Arnoldo, re di Germania. Berengario, rimasto padrone dell' Italia settentrionale, e vedendo Arnoldo tornato in Germania, ripiglia la superiorità e vuol farsi riconoscere imperatore. Nulladimeno erano gl'imperatori d'oriente maisempre padroni dell'Italia media o Campania, che facevano governare dai duchi di Benevento e di Napoli.

I Carmati, comandati da Carmare, passano dalla Persia nell' Arabia, e turhano la pace degli stati del califfo d'oriente. In appresso, formano eserciti numerosi e furiosamente danno il guasto alle più helle provincie dell'Asia.

Ciu-uen, approfitta del momento che Tsien-lieu era inteso all'assedio di Su-ceu, per assaltare lang-ing-mi.

Zuentiboldo abbandonasi a tutta la perversità delle sue inclinazioni : le sue violenze non conoscono limite, e la nobiltà geme sotto il pondo de' suoi cccessi ; i signori più potenti sono perseguitati e spoglisti delle loro dignità. Regniero I, conte d' Hainaut, soffre le needesime disgrazie ed i medesimi oltraggi. Arbitrariamente costretto ad uscir della Lotaringia, congiungesi allora ai capi della mobiltà. In balia ai capricci tiraunici del principe, gli scontenti collegansi fra essi e vanno cercare un asilo nella fortezza di Durfos.

Circondata da paludi, d'accesso quasi inaccessibile, potea questa piazza sfidare imponemente le minaccie e le vendette di Zuentiboldo. Marcia costui prontamente alla testa delle sue truppe contro gli scontenti, la fortezza viene investita ed egli preporasi a formarne l'assedio; ma dopo parecchi inutili tentativi per farsene padrone, si trova costretto a rinunziare all'impresa ed aggiornare il mossento in cui trar vendetta terribile di quella parte della nobiltà che si ardisce di prendenere l'armi contro di lui. Approfittano Regniero ed alcuni altri capi di questa congiura e recansi presso Carlo il Semplice, re di Francia ; gli offrono la corona della Lotaringia e lo conducono nel Belgio alla testa d'un corpo di truppe numeroso. Carlo occupa Aquiagrana e Nimega ; allora Zuentiboldo prende posizione a Liegi; na Carlo, codardo non meno del suo rivale, abbandona lo scettro belgico ; prescuta l'olivo della pace al suo nemico e torna ne'suoi stati. Gli scontenti, delusi nelle loro speranze, per la ritirata instiesa del capo che hanno prescelto, riparano di nuovo nel forte di Durfos. Viene Zuentiboldo di nuovo in gran fretta a farne l'assedio ; ma fallisce come la prima volta, non ottiene verun successo, e deve a forza svergoguatamente ritirarsi.

Carlo il Semplice, non approfittando de'suoi vantaggi sopra il duca di Lorena Zuentiboldo, bastardo d'Arnoldo, incomincia a tarsi disprezzare.

Morte deil' imperatore Arnoldo; gli succede in Saviera ed in Germania suo figlio Luigi IV, encora fancialio.

Morte d'Alfredo, re di Inghilterra.

Gli Ungheresi, stati dall'imperatore Arnoldo chiamati per sottomettere il duca di Moravia, volgono le armi contro la diaviera, e di colà passano nell' Italia che devastano,

Ers

volgare

**EFOCHE ED AFFENIMENTI CIFILI** 

Temendo gl'Italiani il risentimento di Berengario, gli contrappongono goo Lodovico, re d'Arles, che il caccia d'Italia.

Liche-iong e Cio-uen, divenuti potentissimi, si fanno una guerra a morte. La Batavia, che prese il nome di Frisia, comincia pure a prendere quella di Olanda.

Approfitta la nobiltà del Belgio con premura dell'occasione della morte dell'imperatore Arnoldo, per restituire alle mani del suo fegittimo erede la scettro della Lotaringia, facendo coronare a Thionville Luigi di Germania. Zuentiboldo dal canto suo fa tutti i preparativi per sostenersi sul trono che gli si contrasta con tanto ardore e costanza ; inoltrasi con le sue truppe incontro a' suoi nemici ; ha quindi l' imprudente tenserità di venirue alle mani, presso la Mosa con forze ineguali, si che le truppe sue vengono al primo urto sfondate, battute e disperse ed ei medesimo perisce nella pugna. Divenuto per questa vittoria Luigi di Germania tranquillo possessore del Belgio, ristabilisce il conte Regniero nelle sue dignità e gli restituisce i suoi possedimenti dell' Hesbaie e dell' Hainsut.

Il Rialto forma verso la fine di questo secolo una città importante pel commercio, che gli abitanti chiamano Fenezio dal nome della costa detta Terrae-Venetorum.

Luigi IV, figlio d'Arnoldo, già re di Germania, eletto imperator d'occidente.

Morte del papa Giovanni IX; gli succede Benedetto IV.

Formano la grande e la pieciola Polonia uno stato nel quale si trova compresa la Siesia. La Lituania, la Pressia e la Russia Rossa sono stati independenti. Il re di Guzzerate fa la conquista d'una parte delle Indie.

Dopo che Li-meu cia ed An chien ebbero messo in istato il palazzo di Ciang-ngan, Liche-iong da un lato e Ciu-oen dall' altro, sollecitano l' imperatore a permetter for di veniene alla testa delle rispettive truppe a trarlo dalle loro meni. Riposto il principe nella sua capitale, se ne tornano ciascuno nel loro governo. Uang-tuan, chiamato primo ministro, rende qualche apparenza di tranquillità ; ma ben presto gli eunuchi ripigliano l'autorità, tanto dentro che fuori del palagio. Formano i grandi novelle fazioni ; l'imperatore crede che il ministro Uang-tuan abbia protetto gli cunuchi, e gli sostituisce Tsui-in che gli era reccomandato da Ciu-nen. A suo suggerimento, manda i capi degli eunuchi in un esilio in cui trovano l'ordine di farsi morire. Giurano gli cunuchi del palazzo la morte di Trui-in, voglion halzare del trono Ciao-tsong, ed innalzare in sua vece il principe ereditario; domandando perciò truppe a Li-menciu e ad Au-chien. Ternando l'imperatore dalla carcia, uccide un uffiziale di guardia ed alcune donne del palazzo; vi si sparge la turbolenza: un evanco, chiamato Lieu-chi-sciu, alla testa di mille soldati, propone al ministro Tsui-in di mettere sul treno un principe più illuminato di Ciso-tsong, sforza le porte del palazzo, adona i grandi, e presentandosi all'imperatore, lo fa salire insieme con i' imperatrice sopra un earro, e condottili in un appartamento rimoto, di cui fa sigillare le porte, va a prendere il principe creditario ancor fanciullo, e lo pone sul trono. Scrive il ministro Tsui-in a Ciu-ucu e ad An-chien di venir a vendicare il loro principe; questi si rifiuta; quegli, al quale ancora Lieuchi-scin scritto areva per profferirgli l'impero, dà ordine d'imprigionare questo eunuco, e formato il disegno di liberare l'imperatore, accordasi con Sunte-ciso, generale delle truppe dell'impero, gran nemico degli cunuchi.

le-liu-apaochi, capo dei Chitan, forma il disegno di farsi padrone della

volgare

848

 $s_{12}$ 

## EPOCHE ED AFFENIMENTI CIFILI

China. Inoltrasi pertanto alla testa di centocinquanta mila cavalli dalla parte 901 d'Iun-ceu, dove abboccasi con Liche-iong, principe di Tein, e riticasi senza nulla conchiudere.

Nel corso del 9.00 secolo è sempre l'oriente il testro della guerra dei Musulmani contro i Greci. Fazioni intere interminabili scuotono le fondaroenta dell'impero, e Costantinopoli, vittima dei loro ardenti furori, vedesi di sovente inondata di sangue. Succedonsi rapidamente gl'imperatori, sorgono al trono per via del delitto, e sono a discenderne sforzati da delitto novello. L'imperatrice Irene vestesi della porpora dei cesari, ed è la prima donna che per regnare faccia perire il proprio figliuolo. Niceforo, suo successore, detestato dai sudditi, fatto prigione dai Bulgari, ha mozzo il capo; pasto il suo corpo delle bestie feroci, mentre il cranio serve di coppa al suo vincitore. Michiel Coropalate, nello stesso secolo, trovasi confinato in un chiostro e così muore men crudelmente, ma più vergognosamente della maggior parte de' suoi predecessori. Frattanto, malgrado queste crudeli rivoluzioni e quantunque più strette sieno le frontiere, l'impero sostiensi sempre contro il fanatismo e la spada de' suoi nemici.

Gli Abassidi fanno dal canto loro glariosi sforzi per accender la face delle scienze nelle contrade al loro dominio soggette. Al-Mamone protegge tutte le arti ; chiama alla sua corte poeti e scientiati; fa tradurre le migliori opere di filosofia dell'antichità, prodigalizza magnifiche ricompense per incoraggiare i talenti, propagare la coltura delle lettere e destare una lodevole emulazione. Formasi con gravi spese nella capitale de' suoi stati una hiblioteca, ornata dalle produzioni degli uomini d'ingegno che formarono l'onore e la gioria dei secoli più gentili e più famosi. Accademie pur fondansi da questo principe che talvolta assiste alle loro adunanze, affine d'inspirare con la sua presenza negli Arabi l'amor delle scienze e delle dettere; finalmente ei riunisce, nel brillante suo regno, alle palme della vittoria i pacifici allori delle nause e delle arti belle.

Nell'occidente, due grandi uomini pur fermano nel medesimo tempo gli sguardi dell'ossarvatore: Carlomagno ed Alfredo, per la luce di gentilezza che fanno entrambi risplendere in seno alle tenebre, per alcune idee di civiltà che cercan di spargere in mezzo alla barbarie che li circonda.

In Inghilterra, Alfredo, sconfitto da prima dai Danesi, giunge a vincerli a vicenda, ad attaccarli al suolo devastato dalle loro rapine. Resosi padrone di Loudra, fortifica la città; costruisconsi d'ordine suo navi da guerra, più facili e più atte a muoversi di quelle dei Danesi. Applica quindi l'animo ad incivilire il regno, e l'Inghilterra divide in contee; protegge i negozianti, incoraggisco il commercio, e fa alla barbarie succedere la gentilezza e le arti. Fondando la università di Oxford, fa venire di Roma libri d'ogni specie per formarne la biblioteca. Ne limitasi questo principe a conceder protezione ed incoraggiamenti alla coltura delle arti liberali, che anche i progressi del commercio divengono oggetto delle assidue sue cure : sbili ed intraprendenti mavigatori vanno fino iu Egitto, e per l'istmo di Saez e pel mar Rosso recansi all'Iudie per trafficare ; ei fanno sino il pericoloso e arduo tentativo di pervenire a quelle foutane contrade pel settentrione dell'Europa. Legislatore e difeusore del popolo, l'Inguilterra, prima di Alfredo selveggia e agitata da contipue turbolenze, diviene sotto le sue leggi un soggiorno di pace e di giustizia. Alfredo porta seco nel sepoicro il desiderio universale del suo paese di cui è tuttora oggi l'ammirazione e dal quale riceve continue benedizioni.

Era. roligant

 $200$ 

#### **EPOCHE ED AFFENIMENTI CIFILI**

Se Carlomaguo estende il proprio dominio con l'aiuto del clero cui protegge ed arricchisce, fa almeno ogui sforzo per dirozzar la sua nazione e trarla dalla barbarie in cui gioce immersa. Con una mano sostiene e difende il popolo contro l'oppressione dei grandi, e con l'altra incatena l'ambizione loro e impedisce che s'erigano troppo alto, lor insegnando che non sono sopra gli altri collocati se non per ener fabbri della loro felicità.

Carlomagno muore, e trasmette l'immenso suo potere a Luigi il Bonario. Se questo principe seppe consolidare il suo impero conferendo regni a suoi figliuoli, perché clibe l'arte di farsi obbedire da re che infatti non erano più che suoi luogotenenti, il suo sucessore indeboli la propria putestà imitandone l'esempio. Associa egli all'impero Lotario, suo primogenito, alcuni anni dopo di esservi pervenuto; nomina in pari tempo Pepino re d'Aquitania, ed a Luigi, terzo figliuolo, di il regno di Baviera; ma siccome esso principe inspira men timore che disprezzo, facendo dei re, non fa che dei rivali o de' nemici della sua autorità ; il loro innalzamento divien segno della discordia, però che Giuditta, seconda sua moglie, conserva la principale sua confidenza, ne cerca che di ruimere il credito loro per formare maggior fortuna a suo figlio Carlo il Calvo.

Le prime turbolevze che agitano il governo di Luigi il Bonario con le rivolte e le discerdie de' suoi figlinoli, gli fanno perdere le sue prerogative ed i suoi più legittimi diritti; l'audacia loro rende ognuno audace; più non si temon le leggi ne vuolsi che farsi tenere; in seno all'anarchia in cui è precipitato lo stato, è la giustizia costretta a cedere alla forza; tutto va in confusione sossopra, e rimatai nell'impotenza di resistere si nemici. Lotario non si trova più in grado di respingere i Saraceni che infestano il Mediterraneo e l'Italia : non può Luigi il Germanico più contener nel dovere i popoli di Germania suoi tributari, e pur Carlo il Calvo si vede nell'impotenza di raumiliare i Bretoni che nell' Armorica ostentano intera independenza. In mezzo alle guerre civili suscitate dalle ribellioni dei figli di Luigi il Bonario, cessano di convocarsi le assemblee nazionali, rinnovellate da Carlomagno, ne più v'ha nello stato potestà sovrana, sì che la pazione si trova nella deplorabil situazione in cui era stata alla fine della seconda stirpe per l'incapacità dei re, per l'independenza e tirannia dei grandi, per la miseria e servitù dei popoli. Così in questo secolo, le divisioni dei discendenti di Carlomagno indeholiscono il potere ch'ei loro lasció, preparando rivoluzioni e la ruina della sua casa.

Può dirsi che alla fine del 9.º secolo l'impero d'occidente mon sussista più che di nome. Arnoldo, bastardo di Carlomano, si rende signore dell'Alemagna; è l'Italia spartita tra due signori del sangue di Carlomagno per parle di donne ; il duca di Spoleto, per nome Guido, e Berengario, duca del Friuli; ambedue, del rispettivo ducato investiti da Carlo il Calvo, pretendono all'impero non meno che al reame di Francia. Pur Arnoldo, in qualità d'imperatore, guarda la Francia come suo appannaggio, mentre si trova essa divisa tra Carlo il Semplice che la perde, ed il re Eude, prozio d'Ugo Capeto, che l'usurpa. Viene a porsi in ischiera Bozone, re d'Arles, e contrasta anch' egli l'impero. Formoso, vescovo poco accreditato dell'infelice Boma, non può che dare la unzione sacra al più forte; incorona egli primieramente Guido di Spoleto ; l'anno depo, incorona Berengario vittorioso de suoi nemici, ed e finalmente sforzato a consegrare Arnoldo, che, venuto ad assediar Roma, la prende d'assalto.

Così il titolo d'imperatore d'occidente che i Remani avevan dato a

Eca

tolgare
Ken.

volgare

 $801$ 

 $8 + 1$ 

So5

804

8:1

 $812$ 

 $8:3$ 

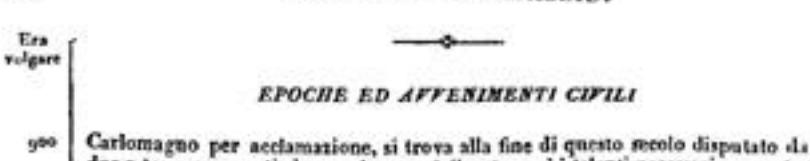

 $550$ 

due o tre concorrenti che non hanno nè il potere ne i talenti necessari per sostenerne la diguità. Sembra che i Romani non vogliano più riconoscere per imperatori i bastardi, i forastieri, appena signori d'una porzione della Germania. Nel loro abbassamento e nel miscuglio loro con tante nazioni diverse, mostrano ancora quell'alterezza segreta che pone in cuore la memoria della grandezza passata.

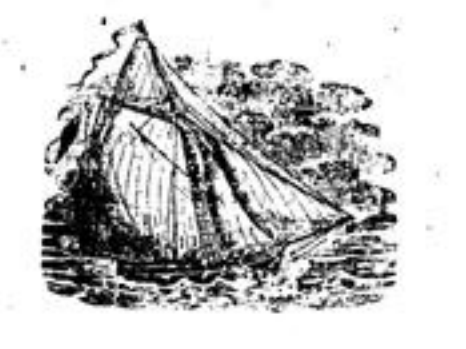

#### **RELIGIONI**

Setta maomettana de' jabari o giabariun, che sostengono non avere l'uono potere nissuno ne sulla propria volontà ne sulle proprie azioni, ma essere Jui assolutamente condotto da un agente superiore, e che esercitando Iddio un potere assoluto sopra le creature, le destina ad essere infelici o felici, secondo che stima conveniente.

Carlousaguo riceve a Pisa ambasciatori del califfo Arone, che gli manda lo stendardo e lo chiavi del sepolero di Gesù Cristo; il che fece dire aver Carlomagno conquistato la Terra Santa.

Il papa Leone instituisce le rogazioni in seguito ad un tremuoto e ad un contagio. In Francia facevansi anteriormente.

Setta maomettana dei Morghiti che pongono tatto il merito nella fede e non nelle opere. Son molinisti. Il vocabolo morgi significa speranza.

Pubblicazione delle false decretali per opera d'Isidoro Mercatore, il quale, riportando i canoni dei primi secoli della Chiesa, aggiunge, sotto il nome dei papi dei primi secoli, un numero infinito di decisioni fin allora sconosciute, come contenenti la disciplina dei primi tempi, e parla di monumenti apacrifi col disegno di estondere l'autorità dei papi e de' vescovi, di stabilire l'appello al papa, di riserbargli la convocazione dei concili e di favorire l'impunità dei vescovi e degli ecclesiastici in pregiudizio degli altri cittadini e ancor dei sovrani.

Discussione in proposito della particella filioque, aggiunta al simbolo di Costantinopoli dai preti spagnuoli, adottata dai preti francesi, e ricevuta nel concilio d'Aquisgrana del presente anno.  $\frac{1}{2}$ 

Stabilimento della corte vemica in Germania, fatta da Carlomagno, per cercare e puaire coloro che non adottano il cristianesimo.

Setta maomettana dei moatazaliti, i quali, per non parer d'ammettere la moltiplicità in Dio, non ne distinguous gli attributi, ma tutti li compreudono nella sua enenza,

Carlomagno dà i due terzi de' suoi tesori e de' suoi mobili alle metropoli de' propri stati.

Vieta di farsi prete prima dei 30 anni, e religiosa prima dei 25.

Setti miomettana de' cheramiani, fondata da Moammed-hen-Cheram. Sono antropomorfiti.

Setta macmettana de' carcaniti, che a Dio prestano un corpo.

Setta cristiana de' psuliciani, riformatori de' manichei. Setta nasomettana dei sifatiti che pongono tutta la potenza di Dio ne'suoi attributi, e negano più o meno la libertà dell'uomo.

Michele Curopalate, sconfitto dai Bulgari, abbraccia la vita monastica.

Setta roaomettana dei cadariti, che negano la predestinazione assoluta.

Instituzione delle feste cristiane di Pasqua con tutta la Settimana Santa, dell'Ascensione, della Pentecoste conce Pasqua, dell'Assunzione della Vergine, di Natale in quattro giorni, della Circoncisione, dell'Epifania, della purificazione della Vergine e della dedicazione della Chiesa.

Setta maonsettana degli azeliti che sostengono l'incarnazione di Gesù Cristo.

 $81.7$ Morte di Carlomaguo protettore e propagatore della religione cristiana presso i popoli di Germania e del norte.

volgare

 $8:6$ 

#### **RELIGIONI**

L'imperatore Leone l'Armeno dichiarasi avverso al culto delle immagini. Setta maomettana dei gabariti che annicutano la libertà dell'uomo.

 $8.5$ Setta maomettana degli aieliti, i quali credono che Gesù Cristo siasi incarnato, e che tornerà col corpo ond'era rivestito, per distruggere l'anticristo.<br>Setta maomettena d'Alsefatiun, che distingue gli attributi dall'essenza

di Dio.

La festa maomettana dei motazali sostiene che l'Alcorano è increato.

- Luigi il Bonario incoronato a Reims dal papa Stefano V.
- La regola dei canonici e delle religiose viene compilata ad Aquisgrana. Anseario di Brema mandato da Luigi il Bonario in Isvezia, a predicarvi il cristianesimo.

Setta maomettana de' jobariti, che condannano a l'inferno quelli che muoiono in peccato mortale.

I preti della Chiua sollevano i popoli contro l'imperatore in favore dei governatori ribellati.

Setta maomettana dei curmessaiti, i quali credono che Gesù Cristo sia Dio, il vero Messia e il Redentore del genere umano.

Setta di Cavarigi, che niega esser Maometto un profeta mandato da Dio. Setta maomettana degl'isiti, che sostengono essere l'Alcorano stato creato. Setta maomettana dei jesidi; sono erranti e credono in Gesù Cristo, o che Jesid loro capo sia lo stesso che Gesù Cristo. Sono frati neri e bianchi, nemici degli altri musulmani e soprattutto dei Turchi.

- Luigi il Bonario conferma le donazioni fatte ai papi da Pepino e da Car- $817$ lomagno, e vi aggiunge la città ed il ducato di Roma, con le isole di Corsica e di Sardegna, riservandosene la sovranità, quantunque Stefano V e Pasquale I si fossero posti in possesso del pontificato senza inquietarsi s'egli ne confirmerebbe l'elezione.
- 819 Il califfo Al-Mamone, tentaudo di riconciliare le sette maomettane, si fa accusare di irreligione. Suo desiderio era d'abolire tra' suoi sudditi ogni pretesto di scitosa ed anche di faroe sparire i colori; quello degli Abassidi era il nero; volle introdurre a Bagdad il verde ch'era quello degli Alidi ; ma fu costretto a far ripigliare il nero ai Persiani che l'hanno sempre conservato. Viene in sospetto d'essere poco ortodosso e lo biasimano d'aver favoreggiato la filosofia e le altre scienze speculative presso i rigidi musulmani.

Ien-tsong, imperatore della China, fa portare in processione un dito di Foe, il quale, al dire dei sacerdoti, aprivasi ogni trent'anni, ed aprendosi procurava la pace e l'abbondanza. Sollevansi i tribunali contro questo culto, imputando a Foe tutte le turbolenze dell'impero e richiamandosi alla dottrina degli antichi savi. I tribunsli sono da len-tsong degradati.

- \$10 lostituisce il califfo Al-Mamone o regola i pellegrinaggi e le preci pubbliche dei maomettani; obblica i giudici ed i maestri delle tradizioni a sostenere che l'Alcorano è creato, ed a punir coloro che il contrario affermassero.
- Assemblea di Thionville che assoggetta alla penitenza ed all'ammenda quelli  $311$ che attentano alla vita degli ecclesiastici. Decisione tale viene approvata da'due imperatori, Luigi il Bonario e Lotario suo figlio.
- Luigi il Bouario, ad Attiguy, si sottomette ad una pubblica penitenza per  $822$ aver fatto cavare gli occhi a suo nipote Bernardo, re d'Italia, che gli si era ribellato.

Danno i tao-sse a due imperatori della China la puzione dell'immortalità che gli avvelena.

#### *RELIGIONI*

Setta persiana di Soft, fondata da Sceic-Abussid, filosofo austero che intendeva del tutto spiritualmente l'Alcorano, e la cui teologia mistica passò di Oriente in Occidente per la via d'Africa in Ispagna ed in Francia. Sta la dottrina di questa setta raccolta in un libro sacro chiamato Glachendas o Parterre dei Misteri, ed in un secondo appellato Menais, ch'è il commento del neimo : non parla che di rivelazioni, d'unioni spirituali con Dio e d'intiero distacco dalle cose della terra ; spiritualizza tutti i precetti che riguardano allo esterno della religione.

Ebbone porta il cristianesimo in Danimarca ed ai popoli vicini.  $8.1$ 

Il papa Eugenio rifiuta di prendere dall'imperatore la conferma della sua 814 elezione; del che Lotario duolsi altamente.

 $8.5$ Setta maomettana d'Alchendi, che vuol conciliare la filosofia con la religione. ( Ved. l' articolo Filosofia alla medesima data.)

Erioldo o Aroldo, re di Danimarca, si fa battezzare con tutta la sua famiglia.

Luigi il Bonario, impegnato da Michele il Balbo a dichiararsi intorno alla quistione delle immagini, non vuol accordar culto fuorchè all'immagine della croce, giusta l'avviso de' suoi vescovi.

 $-$  8af Erioldo detronizzato da' suoi sudditi, perchè s' è fatto cristiano. Setta maomettana dei munasichiti. Sono pitagorici,

 $818$ Claudio Clemente, vescovo di Torino, attacca il culto delle immagini, pur quello della croce. Dungalo, monaco di San Dionigi in Francia, lo combatte.

Fondazione del vescovato d'Amborgo per facilitare lo missioni del settentrione.

Setta maomettana degli aireti, che potrebbonsi chiamare pirronisti o epicurei. Dabitano di tutto, e nelle dispute non determinano mai nulla.

- $110$ La Svezia divien cristiana. Luigi il Bonario vi manda missionari.
- 830 L'imperatore Teofilo perseguita i difensori delle immagini.
- $831$ Pascasio Ratherto, abate di Corbia in Francis, sostiene la transustanziazione

e la presenza reale di Gesù Cristo nell'Eucaristia. 833 il califfo Motassem sostiene e decide che l'Alcorano è stato creato.

Luigi il Bonario, a Compiegne, in un'assemblea di faziosi, di bel nuovo si assoggetta ad una penitenza pubblica, confessandosi colpevole di tutti i mali che afflaggevano gli stati suoi; serve la religione di zimbello ai faziosi e viene interamente dimenticata la maestà dei re. Prosternato l'imperatore su un cilicio, tenendo in mano uma carta in cui scritte erano le pretese sue colpe, viene spogliato delle sue funzioni civili e militari, e sino del matrimonio; rivestito di sacco da penitente, cacciato della chiesa, e chiuso in una celletta di monastero per farvi penitenza il resto de' suoi giorni.

- Luigi il Benario riabilitato alla dieta di Thionville, ed Ebbone, arcivescovo di Reims, presidente dell'assemblea di Compiegne, destituito dall'episcopato.
- Confermazione della festa di tutti i Santi, o pittosto dei martiri, fatta da Gregorio IV.
- 436 Principio delle discussioni sulla distinzione de' due poteri temporale e spiritaale tra' cattolici.
- \$40 I vescovi di Francia dichiarano decaduto dalla corona l'imperatore Lotario, e sciolgono i suoi sudditi dal gioramento di fedeltà.
	- Lotario, per guodagnarsi i Sassoni, loro rende na' intiera libertà di coscienza ; per il che la metà del poese torna idolatra.

Setta maomettana degli anbaliti o montazali e degli ascarii, Queste Fasti Univ. 4"

Krs.

tolgare

554

Era **volgars** 

 $841$ 

#### **RELIGIONI**

due sette hanno opinioni diverse sopra due passi dell'Alcorano : secondo l'una Iddio deve far rendere conto anche dei peccati occulti e castigare quelli che gli piace perchè è onnipotente : secondo altri, Dio non dà carico all'uosso se non di ciò che può fare, ne gl'impata che la sua ribellione. Gli ascarii, discepoli d'Ascari, stimano che quest'ultimo principio annienti il primo, e gli anbaliti sostengono il contrario. Pretendono questi altimi che Maometto salirà un giorno sul trono di Dio. Avevano per capo Acmed-ben-Anbal. È una delle quattrosette ortodosse.

Il califfo Valec perseguita quelli che professano l'eternità dell'Alcorano.

- Teodora, madre di Michele III, pone fiue alle dispute degl'iconoclasti, dei  $\epsilon_{i}$ manichei e degli origenisti. I Greci instituirono poi la festa dell' Ortodossia, in occasione del ristabilimento delle immagini.
- 844 Convulsioni a Digione, nella chiesa di San Benigno, sotto pretesto della venuta di alcune reliquie. Consultato, il vescovo di Lione risponde: Ecco uno strano fatto: mi pare che i miracoli si facciano per guarire le malattie non per accrescerie.

U-tsong, imperatore della China, fa diminuire il numero dei bonzi, degli osciang e de' preti nestoriani che trovavansi sparsi ne' suoi stati sotto il nome di bonzi del Ta-tsin ; minors i loro templi, e vieta di ricevere negli eserciti sicun prete, per timor di turbolenze ; confisca i loro beni, e adopera i materiali dei detti templi a ristauro de' tribunali dei nasndarini.

- 845 Però questo medesifio imperatore prende la pozione dei tao-sse, e come se gli altera la sanità, que sacerdoti lo persuadono che le sue ossa cambiano natura.
- $846$ Il califfo Vatec fa tagliare il capo a 42 ufficiali greci prigionieri che rifiutano di farsi masalmoni.

L'imperatrice Teodora fa sterminare 100,000 manichei d'Armenia : non isfuggono i rimanenti che facendosi musulmani.

il califfo Motavacchel proscrive i settatori d'Ali che i tre ultimi suoi predecessori proteggevano; vuol interdire il pellegrinaggio de' suoi sudditi al sepolero d'Ossein, distruggendolo e facendovi passar sopra un fiume.

 $84,7$ Teote, donna della città di Costanza, si pretende inspirata da Dio, e predice la fine del mondo.

Etelvolfo, re d'Inghilterra, rende i suoi stati tributari del papa.

8,8 Giovanni Gotescalco, monaco d' Orbais, sostiene la predestinazione e la gratis, ed insegna che Iddio impone necessità a tutti gli uomini.

 $$50$ Discordia tra' cristiani e i Saraceni di Spagna.

Olba, principessa di Russia, hatteazata a Costantinopoli. Giovanni Scotto attacca la presenza reale di Gesù Cristo nell' Eucarissia.

Gran disputa tra gli Ommisdi e gli Alidi presso i Maomettani. Setta maomettana de' sofaliti o sofatiti, che da a Dio attributi carnali. Setto mnomettana dei moraliti, fondata da Mosidin, nipote d'Ali ; era de-

dito alla filosofia morale. 853 Maometto, califfo d'occidente, fa abhattere le chiese edificate dai cristiani dopo lo stabilimento degli Arabi in Ispagna.

Si danno in Francia spettacoli buffi, chiamati talamasques, in cui vedevansi un otto con delle hallerine, e figure di demoni da far paura.

 $15.1$ Anseario porta il cristianesimo in Isvezia e in Danimarca. I principii filosofici di Giovanni Seotto, detto Erigene, vengono proscritti sic-

come contrarii al cristianesimo : inseguava egli che il sacramento dell' Eucaristia

**RELIGIONI** 

non era il vero corpo e vero sangue di Gesù Cristo, ma soltanto la memoria del vero corpo e del vero sangue; che gli angeli crano corporei; che l'anima non era nel corpo ; che la sola pena dell'inferno era la ricordanza dei poccati ed il tormento della costienza.

I Bulgari convertiti al cristianesimo.

Ers

Tulgare

855

۰

 $164$ 

 $8 + 0$ 

Etelvolfo, re d'Inghilterra, assoggetta il suo regno ad un tributo appellato il denaro di San Pietro, del quale poi i papi si formano un diritto.

856 Lopo, abate di Ferrieres, sostiene il possesso in cui erano i re di Francia di nominare a' vescovati. #18

Accoglie Erico, re di Danimarca, il cristianesimo ne' suoi stati.

Fozio, eunuco, semplice laico, vien fatto patriarea di Costantinopoli in sei giorni, per intromessione di Barda, zio dell'imperatore Michele, che fa deporre Iguazio; allora comincia lo scisma dei Greci.

 $559$ Luigi di Germania secononicato dai vescovi di Francia, per aver comuniesto con alcuni ribelli sollevati contro Carlo il Calvo suo fratello, e per avere invaso una parte degli stati di lui.

Inemaro di Reinis sostiene la predestinazione e combatte Giovanni Scotto, Setta maomettana dei cadari, opposta ai jabari, che nega i decreti della Provvidenza e la predestinazione, e vuol che l'uomo sia un agente libero.

Prende un quarto imperatore della Chiua la pozione d'immortalità, persuaso che sua virtù sia di trasmutare la constituzione umana in una constitusione immortale; ed attribuendo a tale rivoluzione i dolori che risente, sen muore. La pozione consiste in argento vivo misto con oro.

- 861 Nicolò I scomunica Lotario, re di Lorena, per forzarlo a lasciare la sua concubina.
- Abbracciano gli Slavi il cristianesimo, ed ottengono dal papa la libertà di 869 fare il divino ufficio nella lingua del loro paese.
- 845 Bogori, re di Bulgaria, abbraccia la religione cristiana, e vi attrae la massima parte del suo popolo. Battezzandosi prende il nome di Michele ch'era quello dell'imperatore di Costantinopoli.
- 846-Il papa Nicolò depone Fozio, patriarca di Costantinopoli, che lo depone a vicenda ed assume il titolo di patriarca ecumenico.

 $861$ Setta dei Bulgari rionita a più altre sette.

Setta maomettana dei cavaristi, che niegano l'infallibilità della profezia di Maometto.

Setta maomettana degli schisti opposta ai cavaristi.

Setta maomettana dei cadezadeliti, che gridano nell'orecchio ad un morto, dicendogli che si ricordi che non v'ha che un Dio, e che il suo profeta non è che una. Sono stoici che credono essere Maometto lo Spirito Santo.

Ottavo concilio generale dei cattolici, tenuto a Costantinopoli, contro Fozio, patriarca ed autore dello scisma dei Greci, di cui è cagione i' ambizione e la rivalità dei papi e dei patriarchi costantinopolitani. Incominciollo Foxio, il terminò Michele Cerulario nel 1053 : indarno tentarono gl'imperatori un ravvicinamento; il popolo rifiutò di riconoscere il papa. In appresso fu questo scisma adottato dalla Russia, che lo segue ancora, al pari dei cristiani di Turchia.

Sottomettonsi i Bulgari al patriarea di Costantinopoli.

Fozio caliato da Costantinopoli.

Setta maomettana di Tabit, discepolo d'Alchindi, che segue il metodo del tuo maestro, di concilisce la filosofia con la religione.

Setta macmettana dei muserini. Sono atei.

**BELIGIONI** 

Inemaro, arcivescovo di Reims, opponesi alle vedute del papa Adriano, che voole arrogarsi il diritto di disporre della corona di Francia, sostenendo, per Carlo il Calvo che la nazione è parata a rendergli per lo spirituale l'obbedienza che gli si deve, ma sempre attenta alle sue imprese quando voglia esser papa e re in una volta.

- Disputa tra Carlo il Calvo ed il papa Adriano, in proposito d'Inemaro di  $8 + 1$ Laone, che aveva appoggiato nella sua rivolta Carlomano. Pretende il papa di esserve giudice; Carlo energicamente resiste alla pretensione.
- Abbracciano i Russi il cristianesimo e ricevono un vescovo greco ordinato  $872$ dal patriarca di Costantinopoli.
- Il papa Giovanni VIII da da sovrano l'impero a Carlo il Calvo che da  $8,5$ vassallo lo riceve. Tal è l'origine dell'autorità che i pontefici romani si sono poi attribuita nell' elezione degl'imperatori.
- Fozio richiamato dal suo esilio dall'imperatore Basilio.  $3 + 8$
- Fozio ristabilito patriarca; il papa Giovanni VIII vi consente, affine di  $8,9$ richiamare i Bulgari alla Chiesa di Roma.
- Abbraccia Borgivoi, duca di Boemia, il cristianesimo,  $88.0$
- I papi Marino II e Adriano III dichiaransi contro Fozio. \$8.4
- Fozio cacciato di Costantinopoli dall'imperatore Leone il filosofo, e chiu- $8,6$ so in un monastero.
- Setta maomettana dei carmati. Sotto Motaded, un miserabile, per nome Ego Carmale o Abusaid, viene dalla Persia nell'Arabia, parendo che meni vita austerissima e dicendosi inspirato da Dio che gli aveva ordinato di fare cinquanta preghiere il giorno. Fatto che si ebbe un partito assai potente, scelse tra' suoi settatori dodici uomini a' quali die' il titolo di apostoli, per dirigere gli altri e propagare la sua dottrina. Vedendo il governatore della provincia negliger le genti di campagna il lavoro per vacare a quelle cinquanta preghiere, volea farlo morire. Una giovane schiava, mossa a compassione, gli apri alla notte la prigione: fu creduto che l'avesse liberato una potestà divina. Ricomparve di lontano, e dichiarò a' suoi discepoli che non era in potere di chi si fosse di nuocergli. La sua dottrina non era molto diversa da quella di Maumetto: credevano i suoi settatori agli angeli, sccompagnavano le preghiere con genuflessioni, astringevansi a digiuni, e professavano odio aperto ai maomettani.
- Il papato contrastato da due concorrenti, Formoso, vescovo di Porto, e  $8<sub>0</sub>$ Sergio, semplice prete.

Un concilio vieta di consigrare il vino senz'acqua, e comanda di mettere due terzi di quello ed un terzo di questa.

Morte del papa Formoso.

896

- Stefano, eletto papa, fa disotterrare il corpo di Formoso, lo condanna, il  $x_{17}$ fa mutilare e gettare nel Tevere, per aver ardito, essendo vescovo di Porto, di usurpare la sode di Roma, e depone quelli ch'egli aveva ordinati. Stefano istesso moore strangolato in una prigione.
- $3<sub>9</sub>1$ Il corpo del papa Formoso ristabilito nella sepoltura dei pont, da Teodoro II.
- $9 + 9$ Setta maomettana dei malumigi e de' mezzaculii. Sono tilosofi opposti: i primi pretendono che l'uomo possa pervenire in questo mondo alla perfetta cegnizione del suo fattore; i secondi sostengono il contrario.

Setta maomettana dei vaidi. Sono giansenisti maomettani. Setta maomettana dei zeili, che sperano un profeta maggiore di Maometto.

- Cominciano i Normanni a convertirsi al cristianesimo.
- In questo secolo ha origine il famoso seisam che divide la Chiesa greca dalla

 $909$ 

#### *RELIGIONI*

romana Chiess. Fozio, uno de' più dotti uomini del suo tempo, sostituiste sulla sedia di Costantinopoli Ignazio, che aveva fatto deporre. Si conduce istessamente di Ambrogio, quando Basilio, assassino dell'imperator Michele, presentasi nella chiesa di Santa Sofia: Sei indegno di avvicinarti ni sacri misteri, gli dice ad alta voce, tu che hai le mani ancor lorde del sangue del tuo benefattore. Fozio non trova in Basilio un Teodosio : il tiranno fa una cosa giusta per vendetta; ristabilice Ignazio nella-sedia patriarcale e seaccia Fozio, che viene deposto nell'8,º concilio ecumenico, tenuto a bella posta a Costantinopoli. Ma co suoi raggiri, ei perviene, dopo la morte del suo concorrente, a farsi reintegrare dallo stesso Basilio nella sedia di quella capitale dell'oriente.

Giovanni VIII si regola con prudenza in tutto questo affare; imparocchò essendosi i suoi auccessori disgustati con l'impero greco, el adottato avendo l' 8.º concilio ecumenico e rigettato l'altro che assolveva Fozio, è allora rotta la pace stabilita dal papa Giovanni VIII ; Fozio si scatena contro la Chiesa romana in proposito di quest' articolo del simbolo: filioque procedit. Na il gran punto della discordia era la primatia; vogliono Fozio ed i unoi successori essere i primi vescovi del cristianesimo, ne possono soffrire che la Chiesa di Roma, d'una città che considerano come barbara, separata dall'impero per ribellione, ed in balia di chi vuole impadroniratne, goda della preminenza sul rescovo della città imperiale.

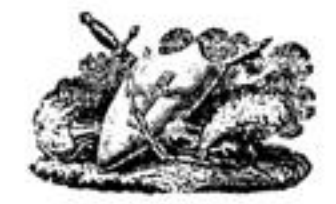

volgare

Era

Volgare

**Bus** 

#### **FILOSOFIA**

Filosofia degli Arabi o degli Abassidi. Le scienze spegnevansi nella patria dei Pericle, de' Tolomei e d'Augusto; la gloria de' Greei, degli Egizii e de' Romani, nelle sciente e nella filosofia, era sparita dinauzi alle invasioni dei barbari; l'Europa, l'Africa e l'occidente dell'Asia avevano veduto passare come un lungo incendio sopra tutti gli antichi loro monumenti; il cristianesimo aveva terminato di render inutili i sistemi filosofici antichi e le dispute della dialettica, fermando la fede. Lo stesso Maometto aveva disperso gli ultimi. avanzi delle reliquie delle scienze, esigendo con la sciabola sommissione all'Alcorano, allorchè gli Abassidi, salendo sul trono dei califfi, svolgono i libri di Aristotele e riscuotono la svenuta filosofia. I califfi, vincitori da Gibilterra alle Indie, aggiungono la filosofia alle conquiste: per quattro secoli la luce spunta tra esti framezzo alla barbarie del resto del mondo ; ma la scienza della natora non progredisce; una dipendeuza servile incatena le menti degli Arabi. Platone avea sommesso i primi cristiani ; soggioga Aristotele i discendenti di Maometto, avvezzi a credere ed a servire. Gli Arabi, al nascer di Maometto, erano tribù erranti e rozze con alla testa alcuni preti ed alcuni astrologi; Saan, Vaiel e Cosso, ch'ei chiamavano i loro seiated, erano pastori che facevano gli astrologi, i musici, i medici, i preti, i legislatori ed i socerdoti, caratteri che con si trovano uniti in uno stesso nomo se non presso i popoli barbari e selvaggi. Aprite i fasti della nazioni: allorchè vi parleranno d'un uomo incaricato d'interpretare la volontà degli Dei, d'invocarli ne' tempi di calamità generali, di cantare i fatti memorabili, d'ordinar imprese, d'infligger gastighi, distribuir premi, prescriver leggi ecclesiastiche, politiche e civili, dinotar giorni di riposo e di lavoro, legare ed assolvere, adunare e disperdere, amare e disamare, impor le mani per guarire od esterminare; concludete che quello à il tempo della profonda ignoranza: di mano in mano che crescerà la luce, vedrete separarsi queste funzioni importanti; un uomo comanderà, un altro sagrificherà, un terzo co' suoi canti le farà immortali.

Dopo che gli Ommisdi ebbero difeso la legge, l'ignoranza e la politica del loro profeta, gli Abassidi accolsero la scienza ed i dotti: fecero tradurre in arabo alcuni autori greci : Almanzor o Amino, figlio di Rascild, si addisse un astrologo e due medici cristiani ; studió le matematiche e la filosofia : Arone-al-Rascild suo padre aveva concesso la sua protezione ai sapienti senza distinguere religioni. Il regno di suo fratello Al-Mamon fu quello delle scienze. delle arti e della filosofia. Giovanni Mesue o Moise, cristiano di religione, versato nella filosofia, nelle lettere e nella medicina, recatosi a Bagdad, acquistossi la stima dei maomettani e de' cristiani che vi aveva il califfo Rascild attirati, ne guadagoó l'amicizia, e ben presto divenne più dotto de'suoi maestri. Ebbe seuola pubblica a Bagdad, e fu protetto dai califfi Rascild, Al-Mamon e Vatee ; formò discepoli, tra quali si nomina Onsin-ben-Isaeco, ch'era arabo d'origine. cristiano di religione e di professione medico. Giovanni Mesue divenne il segretario e l'amico del califfo Al-Mamon. Vedendo i musulmani l'Alcorano attaccato dai cristiani e disprezzato da' giudei, sentirono la necessità d'instruirat per difenderlo; ne spiegarono diversamente i passi oscuri; disputarono e si divisero in sette. La Siria, l'Arabia, la Persia e l'Egitto popolaronsi di filosofi, e la luce sfoggita da quelle contrade cominciò a spontare in Europa : però gli Arabi coltivarono poco l'eloqueuza e la politica che non quadravano coi

#### **FILOSOFIA**

pregiudizi della lor religione : la pittura e la scoltura, nutrici dell'idolatria, accomodavanai male nella mente di coloro che ne'loro templi non avevano ne quadri nè statue. Le altre scienze, come la filosofia d'Aristotele, le matematiche e la medicina, furono dei califfi coltivate sino al momento in cui nuovi conquistatori le fugarono. Impudronironsi i Turchi dell'impero dei Saraceni, e colle tenebre rinnovellossi la barbarie. Le trasmigrazioni forzate condussero alcuni dotti in Africa e nella Spagna, e quelle contrade s' illuminarono.

Siam per vedere il maomettismo diviso in più di 70 sette; la diversità delle opinioni cade particolarmente sull'unità di Dio, sopra i suoi attributi, i suoi decreti, i suoi giudizii, le promesse sue ed i suoi gastighi : da ciò gli anifiti, i melchiti, gli scasiti, gli anhaliti, i motateliti, ecc., e tutte quelle distinzioni che nasceranno sempre in que'popoli fra' quali si applicheranno ai dogmi della teologia le nozioni della filosotia. Il furore di conciliare Aristotele con Maometto, produsse appo i Musulmani le medesime dissensioni che il furor di conciliare quel medesimo filosofo aves già prodotto e produsse poi pur troppo fra i cristiani : ebhero la loro teosofia, la loro teologia scolastica, molinisti, giansenisti, deisti, pirronisti, atei e scettici.

Pincipio del Basso Impero.

Era

volgare

 $\blacksquare$ 

 $802$ 

 $8.4$ 

 $8:4$ 

Testamento di Carlomagno,

Combattimento giudiziale in Francia. Quests legge dei Franchi, Ripusri d'origine, estendesi in tutta la Francia a cagione dell'inconveniente della prova introdotta nelle chiese col giuramento, cogli esperimenti dell'acqua, ecc., e viene considerata come un privilegio della nobiltà contro l'abuso che il clero fateva del giuramento, delle pruove per la croce, per l'acqua fredda e l'acqua bollente. Insorgeva qualche discussione tra le due parti, ordinavasi il combattimento ; tutte le azioni criminose riducevansi a fatti, e su questi fatti si combatteva : ne solamente la sostanza dell'affare giudicavasi pel combattimento, ma ancora gl'incidenti e gl'interlocutorii: se anzi il giudice avesse chiamato alcuno e non venisse, il giudice combatteva con la parte, e la parte con un testimonio : la parte, non contenta del giudizio de' suoi pari, appellava il falso giudizio e combatteva contro i suoi giudici. Estendendosi l'uso del combattimento giudiziario, e trascurando i signori di avere lor giudici, s'introdusse l'appello per difetto di diritto ; donde l'origine della supremazia. I servi combattevano a piedi e col bastone; la nobiltà a cavallo e con le armi; da ciò l'origine del punto d'onore e del duello. I campioni erano armati di tutto punto ; e siccome l'armi di certa tempera davano vantaggio. I' opinione dell'armi incantate dei il natale alla cavalleria : palladini sempre armati trovavano onore a punir l'ingiustizia e difendere la debolezza; da ciò nacque la galanteria: perpetuossi questo spirito per l'uso dei tornei che, unendo insieme i diritti del valore e dell'amore, diedero alla galanteria grande importanza. Fu Loigi IX che aboli il combattimento giudiziario. (Ved. Stabilimento di Luigi IX.)

810 Legislazione de' Taeriani del Corasan. Taer, generale famoso, ebbe dal califfo Al-Mamone il carico di sedare le rivolte sorte nell'impero dei califfi; e per averle soffocate, ebbe da Al-Mamon il Corasan, in eni fondò una dinastia dal suo nome chiamata de' Taeriani; fa distrutta nell' 873 dalla diussia dei Soffaridi.

lis). Filosofia d' Alchindi, arabo. Chendi, che i nostri sutori chisesso Alkindos. Alchindus, naoque a Basra da genitori illustri. Fu diletto ad Al-Mamon e ad Al-Motassem. Applicó particolarmente alle matematiche ed alla filosofia. Aristotele era destinato a soffocare ciò che la natura dovea produrre d'ingeguo

 $56a$ Tire

#### **Volgare**

#### FILOSOVIA

presso molti popoli. Alchindi fu una di queste vittime tra i Saraceni: dopo perduto il tempo nelle categorie, ne predicati, nell'arte sofistica ed in commenti sopra Aristotele, si volse alla medicina col massimo successo; ne trascurò la filosofia naturale, si che le sue scoperte lo posero in sospetto di magia. Aveva applicato le matematiche alla filosofia; applicò la filosofia alla medicina; non vide che le matematiche distruggevano i sistemi in filosofia, e che la filosofia gl'introduceva in medicina. Fu eclettico in religione; osò dimostrare ad un interprete dell'Alcorano che lo lacerava pubblicamente, e che aveva anche attentato alla sua vita, la differenza della filosofia e della superstizione ; avrebbe potato panirlo pel suo stientato, usar il favore onde godeva alla corte, e perderlo ; stette contento al dirgli : La tua religione ti comanda di togliermi la vita, la mia, di farti migliore, se posso; vieni che t'instruisca, e m'ucciderai poi se corrai. Che crederassi che insegnatse a quel prete ? l'aritmetica e la geometria : non abbisognò di più per raddolcirlo e riformarlo. Forse che lasognerebbe far così coi papoli ferocì, superstiziosi e barbari. Far precedere il missionario da un geometra; sappiano combinare le verità, e poi lor farete consbinare idee più difficili. Alchindi fece setta presso i Maomettani, volendo conciliare la filosofia con la religione; professo il peripatetismo. Gli Arabi, tutti pieni della dottrina di Aristotele, si fanno a proporre sul testo dell'Alcorano quello che i cristiani traviati proposero sopra quello della Scrittura, ossia dei Testamenti vecchio e nuovo. Fine dell'ettarchia in Inghilterra. Egberto, re di Wessex, riuni i sette

 $8 + 2$ 

野红

 $845$ 

regni della Gran-Bretagna in un solo, sotto il titolo d' Inghilterra: la sua sa-

pienza ed il valor son salvano il paese dall'invasion dei Danesi.

Stabilimento del sistema feudale in Isvexia.

Eredità dei feudi. Dopo la hattaglia di Fontenay, Lotario, Luigi e Carlo fecero un accordo che mutò la condizione politica dei Francesi. Sin allora gli uomini di ugni re ricevevano benefizii sul territorio del re loro, e non in quello d'un altro; invece che conservavansi i suoi patrimoni in qualunque regno si fosse. Bensì ogni uomo libero si raccomandara per un feudo ne' tre regni, ma hisognava che nel suo proprio contribuisse pel suo patrimonio, oppure mettesse un uomo che servisse per lui; ma dopo la battaglia di Fontenay, i tre re fratelli statoirono che ogni uomo libero potesse scegliere per signore chi più volesse, del re o degli altri signori; così quelli ch'erano sotto la podestà del re in qualità d'uomini liberi setto il conte, divennero insensibilesente vassalli gli uni degli altri, poiche l'uomo libero poteva per signore scegliere dal re agli altri signori. Tali muovi feudi non potevano più essere a vita; ma nell'841, Gerlo il Calvo, uno dei tre priocipi contraenti, fece una legge generale per dare i feudi si figli del possessore : poi il signore elesse tra suoi figliuoli un possessore di feudo. Fece l'imperator Corrado in appresso una legge perchè i feudi passassero ai figli ed ai nipoti ; segui dalla perpetuità de feudi, che stabilissi il diritto di maggiorasco e di primogenitura: ben presto poterono i feudi trasportarsi agli esterni come un bene patrimoniale ; donde il diritto di lodi, vendite, ecc.

Pubblicazione dei Capitolari dei re di Francia della seconda stirpe. Il vocabolo capitolare, che signitica libro diviso in più capitoli, fu in particolare applicato alle leggi e regolamenti che i re di Francia della seconda stirpe facevano nelle assemblee dei vescovi e de' signori del regno. I vescovi compilavano in articoli i regolamenti che credevano necessari per la disciplina ecolesiastica, e che per la maggior parte ricavavano dagli antichi canoni. Compilavano

#### **FILOSOFIA**

i signori ordinanze secondo le leggi e le consuetudini: il re le confermava con la sua autorità. I canoni venian trasmessi ai vescovi, e le ordinanze ai conti, per l'esecutione : i papi ancora vi si sottomettevano. Verso questo tempo, Ansegisio e Benedetto fecero una vaccolta dei capitulari di Pepino, Carlomano, Carlomagno e Luigi il Bonario, che, divisa in sette libri, compone i capitolari dei re di Francia della scoonda stirpe, e che Balusio poi raccolse in originale.

Filosofia d'Al-Faragio, arabo. Al-Faragio spregiò le dignità e la ricchezza, e fuggito della casa paterna, n'ando el ascoltare Mesue a Bagdad. Intese alla dialettica, alla fisica, alla metafisica ed alla politica: a questi studi aggiunse quelli della geometria, della medicina e dell'astronomia, senza le quali niune figurava molto nella scuola di Mesue, Pervenne la sua fama fino all'orecchio dei califfi; gli farono proposte ricompense; ma nulla gli parve preferibile alle dolcezze della solitudioe e della meditazione : abbandonò dunque la corte al delitto, alla voluttà, all'ambizione, al raggiro. Al-Faragio non fu solamente filosofo, ma veramente savio ; affliggevasi della vita, dell'infermità dell'uomo, dei hisogni naturali, della difficoltà della scienza e dell'estensione della natura ; pane d'orzo, acqua di pozzo, un abito di lana a lui bastavano ; disprezzava i godimenti del mondo che finiscono con rammarichi; abbracciò i medesimi oggetti che avea trattato Aristotele suo maestro. Le sue opere furono in pregio presso gli Arabi ed anche presso a' Giudei che le tradussero in loro lingua. Al-Faragio vantava d'aver letto quaranta volte i libri fisici di Aristotele.

Dottrina e seisma di Fasio. Sorto da illustre famiglia, era Fozio ancor superiore alla nascita per l'eccellenza e la bellezza dell'ingegno : la sua mente, elevata e colta con attenzione, erasi nodrita d'utili e profonde cognizioni, si che divenne il più dotto uomo del secol suo non solamente, ma benanche dei secoli precedenti. La grammatica, la poetica, la rettorica e tutte le seienze profane eran della sua giurisdizione ed a lui familiari ; era ancora singolarmente versato nella scienza ecclesiastica. Posto sulla sedia partiarcale di Costantinopoli, fu gran tempo assalito da procelle e tempeste, e mostrossi quasi sempre superiore ai colpi della fortuna e della sorte; deposto e riposto sulla sua sede, per andar poi, sotto i successori di Baillo, a terminar suoi giorni in un'oscura prigione, non per ciò meno sostenne con coraggio e vigore le alte prerogstive della sua dignità. Fu autore dello scisma celebre che oggi ancora divide la Chiesa greta dalla latina. Le opere più notabili di quest' uomo famoso sono la sua Biblioteca ed il suo Nomocanone. È la Biblioteca di Fozio uno dei più preziosi monumenti di letteratura che ci sia dall'antichità pervenuto; vi si trova l'analisi d'una moltitudine d'opere perdute nel corso dei socoli, quali lo storico Teopompo e l'oratore Iperide; le sue analisi son fatte con arte, ed I giudizi suoi sopra lo stile e la sostanza delle opere sono quasi sempre dettati dal buon gusto. Il Nomocanone è una raccolta interessante di canoni distribuiti in quattordici titoli, ed ogni titolo in più capitoli, secondo la diversità delle materie; tale raccolta comprende tutti i canoni ricevuti nella Chiesa greca, da quelli degli apostoli sino al settimo concilio ecumenico; aggiunge ai canoni le leggi civili che vi sono conformi, riportandole sotto ciascua capitolo ed indicando i luoghi del Codice e del Digesto in cui si trovano.

I Basiliei. Volle Basilio imperator d'Oriente, che la giustizia si rendesse senza spese e senza longaggini affettate. Questo imperatore, e suo figlio Leone VI, soprannominato il Filosofo, che gli succede, riconosciuto avendo che la maggior parte dei giureconsulti intendevano poco il latino, fecero fire in greco una compilazione in 60 libri, o un compendio di tutti i libri d'Adriavo e di Giu-21

Pasti Univ. 4

Era volgare

85+

858

v

 $857$ 

56:

#### Ken volgare

 $562$ 

#### **FILOSOFIA**

stiniano che chiamaronsi i Basilici ; i precetti che contenevano, formarono il diritto che osservossi nell'impero romano sino alla sua distruzione : quest'opera non è pervenuta intera fino a noi ; ma i giureconsutti del sodicesimo secolo, e Cujaccio tra gli altri, cercarono di completarla.

L'imperatore Rasilio comincia una nuova compilazione del corpo di diritto. Sino a Foes, il diritto di Giustiniano è in vigore a Costantinopoli, e la giustizia si rende in lingua greca ; Basilio, geloso forse della gloria di Giustiniano, vnole par essere autora d'un nuovo corpo di diritto, e partecipare alla sua celebrità; fa dunque compilare le principali massime della giurisprudenta, e quest' opera, da prima chiamata Manuale, va divisa in quaranta titoli ; ma tale famosa compilazione si termina da Leone suo figlio e successore all'impero che gli dà il nome di Basilici; questo nuovo corpo di diritto divien legge dei tribunali sino alla fine dell'impero. Mentre nell'occidente è la giurisprodenza sepolta nello tenebre dell'ignoranza e della harbarie, conservasi in oriente con gli avanzi dell'antica letteratura; a tal che niuno può acquistarsi titolo di dotto se non abbia fatto nella città imperiale i suoi corsi accademici.

 $818$ Legislazione dei Turchi Tonolidi d' Egitto e di Siria. Al-Tolu, figlio di Amed, schiavo turco, a cui il califfo di Bagdad avova confidato il governo dell'Egitto e della Siria, si stabilì in queste provincie e vi si manteune contro tutti gli sforzi fatti per ispodestarlo; ma nel 904, essendosi l'ultimo califfo d'Egitto reso odioso coll'assassinio del suo predecessore, Maometto-al-Moetasi approfittò dell'occasione per far tomare l'Egitto sotto il califfato.  $811$ 

Legislazione d'Alfredo il Grande in Inghilterra. Questo principe mette in ordine le laggi barbare degli Anglo-Sassoni ; fa alcuni sforzi per chiamare nella Gran Bretagna la filosofia, divide i suoi stati in contee, stabilisce corti di giustizia, e favoreggia i progressi di stabilimento dell'università d'Oxferd.

Pure sotto questo principe si pone l'origine de' giurati, come altresi degli alderman e degli sceriffi; ma altri pretendono che cotali instituzioni »bbiano avuto origine in Francia, e che il duca di Normandia le procurasse e poi facesse passare in Inghilterra al naomento della conquista.

Alfredo da leggi dolci, ma le fa severamente eseguire; eccita i sudditi al commercio ; instituisce milizie, stabilisce diversi consigli e mette per ogni dove la regola e la pace che ne conseguita.

 $x_{13}$ Legislazione dei Soffaridi del Corasan. La dinastia dei Soffaridi del Corasan, ch'ebbe sette principi, fu fondata da certo Lait, capo di quei conquistatori.  $3X_{12}$ 

Filosofia dell'arabo Tabit. Seguiva il metodo d'Alchindi; fu filosofo, teologo, geometra e medico sotto il califfo Motaded. 884

Filosofia dell'imperatore Leone. Il titolo glorioto di filosofo, che nissun imperatore dopo Marco Aurelio aveva meritato, fu a questo principe dato in riguardo all'amore che sino dalla giovinezza dimostrò pegli studi forti e serii; avendo provato pene e disgrazie, per parte di suo padre, ne conservò le lezioni, e con ciò si fece più capace a governare gli nomini. Oltre i Basilici che ei contribui a for terminare, lasció diversi trattatelli che conservansi nella biblioteca del Vaticano. Diresi che un giorno facesse sagrificare agli antichi dei che servivano ancora d'ormamento nell'ipprodromo, dicendo: dime ! quando i Romani adoravano questi dei, erano invincibili.

Legislazione dei Chitan, poi Leao. I Chitan, chianati poscia Leao,  $840$ 

#### **FILOSOFIA**

sono i medesimi Tartari suticamente conosciuti sotto i nomi di Sien-ni e di Tong-u o Tartari orientali che abitavano ad oriente della China, Distinguevansi dai popoli del Si-io, chiamati Tartari occidentali, ed anticamente Jong-nu o Unni. Sotto la dinastia degli An, Mete, capo degl' long-nu, gli aveva debellati e costretti a ritirarsi a piè dei monti Sien pi, di cui avevano preto il nome. Sulla fine degli An, avevano per capo Pineog, che fu battuto dai Chinesi, e Monon che li trasportò nel Leso-si : nel 338. Mujong-nang li disfece sotto il nome d'In-uen o Sien-pi orientali; formarono indi tre orde denominate In-nen, Cu-moi e Chitan. Separossi questa terza orda dalle altre e venne ad abitare le sponde dell'Oang-o. Sotto l'imperatore I-trong, i Chitan, facendosi potenti, si dividono in otto orde, che potevano mettere ciascuna in piedi diecimila nomini effettivi; sceglievano ogni anno un capo che aveva una autorità assoluta sulle otto orde, ed al quale obbedivan esse esattamente tutto il tempo che ne durava l'amministrazione, spirato il qual termine, procedevasi all'elezione di un altro; non era permesso rielegger quello che cessava. Avendo intanto le-liu-apaochi, nominato capo, conquistato i regni d' I, di Secnei e di Ta-ce, pretese, dopo scaduti tre anni, che non si dovesse dargli lo seambio, e sicuro dell'orda sua, non volle lasciare il reame ; le sette altre orde. collegatesi insieme, lo astrinsero a conseguare i timballi, i tamburi e le altre insegne della sua dignità. Ie-lin-apaochi separossi adunque dalle sette orde, e seguito dalla sua, che continuava a riconoscerlo per capo, andò a stabilitsi pres-10 un lago, le cui acque gli diedero sale in abhondanza. Ne fece lavorare le terre, vi seminò cinque sorta di grani che gli diedero ricca ricolta, e per tal modo procacciossi la facilità di sussistere senza ajuto di alcuno. Tosto che i suoi sudditi cessavano dall'esser occupati nella coltivazione della terra, egli li esercitava a salire e scendere di galoppo le montagne più difficili, a tirar di freccia a piedi ed a cavallo, ed agli altri movimenti militari. Bene ammaestrati che gli ebbe, non peasò più che a rendicarsi del rifiuto fatto dalle sette orde di continuare a riconoscerio per re, e le assoggettò tutte quante. Divenuto per la loro riunione più potente, volse le sue mire dal lato del settentrione e s'impadroni dei regui di Sci-uri e di Niu-ce; dopo di che, movendo all' occidente. si fece signore di tutto l'antico paese de' To-chinei, e tanto si rese formidabile che popolo nissuno osava resistergli; cosa che gl'inspirò il disegno d'impadronirsi della China.

Sqt

 $347$ 

Era.

volunt

Legislazione dei Carmati in Arabia. La setta dei Carmati s'impadronisce di tutta l'Arabia, e minaccia il califfato o l'impero dei Saraceni. Mantiensi ella fino al 1090, che affievolita dalle discordie, si unisce si Batanisti o Assassini, i Ved. Setta dei Carmati alla stersa data.) I Veabiti del nostro tempo rianovarono gli eccessi e gli errori dei Carmati.

Legislazione dei Samanidi di Persia. Questa dinastia prese il suo nome da Saman, il quale, di conduttor di cammelli, divenne capo d'Arabi. Assad-ben-Saman suo figlio rese i propri figliuoli degni dei primi impieghi militari negli eserciti dei califfi; Al-Mamon li protesse efficacemente, e Motamed diede a Nasser, nipote d'Assad-beu-Saman, verso l' 880, il governo della provincia di Mavaralnaar o Transcasana. Finalmente l'anno 897, Ismaele Samani, fratello di Nasser, si rese padrone assoluto di quella provincia, altre ne conquistò, e fondò un impero potente nella Persia e nella Media, che ebbe il nome di Samanuli.

Legislazione degli Ungari. I Magiari, Unni, poi appellati Ungari, usciti dalla Tartaria, dopo essersi gran tempo fermati sulle rive del Volga, lo varearono

500

#### **FILOSOFIA**

nell'884, sotto il comando d'Almo, che alcuni credono fosse un discendente d'Attila. Acrestossi dinanzi Kiow lunghesso il Boristene; ricevette per alleati i Cumani e più altri popoli, dopo bettuto il duca di Kiow; a lui si unirono auche parecchi nobili russi; nell' 886 si diressero verso mezzodi, penetrarono nella l'aunonia già occupata dagli Unni forse loro progenitori, e poi dagli Avari che Carlomagno domò. Arpad, figlio d'Almo, quivi gli stabilì e gettò le fondamenta del regno d'Ungheria verso quest'epoca; non ne ricevette il titolo egli medesimo dalle altre potenze dell'Europa, ma i suoi sudditi ben potevano considerarlo come tale. Nell'anno 1000, Stefano I, discendente d'Arpad e capo dei re che regnarono sino al 1301, ne ebbe il titolo dal papa facendosi eristiano, però che allora il papa faceva in Europa i re e gl'imperadori.

Legislazione di Penezia. Venezia o il Riatto non fu da prima che un asilo di pescatori e di fuggiaschi che vi si ritirarono al principiare del quinto secolo, quando i Goti desolavan l'Italia. Non era allora che una borgata, che taluni asseriscono appartenesse alla città di Padova, ma che in fatto da nissuno dipendeva. Nel 709 Venezia ebbe i suoi magistrati ed il primo suo doge: non fu che verso la fine del nono secolo che quest'isolani formarono una città e le diedero il nome di Venezia, dal nome della costa che appellavasi Terrae Venetorum. Gli abitanti di queste lagune diedersi per necessità al commercio, che in l'origine della loro potenza. Ben presto acquistarono l'Istria, le coste della Dalmazia, Spalatro, Ragusa, Narenta : il doge loro verso la metà del secolo decimo assunse il titolo di duca di Dalmazia, e Venezia e Genova coprirono delle lor navi i mari, ed arricchironsi a spese dell'ignoranza e della barbarie delle nazioni settentrionali dell' Europa.

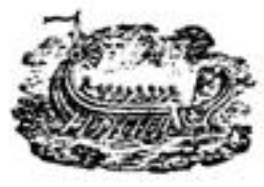

Ess.

volpate

 $801$ 

 $B13$ 

SCOPERTE E PROGRESSI

#### NELLE SCIENZE E NELLE ARTI

Alcuino solleva le lettere in Francia. Sostenuto da Carlomagno, obbliga i vescovi a formare abili ecclesisstici, ed i monaci ad avere studi regolati, a copiare e rivedere gli scritti degli antichi. Sollecita lo ristabilimento degli studi.

 $8<sub>0</sub>$ Per opera di Carlomagno si stabilisce una cattedra di lingua greca nella città di Osnabruck.

Carlomagno si cres un navile ; fa costruire vascelli che restano sempre ar- $802$ mati ed equipaggiati e che percorrono i mari dalla foce del Tevere fino all'estremità della Germania ; stabilisce a Bologna a mare il primario suo arsenale, e vi rialza l'antico faro edificato da Caligola o Giulio Cesare, ch'era stato dal tempo distrutto. Sog.

Il califfo Amin-Almanzor, filosofo ed astronomo, eccita gli Arabi a coltivaro le scienze, le arti e la filosofia, e chiama alla sua corte coloro che avean grido d'essere versati nella letteratura greca, Cristiani, Arabi, Giudei ed altri, senza distinzion di religione. Bagdad e Bassora accresconsi per le sue cure, per la sua riputazione e per le sue liberalità; divenendo ambedue quelle città pei musulmani quello che state erano Atene, Alessandria e Roma, quanto sia alla purezza della lingua araba ; il che fece dare il nome di Arabi a tutti coloro che si sono distinti fra' maomettani dall'ottavo secolo sino alla fine del dodicesimo.  $810$ 

Gli Arabi si dedicano alla chimica e dicono tenere i loro principii dagli Egiziani e da' Chinesi : gli Arabi o Saraceni d'Africa, chiamati Mori o Mauri, maggiormente vi si distinguono. Nè si limitano, come i chimici moderni, a seraplici operazioni manuali, a decomporre i misti, o sviluppandone ciò che hanno di attivo e di volatile, o separandone ciò che hanno d'arsenicale o di nocivo ; innalzansi a quella chimica che occupasi nella trasmutazione dei metalli; cercano il mercurio, principio che si suol sempre lusingarsi di trovare e che non si troverà senza dubbio mai.

Anche la medicina comincia ad essere dagli Arabi coltivata in Asia, in Africa ed in Ispagna, seguendo i principii di Galeno : intendono del peri all'astronomia ed alla filosofia.

Abdallah o Albafed o Al-Mamon, poi califfo, manda deputati a Costantinopoli per comprarvi dei libri.

Carlomagno ingiunge ai vescovi di tradurre le loro instruzioni in lingua tudesco, che era in uso appo gli antichi Francesi e le altre nazioni germaniche, o in lingua romana rustica, ch'era la lingua degli antichi Galli romani, per essere meglio compresi dal popolo ; il che pruova che non parlavasi più latino, o che il latino corrotto aveva già dato il nascere alla lingua francese; si chiamò esta da prima romanza ed era mista di franco o tudesco e di latino.

Regola Carlomagno il prezzo delle stoffe e distingue lo stato ed il grado dei privati dal loro vestimento.

Il califfo Al-Mamon traduce e commenta alcuni trattati d'Aristoteles avendo sconfitto Michele il Balbo, esige da lui certa quantità di libri rari e curiosi e li fa tradurre da alcuni giudei e cristiani d'Egitto e di Siria, eccitando i suoi sudditi a rendersene familiare la lettura. Tali traduzioni passano poi in Tartav ria e nelle Indie. Egli stabilisce una specie di accademie alle quali interviene.

Era volunce

\$14

 $5.014$ 

 $5.11$ 

#### SCOPERTE E PROGRESSI NELLE SCIENZE E NELLE ARTI

La morte di Carlomagno, le irruzioni dei Normanni, le guerre che aceaddero sotto i figli o discendenti di questo principe, sconcertano gli studi ed introducono di bel nuovo l'ignoranza nell'occidente cristiano dell' Europa. Adonta d'ogni sforzo, le lettere non vi furono realmente coltivate che nel secolo quindicesimo, allorchè alcuni dotti si riparareno da Costantinopoli in Italia, dopo la presa di questa città.

Al-Mamon fa misurare un grado della terra o del meridiano di Bagdad nelle pianore della Mesopotamia, per determinar la grandezza del globo. Fa osservazioni astronomiche che portano il suo nome ; d'ordine suo compilansi e calcolansi le tavole del sole e della luna, perfezionando con nuove osservazioni quelle d'Ipparco e di Tolomeo; fa insegnare le matematiche, l'astronomia, la filosofia e la medicina; tira alla sua corte i dotti di tutti i paesi, e fonda università, accademie e collegi. Sembra che la natura non possa soffrire voto nè coclissi : i secoli ne' quali la cristianità era sprofondata in vergognosa harbarie, farono quei medesimi in cui gli Arabi maggiormente si segnalarono ; in questo secolo appanto ei s'instruiscono; ma il dodicesimo è il loro secolo fivorito, che considerano come i Greci quello d'Alessandro, come i Romani quello d'Augusto.

I Mori stanziati in Ispagna vi recano le loro cognizioni di chimica. Da essi ci viene l'invenzione dei liquori spiritori e delle essenze cavate dai vegetabili, o per mezzo del fuoco, o per via di semplice spremitura. Da essi ci viene altresi l'inventione dell'acquavite, dello spirito di vino e di tutte le bevande forti che sono specie di fuochi liquidi. Si sono di loro conservati i nomi di alcoole, alcali, alambien, ecc.

Taluni attribuiscono l'invenzione degli origoli a ruote a Pacifico, arcidiacono di Verona : però il califfo Arone ne aveva mandato uno a Carlomagno.

Gli Arabi studiano la medicina nei libri d'Ippocrate, ma danno in una infinità di pratiche superstiziose, o sui pronostici delle malattie, o per la composizione de' rimedi. A loro si debbe l'uso della cassia, del rabarbaro e del tamarindo.

Le guerre dei figli di Carlomagno e le irruzioni dei Normanni, che vengono a desolare la Francia e gli stati vicini per tutto questo secolo, distruggono l'emulazione dei dotti da quel gean principe destata, scompongono gli studi e introducono di nuovo la barbarie. L'impulso dato alle arti ed alle scienze nell'eccidente dell'Europa, si trova ritardato sino al tempo della presa di Costantinopoli per opera dei Turchi Ottomsni.

Abderamo II, califfo d'occidente o di Spagna, attira a Cordova le arti e le scienze: abbellisce quella capitale con una nuova moschea, e vi fa erigere un superbo acquidotto, in cui per canali di piombo vengono l'acque più abbondanti a sporgersi per tutta la città. Chiama alla sua corte i poeti ed i filosofi; vi fa venire d'oriente il famoso musico Ali-Zeriab, il quale, fermato da' suoi benefizii in Ispagna, vi forma la scuola celebre i cui allievi hanno poi formato le delizie di tutta l'Asia. La ferocia musulmana si trova a Cordova sostituita dalla galanteria di cui dà il califfo l'esempio.

Da questa seuola di Cordova usei il famoso Mussali che gli Orientali considerano come il loro maggior rausico. Non consisteva la musica sua nell'accordo di diversi stromenti, ma nelle cantilene soavi e tenere che il musico cantava accompagnadosi col liuto. Talvolta egli riuniva più voci e più liuti insieme per eseguire i medesimi pezzi all'unisono. Mussali divenne pe' suoi talenti il favorito di Arone-al-Rascilil e de' suoi figliuoli.

826

 $3 - 8$ 

 $3.5$ 

 $635$ 

### SCOPERTE E PROGRESSI NELLE SCIENZE E NELLE ARTI

Alchindi applica le matematiche alla filosofia, e la filosofia alla medicina. Ben-Onsin, astronomo arabo, traduce l' Almagesto e spinge tanto innanzi le osservazioni che riconosce che o Tolomco aveva fissata la massima declinazione del sole troppo a settentrione, o che l'obliquità dell'eclittica mutò. Scuopre altresi che il periodo di 36,000 anni ch'eransi assegnato al moto preteso delle stelle fisse d'occidente in oriente, debb'essere accorciato di molto. Il termine almagesto viene da syntaxis megisti (sistema del mondo)

Al-Fragan, astronomo arabo, pubblica degli elementi di geometria.

Stabilisce Giovanni Mesoe una scuola di filosofia a Bagdad. Scrisse sopra la 850 medicina. Si conosce la sua opera di farmacia appellata l'Elettuario di Mesuc.

83a L'imperatore Teofilo porta l'odio contro le immagini al punto che scaccia da' sooi stati tutti i pittori.

835 Rumaldo, architetto di Luigi il Bonario, edifica la chiesa cattedrale di Reims sul gusto gotico, o piuttosto nel gusto arabo; era ecclesiastico. Non trovavansi allora in occidente architetti ne medici se non nel clero, il quale solo, stante le guerre, poteva in fondo ai monasteri darsi a qualche studio.

 $0.36$ I Fiamminghi fanno il traffico di pesce con gli Scozzesi.  $5.1$ 

Teodora, imperatrice, madre di Michele III, fa rifiorire a Costantinopoli le scienze e le arti che gl'imperatori iconoclasti ne avevano shandite. Aduna professori, e comincia a far dare lezioni pubbliche alla gioventà disavveczata dallo studio. Vi è stabilito il collegio imperiale co' suoi dodici professori che sovrauamente decidevano di tutte le dispute letterarie.

Giuramento proferito a Strasborgo in gallico e in tedesco da Carlo il Calvo e Luigi il Germanico, e giuramenti dei signori galli e germani; si è il più antico motiumento della lingua francese.

Ruban-Mauro stabilisce a Magonza una scuola famosa che servì di tipo all'università di detto luogo. Era stato discepolo d'Alcuino e maestro di Lupo, abate di Ferrières, ch' ebbe per discepolo Erico, maestro di Remigio d'Auxerre, il quale insegnò a Parigi con riputazione. Dopo quest' ultimo ebbervi serupre a Parigi scuole pubbliche dove audavano ad istruirsi da tutti i lati.

Angelomo, religioso di Luxeuil, presiede alle scuole di questa casa e le ristabilisce nel primiero loro lustro, malgrado lo stato in cui i barbari ridussero il monastero. Compone egli parecchie opere che hanno qualche riputazione in questi tempi ignoranti e rozzi; per ordine dell'imperatore Lotario e di Drogone, abate di Laxouil, procura di spiegare le Allegorie del Cantico dei Cantici ; spiegazione euriosa quanto piacevole, senza nondimeno offrir presa agli scettics più arditi.

 $841$ Il califfo Vatec si dà alla poesia e protegge le lettere. 854

Gli Arabi fanno un commercio attivissimo con la China e le Indie.

Incominciano gli Arabi a coltivare le canne da zucchero ; trovano il segreto di fabbricarlo, e lo diffondono per le Judie orientali. Consiste l'invenzione in tagliare le canne quando sono nusture, cavarne il succo mediante uno spressoio, oppure con più ciliudri ingranati l'uno nell'altro, cuocer il succo per condensarlo e indurirlo, purificarlo poi e renderlo bianco quanto si può mai desiderare. Gli Arabi ne fanno passare in Europa per carovane e in grandi casso; ma rimaosi molto raro e caro fino alla scoperta dell'America.

Siuen-tsoug, imperatore della China, la fare da Uci-iu una mappa di tutti i paesi soggetti al suo impero, indicandovi gli usi e le produzioni di ciascheduno. Quest' opera viene appellata Ciu-fen-iu, vale a dire, Opera sopra la differenza dei laoghi.

 $56<sub>2</sub>$ 

857

858

 $x_{1}$ 

#### **SECOLO DEGLI ABASSIDI**

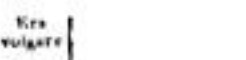

### SCOPERTE E PROGRESSI NELLE SCIENZE E NELLE ARTI

Comincia ad introdursi tra gli Schiavoni l'uso delle lettere.

L'imperatore della China Sinen-tsong punisce alcuni commedianti che nelle loro rappresentazioni avean fatto allusione alle cose del governo.

Etelvoldo ristabilisce gli studi in Inghilterra.

Onain traduce dal greco in arabo, commenta Euclide, spiega i' Almagesto di Tolomeo, pubblica i libri di Paolo d'Eginetta e la Somma filosofico-aristotelica di Nicola in sirisco, e per estratto fa conoscere Ippocrate e Galeno.

- Il patriarea Fozio contribuiste a rinnovare gli studi a Costantinopeli ; svi- $869$ scera tutte le scienze, senza aver mai avuto macstro; conservò egli molti frammenti di antichi scrittori.
- Alfredo il Grande, re d'Inghilterra, fa fiorire nel suo regno le scienze e le  $871$ arti. Ignorando l'uso delle clessidre od oriuoli idraulici, misura il tempo con candele accese, e per impedire che il vento le agiti fa lavorare il corno in fogli sottili e trasparenti ; il che diè origine alle lanterne. I Chinesi se ne servivano gran tempo prima.

Scoperta delle sorgenti di Bath in Inghilterra.

I Veneziani mandano delle campane all'imperatore Basilio. Sin allora non s' crano usate a Costantinopoli.

- Stabilisce Alfredo il Grande in Inghilterra un navile. Impresta bastimenti  $8.15$ e denaro ad uomini intraprendenti e savi che vanno sino in Alessandia, e di
	- colà passando l'isteso di Suez, trafficano nel mare di Persia. Alfonso, re di Leone e delle Asturie, destina a suo figlio dei precettori mao-
- mellani. Other od Otero, norvegese, visita, per ordine d'Alfredo il Grande, le coste 888 della Norvegia, della Laponia e della Biarmia, cioè Arcangelo. Il suo periplo è la più antica opera geografica del settentrione.
	- Alfredo, re d'Inghilterra, fa venire di Francia due monaci celebri per la loro scienza, Grimbaldo o Giovanni, per risollevare lo studio delle lettere ne' suoi stati, totalmente prostrato dopo le incursioni dei Normanni. Stabilisce diverse scuole e vuole contribuire co' suoi denari e ova le sue proprie fatiche all'instruzione de' suoi sudditi; traduce la storia d'Orosio e da Beda, e fa costruire parecchi edifizi celebri, chiese, monasteri, ecc.
- L'astronomia, chiamata ching-fu-trong-inen, comincia a porsi in pratica  $843$ nel tribunale delle matematiche della China, come la sola che debba seguirai.
- Fondazione dell'università di Oxford per opera di Alfredo, che fa venire  $855$ libri di Roma, coltiva la geometria, poesia e la storia.
- Metodio inventa i caratteri schiavoni (in parte greci) e fa pei Bulgari la 8q8 traduzione della Bibbia in schiavoue, di cui si valgono i Russi.
- Verso quest'epoca iscuopresi la carta di cotone o bambigina, di cui si fa 900 uso nell'impero d'oriente.
	- Rembarto di Amborgo, scrivendo la vita d'Anscario, somministra nozioni geografiche intorno al settentrione.

Due grandi uomini, Carlomagno ed Alfredo, coetanei in quei tempi barbari, fanno risplendere viste superiori e procurano di dissipare le tenebre da coi si trovano circondati.

In Inghilterra, dà Alfredo l'esempio della coltivazion delle lettere; si chiama intorno alcuni dotti, dedicasi allo studio della geometria, della storia, della poesia ancora. Fra varie opere di sua composizione, si notano una racrolta di cronache, le leggi dei Sassoni, poste e distribuite in un ordine più facile, traduzioni della storia d'Orosio, della Consolazione della filosofia di

#### SCOPERTE E PROGRESSI NELLE SCIENZE E NELLE ARTI

940

Ees velgace

> Boezio, dei Salmi di Davidde. L'università di Oxford a lui debbe la sua fondazione; ei fa venire, per adornarla ed arricchirla, tutti i libri che può procacciarci nei paesi ove del tutto caduta non è la coltura delle scienze nel dispregio e nell'obblio. Insomma «i cerca, per tutte le vie che sono in suo potere, d'introdurre in seno della comunità di cui è capo, la gentilezza e le arti: così riesce ad addolcire i costumi rustici e selvaggi dei popoli alle sue leggi sommessi.

> la Francia, Carlomagno sente anch' egli il bisogno d' illuminare le menti. di dar loro salutari instruzioni, per raffermare e fortificare la ragion pubblica di cui comincia a far isvolgere i germi. Tenta, inspirando l'amor delle lettere, di sostituire ai costumi violenti e crudeli del suo tempo, abitudini dolci e gentili, che considera come il più solido fondamento dell'impero dal suo genio formato. Fa tenere in sua presenza conferenze nel proprio palagio, le quali, senza dubbio, fecero ne' tempi posteriori sorgere l'idea delle accademie e delle società letterarie ; fa venire Pietro di Pisa dal fondo dell'Italia, come Alcuino dall'isole d'Albione; fonda scuole e ne confida la suprema direzione ad uomini illuminati; fa nelle chiese del suo impero adottare il canto gregoriano ; reprime, per quanto è in lui, la mendicità, ordinando ad ogni parrocchia di ricevere i suoi poveri, slimentarli e farli lavorare; prende in fine tutti i mezzi che la sapienza consiglia per isviluppare le idee nuove d'incivilimento ch'egli sparse in tutte le classi della nazione e per assicurarne i progressi.

> Men avventurato di Alfredo, le cui leggi sopravvivono a quei tempi grossolani e servono di fondamento alle instituzioni politiche dell'Inghilterra, le leggi date da Carlomagno al suo impero non hanno aventuratamente che una durata effimera ; la notte dell'ignoranza che il suo genio inconincia a diradare, cuopre bentosto coll'oscuro suo velo i'opera di lui, e la barbarie aignoreggia sopra i suoi avanzi ancora gran lempo.

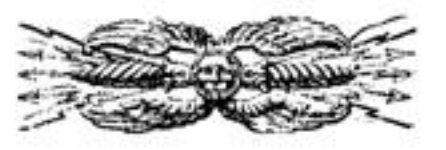

Fasti Univ. 4"

Era

**Tulgare** 

 $814$ 

 $$333$ 

 $5 - 0$ 

Esa rolears

## **UOMINI CELEBRI**

Alcuino, sotto il nome d'Orazio Flecco; Angilberto, sotto il nome di  $101$ Omero; Adalardo, vescovo di Corbia, sotto il nome d'Agostino; Vala, suo fratello, sotto il nome di Geremia; Riculfo, arcivescovo di Magonza, sotto il nome di Demeta; finalmente Carlomagno, sotto il nome di Davidde, membri dell'accademia alla corte di esso imperatore.

Ilduino, sbate di San-Dionigi, vescovo d'Orleans, scrittore ecclesiastico e poets ; Teodolfo e Pietro Pissno, membri della scuola di Parigi.

 $b<sub>0</sub>$ 

Niceforo, imperatore greco. - Tolse l'impero ad Irene, cui relego nell'isola di Metelino. Mandò ambasciatori a Carlomagno, e fece con questo priucipe un trattato per regola dei confini de' respettivi imperi. Una tra le prime sue cure fu di stabilire una camera di giustizia contro coloro che avevano spoglisto il popolo. Per assodarsi sul trono e perpetuare lo scettro nella sua famiglia, dichiarò augusto suo figlio Staurazio. Ma non valse ad arrestare le ribellioni; molti tra gli scontenti perirono di veleno o per l'ultimo supplizio, dal che sorse l'odio universite. Le troppe d'Asia gridarono imperatore Bardane, sopramominato il Turco, patrizio e generale di Oriente, il quale disperando di far cutrare nella rivolta Costantinopoli, propose a Niceforo di spogliarsi della porpora se gli concedeva il perdono. Accettò Niceforo; relegolio in un monstero; ma dopo alcun tempo gli fece cavare gli occhi e perseguitonne i complici. Intanto Aroue-al-Rascild, vincendolo, lo costrinse a pagargli tributo, in prezzo della pace che discende ad accordargli. Fiol lavita ucciso.

Uri-co, generale ; Uang-pi, ministro, e Leu-cong-ce, generale, letterati chiaesi.

- Alcuino, diacono d' York, dotto illustre, commentatore della Scrittura. **Boi** - Chiamato in Francia da Carlomaguo, gli fu maestro, e sotto gli auspicii di lui fondò parecchie scuole, ad Aquisgrana, a Tours e in altri luoghi, e fece risorgere le lettere ne' vari stati di quel principe, il quale gli donò varie abazie, l'onorò della sua familiarità e se ne servì in parecchie negoziazioni. Morì nella sua abazia di Tours.
- Isidoro Mercatore, autore delle false decretali. Trovasi anche denoni-8o3 nato Isidoro Peccatore.

Lieu-mi, tao-sse chinese.

Seibrail-Bactisc-Va, medico arabo.

Cian-tsong, imperator della China.

- **BoS** Niceforo, patriarca di Costantinopoli, autore d'un compendio di storia universale e d'un trattato contro gl'iconoclasti. - Avendolo Leone l'Armeno esifiato, ei si ritirò nel monastero di San-Teodoro, che avea foudato, e quivi mori di 70 sani, lasciando varie opere.
- $809$ Amin, figlio maggiore d'Arone, califfo dei Saraceni.
- $310$ Mosmed-ben-Cheram, espo dei Cheramiani.
- $111$ Gabriele, medico celebre di Arone, califfo.
- $8.3$ Leone l'Armeno, imperatore greco. - Accusato di tradimento sotto l'imperatore Niceforo, ili cui comandava gli eserciti, fu frustato, csiliato e costretto a vestir l'abito monartico. Avendolo Michele, novello imperatore, richiamato e confidatogli di nuovo il comando, Leone si pose in suo luogo e ne fu stimato degno. Vinse i Bulgari e fece cun loro una tregua di trent'anni nel cui trattato fa singolare che Leone cristiano giurò pe'talsi dei, ed il re bulgaro pagano

#### **UOMINI CELEBRI**

giurò per quanto ha di più sacro il cristianesimo. La sua crudeltà verso i propri perenti ed i cultori delle immagini offusconne la gloria e ne affretto la nsorte, però che fu ucciso la notte di Natale dell' 820, intuonando un'antifona. da congiurati che si erano travestiti da preti.

Cheudi o Alchindi, commentatore d'Aristotele, filosofo e medico arabo. laia-ebn-Batric, medico arabo.

Amalario Fortunato di Treviri, negoziatore.

Eginardo, segretario, genero ed sutore della vita di Carlomagno e degli Annali di Francia, dal 768 sino all'814, e d'altre opere ancora. - Era stato discepolo del dotto Alcuino. Morto Carlomagno, Eginardo si consagrò alla vita monastica. Luigi il Bonario gli donò parecchie abazie, ma egli se ue spoglio per formare stanza a Selingenstat, monastero che avea fondato, di cui fu primo abate e nel quale passò il resto della sua vita.

Luigi il Bonario, re di Francia. - Fu appellato anche il Debole. Segnalò il principio del suo regno concedendo ai Sassoni trasportati in terre atraniere di tornarne alla loro patria. Na nou continuò come aves principiato, e tirossi addosso l'odio degli ecclesiastici che volca riformare, ed il disprezzo dei sudditi de' quali abbandonava il governo per intendere a quello della religione. Imitò il esttivo esempio di Carlomagno suo padre, dividendo l'autorita e gli stati co' suoi tre figliuoli Lotario, l'epino e Luigi il Germanico, Il quarto figlio che gli rimaneva, e che fa poi imperatore sotto il nome di Carlo il Calvo, fu cagione di gravi dissensioni tra il padre e gli altri figliuoli, che degenerarono in guerra aperta, nella quale vinto Luigi il Bonario fu dichiarato scaduto dalla dignità imperiale che conferirono a Lotario. Chiuso quindi nel monastero di San-Medardo, fu anche in appresso assoggettato a pubblica penitenza, nella chiesa di Nostra-Douma a Soissons. Se non che la discordia de' suoi tre figliuoli il tornò in libertà, e fu rimesso sul trono ; ma ecco una nuova ribellione di suo figlio Luigi, che, quantunque vinto e fugato, lascia tanto cordoglio nel padre, che ne muore, in un'isola del Reno, superiormente a Magonza, dicendo: Perdono a Luigi, ma ch' ei sappia che mi toglie la vita.

 $8.6$ Tegano, scrittore ecclesiastico,

- lesid, capo dei irsidi, settari.
- 8ıg Teofane, autore d'una cronaca che comincia dove termina quella di Sincello e va fino al regno di Michele Curopalate.
- $8x<sub>0</sub>$ Pacifico, arcidiacono di Verona, inventore degli oriuoli a ruote. Mu-tsong, imperatore chinese. Pei tu, general chinese, poi ministro, Serapione l'anziano, medico. Tser, generale di Al-Mamone, capo della dinastia dei Taeriani.

821 Abdulraman o Abderamo II, califfo di Cordova.

Benedetto d'Anisno, autore d'Omelie e d'una Raccolta delle regole dei monaci d'oriente, collaboratore d'Ansegisio, La sua raccolta porta il titolo di Concordia regularum.

Sceie-Abussid, fondatore della setta persisna dei sofi,

Michele il Balbo, imperator greco. - Suscitando il favore onde godeva presso Leone l'Armeno l'invidia, fu accusato di congiura contro l'imperatore, carcerato e dannato ad esser arso vivo. E lo sciagurato sarebbe perito lo stesso giorno, vigilia di Natale, se l'imperatrice Teodora non avesse rappresentato all'imperatore esser un mancar di rispetto alla gran festa. Leone differì l'esecuzione, ma alla notte fu assissinato, e Michele, tratto dal carcere, fu gridato

824

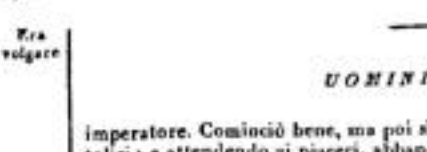

UOMINI CELEBRI

imperatore. Cominciò bene, ma poi si scatenò contro le immagini e contro i cattolici ; e attendendo si piaceri, abbandonó lo stato, lacerato dal ribelle Eufemio e dai Saraceni. Morì per riteozione d'orina, prodotta dagli eccessi delle donne e della mensa.

- Amegisio di San-Vandrillo, che raccolse i Capitolari di Carlomagno e dei  $8 - 3$ suoi predocessori.
	- Olírido, tedesco, traduttore.
	- Ciang-cao, letterato chinese.
	- Ching-tsong, imperator chinese.

Dungal, autore tedesco, monaco di San-Dionigi, che serisse contro Claudio di Torino.

- Al-Mamone, califfo dei Saraceni, 2.º figlio d'Arone, autore di tavole astro- $815$ nomiche e protettore delle scienze-
- Teofilo, imperator greco. L'imperatore Michele il Balbo suo padre la  $516$ aveva già associato al trono ed inspiratogli l'avversione alle immagini, di eui in appresso perseguità i cultori. In mezzo a questo ebbe di molte virtù, ma fu sventurato nella guerra contro i Saraceni, dai quali fu vinto in cinque diverso battaglie, sì che ne morì di dolore.
	- Giovanni Mesue, segretario di Al-Mamone, filosofo.

Teodoro Studita, autore di Sermoni. - La libertà con la quale biasimò l'imperatore Costantino d'aver ripudiato l'imperatrice Maria per isposare Teodora, e la costanza con la quale rifiutò, sotto Leone l'Armeno, Michele il Balbo ed altri imperatori, d'anatematizzare le immagini, gli tirarono addosso violenti persecuzioni.

Uen-tsong, imperatore della China.

Abu-Isacco, Moammed-ben-Assan, Ossen-Amed, Alcagle, Scianseddena-Codsi, Abu-Chilsan, Abu-Abdalla-Moammed ed Edressi, tutti geografi arabi. Onain-ben-Issoco, allievo di Mesue.

Ben-Onain, astronomo arabo.

Egberto, primo re d'Inghilterra.

- 817 Claudio Clemente, eresiarca spagnuolo, vescovo di Torino: predicò contro Sal le immagini.
	- Al-Fragan, astronomo e geometra arabo, autore di Elementi di Geometria. Al-Faragio, filosofo, geometra, astronomo e medico arabo.
- Lieu-fei, Fong-fu e Ceu-ci, letterati chinesi.  $83<sub>0</sub>$ Leone e Sergio, matematici greci. Alitgario, autore ecclesiastico.
- Almotasseu, califfo abasside, 3.º figlio d' Arone. 833
- Rumaldo, architetto della cattedrale di Reims. \$35
- Smaragdo, autore d'un trattato dei Doveri de'principi e di Sermoni.  $840$
- U-tiong, imperatore della China. Amalario, diacono di Metr, scrittore ecclesiastico.
	- Giona d'Orleans, scrittore ecclesiastico.

Albumasar o Abu-Maasciar, matematico ed astronomo arabo. - Ce ne rimangono le Opere.

Agobardo, arcivescovo di Lione, scrittore ecclesiastico, avversario de' Giudei e di Felice Urgel.

- Nadim-al-Mussali, famoso musico arabo presso il califfo di Bagdad.
- Scian-pipi, tartaro, dotto e filosofo. 841

Micbele III, imperatore greco, il Nerone di Costantinopoli, e protettore

 $575$ 

#### UOMINI CELEBRI

delle scienze. - Era soprannominato l' Ubbriacone. Cominciò a regnare sotto la tutela di sua madre Teodora; ma Barda, a questa fratello, tanto s'impadroni dell'animo di Michele, secondandone le dissolutezze, che il principa obbligò sua madre a chiudersi in un monastero. Commise quindi ogni sorta di eccessi, Isseiando dominare Barda col titolo di Cesare, finchè lo fece morire a sollecitazione di Basilio il Macedone a cui era divenuto sospetto, e associando lo stesso Basilio all'impero. Basilio con le parole e coll'esempio voleva distoglier Michele dall'abbominevole carriera in cui s'era posto. Michele, non potendo tollerare il rigido censore, tentò di deporto, e non vi potendo riuscire, concept il disegno di farlo assassinare. Ma Basilio ne fu avvisato, e fece uccidero il tiranno.

Teodors, madre di Michele, protettrice delle scienze.

Vatec-Billa, califfo abassida e poeta.

Era

volgare

 $841$ 

Dodane, duchessa di Settimania, dotta francese, autrice d'un manuale : Avviso d'una madre a' suoi figliuoli.

Isduino di San-Dionigi, autore degli Areopogitici.

Barda, zio di Michele III, imperatore d'oriente. - Ristabilì le scienze nell'impero, dov'ersno come sonientate da che il barbaro Leone Issurico aveva fatto bruciare la biblioteca di Costantinopoli. Nominato cesare, Barda, volendo sequistare maggior autorità, tolse di mezzo Teottisto, generale delle truppo dell'imperatore Michele, e fu posto in sua vece. Fece quindi monacare l'iniperatrice Teodora sua sorella, ripudiò la moglie per vivere con sua figliastra, cacció Ignazio dalla sede patriarcale, cui diede a Fozio suo nipote. Ebbe poi dei contrasti con Basilio il Macedone, poi imperatore, il quale avendo finalmente concetto dei sospetti contro i di lui disegui, indusse Michele a farlo morire.

Freculfo, scrittore ecclesiastico.

 $314$ Anscario, momeo di Corbia in Picardia, apostolo della Danimarca e della Srezia.

Aimondo, monaco di Fulda, autore di un compendio della Storia della Chiesa.

- $8.5$ Raban-Mauro, abate di Fulda, scrittore ecclesiastico, diserpolo d'Alcuino, filologo e maestro di Lupo, abate di Ferrieres.
- Abulfeda, principe di Ama, e Nasir-Leoden del Corasan, matematici arabi. 846 Siuen-tiong, imperatore della China.

Vafrido Strabone, monaco di Fulda, scrittore ecclesiastico.

- Floro, discono di Lione, autore d'un trattato della predestinazione contro Giovanni Scotto.
	- Motavacchel, califfo d'oriente.
- Bactinscus, medico arabo.
- $547$ Teote, moglie di Costanzo, che si disse profetessa.
- Pascasio Radberto o Ratherto, abate di Corbia, autore d'un commentario 448 sulle Scritture, e d'un trattato de partu Virginis.
- Ratramno o Bertramo, abate di Corbia, autore ecclesiastico che scrisse sulla predestinazione.  $850$ 
	- Uei-iu e Cing-ao, oratori chinesi.
	- Ciu-an-ciu e Loscio, musico chinese.

Giovanni Scotto o Erigene, scozzese, autore ecclesiastico che ritircasi in Francia, - Pizeque a Carlo il Calvo, che ne concepi molta stima e l'ammise alla sua mensa, trattandolo familiarmente. Con tanta protezione Scotto ai credette

Ers **Volgars** 

#### **SECOLO DEGLI ABASSIDI**

 $574$ 

V.ca vulgare

 $$59$ 

862

#### UOMINI CELEBRI

permessa ogui cosa, sì che un giorno avendogli il re domandato che distanza corresse tra uno Scot (Scozzese) ed un Sot (Sciocro) : Sire, gli risposo, non altra distanza che quella della tavola. Scrisse nelle cose di religione e cadde in vari errori, pe' quali il papa Nicolao I se ne dolse al suo protettore, ma non si vede che l'affare avesse gravi conseguenze.

Gotescalco, tedesco, famoso per la sua dottrina sulla predestinazione.

Alba, principessa di Russia, che si fece cristiana.

Ignazio, patriarca di Costantinopoli, figlio dell'imperatore Michele Curopalate, antagonista di Fozio, - Il zelo col quale riprendeva i disordini di Barda, onnipotente alla corte d'oriente, irritarono talmente quel cortigiano, che lo fece scacciare e mettere in sua vece Fozio. Da quel momento ebbe Ignazio a patire esilio, tormenti ed umiliazioni d'ogni sorta, finchè solito sul trono Basilio il Macedone lo richismò alla sua sede, scacciandone Fuzio, Ma vecchio già di 80 auni, morì poto depo il suo trionfo.

- Etelvelio, re d'Inghilterra.  $351$ 
	- Suang-iuen-tsi, tao-sse chinese.

Nitardo, abate di San-Richiero in Picardia, figliuolo d'Angilberto : stori-653 co che ci trasmise il più antico monumento della lingua francese.

Erico, re di Danimarca.

Etelvoldo, re d'Inghilterra.

Onsin, traduttore dell'Almagesto e commentatore di Euclide.

Eulogio di Cordova, scrittore ecclesiastico, autore d'una apologia dei

- martiri.
- I-tsong, imperatore della China, 860
- Basilio, imperator greco. Di nazione poverissimo, portò le armi qual  $861$ semplice soldato e fu fatto prigioniero dai Bulgari. Fuggito del carcere, andò a Costantinopoli, con solo la bisaccia ed il bordone. L'imperatore Michele sel fece scudiero, poi gran-ciamberlano, quindi l'associò all'impero. Basilio, di<br>mendicante divenuto imperatore, volle ritrar Michele da suoi disordini. Il principe annoiato del censore, si deliberò di farlo morive; ma Basilio il prevenne e godè solo dell'impero. Riparò a' mali dello stato, si fece temere dai Saraceni, s'impadroni di Cesarea, vinse quelli che si ardirono di resistergli e sforzò gli altri a chiedergli la pace. Morì giorioso, Sotto di lui udironsi a Costantinopoli le prime campane, dono che a lui fecero i Veneziani.

Rorico, primo principe di Russia.

Prudenzo di Troyes, scrittore ecclesiastico.

Lupo, abate di Ferrieres, discepolo di Raban-Mauro, letterato, autore di un trattato sopra la Grazia.

Fozio, autore dello scisma dei Greci e d'una Biblioteca in cui conservò frammenti d'antichi scrittori, e filosofo. - Usciva d'una delle più illustri e più ricche case di Costantinopoli. Favorito dalla natura di felici disposizioni, l'avea coltivate ; fa insieme grammatico, poeta, oratore, critico, filologo, matematico, filosofo, medico, astronomo. I suoi teleuti contribuirono quanto la nascita ad innalzarlo alle primarie dignità. Fu grande scudiere, capitano delle guardie, ambasciatore in Persia, e primo segretario di stato. Dopo passato per le quali cariche, abbracció lo sisto ecclesiastico, e mutò oggetto a suoi studi, consagrandosi alla teologia. Pervenne co' suoi raggiri a far isesceiare il patriarca Ignazio e ne ottenne la sedia; indi lo perseguitò, e deluse il ponteller N colò I con finaioni ed illusorie parole e promesse. Nicolò lo anatematizzò, ed egli scomunico il papa, in un sinodo apposito pronunziando sentenza di sua deposizione,

#### UOMINI CELEBRI

Quest'è la prima origine dello scisma dei Greci. Basilio il Macedone sescciò Fozio e richiamò Ignazio. Fozio in disgrazia si servì di tutta la finezza del suo spirito per farsi ristabilire, ed adulando Basilio vi riusci, tanto più facilmente che Ignazio era morto. Ed anche il papa Giovanni VIII si lasció sorprendere, e lo ricevette nella sua comunione ; se non che riuvcauto dalla sorpresa e conosciute le frodi dello scismatico, lo scomunicò di nuovo. I papi Martino, Adriano e Stefano dichiararonsi successivamente contro di lui, e la pace fu rotta. Fozio seatenossi contro la Chiesa romana, la trattò d'eretica per l'articolo del simbolo Filioque procedit, e per alcani altri articoli, a' quali Michele Cerolario aggiunse poi il none azimo. L'imperator Leone il Filosofo, colpito dalle doglianze dei pontefici di Roma contro Fozio, le fece esaminare. Trovandole fondate, ei fu di nuovo levato dalla sede patriarcale, per esser chiuso il resto dei suoi giorni in un monastero d'Armenia, dove alla fine morì. La sua Biblioteca è uno dei più preziosi monumenti di letteratura che ei sia rimasto dell'antichità. Ce ne rimangono altre opere non meno pregevoli, parte delle quali ritrovansi nella Vaticana tuttora inedite.

864 Usn-glo, letterato chinese.

 $815$ laia-ben-Masavia, medico arabo.

Teodoro Abucara, autore di varii trattati contro i giudei ed i maomettani.  $86.7$ Basilio il Macedone, imperatore d'oriente. - { Fed. anno 861. } Michele Psello il seniore, medico. Bogori, re dei Bulgari.

Milone, monaco di Sant' Amando, poeta, musico e pittore.  $#11$ 

Alfredo il Grande, re d'Inghilterra, ristauratore delle scienze e delle arti nel suo regno; è autore d'una parafrasi della storia di Beda, e d'una versione sassone della storia universale d'Orosio. - In tenera età era stato a Rocas, dove avea ricevuto la prima educazione sotto gli auspizii di Leone IV, e tornatovi poi con suo padre, vi perfezionò le sue cognizioni, in Inghilterra riedendo con tette le qualità che costituiscono un gran monarca. Sali al trono di a3 anni, Fa prima vinto dai Danesi, ma poi li conquise e pose loro le condizioni che più volle. Conquistato così il proprio regno, attese ad incivilirlo ; dettò leggi, stabili giurati, divise l'Inghilterra in contee; incoraggió il commercio, protesse i negozianti, loro somministrò navi, e foce succedere la gentilezza e le arti alla barbarie che aveva oppresso il paese. L'Inghilterra gli debbe l'università di Oxford. Fece venire libri da Roma per formarsi una biblioteca, e risuscitò le scienze, l'arti e le lettere. I preti inglesi del suo tempo saperano poco di latino; l'imparò egli per primo, e lo fece insegnare. Si dedicò in pari trospo alla guometria, all'istoria, alla poesia ancora, e va contato tra i re autori. Il modo onde divise il suo tempo gli diè mezzi di vacare a tutto, agli afferi, allo studio, all'orazione. Divise le ventiquattr'ore del giorno in tre parti uguali, una pegli esercizi di pietà, l'altra pel sonno, la lettura e la ricreazione, e la terza per le cure del regno. E siccome non si usavano aucora gli orinoli, fece fare sei cerci che ciascuno ardevano quattr'ore, ed i suoi cappellani l'avvertivano di mano in mano che se ne consumava alcuno. Nel fior dell'età ed al più alto segno della sua gloria, avea fatto voto d'osservare fedelmente tale distribuzione del tempo, ne vi maneó mai. Morì questo gran re pianto come un padre e come un eroe dal suo popolo di cui era stato legislatore e difensore.

Incmaro, arcivescovo di Reina, scrittore ecclesiastico, moralista ed istorico. Inemaro, vescovo di Laon, nipote del precedente.

 $8:3$ 

Sabor-ben-Sael ed Onian-ben-lase, medici arabi.

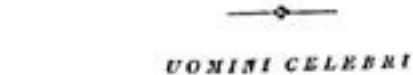

 $5 - 6$ 

Ers volger

Li-cochi, musico chinese. I-tsong, imperator della China. Cing-tien, letterato e generale chinese. Rumaldo, architetto di Luigi il Bonario e matematico.

Erico, discepolo di Raban-Mauro e di Lupo, abate di Ferrieres, letterato, maestro di liemigio d'Auxerre, che insegnò a Parigi con riputazione, e dopo  $1.5$ il quale ebbervi sempre in quella città scuole pubbliche, alle quali andavano ad instruirsi da tutte le parti.

Remigio d'Auxerre, discepolo e successore d'Erico, letterato.

Giovanni VIII papa. - Incoronò imperatore Carlo il Calvo. Passato in Francia, tenne a Troyes un concilio in cui riconobbe solememente Luigi il Balbo, non come imperatore, ma qual re. Ripssate le Alpi, si trovò forzato a pagare un annuo tributo di 25,000 marchi d'argento ai Saraceni. Si lasciò sedurre in favore di Fozio ; ma rilevate le sue trame, lo scomunicò di bel nuovo. Morì poco dopo, avendo governata la Chiesa dieci anni.

- Adone, arcivescovo di Vienna in Delfinato, autore d'una cronaca dalla  $5.5$ creazione del mondo fino all'875.
- Ausstasio, hibliotecario della Chiesa romana, storico e traduttore. Tradusse di greco in latino gli atti dell'ottavo concilio generale di Costantinopoli 880 al quale assistette, e trovasi in fronte alla sua versione, in forma di prefazione, la Storia dello scisma di Fozio e del concilio.

Aldrico del Mans, autore d'una raccolta dei padri della Chiesa.

Leone VI, imperatore greco, detto il Filosofo, commentatore delle leggi 885

di Giustiniano. - Fa pur chiamato il Savio. Era l'impero aperto a tutti i 885 Barbari ; Leone volle domare Ungari, Bulgari e Saraceni, ma non riusci contro alcuno di quei popoli. Si servì dei Turchi contro i Bulgari, che li vinsero bensì, ma così aprironsi la via di Costantinopoli, e dopo di esserne stati sostegni, ne divennero distruttori. Morì di dissenteria, dopo 25 anni di reguo. Eollone, capo dei Normanni.

Tabit, filosofo arabo.

- Senan-ehn-Tabet, David-ehn-Onain ed Obaise, medici arabi.
- Abbone, monaco di San-Germano-dei-Prati, storico dell'assedio di Parigi 886
- $831$ fatto dai Normanni nell' 887, e poeta.

Oter, norvegese, geografo.

žga

- 888 le-lin-apaochi, capo e legislatore dei Chitan o Leao.
- **Bgo** Asserio, monaco inglese, storico del re Alfredo.
	- Guglielmo, bibliotecario della Chiesa romana, autore delle Vite dei papi da Nicolò I fino a Stefano V.

Carmale o Abusaid, capo dei Carmati. Regisione, tedesco, autore d'una cronaca sugli affari di Francia e di Ger-

mania, che termina nel 907-Usuardo, autore d'un martirologio.

Alfonso III, detto il Grande, re di Oriedo, autore d'una cronaca dei re suoi predecessori. - il suo regno fu illustrato da gran numero di vittorie che riportò sui Mori. Ebbe pure a provare varie rivolte de' suoi sudditi : ma la più sensibile al suo cuore fu quella in cui vide sorgere contro di lui il proprio sangue. Garcia, suo primogenito, alla testa dei ribelli, rimane hattuto, fatto prigione, e dopo un anno, riposto in libertà. Allora Alfonso abdica la corona in tavor di questo figlio che gliel'avea voluta togliere, dando ad Ordoguo, secondogenito, la Galizia con la parte della Lusitania che aveva conquistato.

#### UOMINI CELEBRI

Ottenuto quiadi da'suoi figli un esercito, entra sulle terre dei Mori, vi mette a fuoco e a sangue ogni cosa, e torna carico delle loro spoglie a Zamora, dove muore, dopo regnato 46 anni fino alla sua abdicazione.

896 Eremperto, monaco di Monte Cassino, storico dei Lombardi.

Les Volgare

> $8<sub>14</sub>$ Metadio di Tessalonica, inventore dei caratteri schiavoni in parte greci, e che pei Bulgari fece la traduzione della Bibbia in ischiavone, onde servonsi i Russi.

Formoso, papa. - E il primo vescovo trasferito da un'altra sede a quella di Roma.

- $s_{99}$ Alfredo il grande, re d'Inghilterra. - (Fed. anno 871.)
	- Giovanni Malala d'Antiochia, autore d'una cronaca dalla creazione del mondo sino al 566.

600 Guido di Bavenna, il migliore geografo di questo tempo.

Remberto d'Amborgo, geografo e storico del settentrione.

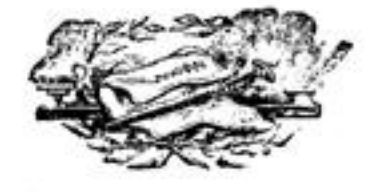

Fasti Univ. 4'

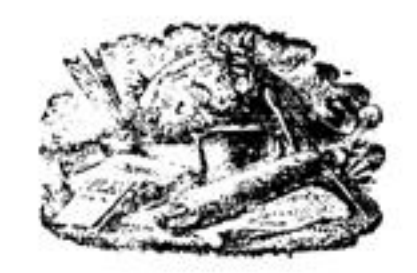

×,

×

# SECOLO D'ABDERAMO III

## рестмо

DELL'ERA VOLCARE

 $\sim 10^{-1}$ 

定

Era

volgare

902

 $903$ 

 $580$ 

#### ЕРОСПЕ

#### **ED AFFENIMENTI CIFILI**

 $\frac{1}{2}$ 

Guerre intestine fra i signori francesi che la debolezza di Carlo il Semplice non vale ad impedire.

Sotto i primi successori di Carlomagno comincisno ad allentarsi ed indeholirsi le molle del suo governo. Avea quel gran principe creato, sotto il titolo di duchi, di conti o di marchesi, dei funzionarii pubblici per aniministrare le provincie del vasto suo impero; invisti regi, sotto il nome di missi dominici, lo percorrevatio ancora ogn'anno, per vegliare all'imparziale e severa esecuzione delle leggi, fare loro rapporti al sovrano sopra la negligenza o la corruzione e le prevaritazioni dei inagistrati, sugli abusi che avessero scoperto nei diversi rami dell'economia politica. Tali diverse suste erano abilmente immaginate, all'oggetto di mantenere in tutte le parti dello stato l'ordine e l'insieme necessari per guarentirlo dalle imprese segrete dell'ambizione dei grandi e farlo sussistere con gloria. Ma il giuoco di queste molle politiche cessa bentesto d'efficacia e prestamente degenera; le alte magistrature, rese ereditarie da Luigi il Bonario e da Carlo il Calvo, producono i medesimi effetti che fatto aveva nascere la rivocazione dell'inammovibilità dei maestri del palazzo sotto Clotario II. Quanto maggiormente s'accredita e fa progressi il sistema dell'eredità delle grandi funzioni pubbliche, dei benefizii, tanto più si snerva l'autorità regia, s'indebolisce e s'accesta, sotto la stirpe de' Carlovingi, al termine fatale del suo degradamento, della sua ruina.

Il Belgio, che fa parte del governo di Carlomagno, va soggetto, durante il regno de' suoi successori, alle medesime forme amministrative ; i fanzionari che lo reggono, perpetuansi nell'esercizio delle loro cariche ; i benefizii e le magistrature diveugono pur patrimonio delle famiglie che li posseggono; scuotono i grandi appoco appoco il giogo dell'obbedienza; sconoscono la voce dell'autorità del principe, e si fanno tra essi, come in Francia, a tal tempo, guerre lunghe e sanguinose.

Luigi, re d'Arles, divenuto potente in Italia, viene incoronato imperatore a Roma dal papa Benedetto IV.

Leone IV, imperatore d'Oriente, morta la terza sua moglie, ne sposa una quarta per nome Zoe; il che incontra gravi ostacoli per parte del patriarca.

Eduardo I, detto il Vecchio, succede ad Alfredo il Grande nel regno di Inghilterra.

Muore il califfo Motaded avvelenato o esaninito dai piaceri. Il giorno della sua morte, suo figlio Mortafi, benchè lontano per le imprese militari che governa, vien gridato califfo a Bagdad.

Mostransi in varie parti de' suoi stati i Carmati, con eserciti di cento mila nomini, uno de' quali è comandato da un giovane generale di 22 suni, chiamato Orein, il quale si pretende discendente immediato di Macnoetto,

Sun-te-cico, generale delle truppe dell'impero chinese, eseguir volendo il disegno di ristorare l'imperatore Ciao-tsong detronizzato dagli eunuchi, fatti nascondere dei soldati nel palazzo, ordina alle sue genti d'impadronirsi di L'ang-ciang-siun, un capo di coloro, e gli fa mozzare la testa, indi penetrando **EPOCHE ED AFFENIMENTI CIFILI** 

sino alla prigione dell'imperatore e dell'imperatrice, che ne cava fuori. Alla testa dei grandi, il ministro Tsui-in li riconduce sul soglio dove sono di hel nuovo salutati. Estinguonsi le famiglie dei capi degli eunuchi; il principe ereditario, quantunque fanciullo, è spogliato del suo titolo ;' il tribanale interno, sin allora confidato agli eunuchi, restituito ai ministri; tolto a quelli il comando delle truppe. Il ministro Tsui-in ne domanda l'annientamento : gli cunnchi, instrutti del suo passo, congiurano alla sua perdita. Limeu-cin e Ciu-uen chieggono il comando generale degli altri governi : Tsui-in ordina loro di concertarsi per venir a prendere e condurre l'imperatore alla corte orientale. L'eumneo An-tsiuen-oei, instrutto della loro marcia, sollecita l'imperatore ad uscire di Ciang-ngan per andare a Fong-siang, e fatto prima partire il principe e le donne del palazzo, dinunzia all'imperatore Ciu-uen, come se venisse con un esercito per rapirlo a Loisng. Sdegnato Ciao-tsong dell'audacia di questo eunuco, impugna la sciabola e sale ad un secondo piano donde An-Isiuen-oen lo fa discendere per sottrarlo alle fiamme dell'incendio del palazzo, e quindi viene con l'imperatrice condotto a Fong-sian da Limeu-cin venutogli incontro. Udendone Ciu-uen la partenza, prende misure per impedire ad Au-chieu di unirsi a Limeu-cin. Taui-in sollecits Ciu-uen d'audar a svellere l'imperatore dalle mani dei traditori ; il generale si reca a Fong-siang : l'imperatore inspirato dagli eunuchi e da Li-mencin, gli manda ordine di ritirarsi, e fa in suo siuto chiamare Liche-jong che sconfigge un corpo di truppe di Cin-uen.

L'imperatore Leone riceve in una chiesa un colpo di bastone tanto fiero che stramazza per terra. Preso l'assassiuo, vien punito di morte senza confessore i complici.

Imerio, generale dell'imperator Leone, rompe i Saraceni sul mare.

Mortafi fa spirare nei tormenti i capi dei Carmati che gli cadono nelle mani. Di questo numero è Osein.

Ciu-uen assedia in persona Tein-iang, dove si è ritirato Liche-iong; ma frequenti sortite lo sforzano e levare il campo. Limen-cin sollecita Li-cheiong, Tsien-lieu e laug-ing-mi ad unirsi a lui contro Cin-nen, facendo loro dare al primo, il titolo di principe d' Uei, al secondo quello di principe d'Ivei, ed al terzo quello di principe d' U. Intanto Ciu-uen, mettendo a profitto le dilazioni che questi tre capi gli danno, leva un esercito considerabile, e partendo da O-ciong, marcia verso Fong-siang dov' è l'imperatore. Limen-cin, instrutto della sua mossa, viene a lui senza l'imperatore: Ciu-uen lo sforza a ritirarsi in in disordine, giunge davanti Fong-siang, spiegando il massimo rispetto per l'imperatore, e quindi fa investire la città, annunziando di voler ricondurre questo principe a Cin-uen sua capitale. Dopo atteso alla lunga alcune sortite. Ciu-uen che riceve nuovi siuti, finge di ritirarsi ed attrae gli assedisti in una boscata dove sono battuti. Limen-cin fa proporre a Ciu-uen di consegnareli l'imperatore per condurlo a Ciang-ngau : e Ciu-uen risponde che non si rifiula a condurvelo egli medesimo. Limeu cin viene in sospetto che l'imperatore se la intenda con Ciu-uen. La diffidenza e la carestia pongono il tumulto e la confesione in Fong-siang.

Non cessano i Nocmanni, diretti da Rollone, di devastare la Francia.

Morte del papa Benedetto IV. Teodora e le sue due figliuole, rendendosi padrono di Roma, fanno eleggere Leone V, che due mesi dopo Cristoforo fa avrelenare e si mette in suo luogo.

Il califfo Mortafi pone in piedi numerose armate, e sotto il suo impero riunisce la Siria che se n'era staccata sotto i suoi predecessori.

 $904$ 

#### EPOCHE ED AFFENIMENTI CIFILI

I Samanidi caeciano i Soffaridi dal Corasan, sotto la condotta d'Ismaele, che soggioga pur la Giorgia, e la consegna a Scia-Sciar, figlio d'Abumasser che o'era re.

La posizione critica dell'imperatore della China nel Fong-siang non meno di quella di Limeu-cin, le cui conquiste erano state tutte ripigliate, determinano quest'ultimo a propor all'imperatore di far morire l'eunuco Autiluen-oei, d'accomodarsi con Cin-uen e tornare a Ciang-ngan : Limeu-cin manda la testa d'An-tsiuen-oei, come quelle di quindici altri eunuchi, s Ciuuen che le riceve e continua l'assedio. L'imperatore fa venire a Fong-siang tutti i grandi della corte d'occidente. Allora Ciu-uco, padrone delle due corti, fa aprire le porte di questa città, domanda la morte di sessantadae cospiratori, iuvita l'imperatore a trasferirsi nel suo campo, e liberandolo dalla tirannia di Limeu-cin e degli eunuchi, lo fa da suo figlio ricondurre a Ciang-ngan. Tsui-in che aveva diretto Ciu-uen, viene ristabilito ministro, ed ambedue domandano all'imperatore l'intera distruzione degli eunochi, siccome autori di tatte le turbolenze : proscrivonsi non solamente quelli del palazzo, ma quelli altresì che trovavansi nelle provincio. Questo generale e questo ministro allontanano dall'imperatore tutto ciò che può loro destare sospetto, sino gli amici di questo principe. Per uscir dalle mani di tali due ambiziosi, Ciao-tsong propone a Ciu-uen di dichiarare il principe di Pu suo figlio primogenito, generalissimo, di cui sarà egli luogotenente; ma Ciu-uen, d'accordo con Tsui-in, domanda un principe più giovane per meglio dirigerlo, e rimansi padrone assoluto del governo. Temendo Ciao-tsong d'avere inspirato diffidenza a Ciu-uen, lo crea principe di Leang : intanto Cio-uen torna nel suo governo, pensa ad abhassare la potenza d'Iang-ing-mi, Limeu-cin e di Liche-iong, e loro toglio parecchie città : il ministro Tsui-in, spaventato delle sue conquiste, gli fa sapere che Limeu-cin cerca di rapir l'imperatore, e gli domanda truppe; ma il generale, sospettando la intenzioni del ministro, concepisce il pensiero di trasferire la corte a Loisng.

Cristoforo, caecisto di Roma da un altro usurpatore per nome Sergio III. Presa della città di Tessalonica per opera dei Saraceni.

Abdulla, re di Cordova, lascia avvilire l'autorità dei califfi d'occidente, si che l'impero loro, scosso da tutte le parti, pende alla sua rovina.

L'ultimo re tolonide d'Egitto, resosi odioso per l'assassinio del suo predecessore, Moamet-al-Mortafi, califfo di Bagdad, profitta dell'occasione per tornare l'Egitto sotto il suo dominio, e vi pone un luogotenente.

La carovana della Mecca saccheggiata dai Carmati che ne riportano immento bottino. Se non che Mortafi li sorprende mentre se lo dividono, e lo fa loro restituire.

Avanti l'arrivo di Ciu-nen alla corte di Ciao-tsong, il ministro Tsui in viene accusato, destituito e posto a morte; Cin-uen si mette a campo nell'Ocing, donde scrive all'imperatore che Ciang-ngan è troppo prossima a Limeucio, per il che lo prega di venire a Loiang. Parte Ciao-tsong, ed il suo palazzo viene tantosto distrutto. Uang-chien, creato principe di Sciù, unisce le sue truppe a quelle di Limen-cin e vuol rapire per via l'imperatore, allorchè una divisione dell'esercito di Ciu-uen gli arresta. Giunto a Sceu-ceu, l'imperatore invita ad un pranzo Ciu-uen che vi si reca con An-chien divenuto suo partigiano: l'imperatrice gli presenta una tazza, ma premendogli An-chien il piede, la rende. Vedendo che l'imperatore ritarda la partenza per Loiang e sentendo che scrisse ad Uang-chien, ad lang-ing-mi ed a Liche-iong, Ciu-uen gli manda

Era

volume

**sus** 

 $-997$ 

#### EPOCHE ED AFFENIMENTI CIFILI

un ufficiale per affrettarne il commino, gli va incontro, e fattene arrestare le' guardie, altre ve ne sostituisce e torne nel suo principato. Risapendo che Limeucin cerca di sollevare l'impero, e che Uang-chien, Liche-iong e lang-ing-mi pensano di rionirsi a lui, si delibera di disfarsi di Ciao-tsong e di porre sul trono il suo nono figlio, al quale pone il nome di Ciao-sinen-ti.

Laigi, figlio di Bosone, antico re della hassa Borgogna e di Provenza ad Arles, viene sesecisto d'Italia da Berengurio, che lo batte, lo prende, gli fa cavare gli occhi e lo rimanda in Provenza, donde gli viene il soprannome di Cieco. Rollone, capo dei Normanni, prende Roano e si stabilisce in Neustria.

Nominato papa, fa Sergio III nuovamente disotterare il corpo del papa Formoso, ed in lui commette parecchi oltraggi.

Invitati tutti gli altri figli di Ciao-tsong ad una partita di piacere sulla sponde d'uno stagno, vengono in esso sommersi, dopo strangolati. Recatosi Giu-uen a Loiang, manda al patibolo un suo figlio che gli rimprovera l'ussassinio del suo principe, ed in esilio trenta dei grandi dell'impero, che fa poi sterminare al passaggio dell' Oang-o ; facendo quindi morire la vedova dell'imperatore e tre de' suoi ministri che avevano con essa conferito.

ۇمۇ I Normanni s'impadroniscono del Cotentino e del Maina; come ancora della Picardia e della Sciampagna che danno al guasto.

Il califfo Mortafi, tanto in persona come pe' snoi generali, combatte contro i Greci ed i Turchi e componesi flotte per estandere le sue conquiste.

Abdul-Abbas II, califfo aglabite d'Africa, ucciso da suo fratello Ziadetulla, che s'impossessa del trono.

Più non temendo Ciu-ven che il solo Liche-iong, nè volendo contro di lui mettere in cimento la sua fortuna così bene inoltrata, pensa di farsi cedere il trono dal giovane principe che vi aveva assentato.

Don Garcia, figlio di Alfonso III, re di Oviedo, si ribella contro suo padre che lo vince ed il tiene tre anni prigione. La regina e dou Ordogno suo fratello ne domandano altamente la libertà.

Morte del califfo Mortafi che porta seco la riputazione d'un gran principe. Viene portato sul trono e nominato a succedergli, col consenso unanime dei grandi, dei ministri e della milizia, suo figlio Mortader, allora in età di 13 anni. L'imperatore Leone VII gli manda un ambasciatore che viene ricevuto con magnificenza.

Era della fondazione della città di Calicut alle Indie, nella penisola di qua del Gange; città che diviene la capitale degli stati del zamorino.

S' ammala Ciu-uen ; il giovane imperatore Ciao-siuen-ti lo manda a visitare e salutare coll'etichetta osservata riguardo al padrone dell'impero: Ciuuen lo permette. Simile condotta e le voci sparse tra i grandi ed il popolo, fanno presentire al giovine principe tutto ciò che ne può temere: laonde gli scrive un atto col quale si directte dall'impero e gliel manda col sigillo. Cinuen li riceve seduto sopra un trono e vestito degli abiti imperiali; ma un suo fratello osa rinfacciargli il suo misfatto non meno della sua condotta e si ritira. Ciu-uen dichiara Ciao-siuen-ti principe di Tsi-iu, e lo rimanda in una meschina casuccia dove lo fa guardare a vista finchè, dopo un anno di prigioni», lo fa morire, e così spegne la famiglia dei Tsang che aveva occupato il trono delle China per ben 290 anni, ed il cui impero erasi nella Tartaria esteso fiu verso il mar Caspio. Dopo questa dinastia sono per reguare in China cinque famiglioole a dinastie che nou, doreranno più di 53 anni, e per conseguenza manterranno nell'impero nel corso di questo secolo turbolenze quasi continue. 584

#### Era. volgare

#### **EPOCHE ED AFFENIMENTI CIFILI**

La prima di tali cinque dinastie, fondata da Ciu-uen, prende il nome di Uleang, cioè, ultimi Leang, come le quattro altre avranno quelli di Eu-tang, Eu-tein, Eu-an ed Eu-ceu.

le-liu-apso-chi, capo dei Chitan, udendo che Ciu-uen s'impadroni del trono della China, manda a proporgli un'alleanza. Temendo Ciu-uen che questo tartaro non pretenda di divider seco lui l'impero, ne riceve l'ambasciatore maguificamente, e lo rimanda carico di doni. Senza cereare d'estendere più oltre le sue relazioni con Ciu-uen, le-liu-apao-thi, preparasi in segreto ad assaltare le provincie della China limitrofe a' suoi stati.

L'impero della China trovasi diviso in dieci parti. Ciu-uen, divenuto imperatore sotto il titolo di Tai-tru, pone la sua corte a Cai-fong, ed occupa l'Onan; Liche-long, principe di Tein, lo Scensi; Limeu-cin, principe Tsin, una parte dello Scensi; lang-iug-mi, principe di Oai-nan, il Chiang-nan; Uang-chien, principe di Sciù, un'altra parte dello Scensi e del Sse-ciuen, tutti come principi independenti l'uno dall'altro. Ma-in governa l'Onan ; Tsien-lieu, il Cechiang; Lieu-iu, il Coang-tong : Uang-sein-tse, il Fu-chien, e Cao-chi-ciang, il Chiang-nan. Per guadagnarsi questi governatori, Tai-tsu crea Ma-in, principe di Ciù; Tsieu-heu, principe d'U-iuci; Lieu-iu, principe di Nan-an; Uangscin-tse, principe di Mia, e Cao-chi-ciang, principe di Nan-ping : tutti accettano i suoi favori, senza abbracciarne gl'interessi. Cin-tsiuen suo fratello rifiuta anzi il titolo di principe, che per coprire l'ingiuria, vien dato a' suoi tre figli. Dopo spenta tutta la speranza dei Tsang per la morte del giovane prin-

cipe, Tai-tsu manda un esercito contro Liche-long che lo batte e forza alla ritirata; ne mauda un secondo che pur rimane hattuto.

La famiglia dei Ting, approfittando delle turbolenze della China, solleva il Tong-ching e si reca in mano l'autorità.

Divisione del regno dei Tufan o Tibet.

 $9<sup>8</sup>$ 

Teodora, dama romana, divenuta concubina d'Adalberto, marchese di Toscana, governa e dispone, assitita dalle due figlie, di tutte le persone qualificate della città di Roma.

L'imperatore Leone fa approvare il suo matrimonio con Zoe, e riconoscere per legittimo il figlio ch'ebbe da lei, sotto il nome di Costantino.

Morte di Liche-iong, principe di Tcin, a cui succele suo figlio Li-tsu-in, Tai-tsu si reca in mauo il comando del suo esercito, fa l'assedio di Lu-ceu, che converte in blocco, e torna a Cai-fong, sua espitale. Il nuovo principe di Tein fa levare l'assedio di Lu-ceu, e piomba sugli imperiali, che pone in fuga. Sang-u, principe di Osi-nan, assassinato dal suo generale; gli succede

suo fratello lang-long-ien, ancora giovane. I suoi ministri fanno la guerra a Tsien-leu, principe di U-iuei, che for toglie Tong-cen.

 $202$ 

Gli Ungari devastano la Turingia, e Burcardo, che n' è langravio, gli attacca, ma n'esce con la peggio e muore senza figliuoli. L'imperatore Luigi dà la Toringia ad Ottone, duca di Sassonia.

Ziadeatulla, ultimo dei califfi aglabiti d'Africa, scacciato da Obeidulla, detto Moteseb-Billa, che rimane possessore de' suoi stati, assumendo il soprannome di Macadi (direttore o pontefice), e comincia in Africa la dinastia o il regno dei Fatimiti, pretendendo di discendere da Fatima, figlia di Maometto, ed in tale qualità avere ogni autorità sopra tutti gli altri maomettani.

Vuole Madi impadronirsi di tutta l'Africa; perciò dichiara la guerra alla dinastia degli Edrissiti che regua a Fez ed è padrona delle provincie di Mauritania e Nunidia.

 $E_{th}$ reigare

910

511

#### **EPOCHE ED AFFENIMENTI CIFILI**

Il principe di U-iuci fa levare l'assedio di Su-ceu; il principe di Ciù si unisce a lui contro le troppe del principe di Osi-nan, il cui esercito lo batte, e s'insignorisce di tutta la provincia del Chiang si.

Indispettito de'suoi successi, Tai-tsu s'irrita contro i grandi della sua corte e li disguste. Lieu-ci-iun, governatore di Tong-ceu, atterrito per la morte di Uang-ciang-sse, governatore di Ciang-ngan, si sottomette a Limeucio, e s'impadronisce di questa espitale.

Il principe di Sciù assume il titolo d'imperatore.

Araldo Narfagro riunisce le venti picciole monarchie della Norvegia. Don Ordogno, figliuolo di Alfonso III, re di Oviedo, leva un esercito per isfortare suo padre a rendere la libertà a don Garcia suo fratello maggiore. Vedendo Alfonso III la guerra civile presta ad accendersi, aduna gli stati del suo regno, rassegna il trono a don Garcia, e a don Ordogno da la Galizsa.

I Carreati rianovano le loro incarsioni negli stati del califfo d'oriente. I Fatimiti s'impadroniscono in Africa degli stati degli Edrissiti e di Fez

loro capitale, dopo ucriso l'altimo loro califfo, ch'era un principe sapiente.

Collegasi Limen-cin col principe di Tcin e vool sorprendere Ling-ceu ; ma temendo che vi si trasferiscano le trappe imperiali, essi due principi si separano. Prevenuto Tai-tsong che Uang-jong, nominato principe di Ciao, vool favoreggiare il principe di Tein, gli toglie il principato, «Ifreo-logliene uno lontano. Uang-jong, temendo i dubbii di Tai-tsu, ferma una lega contro di lui col principe di Ien, di Tein, e col governatore d'I-u, di cui si nomina espo il principe di Tein, il quale, diffidando d'Uang-jong, rifiuta quel primato, ed il principe d'Ien si ritira dalla lega.

Morte de l'imperatore Leone V. Gli succede suo figlio Costantino VII, seprannominato Porfirogenito, in età di sei anni, sotto la tutela di Alessandro suo zio, che vool farlo mutilare, e che acquistasi la riputazione di principe odioso quanto spregevole.

Morte di Rodolfo, re della Borgogna transjurana, la cui corona eredita suo figlio Rodolfo II.

Morte di papa Sergio III, sostituito da Amatasio III.

Pentesi il principe d'Ien d'essersi ritirato dalla lega formata contro Tai-su, ma volendo tornarvi, gli vien niegato. La corte imperiale trovandosi minacciata, Tai-tsu si mette alla testa delle sue truppe, le quali, attereite dal giunger dei Tsetari Sciato, disertano. Disperato per tanti rovesci, diviene violento, sliena da se i sudditi ed inferma. Il principe d'Ien vuol farsi riconoscere imperatore, ed il giorno della sua inaugurazione, i Chitan gli prendono Ping-ceu. Il principe di Tein tratta il principe d'Ien d'insensato, e gli manda un ambasciatore, il quale rifistandosi a rendergli gli onori come ad imperatore, viene arrestato. Il principe d'Ien vuol prendere due piazze a quello di Tein che lo batte senza trarre la spada del fodero.

La confesione che regna in Francia, apre facile passaggio ai popoli della 913 Sesedinavia e agli abitanti del mar Baltico, di cui elemento naturale sono la rapina e la pirateria, e lor sono pecosarie quanto la carneficina alle bestie feroci. Rollone è il solo tra questi barbari che cerchi di farsi uno stabilimento fisso e durevole. Cadota una volta nelle sue mossi la città di Roano, invece di distruggerla, ne fa ridzare le mura e le sorri, e la fortifica si che diviene una specie di cittadella donde vola ora in Inghilterra, ora in Francia, ranstrandosi non men abile politico che formidabil guerriero. Spirante la Francia sotto il regno di Carlo il Semplice, re di nome, la monarchia più Fasti Univ. 4" 74

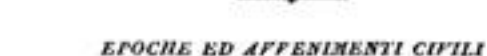

nou presenta che tristi frantami di cui i duchi ed i conti contrastansi le par- $313$ ti. Non avera Carlo il Grosso dato che dell'oro ai Normanni che devastavano le sue provincie; Carlo il Semplice offre a Rollone sua figlis Gisela in matrimonio, proposizione che quel capo accetta, in uno con la Normandia che si stima troppo beato di cedergli. Indi domanda la Bretagna: ma bisogua pur cederla con clausole che il più forte sempre mai spiega a proprio favore. Così la Bretagna, non ha guari regno, più non è che un feudo della Neustria, che presto ognuno s'avvezza a chiamare Normandia, dal nome de suoi usurpatori. Forma essa uno stato separato i cui duchi rendono un vano omaggio allo scettro francese.

S' è mestieri concedere che veri conquistatori quelli sono che sanno consolidare il loro potere con la saviezza e la prudenza della propria ataministrazione, negare non si può che Rollone non abbia ottenuto questa solida gloria agli occhi della posterità; polchè egli è il solo legislatore del suo tempo nel continente cristiano. Inflessibile riguardo all'esecuzione delle leggi, gran tempo dopo di lui è il suo nome proferito qual un ordine agli ufficiali di giustizia d'accorrere per reprimere la violenza; e da ciò provenne quell'uso del gridare haro, tanto noto in Normandia. Commisto insieme il sangue dei Danesi e de' Franchi, produsse poi nel paese quegli eroi che alcuni anni dopo fanno il conquisto dell' Inghilterra, di Napoli e della Sicilia.

Morte di Alessandro, tutore di Costantino Portirogenito, Zoe, madre del giovane principe, viene alloutanata dai tutori che Alessandro gli destina, e particolarioente dal patriarca Nicola.

Morte di Luigi IV, re di Germania ed ultimo imperatore d'occidente della stirpe di Carlomagno, Corrado, daea di Franconia, veduta la debolezza di Carlo il Semplice che per le usurpazioni de' gran signori trovavasi ri-lotto a picciolo stato, e mediante il credito di Ottone duca di Sassonia, viene dai principi ereditari di quel paese, uniti ai vescovi, eletto a surcedergli in Germania, na non in Italia, il cui reggimento è da un pezzo occupato da diversi tirannetti, come Guido e Lamberto, dechi di Spoleto ; Berengario, duca del Friuli ; i papi, ecc.

Luigi IV è l'ultimo imperator d'occidente del mague di Carlomagno, Alla sua morte i Lotaringi fedeli ai discendenti di questo principe, chiamano alla corona Carlo il Semplice, facendolo gridar re ad Aquisgrana e nelle altre città principali del paese. Soprattutto al potere, al credito ed alle cure di Raniero d' Hainaut, deve Carlo il buon successo di questa impresa, in compenso della cui devozione e servizio, ei lo crea duca beneficiario della Lotaringia. Questa dignità diviene proprietà della sua famiglia, passando, morto lui, a Gisleberto o Gilberto suo primogenito, mentre a Baniero, suo secondo figliuolo, tocca l'Hainaut nello spartimento de suoi stati, ed il terzo figlio, Lamberto, è il primo conte di Lovanio. La contra ereditaria di Lomme o di Namar passa pare nelle mani di Berengario, che sveva sposato la figlia maggiore di Raniero, primo dues dells Lotaringia.

Moadi, figlio d' Obeidulla, capo dei Fatimiti d'Africa, vuol tentare la conquista dell' Egitto contro i califfi d'oriente.

Guerra dei Bussi co' Greci.

Morte d'Abdulla, califfo di Cordora, a cui succede suo nipote Abderamo III che rende al regno tutto il suo spiendore. Incomineia egli il suo reggimento dal sottomettere i ribelli che il suo predocessore non aveva potuto ridurre, e dusipate le fazioni, ristabilisce l'ordine.

Il principe di Teiu toglie al principe d'Ien, varie piazze. Il principe d'Ien,

#### **EPOCHE ED AFFENIMENTI CIFILI**

Era

volgare

ڏاو.

 $914$ 

c

 $915$ 

quantunque pretendente al titolo d'imperatore, vedendo quello di Tein sotto le mura d'Ien-ceu, domanda sjuti all'imperatore degli Eu-leang. Vi accorre Tai-tau in persona; ma alla vista d'una schiera dei Toiu, il suo esercito ai dà alla fuga, riman battuto, pone il fuoco nel suo campo e si dissipa. Tai-tra giunto a Lo-iang, vergognoso e ammalato, raduna i grandi e nomina per erede Cio-ien-uen, uno de' suoi figli. Allora Cin-ieu-cue altro suo figlio, sdeguato neccotale preferenza, recasi al palazzo, fa mettere in brani suo padre, riofacciandogli le sue colpe, e mandato a suo fratello un ordine di darsi la morte, nabblicatone un altro che lo nomino erede dell'impero, sale il trono e si fa conoscere dai grandi sotto il nome d' Ju-cuang.

Zoe, madre di Costantino Porfirogenito, si reca a Costantinopoli, e fattasi nominare reggente, allontana il patriarca Nicola, tutore di suo figlio.

Morte del papa Anastasio III , gli succede Landone, favorito delle due sorelle Marozia e Teodora.

Cin-ieu-cin fratello di Cin-ieu-cue, quantunque suo complice, il vuole halzare dai trono : a tal fine manda a Lo-iang due ufficiali ch'entrano nel salazzo, sforzandone le porte, e vi trovano la schiavo autore dell'assassinio di Tai-tsu, il quale veggendoli, getta a' suoi piedi Cin-ieu-cue con sua moglie, e si dà se stesso la morte. Impadromendosi allora i due ufficiali del sigillo imperiale, lo portano a Pien-ceu dove Cin-ieu-cin si fa riconoscere dai grandi, sotto il titolo di Moti. Intanto il principe di Tein continua la guerra contro quello d'Iea, che più non isperando ajuto da Eu-leang, si unisce al Chitan, ed il quale, nuovamente sconfitto, domanda la pace. Il principe di Tein ride della sua proposizione; i Chitan gii ritirano gli aiuti. Rifuggito allora in Seu-ceu, offre di sottomettersi al principe di Tcin, e manca alla parola. Intanto è superata la piazza; vuole faggire, ma è fermato da dei contadini che lo riconduceno al principe di Tein. Carico di catene, lo conducono in trionfo a Tein-iang, dov' è decapitato,

Garcia I, re delle Asturie e d'Oviedo, muore poco desiderato. Suo fratello Ordogno II che gli succede, trasferisce la sede del regno d'Oviedo a Leone nelle Astarie, donde egli ed i suoi successori presero poi il titolo di re di Leone.

Corrado, re di Germania, sconfigge gli Uogari che danneggiano la Baviera. Sono i Saraceni battuti dai generali di Costantino VII.

Morte del papa Landone. Viene eletto Giovanni X, pel credito di Teodora, sorella di Marozia.

Dopo la presa d'Ien-ces, vuole il principe di Tein fare la guerra agli Euleang e comincia dall'assedio d'Iong-ceu : il generale lang-sse-en lo fa levare. Temendo l'imperatore Moti l'ambizione del suo generale, ne divide il governo che si estende sopra sei dipartimenti, e sparte le sue truppe ed i suoi magazzini, metà de' quali dà a Lieu-siun che incarica di vegliare lang-sse-eu.

Gli Ungari devastano la Sassonia e saccheggiano Amborgo.

Berengario, duca del Friuli e re d'Italia, si fa incoronar imperatore a Roma dal popa Giovani X.

Le truppe di Moti, offese della divisione da lui fatta, ribellandosi, prendono a capo Ciong-ien che, col pugnale alla mano, sforza Otelun, nominato come lui governatore, di scrivere al principe di Tein, di lor mandare ajuti. Giunge il principe di Tein; Otelun gli denunzia Ciong-ieu come un furbo. Su di che il priucipe di Toin se ne impadronisce e il fa morire, passando i ribelli sotto le sue bandiere, dando ad Otelun un governo altro dal suo, e dirigesi verso Tesceu e Cen-ceu, di cui si rende padrone. Lieu-siun, generale delle truppe imperiali, gli ritoglie Cen-ceu-

ralgare

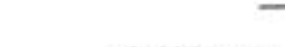

#### **EFOCHE ED AFFENIMENTI CIFILI**

 $516$ Corrado, re di Germania, assedia e prende la città di Ratisbona che dà a suo fratello Evrardo o Eberardo, col ducato di Baviera.

Ordoguo II, re di Leone e di Galizia, fa la guerra ai Mori di Spagna, si impadronisce di varie piazze ed in una hattaglia ne uccide settantamila.

Evita Lieu-siun, generale degli Eu-leang, di battersi col principe di Tcin divenuto troppo potente.

Lieu-ieu, governatore di Nau-ai, rendesi independente.

Il principe di Toin sttrae ad una battaglia generale Lieu-siun che la perde, e si trinciera nel suo campo. Finge il principe d'allontanarsi; Lieu-siun attacca, batteri in ritirata vedendo il principe che lo segue, mostra il viso, lo fuga e si impadronace di tutto il settentrione dell' Oang-o e dell' Ope, tranue ciò che ne avevano invaso i Clutan.

le-liu-apao-chi, capo dei Chitan, fatto sempre più potente, s'impadronisce d'una parte delle provincie della China, stabilisce la sua curte nel Laontoug, poi a leu o Pechino, ed assume il titolo d'imperatore col nome di Tai-tsu.

 $511$ 

Fanno gli Ungari una nuova irruzione sulle terre della Germania, desolano la Franconia, la Turingia e la Sassonia, venendo sino a Fulda, sorprendono la città di Basilea che abbruciano, e penetrano in Lorena.

I Bulgari, sotto la condotta del foro re Simeone, assediano Costantinopoli. Gli abitanti, diretti da Leone Foca. difendonsi coraggiosamente ed obbligano gli assedianti a ritirarsi. Zoe leva truppe e ne dà il comando a due generali, per nome Romano e Leone Foca, che presto poi concepiscono il diseguo d'insiguorirsi dell'impero d'oriente, e partirselo con lo stesso Costantino VII.

Erico VII, detto il Vittorioso, re di Svezia, passato il Baltico, si fa padrone della Livenia, e toglie ai Danesi la Scania e l'Allandia.

Il princine di Tciu, vicino dei Chitan, tratta riguardosamente il loro re Apso-chi, per non essere turbato nelle sue conquiste contro gli Eu-leang : tuttavis, siccome vengono ad impadronirsi delle città d' long-ceu, di Ping ceu e di Sin-cen, raduna truppe e loro ritoglie l'ultima delle dette tre città. Accorre Apao-chi con 300 mila uomini, sconfigge i Tein ed investe leu-ceu. Il principe di Tein, aceampato sulle sponde dell'Oang-o, in presenza dell'esercito imperiale, manda a soccorrere quella città, e per tagliar fuori nella loro ritirata i Chitan, fa al suo esercito passare alcune montagne, si che vedendolo a discendere dalle gole delle medesime, i Chitan si danno alla fuga, abhandonando l'assediu d'Ien-ceu.

Liberato da quei Tartari, il principe di Tein passa l'Oang-o sul ghiaccio, sorprende lang-lieu, e sentendo che l'imperatore Moti lasció la capitale, prende la via di Tu-leang.

 $118$ 

Alla morte del re di Germania Corrado, viene Enrico, detto l' Uccellatore, figlio di Ottone, eletto in suo luogo dai grandi di quel paese. Appena ciutasi questo principe colla regal benda la fronte, cerca di ritoglere a Carlo il Semplire la Lotaringia che considera come ingiustamente staccata dalla sua corona. I due re fanno ciascuno dal canto suo apporecchi militari, per sostenere le rispettive loro pretensioni ; ma prima di cominciare le ostilità, tentano vie conciliatrici ; consentono ad un congresso in mezzo al Reno e recansi ambedue al luego destinato alla conferenza. Convengono questi due principi di rimaneraene nel pacifico possedimento dei loro stati, e tale buona armonia viene cementata tra essi con un solenne giuramento. Il regno di Lotaringia, in parte rappresentato a quel tempo dal Belgio moderno, non diviene patrimonio di Enrico,

Ees volgace

 $919$ 

#### **EPOCHE ED APPENIMENTI CIFILI**

se non dopo la morte di Carlo, secaduta, sett'anni più tardi a Chatesu-Tierry, nella prigione in cui l'aveta tenuto chiuso Erberto, duca di Vermandese.

liomano e Leone Fora discordi.

Ordogno II sforza i Saraceni di Spagna a comprate da loi a prezzo di denaro una tregua.

Posto in fuga le truppe di Moti, imperatore di Eu-leang, il principe di Tein gli vuol togliere il resto de' suoi stati; Moti si pone in difesa; il principe di Tein insulta gl'imperiali ed arrischia d'essere preso : pomi tra generali dell'esercito imperiale la discordia, del che approfittando il principe di Tein, piombs foro addesso, li volge in fugs, ed insegue, sino a la-leang, Moti che vuol partire per Loiang.

La fazione di Romano, detto Lecopene, la vince sopra quella di Leone Foes che il suo rivale priva della vista. L'imperatore Costantino VII sposa Elena, figlia di Romano, la fa incoronare, e dà il titolo di cesare, poi quello d'inperatore, a suo suocero, che rilega l'imperatrice Zoe sua madre in un monastero, impadronen-losi di tutta l'autorità.

Assicura il principe di Tein le sue conquiste ed il passaggio dell' Osne-o. Leva Moti un nuovo esercito; O-cuei suo generale rimane di uuovo battuto e muor di disperazione. Pone in suo luogo Uang-tsan che offre la battaglia al principe di Tein, battaglis in cui restano gl'imperiali rotti e posti in fuga. Il principe di Tein prende Pu-iang che Uang-tsan avrebbe potuto difendere, si che viene richiamato e sostituito da Tai-sse-inen.

Carlo il Semplice, lasciandosi troppo governare da Aganone suo ministro,  $420$ si procaccia l'odio dei signori del regno che conspirano contro di lui.

Romano I, detto Lecapene, fa incoronare sua moglie, ed associa all'impero suo figlio Cristoforo.

Eurico l' Uccellatore chiama i Saraceni in Italia dove commettono molti disordini, inoltrandosi fino a Roma.

Il papa Giovanni X ottiene dall'imperatore d'oriente delle troppe e scaccia i Saraceni dall'Italia ed anche dal Garigliano. Unito al conte di Capua ed al marchese di Toscana, menando seco un giovane figlio di Marozia e del marchese Adalberto, contrabbilancia in Italia il potere di Berengario, del re di Borgogna e del re d'Arles.

Con un giovane chiamato Tuer alla testa, rinnovano i Carmati le loro correrie. Arrestata Tacr una carovaua che abbandona al sacco delle sue truppe, penetra sino alla Mecca che devasta e ne uccide il principe : le truppe debellato do nambano la deposizione del califfo, e Raer suo fratello viene messo in sua vece dal loro generale Munes; ma tre giorni dopo è stabilito Mortader.

Ciu-ieu-chien, fratello dell' imperatore Moti, si ribella e dassi al principo di Tein. Il generale Lieu-siun speditogli contro, rimane battuto.

Roberto, fratello del re Eude, forma un partito potente in Francia e si vnol 626 far nominare re.

Manco Capac imparte leggi ai Peruviani e fonda l'impero degl'Inca.

Preso il generale Lieu-siun in scapetto di complicità e ribellione col fratello dell'imperatore Moti, vien messo a morte. Gli ufficiali del principe di Tein lo »-llecitano a vestire il titolo d'imperatore; ma ci vi si rifiuta e fa cercare un rampollo della famiglia dei Tang. Presentansi molti principi di questa famiglia per indurlo a dichiararsi capo dell'impero ; ma il trattiene una ribellione contro Uang-jong principe di Cia». Uno degli ufficiali di questo principe, ribel-

volgare

Interegli contro, si era impadronito di tutti i suoi stati e collegato coi Chitan, il cui copo Apso-chi era già in cammino per ispalleggiarlo.

Roberto solierasi altamente contro Carlo il Semphoe e viene dal suo partito eletto e coronato re a lieima.

Il re della Borgogna transjurana Rodolfo II riconosciuto re d'Italia da una gran parte de'aignori italiani scontenti di Berengario ; il quale viene sconfitto, ma presto poi seu prende la rivalsa.

Ricominciano gli Ungari a saccheggiar la Germania. Enrico l'Uccellatore li vince, libera la Germania dal tributo che loro pagava, e riporta sovr'essi una gran vittoria.

Il principe di Tein va incontro al re dei Chitan, e sparge talmente il terrore fra suoi soldati, che tutto il suo esercito si da alla foga e vien fatto prigioniero lo stesso figlio d'Apao-chi. Li persegue, li rompe, e torna ne'suoi stati, dove l'imperatore Moti gli aveva ritolto alcune città dell'Ope.

Da Carlo il Semplice una battaglia a Roberto presso Soissons, dove questo ultimo rimane ucciso: ma colto tutto ad un tratto da terrore, Carlo fugge in Germania, e di colà torua presso Erberto, duca di Vermandois, che lo prende nel castello di Peronne, e lo tien prigione a Chateau-Thierry, I faziosi, al rifiuto d'Ugo il grande, duca di Parigi e padre d'Ugo Capeto, eleggono re Raul o Rollone, duca di Borgogna, suo cognato, che viene incoronato a Soissons, da lui esigendo la distribuzione di parecchi dominii, il che terminò di divider la Francia in tanti piccoli stati e d'indebolire l'autorità dei re. Ogiva, moglie di Carlo il Semplice, fugge in Inghilterra presso Adelstano suo fratello e vi conduce suo figlio Luigi il quale, per tal ragione vien denominato Luigi d' Oltremare. In mezzo a questi torbidi Carlo il Semplice aveva fatto conte di Frisia Teodorico o Tierri, fratello d' Ermano, duca di Sassonia.

Ordogno II, re di Leone, muore, dopo ripudiata la moglie, lasciando la corte e la famiglia piene di turbolenze. Si proclama re suo fratelto Froila, in pregiudizio de' due suoi figliuoli Alfonso e Ramiro.

Abderamo III fomenta queste discordie, e spinge l'armi sue fino nel centro degli stati cristiani spagnuoli.

Malgrado la defezione d'uno de'suoi ufficiali scontento di lui e che tradisce all'imperatore Moti due delle suc città, il priucipe di Tein radutta i suoi generali, e salendo sopra un trono apparecchiato, dichiara di non assumer il titolo d'imperatore se non per continuare la dinastia dei Tang che adottò la sua famiglia : stabilisce indi la sua corte orientale ad Uei-ceu, che cambia in quello d' Ing-taug, e la occidental corte a Toin-iaug, cui permuta in quello di Taiinen ; rende onori agli autensti dei Tang, come suoi, pensa alla distruzione degli Eu-lesag, e assume il nome di Ciwang-trong. Raduna il principe di Lesne i suoi generali, e affida il comando de' suoi eserciti ad Uang-ien-ciang, che fa discendere alle sue truppe l' Oang-o, e va ad investire lang-litu. Ciuang-taong ne fa levare l'assedio : i soldati di Leang si ribellano; un loro ufficiale si dà all'imperatore e gli vende tutti i segreti di Moti. Ciuang-tiong fa varcare dalle sue truppe l'Osng-o, insegue i Leang, gli sconfigge, ed investito in Cing-tu il rimanente delle loro troppe, marcia sopra Ta-leang. Moti atterrito, fa uccidere i suoi fratelli per ovviare le turbolenze, e ripara in una torre del palazzo dove un suo ufficiale l'uccide, dandosi poi la morte da se medesimo. Guang-tsong entra in Tu-leang, condanna a morte i ministri che avevano ingannato Moti ed ajutato Cin-uen a distruggere i Tang. Tutti sottomettonsi, tranne i prenci d' U e di Sciu.

916

 $925$ 

926

#### EPOCHE ED AFFENIMENTI CIFILI

Berengario, re d'Italia, chiama in ajuto gli Ungari contra Raul, duca di Borgogna. Bereugario, che dicevan pur imperatore, viene ucciso a Verona da uno scellerato al quale aveva perdonato un delitto. Gli Ungari mettono a sacco la Germania, calano in Italia e bruciano Pavia; penetrano pure in Francia, ma Raul ne li rimanda, dando loro una ragguardevole somma.

Morte di Froila II, re di Leone; Alfonso IV, suo nipote e figlio primogenito d'Ordogno II, proclamato in suo luogo. Sotto il suo regno i conti di Castiglia si rendono indipendenti.

La Servia guastata dai Bulgari,

L'imperatore Ciusug-trong si circonda di commedianti, di donne e d'eunuchi che dispongono de' suoi comandi, facendo egli poco conto de' grandi e dei generali

Eurico l'Uccellatore, alla testa dei siguori della Germania, toplic agli Slavi il Brandelsorgo e la Lusazia; vi stabilisce dei margravi o marchesi a difesa delle sue fcontiere contro le invasioni di quei popoli e fa cingere di mura la maggior parte della sittà del suo regno ; instituisce le nobizie.

Passati gli Ungari in Baviera, vengono fino a San Gallo.

I Chitan desolano le frontiere scitentrionali della China. L'imperatore Ciuang-tsong si determina a far la guerra al principe di Scio, e dà il carico di questa spedizione a Co-tvong-tao, con uno figlio Li-chi-chi. Al giungere di questo ministro, i povernatori delle piazze si sottomettono e le citta mandano la loro sommissione. Il governatore di Cing-to, capitale degli stati di Sciu, s'isspadronásce del suo principe, del sigillo e dei tesori, ed invita un generale dell'imperatore a recarsi al palazzo, deve il principe di Sria scrive un atto di semmissione, e viene condotto, con la corda al collo e le mani legate dietro il dorso. al ministro Co-tsong-tao che gli fa togliere i ferri e pubblica un indulto. Qumto esso ministro viene dagli enunchi accusato di ribellione.

Il papa el i principi d'Italia, disgustati del gaverno di Badolfa, induzono Ugo, conte d'Arles o marchese di Provenza, ad accettare il resme d'Italia. Viene incoronato re a Milano.

Certi Normanni, altri da guelli stabiliti in Neustria, fanno correrie in seno alla Francia.

Assoltano i Soraceni l'isols di Lenno, ma l'imperator Costantino ne gli scaecia,

L'imperatrice della China, diretta dagli eunuchi, suppone un ordine per far morire Co-tsong-tao; lo manda a suo figlio Li-chi-chi che ricusa di eseguilo. Esso giovane principe fa chiamare Co-tsong-tao, e come il ministro entra nells sus stanzs, uno de' suoi gli spicca il capo dal busto. Nuova tale solleva i grandi ed i soldati : Li-sciso-can, Inogotenente di Co-tsong-tso, si ribella e le sue truppe vogliono vendicare L morte del ministro. Allora Cinang-tsong leva un grande escreito ed il vuol comandare in persons ; ma trattenuto dai grandi, no dà il carico a Li-sse-iuen, un suo generale, il cui luogotenente solleva il campo e gli propone di dichiararsi imperatore. Rifiuta egli ed è poi forzato ad unirsi ai cibelli. Raduna il principe Li-chi-chi le sue truppe, e battuto Li-sciao-ciu, lo fe prigione. Li-sie-iuen, accusato di ribellione all'imperatore, si determina a mettersi capo d'un partito, e marcia contro Ta-leang. L'imperatore Ciuangtsoug, dopo fatto morire il principe di Seia e la sua famiglia, parte di Loiang; ma subambonandolo de truppe, vi raorua, mentre Li-suc-iurn vi dirige anche egli il suo cammino. Scoppia ed una porta di questa capitale una sommosse, ed un commediante, cui e affidato un corpo di truppe, vi appicca il funco :

 $500$ Era

volgare

 $913$ 

Ers Volgare

#### EPOCHE ED AFFENIMENTI CIFILI

l'imperatore vi riporta un colpo di freccia, per cui, portato al palazzo. l'imperatrice gli di una tazza di latte avvelanato onde si niuore. Intanto la principessa, dato di mano agli effetti preziosi, fagge. I soldati del commediante entrano nella città e la socheggiano ; soppraggiunge Li-sse-iuen, e fa cessare il sacco. L'invitano i grandi a salire il trono ; ma ei lo ricusa, nè accetta che il titolo di protettor dell'impero. I figli ed i fratelli dell'imperatore si danno slla fuga, e mandando il ministro Ngan-ciong oci ad inseguirli per ucciderli, Li-sse-iuen lo disapprova. Fa iodi arrestare gli eunuchi, i commedianti e le donne, autori della perdita dell'imperatore. Il principe Li-chi-chi si fa strangolare. I grandi sollecitano di bel nuovo Li-sse-iucu ad accettare il trono; e in qualità di figlio adottivo di Li-che-iong, padre dell'ultimo imperatore, ei si dice della famiglia dei Tang, e viene dai grandi riconoscinto sotto il nome di Ming-trong.

Apao-chi, re dei Chitan, s' impadronisce del paese di Foai e chiede la cessione dei paesi settentrionali della China che giacciono a tramoutana dell'Oang-o. Intanto muore, e gli succede Te-cuang, suo secondogenita, actio il titolo di Tai-tsong ; della quale scelta scontento il primogenito Tu-iu, vuol darsi alla China; ma sua madre, che aveva fatto eleggere Te-cuang, lo fa arrestare.

937

 $918$ 

Il conte di Vermandois Erberto rilascia del carcere Carlo il Semplice, e vuol sjutarlo a ricaperare i suoi stati ; ma il re Raul gli dona la contea di Laon, e così Erberto chiude di bel nuovo Carlo nel esstello di Peronne.

Morte di Rollone, primo duca di Normandia, divenuto celebre per la sua severa giustizia. Gli è sostituito suo figlio Guglielmo L.

Leone IV, re di Leone, dichiarandosi inetto a reguare, vimette la corona a suo fratello Ramiro; ma sei mesi dopo, ad instigazione di alcuni signori, vuol ricalcare il trono. Allora suo fratello si oppone, mentre tre figli di Froila loro zio manifestano pretensioni e levano troppe. Ramiro, fatti prigionieri suo fratello ed i tre soui cugitti, li fa acciecare.

Fondazione della dinastia dei Dilemiti, presso la Giorgia, nel Dilera, sul mar Caspio, per opera di Vasciu-leu. Impadronisconsi della Persia.

Rivolts del givernator chinese Cao-i-ing nel Chiang-ngan. L'imperatore Ming-tsong ordina ai governatori dell'Ousnig di attaccarlo; ma non essendo stati fortunati, for preserive di riedere ai loro governi. Cao-i-ing invoca l'appoggio del principe di U, il quale, troppo vicino agli stati dell'imperatore, si rifints.

Il duca di Toscana Guido sposa Marozia, concubina di suo padre Adalberto, e, da lei aintato, perviene a dominare in Roma. Marozia, gelosa del potere che il papa Giovanni X accorda a l'ietro suo fratello, induce Guido suo marito a recarsi al palazzo di Laterano dove fa assassinare Pietro sotto gli occhi del papa, preso lui pure e soffocato nella sua carcere.

Leone VI, nominato da Marozia, succede al papa Giovanni X.

٠

Enrico l'Uccellatore, re di Germania, stabilisce il marchesato di Misuia, di eui dà il governo al conte di Vithin.

Romano Lecapene, imperatore d'oriente, dichiara imperatori i due suoi figli più giovani, Stefano e Costantino, il che pone a Costantinopoli ciuque imperatori.

il principe di U assume il titolo d'imperatore delle provincie meridionali della China, e manda a Ming-tsong un'ambasciata per riconoscerlo imperatore delle provincie settentrionali; ma Ming-tsong licenzia il suo messo.

Il principe di Ciù arma contro il ribelle Cau-s-ing a neo degli. Eu-leang e lo batte, Robellasi Uang-tu, governatore d'Iu, e chiama in ajuto i Chitau; però

#### EPOCHE ED AFFENIMENTI CIFILI

viene battuto da Uang-ien-chieu, generale di Ming-tsong, che sforza i Chitana lasciare l'impero della China. 939

Muore Carlo il Semplice nel castello di Peroune. I grandi si sottomettano a Raul, che ritoglie ad Erberto, conte di Vermandois, tutto ciò che gli aveva ceduto.

Marozia fa morie in prigione Leone VI. Gli succede, nominato da questa raggiratrice, Stefano VII, uomo oscuro,

Il ribelle Usag-tu, inseguito nella sua capitale, vedendosi tradito da' suoi, fa porre fuoco alla sua casa e perisce in mezzo alle fiamme. Morto essendo il rihelle Chia-chi-iag, suo figlio Cao-tsony-oei si approssima al principe di Ciù che lo riconcilia con l'imperatore Ming-tsong, e lo fa nominare governatore di Chiang-ngan. Attaccano i Chiang ed i Tufan le frontiere della China, na vengono respinti da Cang-fu, governatore di Su-fang. Il ministro Ngan-ciong-oei, per mantenere l'autorità dell'imperatore, divide quella dei mandarini delle provincie.

Volendo Costantino VII, detto Porfirogenito, opporre si califfi abaraidi di Bagdad un nemico capace di loro resistere, manda suoi ambasciatori a Cordova per fare alleanza con Abderamo III, il quale, spiegata per riceverli tutta la pompa asiatica, soscrive un trattato e colma di presenti gl'invisti.

Mong-ri-siang e Tong-ciang, governatori del paese di Sciu, disperati della divisione dei governi, ribeltano ed impadronisconsi di parecchie città. Seeching-tang riceve l'ordine di muover contro di essi, ma nissun vantaggio riportando, Ming-tsong vi vuol andare in persona. Il ministro Ngan-ciong-oci ne lo dispensa, e va egli.

Assedia Raul nella città di Reims Erberto che si assoggetta.

Morte del papa Stefano VII.

Muore Cristoforo, uno degl'imperatori d'oriente.

Valsi Marozia del potere che in Roma tiene, con Guido suo marito, per for eleggere papa, sotto il nome di Giovanni XI, il figlio che aveva avuto da Sergio, secondo taluni, o da Alberico, duca di Spoleto, secondo altri, ed il quale non avea più di venticinque anni, a patto ch'ei non sarebbe che suo cappellano,

Assaltato da Ramiro, re di Leone, il re di Cordova Abderamo III implora gli ajuti dei Mori d'Africa.

See-ching-tang avvisa l'imperatore Ming-tsong che l'arrivo di Ngan-ciongori sommuovo le truppe ; il perchè è richiamato quel ministro e liceuziato dalla sua carica, ritirandosi nell'O-ciong. Li-tsong-ciang, governatore di questa provincia, ne investe la casa, gli si precipita alle ginocchia e lo saluta battendo la fronte in terra ; ma quando Ngan-ciong-oei gli restituisce il suo saluto, egli gli tronca la testa.

Merozia avvelena suo marito Guido, marchese di Toscana, e ne sposs il fratello Ugo.

Chiamato dai signori italiani, viene Arnoldo, duca di Baviera, sino a Verona per impodestarsi del regno d'Italia; ma Ugo gli va incontro, e datagli battaglia, lo costringe a tornarne ne' sooi stati. Ugo assoria al regno soo figlio Lotario e lo fa incoronare a Milano; e Lotario, poco dopo, sposa Adelaide, figlia di Rodotfo, re della Borgogna transjurana. Fa Ugo approssimare il suo escrcito alla città di Roma di cui saccheggia i sobborzhi : lusingandosi Marozia di essere con lui imperatrico, lo mette in possesso della città.

Unito Ramiro, re di Leone, col conte di Castiglia, toglie al re di Cordova Abderamo III la città di Madrid, ed uccide 30 mila Mori.

Fatti Univ. 4°

 $\cdot$ 

Ers

welcom

 $+50$ 

 $931$ 

u

 $9^{7}8$ 

#### EPOCHE ED AFFEMMENTI CIFILI

Caer, fratello del califfo d'oriente Moctader, posto prigione in conseguenza del suo ristabilimento sul trono, trama la morte di questo califfo mediante un cavaliere africano, il quale, in mezzo alle file, gli scaglia nel petto il suo giavellatto, l'atterra e libera Caer dalla prigione. Il generale Munes vuol sollevare al califfato Abdul-Abas-Mostafi, figlio di Moctader; ma vincono i partigiani di Caer, il quale si fa condurre dinanzi i figliuoli, le concubine ed i servidori di Moetader, e mettere alla tortura per trarne la confessione delle somme che il suo predecessore avesse potuto loro distribuire, rendendosi poi celebre per mille crudeltà, sino a far inchiodare ad un muro Acaned, figliuolo di Moctafi, caduto in sospetto d'aver voluto usurparne la dignità.

Amadeddulat fonda nel Corasan la dinastia de' Buidi.

Avendo i Chitan ridomandato indarno i loro ufficiali presi nell'ultima guerra con la China, fanno novelle corse sulle frontiere di quest' imparo.

Il ribelle Tong-ciang vuole impadronirsi del governo di Mong-ci-sisteg che si pone in difesa, lo perseguita e lo sorprende in una città in cui gli fa troncare il capo. Mong-ci-siang si sottopone all'imperatore Ming-tsong che gli rende il governo del paese di Sciù.

Rodolfo II, già re della Borgogna transjurana, diventa pur siguore della Provenza, e assume il titolo di re d'Aries.

Berengario II, uipote di Berengario I, si pone in lista per esser re d'Italia; ma come Ugo lo vuol far assassinare, ei scampa e si salva alla corte di Ottone, re di Germania.

Alberico, figlio di Adalberto e di Marozia, ponendosi alla testa dei Romani, si solleva contro Ugo suo suocero, re d'Italia, che scaccia di Roma e pone in fuga. Fa poi rinchiudere sua madre Marozia e suo fratello Giovanni XI nel castello Sant' Angelo, dove quest' ultimo poi muore avvelenato.

Gli Ungari desolano la Turingia e la Sassonia.

Morte d'Obeidalla, esliflo fatimita d'Africa. Gli succede Caiem-Abul.

Appunto verso quest' anno Maometto, figlio di Tagi, detto Alasched, fonda la dinastia dei Tagiti, Aschediani o Turchi Ieschiditi in Egitto e fa la conquista della Siria e dell'Egitto, ad eccezione di ciò che possedevano i Fatimiti tino dal 909.

Si ammala l'imperatore Ming-tsong; Li-tsong-jong, uno de suoi figliuoli, temendo di non essergli successore, manda soldati ad assicurarsi del suo palazzo, e se ne pone alla testa. Entrano i grandi e gli eunuchi nelle stanze dell'imperatore ed accusano quel figlio di ribellione. L'imperatore si fa venire Li-tangeu che lo aiutò a conquistare l'impero e lo pone capo delle sue guardie, che fugano ed uccidono Li-tsong-jong. Ribellione tale fa morire Ming-tsong pianto dal popolo. Succedendongli suo figlio Li-tsong-eu, assume il titolo di Min-ti.

Assodasi Fernando di Gonzales nella sua sovranità di Castiglia, in mezzo alle guerre che Ramiro sostiene contro il califfo Abderamo III.

I Serviani si riuniscono sotto il loro capo Tcheslaw contro i Balgari.

Il califfo d'oriente Caer deposto dal capo della milizia turca : gli cavano gli occhi, ed il rimettono in caroere dove rimane dodici anni, non uscendone che coperto di cenci, ridotto a chieder l'elemosina alla porta della moschea maggiore di Bagdad. In suo luogo viene proclamato Radi suo nipote figlio di Moctader.

Sotto questo califfo, i governatori delle provincie dell'impero maomettano erigonsi in altrettanti sovrani. Perde il califfo l'Irac-Arabi, l'Irac-Persico, la Persia, le città di Basra e di Cufa, l'Egitto, la Siria, la Sicilia, la Giorgia ed il <sup>1</sup> Chermar; tutte provincie che banno sovrani independenti i quali non lasciano

#### EPOCHE ED AFFENIMENTI CIFILI

al califfo che la città di Bagdad, con una specie di preminenza di dignità, più relativa alla religione che al reggimento politico. Per richianare a se qualche potere e governare gli stati che gli rimangono, Radi crea una carica superiore a quella del suo visir, che denomina emir al omra, comandante dri comandanti, che i governatori delle provincie si disputano, riducendo il califfo alla condizione di pontefice dei musulmanni.

I Buidi cacciano dalla Persia i Dilemiti.

Troppo giovane, l'imperatore Min-ti si lascia condurre da'suoi ministri Ciu-ong-ciao e Fang-pin che mutano a lor grado tutti i governatori. Li-tsongeu suo fratello e Sce-ching-tang, spostati dai loro governi, si ribellano. Uangse-Isong, governato di Ciang-ngan, marcia contro di loro; ma Li-tsong-cu ne seduce le truppe, e lo persegue sino in questa capitale. L'imperatore, abbandonato dalle truppe e tradito da' suoi ufficiali che sottomettonsi a Li-tsong-cu. ritirasi ad Uei-ceu, dove incontra Sco-ching-tang che gli propone di abdicare, ed al suo rifiuto, scagliasi sopra quelli che l'accompagnano ; indi tornando a Loiang, in cui viene hen tosto ricevuto Li-tsoug-cu dai mandarini, che gli offrono la corona. La rifiuta egli ; ma l'imperatrice madre servendosi della sua autorità, dichiara Min-ti scaduto del trono e nomina amministratore generale dell'impero Li-tsong-en. Il giorno appresso, gli spedisce ella l'ordine di prender possesso della corona, ch' ei riceve sopra un pulco eretto dinanzi il cataletto di Ming-tsong, prendendo il nome di La-wang. Min-ti riceve il precetto di avvelenarsi, e ricusando, viene strangolato. Lu-uang dà il governo dell'O-tong a Sce-ching-tang, il quale partendo, fa entrare nel consiglio due de' soni figliuoli.

435 Guerra dei Francesi coi Bulgari e gli Ungari.

٠

636

Era

valgare

Gli usarpatori dell' impero dei califfi, lo dividono in sette regni.

Il capo dei Turchi Abubecre-Moammed assoda in Egitto la dinastia degli Ischiditi.

Recatosi uel suo nuovo governo, Sce-ching-tang, a pretesto di mettersi in difesa contro i Tartari, vi fa grandi provvisioni; il perchè i' imperatore Luusng gli monda, a titolo di luogotenente, il generale Ciang-ebing-ta, che il tenga d'occhio.

Morte di Raul, re di Francia, ad Auxerre senza posterità nissuna. Ugo, duca di Francia e di Borgogna, conte di Parigi e d'Oriesus, soprannominato il Grande, l'Abate ed il Bianco, che già aveva rifiutato una prima volta la coroea di Francia, fa tornar d'Inghilterra Luigi IV, detto d'Oltremare, figlio di Carlo il Semplice, che sua madre aveva colà condotto, lo manda a ricevere a Bologna sul mare si come scende dalla sua nave, e lo fa incoronare re a Laon in età di vent' anni.

Certi Saraceni, venuti d'Africa, sorprendono la città di Genova, e ne portan via i tesori e le ricchezze, dopo averne ucciso tutti gli abitanti, franne le donne ed i fanciulli.

Leone VII eletto papa suo malgrado dopo la morte di Giovanni XI.

Morte di Eurico l' Üccellatore, re di Germania. Ottone I, soprannominato il Grande, a lui figliuolo, viene iu sua vece eletto dai principi tedeschi, ed incoronato ad Aguisgrana.

Assistito dal doca di Franconia e da Gisleberto, duca di Lotaringia, Enrico, fratello di Ottone, prende le armi contro questo principe per contrastargli la coroua che pretende gli appartenga, perchè nato dopo che suo padre era re. Mar-ciano i due fratelli ciascuno a guida di considerabil corpo di truppe per decider la quistione per via dell'armi. Incontransi i due eserciti sulle sponde del Reno e

 $594$ Ees.

volgare

 $533$ 

 $3^{3}$ .

Ern volgare Đ

#### EPOCHE ED AFFENIMENTI CIFILI

vengono tosto alle mani. Le truppe d'Enrico al primo urto vanno in volta, e rimane ri medesimo ferito sul escopo di battaglia. I duchi di Franconia e di Lotaringia abbandonano altora ta pugna e si dauno alta fuga. Na senza lasciarsi »bbattere e scoraggiare dal anil successo, Gisleberto forma novella trama per togliere ad Ottone la Lotaringia, proponendo a Luigi d'Oltremare, re di Francia, lo secttro di questa contraila. Accoglie il principe la proposizione, e fa subitamente appareechi militari pel successo dell'impresa; ponendosi indi in marcia con le sue troppe e penetrando in Abasia. Dal canto suo Ottone passa il Reno, e giunge in fretta sotto le mura di Chievremont sulla Vese, a due leghe da Licgi. Allora ode che il duca di Franconia e Gisteberto comandano un esercito numeroso sulle rive del Reno; e dato ordine a' suoi generali di assaltarii senza dilazione, hanno questi la ventura di sorprendere il campo nemico ; siechè il duca di Franconia cade trafitto di mille colpi nella sua tenda, e Gioleberto, cerrando di vareare il Reno a nuoto, perisce nei flutti. Così termina prestamente questa guerra con la morte inaspettata de' due primari motori della ribellione. Ottome, figlio di Ricuino, conte di Verdan, succede, per nominazione dell'imperatore, a Gisleberto nella diguità di duca di Lotaringia.

llaquin, detto Adelstano, dal nome del re d'Inghilterra presso cui erasi ritirato, sdegnato per ciò che suo padre Erablo l'abbia dimenticato nello spartimento fatto de'suoi stati agli altri suoi figlinoli, ripassa in Norvegia, balza del trono suo fratello Erico, detto Scure di sangue, e regna in sua vece.

L'imperatore Lu-uang offre a Sce-ching-tang un governo minore ch'ei ricess, ergendo lo stendardo della ribellione : il suo luegotenente Giang-chingta riceve ordine di marciare contro di lui, e sono posti a morte i suoi fratelli ed i suoi figli ch'erano alla corte. Sce-ching-tang si assicura dei Tartari che vengono in suo aiuto. Divide questo capo di rivolta i suoi in piecele schiere che inviluppano Ciang-ching-ta. Costernato l'imperatore, marcia in persona ad ajutarlo, ma si trova abbandonato dalle truppe. Il capo dei Chitan propone a Sce-ching-tang di farlo imperatore sotto il titolo di Tein, e lo proclama; ed egli in tale novella qualità, cede a quel capo sedici città che per la maggior parte servivano di barriere contro alle sue correrie. Ciang-ching-ta, investito in Tein-ngan, quantanque senza viveri, ricusa di arrendersi ; sua il suo luogotenente solleva gli ufficiali, gli taglia la testa, e si dà al espo dei Chitan. Sceching-tang si trasferisce a Loiang. Allora l'imperatore Lu-nang sale in una torre del palazzo con le due imperatrici, i suoi figli ed il sigillo imperiale, e fattovi appiecare il fuoco, lascia l'impero a Sos-ching-tang, il quale conserva alla sua dinastia il nome di Eu-tcin, datogli dal capo dei Chitan, e si fa chiamare Cao-fau.

 $137$ 

Gli Ungari esstinuano le loro corse in Italia ed in Francia.

Ottone, re di Germania, raunisce la città di Maddeborgo, dopo di aver vinto gli Slavoui ed i Boemi. Scaccia indi Luigi d'Oltremare dalla Loreua, e comineia a readersi formidabile.

Niegano parecchi governatori chinesi di riconoscere l'imperatore Cao-tsu, e le città abbandonate si Chitan niegano di arrendersi. Fan-ien-cuang, governatore di Tien-iong, si ribella, e passato l'Osng-o, incendia Tsao-sci, e forma un ragguardevol corpo d'armata. Negoziasi coi Chitan per le città che ricusano di arrendersi e ne sono levati gli assedii. Ciang-tsoug, spedito contro Fan-iencoang, stringe lega con lai, fa uccidere un figlio di Cao-tsu, s'impadronisce di un suo fratello, e numaceia di marciare contro Ta-leang dove si trova la corte. Vuole Cao-tsu marciare verso Tcih-iang; ma diffondendo Fan-ien-coang una

#### EPOCHE ED AFFENIMENTI CIFILI

Ees.

tolent

 $+38$ 

 $2 + 1$ 

551

grida che fa ribellare parecchi de'sooi ufficiali, ci da ordine d'occiderne gli emissari, ed incarica due sooi generali di perseguitarli. I ribelli si trovano forgati a ripamere l'Orog-o disordinatamente in due siti. Fen-ien-cuang offre allora di sottoniettersi; ma l'unperatore gli niega il perdono,

I Chitan, divenuti padrom del Leao-tong, mutana il nome in quello di Leao. che il loro capo da alla propria dinastia, aspirando a farsi signore della Chioa, ed esigendo un tributo umiliante dall'imperatore Cao-tsu, col trattario da figlinolo.

Assume il prence d' U il titolo d'imperatore, e cambia il suo nome d' U in quello di Tang-meridionale.

Luigi IV, detto d'Oltremare, preparasi a ritogliere la Lorena ad Ottone, re di Germania, così invitato dai Lorenesi. Sposa Gerberga, figlia d'Enrico I. detto l'Uccellatore, sorella d'Ottone I e vedova di Gisleberto duca di Lorena; matrimonio che mette Ottone in inquietudine.

Il re di Leone Ramiro, sounfigge i Mori a Simaness, e ne loscia sul campo più di ottantamila.

Venceslao, duca di Boemia, assassinato da suo fratello Boleslao, in mezzo ad una festa.

Te-cuang, re dei Leao, si reca in mano Ien-cru, poi Pechino, e ne fa la sua corte meridionale. Cao-tsu manda il perdono a Fan-ien-cuang, il quate si difendeva sempre, e gli conferisce il governo di Tien-ping.

 $qJq$ Progredisce Luigi d'Oltrensre nella Lorena. Ottone vi accorre, debella i ribelli, e sforza Luigi a ritirarsi.

Una truppa di Normanni che devasta la Galizia, riman disfatta dal conte di Castiglia.

Morte del papa Leone VII; Stefano VIII, di nazione germanica, che gli succede, viene dai Romani preso in avversione.

Fong-oei, governatore chinese a Su-fang, invita il capo dei Tang-iang a visitarlo e lo trattiene. Tale misura rigorosa allontana quei popoli dalle frontiere dell'impero.

Gran guerre debbe Luigi d'Oltremare sostenere contro i gran signori del suo regno. Battuto, fa poi la pace per mediazione del papa Stefano VIII e di Ottone che si dichiara contro i ribelli, quantunque il vogliano riconoscere a loro re.

Morte di Radi, ultimo esliffo di Bogdad che abbia comandato gli eserciti, disposto del peculio dello stato, e sostenuto un'autorità reale sopra gli Arabi. Mottachi, figlio di Moctader, due volte privato del trono che Munes gli voleva procurare, finalmente succede a Radi,

Il generale lang-eusng-iuen, nemito di Fan-len-euang, a cui aveva Caniseu concesso la sua grazia, lo fa gettare nell'Oang-o; dal che cominciando l'imperatore a temere l'ambizione di quel generale, ne scema l'autorità e lo nomina governatore di provincia.

Damondarsein, raja del Bengala, posto prigione dal rajà dei Monti-snalec. al settentrione dell'India, chiamato Dipringa-coi, che comincia la decima dinastia.

I Ta-cu-oen, divenuti sadditi dei Leso per la cessione che l'imperator della China a questi fece del loro paese, una potendone sopportare il giogo, si ridanno alla China. Il principe di Leso li domanda ed ottiene. Allora questi popoli si uniscono ai Tu-chiuci orientali ed occidentali, agli U-chipi, agli Sciato ed ai Tang-iang, scontenti dei Leao, offerendo di metter in piedi un esercito

Ers. volgare

 $942$ 

#### **EPOCHE ED AFTENIMENTI CIFILI**

di 100 mile uomini, e di unirsi si Chiuesi per fer loro la guerra. Ngan-eiongjong, governatore di Cing-te, li sostiene ed invita tutti i governatori vicini a prepararsi; ma al rifiuto dell'imperatore d'approvarlo, si ribella. Staccandoss allora dal suo partito i Tu-cu, ei si chiude in Cing-ceu.

Arnoldo, conte di Fiandra, fa assassinare Guglielmo I, figlio di Rollone e duca di Normandia. Approfitta Luigi d'Oltremare di tale avvenimento per impadronirsi di questa provincia e rapire al legittimo possessore il retaggio paterno; e per impedire che Ugo, conte di Parigi, gli turbi il godimento della novella acquisizione, gli fa la solenne promessa di dividere con esso lui quel principato.

Ma la colpa d'Arnoldo non rimane a longo impunita; chè l'imperatore Ottone, adegnato del tradimento, si pone alla testa del suo esercito, e piombando alla sprovvista sulla Fiandra, reca in sua podestà la cittadella di Gand, fecendone in oltre costruire una di nuova, di cui confida la guardia a Vicman che investe della dignità di conte di Gand, costituito dal paese d'Alost e di Way, coi quattro mestieri, il dominio del castellano. Ottone fa di più, col pretesto di meglio notare i confini dell'impero, scavare un largo fosso, dal ponte di San Giacopo a Gand sino al braccio sinistro della Schelda, presso la Chiusa. Giunge finalmente Arnoldo, a forza di supplicazioni e preghiere, ad ottener di rientrare nel possedimento della cittadella, a condizione di dare sua figlia in matrimonio al conte Vieman.

Romano e Costantino, imperatori d'Oriente, s'insignoriscono della Calabria e della Puglia, seseciandone i Saraceni.

Le truppe imperiali della China entrano in Cin-ceu per una porta finta, e Ngan-ciong-jong, dopo essersi difeso da eroe, resta ucciso, ed il suo capo portato a Cao-tiu che lo manda al re dei Leso. Il qual re per la seconda volta ridomanda i Tu-co-oen in modo tanto insolente che l'imperatore ne ammala, si che fattosi portare suo figlio Sce-ciong-jui ancora fanciullo, lo fa salatse imperatore e muore. Morto lui, vedendo il suo ministro Fong-tao che gli affari dell'impero non permettono di porre sul trono un ragazzo, gli fa sostituire Sceciong-cue, nipote di Cao-tsu, che prende il nome di Tsi-uang.

 $9.3$ 

Alberico, gorernatore di Roma, fa maltrattare il papa Stefano VIII da partigiani che lo sfigurano. Muore anzi, e gli succede Martino III.

Luigi d'Oltremare debella in una battaglia il normanno Turmondo che aveva cospirato contro di lui e perisce nella mischia.

Congeda il califfo Mottschi l'emir del suo predecessore, e quello ch'ei nomina in suo luogo, scaccia lui medesimo dalla capitale : un altro, per averlo in mano, il lusinga di ristabilirlo in Bagdad, alla testa d'un corpo di truppe che comanda.

Verso questo tempo, il re di Cordova, Abderamo III, creatore d'un navile, s'impadronisce sulle coste d'Africa di Ceuta e Sejelmessa.

L'imperatore Tsi-uang partecipa al re dei Leso il suo avvenimento, servendosi del termine di nipote. Quel re offeso vuol dichiarargli la guerra; dalla qual nuova atterrito, Tsi-uang torna alla sua corte orientale. Ching-ien-cusng, uno de suoi ministri, vuole resistere; ma contrariato nelle sue viste, segreta mente propone al re dei Leso di renderlo padrone della China.

 $444$ 

Avendo Luigi d'Oltremare mancato di parola ad Ugo, conte di Parigi, cel quale avea promesso di spartire la Normandia, perde tale provincia pei raggiri del detto conte, che, avendolo fatto prigioniero, lo sforza a rendere la Normandia al giovane Riccardo.

Era volgant

 $5.5$ 

#### EPOCHE ED AFFENIMENTI CIFILI

Stefano, uno de' figli dell'imperatore Romano Locapene, imperator d'oriente, lo fa rapire e condurre nell'isola di Prote, dove fattigli tagliare i capelli, vien costretto a monacarai.

Fidandosi il califfo Mottachi alla parola di Tossum suo emic, il va a trovaro nel suo campo. Il traditore fa venire di Bagdad Mostacfi, figlio di esso califfo, e il fa proclamare in ma vece, dopo avergli strappato il trono e fatto cavare gli occhi. Vive Mottachi in talcondizione sino ai settant'anni, misero e coperto di cenci.

I Leso prendono Pei-ceu che vien loro abbandonata. L'imperatore Tsiuang si pone in difesa e chiedo la pace: ma il suo corriere si trova costretto al ritorno. Incaricasi Ching-ien-coang della condotta di questa guerra, e sua norcè sono i Leso battuti presso Sin-jong ; ma Ceu-ju, governatore di Po-ceù, si dà ad essi, e Iang-cuang-iuen loro dà l' Onan. Informato di simili fatti, Chingien-cuang manda varie schiere senza dar loro ordine di soccorrerai : l'esercito dei Lezo passa l' Oang-o, nos alla vista dei Chioesi, si sbanda e dassi alla fuga. L'imperatore rianimato, vuol dare battaglia; il suo generale rifinta d'obbedire ; il re dei Leso vuolsi ritlrare : colui che gli ha promesso l'impero, gl'in-. dica d'andarne addosso alle schiere che custodiscono i passi dell'Oang-o. Mostrano queste schiere il viso; il re dei Leso s'inoltra con un corpo scelto : marcia l'imperatore a guida delle sue guardie; dopo vivissima zuffa, il re cede all'imperatore e vuole di bel nuovo ritirarsi: l'imperatore, sicuro della sua ritirata, ripiglia la via di Ta-leang.

Ugo, conte di Parigi, non rende la libertà a Luigi d'Oltremare, se non dopo d'averlo astretto a cedergli la contex di Laon.

I Turchi devastano la Tracia a sollecitazione di Costantino VIII.

I due figli di Romano Lecapene, Stefano e Costantino, convinti di aver cospirato contro Costantino Porfirogenito, vengono arrestati e condotti in esilio, il primo nell'isola di Lesbo ed il secondo in Samotracia. Costantino Porfirogenito, o più veramente l'imperatrice Elena sua moglie, regna sola, poichè il principe non si applicava che allo studio,

Svetoslav regna in Russia sotto la tutele di sua madre Olega.

Nominato pei raggiri d'una donna chiamata dlam, il califfo Mostacfi viene precipitato del trono per iscontento o per incapertezza di questa stessa donna. Aleuni congiurati, condotti dall'emir, carano gli occhi a questo califfo, e tagliano la lingua ad Alam. Ricomparisce sul soglio dei califfi la stirpe di Moctader nella persona di Moti suo figliuolo, il quale si trova confinato in una parte della città di Bagdad, e ridotto a non avere più che un segretario, mentre l'emir si abbandona ai piaceri ed alla prodigalità.

I Buidi s'impadroniscono di Bagdad.

Comincia la Russia ad essere più conosciuta agli altri popoli d'Europa.

I Leao tornano in China con numerosa armata. Dato il guasto a tre dipartimenti, presentansi davanti le-tu, e sono riceruti da un semplice distaccamento di Chinesi con tauto vigore che ripigliano la strada del settentrione. L'imperatore si dà a perseguitarli e toglie loro due piazze. I Leao voltano faccia, o sono vinti di nuovo, si che il loro re, prossimo a rispaner prigioniero, è costretto ad abbandonare il suo carro e balzare sur un cammello. L'imperatore riguadagna la sue espitale e nuovamente propone la pace. Alfora il re dei Leso domanda che gli sia consegnato il generale Ching-ien-cuang che gli vien negato. Per fare una riversione, l'imperatore impegna il re di Corea ad intimare la guerra si Leso; ma esso re non si trova in istato di richiamarsi a loro pel regno di Posi, tolto ad un suo parente.

#### **EFOCHE ED AFFENIMENTI CIFILI**

Ugo, conte di Parigi, continua a far la guerra a Luigi d'Oltremare soste- $-144$ nuto dal conte di Finadra e da Ottoue, re di Germania.

Ugo, re d'Italia, ritiratosi in Provenza, viene dai principi italiani riconosciuto re suo figlio Lotario ; ma a capione della sua gioventò, assumesi il carico del governo Berengario, figlio del marchese d'Ivrea.

Con sicune truppe di Ottone torna Berengario II in Italia e ne disputa la corona a Lotario.

Morte del papa Martino III, a cui succede Agapito II.

Eduardo, re d'Inghilterra, pugnalato in un banchetto che da si signori del suo regno. I suoi stati ricadono ad Edredo suo fratello.

Teruano i Leso ad assaltare la China e sono battuti. L'imperatore, in un manifesto che pubblica contr'essi, promette un premio a colui che gli recherà la testa del loro capo, e leva un esercito. Torna il capo dei Leao con un'armata ancor più numerosa: dopo alcune perdite, l'imperatore vuol mettersi alla testa delle troppe, ma i suoi ministri nel distolgono. Il generale Tu-nei, posto al governo dell'escreito, rifinta di battersi e la offrire al capo dei Leao di sottomettersi a lui. Allors quel capo gli effre di farlo imperatore della China, e quindi Tu-uei aduna i suoi ufficiali e li chiama a firmare la loro sommissione. Già pronti a battersi, i soldati fremono a tal nuova. Intanto il re dei Leso fa portace gli abiti imperiali a Tu-uei che manda un suo ufficiale contro Ta-leang per sorprendervi Tsi-uang, principe che dà fuoco al palazzo e vuole precipitarvisi con le sue donne. Ma preso e fatto prigione, vien condutto al re tartaro che abbandona la sua capitale al sacco,

 $9 - 7$ 

Fine della 92. dinastia del Decan, chiamata dei Maula, dopo i quali regnano a Cilacila, nel paese che oggi occupano i Maratti, cioque re primo de' quali c Bunanda.

Eutrando il re de'Leao in Ta-leang, fa cessare il soccheggio, dà all'imperatore il titolo di principe di ters' ordine, e lo fa condurre in Tartaria. Senza pensare a Tu-oci, vestesi alla chinese per dimostrare che vuol seguire le regole del chinese governo : tatti i governatori si sottomettono, ad eccezione di Ssccuang-uci il quale s'impadronisce di Ching-cea, e di Otong-chien che si dà al principe di Sciu: le trappe imperiali vengono disarmate; e siccome minacciano di ribellarsi, il re tartaro le vuol fare sterminare; ma a consiglio di Cia-icusceu, le manda a rinforzare i presidii delle frontiere.

Nel mezzo tempo Licu-ci-iuen, governatore di Otong, aveva indotto i Tucu-oca ne' suoi interessi e posto in piedi cinquanta mila soldati. Udendo la defezione dell'imperatore, fortifica egli le sue piazze e manda la sua sommissione; quindi risapendo che il re dei Leso vuol trasportare la sua corte nel settentrione, mette in marcia le sue truppe che lo gridano imperatore. Dopo resistito slquanto, accetta, fa pubblicare divieti di pagare verun tributo ai Leao, ordina ai grandi della corte dei Tein di venirsene a lui, ed ai governatori di fare man bassa sopra i Tartari. Alcuni governatori sono uccisi dai loro luogotenenti; formansi bande di ladroni. Il re dei Leao, stanco dei Chinesi, torna in Tartaria, seco menandone letterati, donne, tesori, e lascia Siao-an a Ta-leang qual suo luogotenente. Lieu-ri-iuen s'impadronisce dell'Onan. Il re dei Leao ammala per via e muore, a lui succedendo suo nipote U-iu. Sentendo Sizo-ao, Issciato loogotenente nel Ta-leang, l'avvicinarsi di Lieu-ci-iuen, fa chiamare Litsong-i della famiglia dei Tang, e vuole conseguargli in mano il governo. Litsong-i va a nascondersi in una sepoltora, dalla quale tratto, vien salatato imperatore da Siao-an che torna in Tartaria, Li-tsong-i assume il titolo di priucipo

di Leang, e rinunciando all'impero, manda la sua sommissione a Lieu-ci-inen. che si reca Ta-leang ed è salutato imperatore. Dichiara egli che essendo della famiglia degli An, vuole che la sua dinastia ne porti il nome, e prende per lui medesimo quello di Cao-ttu.

Romano Lecapene muore nell'isola di Prote.

Ers

volgare

 $418$ 

949

gSu

 $\sim$ 

Il re di Germania Ottone soggioga i Danesi, e accorda la pace al loro re Araldo a condizione che si faccia cristiano.

Il papa Agapito II obbliga Ugo, conte di Parigi, a far la pace con Luigi d'Oltremare e a consegnargli la contea di Laon.

Avvelenato da Berengario II, muore Lotario II re d'Italia.

Cao-tsu riceve la sommissione dei governatori chinesi, ad eccezione di due che si danno al principe di Sciu: l'imperatore, lor offerendo grazia, li racquista.

Gli Oci-o portano il loro tributo e chieggono a Can-tsu ajuti contro i Tangiang che gl'inquietano. Usug-ching-tson, mandato contro i principi di Sciu, li sommette.

Muore l'imperatore Cao-tsu dopo raccomandato suo figlio Lieu-cing-ien, principe che viene posto sul trono e ricere il nome di In-ti. Sun-fang-chien, stabilito governatore sulle frontiere dei Leao, ritoglie ad essi le sedici città che il fondatore dei Tein loro aveva dato.

Sedotto dalle predizioni d'un osciang, Lisceu-cin, governatore di U-cue, si ribella, e assunto il titolo di principe di Tein, cerca di ritirare a so i Tartari. Ciao-sse-uen, altro governatore, s'impadronisce di Ciang-ngan, dichiarasi per questo ribelle e gli manda un abito imperiale. Ad essi si unisce Uang-chingtsong, vincitore del principe di Scia; Cuo-uei investe Liscen-cia in O-ciong, e Ciso-oci assedia Uang-ching-tsong in Fong-siang : questi, sorpreso da un falso soccorso del principe di Seiu, fa una sortita per riceverlo e rimane battuto; ma essendo infatti esso principe capitato. Cao-oci è a vicenda disfatto.

Costantino Porfirogenito associa all'impero suo figlio Romano.

Berengario II si fa incoronare re d'Italia con suo figlio Adalberto.

Vedendo il ribelle Lisceu-cin presa la città di O-ciong, fa appiccare il fuoco al suo palatzo e vi periste con sua moglie ed i suoi figliuoli: Cuo-nei entra nella città, fa prendere tutti i capi della rivolta e li manda a Ta-leang dove son fatti in braui.

L'altro ribelle Cino-sse-uen, pressato in Ciang-ngan dalla fame, prende totti i figli degli abitanti e ne dà a mangiar le carni a'suoi soldati. Si assoggetta e riceve un comando ; ma esitando ad uscire di Ciang-ngan, Cuo-uci l'attira in un agguato, e lo fa morire con 300 suoi ufficiali.

Vedendo Usng-ching-tsong ridotti i due suoi partigiani, ne ricerendo ajuti 4d principe di Sciu, da fuoco al palazzo e si seppellisce sotto le sue rovine. Coonei vittorioso si reca alla corte ed induce l'imperatore a spargere i suoi beneficii sopra quelli che parteciparono alle fatiche di lui.

GS Ungari continuano a devastare l'Italia.

Il doge di Venezia veste il titolo di duca di Dalmasia.

Ottone, re di Germania, dopo una guerra di 12 anni, soggioga 11 duca di Boemia Boleslao, rendendolo tributario, e divide in 18 cantoni il paese degli Slavi.

Adelaide, vedova di Lotario, che Berengario vuol aforzare a sposar suo figlio Adalberto, chiama in Italia Ottone.

Il re di Leone Ramiro II, dopo vinto un re moro, abdica affine di vedere parifico possessore della corona suo figlio Ordogno III; poco dopo muore. Fasti Univ. 4"

**Tire** 

1612-08

695 Era

report

 $-11$ 

**Tallett** 

**Allen** 

**ANTISE** 

85315

**HOLD IS** 

 $45.1$ 

 $\mathcal{A}$  . If  $\mathcal{A}$ 

volgare

#### KPOCHE ED AFFENIMENTI CIFILI

Ordogno, che aveva sposato la figlia di Ferdinando di Gonzales, uno dei conti di Costiglia, la lascia e sposa Elvira, figlia d' un signore di Galizia, che gli partorisce un figlio chiamato don Bermude, I Castigliani, sotto pretesto di vendicare l'affronto fatto alla loro principessa, si ribellano.

Incomincia il principato d'Aleppo in Siria per opera d'Abul-Azam.

La sconfitta dei tre ribelli chinesi fa mutare il cuore dell'imperatore In-ti; la sua mala indole contenuta dall'infortanio, svilupposi nella prosperità; sdegna i suoi più fedeli sudditi, associati a giovani libertini, e da lui allontana i savi.

Rinnovano i Leao le loro corse sulle frontiere della China, e Cuo-uei viene nundato contr'essi in qualità di generalissimo delle truppe del settentrione. Proponesi di dargli luogo nel consiglio, ma la proposizione è rigettata come pericoloss.

In ti si abbandona a' suoi favoriti ed ai parenti dell'imperatrice madre, che vogliono ottenere dei governi ; il ministro lang-pin ne gli allontana. In-ti abbandonasi a dei commedianti e gli arricchisce; un'altro ministro, per nome Sse-ong-ciro, ne gli spoglia. In-ti, animato e irritato da' suoi favoriti, vuol disforsi dei ministri; l'imperatrice madre si oppone : In-ti insiste, ed una truppa di soldati scagliatasi sove' essi fi fa in brani. In-ti comunda di metterne a morte gli amici, le famiglie e sino il generale Cuo-nei : questi, avvitato, aduno i suoi ufficiali, che tutti domandano che si ponga alla loro testa; lascia dunque l'esercito a suo figlio, e marcia contro Ta-lesng ; unisconsi a lui tutti i governatori; la corte atterrita dà a Mujong-icu-cizo un potere assoluto sopra le genti di guerra. Si pone l'imperatore al governo delle truppe, che al primo urto vanno in volta e l'abbandonamo, ed egli, volendo rientrare nella città, ne trova chiuse le porte, mentre una grandine di freccie gli piove intorno. Inseguito, entra in cosa d'un contadino; i ribelli appiccano il fuoco al villaggio, ed In-ti resta ucciso senza essere conosciuto. Entra intanto Cuo-nei in Ta-leaug, e l'abbandona al sacco, che il di appresso fa cessare. Intima egli all'imperatrice di nominare un successore all'impero, ed ella nomina i fratelli dell'imperatore, tra quali rimane eletto Lieu-pin. Intanto i Leso continuano le loro stragi e si ritirano sentendo che il generale Coo-uei si dispone ad andargli a combattere. Lieu-pin si trasferisce alla corte; tutti i grandi temono il risentimento della famiglia d'In-ti, circondano Cuo-uei, lo nominano imperatore e lo sollecitano a salire sul trono, Giunge Lica-pio; l'imperatrice ritira la sua nominazione, e chiama Cuo-nei reggente dell'impero.

I Tufan si danno alla China, ed offrono di pagargli un tributo.

Passa Ottone in Italia con un esercito, e fattosene padrone, scaccia Berengario ed insieme suo figlio Adalberto, Adelaide, vedova di Lotario, rinserrata in angusto carcere dall'esercito di Berengario, trova modo alla foga, e si ritira appo un seo zio.

Gridato imperatore da tutti i mandarini, da Cuo-uci alla sua dinastia il nome di Cen, pretendendo discendere da quest'antica famiglia, concede un perdono, e assume il nome di Tai-tsu. Lieu-tsong, governatore dell' Otong, padre di Lieu-pin e d'Iu-ti, arma per sostenere i suoi dicitti all'impero ; saa sentendo la nuova rivolazione, si sottomette in apparenza a Cuo-nei, ridomandandogli suo figlio Lieu-pin. Lo niega Cuo-uei ed obbliga Lieu-pin a scrivere a' suoi di sottomettersi; al che rifiutandosi, Lieu-pin viene posto a morte. Allora Lieu-tsong assume il titolo d'imperatore degli An del norte, e per lui si dichiarano dodici città dello Sciansi; indi collegati coi Leso e si riconotce vastallo del loro re. Le orde di questi Tartari giungendo sulle frontiere della China, se

**Ers** volgare

 $y_{32}$ 

 $+11$ 

 $454$ 

455

#### EPOCHE ED AFFENIMENTI CIFILI

ribellano e nominano per capo Sciu-la invece d' U-iu : Sciu-ia vien ucciso da Sciu-liu, che gridano re. Lieu-tsong li conduce a Tein-ceu, di cui imprende l'assedio, mentre a difenderla l'imperatore dei Cen manda Uang-tsiun. Abhandonato dai Tartari, e mancando di vettovaglie, Lieu-tsong leva quell'ausdio e parte.

Luigi d'Oltremare associa alla corona suo figlio primogenito Lotario.

Chiama Adelaide di bel nuovo Ottone in suo aiuto; e questi ripassa in Italia, libera, sposa la detta principessa, e soggioga Berengario e suo figlio Adalberto che poi si ristabiliscono nel regno d'Italia. Questo paese saccheggiano gli Ungari e si trova in preda a tutti i guai delle guerre civili, cagionate da tanti competitori.

Resa incinta Adelaide, novella sposa di Ottone, Ludolfo suo figlio e Corrado suo coguato cospirano contro di lui, sostenuti dal vescovo di Magonza.

Il duca Corrado, con la sua condotta equivoca, e forse rea, verso l'imperatore Ottone, si guadaguó l'odio di questo principe : perde quindi la dignità di doca di Lotaringia, di cui viene investito Brunone, ad Ottono fratello e arcivescovo di Colonia. Per vendicarsi della quale ingiuria, Corrado chiama nel paese gli Uuni od Ungari; le contrade belgiche son saccheggiate, devastate, incendiate dai barbari; Ottone muove contr'essi, e data loro una pugna sanguinosa, li disfa comprutamente, e Corrado, stato l'odicio promotore di questa guerra disastrosa, lascia la vita sul campo di hattaglia.

Muore a Reims, per una caduta di cavallo, il re di Francia Luigi d' Ottremare. Lotario, suo primogenito, la cui madre Gerberga è cognata di Enrico il Grande, perviene alla corona in età di 15 anni, ajutato da Ugo suo zio.

L'imperatore Tai-tau rimette gli affari del governo a Cuo-jong, nipote dell'imperatrice, ch'egli aveva adottato per farsolo erede. Muore quindi e Cuojong gli succede sotto il nome di Sci-tsong.

Il principe degli Au settentrionali, assistito dai Leao, parte da Tein-iang per venire ad assaltare Lu-ceu : il governatore di questa piazza, in una sortita, cadato essendo in un'imboscata, stimasi perduto e si ritira a Sciang-tang, Seitiong, malgrado il lutto e le rappresentanze dei grandi, parte da Ta-leang sua capitale, inoltrasi verso Lu-ceu, e divide il suo esercito in tre corpi, Il priocipe di An ingaggia l'azione contro il parere del capo dei Tartari; l'ala destra degli imperiali è rotta ed i generali si danno alla fuga. Avanzasi Sci-tsong in persona menando le sue guardie, e a quell'esempio i due altri corpi riocacciano il nemico. L'ala destra degli An ripigliava il disopra allorchè viene ucciso il suo generale, e questa morte li costerna e ne determina la fuga. Piombano i Leso sopra i fuggiaschi. Il principe degli An si ripresenta in battaglia, ma si trova hattuto ed inseguito sino a Tein-lang. Stanco della lunghezza dell'assedio, Seitiong lo scieglie e ritirandosi si vede inseguito, mentre i suoi soldati senza viveri, disertano le bandiere. Quest' armata che il principe lascia per giongere più presto alla capitale, non impone più ; le città suggette tornano sotto il dominio degli An, il cui principe seo muore ; suo figlio, che gli succede, riceve dal re di Leso il diploma d'imperator della China.

Lotario, re di Francia, dà i ducati di Borgogna e d'Aquitania ad Ugo il Grande, che prende il titolo di duca di Francia.

Gli Ungari inondano la Germania con innumeravol esercito e devastano la Baviers ; la città d'Augusta si difende contr'essi coraggiosamente ; i progressi loro arresta una vittoria segnalata che sovr'essi riporta il re di Germania Ottone.

Which

956

eing?

ete.

LEWR 18

with in

Skini.

 $10 - 10$ 

 $957$ 

Page 91

ef avenue

**Language** 

sal versa

#### EPOCHE ED AFFENIMENTI CIFILI

Morte di Edredo, re d'Inghilterra. Gli succede suo nipote Eduino.

Volendo l'imperatore Sci-tsong distruggere i piccioli stati che dividevano l'impero, manda contro il principe di Sciù, lang-iun, il quale s'impadronisce di otto piccioli forti ; colpo ardito al quale spaventatosi il generale di Sciù, si dà alla fuga, onde viene punito di morte. Ricorre il principe di Sciù ai principi di Tang e degli An del settentrione; ed attendendoli, fa marciare un forte esercito che ripiglia alcuno de' suoi forti e domanda la pace che gli è negata; pone in piedi novelle truppe e percepisce imposte che disgustavo i suoi popoli. l'ang-iun gli toglie nuove piazze, e dopo assicurate le sue conquiste, riconduce l'esercito contro il principe di Tang ch'erasi collegato con gli An del settentrione e coi Tartari. Instrutto Sci-tsong di questa lega, manda Licu, un suo generale, nell' Oai-nan, ad assaltare Sceu-ceu ed investirlo. Atterrito per questa guerra Tsien-ong-sciù, principe d'U-iuei, offre di pagar tributo all'imperatore che l'obbliga ad attaccare il principe di Tang.

Sceli-in-te-men, re di Cochinchina, manda il suo tributo alla China.

Morte d'Ugo il Grande; Ugo Capeto, figliuol suo primogenito, gli succede nella massima parte de' suoi stati, mentre i cadetti Ottone, Enrico ed Eude sono successivamente duchi di Borgogna. Emma, una delle sue figliuole, maritasi a Riccardo, duca di Normandia, e la seconda al duca dell'alta Lorena, Federico 1.

Ordogno III, re di Leone, muore in mezzo alla guerra che gli fanno i Castigliani, ed Elvira, vedova di lui, transige della corona con don Sancio, primo fratello di suo marito. Il conte di Castiglia, Gonzales, gli oppone Ordogno IV. detto il Cattivo, figlio di Alfonso IV, detto il Cieco, che sposa la prima moglie da Ordogno III ripudiata.

Morte del papa Agapito II. Pel credito della sua famiglia viene, in età di 18 anni, eletto papa Ottaviano, figlio del patrizio Alberico e nipote di Marozia, il quale, quantunque chierco, era succeduto a suo padre nella dignità e nell'autorità sua in Roma: prende egli il nome di Giovanni XII, in memoria di Giovanni XI suo zio.

Un re di Nubia viene a far irruzione in Egitto.

Marcia l'imperatore Sci-tsong in persona contro i Tsang ed i Tartari ; Lieu, suo generale, abbandona Sceu-cen per andar a difendere un ponte di barche che assicurava la sua ritirata sull'Oai-o, mentre un secondo esercito imperiale cade addosso ai Tang, e ripiglia l'assedio di Sceu-ceu. L'esercito dei Tang battuto si ritira in Ciu-ceu, ed in una sortita sono presi i lor generali ed i soldati loro mettono abasso le armi : il principe loro domanda la pace ed offre di pagare tributo; ma il suo ambasciatore è licenziato senza risposta; intanto si prendono parecchie piazze. Il principe di Tang offre doni ; Sci-tsong invece esige che s'arrenda egli medesimo. Disperato allora quel principe raccoglie tutte le sue forze, riprende varie città, passa l'Oang-o per fare diversione, e s'avanza sino a Lu-o; la metà del suo esercito riman presa od annegata. Scitsong torna a Ta-leang, lasciando progredire l'assedio di Sceu-ceu, cui volendo i Tang soccorrere, sono sconfitti.

Il re d'Inghilterra Eduino cacciato del trono per la sua mala condotta; posto in sua vece suo fratello Edgaro.

Ridotto Lotario, re di Francia, quasi alla città di Laon, non prende parte alle guerre che i suoi vassalli si fanno tra loro.

La lunghezza dell'assedio di Sceu-ceu stancando gli assedianti, vi torna Sci-Isong con soldati di mare per attaccar la città per acqua. Giungono agli assediati nuovi soccorsi; ma Sci-tsong li pone in rotta, e loro prende quasi 40

#### EPOCHE ED AFFENIMENTI CIFILI

Era

Vulgare

co (I

958

9110

**WIT** 

2998

disk.

 $+5.41$ 

silar

sigion

 $-(130)$ 

villa.

800

 $9<sub>59</sub>$ 

mila uomini, con provisioni immense. Frattanto s'ammala il comandante di Sceu-ceu, ed il suo luogotenente si arrende. La flotta che i Tang avevano sull'Oai-o, è dispersa. I Leao si uniscono al principe di An; ma poco atti a far assedii, presto si ritirano. L'imperatore Sci-tsong prende nuove città, i cui abitanti passano all'ostro di Chiang.

Muore in Italia Ludolfo, figlio d'Ottone, re di Germania, ch'erasi ribellato contro suo padre.

Il duca Brunone toglie a Renieri II, conte d' Hainaut gli stati che possede, e fattolo chiudere in angusto carcere, ne dà la contea a Ricuino, signore potente nel paese. I figli di Renieri allora si ritirano alla corte di Francia e sollecitano vivamente ajuti per vendicarsi di tale ingiustizia, e rientrare in possesso dei dominii di cui Brunone dispogliò il padre loro.

Il duca di Lotaringia, spaventato dalla continuazione dei tumulti, nè vedendo ristabilirsi la tranquillità, malgrado le misure da lui prese per riuscirvi, si determina a dividere il suo dueato in alta e bassa Lotaringia; confida l'amministrazione della prima a Federico, conte di Bar, e quella della seconda a Gotifredo, conte di Verdun o d'Ardennes; Brunone si riserva sovr'essi, nè cessa di esercitare fino alla morte l'autorità suprema nell'alta e bassa Lotaringia; essendo il Belgio moderno in gran parte compreso in quest' ultima divisione, e Gotifredo, duca d'Ardennes, n' è il primo duca.

Volendo Sci-tsong far passare le sue barche da guerra dall'Oai-o nel Gran Chiang per un canale che fece scavare, trova un rialto che l'arresta; fa una trincea e torna a Ciu-ceu che non si arrende se non morti tutti i suoi difeasori. Il principe di Taug, vergognando di lasciar il titolo di principe sovrano, rimette i suoi stati a Li-ong-chi suo figlio che offre d'abbandonare l'Oai-nan e prendere per limite de' due stati il Chiang. Si accetta la proposizione ; tutto il paese al settentrione del Chiang rimane all'imperatore, ed il principe di Tang si riduce al treno d'un semplice governatore soggetto ai Ceu.

Ristabilito Berengario a re d'Italia da che Ottone trovasi impacciato dalle guerre di Germania, spoglia e saccheggia tutta quella contrada.

Dichiarasi duca di Francia Ugo Capeto, a cui il re Lotario dona ancora il Poitù.

Costantino Porfirogenito avvelenato da suo figlio Romano, detto il Giovane, che gli succede.

Fa l'imperatore Sci-tsong apparati di guerra per discacciare dalla China i Leao, loro toglie parecchie città, e vuol assaltare Pechino loro capitale, allorchè si ammala ed è forzato a tornare a Ta-leang. Sentendosi peggio, dichiara, ad istanza dei grandi a suo successore il proprio figlio Cuo-tsong-iun, e quindi muore. Prende il figlio il nome di Cong-ti, ma sentendosi troppo giovane per seguire i disegni del padre, una fazion potente si sceglie a capo Ciao-cuang-in, generale di Sci-tsong, il cui merito, la riputazione e le gesta fanno ombra a coloro che si sono impadroniti delle redini del governo sotto la minorità di Congti. Avendo la corte rilevato che il principe degli An del norte s'è unito ai Leao. dà ordine a Ciao-cuang-in di marciare contro di essi. Alla sua partenza l'accompagna il popolo fuor delle mura dove l'esercito l'attende; tutti i soldati, suudata la spada, lo chieggono per imperatore; esce egli della sua tenda e l'armata intera in ginocchio lo proclama e lo riconduce a Cai-fong dov' è riconosciuto da tutti i ministri e da tutti i grandi. Il giovane imperatore Cong-ti gli manda l'atto della sua rinunzia alla corona e viene nominato principe di Cing. Ciaocuang-in dà alla sua dinastia il nome di Song ed assume quello di Tai-tsu.

EPOCHE ED AFFENIMENTI CIFILI

Don Sancio I, reprannominato il Grosso, ricorre ad Abderamo III, re di Cordova, il quale, in un col re di Navarra, lo ristora sul trono di Leone. Don Ordogno IV si ritira presso altri principi maomettani dove si fa dimenticare.

Una donna per nome Fredda-Gabi, uccide Del-Noad, gran negă degli Ahissini, ultimo re discendente da Salomone e della regina Saba, e colloca sul treno un suo figlio.

Fondszione dell'impero di Ghisni nel Zoblestan o antica Battrisna, per opera di Gasni, arabo, governatore di quella provincia, che ribellandosi controil califfo, comincia la dinastia de' Gasnavidi.

I Leso ed il principe di An ch'eransi collegati per attaccare la China, all'udire la nominazione di Ciso-cuang-in all'impero, si ritirano, ed i governatori per la massima parte si sottomettono. Li-iun, governatore di Luo-ceu, esita però sucora, ed anzi, sollecitato dal principe di An, si ribella. L'imperatore Tal-tsu manda quattro generali contro di lui con ordine di pigliarlo; egli li segue e li batte, indi inseguito, si climde dentro Tce-ceu dov' è investito. La piszax è presa. Ridotto Li-jun a dar fuoco al suo ostello, vi perisce in mezzo alle fiamese, mentre suo figlio, che sveva disapprovato la sua ribellione, s'arrende ed ottiene grazia. Li-ciong-sin, governatore dell'Osi-nan, partigiano di Li-iun, sapendone la sconfitta, domanda soccorsi al principe di Tang che previene l'imperatore ; ma sorpreso nella sua città, è forza che sottostia alla medesima sorte di Li-iun.

Vuole Lotario, re di Francia, ripigliare il disegno di suo padre sulla Normandis, ma non riesce.

Il papa Giovanni XII, vinto dalla tirannia di Berengario, si unisce a tutte le città d'Italia per chieder ad Ottone, re di Germania, soccorso. Fatto incoronare suo figlio Ottone II, re di Germania, ad Aquisgrana, passa quel principe a Verona, a Pavia, e viene a Milano, ove cinge la corona dei Logabardi. Berengario, fatto prigione, viene condotto in Germania.

Niceforo Foca, generale dell'imperatore d'oriente Romano II, toglie l'isola di Caudia ai Saraceni.

Morte di Abderanto III, re di Cordova, dopo splendido regno di cinquant'auni. Era il re d'Eurapa più ricco e più potente: possedeva il Portogallo, l'Andaluna, i regni di Granata, Murcia, Valenza, la nassima parte della Castiglia Nuova, cioè i più bei paesi della Spagua. Ebbe egli a successore il suo primogenito Abul-Abas-el-Arcam, che fu incoronato nella città di Zebra, da suo padre fatta edificare ed ornare in tutta la sua vita. Men guerriero di lui, ma ogualmente savio, il suo regno fu quello della giustizia e della pace.

I Tartari Nuciu del paese di Suscia vengono a sottomettersi all'imperatore della China che loro concede l'isola di Sciamen, all'estremità orientale dello Scientong.

Ottone il Grande si trasferisce a Roma dove il papa Giovanni XII, dopo averlo incoronato imperatore, gli presta giuramento di non mai rinunziare alla sua obbedienza, ne dare sjuti a Berengario ne a suo figlio Adalberto, A tali patti, Ottone conferma le donazioni di Pepino, di Carlomagno e di Luigi il Bonario, e rinunzia alla sovranità di quei beni in favore del papo.

Il fondatore della dinastia dei Song ingrandisce Cai-fong sua capitale, e scema il potere dei governatori che avevano cagionato tante turbolenze nelle ultime dinastie.

Collegati il papa Giovanni XII contro l'imperatore Ottone con Berengario medesimo rifuggito sppo i macmatteni, che avevano gia preso stanza sopra le

E-a velgare

 $2<sup>5</sup>$ 

 $113$ 

656

#### EPOCHE ED AFFENIMENTI CIFILI

coste di Provenza. Si fa egli venire a Roma Adalbezto, figlio di Berengario. mentre Ottone si trova a Pavis, e manda presso gli Ungari per sollecitarli a ricotrare in Alemagua. Passato Ottone di Pavia a Roma, Giovanni si vuole scusare ; ma l'imperatore aduna un concilio e lo fa deporre per aver voluto distruggere la potenza tedesca in Roma. Si nomins in sua vece Leone VIII.

Avvelenato da sua moglie Teofane Romano II, imperatore d'oriente; Niceforo Fora suo generale, eletto dall'esercito in pregiudizio dei figli di Romano, ne sposa la vedova. Il mezzodì dell'Italia e parecchie città della Siria sono dai Greci ritolte a Saraceni.

L'imperatore Tai-tsu riunisce all'impero della China il regno di Nan-ping, e ne conserva il governo a Cao-chi-tsog : ei vi riunisce parimenti il regno di U-nan e dà al principe un posto nelle sue guardie.

Partito Ottone, Giovanni XII sommuove i Romani e fa deporre Leone VIII ; ma tre mesi dopo viene assassinato da un marito che vendica i propri torti. I Romani eleggono Benedetto V; torna però Ottone, e pigliata Roma, ristabilisce Leone VIII, mandando Benedetto V prigioniero ad Amborgo, punisce gli autori della ribellione, e divien padrone dell'Italia al pari che della Germania.

Tai-tau vuol sottomettere il regno degli An del settentrione; però il suo ministro Uang-pu ne lo sconsiglia, stante la vicinanza dei Tartari e lo persuade · ridur prima al dovere gli altri principi. Vuol egli adunque cominciare dai Nau-an o An meridionali ; ma la lega dei principi di Sciù o degli An del settentrione ne lo distoglie. Allora manda due suoi generali contro gli Sciù che lo attendono di la del Chiang : il ponte è preso ; i' esercito del principe di Sciù posto in rotta ed i suoi generali fatti prigionieri.

Il papa Leone VIII, il senato, i primari del popolo ed il clero di Roma uniti conferiscono all'imperatore Ottone il diritto di eleggersi un successore al regno d'Italia e di stabilire ed approvare la nominazione del papa.

Morte di Leone VIII, Benedetto V costretto a faggir di Roma. Giovanni XIII viene eletto in presenza dei deputati dell'imperatore; ma in breve carcerato da Pietro, prefetto di Roma, è ristabilito Benedetto V dai tribuni e dal senato,

Nuovi guasti dei Normanni in Francia. Riccardo, duca di Normandia, che li comandava e temeva d'aversi sulle braccia tutte. le forze della Francia e della Germania, aveva chiamato in suo ajuto i Normanni del settentrione.

Lieu-mangi sottomette varii dipartimenti. Rinnovati il principe di Sciù i sooi generali, li manda dal lato di Chien-men per opporsi si progressi dell'esercito imperiale; ma quando questi generali novelli lo vergono, si danno alla fuga e tornano a Cing-tu, capitale del principe di Sciù, dove comunicano il loro terrore. Il principe di Sciù, sonza speranza, offre di sottomellersi e viene mandato alla corte imperiale. Tale conquista si compie in sessantasei giorni. Avendo poi i soldati imperiali commesso grandi eccessi, gli abitanti di questo principato si ribellano e nominano un capo, il quale in un instante si fa potente, e l'esercito imperiale rimane sconfitto. Tuttavia Tsao-ping lo attende al passaggio del Sin-fang, e lo sforza a fuggire: indi preso ed ucciso, la sua morte pone fine alla rivolta.

Ripassa Ottone in Italia e fa rientrare in Roma il papa Giovanni XIII, sescciato da Pietro, prefetto di Roma, punito della sua audacia con dodici de' principali autori della sedizione.

Lotario, re di Francia, sposa Emma, figliuola di Lotario II, morto re d'Itaia. I generali dell'imperatore Niceforo ripigliano Antiochia ai Saraceni e sino in Cilicia spingono le conquiste.

 $6<sub>o</sub>$ 

Era

telgare

glo

 $981$ 

654

60

 $-1$ 

#### Ers. Volgare

 $1657$ 

 $658$ 

 $-653$ 

28

**XIGA** 

 $-7.41$ 

 $(1, 1)$ 

**STAR** 

**SCHOOL** 

**JUN** 

#### EPOCHE ED AFFENIMENTI CIFILI

Tempo di pace nell'impero chinese. I Tartari di Ta-sce, discendenti dai Meo, e posti a greco della China, si sottomettono a questo impero.

Lotario assale Arnoldo II, conte di Fiandra che niegagli l'omaggio quale pretendo che gli sia dovato, e gli toglie parecchie città.

Muore avvelenato il re di Leone Sancio I, detto il Grosso. Posto dai signori sul trono don liamiro III suo figliuolo in età di cinque anni, ei regna sotto la tutcla di sua madre.

Ottone toglie ai Greci la Puglia e la Calabria, ed assicuratosi di tutta l'Italia, fa a Roma incoronar imperatore Ottone suo figlio dal papa Giovanni XIII. Manda poi a domandare all'imperator Niceforo la mano di Teofania, figlia di Romano II, pel detto suo figliuolo.

I Normanni devastano la Spagna.

Luitprando, da Ottone inviato a Costantinopoli per domandare la principessa Teofania, viene maltrattato per ordine di Nicoforo, che tuttavia manda ambasciatori ad Ottone, per annunziargli l'arrivo di questa principessa. Nomina Ottone parecchi signori per andarla a ricevere; noa Niceforo li fa prender e ne mens parecchi in trionio a Costantinopoli.

I capi delle troppe dei califfi abassidi in Egitto, pur volendo parere di non posseder quella provincia che per consenso dei detti califfi e loro cmiri, a' quali accordavano ancora una specie di sovranità, se ne disputano le provincie : nel mezzo tempo, Abu-Temin-Maud o Moez-Ledinilla, califfi fatimita d'Africa, instrutto della disunione di tutti questi principi, manda un forte esercito sotto la condotta del generale Gianar o Giaar o Jaavar, che gli sottomette quel bello regno. Moez vi trasporta i suoi tesori, e fonda il gran Cairo ( la Vittoriosa ).

Lieu-chian, principe degli An del norte o Pe-an, muore seuza posterità assassinato per ordine di Lieu-chi-ngan, suo figlio adottivo, che un ministro geloso fa pur perire, sostituendogli suo fratello Lieu-chi-iuen. A tal nuova l'imperatore Tat-tsu manda un esercito sulle terre degli An : Lieu-chi-iuen, nominato principe, vuol arrestarlo; ma è rispinto sino a Tai-inen.

Leva l'imperatore Ottone un forte esercito di cui confida il governo a suo figlio Ottone per vendicar sopra Niceforo l'ingiuria fatta a' suoi ambasciatori. Marcia il giovane principe contro i Greci, obbliga i Saraceni ad abbandonare l'Italia e sconfigge l'esercito di Niceforo. Ottone fa tagliare il naso a quelli che scappano e li rimanda a Costantinopoli : gli abitanti di questa città si ribellano contro Niceforo che Teofania pur sospetta voglia render eunuchi i due giovani principi Basilio e Costantino che aveva ella avuto da Romano II. Giovanni Zimisce, un suo generale, forma contro di lui una congiura, in cui entrata Teofania, apre il palagio si congiurati che lo trucidano. Zimisce s'impadronisce del trono, rilega Teofania in Armenia e si associa Basilio e Costantino,

Morz, califfo fatimits, termina, mercè del suo generale Gisoar, la conquista dell'Egitto, e pone la sede del suo impero nella città del Cairo, quindi estendendo gli acquesti in Siria,

Atterrito dalla sofferta perdita, il nuovo principe dei Pe-an chiama in ajuto i Leso e sforza l'escrcito chinese a ritirarsi.

le-liu-ching, re dei Leso, solleva i popoli, ma rimane ucciso e gli sostituisce suo fratello Ie-liu-ieu.

L'imperatore Tai-tau in persona va diritto a Tai-iuen, capitale degli An del settentrione, con quattro escretti, e facendo fermare le seque di due fiami, innonda la città che si vuole arrendere. Il principe, sperando gli ajuti dei Leso, vi si cifiuta ; ma quei Tartari all'avvicinarsi sono battuti, e le città vicine si

#### EFOCHE ED AFFENINENTI CIFILI

Era

valgare

 $15 - 15 = 15$ 

 $579$ 

 $571$ 

nna

574

 $57^{3}$ 

sottomettono. Intanto arriva una nuova armata di Tartari, e l'imperatore, levato l'assedio, si ritira.

Avendo il re di Norvegia Haquin voluto introdurre ne' suoi stati il cristianesimo, viene balzato dal trono da suo nipote Araldo II, che gli succede sotto l'influenze di Gunilda sus madre.

Siccome Lieu-ciang principe degli An del meanodi, fa delle corse sul teneve dell'impero chinese ; così dopo averlo fatto indarno invitare alla pace dal principe di Tang, l'imperatore Tai-tsu si determina a far marciare contro di lui il generale Pan-mei, che gli uccide metà delle genti, fa mozzare il capo all'euuueo che le comanda e minaccia d'attaccare Canton, capitale de' suoi stati. Gli An si mettono in difesa, guernendo la loro fronte di elefanti ciascuno montato da 10 uomini bene armati. Pan-mei fa tirare contro questi animali che, dando indietro, pongono in confusione gli Au. Il perchè il loro generale si sottomette, ed il loro principe, fatto caricare l'oro, le donne e le gioie, vuol andarsi a cercare sulo in alcune isole vicine; ma le sue guardie e gli ensuchi che avevano allestito le barche, danno alla vela, e lo lasciano in balia degl'imperiali.

I Russi, i Bulgari ed i Turchi, con un escreito d'oltre a 300 mila uomini, danno il guasto alla Tracia. Barda, generale di Giovanni Zimisce, gli sconfiggo con un escreito di 12 mila uomini e gli sforza a domandare la pace.

Il principe degli An del mezzodi offre di sottomettersi; in pari tempo si mette a guida delle sue guardie e vuol trincerarsi in una foresta; condotta che riempie d'indegnazione i suoi soldati. Intanto il generale chinese Pan-mei fa dar fuoco alla foresta, in eni molti soldati rimangono soffocati. N'esce allora il principe e viene a darsi a Pan-mei che lo fa con la sua famiglia condurre alla corte dei Song, e fa man bassa sopra gli eunuchi: Pan-mei viene nominato governatore del paese conquistato, che accresce di sessanta dipartimenti l'impero dei Song.

Vedendo il principe dei Tang che l'imperatore Tai-tsu volen ridorre sotto il suo dominio tutto il resto della China, domanda che tutti i suoi stati vi sieno rianiti sotto il nome di Chiang-nan, ed a lui se ne lasci il reggimento.

Muore il papa Giovanni XIII e gli succede Benedetto VI.

Teofania, figlia dell'imperatore Romano II, è mandata all'imperatore Ottone che le fa sposare suo figlio. Per dote reca questa principessa la parte inferiore dell'Italia, che con l'esarcato di Bavenna componeva il resto dei possedimenti dell'impero. d'oriente in Italia.

Imbarcasi Moez, califfo fatimita d'Egitto, per la Sardegna che riunisce ai suoi stati, e torna ad Alessandria d'Egitto ed al Cairo ch'era terminato, lasciando l' Meica a Gioseffo-ben-Zeiri, figlio d'un conquistatore arabo che divien fondatore della dinastia de' Zereiti, in qualità di vassallo dei califfi fatimiti d'Egitto.

Gioseffo-ben-Zeiri che aveva seguito Moez in Sardegna, sen riede in Afries a prender possesso del suo regno, la cui capitale era Aschir o Algeri. Giungendo, accheta gli abitanti di Mangreb ribellati e distrugge Tremecen. Si costruisce presso Aschir una nuova città di quel nome.

Rivolta dei Bereberi in Africa.

Morte d'Ottone detto il Grande, a cui succede Ottone II suo figlio, eletto dai principi di Germania.

Alla nuova della morte dell'imperatore Ottone, i figli di Raniero II, conto d'Hainaut, rifuggiti in Francia, tentano di trar profitto dalla favorevole occasione per rientrare in possesso delle dignità ende gli aveva quel principe spogliati. Fain Univ. 4

 $6<sub>0</sub>$ <sub>3</sub>

Lea volgare

 $411$ 

 $\sim$ 

539

**1795** 

**ADED** 

826

用脚

ir vil

 $924$ 

 $9 - 8118$ 

计步出

 $-15.80%$ 

 $-0.04.04$ 

нa

 $-913$ 

**Windows** 

大法判断

**ALCOHOL** 

#### EPOCHE ED AFFENIMENTI CIFILI

Sollecitano perlanto senza posa pronti soccorsi presso la corte di Francia, che gli ajutino in tale impresa. Lotario che avea sue mire segrete sopra la Lorena, e bramava vivamente di riunire questo regno alla sua corona, gli accoglie con interesse, li colma di favori, e tutta la Francia para che prenda parte per questi due principi tanto crudelmente caduti in bassa fortuna ; si accorre da tatte le parti sotto le loro insegne ; namerose truppe marciano sotto gli ordini loro; entrano nell' Hainaut, e questo paese divien teatro di parecebi combattimenti che accanitamente si danno i figli di Baniero, spogliati degli stati loro, ed i figli di Rienino a' quali gli aveva Ottone donati. Ingaggiasi finalmente una hattaglia generale nella pianura di Binch, presso al villaggio di Peronne, il cui esito ri-mane a lungo in bilancia per l'odio violento e pel furore onde sono animate le parti ; i figli di Ricuino innaffiano col sangue loro il campo di battaglia e periscono, ed allora la vittoria, senz' caser decisiva, dichiarasi in favor dei loro competitori ; ma sì caramente compra che i vincitori non si ardiscono di formare l'assedio di Mons, la cui sola conquista poteva assicurare quella dell'Haimant. Limitandosi ad impadronirsi del castello di Boussoit, sulla Haine, quivi erigon trincee, quivi si fortificano diligentemente, e di costà fanno frequenti correrie nella bassa Lorena, vale a dire nel Belgio, che devastano e desolano colle continue loro rapine.

Crescenzio, figlio della famosa Marozia e del papa Giovanni X, s' impadronisce della persona del papa Benedetto VI, il chiude nel castel Sant' Angelo, e assume il titolo di contole; fa cleggere uno chiamato Francine sotto il nome di Bonifazio FII, ed arma Roma contro Ottone II.

Morte di Ching-ti, ultimo imperatore della dinastia degli Eu-ceu.

L'imperatore Ottone II, per impedire che i re di Francia riprendano la Lorena, la divide, e prendendo per se l'alta Lorena, dove stabilisce un duca, da la bassa Lorena o Lothier a Carlo, fratello di Lotario, re di Francia, a condizione di fargliene omaggio.

Benedetto VI, creatura dell'imperatore, viene strangolato nella sua prigione; Bonifacio VII è eseciato di Roma.

Moti, califfo di Bagdad, in età di sessantatre anni, dopo un regno passato sutto il dominio degli emiri dei Turchi, si dimette in favore di Tai suo figlio.

L'imperatore Tai-tau volendo ridurre il Chiang-nan in provincia, invita il principe di questo paese a venirgli a render omaggio : quest' ultimo domanda all'imperatore lettere patenti ad oggetto di dimostrare che vuol dipendere da lui : gli si notifica un secondo ordine di recarsi alla corte ; al suo rifiuto d'ubbedire, mettesi in marcia un esercito di 100 mila uomini sotto il comando dei generali Pan-mei e Tsao-pin, che viene accolto come amico, ed i governatori delle città gli aprono le porte ; si costruisce sul Chiang un ponte di battelli, e Pan-mei lo passa. L'armats del principe di Tang rimane sconfitta, ma la città di Ching-ling difendesi virilmente.

Bonifazio VII si ritira a Costantinopoli. Eletto papa Dono II, muore lo stesso anno, e gli succede Benedetto VIII.

Morte di Mora, califfo fatimita d'Egitto, a cui succede Azis suo figlinolo. Sotto di lui cade in disgrazia Giacar, conquistatore dell'Egitto, per essere stato battuto in Siria.

I Gasnavidi, Inagotenenti del califfo di Bagdad, ribellati, devastano le Indie. Riceve il principe d'U-inei ordine da Tai-tar di unirsi alle truppe imperiali contro il principe di Tang; va egli infatti con 50 mila soldati ed assedia suas delle sue città. Intanto giunge in soccorso di Ching-ling un esercito di

volgare

1114,74

Era

(554)

and.

211000

**FILL** 

able a

 $-74.1$ 

450,000

 $45 - 11$ 

**March 21** 

 $-101$ 

**Alteria** 

 $100.50$ 

lylicia 1

pi chik

 $971$ 

453.9%

all pos

 $8.550(1)$ 

allinisk

#### EPOCHE ED AFFENIMENTI CIFILI

150 mila uomini, a' quali an-lendo incontro Ciso-pin, ne fa prigioniere il capo e li manda in volta. Li-iu, principe di Taug, al punto d'essere sforzato, si presenta al campo imperiale e Ciao-pin lo fa partire per la corte. La composta del Chiang-nan ingrandisce l'impero di diciannove cipartimenti.

Attoniti per questa conquista, i Lezo propongono la pace a Tai-tsu che I' accetta.

Considerando il re degli An del settentrione questo priucipe come un usorpatore, vuol dichiarar la guerra a questi Tartari,

L'imperatore Giovanni Zimisce, avvelenato dall'eunuco Basilio suo cisuaberlano, mentre faceva la guerra in Siria, muore desiderato da tutti i partiti. Eletti da lui a succedergli i due figli dell'imperatore Romano II, Basilio e Costantino, l'eunuco Basilio richiama la loro madre Teofania a regnare con esso lui votto il nome di questi due giovani principi.

Barda Sclero, generale di Zimisce, e Barda Foca, nipote dell'imperatore Niccioro, lor disputano l'impero d'oriente.

Morte d'Abul-Abbas-El-Accam, califfo di Cordova ; suo figlio Accam gli succede ancora fanciullo. Nel corso e dopo della sua minorità, Maosoctto-Almanzor, vestito della carica d'ajeb, governa con gloria gli stati e diventa il più formidabil nemico de' cristiani,

Riceve il principe dei Tang alla corte di Tai-tsu gli stessi onori del principe degli An del mezzodi.

Il principe di U-iuci, che avera ajutato a fare la conquista del Chiang-nan, chiamato alla corte, vi si reca con timore e vi è accolto con onore, e due mesi dopo riceve la permissione di tornare ne'auoi stati, malgrado i consigli che i grandi danno a Tai-tsu di spogliarnelo. Vuole questo imperatore fac la guerra al principe degli Au del norte, e gli manda contro varii generali i quali ne rispingono le armate sino a Ta-iucu sus capitale : il principe degli An chiama i Tartari. Una malattia di Tai-tau sospende le catilità. El chiama suo fratello, e datogli il carico del governo, giusta la determinazione della madre loro, si nauore. Gli succede adunque il detto suo fratello che assume il titolo di Tai-trong.

Quel castello di Boussoit, che formava un posto importante, vedesi bentosto assediato e ripreso da Arnoldo e Gotifredo, dall'imperatore investiti dell' Hainaut. Dopo tale perdita, si trovano i due fratelli Raniero e Lamberto eostretti a ripassare in Francia, donde ricomparendo alcun tempo dopo con force ragguardevoli, formano l'assedio di Mons. Gli assediati, disperando di sostenere la pozza, fanno una gagliarda sortita, da cui sorge un combattimento ostinato e sauguinoso: rimane incerta la vittoria, ma si scioglie l'assedio di Mons.

Ottone II fa la guerra agli abitanti della Boemia che soggioga.

Negoziani finalmente da Ottome II la pace con Carlo, fratello di Lotario, re di Francia; lo creano dura della bassa Lorena; Raniero e Lamberto sono ristorati ne' loro beni e rimessi nelle dignità loro. Frattanto Arnoldo rimansi ancora possessore del castello di Valenciennes, per parcechi anni, ne Gotifredo consente a cedere l' Hainaut e la capitale a Ranieri se non a condizione d'uscir del carcere in cui lo teneva chiuso Lotario che l'aveva sorpreso a Verdun, Così Raniere, per tide ordinamento, succede nella contea d' Hainaut a Raniero II suo padre, morto prigione.

E-luardo II, re d'Inghilterra, spento per ordine della regina Effrida sua succers, che pone a regnare suo figlio Etelredo.

I Buidi distruggono i Dilemiti della Persia.

Ers. volgars

 $5.1$ 

#### EPOCHE ED AFFEMIMENTI CIFILI

Trovandosi l'impero della China molto accresciuto per le conquiste di Tai-tsu, rimaneva ancora a sommettere il paese di Chiao-cuang, il Chien-nan, il principe di An ed i Leso. Tai-tsong, che non volca sul principio intender a guerre, pone generali nelle città di frontiera e mauda al re dei Leao un ambasciatore.

S'insignorisce Lotario, re di Francia, della Lorena. Quantanque vincitore, stringe la pace con Ottone II e gli lascia quella provincia col carico che Ottone la tenga in feudo della corona di Francia. Lotario associa alla corona suo figlio Luigi in età di dieci auni.

Sterminio dei Danesi rimasti in Inghilterra; loro vendetta. Etelredo, re d'Inghilterra, fagge in Normandia.

Vittima dei misfatti di sua madre Gunida, Araldo II, re di Norvegio, viene detronizzato da un usurpatore del nome di Haquin, secondato dai Danesi, dei quali alcun tempo dopo si riconosce vassallo.

Maometto-Almanzor, reggente del regno di Cordova, comincia a far la goerra nelle Asturie contro i cristiani.

Viene a sottomettersi Cing-ong-tsin, ch'erasi formato un piccolo stato all'estremità orientale del Fu-chien, il principe di U-iuei, che allora era alla corte, al trova imbarazzato : propone adunque di lasciar il titolo di principe e conservare i suoi stati, ma la sua preposizione è rifiutata; laonde, determinato da nuove considerazioni, sottomette i suoi stati che consistevano in ottantatrè dipartimenti. Allora viene nominato principe di primo ordine, ed i suoi fratelli ed figliuoli suoi ricevono dei governi.

Usurpa Barda Sclero l'autorità sovrana in oriente, batte due volte l'esercito imperiale, prende Nicea e rompe Barda Fota mandatogli contro. Ma quest'ultimo, prendendosi la rivalas, caecia Sclero in fuga sino nella Mesopotamia ( o Disrbechir), il cui sultano lo fa metter prigione. Sbarazzato di Sclero, Foca prende egli modesimo la porpora: intanto il sultano rilascia Sclero e questi si accorda con Foca stesso, dividendo insieme l'impero e renitendo a Basilio e Costantino. Non tarda a mettersi fra' due Barda la discordia ; Fora fa imprigionare Sclero, e muore quindi in una battaglia data si due imperatori; Sclero esce della sua prigione, e sottomettendosi, viene trattato benignamente.

Basilio fa la guerra si Bulgari.

Gioseffo, fondatore della dinastia de'Zereiti, s'impadronisce di Fez, di Segelmess, e di tutto le provincie sfricane che stavano sotto il dominio degli Ommiadi di Spagna, a' quali più non rimane che Ceuta.

Comincia a regnare a Bagdad Adad Eddoulat, principe della dinastia dei Baidí,

La sommessione del principe di U-inei determina l'imperatore Tai-tsong a fare la guerra al principe degli An del settentrione. Pan-mei, eletto generalissimo, mens l'esercito sono a Tai-inen, mentre Cuo-tsin ha il carico d'arrestare gli ajuti dei Leao. Il re di questi Tartari fa chiedere i motivi di questa guerra a Tai-tsong, il quale risponde che rifiutandosi la sua provincia di O-tong al ricevere gli ordini suoi, ne la vuol punire. Offeso della risposta, quel re manda nos grossa armata di cui una parte viene da Cuo-tan tagliata a pezzi. Intanto Pan-mei comincia l'assedio di Tsi-inen: il principe degli An, minacciato di veder usati contro di fui tutti i diritti della guerra e privo d'ajuti, si sottomette ed è accolto come gli altri principi che si erano assoggettati. Successo tale determina Tai-tiong ad attaccare i Leso e loro ritogliere ciò ch'essi avean tolto all'impero. Non trovando resistenza, si spinge innanzi siu a Pechino, espitale di

Eea volgare

 $570$ 

951

 $-931$ 

School School

**YALLS:** 

**LINEVY** 

#### **EPOCHE ED AFFENIMENTI CIFILI**

quei Tartari e l'investe : il governator generale di tutti i paesi loro soggetti, aduna le sue truppe, e piombando sull'esercito imperiale, lo mette in rotta. L'imperatore è in precinto d'esser preso; ma i suoi genarali cuoprono le frontiere, riunisconsi, ed uccidendo diecimila Tartari, sforzano gli altri a ritirarsi.

I due imperatori greci Basilio e Costantino, soccorsi dai Saraceni, ridomandano ad Ottone II la Poglia e la Calabria, ed al suo rifiuto se ne impadroniscono

Divenuto pacifico possessore del docato di Lotaringia, in virtà dei pattidel trattato di pacificazione fatto dall'imperatore, Carlo di Francia stabilisce la sua residenza a Brusselle; fa edificare un palazzo tra le due braccia della Senne, dov'era costruita la cappella di di San-Geri, facendovi pur trasportare il corpodi santa Gudula che al tempo del regno di Carlomagno era stato deposto nel monistero di Moorsel, nel paere d'Alost. Da quel tempo è santa Gudula onorala come patrona e protettrice della città di Brusselle.

A'giorni stessi, Alberto I, figlio di Roberto cente di Namur, prende possesso de' suoi stati; pone le basi della potenza dei conti di Namur, della politica loro independenza, e della loro mecessione ereditaria.

Da un altro canto, la contea di Brusselle è posseduta da Lamberto, a nome di Gerberga, figlia di Carlo figliuolo di Luigi d'Oltremare, principessa da Lamberto sposata la virtù d'una clausola dell'ultimo trattato che aveva assicurato la pace alla Lotaringia. Era questa contea composta delle città di Brusselle e di Vilvorde, e del villaggio di Tervoeren, con alcune terre del paese d'Assche, ed alcune porzioni del bosco di Soigne. Circoscritto in angusti limiti era il suo territorio, ma riunito pel matrimonio di Lamberto con Gerberga, più non formò che una contea, che chiamossi indifferentemente la contea di Lovanio o di Brusselle.

Presa della città d'Imanea in Ispagna, verificata dai Mori contro i cristiani. Svenone, figliuolo d'Araldo, re di Danimarca, induce i Danesi a ribellarai

contro suo padre. Araldo combatte in battaglia i ribelli ed è ferito a morte. Leu-chi-ie, generale del principe degli An settentrionali, che Tai-tung

chiama Jang-ie, ha il carico di sostenere i Leso che tornano dalla parte di Ochien e lattono due volte i Chinesi; si che l'imperator vuol far marciare contr' esi tutte le truppe dell'impero, ma n' è distornato.

lavita Ottone II i signori Italiani ad un banchetto che dà a Roma. Seduti a mensa, entrano nella sala del consito dei soldati con una lista di quelli che gli sono contrari, e li trucidano in un appartamento vicino.

Tai-tsong propose al re di Poai, paese degli Esciui, di anirsi a lui contro Leao, promettendo di abbandonargli tutto il paese situato di fà della grande muraglia : questo principe si rifiuta. Allora ei si rivolge al re di Ting-agan, orda dei Maxu.

Ribellatisi nell'assenza d' Ottone II gli Schiavoni e gli abitanti di Boemia, devastano il Branderborgo, la Sassonia e la Misnia, ed necidono più di 30 mila persone.

Gl'Islandesi, condotti da Erico il Rosso, secondo alcuni, scuoprono la Groenlandia e vi fondano colonie.

Ottone II marcia contro i Saraceni ed i Greci ch'eransi impadroniti della Puglia e della Calabria, e che percorrevano l'Italia. Data loro battaglia, la maggior parte del suo esercito vico tagliato a pezzi, si ch'egli è costretto a salvarsi a music.

Scontenta Ramiro III, re di Leone in Ispagna, la nobiltà de' unoi stati, che

 $575$ 

 $+10/2$ 

11/84

Term

Era **Volgars** 

**TURET** 

 $9<sup>85</sup>$ 

 $10 - 10$ 

 $-0.55$ 

 $458$ 

 $67.7$ 

#### **EPOCHE ED AFFENIMENTI CIFILI**

s-buastasi elegge Bernade II, figlio di Ordogno III, marito d'Elvira di Galizia. Indi hattuto dai Galiziani ribellati, mnor di cordoglio.

Moore le-liu-ien, chiamato Ching-tsong, re dei Leso, e lawia il suo impero ad le-liu-soug-chiu, detto Scin-tsong, suo figlio primogenito, sotto la reggenza di Sizo-sei sus madre, principests the reade alla sua nazione il nome di Chitan.

L'imperatore Ottone II s'ammala a Roma e muore pel dolore della sua sconfista in Italia ; suo figlio Ottone III, in età di sette aussi, gli succede.

Morte di Giosello Zeiri, fondatore della dimatia dei Zerciti, in Africa. Gli succede Abil-Cassem-Mansur.

Abbattute le dighe, le acque dell'Oxag-o vanno ad nuirsi a quelle dell' Oai-o, il che cagiona di grandi stragi. Voglionai ripristinare gli argini, ma intanto le autonnali acque fanno traripare il Chiang, l'Osag-o e più altri fiomi, annegando oltre a diccimila persone.

Morte del papa Benedetto VII. Eletto in sua vece Giovanni XIV, a vede perseguitato da Bonifacio, il quale, uscendo di Costantinopoli dov' crasi ritirat», rientra a mano armats in Ronsa, lo fa deporre e chindere nel castello Sant' Angelo, dove gli cavano gl'occhi, e si fa riconoscere egli medesimo, sostenuto dal console Crescenzio che voleva mantenere l'ombra della repubblica romana.

L'imperatore Tai-tsong celebra la pace generale da lui procacciata all'impero della China, solennizzandola con pubbliche feste.

Chiuso nel castel Sant' Angelo, Giovanni XIV vi nauore di fame e di miseria ; e poco stante nauore anche Bonifazio suo persecutore.

Giovanni XV eletto papa. Non si conta che per seguire il numero, morto estendo poco dopo la sua nominazione.

Abil-Cassem-Mansur, capo dei Zereiti, punisce il suo ministro Abdulla, contro las ribellatosi.

Li-chi-pong, governatore di Ting-nan, che nei tempi d'amarchia formato erasi un picciolo stato nello Scensi, si sottomette all'imperatore della China. Però Li-chi-tuen suo figliuolo si ribella; perseguitato, solleva i Chiang; listtuto, si da al re dei Chitan che lo fa governatore del paese di coi cra atato spodestato.

Mandato in esilio per sospetto di ribellione, Ciao-cuang-mei, fratello di Tai-tsong, ivi muore; del che divenuto pazzo Ciao-isen-tso, tiglio primogenitodell'imperatore, dà fuoco alla reggia. Degradato, viene confinato in un castello.

Tai-tsoug, sentendo che il re di Corca è scontento delle corse dei Chitan sulle sue frontiere, gli fa la proposizione d'unire le forzé loro contro i Tactari : proposizione che viene accettata.

Lotario, re di Francia, muore avvolenato da sua moglie; Luigi V sno figliaolo, senza motivo soprannominato il Neghittaro, sole sul trono, in età di vent'anni. Molto coraggio egli spiega all'assedio di Reims.

Manda l'imperatore Tai-tsong quattro corpi d'escreito contro i Chitan. I Tartari sono alla prima hattuti dal generale Pan-mei, che va sino a Pechino loro capitale cui assedia; ma viene il giovane re dei Chitan, accompagnato da sus madre, in cerca dell'armata imperiale e la rompe. Gli avanzi dell'armata si ritirano sulla sponda d'un fiume nel quale vengono precipitati. Tai-tsong desolato richiama i suoi generali e li punisce. I Chitan vittoriosi si avanzano verso il merzodi. Tai-tsong si pente d'aver impresa siffatta guerra ; tuttavia un leggier successo rimiina le sue speranne.

Morendo, avvelenato da sua moglie, Luigi V, ultimo re di Francia della stirpe di Carlomagno, suo zio Carlo, duca di Lorena, soggetto all'imperatore  $255$ 

 $-1134$ 

i ili

 $2^{11}$ 

5800

 $L$  and

 $-0.01$ 

**ATM** 

 $-0.01$ 

 $9<sup>2</sup>$ 

**Lines** 

 $53<sup>n</sup>$ 

**HATER** 

SAT WA

551

#### EPOCHE ED AFFENIMENTI CIFILI **WASHING**

Ottone HI, si trova dalla corona escluso da Ugo Capeto, figliaolo di Ugo il Grande, duca di Francia, che nominato a succedergli da Luigi stesso, vien eletlo re a Novon dai signori. Sull'esempio di Clodoveo, stabilisce egli la sua corte a Parigi, che aveva cessato d'esser abitazione dei re, durante la seconda stirpe. Essendo il ducato di Francia riunito alla corona, più non vi ebbero che sei grandi pari di Francia dipendenti immediatamente dal re, il quale cedette la proprietà del duesto di Borgogna a suo fratello Enrico il Grande. Essi sei pari erano i duchi di Borgogna, d'Aquitania, di Normandia, i conti di Francia, di Sciampagna e di Tolosa.

I pari laici antichi, esistenti sotto Ugo Capeto, sono : r.º il ducato di Normandia; a.º la contea di Tolosa ; 3,º la contea di Sciampagua ; 4," il dorato di Goicana; 5.º il ducato di Borgogna; 6.º il ducato di Bretagna; 7.º la contea di Parigi o di Francia ; 8.º il ducato d' Orleans; 9.º la contes di Fiandra.

Tai-tsong leva un nuoto esercito contro i Chitan.

Ugo capeto fa incoronare ad Orleans suo figlio Roberto, ad oggetto di assicurargli la corona di Francia.

Continua Carlo a reggere la bassa Lorena, ma in breve la morte di Lotacio e di Luigi suo figliuolo gli effre l'occusione di rinnovare le sue pretensioni alla corona di Francia, siccome grede dell'ultimo re. Ugo Capeto, uno dei più potenti siguori di questo tempo, aveva usurpato lo scettro dei Francesi; Carlo aduns in fretts truppe numerose nella Lorena, per far valere i diritti del sangue di Carlamagno, e marciando contro l'usurpatore, gli dà una battaglia micidiale, ed i suoi primi sforzi son coronati da bel successo ; i Francesi hattuti e posti in faga; la città di Laon caduta nelle sue mani. Alcun tempo dopo si trova assediato dal uno enropetitore le cui troppe sono gagliardamente attaccate in una sortita, volte in rotta compiata, ne lo stesso Ugo Capeto sfugge che a grave stento dall'inseguimento del vincitore.

In-liu-lang-sin, re dei Chitan, continua ad insultare l'impero della China.

Teofania, madre di Ottone III passa in Italia dove esercita atti di autorità so vrana.

Geiss, re d'Ungheris, vede ribellarsegli contro i suoi sudditi a pretesto del suo cambiomento di religione.

Continuono i Chitan i danni sulle terre della China. Nel Peccli son posti in rotts.

Il ribelle Li-chi-tiien, ritirato presso i Chitan, viene da essi fatto principe d' la, dipartimento che apparteneva alla China.

Carlo non as usare dei favori della fortuna e perde tutto il frotto de' suoi successi, lavece d'avantarsi col suo esercito vittorioso nell'interno della Francia, si spassa ad inutili correrie sul territorio di Soissons, a foraure l'assedio di Reiros di cui s'impadronisce e dove fa un bottino immenso che conduce a Laon. Allora Ugo Capeto, cercando di metter a profitto le fentezze ed imprudenze di Carlo, mantieno intelligenze continue nella città di Laon e prepara con le sue mene segrete un avvenimento decisivo. Investe quindi la piazza e l'assedia ; vi sono le sue truppe introdotte all'ombra della notte, e Carlo sorpreso, fatto prigione vien condotto ad Orleans e gettato in tetro carcere. Quivi el tovore e lascia al rapitor dei diritti della sua famiglia il felice e tranquillo persedimento della corona de' moi antenati.

L'emir dei Turchi entra nel palazzo del califfo Tai, accompagnato da una fulla di soldati che lo famoo scendere del trono, l'abhatteffolano in un tappelo e lo sforzano ad abdicare. In suo luogo eleggono Cader nipote di Mottader.

 $61/$ 

Ere volunte

 $2 - 4 +$ 

 $-300$ 

**Digast** 

 $-12$ 

392

ing)

 $-95$ <sup>1</sup>

 $6,6$ 

#### **EPOCHE ED AFFENIMENTI CIFILI**

Nominato principe d'Is, Li-chi-trien sollecita il suo perdono presso Taitsong e l'ottiene ; tenta d'invadere una città, ed è battuto ; ridomanda grazia, l'ottiene e torna presso i Chitan che lo eleggono principe di Si-ping.

I Nu-cin propongono a Tai-tsong di unirsi a lui contro i Chitsu; al suo rifiato, si sottometton ai Chitan e cessano di portar alla China i lor tributi.

Carlo, dues di Lorens, lascia figli che non hanno posterità. Il duea di Guienna, i duchi di Fiandra e di Vermandese, che avevano favorito le pretensioni di Carlo sono assoggettati.

Assiltano i Chitan il re di Corea, il quale, ad evitar la guerra, si fa loro tributario, da essi ricevendo una parte dei Nu-cin che avevano allora sottomessa.

Vestati dai mandarini, i popoli di Sse-cinen si ribellano contro la China, nominandosi a capo Uang-siaopo. Attaccano Pong-scian che danno al sacco, e sventrato il governatore, lo riempiono del denaro da lai estorto. Le truppe imperiali marciano contro questi ribelli, sono respinte e perdono il lor generale. Usag-siaopo muore d'una ferita ed è sostituito da Li-sciun suo cognato.

Certi Danesi e Norvegesi, condotti dai loro re Svenone ed Olao, fanno una discess in Inghilterra; Etelredo s'impegna a pagar loro tributo.

Il conte di Castiglia Sancio Garcia avvelena sua madre; suo figlio don García viene pugnalato da tre signori del paese, in tempo ch'era per maritarsi.

Il califfo degli Arabi o Saracini manda un ambasciatore alla China. Alla testa di parecchie decine di migliaia di soldati, Li-sci-un a' impadro-

nisce di Ceng-te, capitale del Sse-cinen, e si fa riconoscere principe di Scio, sotto il titolo di Ta-sciu-uang. Tai-tsong gli manda contro un nuovo esercito che lo batte. Una seconda armata di ribelli di 200 mila uomini sttacca Tse-ceu, e 1000 mandati in fora da soli 3 mila: Li-seion fatto prigioniero e Siog-tu presa dal generale Tsan-si e dall' conneo Uang-chi-nghen. Ma avendo l'eunuco lavitato abandarsi i soldati, i ribelli ripiglism animo ; se non che piombando loro addosso Sciang-iang, li fa tornare al dovere ed è nominato governatore della provincia. Nuovi ribelli nominansi per capo Cian-iu.

Emendosi l'usurpatore Haquin dichiarato independente dai Danesi, e trascursto svendo di legittimare la sua usurpazione rendendo felice il suo popolo, vien baixato del trono da Olao Trigueson, discendente di Araldo, al quale vien portata la sua testa da uno de' suoi propri domestici.

Maometto-Almanzor, governatore del regno di Cordova, porta la guerra nel regno delle Asturie o di Leon.

Il Corasan o l'anties Asis, conquistata da Soeic-regin, detto Mamud, nipote di Gasni, fondatore dei Gasnavidi.

Contr-iu, capo de' ribelli del Sse-ciuen, ricomparisce con forte esercito; Su-an, generale di Tai-tsong, lo mette in rotta, e giunto quel capo gli fa troncire la testa che manda alla corte.

Tai-tson scepiie a suo successore il terzo suo figlio.

Morte di Ugo Capeto, Roberto suo figlio incoronato ad Orleans, rende la libertà ad Arnoldo, arcivescovo di Reims, per indurre il pspa a confermare il suo matrimonio con Berta, sus parente.

I Mori di Spagna superano d'avalto le città di Barcellons e di Leone, le saccheggiano e le spianano da capo a fondo.

Il consolo Crescenzio riempie Roma di torbidi e di disordini. Il papa Giovanni XV o XVI se ne duole ad Ottone III che cala in Italia. Trovando già morto quel papa, fa egli eleggere Brunone suo parente che prende il nome di Gregorio V e lo incorona a Roma.

Ers volgare

997

ingl

959

#### **EPOCHE ED AFFENIMENTI CIFILI**

Morte d'Azis, califfo fatimita di Egitto; Achem od Alachem, che cerca di abolire il maomettismo, gli succede.

Morte d'Abil-Cassem-Mansur, capo de' Zereiti d'Africa; suo figlio Abu-Menad-Badis gli succede, e riceruta l'investitura del califfo fatimita dell'Ecitto, si associa suo figlio,

Il ribette Li-chi-tsien saccheggia le frontiere della China; Tai-tsong aduna un esercito e glielo manda contro.

Dopo la partenza dell'imperatore Ottone III, Crescenzio esceia il papa Gregorio V, e la eleggere un greco di mazione sotto il nome di Giovanni XVI o XVII. Ottone riposso in Italia per castigare Crescenzio che si chiude entro il castello Sant' Angelo. Giovanni si dà alla foga; ma arrestato lo mutilano e lo impiecano.

I Mori di Spagna penetrano fino a Compostella e ne riportano le spoglie a Cordova.

Estensione della dinastia de'Gasnavidi nel Corassan e in una parte dell'India, per valore di Mamud-Gasni, che fa conquiste considerabili nelle provincie a maestro di detta contrada, e ferma stanza nel Decan.

Dopo diviso la China in quindici provincie, Tai-tsong s'ammala e muore. L'eunoco Uang-chi-ngen, a cui fanno ombra i lumi del principe creditario, si unisce all'imperatrice per sollevare al trono on altro principe. Di ciò avvissto il ministro Liu-toan, ordina la prigionia di quell'eunuco, ed allora l'imperatrice propone il figlio primogenito di Tai-tsong ; ma Liu-toan risponde che l'imperatore ha fatto la sua scelta, e vien riconosciuto il terzo figlio sotto il titolo di Ciu-tsong.

Il ribelle Li-chi-tsien viene di bel nuovo ad assoggettarsi, ed è nominato governatore di cinque altri dipartimenti.

Ottone III vistabilisce in Roma il papa Gregorio V, che n'era stato cacciato da Crescenzio. Assedia poi quest' ultimo nella mole d'Adriano, e fattolo prigioniero, il fa decapitare.

Bertoldo, principe Sassone, nominato conte di Morienna, poi Savoia, da Ottone III.

Il papa Gregorio V, parente di Ottone III e nemico della Francia, dichiara nullo il matrimonio di Roberto, e slancia l'interdetto sul suo regno. Roberto abbandenato da'suoi sudditi.

Erezione della contea di Morienna.

Con l'armi e col densco acquista Venezia la provincia d'Istria, quasi tutte le coste della Dalmazia, Spalatro, Ragusi, ecc. Verso il medesimo tempo Genova prende l'isola di Corsica agli Arabi che se n'erano impadroniti.

I re di Leone e di Navarra, col conte di Gastiglia, collegansi per resistere ad Almanzor : gli danno battaglia ad Osma presso Medina-Celi, dove perde centomila soldati. Atterriti i Mori per tanta perdita, si danno, dopo la pugna, alla fuga. Almanzor ne muore di cordoglio. Tumulti a Cordova ; i figli di Almannor lo sostituiscono auccessivamente, ma le fazioni si rinnovellano.

I ministri chinesi rimproverano a Cin-tsong la sua troppa confidenza in Li-chi-tsien, dandogli un diportimento vicino ai Chitan.

Morte di Bermude II, re di Leone, in Ispagna, che ba per successore suo figlio Alfonso V, in età di cinque anni.

Morte di Gregorio V. Ottone III ia eleggere Gerberto, primo papa francese, che prende il nome di Sibrestro II.

La Folonia cretta in regno da Ottone III.

Entra il re dei Chitan sul territorio dell'impero chinese, e spoglia le città Fasti Univ. 4°

Les. volgare

若国

1000

VALIN

 $618$ 

#### **EPOCHE ED AFFENIMENTI CIFILI**

del Pezeli, Non avendo Fu-tsien, governatore di quei contoni, ardito di opporsi alle sue incursioni, l'imperatore vi si reca in persona è lo destituisce.

-Buberto rimanda Berta e sposa Costanza, figlia di Guglielmo, conte di Proventa e d'Arley.

Boleslao riceve il titolo di re di Polonia da Ottone III, imperator ili Germania.

Svenone, re dei Danesi, ajutato dagli Svedesi, fa uno sbarco in Norvegia, di cui s'impadronisce. Difendesi coraggiosamente Olso, re dell'isola, unitamente a' suoi, e nel punto d'esser preso dai nemici si getta in mare. I suoi stati vengono divisi fra tre conti che li governano per sedici auni.

La malintelligenza dei re d'Irlands dà campo agl'Inglesi di passarvi nel secolo seguente.

Gli Unni fermano stanza nella Pannonia, e l'Ungheria viene dal papa Silvestro II cretta in regno a favore di Stefano I.

Mandato l'impersior d'oriente Basilio un potente esercito contro i Bolgari, li debella e scaccia dalla Tessaglia.

Lasciano gli Afgani o Roilla il monte Caucaso, e vanno a stabilirsi nel Candaar.

Udendo l'arrivo dell'imperatore Cin-tsong, i Chitan si ritirano ; l'imperatore li fa perseguitare, toglie loro il hottino e torna alla corte.

I due comandanti lasciati nello Sac-ciuen si dividono. Uang-chiun, uno di essi, dissipato avendo pe' suoi piaceri le provvisioni dell'esercito, i spoi soldati si ribellano e nominanoi un cope; allors Usug-chiun prende il titolo di principe di Sciu, s'impadronisce di parecchie città, e si stabilisce nel Cing-to. Tornato nella sua capitale, Ciu-tsong spedisce quattro generali contro i rihelli; Uang-chian lor apre le porte di Cing-ta, e fa sterminare i loro sobdati ; un generale rimane ucuas ; gli altri tre stuggono per una cloaca, levano nuovo escrcito e tornano ad investire la città ; dami un madto generale : vedendo la città press, Uang-chian piomba sugli assedisuti e fa la sua ritirata ; ma trovandosi perduto, s'impicca per non cader vivo in mano del vincitore; la testa n'è insudata all'imperatore.

Primo arrivo degli Europei in Armenia. Gl'Islandesi senopeono un paese al libeccio della Groenlandia, che denominano Finland, cioè, il bel paere, e vi si stabiliscono. Credesi che il Vinland o Vinlandia fosse una parte di Terra Noova, La colonia fu annientata dai selvaggi, e la scoperta dimenticata.

Il decimo secolo ci offre uno spettacolo ugualmente interessante ne meno instruttivo dei secoli precedenti.

Nell'Oriente, i nousulmani si mostrano tanto accaniti alla distruzione dell'impero dei Greci, quanto i primi settatori di Maometto; ma i califfi discordi tra essi, si fanno guerre crudeli per disputarsi il potere sapremo. Tali contese domestiche ritardano la presa di Costantinopoli e la caduta dell'imperio, inmezzo alle rivoluzioni frequenti e terribili cod'è testro quella città.

Malgrado le dissensioni intestine che agitano, sononovoso l'impero del califfi, le scienze e le lettere ancor continuano ad essere coltivate con buon successo. Abderamo III fa della sua corte il soggiorno della contilezza e l'aoilo delle acti; il Portogallo, la Murcia, l'Audabasia, Valenza, Granata, Tortosa, fanparte sotto il brillante suo regno de' suoi domini, estendendosi anzi l'impero dri Mori, in mezzo alle terre, oltre i monti della Castiglia e di Saragozza. Vede-Cordova, for capitale, sorgere nelle sue mura quella grande mosches, la cui volta, sostenuta da trecento colonne di marmo prezioso, forma oggi ancora

 $-2.12$ 

**ASSIST** 

#### EPOCHE ED AFFENIMENTI CIFILI

1004

**SH** 

an

 $15.10$ 

**TYM** 

 $15 - 27$ 

38813

すかい

30, 65, 64

WEL:

337.71

Mine?

漏

47.20

askin

10,21

l'ammirazione degli stranieri, e porta fra cristiani il nome di mesquita (motchea), quantunque sia divenuta un tempio sorro al fondatore del cristianesimo. Cordova che giace in piese di delizia, innaffiato dal Gundalquivir, e dove selve di limoni, d'aranci, di melagranati, profamano l'aria, e dove tutto invita alla mollezza ed alla voluttà, Cordova corrompe, suerva i capi mumimani nel lusso e ne' piaceri. Ecco il dominio dei Mori in questo medesimo secolo, come quello di quasi tutti i principi cristiani, diviso in piccioli stati, della fortuna destinati a ricotrare un po' più tardi sotto le leggi degli Spagnuoli.

Mentre la coltura delle lettere sostirmo nell'oriente, nuove tenebre piomhano sull'occidente ed involgono i papoli in profonda notte. Il moto morale che l'ingeguo di Carbonaguo aveva cercato d'amprimere a tutte le menti, arrestati e sparisce interamente ; le continue invasioni dei popoli settentrionali, le lor rapine e i guasti loro, le molle politiche del governo indebolite o piuttosto annientate, in seno a que' tempi di sciagure e di desolazione, tutto s' unisce per dare una più viva e più perniciosa operosità all'ambizione dei grandi; profittan essi della debolezza dei re per attaccarne del continuo l'autorità vacillante, erigere sulle sue ruine la loro personale grandezza, raffermarsi e consolidarsi. nelle usurpizioni loro, mediante una rivoluzione nella stato, che sforzanzi di fat iscoppiare. Sotto la prima stirpe dei re franchi, se non pervengono a distruggere ogni specie d'autorità pubblica, la famiglia dei l'epini è quella che ve li fa maneare : pone casa co' talenti e col coraggio un termine a tanti disordini; paralizza l'azione ostile della nobilità contro il reame, ed incatena la sua turbolente ambizione alla potenza protettrice dell'ordine pubblico. Quattro grandi nomini che in questa famiglia si succedono, hanno il arte di tenere i Francesi uniti, di farsi obbedire da uomini che passione altra non banno che quella d'infrangere tutti i vincoli della dipendenza, per rendersi asvrani ne'lor dominii. Sotto la decadenza de' Carlovingi, scoppiano le stesse passioni con maggior forza aucora perché maggiore divenne la possa dei signori. La Francia, a tal tempo, non produce verus nomo di mente che possa nell'interese di tutti susministrare le pubbliche hisogua, protegger le leggi, o piuttosto prendere il luogo e far rispettare la propria autorità. Resiste, a vero dire, Roberto il Forte con buon successo agli assalti dei Normanni ; oppone ostacoli a' loro guasti, formasi una riputazione segualsta, guadagnasi la confidenza dei Francesi, ne-l ha virtà che per la guerra. I suoi discendenti anno trarre partito dai disordini dello stato, ed aprirsi tras via al trono; ma non hanno l'arte di governare, o piuttosto si pare che il mantenimento della potestà feudale sia il prezzo del consenso dei grandi alla loro naurpazione.

Tal è, in brevi detti, la storia della decadenza della casa di Carlomagno ; risplende ells, sotto Pepino, del fiore e dello spiendor tutto della gioventù; spiega totte le forze della virilità sotto Carlomagno ; ci mostra sotto Luigi il Bonario tutta la caducità della vecchiaia; perde finalmente nel secolo decimo

Constitution by incorporate and provide the constitutions are secured by the constitution

short-offer, service transfer, and in advance special description of state for applying

Warner Working and Bloomer more of a service of all the

#### SECOLO D'ABDERAMO III

Ers **Tolgare** 

 $9<sup>5</sup>$ 

596

#### $FILOSOFIA$

Legislazione dei Song. In mezzo ai tumulti e alle uccisioni degli ultimi  $559$ regni, il nome di Ciao-cuang-in, governatore dell'Onan, stato essendo proclamato da un partito per marciere contro i ribelli, il nome di lui, d'un tal generale, colpì talmente gli spiriti, che tutti quanti, ministri, grandi, soldati, cittadint, si unicono per nominarlo imperatore. Rifiulò egli la proposizione, e dichiaro di non accettare se non a condizione che seguirebbonni strettamente i suoi ordini; dichiarò principe il precedente imperatore, e die' il nome di Song alla sua dinastia che durò lunghissimo tempo; annunziossi come protettore delle scienze, e fece nascere una moltitudine di scrittori. Tutti i popoli vicini, i principi ribellati, terminarono col riconoscerlo per padrone, e la China, dopo tanti guzi, respiro,

 $1/60$ Impero di Ghimi nel Zablestan o antica Battriana (Ved. Gasnavidi). fondato da Gasni, arabo, governatore ribellato contro il califfo, e che fini nel r182. 972

Legislazione degli Zereiti o Maabi d'Africa, la cui dinastia è fondata da Gioseffo-hen-Zeiri, generale di Mo-z, califfo fatimita d'Egitto, che stabilisce il suo governo ad Aschir o Algeri, col carico di dipendere dai califfi d'Egitto.

Legislazione dei Capeti. L'eredità dei feudi e lo stabilimento generale de' sotto-feudi spensero il governo politico e formarono il feudale reggimento. Di quella innumerevol moltitudine di vassalli che i re avevano avuti, loro non ne rimasero che alcuni da' quali dipendettero gli altri, e terminarono col non avere quasi più autorità diretta. Un potere che doves passare per tanti altri e si grandi poteri, s'arrestava e perdessi prima di giungere al suo termine. Così potenti rassalli non obbedirono più, ed anzi servivonsi de' loro sotto-rassalli per più non obbedire. Privi i re as' lor domini, ridotti alle città di Reimse di Laon, restarono in lor balia. Stese l'albero troppo lontano i suoi rami, e la testa si diseccò. Il resme trovossi senza giurisdizione, qual era l'impero di Germania verso la sua fine : si die' la corona ad uno de' più possenti vassalli. I Normonti menavan guasti nella Francia; le città d'Orleans e di Parigi fermavano quei briganti, ne potevano avanzare ne sulla Senna ne sulla Loira, Ugo Capeto che posse-leva queste due città, tenea in sua mano le due chiavi degl'infelici avanzi del regno: gli fu deferita la corona, a lui, solo in grado di portarla e di difenderla.

Il sistema feudale si stabilisce in tutta l'Europa.

Costituzione dell'impero d' Alemagna. Quantunque fermata sul capo del re di Germania Ottone I per mano del papa Giovanni XII, e poi modiante un concordato fatto con Leone, la corona imperiale non aveva potuto persuadere che tuttor sussistesse l'impero di Carlomagno. L'Italia era dilacerata da più e più tirannetti : nè fu che nel reguo di Ottone III, dopo lungo intervallo, che formossi un novello impero con una costituzione tutta nuova, e che non prese anzi il nome d'impero germanico senon sotto la cata di Svezia, nel secolo duodeciato. Comunque siasi, Ottone III rese quest'impero elettivo. Nella decadenza della famiglia di Carlomagno, i governatori di provincie per la maggior parte eransi resi assoluti ; cas che da prima era usurpazione presto divenne ereditario ; i vescovi di varie sedi, già potenti per la loro dignita, più non avevano che a fare un passo per esser principi; da ciò la potenza dei vescovi di Magonas, di Colonia, di Treviri, ecc. Gli stessi frati si fecero principi ; gli abati di Fulds, di San-Gallo, ere, tutti questi signori, duchi, conti, marchesi, vescovi, abati, prestavano omaggio al sovrano: parecchi fra essi arrogaronsi i il diritto di elezione, e quelli che distinti furono col nome di clettori, non

Era **Walgare** 

an i

**Ballistan** 

5937

 $1 - 3$ 

2225

#### **FILOSOFIA**

avevano alcuna autorità particolare e legale per nominar un successore al trono imperisle : l'uno era suo segretario, l'altro gran-maestro, coppellano, marcsciallo o scudiere. Siccome viveano presso il principe e possedevano territorii independenti, accrelibero appoco appoco la loro autorità ed influenza. Sotto il regno di Ottone III, della casa di Sassonia, attribuirono il privilegio esclusivo d'eleggere l'imperatore; non fu allora nulla regolato quanto al numero d'elettori o alla dignità elettorale, sino al tempo di Carlo IV che fu nominato imperatore nel 1347, ed il quale fece quella famosa costituzione per l'elezione degl'imperatori, chiamata la bolla d'oro; ma da allora il poter di questi elettori ergevasi sopra la ruina della supremazia dell'imperatore e della giucisdizione del popolo.

Legislazione dei Gasnavidi del Zablestan. Mumud, nipote di Gosni, araho ribellato, governatore del Corassan, divenne sotto il califfo Cader un illustre conquistatore. Fu egli il capo della dinastia dei Gasnavidi, composta di tredici principi che finirono nel 1115 ; assoggettò l'occidental parte dell'India, ed indi spinse le sue conquiste sino al centro di quella grande contrada, o nella parte denominata il Decan, ch' ei divise in più provincie, Spogliato delle sue ricchezze un re indiano, lo mando in Persia. Prima di morire fermò il suo soggiorno nell'India, e si stabili nel Decon dove sparse la religione maomettana.

Vedi stabilirsi verso il finire della sceonda stirpe dei re di Francia, un nuovo sistema politico in tutta i' Europa, sotto il nome mostruoso di padestà feudale.

In Francia, i duchi o governatori delle provincie, i conti o governatori delle città, gli ufficiali d'ordine inferiere approfittano con destrezza dello stato d'avvilimento e di dissoluzione in cui è caduta l'autorità pubblica ; rendono ereditari nelle loro famiglie, titoli o magistrature che fin allora non erano state che temporanee, ed erigonsi essi medesimi in signori proprietarii dei luoghi dei quali non sono che magistrati, o militari, o civili, o tutt' insieme : vedesi così nascere da questa usurpazione un nuovo genere d'autorità pubblica, al quale si da il nome di supremazia o strzeraineté ; denominazione, dice Loiseus, strana quanto è assurda questa specie di siguoria.

L'ignoranta nella stessa epoca è talmente profonda, che appena i re, i principi, i signori, ancor meno il popolo sauno leggere ; conoscono le lor proprietà per via del possesso, ne si pensano di sostenerle col diritto ; ignoran l'uso della scrittura. Risulta altresì da questa grossolana ignoranza ed universale, che i matrimoni d'allora sono di sovente dichiarati nulli; imperocchè, siccome questi trattati di maritaggio si conchiudono alle porte delle chiese, nè sussistono se uon se nella memoria di quelli che si trovano presenti al contratto, perdesi facilmente la ricordanza delle relazioni e dei gradi di parentela; gli stessi parenti maritansi di sovente senza dispensa. Da ciò i si numerosi pretesti di disgusto e di politica per separarsi da una moglie legittima; da ciò pur deriva il credito che soquistano i cherci o ecclesiastici negli affari, perchè sono un po'men barhari ed ignoranti delle altre ciassi della società.

#### 499-3-3-61-100-
$63a$ 

Era volgare

# SCOPERTE E PROGRESSI

# NELLE SCIENZE E NELLE ARTI

 $903$  $\overline{a}$ 

Pubblicazione delle tavole astronomiche di Abdurramano, sofi nelle Indie. Moamed-Ben-Geller, o Albategnius, o Albategno, o Al-Batani, dotto astronomo arabo, trova il moto annuo degli equinozi, e perfeziona la teoria del sole ; scuopre il moto proprio del suo apogeo ; trova che la teoria della luna e dei pianeti non corrisponde ai fenomeni, e che il moto del sole non è uguale a quello delle stelle, come avea creduto Tolomeo; trova finalmente che il moto delle stelle è d'un grado ogni sessantassei anni. Pubblica egli un nuovo catalogo di stelle in cui dimostra gli errori di Tolonieo stesso; dimostra con esattezza l'eccentricità dell'orbita del sole o della terra e la durata del suo corso ch' ei fissa a 365 giorni 5 ore 46 minuti 24 secondi: è altresì autore di tavole celesti.

- Fondazione dell'università di Cambridge, secondo gl' Inglesi.  $9.5$
- Scoperta delle miniere di Goslar e di Friedbenga.  $919$
- Manco-Capac insegna ai Peruviani a praticare tutte le arti necessarie alla 921 vita civile.
- Eurico l'Uccellatore fa circondare di mura la maggior parte delle città di  $925$ Germania; instituisce milizie, ed inventa alcuni giuochi militari che danno le prime idee de' tornei.
- Abderamo III, re di Cordova in Ispagna, chiama alla sua corte il Iusso, la  $q31$ magnificenza e la galanteria asiatica. Il suo palagio va adorno de' più hei tappeti di Persia e d'Egitto : amoroso d'una delle sue schiave per nome Zera, fonda in ouore di lei una unova città, abbellita di pubbliche fontane zampillanti, di case bene edificate sopra uno stesso modello, sormontate da terrazzi e da giardini imboscati di melaranci; sopra una delle porte discernesi la statua della favorita; il suo palazzo è ornato da quattro colonne di granito mandate da Costantinopoli, e da più di 2200 altre di marmo di Spagna e d'Italia: coperte d'oro sono le mura della sala e varii animali dello stesso metallo ivi rigurgitano acqua in bacini d'alabastro ; nel padiglione della favorita, il soffitto, vestito d'oro e d'acciaio, vedi incrostato di pietre preziose, ed in mezzo allo splendor dei lumi riflessi da cento lustri di cristallo, zampilla in una vasca alabastrina un getto d'argento vivo. Spendonsi 75 milioni all'anno per innalzare questa città e questo palagio, e appena venticinque anni bastano per terminarne i lavori. Il commercio di Cordova trasporta in Africa, in Egitto e nell'Oriente, prima e dopo lavorate, le sete, gli oli, lo zucchero, la cocciniglia, il ferro, la lana, l'ambra grigia, il carabe, la calamita, l'antimonio, il talco, la marcassite, il cristal di rocca, il solfo, il zafferano, il gengevero, il corallo d'Andalusia, le perle di Catalogna, i rubini di Malaga e di Beja : gl'imperatori di Costantinopoli, alleati dei califfi, l'estensione delle coste, la vicinanza dell'Africa, dell'Italia e della Francia, contribuiscono a render quel traffico più fiorente. I palagi, i giardini ch'egli costruisce, le feste manifiche che dà, gli spettacoli, i teatri attraggono da tutte le parti gli artisti alla corte di Abderamo, sì che Cordova si fa centro dell'industria ed asilo delle scienze. Ivi la geometria, l'astronomia, la chimica hanno scuole celebri che un anno dopo producono Averroe e Abenzoar: i poeti, i medici, i filosofi tauto ivi sono rinomati, che i principi cristiani quivi mandano

Era volgare

 $950$ 

 $\lambda$  .

#### SCOPERTE E PROGRESSI NELLE SCIENZIE E NELLI (RTI

lor figliuoli ad instruirsi. Il glorioso regno di Abderamo III dura più di cinquant' anni.

 $\cdot$  .

 $933$ Invenzione della stampa appo i Chinesi. Ordina Ming-tong di rivedere i ching o libri classici dei Chinesi, d'inciderli sopra tavole e tirarne gran nume ro di esemplari per divulgarli.

Gli Scaldi della Scandinavia, usciti d'Irlanda secondo taluni, rendonsi famosi alla corte dei principi del settentrione, anche in Francia, in Germania ed in Italia; potrebber aver avuto relazioni coi Bardi scozzesi ed essere loro discendenti : celebravano gli dei, gli avi dei re e degli eroi, e sviluppavano le tradizioni mitologiche delle quali erano i depositari; seguivano i principi alla guerra e ricevevano omaggi nelle feste pubbliche; le poesie loro erano oggetto dell'attenzione generale e potevano conservarsi per mezzo della tradizione; furono trascritte con la scrittura, secondo i dotti che pretendono che l'arte dello scrivere fosse conosciuta nel settentrione avanti l'introduzione del cristianesimo. Gli Scaldi non osservavano un numero determinato di sillabe, nè si astringevano alla rima, la quale non trovasi che in talune delle loro produzioni. Erano i versi degli Scaldi serie di parole, o righe d'una certa estensione, cadenzate con più o meno precisione; facevano inversioni; i guerrieri che rappresentavano sul campo di battaglia, comparivano giganti, esseri straordinari; talora la poesia degli Scaldi prende tinta orientale, e s'arricchisce di simboli, di figure, di pitture commoventi e di quelle espressioni che appartengono ai primi secoli della società ; la maggior parte della scienza mitologica degli Scaldi si racchiude nell' Edda. Verso il secolo tredicesimo, cominciano gli Scaldi a perdere di loro gloria e del loro credito, e poco appresso cessano il cantare, perchè il cristianesimo trionfa del culto di Odino. Gl'iuni degli Scaldi e dei Saga furono sostituiti da cronache rimate e da stanze in versi leonini, ne' quali gli antori si servivano ora del latino, ora della lingua del loro paese, ed ora dell'uno e dell'altra. Verso lo stesso tredicesimo secolo i giovani Svedesi o Norvegesi ai recarono alle università di Germania, di Francia e d'Italia.

Da questo secolo conta sua data l'origine dei romanzi in Francia; appo i Greci, le finzioni furono frutti della gentilezza e dell'erudizione; ma presso i Franchi, ella fu la rozzezza che gl'ingenerò. Siccome la lingua romanza era allora la più universalmente intesa, gli autori di questa maniera d'opere la preferirono ad ogni altra per pubblicare le loro finzioni ed i loro racconti, che da ciò presero il nome di romanzi.

Costantino Porfirogenito protegge nell'Oriente le scienze, e fa egli stesso varie opere.

Male ricompensate le scienze dai califfi di Bagdad, ridotti a non essere che capi religiosi, passano sotto il califfo Moti ad Aleppo, dove trovano un principe ricco e generoso, per nome Abul-Azam, il cui palagio è il soggiorno dei poeti e dei dotti.

Mentre gli Arabi ed i Mori coltivano le scienze e la tilosofia, mentre gl'impe- $951$ ratori di Costantinopoli le proteggono, i dotti dell'occidente sono accusati di magia; la tirannia feudale vi rende il popolo stupido, ne la scienza abita che i chiostri.

Ibn-Innis, arabo, calcola delle nuove tavole astronomiche, e fa una raccolta d'os servazioni.

Il principe di Sciù ordina ne' suoi stati la reimpressione dei nove ching o  $Q<sub>53</sub>$ libri classici, la cui incisione, cominciata l'anno 933, o 7 mo del regno di Mingtsong, era terminata. U-ciao-i, dotto del principato di Sciù, fa erigere a grandi Fasti Univ. 4\*

 $954$ 

 $955$ 

Era volgare

# SCOPERTE E PROGRESSI NELLE SCIENZE E NELLE ARTI

spese un collegio particolare, e domanda al principe la permissione di far pure incidere i ching e di farli ristampare.

Il filosofo Cing-toan distoglie l'imperatore Sci-tsong dall'usare del segreto chimerico dei tao-sse per l'immortalità; segreto che, secondo quei preti, consisteva nel prendere una certa quentità d'argento vivo, mescolarvi dell'argento e trarne il minio che si vede galleggiar sopra, col quale si può fare dell'oro.

Pretendevano che inghiottendo di quest'oro, si acquistasse la facoltà di salire fino al sole ed al sommo del cielo.

L'inca Roca stabilisce a Cusco delle scuole, affinchè gli Amanta o filosofi del Perù v'insegnino le scienze ai principi; le dettavano tutte, e componevano tragedie e commedie.

Dalla lingua romanza, mista alla franca e alla latina corrotta, nasce la lingua francese; gli altri popoli dell' Europa compongonsi ciascuno una lingua nazionale con le lingue latina e greca, mescolate insieme con quelle dei popoli barbari ch' eransi resi padroni del loro paese.

Teu-ien, astronomo chinese, osserva che i cinque pianeti devono trovarsi raccolti in una medesima costellazione per l'anno 967.

960

969

Stabilimento delle fabbriche di panni e tele nella Fiandra divenuta centro del commercio dell'occidente : Bruggia comincia a prosperare. Uso delle cifre arabe in Francia, ove sono recate dai Saraceni di Spagna. Sino-allora non si faceva uso che delle lettere dell'alfabeto come i Romani.

Altri pongono l'introduzione dell'uso delle arabiche cifre alcuni anni più tardi, e l'attribuiscono a Gerberto.

Giaber, chimico arabo, rinnova parecchie esperienze degli antichi e ne aggiunge di nuove.

Geber, Geberto o Giaber, medico, chimico ed astronomo arabo o moro di Spagne, fa diverse scoperte curiose sopra la natura, la purificazione, la fusione e la malleabilità dei metalli, sopra le proprietà dei sali e dell'acqua forte : ha voce d'inventore dell'alambicco è del bagnomaria ; pretendesi che fosse egli che primo si travagliasse a cercare un rimedio universale, cioè la pietra filosofale ; ma l'oro di cui pretendesi che si servisse per guarire la lebbra ed ogni sorta di malori, rammenta le pretensioni dei tao-sse, che volean imprendere a procacciar l'immortalità a diversi imperatori della China con rimedio composto d'oro e di argento vivo. La maggior parte delle cose che gli Arabi ed i nostri primi scienziati ancora diedero per scoperte novelle, non erano che la co-<br>gnizione delle scoperte antiche fatte dai popoli dell'Asia, co' quali allora cominciavasi ad annodare alcune comunicazioni.

Uang-cio-no, assessore del presidente delle matematiche, rappresenta all'imperatore della China, che secondo il calcolo della precedente astronomia. dovuta ad Uan-po, antico astronomo, s'incomincia ad errare sul moto degli astri, e che tale astronomia ha mestieri di riforma; che avendola rettificata, si offre di farla esaminare. In conseguenza del rapporto che ne vien fatto, l'imperatore v'aggiunge egli medesimo una prefazione e la fa adottare.

Notano i Chinesi la riunione, in un medesimo punto del cielo, di cinque pianeti, i soli che ancora conoscano, secondo che Teu-ien aveva annunziato nel 955.

Leonzio di Bisanzio dà nozioni cronologiche.

A Baldovino il Giovane, conte di Fiandra, vanno i Fiamminghi debitori del cominciamento dei loro progressi nella carriera del commercio e dell'industria. In diverse città de' suoi stati, stabilisce esso principe in quest' epoca corte

Era volgare

ten th

 $4.1<sup>3</sup>$ 

#### **SCOPERTE E PROGRESSI NELLE SCIENZE E NELLE ARTI**

fiere le coi franchigie incoraggiano gli abitanti a dedicarsi a speculazioni mercantili. Il traffico de' panni e delle tele, che prima non si fa che in Francia ed in Germania, sin da allora acquista nelle contrade belgiche felici svolgimenti, e fa di rapidi progressi.

Al tempo in cui i Veneziani stringono vincoli commerciali con la città di Alessandria d'Egitto, cominciano ad esser poste in attività, nei Paesi Bassi, manifatture e fabbriche, Venezia insegna a' Belgi l'arte della fabbricazione dei prodotti industriali; ma in breve i Belgi, giovati dal loro ingegno e dal loro lavoro, uguagliano e superano alla presta i maestri, per la perfezione delle loro produzioni manifatte.

Gl' Inglesi, la cui industria soggiogò il traffico del mondo, non sono ancora, a questo tempo, che i pastori della Fiandra e del Brabante; l'ignoranza loro nell'arte della fabbricazione delle stoffe è talmente profonda, che vanno nel Belgio a cambiare le ricche spoglie de' loro armenti coi prodotti di quelle fabbriche. Ma i successori di Baldovino che avevano immaginato d'affrancar le fiere da ogni molestia, e che con tale stabilimento avevano nelle belgiche contrade dato un tanto utile impulso allo svolgersi del commercio, hanno la inaccortezza di metter mano alle franchigie industriali con imposizioni intempestive ed.impolitiche; scontenti gli artisti della violazione dei privilegi del commercio, desertano in folla le officine; vanno in Inghilterra, in Olanda, a cercar libertà e incoraggiamenti nelle loro fatiche, seco ivi portando le prime nozioni sull'arte della fubbricazione dei panni; ma passa del tempo prima che gl'Inglesi si trovino al caso di trasportare all'esterno i prodotti.

Anche Bruggia o Bruges comincia alla metà del decimo secolo a creare, entro le sue mura, manifatture e fabbriche; fa ella grandi progressi nella scienza industriale; diviene l'emporeo del ricco negozio dell'Italia e delle contrade settentrionali; con le sue imprese commerciali contribuendo all'opulenza ed allo splendore del Belgio, sino al momento in cui nuove rivoluzioni fanno passare ad Anversa i rami principali della sua industria e delle sue ricchezzo.

Dunstano cerca di ridonare in Inghilterra qualche moto allo studio delle 970 lettere.

977 Osserva Ibn-Innis due ecclissi di sole.

 $978$ L'imperatore Tai-tsong rialza i discendenti di Confucio, che le guerre avean ricacciato nella sfera del popolo, creaudone uno principe del terzo ordine.

Ciang-sse-iun presenta all'imperatore della China una sfera costruita sul modello di quella fatta sotto la dinastia dei Tang, che indica i moti del sole e della luna in ciascun grado. Vien posta in una torre espressamente eretta. Vi si vedeano le stelle de' due poli del mondo, la strada che percorre il sole, le ventiquattro parti dell'anno, le ventotto costellazioni, le grandi e piccole stelle che le compongono, il sole, la luna ed i pianeti ch'ei poneva in moto per mezzo dell'acqua; rappresentava la disposizione del cielo e le diverse rivoluzioni degli astri ; avvertiva gli osservatori dello stato dei cieli, lor indicando le stelle che comparivano sull'orizzonte, quelle che non vi si potevano vedere; a che ora si levavano e tramontavano, ed altre cose di questa natura perfettamente conformi all'osservazione.

Nascita d'Avicenna, capo de' medici arabi. .

Fondazione dell'accademia di Cordova fatta da Almanzor, reggente del regno.

984

 $980$ 

979

Dopo pacificato l'impero chinese, Tai-tsong si fa venire intorno i dotti e

 $987$ 

990

992

997

998

999

# SCOPERTE E PROGRESSI NELLE SCIENZE E NELLE ARTI

i filosofi, e li ricompensa. Se ne fa spiegare i ching, ed ordina di cercare nelle provincie i libri ch'erano smarriti.

Ugo Cspeto e Roberto suo figlio proteggono l'architettura.

Arsachel, arabo, calcola delle tavole astronomiche, e s'applica a determinare gli elementi della teoria del sole; immagina un metodo più sicuro di quello del quale facevan uso Ipparco e Tolomeo; osserva l'obbliquità dell'ecclittica che determina a 23 gradi 34 minuti.

Fondazione di un'accademia di Giudei a Perutz-Sciabbar dove sono novecento alunni di quella nazione.

Abu-Ussein-Essofi, arabo, immagina un planisfero, in cui il moto dei pianeti si vede rapportato alle stelle fisse. Diceasi che la terra non era stata sì ben conosciuta da Tolomeo quanto da Essofi il cielo.

Rases o Razi, soprannome di Moamed-Ben-Zacaria, famoso chimico, astronomo e medico arabo, soprannominato il Facitor d'esperienze, coltiva la chimica. E' il primo che abbia nelle sue opere parlato del vajuolo.

Gerberto, nato in Alvernia, poi papa sotto il nome di Silvestro II, instruito presso i Mori di Spagna, imprende il primo oriuolo il cui movimento è regolato da un bilanciere; se ne fece uso fino al 1650, in cui cominciossi a metter un pendolo invece d'un bilanciere. Fu il medesimo Gerberto che fece un globo celeste, e fu accusato di magia a motivo delle sue matematiche cognizioni.

I Maomettani, introducendosi nel centro delle Indie per effetto delle loro conquiste, ne riportano ricchezze immense e preziose, colonne d'oro massiccio coperte di rubini e di pietre preziose, suppellettili magnifiche e stoffe d'inestimabil valore.

Mentre i baroni di Germania ed i signori di Francia fabbricano prigioni ed opprimono i popoli, Venezia e Genova ne attirano i denari lor somministrando tutte le derrate dell'Oriente : coperti sono i mari del loro navile; arricchisconsi a spese dell'ignoranza è della barbarie delle nazioni settentrionali dell' Europa. Gerberto, verso questo tempo, introduce in Francia l'uso delle cifre arabiche.

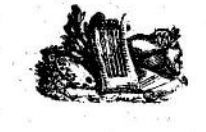

Era volgare

**QOI** 

902

 $903$ 

904

# **UOMINI CELEBRI**

Carlo il Semplice, re di Francia, ed Eduardo I, re d'Inghilterra. - Carlo era il solo discendente legittimo di Carlomagno. La sua debolezza spiegossi tosto ch'ebbe in mano le redini dello stato, non approfittando de' suoi vanteggi al di fuori, nè rimediando alle guerre intestine del regno. Continuavano i Normanni i loro guasti. Carlo il Semplice, mosso dalle rappresentanze del popolo, oppresso da quei pirati, offre a Rollone loro capo la pace, sua figlia Gisella e la Neustria, ch'ei già chiamavano Normandia, a petto che gliene facesse omaggio ed abbracciasse il cristianesimo : il barbaro chiese ancora la Bretagna. Si contrastò e la si cedette. Morto l'imperatore Luigi IV, Carlo avrebbe potuto esser eletto, ma ridotto a piccolo stato per le usurpazioni de' grandi del suo reguo, non si trovò in grado di far valere i suoi diritti all'impero. Roberto, fratello del re Eude, formò alcun tempo dopo contro di lui una fazione potente e si fece consegrar re nel 922. Carlo gli diè battaglia e l'uccise : ma profittò male della vittoria. Ugo, figlio di Roberto, rianimati i soldati, attaccò e pose in disordine l'armata di Carlo che si diè alla fuga ; e cercando asilo presso Erberto. conte di Vermandois, questi il ritenne prigione a Château-Tierri, poi a Peronne, dove mort, dopo 7 anni di cattività, in età di 50 anni. - Eduardo sconfisse Costantino re di Scozia, vinse i Bretoni del paese di Galles, e riportò due vittorie sopra i Danesi. Fece indi erigere cinque vescovati, fondò l'università di Cambridge, protesse i dotti, e morì poi tranquillamente.

Moctafi, califfo d'oriente.

Osein, capo dei Carmati.

Luigi, re d'Arles, imperatore d'occidente. - La Germania nel suo regno fu tutta desolata. Gli Ungari la devastavano, nè si pervenne a farneli ritirare che a forza di denaro. A queste incursioni straniere si aggiunsero guerre civili. Luigi fuggì a Ratisbona, e quivi morì.

Uang-sse-fan e Li-cin, filosofi chinesi.

Sun-te-sciao, generale chinese che salvò l'imperatore dai raggiri degli eunuchi.

Alfonso il Grande, re di Spagna. - Fu il suo regno illustrato da numerose vittorie che riportò sopra i Mori. Ebbe però a soffrire varie ribellioni per parte de' sudditi; ma la più sensibile fu quella in cui vide sorgersi contro il proprio sangue. Del resto, veggasi il secolo procedente.

Main, Limeu-cin, Lieu-in, Ciu-uen, Li-che-iong, Tsien-lieu, Jang-ing-mi e Uang-chieu, cospiratori che si dividono le provincie dell'impero chinese.

Abdalmalec, capo de' Samanidi e conquistatore.

Sergio III, papa. - Fu eletto da una parte de' Romani, ma avendo prevaluto il partito di Giovanni IX, ei fu cacciato e si tenne nascosto per sette anni. Richiamato poi e posto in luogo del papa Cristoforo, considerò egli come nsurpatore Giovanni IX che gli era stato preferito, ed i tre altri a Giovanni succeduti : dichiarossi pure contro la memoria del papa Formoso, approvando la procedura di Stefano IV. Chi creda ad alcuni storici, Sergio disonorò co' suoi vizi il trono pontificale, e morì quale aveva vissuto.

Rollone, capo e legislatore dei Normanni.  $905$ 

Ziaderulla, ultimo califfo aglabite.  $906$ 

Moctader, califfo d'oriente e poeta.  $907$ 

Ciao-siuen-ti, ultimo imperatore della dinastia dei Tang.

#### UOMINI CELEBRI

Selin-apao-chi, capo e legislatore dei Chitan. Jaia III, ultimo Edrissita d'Africa.

Teodora e le due sue figlie Marozia e Teodora, raggiratrici che dispongono a Roma del papato in favore dei loro amici. - Men celebre per la sua bellezza che per la lubricità e pei misfatti, era Teodora tanto potente che occupava il castel Sant'Angelo, ed aveva sull'elezione dei papi un'influenza funesta. Scendalo affliggente, ma passaggero che non offusca l'ouore della cattedra pontificia ned offre che una leggera nube in una lunga successione di lumi e di virtù. - Le due sue figlie subentrarono in quel potere e in quelle colpe che ella aveva esercitato per ben 30 anni.

Adalberto, marchese di Toscana. - Rese la sua corte la più brillante e più suntuosa di tutta l'Italia, protesse le scienze e le arti, che a quest'epoca incominciavano a rifiorire; ma questo stato di prosperità non fu di lunga durata. Spenta la casa de' Carlovingi, i signori italiani disputavansi le due corone di Lombardia e dell'Impero, ed i due più formidabili pretendenti erano Guido, duca di Spoleto, e Berengario, duca del Friuli. Quantunque Adalberto avesse potuto far valere le medesime pretensioni degli altri feudatari, amò meglio attendere alla sicurezza e all'independenza de'suoi stati, tenendo la bilancia tra i diversi competitori. Se non che cambiando sovente di partito, giusta la sua incostanza o una falsa politica, cadde di sciagura in sciagura. Il re di Germania Arnolfo lo fece arrestare : Lamberto, figlio di Guido, lo sconfisse presso San-Doninno e lo fece prigioniero. Pagando forte riscatto, ricuperò la libertà, ed aderendo a Luigi di Provenza, la perfidia e l'ingratitudine di costui il forzarono ad abbandonarlo. In odio a tutti i partiti e spesso perseguitato, trascinò miserabil esistenza fino alla sua morte, lasciando coperti d'impenetrabil velo gli ultimi tre anni del viver suo.

Obeidalla, fondatore del califfato fatimita in Africa.

Maadi, figlio d'Obeidulla, conquistatore dell'Africa.

U-siulin, matematico chinese.

Don Garcia I, re delle Asturie.

Ciu-uen, poi Tai-tsu, distruttore della dinastia dei Tang e fondatore di quella degli Eu-leang.

Rodolfo, re della Borgogna Transjurana.

Alessandro, imperator greco.

Anastasio III, papa. - Resse la Chiesa con sapienza, ma non visse più di due anni sul trono pontificale.

Abderamo III, califfo d'occidente a Cordova, protettore delle scienze e conquistatore. - Giustificò la scelta degli Arabi che l'avevano eletto in pregiudizio del figlio di suo zio, e pacificò le provincie ribelli che i suoi predecessori non aveano potuto assoggettare. Dichiarò la guerra al re di Leone; ma fu vinto due volte: tuttavia, non ismarrito il coraggio, ripresentossi dopo alcun tempo e diè la famosa battaglia di Simama, che durò un intero giorno e costò la vita ad 80,000 musulmani; dovette darsi alla fuga. Peraltro seppe riparare le sue perdite e più e più volte anzi penetrò nella Castiglia e nel regno di Leone. Malgrado i guerreschi tumulti, protesse le scienze e le arti, fondò una scuola di medicina, la sola che allora fosse in Europa, fece costruire ad alquante leghe da Cordova un palazzo ed una città di cui veggonsi ancora gli avanzi, e creò una marineria con la quale conquistò Ceuta in Africa. Morì di 73 anni. Citasi di lui un bel tratto di generosità. Don Sancio, re di Leone, cacciato dai suoi stati ed ammalato, fu ad implorarne il soccorso. Abderamo l'accolse nei

*UOMINI CELEBRI* 

suoi stati, gli fece prodigalizzare ogni sorta di cure, gli diede un corpo d'esercito, e giunse a ristorarlo sul trono.

Zera, schiava e amante di Abderamo.

Notero di San-Gallo, poeta cristiano, autore d'inni e di prose.

Corrado, duca di Franconia, che rifiutò la nominazione a re di Germania. Is-Ac-Ebn-Onain, medico arabo.

Moamed-ben-Geller o Albategnius, astronomo arabo, autore di tavole celesti, che ci rimangono col titolo di Scientia Stellarum.

Costantino VIII, imperatore greco.

In-uang e Moti, imperatori della China.

Ordogno II, re delle Asturie.

Giovanni X, papa. - Sall sul trono pontificale pel credito di Teodora la Giovane, donna potente e sua amante. Era più atto a maneggiar l'armi che non il pastorale. Sconfisse i Saraceni che da qualche tempo desolavano l'Italia. Fu cacciato dalla sede da Guido, duca di Toscana, a persuasione di sua moglie Marozia, sorella di Teodora, e che l'odiava appunto perchè stato amante di essa sua sorella. Fu Guido sostenuto dai Romani, sdegnati contro il papa perchè sotto il suo nome lasciava governare Pietro suo fratello, fattosi odioso ai primari della città. Fu chiuso in una segreta, e quivi soffocato con un origliere sulla bocca che gl'impediva il respiro.

Berengario, duca del Friuli ed imperatore d'occidente. - Principe crudele, ambizioso ed avventato, si fece dichiarare re d'Italia. Assaltato da Guido di Spoleto, lo sconfisse sotto le mura di Brescia; ma ne fu a vicenda hattuto sulle sponde della Trebbia. Berengsia chiese gli siuti dell'imperatore Arnoldo. e gl'Italiani levaronsi contro di lui, la cui superbia e crudeltà rendevanlo insopportabile. Chiamarono Bosone re d'Arles, che sorpreso da Berengario, fu costretto a chiedergli per grazia di poterne tornare a' suoi stati. L'anno appresso Bosone ripassò le Alpi con possente esercito, a cui tutto cedette, sì che giunto a Roma, vi si fece incoronare imperatore, e regnò con bastante ventura quattro o cinque anni; ma Berengario lo soprapprese a Verona, e fattigli cavare gli occhi, fece incoronar sè imperatore dal papa Giovanni IX lo stesso anno. e appresso dal papa Giovanni X. Il seguente anno congiunse le sue truppe a quelle dello stesso papa e degli altri principi e disfece i Saraceni che di gran danni recavano alla sventurata Italia. Ma acciecato dal buon successo, irritossi contro i grandi, che chiamarono Rodolfo II, re della Borgogna Transjurana. Egli chiamò gli Ungari che commisero non minori eccessi in Italia che avesser commesso in Germania, sì ch'egli ne divenne più odioso che mai. Ognuno allora collegossi contro di lui, che perdette una battaglia contro Rodolfo presso Piacenza, nè più rimanendogli che Verona, in essa si chiuse e vi fu assassinato.

Erico VII, re di Svezia, conquistatore.

Enrico l'Uccellatore, re di Germania. - Fu chiamato l'Uccellatore, perchè i deputati che gli annunziarono la sua elezione all'impero, lo trovarono inteso alla caccia degli uccelli. Fu uno dei re più degni di portar corona : sotto di lui i signori d'Alemagna sì discordi, si riunirono, e primo frutto ne fu il liberarsi dal tributo che si pagava agli Ungari. Dettò poi leggi ancora più utili delle sue vittorie. Costruì fortezze, e le popolò, ordinando che le assemblee pubbliche e le feste non si potessero celebrare che nelle città murate, e concedendo privilegi e prerogative ai cittadini. Enrico represse Arnoldo il Malvagio, duca di Baviera, vinse i Boemi, gli Schiavoni, i Danesi. Conquistò il regno di Lorena contro Carlo il Semplice, e riportò a Merseborgo una seconda vittoria

Era

volgare

 $908$ 

 $-1$   $+$ 

 $900$ 

 $\mathcal{L}$ 

 $910$ 

 $QII$ 

Era

volgare

913

 $\sim$   $\sim$ 

 $. 913$ 

 $914$ 

 $415$ 

 $917$ 

sopra gli Ungari. Modesto ne' suoi allori, non prese ne' suoi diplomi mai il titolo d'imperatore. Morì di 60 anni.

Flodoardo, prete di Reims, autore d'una cronaca dal 919 al 966, e di una storia di Reims.

Zoe, moglie di Leone VI, madre di Costantino VIII. - Era donna di maschia virtù, di mente elevata, di discernimento giusto, e gran conoscitrice delle cose. Incaricata della tutela di suo figlio Costentino, pervenuto al trono, dissipò la ribellione di Costantino Duca, fece la pace co' Saraceni, e a forza di vittorie sforzò i Bulgari a riedere nel loro paese. Ma non fu sì felice coi cortigiani: fu esiliata dalla corte da suo figlio, e nell'esilio morì.

Romano Lecapene, usurpatore del trono d' Oriente. - Salvò la vita all'imperatore Basilio in una battaglia contro i Saraceni, e questa fu l'origine del rapido suo avanzamento, Costantino, a cui aveva fatto sposare sua figlia Elena, se lo associò all'impero; ma presto rimase in seconda fila, chè Romano s'impossesso di tutto il potere. Nato con grandi talenti, cementò la pace coi Bulgari, tagliò a pezzi i Moscoviti scagliatisi sopra la Tracia, e costrinse i Turchi a lasciar in pace l'impero. Alle qualità guerriere aggiungea la umanità : sollevò i popoli, e in tempo di fame avea sempre de' poveri alla sua mensa. Volea nel testamento restituire a Costantino il primo grado che gli avea tolto : ma Stefano, un suo figlio, offeso del divisamento, lo fece arrestare e condurre in un monastero dove terminò i suoi giorni.

Taer, capo dei Carmati.

Manco-Capac, legislatore de' Peruviani e fondatore dell'impero degl' Inca. - Raccolte alcune popolazioni selvagge sulle rive del lago di Cusco, persuase loro d'esser figlio del Sole, e mandato sulla terra, con Coia-Oella sua sorella e sua moglie, a far buoni e felici gli uomini. Venner creduti scesi dal cielo. Alla voce loro, gli uomini ignudi, sparsi per le foreste, s'adunarono. Manco gl'instruì a fecondare la terra, a dirigere il corso delle acque, ed a ripararsi dalle intemperie. Coia-Oella inseguò alle Indiane a filar la lana ed il cotone, a vestirsi de'loro tessuti, a servire i mariti ed allevare i figliuoli. Ma la religione specialmente porse fondamento alla potenza di Manco-Capac. Aboliti i sagrifizii umani, insegnò a' suoi sudditi ad adorare internamente, siccome Dio supremo ma non conosciuto, il gran Pasciacamac ( cioè l'anima o il sostegno dell'universo), e ad offrire esternamente il primo toro omaggio al Sole, padre suo, siccome Dio visibile e conosciuto, fonte della luce, della fertilità, e dopo lui alle Stelle ed alla Luna. Ponendo indi le fondamenta della città di Cusco, nella hella valle di tal nome, Manco-Capac la circondò di ville, divise i Peruviani in più tribù, e prepose ad esse dei capi o curaca, i quali governavano il popolo in qualità di luogotenenti dell'inca. Com'ebbe instituito il culto del sole, creò feste in onor suo e gl'innalzò templi ne' quali splendevan l'oro e l'argento. Le leggi di lui, legislatore sovrano del Perù, furono ricevute con applauso e riconoscenza da una nazione fin allora rozza e selvaggia. Il aavio Manco vide prosperare sotto gli occhi suoi l'impero da lui fatto. Sentendo scemarsi le forze, disse che a riposare andava in grembo al Sole suo padre, e morì dopo trenta o quaranta anni di regno tranquillo.

Su-siu, dotto chinese.

Roberto, re di Francia, poeta e letterato, e Rodolfo II, re d'Italia. Erberto, conte di Vermandois, cospiratore francese.

Cing-oei, bonzo celebre.

Raul o Rollone, re di Francia.

#### *VOMTRI CELERAL*

Adelstano, re d'Inghilterra, fondatore de' liberi muratori in quel regno. Fovila II ed Alfonso IV, re di Leone.

Cloang-tsong, fondatore degli Eu-tang.

Ugo, re d'Italia. 918

Era

volgare

 $927$ 

 $\tilde{Y}_1 \neq \tilde{Y}_2$ 

 $933$ 

936

Ming-tsong, imperator della China.

Guglielmo I, duca di Normandia.

Guglielmo il Pio, duca d'Aquitania, fondatore di Cluni.

Ramiro II, re di Spagna.

Vasciuden, fondatore della dinestia dei Dilemiti.

Te-cuang, capo dei Chitan. Marozia, raggiratrice, figlia di Teodora, che dispose del papato. 928 Guido, duca di Toscana, suo marito.

Leone VII e Stefano VII, papi. - Leone VII è anche contato per VI. Non 929 tenne la pontifical sede che pochi mesi. - Nè molto lungo regno ebbe il suo successore Stefano VII, morto essendo dopo a anni di pontificato.

Giovanni XI, figliuolo di Sergio III, o, secondo altri, d'Alberico, duca di Spoleto, a di Marozia, papa. - Fu fatto papa di 25 anni, pel credito di sua madre. Mostro di lubricità e d'ambizione, avendo Marózia sposato Ugo, re d'Italia, dopo la morte del suo secondo marito Guido, duca di Toscana, Alberico suo figlio, che avuto aveva da un primo marito, la fece chiudere col papa suo figliuolo nel castello Sant' Angelo, dove Giovanni morì, vittima dell'ambizione della madre e della crudeltà del suo fratello uterino.

Draonira, vedova di Vratislao, duca di Boemia, che perseguitò i cristiani de' suoi stati.

lamec, giovane maomettana della corte del califfo Moctader, dotta nella  $032$ legge ed oracolo dei tribunali dell' oriente.

Arnoldo, duca di Baviera.

Caer, califfo di Bagdad.

Berengario II, concorrente al regno d'Italia.

Alberico, figlio d'Adalberto e di Marozia, duca di Toscana.

Min-ti, imperator della China. Fernando di Gonzales, conte di Castiglia.  $.934$ 

Radi, califfo di Bagdad.

La-ti, imperator della China.

Ottone I, detto il Grande, re di Germania, indi imperatore. - Non fu tranquillo sul trono se non dopo sofferto gravi contraddizioni per parte di sua madre Matilde, la quale faceva opera di collocarvi il suo secondo figlio Enrico a pretesto che questo, e non quello, nato fosse in tempo che il loro padre era re. Vinse Eberardo, duca di Franconia, e seppe farsi rispettare al di fuori non solo, ma dentro ancora ; ristabilì una parte dell'impero di Carlomagno. estendendo con le vittorie pur la religione cristiana. Sue leggi ricevetter i Danesi: gli si sottomise, dopo ostinata guerra, la Boemia; e resosi così il monarca di maggior possa nell'occidente, fu l'arbitro dei principi. Il re di Francia, Luigi d'Oltremare, l'Italia vessata da Berengario, ebber a lui ricorso e ne furono giovati. Roma gli aprì le porte, ed il papa Giovanni XII ivi lo incoronò imperatore, prestandogli di più giuramento di fedeltà, mentre Ottone dal canto suo confermava in favor della sede pontificia le donazioni di Pepino, Carlomagno e Luigi il Bonario. Essendosegli poi quel papa mosso contro, Ottone torno a Roma, il fece deporre ed eleggere in sua vece Leone VIII, in pari tempo esigendo d'essere da tutti gli ordini della città investito del potere di nominar 81

Fasti Univ. 4\*

Era

volgare

919

930

921

 $641$ 

 $0.32$ 

 $933$ 

 $924$ 

 $1 - 2$ 

 $. 840$ 

 $941$ 

 $.942$ 

 $\therefore$  943

 $945$ 

 $642$ 

#### **UQMINI CELEBRI**

egli alla santa sede, non meno che i propri successori. Appena era tornato in Germania, i Romani imprigionan Leone e danno di piglio all'armi contro l'imperatore. Ma questi rivola in Italia, prende Roma, fa impiccare una parte del senato, frustare il prefetto della città e gettarlo in un carcere, dove muore di fame, e manda Benedetto V, successore di Giovanni XII, prigioniero in Germania. Gli ultimi anni della vita di Ottone furono occupati in una guerra contro gl'imperatori d'oriente, che terminò col matrimonio di Teofania, nipote di Giovanni Zimisce, successore di Niceforo che avea provocato lo sdegno di Ottone, con Ottone Il a questo figliuolo. Poco stante, Ottone morì con la gloria d'avere ristabilito l'impero di Carlomagno, incivilito la Germania, e dato all'Italia il reggimento municipale.

Cao-tsu, imperatore e fondatore degli Eu-tcin.

Ugo, duca di Francia, padre di Ugo Capeto.

Salmageni, settario maomettano.

Stefano VIII, papa. - I Romani, allora non men sediziosi che barbari. Io presero in tanta avversione che si dice avessero la crudeltà di tagliargli la faccia in modo, che, sfigurato oltremisura, più non ardì di comparire in pubblico. Era parente dell'imperator Ottone, e fatto da lui eleggere papa.

Mottachi, califfo di Bagdad.

Munes, generale di Mottachi.

Erico XIII, re di Svezia.

Jzac-ben-Soliman.

Esciari o Al-Assari, dottore maomettano, capo degli Assariani. Iobbai, capo degli Ambaliti.

Eutichio, patriarca d'Alessandria, storico della sua Chiesa, ed autore d'annali dalla creazione del mondo sino al 940.

Giovanni Cameniate di Tessalonica, storico della presa di quella città fatta dai Saraceni nel 940.

Eude di Cluni.

Odone, abate di Cluni, scrittore ecclesiastico.

Riccardo I. duca di Normandia.

Gioseffo Genesio di Costantinopoli, storico dell'impero greco dall'813 sino all' 886.

Simeone Metafraste, storico dei Santi. Nel suo libro pose molto del maraviglioso. - Fu segretario degl'imperatori Leone il filosofo e Costantino Porfirogenito; il qual ultimo principe avendolo esortato a fare la raccolta delle Vite dei Santi, non si contentò egli di compilare i fatti, ma li ricamò in modo romanzesco. Adunò tutti insieme esempi di virtù i più eroici, e i più ridicoli pródigi. Quantunque pieno di favole, il suo lavoro contiene monumenti antichi ed autentici che un abil critico sa discernere. Fu chiamato Metafraste, perchè parafrasava le narrazioni da amplificatore.

Tsi-nang, imperatore della China.

Tormondo, capo d'un partito di Normanni.

Stefano, imperator d'oriente e cospiratore.  $.944$ Tozum, emir al-omra del califfo Mottachi. Mostacfi, califfo di Bagdad.

Alam, raggiratrice che dispose del trono dei califfi. Moti, califfo di Bagdad.

Lotario, re d'Italia. 946

Cao-tsu, fondatore degli Eu-an.

*UOMINI CELEBRI* 

. > Luitprando, vescovo di Cremona, storico del suo tempo. - Fece due viaggi a Costantinopoli in qualità d'ambasciatore, uno a nome di Berengario II. re d'Italia. l'altro per l'imperatore Ottone, del quale fu pure interprete al concilio di Roma. Lo stile delle sue opere è duro, stringato, veementissimo. I suoi racconti non sono sempre fedeli, ed ora cade nell'adulazione, or nella satira.

Agapito II, papa. - Godette fama di pontefice commendevole per carità e zelo. **Common** 

In-ti, imperatore della China.

Cuo-nei, eroe chinese, poi imperator della China sotto il titolo di Tai-tsu.  $949$ fondatore degli Eu-cian.  $950$ 

Gli Amanta, filosofi del Perù.

Gli Scaldi, filosofi della Scandinavia.

Ordogno III, re di Leone.

Alfarabi, filosofo arabo.

Abul-azan, principe d'Aleppo, protettore delle scienze.

U-loan, dotto chinese.

Costantino Porfirogenito o VII, imperator greco, autore d'estratti degli antichi, e protettore delle scienze, filosofo ed istorico. - Salì sul trono in età di 7 anni, sotto la tutela di Zoe sua madre. Quando si recò in mano le redini del governo, castigò alcuni tiranni in Italia, tolse Benevento ai Lombardi, allontanò i Turchi a forza di denaro; ma poi si lasciò dominare da Elena sua moglie, la quale vendette le dignità della Chiesa e dello stato, oppresse il popolo d'imposizioni e il fece gemere sotto il peso di esse, mentre suo marito spendeva tutto il tempo a leggere, ed a farsi buon architetto e pittore quanto imperatore dappoco. Romano suo figlio, impaziente di regnare, fece mescolar del veleno in un rimedio destinatogli ; ma avendone Costantino rigettato la massima parte, non morì che un anno dopo. Amico delle scienze e dei dotti, lasciò parecchie opere che avrebber fatto onore ad un privato. I Greci lo considerano come il ristauratore delle lettere.

Tai-tsu, fondatore degli Eu-ceu.

 $953$ Adelaide, vedova di Lotario, regina d'Italia e poi di Germania. Moez, primo califfo fatimita d'Egitto, fondatore del Cairo. Giso-ar, generale di Moez, conquistatore dell'Egitto.

 $953$ Ciao-ieu-i, matematico chinese, e Lisiang, letterato della stessa nazione.

 $954$ Boos, inca del Perù, protettor delle scienze.

Lotario, re di Francia. - Fece la guerra all'imperator Ottone II, al quale cedeție la Lorena per tenerla qual feudo della Francia. Aveva pur ceduto a Carlo suo fratello il ducato della Bassa-Lorena, il che spiacque a tutti i grandi del regno. Morì di 45 anni, avvelenato, a quel che si crede, da sua moglie Emma, figlia del re d'Italia Lotario II.

Sci-tsong-imperator della China.

Ciu-toan, filosofo chinese.

Giorgio, monaco greco, storico degl'imperatori di Costantinopoli, del suo tempo.

Olega, principessa di Russia, battezzata sotto il nome d' Elena.

Lieu-ien, astronomo chinese.

Tong-mu e Lite-ming, oratori chinesi.

Nono o Teofane, medico greco.

Giovanni XII, nipote di Marozia, papa. - Chiamavasi Ottaviano pd è il primo che mutasse nome al suo avvenimento al pontificato; non avea che 18

Era

 $.948.1$ 

 $6.56$ 

. .

 $-10$ 

 $\bullet$  and  $\bullet$ 

 $9<sup>55</sup>$ 

 $.956$ 

 $\mathbf{z}$ 

 $644:$ Era

volgare

 $0.57$ 

 $960$ 

# UOMINI CELEBRI

anni quando vi fu eletto. Berengario, fattosi incoronar re. vessava l'Italia : Giovanni chiamò in aiuto Ottone I che passò le Alpi e vendicò il pentefice, il quale lo incoronò imperatore e gli giurò inviolabile fedeltà. Ma la fedeltà durò poco, che Giovanni si collegò col figlio di Berengario contro il suo benefattore. Ottone volò in Italia e presa Rome, fece in un concilio dimetter il papa, accusato di varie colpe. Tuttavia, partito l'imperatore, il papa deposto rientrò in Roma, e si vendicò facendo mutilare i due primari promotori della sua deposizione. Le sue vicende non l'avean corretto, e fuenosiso poso tempo dopo da un marito per lui oltraggiato.

Nicone ed Ecumenio, scrittori ecclesiastici greet.

Attone di Vercelli, autore di lettere e d'un capitolare.

Ugo Capeto, duca di Francia è poi re, capo della terza stirpe, detta dei Capeti. Dicesi che fosse soprannominato Capetus, non per la grossezza della testa, ma per la fermezza del carattere. - Fermò stanza in Parigi e morì di 57 anni, dopo so di regno.

Sancio I, re di Leone.

Gerardo, riformatore dei Benedettini nei Paesi-Bassi.

Romano II, detto il Giovane, imperator d'oriente. - Dicesi che avvelenasse suo padre. Cacciò del palazzo sua madre Elena e le sue sorelle, costrette a prostituirsi per vivere. Niceforo Foca vincea i Saraceni nemici dell'impero, mentre Romano si dava in preda ad ogni vizio, sì che ne morì dopo un regno di tre anni e poco più.

Cong-ti, imperator della China.

Ciao-cuang-in, general chinese, poi fondatore dei Song, sotto il nome di Tai-tsu.

Gerber, o piuttosto Giober, medico e chimico arabo.

Uang-po e Uang-ciuno, matematici chinesi.

Gasni, capo dei Gasnavidi, fondatore dell'imperio di Ghimi nella Battriana o nel Zablestan.

Teu-ien, astronomo chinese.

Odone di Cantorberv, autore di costituzioni ecclesiastiche. 961 Teofania, moglie di Romano II.

Gioseffo, ministro di Romano e di Niceforo.

 $663$ Leone VIII, papa. - Fu eletto dopo la deposizione di Giovanni XII per autorità dell'imperator Ottone. Ma fu la grande sua probità che determinò in suo favore i suffragi.  $964$ 

Niceforo Foca, imperator greco. - Temuto dai nemici, amato dai soldati e rispettato dai popoli, fu eletto all'impero dalle milizie, e l'imperatrice Teofania, vedova di Romano il Giovane, gli diè la mano di sposa. Concepì il disegno di riunire tutte le membra sparse dell'impero romano. Assaltò i Saraceni, primo ostacolo alle sue mire, tolse loro varie piazze, e li cacciò della Cilicia, da Antiochia, e da una parte dell'Asia. Il suo zelo per la disciplina contribuì molto alle sue conquiste. Ma se fu il terror de' nemici, fu il flagello dei cittadini, aumentando le imposte, confiscando i beni dei privati, alterando le monete, e fece passare nel campo le ricchezze dello stato. Stanchi i sudditi d'aver questo tiranno alla testa, e non meno stanca sua moglie d'aver per marito il più brutto e crudel uomo dell'impero, cospirano contre di lui; ed introdotto Giovanni Zimisce, con altri cinque, nella sua stanza mentre dormiva, il pugnalano, dopo poco più di sei anui di regno. The common of a go the go

Araldo, re di Danimarea.

*UOMINI CELEBRI* 

- Benedetto V, rapa. - Fo dall'imperator Ottone mandato prigione ad Amborgo, e quivi morì.  $131.4$  and  $-4$  and  $-12.4$  and  $-12.4$ 

- Federico, primo duca dell'alta Lorena o Mosellana.

Giovanni XIII, papa. - Fu eletto per autorità dell'imperatore contra il voler dei Romani. Pietro, prefetto di Roma, lo fece cacciare. Ottone tornato fece impiccare dodici de' primari autori della sedizione, e die'il prefetto al papa che lo fece frustare per la città a cavallo d'un asino, e poi il mandò in esilio.

966 Flodoardo, canonico di Reims, autore d'una cronaca dal 919 al 966, e d'una storia di Reims.

Micislao, duca di Polonia.

Ramiro III, re di Leone.  $097$ 

Era

volgare

 $665$ 

969

 $973$ 

Rosveida, religiosa tedesca, autrice di poesie sopra l'imperator Ottone.  $0.58$ Vittechindo, monaco di Corbia in Sassonia, storico dei Sassoni e poeta. -

Avea scritto molte cose, ma non ci rimangono che la Storia dei Sassoni, in tre libri, e la Vita d'Ottone I, dettata in modo veridico ed interessante.

Notgero, vescovo di Liegi, storico ecclesiastico.

Leonzio di Bisanzio, autore d'una cronografia.

Giovanni Zimisce, imperator greco. — Pugnalò Niceforo Foca e ne occupò il trono; e quantunque l'ottenesse con un tanto delitto, non governò da usurpatore ma da re. Riportò vittorie segnalate sopra i Russi, i Bulgari ed i Saraceni. Tolte a questi parecchie piazze, era per impadronirsi di Damasco, quando morte il rapi, avvelenato ad instigazione dell'eunuco Basilio, suo granciamberlano. Fu il primo che facesse scolpire sulle monete l'immagine del Salvatore con questa inscrizione : GESÙ CRISTO, RE DEI RE.

Dunstano, arcivescovo di Cantorberì, ristauratore delle lettere e della vita 970 monastica in logh literra.

Uang-ciao-su, filosofo chinese, e Pan-mei, generale della stessa nazione. Adad-Eddulla, emir dell'Irao.

Benedetto VI, papa. - Bonifazio, soprannominato Francone, lo fece stran- $973$ golare nella prigione in cui era stato chiuso da Crescenzio, e si pose in sua vece sul seggio pontificio.

Teofania, moglie d'Ottone, re di Germania.

Gioseffo Zeiri, fondatore de' Zereiti d'Africa.

Edgaro, re d'Inghilterra, autore di costituzioni ecclesiastiche.

Ottone II, re di Germania, - Fu soprannominato il Sanguinario. Profittando sua madre Adelaide della sua giovinezza, s'impadront delle redini dello stato; ma Ottone, stanco della dipendenza in cui lo teneva, l'astrinse a lasciar la corte. Allora scoppiò la guerra civile. Il partito d'Adelaide fa incoronare imperatore il giovane Enrico, duca di Baviera. Araldo, re di Danimarca, e Boleslao, duca di Boamia, giovansi delle turbolenze; ma Ottone, solo contra tutti, doma i nemici e punisce i ribelli. Lotario, re di Francia, promosse pretensioni sulla Lorrena; Ottone gli mosse contro, die' il guasto alla Sciampagna ed andò sino a Parigi; la cosa terminò colla pace, Il papa Benedetto VII, inquietato da' Greci e dai Saraceni, ebbe ricorso all'imperatore, il quale, ripassate le Alpi, fece sulle prime piegare a se davanti ogni cosa ; ma poi fu sconfitto e fatto prigioniero. Riseattato da sua moglie Teofania, raccolse gli avanzi dell'esercito e fece a Verona dichiarar imperatore suo figlio Ottone, che avea soli tre anni. Torna a Roma, e quivi invitati alcuni senatori a banchetto, fa sgozzare a mezzo il pranzo quelli che sono partigiani di Crescenzio. Morì in Roma avvelenato.

Rutiero di Verona, autore d'un trattato sopra i canoni. 974

#### **UOMINI CELEBRI**

Bonifacio VII, papa. - Antipapa, ma contato tra' papi, era soprannominato Francone, e fu autor della morte di Benedetto VI e di Giovanni XIV. Si fece riconoscer pontefice in agosto, e morì improvvisamente nel dicembre successivo. Oggetto dell'esecrazione pubblica, fu ignominiosamente trattato.

Tai, califfo di Bagdad.

Benedetto VII, papa. - Die' l'esempio di tutte le virtù pastorali, e governo saviamente la Chiesa in tempi infelici.

Azis, califfo fatimita.

Accam, califfo di Cordova.

Basilio e Costantino, imperatori greci. - Basilio era figlio dell'imperatore Romano il Giovane. Sconfisse i Saraceni, e rispinse i Bulgari, uccidendone 5,000 in una battaglia e facendone prigioni 15,000 che trattò crudelissimamente, facendone accecare 99 per 100 e lasciando gli occhi, al centesimo, perchè conducesse gli altri al loro re, che non sopravvisse più di due giorni all'atroce spettacolo, Basilio morì di 70 anni, dopo 50 di regno. - Per tutto questo regno, suo fratello Costantino si contentò del titolo d'imperatore e non fece uso del potere che per soddisfare le sue passioni. Morto Basilio, lasciò libero il freno a' suoi vizi : s' intorniò di delatori e d'uomini corrotti, oppresse le provincie e scelse a sue vittime i primi personaggi dell'impero. Dopo tre anni, infermò per le dissolutezze d'una malattia incurabile, e morì di 70 anni, sceltosi prima a successore Romano Argirio, cui fece per forza sposare Zoe, sua più giovane figliuola.

Severo, egiziano, storico d'Alessandria e dei Saraceni.

Cong-i e Ciang-sse-iun, dotti chinesi.  $978$ 

Etelredo II, re d'Inghilterra. 979

Ibn-Funis, astronomo arabo.

Barda Foca e Barda Sitero, generali greci che si disputarono l'impero. Adad-Eddulat, fondatore de' Buidi.

Maometto-Almanzor, reggente del regno di Cordova, il più gran nemico dei cristiani.

Ciang-sse-iun, astronomo chinese.

Alaeddin-al-Carsci, medico arabo. Vladimiro, principe di Kiow.

Olao, re di Svezia, e Svenone, re di Danimarca. Almanzor, fondatore dell'accademia di Cordova.

Aimoino, monaco di Fleuri, storico dei Francesi.

Bermude II, re di Leone.  $032$ 

Ciu-tuan, filosofo chinese, appellato il maestro della dottrina profonda. Tao-tang, Song-chi, Liu-uen-ciong, Uang-ciù e Cuo-tuan, letterati chinesi.

Giovanni XIV, papa, e Crescenzio, console di Roma. - Giovanni, dopo tre mesi di pontificato, fu posto prigione nel castel Sant' Angelo dall'antipapa Bonifazio VII, e quivi morì d'inedia o di veleno. - Crescenzio s'insignorì del castel Sant' Angelo, ed esercitò in Roma inudite crudeltà. L'imperatore Ottone III gli fece mozzare il capo.

Abil-Cassem-Mansur, califfo fatimita.

Tai-tsong, imperatore della China.

Uldomiro, principe ed apostolo dei Russi.

Abbone, abbate di Fleuri, scrittore ecclesiastico.

Bernardo di Mentone, fondatore degli Ospizi del grande e del picciolo San Bernardo.

#### *UOMINI CELEBRI*

Abul-Ussein-Essofi, filosofo, astronomo e matematico arabo. Aratcel, astronomo arabo.

Udslrico d'Augusta, autore di sermoni e primo santo canonizzato.

Dudone, decano di San-Quintino in Vermandese, storico dei primi duchi 993 di Normandia. 994

Ali-ebn-Abbus, medico arabo.

Geisa, duca degli Ungari. 995

Era

rolgare

997

998

Li-ci e Li-cang, letterati chinesi. 996

Roberto II, re di Francia. - Aveva sposato Berta sua cugina, vedova di Eude I, conte di Blois; Gregorio V dichiarò nullo il matrimonio e scomunicò il monarca. Separossi Roberto da Berta, e contrasse un secondo matrimonio con Costanza, figlia di Guglielmo, conte d'Arles di Provenza, la cui alterigia avrebbe sconvolto il regno, se la sapienza del re non le avesse impedito d'immischiarsi nel reggimento dello stato. Dopo sei anni di guerra, si fece pacifico possessore della Borgogna. Terminò con la sua mediazione le lunghe contese che sussistevano tra il conte di Chartres ed il duca di Normandia. Meritò per la sua saviezza che gli si offerisse l'impero ed il regno d'Italia che ricusò; e dopo fatto incoronare a Reims il suo secondo figlio Enrico I, morì a Melon di 60 anni, dopo 35 di regno.

Achem-Bamrla, terzo califfo fatimita, che i Drusi presero per loro divinità. Gregorio V, papa. - Era tedesco e nipote dell'imperatore Ottone III. Crescenzio, console di Roma, ch'egli aveva protetto presso l'imperatore, ebbe l'ingratitudine di opporgli Filagato, vescovo di Piacenza, e di cacciarlo di Roma, si che si trovò costretto a cercarsi asilo in Franconia. Ma l'antipapa, che prese il nome di Giovanni XVI, fu cacciato da Ottone, e scomunicato dal ristorato Gregorio nel concilio di Pavia. Gregorio morì due anni dopo.

Stefano I, re d'Ungheria. - Fu come l'apostolo de' suoi stati, pubblicò savissime leggi, e visse e morì da santo.

Cing-tsong, imperatore della China.

Ottone III, primo imperator d'Alemagna. - Fu soprannominato il Rosso. Enrico, duca di Baviera, già ribelle sotto Ottone II, s'impadroni della persona del giovane imperatore novello, ed usurpò la reggenza nella sua minorità ; ma gli stati gliela tolsero, e la confidarono a sua madre. L'Italia sotto il suo regno fu lacerata dalle fazioni. Crescenzio empiva Roma di tumulti e di disordini. Ottone la finì, facendolo decapitare. Morto Gregorio V che avea fatto ristabilire sulla pontifical sede, fece in suo luogo eleggere Gerberto, suo precettore, che prese il nome di Silvestro II. Tornando in Alemagna, passò in Polonia e die'al al duca Boleslao il titolo di re. Recossi di nuovo in Italia, e poco mancò non perisce a Roma volendo disperdere una torma di sediziosi. Fu costretto a fuggire e tornò con nuove truppe a vendicar l'affronto. Morì nel castello di Paterno in Campania, mentre riedeva in Germania, in età di 22 anni, dopo 19 di regno.

Sisinio di Costantinopoli, giureconsulto, autore d'un trattato del matrimonio tra cugini.

Suida, grammatico, autore del lessico o dizionario nel quale trovansi molti frammenti sulle materie ecclesiastiche. Credesi che vivesse verso il decimo secolo, anche prima. - Nel suo lessico storico e geografico, oltre l'interpretazione dei vocaboli, sono le vite di parecchi dotti e d'un gran numero di principi : sono estratti tolti dagli autori che il precedettero. Benchè la sua compilazione sia fatta senza discernimento, non cessa di essere importante, per le molte cose tolte dagli antichi.

Era

volgare

 $975$ 

 $976$ 

977

 $980$ 

984

 $-989$ 

# UOMINI CELEBRI

Razi o Razes, chiamato Almanzor o il Grande, seprannome di Moamedhen-Zacaria, medico arabo, chimico, astronomo e filosofo.

Alfonso V, re di Leone. 999

1000

Allonso v, re ul Leoner.<br>
Assedi, poeta periano.<br>
Gerberto o Silvestro II, d'Alvernia, papa francese, filosofo e matematico.<br>
Aveva appreso le matematiche dai Saraceni o Mori di Spagna; inventò il mo-<br>
to del pendolo. — Eb

# SECOLO DI GOFFREDO

# DI BUGLIONE

# UNDECIMO DELL'ERA VOLGARE 332.01

 $3a$ 

and and state

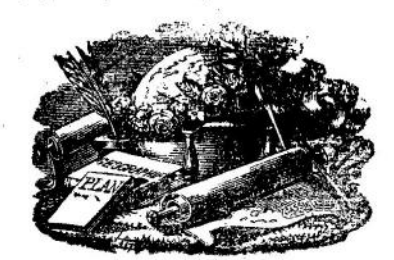

volgare

Fasti Univ. 4\*

650

Era

volgare

# ED AVVENIMENTI CIVILI

Ottone III, imperator d'Alemagna, cala in Italia contro i Saraccoi.

Abu-Menad-Badis, califfo de' Zereiti d' Africa, riceve dal califfo fatimita di Egitto l'investitura, ed associasi al governo un suo figliuolo.

Offrono i Tartari Oei-o a Cin-tsong di unire le loro truppe a quelle dell'impero della China contro Lichi-tsien, principe degl' la, che li molesta. Incerto Ciu-tsong, temporeggia.

Enrico, duca di Borgogna, fratello d'Ugo Capeto, muore senza figliuoli, lasciando il suo ducato al re Roberto il quale, unitolo alla corona, ne investe nell'anno 1015 il suo secondo figlio Enrico.

Muore a Verona Ottone III. I principi d'Alemagna eleggono in sua vece il duca di Baviera Enrico II, che viene incoronato a Magonza, e poi ad Aquisgrana.

Sono i Danesi sparsi per l'Inghilterra attaccati, d'ordine di Etelredo, dagli antichi abitanti, e sterminati in tutto il regno, nè sono risparmiati nè pure i figli nati da Danesi ammogliati con donne inglesi.

Mamud, capo dei Gasnavidi, stende le sue conquiste nell'India sino al regno di Guzerate. Gli Afgani o Roilla del Candaar l'ajutano col loro coraggio, come anche i suoi successori.

Sostenuto da una parte dei Tufan, il principe degl' la si presenta davanti Ling-an, la prende e n'uccide il governatore

Alcuni Normanni, reduci dalla Palestina, difendono Salerno assediata dai Saraceni ed ajutano Gaimaro, che n' è principe, a cacciarli d'Italia.

Vogliono varii signori tedeschi cassare l'elezione di Enrico II, ma egli perviene ad isventarne i disegni, Tuttavia Arduino, marchese d'Ivrea, viene da una fazione eletto imperatore e re d'Italia.

La Vinlaudia, parte più meridionale della settentrionale America che non la Groenlandia, scoperta, secondo taluni, da uno de' figliuoli d' Erico il Rosso. Si è il Labrador, o forse Terra-Nuova. Vi lascia egli una colonia, ch' è stata dimenticata.

Morte del papa Silvestro II. Giovanni XVII, detto Sicco, eletto in suo luogo, muore nell'anno stesso.

Pan-loci, capo dei-Tartari Lu-cu, domanda a Cin-tsong un titolo per attaccare il principe degl' la, marcia con esso lui con 60 mila uomini, e sotto la falsa promessa di sottomettersi, l'attrae in un'imboscata, lo carica, lo sconfigge e lo pone in fuga. Lichi-tsien muore in questa fuga, e lascia i suoi stati a Ciao-teming suo figlio, che fa lega coi Chitan.

Alcuni Normanni, andati a cercare fortuna in Italia sotto Dreugot, passano a' servigi del principe di Salerno che avevano liberato dai Saraceni. Assistono il duca di Bari ed il principe di Capua a rivoltarsi contro i Greci.

Giovanni XVIII, chiamato Fasano, eletto papa.

Passa l'imperatore Enrico II in Italia con un esercito, e sottomette coloro che avevano eletto Arduino, marchese d'Ivrea.

I Chitan insultano le frontiere dell'impero chinese, e propongono la pace loro cedendo alcune piazze. Al fatto rifiuto, impadronisconsi di parecchie città

UNDECIMO DELL'ERA VOLGARE

# *RPOCHE ED AFFENIMENTI CIFILI*

del Peceli e spargono per ogni dove il terrore. Cin-tsong muovesi contr'essi in persona ; ma intanto quei Tartari penetrano nel centro della China. Dato Cin-trong il comando dell'esercito ad Uang-chin-ju, provvede alla sicurezza di Cai-fong, sua capitale, e lascia al suo ministro Uang-tan la facoltà di dichiarare il suo successore in caso di sinistro. Spaventati i Tartari dell'arrivo dell'imperatore, domandano la pace, però insistendo sulla cessione delle eittà che servivano di piazze d'armi, e di tutto il paese che aveva loro ceduto il fondatore degli Eu-cin. Il ministro chinese Cao-ciun esige da essi tutto al contrario, che si rendano tributari e restituiscano Pechino con tutto il paese che giace di qua della grande muraglia. L'imperatore, che vuol la pace, si riduce ad offrir donativi. Si pubblica una sospensione d'armi: il re dei Chitan si assoggetta, ed i due eserciti si ritirano.

Ottone, duca di Lothier, ultimo discendente della stirpe mascolina di Carlomagno, muore senza posterità. Dà l'imperatore Enrico II questo feudo a Gotifredo di Eenham, conte di Verdun e d'Ardenne, figliuolo di Gotifredo il Cattivo, conte deposto di Hainaut. Indarno i conti di Fiandra, Lovanio, Hainaut e Frisia vollero opporsi. L'imperatore, alleato del re di Francia e del duca di Normandia, s'impadronisce della fortezza di Gand, eretta nel 941 0 949 da Ottone I suo predecessore ; e stacca quindi da' suoi nemici il conte di Fiandra, il più potente e più intraprendente tra essi, dandogli Valenciennes e le isole della Zelanda, il che si effettuò verso l'anno 1007. In fine, Gotifredo di Eenham ottiene il pacifico godimento del suo ducato.

 $55$ 

Dopo la morte di Carlo, accaduta alquanti anni prima, gli succede nel ducato di Lothier suo figlio Ottone. Non fa egli alcuno sforzo per ricuperare il retaggio de' suoi maggiori; il rapitore della corona de' Carlovingi rimansi tranquillo possessore della Francia: il solo che possa pretendervi pei diritti del sangue, muore, senza lasciar successore, ed il Lothier di bel nuovo sfugge alla posterità di Carlomagno.

Sotto pretesto che la bassa Lotaringia è feudo mascolino dell'impero, viene questo ducato dall'imperatore Enrico II dato a Gotifredo il Giovane, conte di Verdun e d'Ardenne. Èra questo principe figlio di Gotifredo il Cattivo, che avea retto l' Hainaut nell'esilio di Reniero e Lamberto. Gotifredo il Giovane è nella storia del medio evo conosciuto col nome di Gotifredo d' Eenham.

La città ed il castello di questo nome formavano in certo modo a lal tempo la capitale del paese, anticamente denominato Pagus Eenhamensis ; era esso territorio limitato ad ostro dall' Haine, ad occidente ed a tramontana dalla Schelda, all'oriente dalla Deudra : chiamavasi altresì Bracbantisia, donde venne in seguito il nome di Brabante, dato in appresso ad una maggior estensione di territorio. Il nome d' Eenham s'è conservato in due villaggi sulla Schelda, Opper e Neder Eenhame, situati ad un miglio da Audenarda. Investendo Gotifredo di Eenham del ducato di Lothier, l'imperatore sempre allontanava Lamberto II, conte di Lovanio, e Roberto II, conte di Namur, due principi che vi pretendevano per parte delle loro mogli Ermengarda e Gerberga, sorelle di Ottone. Niegano allora essi di riconoscere la dignità del nuovo duca ; loro unisconsi i conti di Frisia, d' Hainaut e di Fiandra, insieme formando una lega potente. Baldovino dà primo il segnale dell'insurrezione contro i voleri dell'imperatore, e s'impossessa di Valenciennes; ma ecco la città tantosto assediata dall'imperatore Enrico II, dal re di Francia e dal duca di Normandia. Fa però una sì bella e sì gagliarda difesa, che i confederati son costretti a levarne l'assedio. Sensibile alle devastazioni, alle sciagure ond' è pretesto la guerra e la

 $1001$ 

1002

1003

#### EPOCHE ED AFFENIMENTI CIFILI

Fiandra teatro, Baldovino va a trovare ad Aquisgrana l'imperatore e gli domanda la pace offerendosi di consegnare alle sue mani Valenciennes. Accettasi la proposizione, e gli dà a titolo beneficiario la città di Valenciennes e le isole di Zelanda : così la confederazione in tale occorenza formata dai più potenti signori belgi, viene per tale accomodamento in parte disciolta.

Il duca di Polonia Boleslao s'impadronisce della Boemia a danno di Jaromiro re di quel paese, che invita ad una conferenza a Cracovia, ed al quale, tosto che l'ha in suo potere, fa cavare gli occhi. L'imperatore Enrico II tosto toglie a Boleslao la Boemia.

Rinnovellansi in Ispagna le fazioni tra i Mori. Un parente del califfo Acchem o Issem II, per nome Moammed-el-Maadi, prende l'armi e s'impadronisce della sua persona ; non si ardendo d'immolarlo, lo chiude in un carcere, e sparso il grido della sua morte, ne usurpa il luogo.

Ristabilisconsi le relazioni del commercio tra i Chinesi ed i Tartari Chitan, che rispettivamente si mandano ambasciatori.

Svenone, re di Danimarca, sdegnato del trattamento fatto a' suoi sudditi sparsi per l'Inghilterra, vi passa con una flotta, ed assistito da Olao, re di Norvegia, sforza Etelredo a chiedergli la pace. Vergognando la nobiltà inglese della sua viltà, rinunzia alla sua obbedienza e si sottomette ai Danesi. Etelredo fugge in Normandia.

Ciao-teming, nuovo principe degl'Ia, viene a sommettersi all'imperatore Cin-tsong, ed è fatto principe chinese, a condizione di dare ostaggi : ma rifiutati questi, ei si ritira presso il re dei Chitan, che gli restituisce il suo titolo di principe degl' Ia.

1007

Ioto

1006

Irruzione del Vesuvio che cuopre di lave e ceneri i dintorni.

Pervenute in Africa le nuove dell'imprigionamento d'Acchem, califfo di occidente, Suleiman o Solimano, principe ommiade, accorre con truppe in Ispagna a vendicarlo. Gli si unisce il conte di Castiglia: accendesi in Cordova la guerra civile; abbraccia essa tutta la Spagna nel suo incendio, ed i principi cristiani ritolgono ai Mori le città che Almanzor aveva loro tolte.

Il re dei Chitan fa edificare una città nel Leao-si, chiamata Ciong-ching, o la corte del mezzo, poi Pechino (Pe-ching), e vi ferma la sua corte.

I Normanni devastano la Frisia.

I Saraceni tornano in Italia e prendono Capua. I Veneziani gli sforzano a 1008 levare l'assedio di Bari.

Riduce Boleslao, re di Polonia, in istato di vassallaggio tutta la Russia fino a Kiowia, ed ugualmente la Moravia.

L'imperatore Cin-tsong cerca di santificare la sua autorità agli occhi del popolo per via di prodigi, e rende nuovi onori a Confucio ed a' suoi discepoli.

Una partita di Normanni devasta di bel nuovo la Frisia.

Morte del papa Giovanni XVIII. Ha per successore Pietro, vescovo di Al-1000 bano, che assume il nome di Sergio IV.

Una mano di Saraceni s'insignorisce di Gerusalemme e demolisce la chiesa del Santo Sepolcro.

I Chitan sforzano Ialali, capo degli Oei-o, a sottomettersi loro. Perdono Siao-sci loro regina, la quale da lungo tempo avea mantenuto la sua nazione in guerra coi Chinesi.

I Mori disfanno in Ispagna i principi cattolici durante la minorità d'Alfonso V. A quest'epoca, i re di Leone, di Navarra, ed i conti di Castiglia, quasi tutti parenti e talvolta fratelli, dividonsi e si fanno la guerra tra essi: la

Era volgare

1011

1012

 $10.3$ 

#### EPOCHE ED AFFENIMENTI CIFILI

differenza di religione non trattiene i cristiani dall'unirsi ai Mori per opprimere altri cristiani ed altri Mori loro nemici : così in una battaglia tra' musulmani, trovansi e un conte d'Urgel e dei vescovi. Alfonso V, re di Leone, dà sua sorella in matrimonio ad Abdalla, re di Toledo, per farselo alleato contro la Castiglia. Accam Il ristabilito da Solimano sul trono di Cordova.

I Danesi, padroni dell'Inghilterra, spogliano e saccheggiano la città di Cantorberi. La Norvegia si nomina a re Olao II.

Principio della dinastia dei re Inglingii in Norvegia, fondata da Olao II.

Continua l'imperator della China ad abbandonarsi alla mania dei prodigi. Morte del papa Sergio IV. Gli succede il vescovo di Porto, Giovanni, che assume il nome di Benedetto VIII, salendo sulla sede pontificia. Però sforzato da Gregorio suo competitore ad uscir di Roma, passa in Germania ad implorare l'ajuto di Enrico II.

Il califfo fatimita d'Egitto s'impossessa di Gerusalemme e ne caccia i Franchi, che vi erano accorsi al romor della guerra dai Saraceni fatta ai cristiani della Palestina.

Vedendosi il re di Corea esposto agl'insulti dei Chitan senza essere dai Chinesi soccorso, vuol darsi a questi Turtari; ma chiamato in persona alla lorocorte, niega di trasferirvisi, per tema d'essere ritenuto. Dietro questo rifiuto, il re dei Chitan gli ridomanda parecchie piazze e forma il disegno d'assalirlo.

Gli Slavi tra l' Elba e l' Eider, tormentati dai Sassoni, si ribellano. Il re di Polonia Boleslao, fa un irruzione in Sassonia ed in Pomerania. L'imperator Enrico II strigne con questo principe una tregua, e passando in Italia, sconfigge Arduino che ancor prendeva il titolo di re di Lombardia.

La confederazione formata dai principali signori belgi trovasi indebolita per la defezione di Baldovino che aveva fatto con Enrico la sua pace particolare; però Lamberto continua a tenersi le armi in mano, per difesa de' suoi diritti sopra la contea di Lovanio, di cui l'imperatore lo vuole spogliare per farne dono a Gotifredo d'Eenham. Inspirandogli gli ultimi successi suoi contro le forze unite dell'imperatore e del duca della Bassa Lorena un giusto orgoglio e nobil confidenza ne' suoi disegni, incomincia dall'assicurarsi delle disposizioni amichevoli di Roberto, conte di Namur; indi s'affretta a marciar contro Balderico, vescovo di Liegi, dopo sforzato il duca Gotifredo a levar l'assedio di Lovanio, che avea dinanzi a questa città già posto. Le truppe del conte e quelle del vescovo incontransi ad Hongarde e ne vengono tantosto alle mani; i Liegesi fanno una viva e lunga resistenza; sfondati e posti in fuga, il campo di battaglia va coperto delle migliori loro truppe; Ermanno, fratello del duca Gotifredo, vien trascinato nella rotta degli ausiliari; e ritiratosi nella chiesa di Hongarde, vi si fortifica e coraggiosamente rispinge parecchi assalti del nemico; ma oppresso finalmente sotto il numero degli assalitori, trovasi alla fine forzato nel posto che occupa e rende l'armi al conte di Namur. Non è questa vittoria di gran vantaggio ai vincitori, ed il conte di Namur agevolmente s'accorge che terminerà col soccombere sotto le forze unite dell'imperatore e d'Enrico d'Eenham, duca della Bassa Lorena ; il perchè, a fine di procacciarsi i mezzi di prossima riconciliazione, cede alle preghiere di Ermengarda, sua madre, o pone in libertà Ermanno suo prigioniero.

Instrutto della sconfitta del duca Gotifredo, l'imperatore gli ordina di far prestamente nuove leve, per riparare le sofferte perdite, attaccare e perseguitare senza posa Lamberto ed i suoi alleati, de'quali il più formidabile è Gherardo, conte d'Alsazia, che non cessa di spogliare e devastare il Belgio. In

# EPOCHE ED AFFENIMENTI CIFILI

un combattimento sanguinoso che gli vien dato, il principe è in fine compiutamente disfatto, e la pace in parte resa a quella contrada.

La Fiandra soffre una grande inondazione.

Svenone, re di Danimarca, dopo devastato l'Inghilterra e preso la città di Londrs, vi si fa dichiarar re. I figli suoi non lasciano tranquillo quel regno che trent' anni dopo.

Recasi Enrico II a Roma per ristabilirvi Benedetto VIII che ve lo incorona imperatore, facendogli giurare di star difensore del papato.

Il re di Leone Alfonso V, uscito dalla tutela di sua madre, difendesi contra i Mori coraggiosamente.

Per evitare la morte, il califfo Accam II si trova forzato a rinunziare il trono di Cordova in favore di Solimano suo vendicatore. Dopo di lui una moltitudine di pretendenti sono a mano a mano deposti, avvelenati o scannati.

Almundir, governatore di Saragozza ed ultimo rampollo degli Ommiadi, si dichiara re.

Basilio, imperator d'Oriente, fa un'irruzione in Bulgaria, e pone in fuga i Bulgari, prendendone quindicimila prigionieri, a'quali fa cavare gli occhi. non lasciando che un guercio per servir ad ogni centinaio di guida. Samuele, re dei Bulgari, colpito da tale spettacolo, si sviene e muore.

Il re di Corea, minacciato dai Chitan, impegna "ne' suoi interessi il capo dei Nucin. Unite le forze loro, attraggono i Chitan in un'imboscata e li tagliano a pezzi. Il re di Corea manda il suo antico tributo all'imperatore della China per indurlo a difenderlo; ma quel principe, inteso al suoi falsi prodigi, rifiuta d'ascoltarlo.

Cin-tsong fa fare un censo del suo impero, che trovasi contare 21,096965 individni.

La pace di cui godono le contrade belgiche, per la vittoria riportata sopra il conte di Alsazia, non è di lunga durata; chè la guerra si raccende nell'Hainaut. Lamberto allora s'affretta ad unire le sue truppe a quelle di Reniero IV. che n' è possessore; l'Hainaut, già invaso da Gotifredo, saccheggiato e devastato; i due conti inoltransi con le genti loro contro il loro avversario; osservano con attenzione tutti i suoi moti, ed impazienti attendono un momento propizio per impegnare con quel principe la pugna. Ma la fortuna ne tradisce la speranza. Dassi fra essi nelle pianure di Florennes una battaglia micidiale e memoranda, in cui le truppe de' due conti, dopo un urto violento e terribile. sono disperse, mandate in fuga ed in parte distrutte; Lamberto perisce nel combattimento, nè Reniero scampa che mediante la fuga al ferro del vincitore. Questa segnalata vittoria ridona al Belgio la pace, ed i conti di Lovanio e d'Hainaut sono ne' loro stati repristinati.

Passa l'imperatore Enrico II d'Italia in Polonia, ed obbliga il sovrano di quel paese a pagargli tributo, anzi a prestargli giuramento di fedeltà.

Canuto il Grande, figlio di Svenone, re di Danimarca, succede a suo padre, e si fa riconoscere re d'Inghilterra dai Danesi che vi erano stabiliti. Oppressi gl'Inglesi dai Danesi, richiamano Etelredo che riprende alcune provincie, e lascia a suo figlio Edmondo II, soprannominato Costa di Ferro a motivo del suo valore, il suo regno, che si trova costretto a spartire con Canuto.

Morte di Vladimiro il Grande, czar di Russia. I suoi stati van divisi tra'suoi dodici figli.

L'imperatore d'oriente Basifio torna a Costantinopoli, ed assicura la Cappadocia dalle incursioni dei Saraceni.

Era volgare

dur-

 $...$ ii. 1

45,

0101

 $1017$ 

ωÇ,

 $\ddotsc$ 

 $5.3 \times 10^{-5}$ 

 $1018$ 

# **EPOCHE ED AFFENIMENTI CIFILI**

Il nalazzo dell'imperatore Cin-tsong incendiato : nel suo furore, fa questo principe melter a morte parecchi sospettati d'esserne autori. Le osservazioni de' suoi ministri l'arrestano.

Son-sselo, tsanpù dei Tufan, propone a Cin-tsong d'attaccare il principe degl' la; Cin-tsong lo rifiuta.

Fa Alfonso V rifabbricare la città di Leone, vent'anni prima stata spianata dai Mori. Sollecita i suoi sudditi contro gli avversari suoi che ricompariscono in forza.

I Pisani s'impadroniscono della Sardegna.

I Normanni, sotto un capo chiamato Haul, vanno ad offrire al papa Benedetto VIII il loro servizio contro i maomettani, e cominciano a formarsi in Italia degli stabilimenti che hanno poi dato luogo al regno delle Due Sicilie.

Stefano, primo re d'Ungheria, detta leggi a quello stato.

Certi Saraceni, venuti in Italia per mare, s'impadroniscono della Toscana. e minacciano d'invaderla. Il papa Benedetto VIII, ajutato dai Normanni, raduna le sue forze, gli assalta, e messili in fuga, ne taglia la ritirata a tal che non ne scampa un solo.

Vladimiro, capo dei Serviani, ucciso dai Bulgari.

Il re dei Tufan attacca le truppe imperiali della China, e n'è sconfitto. Morte d'Eduardo II, re d'Inghilterra; Canuto, re di Danimarca, rimanendo solo signore del regno, i nativi inglesi vi sono trattati come schiavi.

F<sub>n</sub> il re Roberto incoronare a Compiegne il suo figlio primogenito Ugo.

L'impratore Cu-tsong, sempre intestato de' suoi falsi prodigi, vedesi abbandonato da' suoi migliori ministri. Uang-chin-ju che in questa mania lo dirige, viene nominato alla carica del savio Uang-tan.

Sono appena terminate le discordie ond'era stato afflitto il Belgio, che ricomincia la guerra tra l'imperatore ed il conte d'Olanda. Tierri III, uno dei successori di Tierri I, a cui Carlo il Semplice avea dato nel secolo precedente la contea d'Olanda, sotto la supremazia dell'impero, s'impadronisce di un'isola formata dalla Mosa, dove fa costruire una fortezza che diventa l'origine della città di Dordrecht, ed il commercio rimansi incagliato pei dazi ch'egli esige dai negozianti che trafficano sopra quel fiume. Indarno gli è dall'imperatore intimato di por termine alle continue sue vessazioni; si mostra sordo ad ogni specie di proposizioni pacifiche, sì che Enrico si vede finalmente costretto a dar contro di lui mano alle armi. Confida egli a Gotifredo il comando del suo esercito'; Reniero, conte d'Hainaut, co' principali signori del paese, accorre sotto gli stendardi del duca della Bassa Lorena; ragunasi intorno ad essi un esercito numeroso di Belgi; entrano nella Frisia, ed banno l'imprudenza d'inoltrarsi in mezzo a paludi impraticabili dove sta Tierri fortemente trincerato, tranquillamente attendendoli. I Belgi che credono poter il valore loro bastare a tutto, precipitansi da ciechi sopra i nemici; sono battuti ed interamente sconfitti, immenso essendo il numero di quelli che trovan la morte nelle onde della Mosa o sono raggiunti dalla olandese spada. Secondo uno storico contemporaneo, non v'ha famiglia nelle tre diocesi d'Utrecht, Liegi e Cambrai, che non abbia a deplorare la perdita d'un suo membro; Gotifredo istesso, gravemente ferito, cade prigioniero in uno con Reniero; nè questi due principi ricuperano la libertà se non dopo la conclusione della pace che lascia a Tierri il tranquillo possesso del territorio di cui s' è impadronito a condizione di rimanersi inviolabilmente soggetto e fedele all'imperatore, ed alleato sincero del duca e dei vescovi.

654

 $\begin{array}{ccc} \cdot & \cdot & \cdot & \cdot \end{array}$ 

 $1014$ 

A.

9ä

Era

volgare

1019

1020

1011

1023

 $1023$ 

 $1024$ 

# SECOLO DI GOFFREDO DI BUGLIONE

# EPOCHE ED AVVENIMENTI CIVILI

Irrompono i Russi in Polonia e ne sono cacciali. L'imperatore Cin-tsong nomina principe ereditario della China suo figlio Ciao-ceu-i.

Conquista della Norvegia verificata da Canuto il Grande.

Morte d'Olao il Tributario, re di Svezia, e gli succede suo figlio Amundo il Bruciatore.

L'imperatore d'Oriente Basilio termina la conquista della Bulgaria e la riduce a provincia del suo impero.

Ribellione d'Amad e d'Ibraimo contro Abu-Menad-Badis, capo de' Zereiti d'Africa, il quale perde il figlio ch'erasi associato.

Ouel ministro Uang-chin-ju, che sosteneva l'imperatore Cin-tsong ne'suoi sogni, licenziato dalla sua carica.

Offrono gl'Italiani l'impero ed il regno d'Italia al re di Francia Roberto, che li rifiuta.

La peste devasta la Sassonia.

Impadronisconsi i Greci d'una parte della provincia di Benevento e vogliono esigere i tributi debiti agl'imperatori d'oriente.

Il papa Benedetto VIII chiama in suo aiuto l'imperator Enrico II, ed ambedue marciano contro i Greci, accompagnati dai Normanni ch'eran venuti a difenderlo contro i musulmani.

Morte d'Abu-Menad-Badis : tre generali unisconsi per nominare Cherame, un suo figlio, capo dei Zereiti, in pregiudizio di Maaz, altro figliuolo, da lui, in morendo, indicato. L'esercito lo ricusa, e grida Maaz, che ferma in sua corte Mansarie.

Ammalatosi l'imperatore Cin-tsong, dà all'imperatrice il carico delle cose del governo : i ministri s'uniscono per farle rimettere al principe ereditario.

L'imperatore Enrico II, calato con un esercito in Italia, quivi batte i Greci che facevano conquiste nel mezzodì del paese; ripigliando Benevento e più altre piazze delle quali eransi insignoriti.

Il califfo fatimita d'Egitio, Achem, assassinato da sua sorella per aver voluto distruggere ne' suoi stati il maomettismo spacciandosi per dio, per aver vietato alle donne d'uscir di casa, e fatto molte altre stravaganze.

Uang-chin-ju, favorito e ministro di Cin-tsong, intieramente in disgrazia. Maaz, capo dei Zereiti d'Africa, accheta le rivolte d'Amad e d'Ibraim.

Morte dell'imperatore Cin-tsong, lasciando il reggimento della China a sua moglie, sino a tanto che suo figlio Ciao-ceu-i, in età di tredici anni, conosciuto sotto il nome di Gin-tsong, sia in istato di governare. Sotterransi con esso principe i libri celesti che aveva disonorati.

Hanno il re Roberto e l'imperatore Enrico II un congresso a Douzi, alla confluenza della Mosa e del Chiers, per concertare insieme il bene dei loro stati.

Cacciato dal regno da' suoi sudditi il re d'Arles e di Borgogna Rodolfo III, ricorre all'imperator Enrico che lo fa repristinare.

Maaz, capo de' Zereiti, combatte i Bereberi di Zab.

Anpu, primo capo dei Chin, sin allora conosciuti sotto il nome di Nucin; comincia ad incivilirli.

Morte dell'imperatore Enrico II in Sassonia. Corrado II, duca di Franconia, suo fratello, detto il Germanico od il Salico, eletto in sua vece.

La morte di Enrico II diventa nel Belgio il pretesto d'una viva agitazione. Gotelone, fratello di Gotifredo d'Eenham, e suo successore nel possedimento degli stati, niegasi al riconoscere Corrado il Salico, ch' era ad Enrico succeduto.

Era volgare

 $2 - 1$ 

 $5 - 1$ 

 $\alpha$ 

 $\cdots$ 

 $\ddot{\phantom{a}}$ 

T.

 $1028$ 

1027

# BPOCHE ED AFFENIMENTI CIVILI

La meggior parte dei grandi e le città principali del paese a'uniscono, collegansi, ed imitan l'esempio di Gotelone, si che la guerra è al punto di scoppiare in quelle contrade ; ma tali dissensioni sono in breve calmate. Il duca, i conti. le città entrate nel loro partito, sottomettonsi e prestano giuramento di fedeltà all'imperatore, e tutto rientra nell'ordine. Aggiungesi l'alta Lotaringia al governo di Gotelone, che merita il soprannome di Grande, per la benignità del suo reggimento e per la pace che fa a' suoi stati godere.

Morte del papa Benedetto VIII; ha egli per successore suo fratello Giovanni XIX. che si fa nominare a prezzo di denaro.

I Greci insignorisconsi della Servia.

Morte di Basilio, uno de' due imperatori di oriente. Rimasto solo suo fra-1025 tello Costantino, caccia i ministri e si dà alla dissolutezza.

 $1026$ Morte d'Ugo, primogenito di Roberto, re di Francia, il quale fa a Reims incoronare Enrico suo secondo figliuolo, malgrado i raggiri della regina Costanza, che vorrebbe indurlo a preferire Roberto, suo altro figlio.

L'imperatore Corrado II fa eleggere re di Germania suo figlio Enrico, in età di nove anni.

I Chitan, che diffidano di Ciao-teming, principe degl' Is, propongono di serrarlo entro i loro stati, conquistando il paese degli Oei-o. Passo tale dei Chitan inquieta il capo dei Tang-iang, che si determina a prevenirli, e li debella.

L'imperatore Corrado il Salico incoronato a Roma dal papa Giovanni XIX, alla presenza di Rodolfo, re di Borgogna, e di Canuto, re d'Inghilterra e di Danimarca.

Principio delle contee di Moriana e di Savoia, primo conte essendone Umberto dalle Bianche mani.

La morte di Alfonso V, re di Leone, costerna i suoi sudditi; ma Bermude III suo figliuolo li rassicura con le sue belle qualità.

Morte di Jalmar-ben-Moamed, ultimo usurpatore del trono di Cordova. Il suo visir sommuove i cittadini di questa città che uccidono il principe ed il ministro. In lui termina l'impero dei califfi d'occidente, che la dinastia degli Ommiedi aveva occupato per tre secoli. I governatori delle provincie a Cordova soggette approfittano di questi tempi d'anarchia per erigersi in sovrani. Indeboliti dalle dissensioni, non possono i Mori più resistere agli Spagnuoli. Adafer-Almamon fonda il regno di Toledo, Muceit quello di Valenza, ed Idris quello di Siviglia; altri assumono i titoli di re di Granata, di Jaen, di Lisbona, di Tortosa, di Murcia, d'Almeria, di Denia e delle isole Baleari. Il califfo di Cordova più non conserva sovr' essi che una supremazia religiosa.

Il giovane imperatore Gin-tsong dà un grand'esempio di rispetto filiale verso l'imperatrice sua madre, lasciandole in mano l'autorità malgrado la sollecitazione dei grandi dell'impero.

Il re Roberto aduna concilii per istabilire la pace tra i signori particolari che non può egli medesimo contenere.

Sancio III, re di Navarra, unisce la Castiglia al suo regno, facendone la conquista contro i Mori o i signori discordi, e sposando Nugna, figliuola primogenita di Sancio Garcia, figlio di Garcia Fernandes, conte di Castiglia.

Muore l'imperatore d'oriente Costantino, indicando per suo successore. Romano, soprannominato Argiro, a condizione che ripudii la propria moglie per isposare Zoe sua figlia.

Ciao-teming, principe degl' la, marcia contro gli Oei-o, gli sconfigge, prende Can-cett loro capitale, e s'arroga il titolo d'imperatore.

Fasti Univ. 4\*

# EPOCHE ED AFFENIMENTI CIFILI

L'unione di più corone somministra a Sancio III, re di Navarra, l'idea di assumer la qualità d'imperator delle Spagne ed il soprannome di Grande.

Anche la Fiandra è pur agitata da serie tumulti, sotto il reggimento di un principe inoltrato negli anni : superbo del suo matrimonio con una reale di Francia, ribellasi il figlio di Baldovino IV contro suo padre, e raccoltisi intorno i suoi partigiani, perviene a spogliarlo de' suoi stati e cacciarlo del paese. Ma il vecchio conte trova appoggi presso gli stranieri, ed in breve rientra da padrone ne' suoi stati con l'aiuto di Roberto, dues di Normandia. Disperde egli e sottomette i ribelli, e sforza suo figlio medesimo a rinunziare a' suoi ambiziosi disegni.

Prossochè nel medesimo tempo, una carestia orribile desola la Francia ed il Belgio, colpiti di sterilità per tre anni consecutivi. Gli abitanti, disperati e dalla fame sospinti, più non conoscono i diritti dell'umanità; disotterrati i morti, si va alla caccia dei vivi; scannansi i viaggiatori per servir d'esecrabile alimento a coloro che ancora non soccombettero al terribile flagello. Tuttavia il Belgio è men oppresso dalla cruda calamità che non la Francia; i vescovi di Liegi, di Cambrai, l'abate di Gembloux e parecchi uomini potenti nel paese, trovansi dagli storici segnalati, in queste tristi circostanze, come benefattori dell'umanità, per le abbondanti distribuzioni di grano e di bestiame che non cessano di fare in tutto il corso di questa pubblica sciagura.

Ucciso Olaf od Olao, re di Norvegia, in un combattimento contro Canuto il Grande, re di Danimarca e d'Inghilterra; ciò sottomette la Norvegia alla Danimarca.

Romano III, detto Argiro, imperatore d'Oriente, marcia in Soria contro i Saraceni ; ma come s'avvicinano, ei dassi alla fuga e si ritira ad Antiochia.

I grandi della China eccitano il giovane imperatore Gin-tsong a governare l'impero da se medesimo : ei vi si rifiuta per la seconda volta, in vista del rispetto che porta all'imperatrice sua madre.

Muore a Melun il re Roberto di Francia. Proseguendone il disegno, di preferire Roberto suo secondo figlio ad Enrico, nominato da suo marito, Costanza sua vedova suscita una rivolla, appoggiata da Eude, conte di Sciampagna, e da Baldovino Bella Barba, conte di Fiandra. Roberto, detto il Diavolo, duca di Normandia, soccorre Enrico, l'aiuta a sottomettere i ribelli ed a debellare in tre occasioni il conte di Sciampagna.

Romano Argiro torna in Siria e ne scaccia i Saraceni.

Morte del califfo Cader. Gli succede suo figlio Caiem, protettor delle scienze.

I figli di Tancredi d'Altavilla, seguiti da avventurieri normanni, entrati nella Puglia, s'insignoriscono d'una parte del paese dopo averne cacciato i Greci e si uniscono ai duchi di Salerno e di Capua.

Morte d'Ie-liu-long-siu, re dei Chitan, lasciandosi a successore suo figlio Ie-liu-tsong-scin. Siao-nao-chin sua madre, sebbene concubina di suo padre, veste il titolo d'imperatrice madre, e si reca in mano l'autorità.

Enrico I, re di Francia, cede a suo fratello Roberto, detto il Vecchio, al quale perdona la sua ribellione, il ducato di Borgogna; ciò che comincia la prima easa di Borgogna.

Morte della regina Costanza.

Il re di Scozia Malcolmo assassinato da' concorrenti al trono di suo padre. Gli succede Duncano, figlio della sua figlia maggiore.

Vedendo la corte imperiale della China farsi potente il principe degl' la,

#### **KPOCHE ED APPERIMENTI CIFILI**

Era

volgare

 $\lambda$ 

1033

1034

lo riconosce in tale qualità. Ma essendo il principe stesso venuto a morte, il re dei Chitan, per affezionarselo, manda a Ciao-iuen-so, suo figlio, patenti per confermarlo nei diritti di suo padre. Questo giovane principe degl' la, prendendo possesso del trono, imparte leggi a' suoi stati e concepisce il disegno di estendere i limiti del suo impero.

Enrico I, re di Francia, per riconoscere le obbligazioni che ha verso il duca di Normandia, gli cede le città di Girons, Chaumon e Pontoisa, e tutto il Vessino

La Castiglia e l'Aragona erette in reguo in favore di Ferdinando, figlio di Sancio III, re di Navarra, che poi sposa Sancetta, figliuola di Bermude III, re di Leone.

Rodolfo, re di Borgogna, lascia morendo i suoi stati all'imperatore Corrado suo nipote che viene a prenderne possesso. Eude, conte di Sciampagna, glieli contrasta invano, e vengono riunili all'impero. Passa l'imperatore in Italia per sottomettere i Romani, che avevano cacciato Giovanni XIX. Questo papa ripristinato, muore. A forza di denaro viene eletto Teofilatte, suo nipote e della casa dei marchesi di Toscana, in età di dodici anni, ed il quale mena vita infame sotto il nome di Benedetto IX.

Battaglia di Stiklastad. Olao, figlio d'Araldo (Haraldson), rampollo dei re di Norvegia, approfittando dell'assenza del re di Danimarca, signore de' suoi stati e che passò in Inghilterra, rapisce la figlia del re di Svezia, si riconcilia con lui, fa la guerra a Canuto il Grande, e scacciato dal suo rivale, torna alla testa di alcuni Svedesi, e perdendo questa battaglia, vi lascia la vita e diventa il patrono protettore della Norvegia.

L'imperatrice madre di Gin-tsong vuole ancor dopo la morte di lui continuare la sua reggenza nominando lang-sci, prima tra le regine di Cin-tsong, imperatrice madre. I censori dell'impero trattengono i grandi dal riconoscerla, loro osservando che l'imperatore Gin-tsong essendo in grado di governare, i suoi sudditi non vogliono per signore che lui, e che non debbesi soffrire l'autorità imperiale in mano di donne che se la rimettono per legato. Iang-sci è riconosciuta imperatrice madre dell'impero, ed il giovane imperatore si reca in mano il governo. Sua moglie Cuo-sci, dispiacente del suo attaccamento per due concubine, l'oltraggia con una guanciata. Gin-tsong la degrada; i censori vogliono richiamarsene e sono destituiti dalle loro cariche.

Smembramento del regno di Borgogna.

Concepisce l'imperatrice Zoe una passione violenta per Michele, fratello di Giovanni, eunuco, favorito di Romano Argiro suo marito, e concertato con lui d'avvelenar Romano, lo fa soffocare in un bagno, dando cento libbre di peso d'oro al patriarca di Costantinopoli, che la marita con Michele, e costui pone sul trono sotto il nome di Michele IV, detto il Paflagone. Giovanni s'impadronisce dell'autorità, destituisce tutte le creature di Romano, e spinge l'amhizione sino a volersi far eleggere patriarca.

Don Sancio, imperator delle Spagne, divide, lui vivente, i suoi regni tra' figli suoi, dando a don Garcia la Navarra; la Castiglia a Ferdinando: la Sobravia e Ribagonia a Gonzalo, ed a Raniero l'Aragona.

La Polonia, dopo la morte del re Micislao II, cade nell'anarchia.

Scaramuccia tra il principe degl' la ed i governatori chinesi, sulle frontiere comuni de' loro stati.

La madre d'Ing-tsong, re dei Chitan, forma il disegno di deporre suo figlio e mettervi invece suo fratello per conservare l'autorità. Questo giovane principe

658 Era

volgare

1029

 $1030$ 

1031

1035

1036

 $1037$ 

 $660$ 

#### **EPOCHE ED. AFFENIMENTI CIFILI**

ne dà avviso a suo fratello, il quale fa rinchiuder la madre, e l'innalza al secondo grado dopo lui.

If imperatore Gin-tsong sposa Tsao-sci, nipote del bravo Tsao-pin, e la dichiara imperatrice invece di Cuo-sci.

Morte di Roberto il Diavolo, duca di Normandia. Successogli Guglielmo il Bastardo, parecchi concorrenti, pretendendo discendere dai duchi di Normandia, gli contrastano il possedimento di questo ducato. Enrico I lo sostiene e l'ajuta a guadagnar la battaglia del Val delle Dune, arrischiando di perdervi la vita.

Gli Schiavoni delle sponde dell'Elba devastano la Sassonia : l'imperator Corrado li respinge e gli obbliga a rientrare sotto la sua obbedienza.

Amando il Bruciatore, re di Svezia, perisce in una battaglia che combatte contro Canuto il Grande, re di Danimarca. Amund Slemone, suo successore, fa un trattato vergognoso coi Danesi, e loro cede la Scania.

Morte di Sancio il Grande, re di Navarra. Adottano i suoi figli lo spartimento da lui fatto degli stati e ne vanno al possesso. Principio dei regni di Castiglia, Aragona e Sobrarvia.

L'imperatore Michele IV demente. Suo fratello Giovanni l'induce a nominar cesare Michele Calafato, figlio di sua sorella, e l'imperatrice Zoe, acconsentendovi, l'adotta.

I Turchi Seljucidi, comandati da Seljuc, emir-al-omra o capo degli emiri del califfo, tolgono ai Gasnavidi il Corassan e la Persia.

L'imperatore Gin-tsong vedendosi senza speranza d'aver prole, adotta Ciao-tsong-sci, discendente dell'imperatore Tai-tsong, e lo dà all'imperatrice Tsao-sci, per allevarlo.

Non ottenendo il principe degl' Ia gren successi contro i Chinesi, assalta i Tucan, ned è sostenuto. Ponesi in persona a guida del suo esercito, prende parecchie città, e gli sconfigge; ma con grande perdita d'uomini.

Ferdinando, primogenito di Sancio il Grande, re di Castiglia, riunisce sotto la sua potenza la vecchia Castiglia ereditata dalla sua famiglia per l'uccisione di don Garcia.

Morte di Canuto il Grande; in Danimarca gli succede suo figlio maggiore, ed in Inghilterra l'altro suo figlio Araldo.

Magno, figlio d'Olao, riprende la Norvegia che Canuto aveva tolta a sno padre; il che la Norvegia stessa separa dalla Danimarca. A quest'ultimo paese la Svezia cede la Scania.

Fa l'imperator Corrado un secondo viaggio in Italia per sedare una rivolta generale dei vassalli contro i lor signori. Eriberto, arcivescovo di Milano, dai Milanesi ajutato, forma una cospirazione contro quest' imperatore, ch' ei non val ad arrestare.

Morte di Daer, califfo fatimita d'Egitto. Succedendogli Mostanser, protegge come lui le scienze ne'suoi stati.

Il principe degl'Ia, padrone dello Scensi, capo d'un esercito di cencinquantamila uomini e d'una guardia di 5000 eletti e 3000 corazzieri, posto tra i Tufan, i Chinesi, i Chitan e gli Oei-o, diventa formidabile per tutti. Toglie ai Tufan varie città.

Eude, conte di Sciampagna, rimane ucciso in un combattimento dato a proposito della successione del regno di Borgogna, in cui riesce vincitore il duca di Lorena per l'imperatore Corrado II. I successori di quest'ultimo non esercitano che una debole autorità sopra questo regno che comprendeva pure quello di Era

volgare

1038

 $1039$ 

 $1040$ 

### RPOCHE ED AFFENIMENTI CIFILI

Arios e di Provenze. Principi e signori in gran numero approfittano della lonlananza per rendersi assolutamente independenti.

. Ramiro, re d'Aragona, impadronirsi volendo degli stati di Garcia, re di Navarra, collegasi coi re Mori di Toledo, Saragozza e Huesca, e s'impadruni-406 di Tafalla nella Navarra alta. Giunge Garcia, e toglie il regno d'Aragona.

Ucciso in una battaglia, da lui data ai re di Navarra e di Castiglia, Bermude III, ultimo re di Leone ed ultimo discendente dei re goti in Ispagna; il regno suo passa a Ferdinando, re di Castiglia, marito di Sancetta, figlia di Bermude, che poi stende le frontiere del suo regno sino al finme di Mondego in mezzo al Portogallo. Approfittando delle dissensioni dei re mori, ei gli sforza a farsisuoi tributari.

L'imperatore d'oriente Michele IV fa coi califfi fatimiti di Egitto una tregua di tre anni, e pace perpetua coi Saraceni della Siria. Servesi dei Normanni sotto la condotta di Guglielmo, soprannominato Braccio di Ferro, primogenito dei figli di Tancredi, per cacciar della Sicilia i Saraceni, a condizione di partire con essi la conquista. La sua mancanza di fede determina i Normanni, dopo averla terminata, a scagliarsi sopra la Puglia ed a toglier questa provincia ai Greci intieramente.

Togrul-beg, figliuolo di Seljuc, capo dei Turchi Seljucidi, chiamato in soccorso dal califfo di Bagdad contro il sultano Casub che ne invadeva gli stati, s'impadronisce dell'Irac, della Mesopotamia e della Persia, e vi comincia, come in Siria, la prima dinastia dei Seljucidi dell'Iran o Persia, che regua sino al 1195.

Gran tremuoto nell'impero della China, che fa perire più di 22,000 persone e ne ferisce 5.600.

Morte di Stefano, primo re cristiano d' Ungheria, e senza figliuoli. La sua morte è seguita da grandi rivoluzioni.

Fanno i Saraceni un nuovo tentativo sopra la città d'Edessa; ma l'imperator Michele ne fa abortire il disegno.

Il regno di Sobrarvia e di Ribagorcia è invaso, dopo la morte di Gonzalo, da Ramiro, re d'Aragona.

Morte dell'ultimo califfo di Cordova. I Mori formano in Ispagna diversi regni; il che ne fa decadere la potenza.

Il principe d' la assume il titolo d'imperatore, e ne avvisa l'imperator della China il quale cerca d'armargli contro i Tufan e d'impedirgli di sollevarsi.

L'imperatore Corrado II muore ad Utrecht, e gli succede Enrico III detto il Nero, suo figlio, già eletto re di Germania.

Bretislao, duca di Boemia, approfittando delle turbolenze della Polonia dopo la morte di Micislao II, entra in quel paese e prende parecchie città che saccheggia.

Aduna l'imperatore Gin-tsong i grandi della China per prendere un partito contro l'imperatore degl'Ia, e fatto pubblicare contro di lui un manifesto, promette un premio a chi gliene recherà la testa.

L'imperatore degl'Ia rimanda a Gin-tsong tutti i presenti ricevuti da lui e da' suoi antenati.

S'impadronisce Macbet a danno di Duncano suo cugino del trono di Scozia, dopo di averlo fatto assassinare. I figli di Duncano, Malcolmo e Donaldo. rifuggonsi in Inghilterra.

I Polacchi mandano a Roma a ridomandare al papa Casimiro, figlio di Micislao, ultimo loro re, ch'erasi fatto monaco di Cluni, per eleggerselo a sovrano.

# **SECOLO DI GOFFREDO DI BUGLIONE**

#### EPOCHE ED AFFENIMENTI CIFILI

Il papa Benedetto IX'gli permette d'uscire dal monastero ed anche di menar mogliega condizione che i nobili di Polonia gli pagberanno un denaro di omaggio per ciascheduno. La Moravia e la Prussia soggiogate dai Polacchi.

Eude, ultimo figlio del re Roberto, congiura contro Enrico I, re di Francia; Stefano e Tibaldo, figli del conte di Sciampagna, appoggiano la sua rivolta : ma sono vinti : e Galerano, conte di Menlan, che si era ad essi unito, vi perde la sua contea che viene riunita alla corona di Francia.

I Serviani si ribellano contro i Greci sotto il loro capo Stefano Boislavo.

I Danesi, dopo varie pugne, cacciati dalla Scozia.

I Saraceni d'Africa passano in Sicilia.

Tremnoto che atterra la città di Smirne.

I Turchi Seljucidi fanno la conquista della piccola e della grande Armenia, oggidì Aderbitzan.

Assedio del castello d'Amad in Africa fatto dai Zereiti.

Entra l'imperatore degl'Ia nel territorio della China, e minaccia Ien-ceu. Il governatore di questa città chiama in suo soccorso il generale Lieu-ping che sostiene un combattimento di tre giorni, ed il quale, ferito, si trinciera. Assaltato di nuovo, vien posto in rotta e fatto prigione. Levato l'assedio d'Ien-ceu, l'imperatore degl' la opera la sua ritirata. Mandasi a riparare tale perdita Fanciong-ieu, ufficiale di ventura ; e l'imperatore degl' la torna per assaltare Sanciuen.

1041

Tregua del Signore in Francia, per quietare le guerre dei signori fra essi.

Alfredo ed Eduardo, figli di Etelredo, re d'Inghilterra, rimasti in Normandia dopo morto il padre loro, presentansi con un esercito per racquistare i loro diritti, intanto che i re danesi, figli di Cauuto, disputansi il possesso di questo regno. Perduta una battaglia per tradimento di Godvino, ricco inglese, Alfredo riman preso e gli si cavano gli occhi. Eduardo riguadagna la Normandia.

Haquin il Rosso, figlio d'un contadino, ma guerriero famoso per valore, eletto dai Goti a re di Svezia. Avevano gli Svedesi sollevato al trono Stenchill. I due principi vennero ad un accomodamento in forza del quale Haquin, maggior d'età, regnò per tutta la vita.

L'imperatore Enrico III marcia in Boemia, e mettendovi ogni cosa a fuoco e a sangue, costringe Bretislao a venirgli a chieder perdono a piedi e testa ignudi.

Casimiro, figlio del duca di Polonia Micislao II, lascia la Francia per governare la Polonia che da quattro anni si trova senza capo.

Sconfitti dai Greci presso Tessalonica più di 15 mila Bulgari, cavansi gli occhi a Doziano lor condottiero. La Bulgaria sottomessa.

Morte dell'imperatore Michele il Paflagone. Gli succede suo figlio Michele Calafato, e guadagnato da Zoe, esilia suo zio Giovanni. Presto accusata Zoe d'aver usato operazioni magiche per disfarsi di Michele, viene esiliata nell'isola del Principe e confinata in un monastero.

Gl'imperatori d'oriente perdono la Sicilia di cui s'impadroniscono i Normanni.

Il generale Fan-ciong-ien vuol indurre alla pace il principe degl' la rinunziando al suo titolo d'imperatore. An-chi, altro generale chinese, persuaso che il principe degl' la voglia menar pel naso Fan-ciong-ien, marcia innanzi, cade in un'imboscata e rimane del tutto sconfitto ; tutti i generali dell'esercito chinese si fanno uccidere difendendosi: Gin-tsong costernato, degrada An-chi.

# UN**DECHIO. DRLU HRA VOL**GARE

Era voigare

 $.1043$ 

 $1043$ 

 $\mathbb{R}^+$ 

#### **EPOCHE ED AFFENIMENT CIVILI**

Il principe degl' la diviene meno trattabile. Ia-tsong, mandato a runnodare eli avanzi dell'esercito, s'abbandona ai piaceri, ed eccita il principe degl'Ia a rinnovare le correrie. Lo richiamano; rimandati in sua vece Amichi e Fan-cioneden, con altri due generali. An-chi mantiene gl' Ia. Fan-ciong-ien determina i Chiang a darsi alla China.

Morte di Ardito Canuto, ultimo re danese in Inghilterra. Ristabilimento del ramo dei re sassoni. Eduardo II, secondo figliuolo di Etelredo, chiamato di Normandia ed innalzato sul trono de' suoi padri. Magno, detto il Buono, regna in Danimarca.

L'ingratitudine di Michele Calafato a riguardo di Zoe, ributta il popolo di Costantinopoli, il quale richiama Teodora, sorella di Zoe, chiusa com'essa in un monastero, e pone queste due principesse sul trono. Ritirasi Michele nel monastero di Stade con suo zio Costantino, dove gli cavano gli occhi. Zoe fa elegger imperatore Costantino IX, detto Monomaco, che noco dopo ella sposa.

Maaz. capo de' Zereiti d'Africa, riceve dal califfo fatimita d'Egitto l'ordine di dimettersi.

Vedendo i Chitan i Chinesi intenti contro gl'Ia, voglion lor ritogliere le dieci città che ad essi avea ripigliato l'imperatore Sci-tson. Una negoziazione sospende la guerra.

Guglielmo, detto Braccio di Ferro, gentiluomo normanno, figlio di Tancredi, vien fatto primo conte e duca di Puglia e di Calabria.

. I Russi, venuti fino in Tracia con un esercito d'oltre a centomila soldati, vi rimangono dai Greci sconfitti in parecchi scontri.

Terminano i Turchi Seljucidi d'impadronirsi della Persia od Iran, sotto il comando di Togrul-beg.

Abi-Omar, re di Siviglia, s'impadronisce di Cordova; e dopo di lui ne resta padrone suo figlio Meemet-hen-Abad.

Il principe degl' la vuol sottomettersi alla China conservando il titolo di figlio dell'imperatore. I ministri vi si oppongono; ma Siu-tsong, senza arrestarsi a tale difficoltà, lo nomina principe degl'Ia. I generali Fan-ciong-ien ed An-chi richiamati e fatti ministri.

Il re di Francia, Enrico I, sposa Anna, figliuola di Joradislao o Jaroslaw I,  $1044$ granduca di Russia.

Fa Enrico III, imperator di Germania, un regolamento per fermare tra i suoi sudditi la pace.

Il papa Benedetto IX, divenuto pe' suoi eccessi insopportabile al popolo romano, vien cacciato di Roma; posto in sua vece Giovanni, vescovo di Sabina. sotto il nome di Silvestro III. Bentosto Benedetto rientra in Roma, nè se ne parte che mediante una somma di danaro.

Il principe degl' la assalta i Tang-iang, alleati dei Chitan, li determina a darsi a lui, e fa coi Chinesi una pace solida ad oggetto di resistere ai Chitan; ma costoro attraversano questa pace, e passato l'Oang-o sconfiggono il principe degl'Ia, il quale finge di voler abbandonare i Tang-iang, e retrocede devastando il paese. Avanzansi i Chitan, sono anch'essi battuti e fanno la pace. Gin-tsong felicita il re degl' la e lo riconosce in tale qualità. Riceve il re degli la il suo inviato, e ripiglia il titolo d'imperatore.

Il re dei Chitan, temendo gl'Ia, trasporta la sua corte a Tai-fong : eppure i Chitan contavano sotto la loro obbedienza cinque mila e due orde, ed avevano sessanta regni per tributari. Estendevasi questo regno a levante sino al mare

volgare

# EPOCHE ED AVVENIMENTI CIVILI

1045 orientale, all'occidente sino presso il deserto di Sciamo, al settentrione sino al fiume Lu-chiu-o, ed a mezzodì sino a Pecheu.

Giovanni Graziano nominato papa sotto il nome di Gregorio VI. Trovato questo papa il suo temporale molto scenato, scomunica gli usurpatori che vengono in armi sino a Roma. Gregorio leva truppe, ed impadronitosi della chiesa di San Pietro, ne scaccia quelli che rubavano le offerte, ritira parecchie terre della Chiesa, e ristabilisce la sicuressa delle strade piene di ladroni. I Romani, avvezzi al saccheggio, si ribellano.

Veggonsitin questo tempo a Roma tre papi scomunicarsi reciprocamente ed in fine accordarsi per ispartirsi le rendite della Chiesa. Termina cotale triunvirato con una vendita fatta a Gregorio VI : Benedetto IX conserva il denaro di San Pietro.

L'imperatore Enrico III si porta in Italia. Gregorio VI abdica, e viene in suo luogo eletto Suidgero, tedesco, sotto il nome di Clemente II. Lo stesso giorno incoronasi a Roma Enrico III con l'imperatrice Agnese sua consorte, per mano del novello pontefice.

Un certo Uang-tce turba la pace dell'impero della China con false predizioni. Seguito da quantità prodigiosa di discepoli, avvertì quelli che s'erano dati a lui di rompere un ponte di barche di Geu-ceu. Se ne scopre la cospirazione. Ciang-te-i, mandatogli contro, viene arrestato e posto prigione.

Era appena scomparso il flagello della fame che avea sì crudelmente tormentato il Belgio che in quasi tutte le sue provincie s'accese una guerra terribile. Aveva l'imperatore Enrico III promesso a Gotifredo, figlio di Gotelone il Grande, il dueato di Lothier; ma temendo la fierezza della sua indole, ne aveva gratificato Gotelone suo fratello, e dopo la sua morte, dato a Federico, conte di Lucemborgo, Gotifredo, irritato dell'inginatizia, si dichiara contro l'imperatore; Baldovino V, conte di Fiandra, Tierri, duca di Frisia, ed Ermanno, conte d'Hainaut, che credono allora minacciata la loro independenza, fanno causa comune con Gotifredo; armansi, per sostenerne e difendere le pretensioni. Ma il conte d'Hainaut non rimane a lungo nel novero dei principi collegati, che, alle vive istanze di Richilde sua moglie, ritira le sue truppe dalla confederazione. Baldovino, sdegnato da questa defezione, entra armata mano nella contea d'Eenham, saccheggia e devasta il suo territorio, distruggendone sin dalla fondamenta la fortezza e sulle sue macerie stabilendo un'abazia di Benedettini della quale oggi ancora veggonsi alcune rovine. Da questo momento cancellasi il nome della contea d'Eenham e si tramuta in quello d'Alost. Baldovino fa poi erigere un forte ad Audenarda, per proteggere le sue conquiste ; assalta altresì la cittadella di Gand, della quale s'impadronisce per fame e per la intelligenza d'un suo ufficiale, e sopprime varie imposte onerose stabilite da Arnoldo il Vecchio. Allora Gand molto ingrandisce pei privilegi che egli le concede, ed in breve diventa una delle prime città della Fiandra.

Vedesi un nuovo pretendente al ducato di Normandia, per nome Guglielmo d' Arques, figlio di Riccardo II e cugino di Roberto il Diavolo, soccorso da Enrico I, re di Francia, geloso della potenza di Guglielmo il Bastardo. Guglielmo trionfa di questo nuovo nemico.

Morte del papa Clemente II; Benedetto IX ripiglia il suo grado.

Andrea, duca d'Ungheria, riconosciuto re.

Ribellione di Tornicio contro l'imperator Costantino. Tenta costui di assediare Gostantinopoli; ma, senza truppe e senza denari, vien preso dall'imperatore che gli fa cavare gli occhi.

UNDECIME DELS BUA TOLOARE

# FOURS BO WYPENTWENT! CIFILI

 $-11.5 - 12$  $01.17$ Costantino EX porta in guerra nella Media, in contra chief 110. Figure 11 fanatico Usng-tos e' impadronisce di Pei-tu e del see historiale, sorta il esse assume il titolo di permette elle permette proprieta e consegnargii le casse, assume il titolo di permette elle permette permette de duci stendardi gli attributi di Foe. L'imperatore Gin-tsong mande edatre di lui Ming-so con un csercito che invano tenta di scalare la città.  $+3648$ 

P'Cacciato di Roma nel 1044 pe'sdoi costumi mandalosi, vi era Benedetto IX rientrato nel 1047; abdica quindi a consiglio di Battelommeo abate di Grotta Ferrata. Allora viene dall'imperatore Enrico III nominato papa Poppone, bavarese, accolto orrevolutinte in Roma, sotto il nome di Damaso II, e muore entro l'anno. Brunone, vescovo di Toul, della casa di Dorene, si trova eletto dall'imperatore in suo luoge Recasi agli a Roma in abito di penitente, peraver l'elezione del elero e del popolo di quella città, e sotto il nome di Leone K è egil'il primo tra' papi incoronato con la tiara, un tempo in uso tra' re parti, d'Armenia, ecc.

Ferdinando, re di Castiglia e di Leone, imperator delle Spagne, dopo parecchie vitibria riportate sopra i Mori, sforza Al-Mamon re di Toledo, e l'anno appresso'i re di Safagozza e di Siviglia, a farsi suoi tributari.

Svenone II succede a Maguesao padre in Danimarca.

Envico III, imporator di Germania, dà il ducato di Lorena a Gerardo di Aleszia, che si considera come il capo della casa di Lorena, salita sul trono di Germania nel 1745.

(In mezzo alle vicissitudini d'una guerra nella quale trovasi impegnata quasi tutta l'Europa, perviene Maria Teresa a fermare il trono d'Alemagna nella casa di Lorena. Superiore a tutti i colpi della fortuna, mostra ella in si pericolose circostanze miralil costanza, il coraggio e la fermezza d'un eroe, ed inspira agli Ungheresi in sua difesa la più nobile devozione. Rafferma in capo al suo consorte la corona, non volge l'animo in tutto il corso della sua vita che a far fiorire ne' vasti suoi stati l'arti e le scienze, l'agnicoltura ed il commercio; che ad aprire nelle sue provincie facili comunicazioni alla industria; che a fondare utili stabilimenti a che a spargere in tutte le classi della società moderata dalle sue leggi, consolazioni e henefizii; che a far benedire in somma la sna memoria ed flauo nome, per l'illuminatezza e la benignità della sua amministrazione.) Domanda Enrico III a Ferdinando imperator delle Spagne l'omaggio dei suoi stati come feudo dell'impero.

Desolati gli Arabi dalla fame, vanno a chieder viveri a Sus, città appartenente ai califfi d'Egitto, e s'adunano in questa contrada, con Abutessefin per capo.

La città di Pel-tu si difende. Vi si manda Uen-ien-pu, che malerado le astuzie dei ribelli, la prende, Uang-tee vien condotto a Cai-fong, dov'è fatto in brani.

Invaghitosi il principe degl' Ia dell'amante di suo figlio, viene da esso figlio assassinato, metato poi anch' egli a morte da un governatore di provincia appo il quale si ritira. Li-tsiang-tso, suo 2.º figliuolo, ancor minore, gli succede. Vogliono i ministri di Gin-tsong smembrarne il'regno fra tre capi degl'la; ma il principe, più generoso, gli manda patenti simili a quelle di suo padre.

Il papa Leone IX patsa in Alemagna ed in Francia per riformarvi gli abusi nella codotta de' proti.

Credendo i Chitan di sorprendere gl'Ia, in mezzo alle turbolenze che avrebbe potato cagionare la morte del loro principe, mandano sulle loro frontiere un esercito condotto sopra carri. Ma gl'Ia ragunati piombano logo addosso e ne fanuo macello.

Fasti Univ. 4\*

Era

volgare

 $\sim 12$ 

 $\cdots$ 

雨斜

 $51 - 15$ 

 $710111$ 

 $1 + 5 = 1$ 

切りに

 $34.7$ 

 $\mathbf{u}^{\mathcal{I}}$ 

 $.43.17$ 

 $22.11$ 

 $3.1.04$ 

 $151.$ 

 $\zeta$ 

 $-1049$ 

664 Era

volgare

1046

re

VC

1054

# SECOLO DI GOFFREDO DI BUGLIONE

 $Era$ volgare

#### **ÉPOCHE ED AFFENIMENTI CIFILI**

Aprono i conti di Fisudra e d'Haisuus nuova guarza contro l'imperatore; ma il successo dell'armi loro non è quel medesimo degli anni prefedenti. L'impensere entre in Fisuden con forze sugguardevoli; s'impedronisce di Tournay a viva forza, fa un numero infinito di prigionieri ed abbandona al saccoda sittà, Lusingsto dal repido udcesso e pentento d'avere raumiliato l'orgoglio del suoi nemici, ripiglia questo principe la via dell'Alemagna; ma Go-eifredo e Baldovino gli tengone distino, e la maunano da vicino, poi, dando alle fiamme il palazzo imperiale di Bimeda a la città di Vardun, Oscupava allora il soglio.pontificale Leone IX : nato nello provincie halgiche, si sento vivamente commosso dalle sventure onde sono sifilitte quolle sontrade, si che fa tutti gli eforzi per arrestare il corso di questa guerra dissetenza abilmente usando presso l'imperatore del proprio credito e dell'ascendente paturale che sull'animo di lui gli presta la santità del suo carattere. Sottopone sgli el principe un disegno di riconciliazione coi conti di Fiandra e d'Hainaut; sono le proposizioni del pontefice accettate, ed un trattato definitivo, conchiuso ad Aquisgrana tra le potenze helligeranti, sospende per alcun tempo le lor contese e le discordie. Nasce all'imperator Enrico III un figlio, che poi gli succede col nome di

 $, \,$  1050

 $1051$ 

 $: z_0b_2$ 

1053

Enrico IV.

Le città d'Italia chiarisconsi independenti dall'imperator di Alemagna, e si danno pure dei consoli che farono rappresentati da podestà e da dogi. Firenze, Milano e Pavia si governano pe' lor magistrati, sette conti o duchi nominati dagl'imperatori : Bologna è più libera.

Gloria della repubblica di Genova nel commercio e nelle armi.

Ingresso dell'esercito del califfo fatimita d'Egitto degli stati dei Zereiti d'Africa.

I Chitan si rimettono in campo, e rulinto le mandrie e pli armenti degl' la, se ne ternano addictro. Gl'Ia li lassiano ritirare, e vanno a toglier sul loro territorio quattro volte più cavalli e bettino ch'essi non avessero preso. Le due nazioni fanno finalmente la pace.

Baldovino, che non lassia fuggir occasione d'ingrandire i propri dominii, cioè di accrescere la propria potenza, forme, alle morte di Ermanno, il disegno di riunire l'Hainaut alla Eisndra. La vedova del conte era bella e nel fior della gioventù; Baldovino Ie fa chieder la mano pel suo primogenito. Malgrado le sue disposizioni segrete per questa unione, la contessa esita per tema d'irritar l'imperatore, facendo passare una provincia importante della Lovema nelle mani di un principe potente e vassallo della Francia. Ad affecttava la conclusion del matrimonio, invade Baldovino armata mano l'Hainaut, si fa siguore di Mons per capitolazione e prende Richilde prigioniera. Celebrasi tantosto il maritaggio di questa principessa con suo figlio, in mezzo all'anni, allo feste ed ai trofei militäri.

Gran disordini commettono i Nermanni stabiliti in Italia, e s'impadroniscono d'una parte del patrimonio dei papi.

Principio dei marchesi di Baden, usciti dai duoni di Zerbingen,

Leone IX fa un viaggio in Germania per oltenere l'aiuto dell'imperatore Eurico III contro i Normanni. Al rifiuto di tale specorso, o con la permissione dell'imperatore, vuole il papa difendersi da se modesimo, ed è il primo che abbia mautenuto un esercito.

Dopo la morte di Proviraca, re di Cilacila nel Decan, si trova quel paese spartito tra i principi maomettani che devastano l'India.

Tornato in Italia il papa Leone IX, marcia contro i Normanni che riportano

# *EPOCHE ED AFFEMININU CIPILI*

sopra di lui compiuta vittoria, si ch' è fatto priglomente mittadi la mine i Norsuanus sauso nono aona visoria sicosa i cuncirongis ogni anom paramigi ter evit la quislare potessero sopra i Greci e i Saraceni, col carico soltanto) en arleerle in fembi dipendenti dalla romana Chiesa.

Alla nuova inaspettata dell'unione del figlio di Baldovino con la contenta di Hainaut, dà l'imperatore segno dalla sua scontentezza. Impegna primieramente il vescovo di Cambrai a longiare contro gli sposi i fulmini della scomunica, perchè, uniti col vincoli, del sangue, non riporterono dispensa ; indi fa anparecchi militari, per far sentire al conte di Fiandra il peso del giusto suo risentimento. Dal canto suo, dà Baldovino tutte le disposizioni necessarie a sostenere vantaggineamente la guerra condro nemico al possente. Negozia prima da espezie uomo con Gotifredo, ristringe i nodi dell'amieizia che da lungo dempo is tiene inciome avvinti, e lo determina ad imbrandire le armi a difesa e sostegno della sua causa. Ma il vescovo di Liegi, il conte di Namur ed altri personaggi importanti del ducato di Lothier, abbracciano le parti dell'imperatore, ed apprestansi a marciare sotto le sue bandiere contro un principe ambisioso e turbolento.

If coute di Fiandra si affretta, in questa occorrenza, a prender l'offensiva. e diviso l'assreito in tre cospi, comineia le ostilità, gettandosi sul paese di Liegi che devusta, saccheggiando e dando alle fiamme la città di Thuin. Quella di Hui pruova la medesima sorte, e viene trattata con lo stesso rigore da Baldovino suo figlio primogenito, mentre Roberto, suo secondo figliuolo, scaccia dall'isola di Walcheren le truppe olandesi ed imperiali. Così la guerra principia pel conte di Fiandra sotto i più lieti auspici.

I figli di Sancio il Grande strappansi a mano armete il retaggio ad essi dal padre assegnato. Toglie Ferdinando la Navarra a Garcia suo fratello che uccide in una battaglia, e, come suo padre Sanoio, prende il nome di Grande ed il titolo d'imperatore delle Spagne.

Leone IX ricondotto in Roma sopra una lettiga. dai Normanni, quivi maove.

Sentendo Teodora la morte di sua sorella Zoe, esce del suo monistero e si fe gyldare imperatrice d'oriente ; Costantino Monomaco ne muor di spavento. Teodora riconosciuta, governa saviamente per 19 mesi.

Per metter limite alle scorrerie di Baldovino sopra le terre de' suoi alleati, avenzai l'imperatore verso la Fiandra con esercito numeroso con cui perviene ad ingannare il nemico ed a passare segretamente la Schelda. Procede verso Lilla, no forma l'assedio e si rende padrone della città, quasi senza resistenza : impegnasi un compattimento con Lamberto di Lens, che n'è governatore, ed il quale, rimasto sconfitto, si trova morto nelle mischie. Dopo la vittoria, l'imperatore si dirige verso Tournay, s'impadronisce delle città e vi fa un bottino immenso. Per si rapidi successi delle armi imperiali non isconfortansi Gotifredo e Baldovino, che l'anno appresso vanuo a cinger d'assedio Anversa, difesa dalla Schelda, da forti mura e da truppe valorose, comandate da Federico di Lucemborgo. I confederati prendono savie misure per farsi cadere in mano la piazza ; ma la virtù degli assediati le rende inutili. Ritiransi pertanto e levano l'assedio per evitar di combattere contro un'armata lorenese che giunge in soccorso della città. È questo l'ultimo avvenimento di questa guerra alquanto rimarcabile, e che la morte dell'imperatore Enrico presto finisce.

I califfi fatimiti d'Egitto s'impadroniscono di Tripoli, e Muein, governatore

1055

668

### **EPOCHE ED AFFENIMENTI CIFILI**

di Cairgan pei Zereiti, wunisce agli Egiziani. Battuto Maaz, gli Egiziani s'impadronischno di Cairusn.

Togralbeg, figlio di Seljue, principe degli emiri o soldano, fondatore della dinestia dei Seljucidi in Persia, teamina di diatruggere l'autorità dei califfi di Bagdad. S'impadronice di questa città e del califfo prosternandosegli ai piedi, ne gli lascia pensiero fuorche di intuonare la preghiera alla moschea e d'investive de' loro stati i tiranni maomettani che si fanno sovrani, accantonati in Persia, in Arabia, in Siria e nell'Asie Minore.

Gebeardo, tedesco, eletto papa a Magonza, alla presenza d'Ildebrando, incaricato dei poteri del clero e del popolo di Roma, sotto il nome di Vittore II.

Il legato del papa, lidebrando, indica Enrico figlio dell'imperator d'Alemagna per suo successore, affinchè invece che l'imperatore pretendesse che toccasse a lui a fare il papa, si dicesse che il papa aveva fatto l'imperatore.

Enrico III vuol rendere la Spagna dipendente dall'impero e far tralasciare a Ferdinando il nome d'imperatore che gli aveano dato, i suoi sudditi. Rodrigo, soprannominato il Cid, figlio di don Diego, consiglia a Ferdinando di sostenere i diritti della sua corona.

Impadronisconsi i Turchi della Palestina e di Gerusalemme, facendo indi ugualmente pagare tributo ai maomettani ed a' cristiani che vanno a visitare quelli la moschea o Sanchrat, questi il sepolcro di Cristo.

Morte d'Ie-liu-tsong-sciu, re dei Chitan : il suo primogenito Ie-liu-ongchi gli succede.

Le acque del fiume Oang-o, gonfiandosi straordinariamente, inondano più dipartimenti della China.

L'imperatrice Teodora muore dopo dichiarato imperatore il patrizio Michele VI Stratiota, uomo avanzato in età, che non avea idea nissuna delle pubbliche bisogna. Teodoro, cugino-germano di Costantino IX, gli vuole disputare il trono; ma poco secondato dal clero, viene mandato in esilio, dove poco stante si muore.

Morte dell'imperatore Enrico III, a cui succede Enrico IV suo figlio in età di sei anni, sotto la tutela di sua madre, che si reca in mano il reggimento degli stati d'Alemagna:

Morte di Macbet, firanno di Scozia. Viene stabilito sul trono di suo padre e regna gloriosamente Malcolmo III, figlio di Duncano, assistito da Macduf, signore scozzese oltraggiato.

Viene finalmente il momento, condotto dalla morte dell'imperatore, di ristabilire nella Fiandra la pace e la tranquillità. L'imperatrice Agnese, reggente dell'impero nella minorità del figlio di Enrico, fa la pace con Gotifredo e Baldovino, per consiglio e colla mediazione del papa Vittore II, e le condizioni ne sono fermate in un'assemblea solennemente tenuta a Colonia : la bassa Lorena assicurata a Gotifredo, dopo il decesso di Federico di Lucemborgo; il conte di Fiandra confermato nel possesso della contea d'Eenham o d'Alost, dei quattro mestieri, del castello di Gand e delle isole di Zelanda ; ratificato il matrimonio di Baldovino figlio con Richilde, ad esso accordata la contea di Hainaut alla quale si unisce la signoria del Tournese. Questa guerra incominciata dall'ambizione del conte di Fiandra, si termina a suo profitto, ed il possedimento delle terre e delle signorie ch'ei conquistò per la sorte, delle armi, è irrevocabilmente assicurato nella sua casa: pare che questo personaggio sia il più celebre del suo secolo per valore, per costanza e per le altre qualità eminenti ond'è adornato.

Era volgare

 $5.7.7$ 

 $\{ \}_{n=1}$ 

 $5 - 5 - 1$ 

1058

ro5a

# **EPOCHE ED MFFENIMENTI CIFILI**

J.Stssoni, ribellatist contro Enrico IV, eleggeno da altro principe, che viene disfatto dalle truppe di Brunswik.

Morte del papa Vittore II, ed elezione di Fedettico suo cancelliere, col nome di Stefano IX.

Trovandosi l'imperatore Michele Stratiota incapace di governare, i suoi generali, scontenti di lui, si radunano ed deggono uno tra essi da sollevarsi al trono. Adunata quindi la massima parte delle truppe, gridano imperatore Isacco Comneno: alcuni partigiani vogliono tentare una battaglia e rimangono scoufitti. Michiele abdica, e si ritira in ummonastero.

Il califfo di Bagdad interamente disfatto da Togralbeg che lo sforza ad incoronarlo sultano di Bagdad.

Non avendo l'imperatore Gin-tson figliuoli, i grandi della China lo sollecitano a scegliersi un crede ; ei si rifiuta, però che avendo già parecchie figlie, spera d'avere un maschio.

Intende lasoco Comneno a riparare le essurite finanze dell'imperio e stende la mano ai beni dei monaci; esiliando Michele Cerulario, patriarca di Costantinopoli, che si oppone alle sue misure.

Stefano IX muore; Giovanni vescovo di Veletri, della famiglia dei conti di Tuscolo, s'impadronisce del sud posto sotto il nome di Benedetto, ma n' è cacciato. I Romani se ne riportano per la scelta ad Ildebrando. Viene cletto, sotto il nome di Nicolo, Gerardo, vescovo di Firenze, e confermato da Enrico IV, imperator d'Alemagna.

I Saraceni scacciati dalla Sicilia da Roberto Guiscardo, duca di Puglia e di Calabria. Origine dei regni di Napoli e di Sicilia.

I Marabuti o Almoravidi del monte Atlante, stretti dalla fame, domandano viveri a Segelmessa, e sono parati a ribellarsi sotto il comando d'Abutessefin.

Enrico I, re di Francia, fa incoronare a Reims il suo primogenito Filippo, in età di sette anni, e gli nomina per tutore Baldovino, conte di Fiandra. Stenchill II, nipote d'Olao il tributario, regna in Isvezia dopo Haquin il Rosso.

Nicolao II, papa eletto da Ildebrando, depone Benedetto. Passa indi nella Puglia, dove riceve la sommissione dei Normanni che avevano tolto il dominio dei papi, e conferma Riccardo, un loro capo, nel principato di Capua conquistato sopra i Lombardi; altresì sostenendo Roberto Guiscardo, altro capo nel ducato della Puglia e della Calabria, e nelle sue pretensioni sopra la Sicilia the aveva cominciato a conquistare contro i Saraceni, il che servì di motivo al diritto dei papi sulla dipendenza delle due Sicilie. Travagliansi tantosto questi principi normanni a liberar Roma dai signori che aveano fortezze nei i dintorni, e tiranneggiavano da lungo tempo la città.

L'imperatore Isacco Comneno, a pregiudizio de' suoi figli e della famiglia sua, rinunzia all'impero in favore di Costantino Duca o X, che tutti consideravano come l'uomo più degno d'essergli sostituito, e si ritira in un monastero.

I Romani eleggono dei consoli, il che dà un grande assalto all'autorità dei papi.

Cominciano gl'imperatori d'Alemagna a farsi nominare re dei Romani prima d'esser eletti imperatori, costame che conservossi anche dopo la perdita dell'Italia.

Nicolao III conferma in un concilio di 113 vescovi il diritto che gl'imperatori hanno di elegger i papi ed investire i vescovi, quantunque l'imperatore Enrico sia ancora minore.

1056

# SECOLO DI GOFFREDO DI BUGLIONE

Era volgare

tobo

 $1081$ 

1062

1063

# EPOCHE ED AFFERIMENTI CIFILI

Stante il suo mettimonio don la priminessa Vicesia, Boleslao II riunisce alla Polonia la Russia Rossa.

Lidingers leal Gin-tsong timefide dal suo palazzo quasi 500 donne che prevelevansi dell'accesso alla sua persona per cagionare turbolenze.

Morte di Carleo I, ve di Francia, o' Viery in Brie. Batdovino, conte di Fiandra suo coguato, confermasi futose di Tilippe I suo primogenito, dell'età di ottò anni, a reggente del regno, in pregindinio d'Anna sua moglie, forestiera figlia del duca di Russia e pocò considerata, e del duca di Borgogna che aveva an tempo preteso alla corona di Francia.

Sienchill II, re di Svezia, lascia: due figli due perisoono disputandosene il trono. Ingo III eletto dalla nazione.

' Muore il papa Nicolò II. Mandato ch'ebbero i Romant un deputato al giovane imperatore Entico IV che l'aveva si male accolio, Ildebrando, senza il consenso di questo principe, raduna i cardinali e fa leggere pepa Anselmo, vescovo di Lucca, ch' è abiamato Alessandro II. I vescovi di Lombardia disapprovano siffatta elezione, passano in Germania, incoronano Eurido IV, lo nominano patrizio dei Romani, e fanno eleggere papa Cadolao, vescovo di Parma, col nome d' Onorio II.

Morte di Maaz, capo dei Zereiti d'Algeri; Temin, suo figlio primogenito, gli succede. Bibellione di Nagir, un suo generale.

Il capo degli Arabi ribellati in Egitto, Jusuf-Abutessefini, prende Sus ai califfi d'Egitto, e spargesi in Africa ; suo figlio Abubechen gli succede, fonda ed estendo sulle coste di Barbaria e nei dintorni del monte Atlante, la dinastia degli Almoravidi o Lumpturi, di'oui i re-sono chiamati Miramolini.

Verso questo tempo Togrulbeg, capo dei Turchi Soliucidi, viene ad attaccare i Greci che lo chiamano Tangrolipic: Costantino Duca, invece di rispingerlo con buone armi, cerca d'allontanario distribuendo regali a suoi generali : ricevati questi doni, i Turchi vengono con nuovi guesti ad estoreerne degli altri.

Baldovino, reggente di Francia, sconfigge i Guasconi che vogliono sollevarsi.

Il papa Onorio II presentasi dipanzi Roma con un esercito, e riporta vantaggio m un primo combattimento nel quale quantità di Remani rimane morti. Ma giunto essendo Goffredo, duca di Toscana, non può questo papa salvarsi che a forza di preghiere e di doni; indi viene deposto dai vescovi di Germania e d'Italia in presenza d'Enrico IV. Il giovane imperatore s'abbandona ad ogni sorta di sregolatezze.

Principio della dinastia dei Turchi Seljucidi del Cherman o Coderdiani, per opera di Caderd, fratello di Togrulbeg, la quale dura fino al 1994.

Sollecitato l'imperatore Gia-tsong nuovamente dai grandi della China di scegliersi un erede in difetto di prole maschile, si determina in favore di Ciaotson-sse, figlio d'una de suoi fratelli, che adottò ed introdusse nel palazzo in tale qualità.

Morte di Ramiro, re d'Aragona; suo figlio Sancio Ramirez I ne è successore.

Morte del sultano Togrulbeg, fondstore della dinastia del Torchi Seljucidi di Persia e di Siria. In difetto di figliuoli suoi, gli succede suo nipote Alb-Arslan.

Un ramo dei Turchi Seljucidi si stabilisce nell'Asia Minore, e ferma stanza a Nicea e poi ad Iconio, secondo varii autori.

# **UNDECHRO DELL'ERA VOLGARE**

# **SPOCHS BD AFFENIMENTI CIFILI**

Era

volgare

 $-2k$ 

1064

1965

1066

me Talani songano la quest'anno il principio della diangia dei Turchi Selincidi del Cherman.

Moste dell'imperatore Gin-tsong. Gino-tsong-age soscrive l'archine di detto principe che lo nomina principe ereditario, assume il nome d'Ing-trong, ed informatosi, dà all'imperativoe maltra il carico del governo. Pervengono gli cunuchi a porre la discordia tra questa principessa e l'imperatore pana i ministri An-chi e Nghen-iang-sieu ristabiliscono fra essi la buona atmonia.

Ingo III, re di Svezia, trucidato da alcuni signori scontenti. Gli succede suo

ceve nel cestello Sant' Angelo, dove rimane due santi assediato dai partigiani d'Alessandro H.

Principio delle crociste. Parte di Germania per irme a Gerussiemme una truppa di setteralla pellegrifil, sotte la cendotta di Sigifredo, arcivescovo di Magonza : e in brese sono suseguitati da un maggior numero che alcuni fanno ascendence meglio di 70 mila...

Dopo da sua malattia, l'imperatore Ing-tsong ripiglia le redini del governo della China. Gli eunuchi. chinavevano cercato di sparger sizanie, convinti di misfatti, vanno in esilio.

Mu-sing, principe d'uns parte dei Tufan ribellati, e fratello del loro tsanpu. si sottomette all'imperatore Ing-tsong.

Bibellione degli Slazi delle suonde dell' Elbagiontro il loro principe Gotescaloo, che uccidono.

Morte di Ferdinando I. imperator delle Spagne. I tre suoi figli se ne spartono gli stati: Sancio, primogenito, re di Castiglia, Alfonso VI, re di Leone e delle Asturie, e Garcia, re di Galizia e del Portogallo.

I settemila pellegrini partiti di Germania per la Palestina si trovano assaliti da un partito di dodicimila Arabi. I generali di Gelaleddino, sultano dei Turchi da qualche tempo stanziati in que' paesi, vengono in loro sinto, e ne proteggono l'arrivo fino a Gerusalemme, dove danno una gran parte delle ricchesse che avevano seco recate per ristabilire le chiese che il califfo d'Egitto Achem aveva rovinate.

I Turchi, divenuti maomettani, pigliano Gerusalemme al califfo d'Egitto.

Eduardo III, re d'Inghilterra, fa venire d'Unghesia un suo nipote, figlio. d'Alfredo, nominato Edgardo, affinchè, in mancanza di prole, gli succeda sotto la tutela di Guglielmo, duca di Normandia, che gli avea dato asilo nella sua disgrazia.

Temin, capo de' Zereiti d'Africa, assedia Tunisi, e fa presto dopo la pace con Nazir.

Morte di Su-scelo, tsanpu dei Tufan, a oni succede suo figlio Tu-cen.

Essendo di debile complessione, trascura l'imperatore Ingiciong il governo, e n'è ripreso da' suoi ministri che mon giungono a mutarlo.

Il re Eduardo III d'Inghilterra, altimo della schiatta dei principi sassoni. muore senza figliuoli, dopo lasciato per testamento verbale il regno ad Edgardo suo nipote, ed in suo difetto, a Guglielmo il Bastardo, duca di Normandia. Gl'Inglesi, senza riguardo al nipote d'Eduardo, di cui era nota la pochezza della mente, eleggono a re Araldo, figlio di Godvino, che aveva sostenuto i Danesi contro la famiglia di Etelredo ed era ricco e potente. Assistito Guglielmo da un signore normanno che gli procura un'armata navale, sostenuto dalle truppe di suo cognato conte di Fiandra, ed appoggiato dallo stesso papa, passa

 $11 - 14$ 

 $1067$ 

1068

1069

# BPOCHE ED AFFENIMENTI CIFILI

in Inghilierre, e presso Hasjings dà una battaglia ad Araldo che rimane morto in Inghilera, Cost Ganglielmo resta padroné del regno d'Inghilerra, e comincialidad del regno del regno d'Inghilerra, e comincialidad del regno del regno de la comincialidad de la contra del regno de la contra del regno de

I. Chitan ripigliano il lorojaona di Lego.

Trovandosi l'imperatore Ing-taone sempre più malato, il suo ministro Anchi l'induce a nominarsi un successore; Ciaa-in suo primogenito è l'indicato. Morte di Baldóvino, conte di Fiandra, reggente del regno di Francia che aveva governato con opore. Fu soprannominato di Lilly pes la predilezione che per questa città noditiva. Suo successore fu suo fratello Baldovino di Mons, così detto perché aveva sposato Richilde, erede della contea di Huinaut. Filippo I, in età di quindici anni, comincia a reguare da se.

Ribellansi gl'Inglesi contrò gli ufficiali di Guglielmo assente e formano il disegno di sterminare tutti i Normanni. Vi torna Guglielmo, e soggiogatili, fa morire tutti coloro che niegano di obligilirgli : quindi riceve il nome di Conquistatore. Il giovane principe Edgardo si ritira in Iscozia; il re Malcolmo lo riceve e sposa sua sorella la cui posterità riuni poi le sue stirpi regie sassone e normanna.

Morte dell'imperatore Ing-tsong. Suo figlio assume il nome di Scin-tsong, e vuole sceglier a ministro il filosofo Uang-ngan-see, da lui conosciuto quando era ancora principe, e che rifiuta per accellare un governo.

Essendosi dati alla China alcuni vassalli del prencipe degl' la, vuol egli attaccare i Chinesi.e.n' è battuto. Poco capece di sceteneral contro Fimpero, usa l'astuzia, finge di riconciliarsi, piomba sur un loro posto e no udolde il comandante, Venuto esso principe a morte, suo figlio Liping-dente menda a domandare patenti all'imperatore Scin-tsong che gliele accode.

Allegando l'imperatrice Eudossia alcune perdite toccate contra i Turchi, e colla promessa di sposare Barda, nipote del patriarca di Costantinopoli, si fa da questo sciogliere dal voto da lei fatto di non himaritarsi. Sposa Romano Diogene, e lo fa gridar imperatore, dopo fatto abdicare Michele VII sotto pretesto della sua tenera età.

Bichiama l'imperatore Sein-tsong alla sua corte il filosofo Uang-ngan-sse, e seco conferisce del reggimento; il filosofo gli presenta un'disegno di smministrazione ch' di pretende fondato sopra i governi degli antichi imperatori lao e Soium. with their communications.

«I Danesi equipaggiano una flotta e assaltano l'Inghilterra, Impadronitisi d' York, la danno al sacco e tornano nel·loro paese.

If giovane imperatore Enrico IV vuol far cassare il sue matrimonio con Berta, pel pretesto di not averlo potuto consumare. Pietro Deminno, legato del papa, convoca un concilio a Magonza, per opporvisi. Il pepo Messandro Il approva la difesa, ed è da tutti i signori tedeschi sostenuto .Enrico è forzato a richiamar Berta. .. sale and a consent common his pe-

Romano Diogene combatte con vantaggio dentro i Turchi.

Morte d'Abubecher, capo degli Almoravidi d'Africa. Il suo successore Jusuf termina di fabbricare Marocco, prende Salè, Bunger e Centa, si fa padrone di tutta l'Africa, e poi passa in Ispagna-dove sottomette tutti gli stagi che appartenevano ai Mori.

Era volgare

 $\mathbf{r}$  :

 $107 - 1$ 

1071

 $, 10$ 

 $1.1011_A$ 

 $\alpha$  .

 $\mathbf{r}$  .

 $1.311$ 

# EPOCHE BD AFFEMINENSI CIFILI

.<br>1. marca - Aldemoratore Sola Trong, trovato Uaug-mena-sos interessiones into no al<br>1. marca - Jo selioca nel ministero in onte a' suoi nemici: Rastinilissa questo mistabilito à imposta sul commercio, forma degli successivi che l'apidan i lor impieghi, e pone invece loro dei giovani. Uma mgan-soe, ilhamio di lam-oei, che era ministro.con lui, proponesi grandi riforme, fa prestasse agli agricoltori indi- $11 - 12$ teresse, fa proporzionare l'imposta prediate alle hontà delie terre, e-stabilisce il valor dell'argento. I grandi editiodosori dell'impero, disapprovando questi cambiamenti, lasciano i loro gradi.<br>Fondazione del regno di Napoli futta dai Notvannei, dopo caeciato dall'Ita-

4980 lla i Saraceni ed i Greci, J.

An-chi, governatore delle Seensi, scrive ill'impersione fan-isong contro i nuovi repolamenti del suo ministro Uang-ngan-sos, e net fa vedere gl'inconvenienti, soprattutto in proposito del presto dei grani. Disapprova il principe questa misura, ed Usaw-ngan-see domanda il suo congedo. Serv-tsong gli per-mette di popondere ad An-chi/ ed Usug-ngan-see, rese pubbliche le sue risposte, rigestingna la fiducia dell'imperatore. Perecchi grandi ritiransi dalla corte. ed roensori dell'impero chieggeno licenza.<br>ci Baldevino di Mone, conte di Fiandra e dell' Hainaut, muere nel fior del-

l'età. Reberto il Frisone, così nominato perchè aveva sposato Geltrude di Sassonis, vedova del duea di Frisia, pretende alla tutela di Arnoldo suo nipote, ed alla reggenza de' suoi stati. Gelosa Richilde della alla autorità non ha verun ripuerdo alle pretensioni del cognato, e si reca in mano la tutela di suo figlio ed A governe aupremo de' suoi stati. Indarno Roberto invoca diritti che crede legittimi, chè le sue domande somo siteramente rigettate, wie contessa fa apprendere i feudi che ne formano l'appanuaggio. Per difendersi con buon suecesso contro le imprese e gli assalti del suo avversario, negozia ella presso Filippo I, re di Francia, non risparmiando nè l'oro ne il raggiro, per sedurre il consiglio di quel principe edeterminare a proprio favore le risoluzioni. Convinto dell'insufficienze de moi mezzi e delle proprie forze, abbandona Roberto pel momento le sue pretensioni, e si ritira nell'Olanda presso Geltrude, sua consorte, dove I' attendono nuove sventure: imperoechè trova oppella provincia invasa da Gotifrado il Gobbo, duoà di Lothieri come ancora la West-Frisla occupata da wuppe numerose sottogli ordini di Guglielmo, vescovo d'Utrecht. Affrettasi allora Roberto a radunare tutte le sue forze per tentar di liberare. l'Olanda e la West-Fridia dalla presenza dei nemici. Marcia pertanto contro il duca, e ne viene con erro principe alle mani ; ma ne rimane tanto compiutamente disfatto che si trova costretto ad uscir dell' Olanda che passa sotto il dominio del duca di Lorena. Conserva-

La disfatta di Roberto il Frisone per opera di Gotifredo il Gobbo, e la ritirata di lui dell'Olanda, inspirano a Richilde una grande sicuranza; ma nell'amministratione de'suoi stati ella s'abbandona ai consigli perfidi di due stranieri che powgozovia cuore ai Fiamminghi i germi d'un odio violento e d'una profonda indegnazione; ella s'immagina falsamente che ad assicurarsi della fedeltà dei stedditi sia il terrore preferibile alla giustizia ed all'equità. Mozzasi il ospo a Giovanni bavoni di Gavre che segretamente favoriva le pretensioni di Roberto; con la stessa crudeltà reggonsi trattati i deputati d'Ypres venuti per fanle umili rappresentanze, e decapitati a Messines che viene ridotta in cenere; mi i deputsti di Gand sfoggono a tanta barbarie se non per l'astuzia del castellano di Lilla.

Fasti Univ. 4\*

# EPOCHE ED AFFENIMENTI CIFILI

Divulgasi rapidamente pel paese il romore di quest' orribile macello, e quasi tutta la Fiandra si solleva contro Richilde, ad 'eccezione d'Audenarda. Unisconsi agl'insorti le città di Douai, Bergues, Calais, e mandano deputati a Roberto per indurlo a ripassare in Fiandra..

Sharca esso principe a Mardick, e giunto a Cassel, gli si aggruppano intorno i numerosi suoi partigiani. Senza sconcertarsi, marcia Richilde contro il suo avversario con l'esercito francese mandato in suo aiuto da Filippo I. Impadronitosi Roberto d' Ypres e di Lilla, viene a prender posizione sulla montagna di Cassel, dove, quantunque inferiori di numero, le sue truppe attendono fieramente nel vantaggioso posto il nemico. I Francesi, sprezzanti il picciol numero di Fiamminghi che veggono sotto l'armi, impegnano la pugna; trasportato Roberto dal suo ardor guerriero, si trova avviluppato dal nemico e fatto prigioniero. Dall'altro canto Richilde cade in mano dei Fiamminghi, ed il re Filippo si ritira a Montreuil. Scambiansi Richilde e Roberto, e le due parti si dispongono ad una battaglia decisiva; schiera Roberto i suoi sopra le alture di Bavinchove; i Fiamminghi sono prima vigorosamente assaliti dai Francesi, ma sostengono con baon effetto l'impetuoso urto, e riurtano con colpi terribili i nemici che già cominciano a piegare. Ecco i Francesi disordinati e volti in fuga ; il re e la contessa riparano a Vitri, lasciando gli eserciti loro in total rotta. Cuoprono i vinti il campo di battaglia di morti, in numero di 22,000; il giovane conte Arnoldo perde in questa giornata la vita, ed è il conte di Bologna fatto prigioniero.

Tale importante vittoria pone la Fiandra intera sotto le leggi di Roberto. Il re di Francia, staccatosi dalle parti di Richilde, s'accosta all'avversario di lei, e pon suggello della sua alleanza col conte il matrimonio suo con Berta di Olanda, figliastra di questo principe.

Welphe o Guelfo, stipite della cassa di Brunswick, nominato duca di Baviera dall'imperatore Enrico IV.

Tradito da Androniço, un suo figliastro, Romano Diogene, riman vinto e fatto prigioniero da Alp-Arslan, 2.º sultano dei Turchi Seljucidi che accrescono le loro conquiste sopra i Greci. Giovanni Duca scaccia del trono sua cognata Eudossia, e vi fa risalire Michele VII, detto Parapinace, suo nipote, primogenito di Costantino Duca. Avendo Romano ottenuto la libertà, torna a Costantinopoli dov''è arrestato, gli si strappano gli occhi e muore poco dopo. Giovanni Duca regna sotto il nome di suo nipote.

Sono gl'imperatori di Costantinopoli per perdere i lor possedimenti asiatici, dove i Turchi fomentano le turbolenze prima di conquistarli. Certo Ruselio, nativo di Francia, dopo alcuni vantaggi, vi si fa gridar imperatore; ma Alessio Comneno, già famoso per più vittorie, soffoca colla cattura di Ruselio la ribellione.

Sse-ma-cuag, storico celebre, domanda egli stesso all'imperatore Sciu-tsong d'essere inviato alla corte occidentale, ed i dotti Ngheu-iang-lieu, Uang-tao e lang-oei sollecitano la lor ritirata dalla corte, a cagion dei disegni di riforma di Uang-ngan-sce,

 $1072$ 

Giovata dal denaro del vescovo di Liegi e sostenuta dal duca di Lothier, dai conti di Lovanio e di Namur, leva Richilde ancora un nuovo esercito, e ne dà il comando al giovane Baldovino per riconquistare la Fiandra. Roberto allora s'inoltra sino a Broqueroie, presso Mons; ned esita ad attaccare l'armata dei confederati. Lunga è la pugna e sanguinosa, ma finalmente le sue armi trionfano e sono da bel successo incoronate, che si compiuta e la sconfitta del

Era volgare

 $1013$ 

#### EPOCHE ED AVVENIMENTI CIVILI

nimico e tanto enorme la sua perdita, che si dà al campo ove fu combattuta la battaglia il nome di Mortes Hayes e Bonniers Sanglans. La giornata di Broqueroje rallenta l'ardore delle ostilità, e alcuni anni dopo assicura un trattato di pace a Roberto il tranquillo possesso della Fiandra, che il matrimonio di Baldovino con Richilde aveva riunita all' Hainaut.

Morte del papa Alessandro II, che ha per successore il famoso Ildebrando. il quale da gran tempo faceva e disfaceva i papi. Attende egli il consenso dell'imperatore Enrico IV, e si fa chiamare Gregorio VII.

Ruggero I, gentiluomo normanno, mandato in Sicilia da Roberto Guiscardo suo fratello, ne fa la conquista, prende le città e di Palermo, e divien conte di Sicilia.

Guerra tra' figli di Ferdinando I. Sancio primogenito, assistito dal Cid, spoglia i suoi due fratelli Alfonso e Garcia del retaggio lor lasciato dal padre, e nella sua persona riunendo le corone di Castiglia, di Leone e di Galizia divien solo padrone di quei regni.

Ribellione dei Sassoni e de' Bavaresi sollevati dal papa contro l'imperatore Enrico IV.

Alp-Arslan, assassinato da un bravo chiamato Gioseffo Cotual, ch' ei voleva mandare al supplizio per essersi difeso con coraggio contro di lui nel castello di Berzun. Succedendog'i Malet-Scià suo figlio, accheta le sommosse de'suoi zii: s'impadronisce del Ponto, che denomina Turcomania, della Bitinia, della Media. della Frigia, della Galazia, dell'Armenia, dell'Iberia, della Cappadocia, e ne scaccia i Greci. Ne forma un regno che appella il paese di Rum o l'Anatolia.

Il ministro Fu-pie manda a Scin-tsong la sua dimissione, a motivo dei nuovi regolamenti di Uang-agan-sce.

Al-Mamon, re di Toledo, e Ben-Abad, re di Siviglia, avevano nella loro corte dato asilo uno al giovane Alfonso, re di Leone, e l'altro a Garcia, re di Galizia. cacciati dai loro troni. Dopo averli ridotti a questa condizione, volendo Sancio, re di Spagna, loro fratello, togliere a sua sorella Unraca la città di Zamora, rimane ucciso da un Castigliano davanti a questa piazza. Rientrano i suoi fratelli negli stati de' quali gli avea privi. Alfonso VI suo fratello, ritirato presso il re di Toledo, riconosciuto re dei tre regni, distribuisce agli eredi de'suoi fratelli ciò che vuole dei loro stati. Appunto allora sono in Ispagna più di venti re tra cristiani e maomettani, ed oltre a questi venti re, un numero considerabile di signori independenti che offrono i lor servigi ai principi o principesse che si fan la guerra. È questo il tempo dei cavalieri erranti in quella contrada della Europa: tra tanti cavalieri splende il Cid, che 'ne pone sotto la sua bandiera parecchi altri, debella più d'un regolo moro, e formasi un principato nella città d' Alcosur.

Ildebrando, celebre sotto il nome di Gregorio VII per aver voluto assoggettare tutti i re e gl'imperatori all'autorità pontificale, viene eletto papa suo malgrado, tanto che aveva sin pregato l'imperatore di non approvare la sua elezione.

Dimanda l'imperator Michele soccorsi al papa contro i Turchi.

Malec-Scià, sultano dei Turchi Seljucidi, riunisce a' suoi stati il Turchestan come una proprietà che aveva appartenuto a' suoi antenati.

Conoscendo i Chiang le turbolenze che regnano nel governo della China, fanno alcune corse sulle terre dell'impero; ma Uang-sciao mandato contr'essi, li rispinge e sparge lo spavento nel paese che giace a mattina dello Sciansi. Parecchie orde si danno alla China.

 $1074$ 

# EPOCHE ED AFFENIMENTI CIFILI

Gregorio VII, a preghiera dell'imperator Michele che gli domanda ajuti contro i Turchi, prende la risoluzione d'andare in oriente, e propone all'imperatore Enrico IV ed a Guglielmo, conte di Borgogna, di seguirlo nell'impresa. Vedesi qui nascere il disegno della crociata che non si eseguirà se non vent'anni dopo.

Gregorio VII disputa ai sovrani il diritto di dar le investiture dei benefizi, ed esige giuramenti di fedeltà dai duchi di Benevento e di Capua; minaccia egli Filippo, re di Francia, di privarlo del regno per avere senza lui disposto dei vescovati. Dal canto suo, l'imperatore Enrico pretende d'avere il diritto di nominare i papi o almeno di confermarli.

Morte di Svenone II, re di Danimarca. Avendo egli lasciato quindici figli naturali, cinque tra essi regnarono successivamente dopo di lui, cominciando da Araldo.

Il sultano Malec-Scià cede l'Anatolia a Solimano, figlio di Cotolmish, nipote di Togrulbeg, che comincia la dinastia dei Seljucidi di Rum in Bitinia.

I Chiang rinnovellano le loro corse. Uang-sciao torna contr'essi, e sconfitta un'orda di Sifan, rompe ogni comunicazione tra gl'Ia ed i Chiang. Ma-cin, capo di quei popoli ribellati, viene con 80 capi a rimettersi a discrezione del general chinese.

L'imperatore Scin-tsong, colpito dalle disgrazie cagionate dalla siccità, e dalle lagnanze fatte contro i nuovi regolamenti di Uang-ngan-sce, vuole sopprimerli. Gli cita questo ministro l'esempio degl'imperatori Iao e Cing-tong che avevano provato calamità ancor più terribili, e gli dice che la premura d'un sovrano è di ben governare nelle prosperità come nelle pubbliche disgrazie. Ma determinato da nuove rimostranze, Scin-tsong sopprime parecchi di questi regolamenti. Intanto l'imperatrice madre domanda l'allontanamento del ministro e viene infatti allontanato; ma gli si sostituiscono Au-chiang e Liu-oei-ching che mantengono i suoi regolamenti. Filippo I, re di Francia, a preghiera del duca di Bretagna, obbliga Gugliel-

 $1075$ 

mo il Conquistatore a levare l'assedio di Dol, e nella sua ritirata gli uccide molla gente.

L'imperatore Enrico IV dà battaglia ai Sasson, ed a' Turingii, gli sconfigge e li eaccia dal loro naese.

Citato l'imperatore Enrico IV a Roma da Gregorio VII, cerca i modi di deporto. Cospirazione a Roma contro il pontefice, che rapito e ferito da una torma di genti armate, condotto da Censio, figlio del prefetto di Roma Alberico, vien chiuso in una torre ed à al punto d'esser mandato in Germania. Essendosi divulgata la voce di tale violenza, il popolo scala la torre e ne cava il papa. Censio fugge all'imperatore.

Muore il califfo Caiem e viene sostituito da suo nipote Moctadi, in età di 18 anni. Instrutto, valoroso e caritatevole, fu questo nuovo califfo amato da' suoi sudditi e riformò alcuni abusi.

Liu-oei-ching, creatura di Uang-ngan-sce, per conservarsi nel suo posto, discredita quel riformatore. Au-chiang ne lo informa ed Uang-ngan-sce vien rimesso alla direzione degli affari. Giungendo, presenta egli all'imperatore Scin-tsong un commento dei libri di Confucio, pieno delle idee degli osciang e de' tao-sse, che si dà ai mandarini perchè vi si conformino. Un letterato celebre, per nome Ciu-sciang, vuolilluminare l'imperatore ; ma il ministro lo fa accusare dai censori ed è allontamito.

Il re di Tonchin, col quale aveva Lieu-i, comandante chinese dei cantoni

Era volgare

1076

#### EPOCHE ED AVYENIMENTI CIVILI

del mezzodì, rotta ogni relazione, manda un esercito nella provincia di Canton e vi sorprende parecchie città.

Roberto il Frisone, che avea felicemente terminata la guerra contro la contessa Richilde, approfitta dell'assassinio di Gotifredo il Gobbo ad Anversa, per tentare un'impresa in Olanda, e tornare quella provincia in podestà di Tierri V, figlio di Geltrude. Con l'aiuto di suo cognato Guglielmo il Conquistatore. allestisce Roberto una flotta considerabile, dà un combattimento navale al vescovo di Utrecht, disperde o manda a picco la maggior parte delle sue navi ed indi s'impadronisce della fortezza d'Yselmonda. Sa egli in tale occasione usare di tutti i vantaggi della vittoria; nè l'Olanda tarda a cadere in mano di lui, che rimette Tierri V in possesso di quel dominio.

Alcuni anni dopo tale spedizione, la Gheldria divenuta, sotto la seconda razza dei re di Francia, una signoria particolare, vedesi dall'imperatore Enrico IV eretta in contea, e primo conte di Gheldria è Ottone di Nassan. Riunisce questo principe, nel 1080, mediante il suo matrimonio con Sofia, figlia unica di Viemano, conte di Zutphen, la contea di questo nome a quella di Gheldria. e da tal tempo esse due contee non ne formarono più che una sola.

S'impadronisce Sancio Ramirez, re d'Aragona, del regno di Navarra contro suo fratello Sancio IV, ch' ei toglie di mezzo. Appo i cristiani, come fra' Mori, moltiplicansi i delitti ; le guerre civili, forastiere e domestiche dilaniano ad un tempo la sventurata Spagna; i popoli pagano co' loro averi e col sangue i misfatti dei sovrani loro.

Gran lite tra Gregorio VII e l'imperatore Enrico IV. Citato di bel nuovo Enrico a Roina, vi manda ambasciatori, che Gregorio VII discaccia. Enrico fa condannare dai prelati tedeschi la elezione del pontefice; Gregorio sospende quei prelati, dichiara Enrico scaduto da' suoi stati ed i suoi sudditi sciolii dal giuramento di fedeltà, cosa fin allora inudita. Enrico si spoglia dei distintivi dell'impero, va in Italia con sua moglie e col suo figliuolo, e domanda grazia al papa.

Adunansi in numero grande i signori a Trebur, ed approfittando dell'occasione per punire questo principe della sua mala condotta e delle sue inginstizie, si danno un altro sovrano più degno di governarli. Enrico tenta per via di ambasciatori di ricondurli all'obbedienza. Rimettonsi i signori al' giudizio del papa, e dichiarano che se dentro l'anno ei non ottenga l'assoluzione, sarà per sempre scaduto dal reame.

I Turchi tolgono Damasco, la Bassa Siria e la Palestina al califfo fatimita d' Egitto.

L'esercito dei Tonchinesi s'impadronisce di parecchie città del Cuang-si. e pubblica un manifesto in cui attribuiscono la loro rivolta ai nuovi regolamenti d'Uang-ngan-sce; il quale ministro irritato manda contr'esso i generali Cuo-cue e Ciao-sie, che incontrando le loro barche presso Fu-leag-chiang, le colano a fondo e loro uccidono parecchie migliaia d'uomini, tra' quali trovasi il principe ereditario del Tunchin, cosa che determina il sovrano di questo regno a domandare la pace ed anche ad abbandonare varie sue città.

Volendo pur i Leao approfittare del fermento degli animi dell'impero della China, minacciano di ricuperare le città che l'imperatore Sci-tsong loro ha tolte. Uang-ngan-sce, che teme questa guerra, loro fa cedere quelle che ridomandano.

Illuminato dal manifesto dei Tonchinesi e dalle riflessioni d'un fratello del riformatore, l'imperatore Scin-trong si raffredda. Uang-ngan-sce domanda la

 $6 - 6$ 

 $\prime$ 

 $1077$ 

 $1073$ 

1079

#### EPOCHE ED AFFENIMENTI CIFILI

sua licenza e si ritira senza impiego a. Chin-ling. Muta l'imperatore tutti i ministri, e nomina invece lore U-ciong, Uang-cue e Fong-ching, tutti opposti al sistema dei nuovi regolamenti. U-ciong, primo ministro, vuol ristabilire il governo sul piede vecchio, e fa richiamare tutti gli antichi ministri.

Dopo raumiliato l'imperatore Enrico IV, Gregorio VII comanda ai principi di Germania d'eleggere un altro imperatore se non sieno di lui contenti. In conseguenza Rodolfo, duca di Svezia, viene eletto re di Germania ed incoronato a Magonza. Vuole Enrico ripassare in Germania ; i suoi nemici oppur emissari di Gregorio VII l'arrestano al passagio delle Alpi, si ch'è costretto a varcare le montagne della Carinfia.

Poco pago Gregorio VII d'aver distrutto la potenza imperiale in questo principe, rinnuova le sue pretensioni sopra la Spagna, e le estende altresi sopra l'isola di Corsica.

l Lombardi sdegnati delle condizioni vergognose alle quali si è Enrico sottomesso, vengono alla risoluzione di riconoscere per re suo figliuolo ancora fánciullo; la quale cospirazione sforza Enrico a ritrattare il trattato fatto col papa.

Donazione di Matilde, chiamata la gran contessa, figlia primogenita della casa d'Este, contessa di Toscaña, di tutti i suoi stati ai papi, riservandosene l'usufrutto sua vita durante. Da tal tempo, i principi di questa casa più non li possedettero se non in qualità di vicari dei papi.

Morte di Landolfo VI, principe di Benevento, ultimo della razza dei principi Lombardi; il suo principato va unito in gran parte ai ducati della Puglia e di Calabria.

Approfitta il duca di Polonia, Boleslao II, delle circostanze per iscuotersi del collo il giogo degli Alemanni, di cui era la Polonia da gran tempo tributaria, ed assume il titolo di re.

Ribellione di Niceforo Brienne e di Niceforo Botoniate contro Michele imperator d'oriente, il quale, spogliatosi della porpora imperiale, si fa nominare vescovo di Efeso e poi frate, dopo un regno di sei anni e mezzo.

Il principe degli emiri di Bagdad prende il titolo di sultano e di re.

Mandasi dai Chinesi nel Tong-ching un esercito comandato dal generale Cota il quale, ajutato dai re di Camboia e di Cochinchina, taglia a pezzi i Tonchinesi.

Rodolfo viene alle mani con Enrico nella Franconia, ed è sconfitto.

De' due concorrenti al trono imperiale d'oriente, riman vincitore Niceforo Botoniate, assistito dai Turchi e da Alessio Comneno che batte, e gli dà in mano il suo rivale. S'impadronisce egli di Costantinopoli, e sposata Maria, moglie di Michele, riputata vedova dopo la sua ordinazione, dà la propria figlia al figlio di Maria e di Michele.

Tu-tusch, fratello di Malec-Scià, detto Gelaleddino, sultano di Persia, s'impadronisce degli stati d'Aleppo e di Damasco, il che comincia la dinastia dei Turchi Seljucidi, Turcomani od Ortochidi di Siria.

Lichien, re di Tonchin, richiamasi delle conquiste contro di lui fatte dai Chinesi. Gli sono restituite, e quindi regolansi i confini del suo regno e dell'impero della China.

Vuole Gregorio VII forzare Guglielmo il Conquistatore a prestargli giuramento di fedeltà ; al che quel principe si rifiuta.

Avendo l'imperatore Enrico disfatto Rodolfo, non vuole che si tenga assemble in cui possa esser posto in compromesso il suo diritto.

Era volgare

1080

1081

# EPOCHE ED AFFENIMENTI CIFILI

Il re di Polonia Boleslao II, ucciso il vescovo di Cracovia, fa perdere alla Polonia stessa il titolo di regno.

Solimano I, sultano di Rum, s'impadronisce di Nicea e del resto dell'Asia minore o Anatolia, che poi prende il nome di Turchia asiatica.

Era di Gelaleddino, seguita presso gli orientali a riguardo di Malec-Scià. terzo sultano turco di Damasco, che protegge le scienze.

L'imperatore Chin-tsong vuol imprendere di cacciar i Tartari Leao di là della grande muraglia; ne è distornato dall'imperatrice madre Tsao-sci, che muore quest'anno desiderata da tutto l'impero.

Filippo, figlio di Halstan, rende gli Svedesi felici con le sue virtù.

In Danimarca, al re Araldo succede Canuto IV.

Fa l'imperatore Enrico un'irruzione in Sassonia; ma si trova respinto; penetra nella Turingia e mette in fuga Rodolfo. Gregorio VII dichiara Enrico decaduto dalla sua dignità, dando il suo regno a Rodolfo di cui approva l'elezione. Allora i partigiani di Enrico adunansi a Magonza, depongono Gregorio VII, e nominano papa Guidoberto, arcivescovo di Ravenna, che assume il nome di Clemente III. Enrico manda a dire a Gregorio VII di lasciare il posto, comandando al clero ed al popolo di cacciarlo di Roma, e sollecita tutti i principi a riconoscere Clemente III. Ritiene Gregorio ne' suoi interessi Roberto Guiscardo, cedendogli il godimento delle terre che ha conquistato. Enrico dà battaglia a Rodolfo ch' è ucciso, penetra in Sassonia, e sottomessala, la dà a suo genero Federico. Gregorio VII manda emissari in Germania per eleggere altro imperatore invece di Rodolfo, prescrive il giuramento che prestare gli debbe qual suo vassallo, e in pari tempo tenta di cavare un tributo dalla Francia, come già il cavava d'Inghilterra e dagli altri stati cristiani ; minaccia fino Orsoco, sovrano dell'isola di Sardegna, di spogliarnelo, se a lui non si assoggetta.

Fine della stirpe dei re pacratidi in Armenia. Rupen, parente di Cachie. viene nominato duca dai Greci che se ne impadroniscono ; comincia egli la dinastia de' Rupeniani.

Avendo l'imperatore Scin-tsong risaputo che il principe degl'Ia voleva invadere l'Onan, ma n'era stato trattenuto da sua madre, e temendo che non soggiogandolo, non venga ad unirsi co' Leao, fa ragunare cinque corpi d'esercito per piombare sopra le sue terre, e dà ordine al capo dei Tufan d'armare dal canto suo.

Passato l'imperator Enrico in Italia con un esercito, assedia. Roma e vuol installare Clemente III, ma non potendo a ciò riuscire, guasta i dintorni e riede in Lombardia. I Sassoni e gli altri Alemanni che tengono le loro parti, approfittano della sua assenza per eleggere Ermanno, signore del Lucemborgo, invece di Rodolfo.

L'imperatrice Maria, moglie di Michele Parapinace, aveva sposato Niceforo Botoniate. Ora ella scuopre che quest'imperatore era per far passare la corona d' Oriente sul capo d'un suo nipote detto Sinadene, in pregiudizio di Michele Duca, figlio del suo primo marito. Fa dunque domandare ajuti al papa ed a Roberto Guiscardo, duca di Puglia ; ma non giungendo cotali ajuti, induce a sostenere il diritto di suo figlio i due Comneni, Alessio ed Isacco. Cacciato Niceforo e forzato a ritirarsi in un monastero, ivi muore poco dopo. Trovandosi Alessio Comneno alla testa dell'esercito, si fa gridar imperatore e viene incoronato.

Alessio, con un esercito di 170 mila uomini, si trova assaltato e sconfitto in Dalmazia dal duca della Puglia Roberto Guiscardo, il quale, passato il mare, aveva preso Durazzo in Epiro, con quindicimila soldati.

# EPOCHE ED AVVENIMENTI CIVILI

Giungono in China ambasciatori greci. Pretendesi che fossero stati mandati dall'imperatore Michele, figlio di Costantino Duca, alcuni anni prima.

Mandato l'ennuco Li-ieu contro el'Ia, li debella e loro toglie la città di Lan-ceu ch' ei fa ristabilire per tenere quei popoli in rispetto. Ciong-u, altro generale chinese, mette loro in fuga un esercito di 80 mila uomini. Un terzo s'inoltra in un paese arenoso, da cui ritira il suo esercito mezzo distrutto dalla fame, per entrare nell'Ieu-ceu che gl'Ia avevano abbandonato. Marcia nu quarto sopra Ling-ceu per farne l'assedio ; vede bentosto inondato il suo campo dalle acque dell' Oang-o, ed è costretto a levare con molta perdita quell'assedio. Un quinto che muovesi verso la-ceu, viene sorpreso dagl'Ja, che gli uccidono mezzo il suo esercito. Gl' Ia se ne stanno alla difensiva, ed impedendo ai Chinesi di riunirsi, gli sforzano a tornare nel loro paese.

L'imperatore Enrico viede in Italia ed assedia Roma indarno di bel nuovo. Tuttavia i Romani s'impegnano ad obbligare il papa ad incoronarlo.

L'imperatore Alessio, il quale per pagare le truppe avea fatto fondere le argenterie delle chiese, s'impegna, per calmare i suoi sudditi, a non metter mano per l'avvenire nelle cose sante.

Stabilimento della dinastia dei Turchi Seljucidi di Rum, per opera di Solimano, nipote di Togrulbeg, nell' Asia-Minore, di cui termina la conquista. Altri lo pongono nel 1074.

Facendo l'imperatore Scing-tsong costruire un forte per frenare gl'Ia, manda a sostenere i lavoratori un esercito comandato da Siu-i. Giungono gl' la in numero di 300 mila. Siu-i si schiera in battaglia sotto le mura di Mi-ci-ien, ed allora il suo luogotenente gli propone di caricare i corazzieri nemici, quando la metà abbia passato l'Oang-o. Siu-i non li fa caricare che effettuato il passaggio, ed i'corazzieri, sostenuti da truppe fresche, lo sforzano a rientrare nella città. Stornate le acque dell'Oang-o, l'inondano e fanno perire i due terzi del presidio. Impadronisconsi gl' la delle gole delle montagne dove attendono ajuti; la città è presa; 200 mila uomini, tra soldati e artigiani vi lascian la vita; posti a morte Siu-i ed i suoi luogotenenti. Gl' la s'impadroniscono di sei piazze d'armi e de' loro magazzini, e dopo tanta perdita, i due popoli esaniuiti rinunziano alla guerra.

Mandano i Romani dicendo all'imperator Enrico di venir a prendere la corona, satisfacendo a Gregorio VII, o di riceverla appiè del castello Sant' Angelo, Enrico la rifiuta.

Boemondo, figlio di Roberto Guiscardo, sconfigge due volte le truppe d'Alessio Comneno, e pone l'assedio a Larissa in Tessaglia. Se non che si trova costretto a ritirarsi con perdita al giunger dei Turchi dai Greci chiamati in ajuto.

Scin-tsong fa eseguire il censo dell'impero che trovasi per metà più considerabile che nel 1014.

Malcolmo, re di Scozia, ucciso assediando una città. In pregiudizio de' suoi tre figh legittimi, s'impadronisce del trono il suo bastardo Duncano II.

L'imperator Enrico vince col denaro il popolo di Roma, ed entrato nella ciftà, penetra con Clemente III nel palazzo Laterano, e vi si fa incoronare da lui imperatore. Assedia indi nel castel Sant'Angelo Gregorio VII, il quale, finalmente liberato da Roberto Guiscardo, duca di Puglia, si ritira a Palermo. L'imperatore passa in Lombardia, ed assalta Matilde i cui vassalli fanno dei partigiani di lui orribile macello.

Impadronisconsi gli Ungheri della Russia Rossa e della Gallicia.

Principio degle atabechi di Siria, la cui dinastia durò sino el 1250.

Era volgare

1085

1086

#### EPOCHE ED AFFENIMENTI CIFILI

Ermanno, nominato re di Germania dalle fazioni d'Alemagna, assume il titolo di re dei Romani.

L'imperatore Eurico fa confermare la deposizione di Gregorio VII.

Morte di Roberto Guiscardo. Gli succede suo figlio Ruggero Bursa.

Morte di Gregorio VII, sotto cui furono gravissime turbolenze, rinnovate poscia più altre volte. Adone, vescovo di Bayeux, fratello di Guglielmo il Conquistatore, che questo principe aveva nominato reggente in sua assenza, spoglia de' lor beni le Chiese d'Inghilterra, per mettersi in grado di mercare il papato. Suo fratello vuole farlo arrestare, ed ei se ne appella al papa ; ma il re medesimo lo fa prigione siccome colui che gli dovea conto dell'amministrazione sostenuta, e lo fa condurre al castello di Roano.

Alfonso VI, re di Castiglia, chiamato dai cristiani scontenti di Jaia, figliuolo del re Al-Mamon, ed aiutato dal Cid e dai suoi cavalieri, assedia Toledo, dove accorrono parecchi guerrieri navarresi e francesi, Raimondo, conte di Tolosa, e due principi del sangue di Francia del ramo di Borgogna. Infine, dopo un anno Toledo capitola ed arrendonsi più altre città dei Mori; il che dà luogo ad Alfonso di formare una nuova provincia sotto il nome di Castiglia Nuova. Permette il vincitore al figlio d'Al-Mamon d'andar a regnare a Valenza, e. s'impegna di conservare ai Mori le loro moschee, e non può impedire ai cristiani di violare cotale promessa. Tal è la fine del regno e dei re di Toledo, di quell'antica capitale dei Goti, che da 372 anni apparteneva agli Arabi, varie altre città meno potenti non tardano a venire sotto il giogo; i re di Aragona, di Navarra, e i conti di Barcellona balestrano gli altri piccioli stati musulmani della Spagna; i re di Castiglia e di Leone occupano quelli del mezzodì; il Cid, soprattuto, il famoso Cid, seguito da una truppa di valorosi, fa trionfare da per tutto i cristiani. Enrico, duca di Borgogna, vien fatto conte di Portogallo.

Roberto, primogenito di Guglielmo il Conquistatore, ribellasi contro di lui e gli domanda un appannaggio. Dopo vari scontri il figlio ferisce il padre, lo riconosce e se gli precipita a' piedi. Lo carica Guglielmo di maladizioni. ma pur lo ricève in grazia a preghiera di Matilde madre di quel principe.

Duncano II, re di Scozia, detronizzato dai grandi del regno, a mctivo di un'alleanza con la Norvegia. Vien posto in suo luogo Edgerdo, primogenito di Malcolmo.

Morte dell'imperatore Scin-tsong, dopo nominato per erede suo figlio Ciao-iong, che assume il nome di Ce-tsong. Lascia la reggenza dell'impero a sua moglie, la quale sa mantenere i grandi ed accorre i savi per approfittare dei loro lumi.

Filippo I, re di Francia, innamorato di Bertrada, moglie del conte d'Angiò, ripudia Berta sua consorte, e la rilega a Montreuil.

Il re di Danimarca Canuto IV ucciso da' suoi sudditi, ribellatisi perchè voleva stabilire la decima ne' suoi stati.

Desiderio di Monte Cassino eletto papa sotto il nome di Vettore III.

La Boemia eretta in regno dall'imperatore Enrico in favore di Uladislao il quale ancora non ne era che semplice duca.

Morte del famoso ministro Uang-ngan-sce; che aveva rappresentato una sì gran parte sotto il regno di Scin-tsong.

Essendo morto Li-ping-ciang, principe degl'Ia, sao figlio Li-chien-sciun per ottenere le patenti della China si trova costretto a restituire le piazze ed prigioni tolti nell' ultima guerra.

Fasti Univ. 4\*

680

681

1083

# UNDECIMO DELL'ERA VOLGARE

Era volgare

#### EPOCHE ED AVVENIMENTI CIVILI

Morte del re di Danimarca Olao IV, al quale succede Araldo il Semplice.  $3087$ Guglielmo il Conquistatore devasta il Vessino francese ed arde la città di Mantes; si ammala in seguito di questa guerra e muore a Roano; lasciando tre figli fa le parti seguenti : lo scettro d'Inghilterra a Guglielmo suo secondo figlio ; la Normandia a Roberto primogenito, ed al terzo, Enrico, una somma assai modica ed i beni di sua madre Matilde.

Vettore III pronunzia la deposizione di Clemente III, che voleva sostenersi in Roma, e rinnovella il contrasto delle investiture. Muore al finire dell'anno.

I Marabuti o Almoravidi di Marocco chiamati da alcuni regoli mori, per soccorrerli contro Alfonso, re di Leone, che minacciava di distruggerli; ma Gioseffo, capo di quelle novelle tribù ausiliarie, più pericoloso che Alfonso non fosse nemico terribile, sostiene i re di Siviglia e di Cordova, li soggioga e s'impadronisce di quanto gli Arabi o Mori in Ispagna possedevano. Alfonso adotta il medesimo sistema riguardo ai regoli cristiani, e questi due capi si misurano più e più volte. Alfonso rimane battuto dagli Almoravidi. Ben-Abad invita Gioseffo ad andarne a Siviglia, ed ei torna in Africa.

Alfonso VI, re di Castiglia, sposa una principessa mora per nome Zaid, figlia di Ben-Abad III, re di Siviglia o d'Andalusia, la quale si fa battezzare sotto il nome di Maria Isabella ; ne riceve per dote parecchie città.

Gioseffo-Ben-Tessefin, capo degli Almoravidi, ripassa in Ispagna, chiamato, dicesi, da Alfonso e Ben-Abad III ; il suo generale Abenana detronizza il re di Granata e lo manda in Africa; Gioseffo combatte contro il suo generale che fa la guerra ai maomettani.

Ottone, francese, nativo di Châtillon-su-Marna, eletto papa sotto il nome d' Urbano II.

Morte del re Ermanno, dopo di essere stato abbandonato dai Sassoni.

Equipaggiano Greci e Franchi un'armata di quattrocento vele, ed approdano all'isola di Cusa in Africa.

Cacciato i Romani il papa Clemente III, Urbano II entra in Roma e si dichiara contro le investiture.

Entra in Lombardia l'imperatore Enrico e dà il guasto alle terre del duca Guelfo, che aveva sposato la contessa Matilde; accheta le turbolenze contro di lui sorte in Italia, e si rende padrone di Mantova, di Firenze e di più altre città.

Roberto e Guglielmo II, detto il Rosso, figlio di Guglielmo il Conquistatore, si contrastano la Normandia e si riconciliano.

L' Ungheria eretta in regno.

Jivansinga, rajà del Bengala, cacciato da' suoi stati da Pertiradi o Pethora, pur rajà del Bengala, sen fugge nelle montagne.

Fondazione della dinastia dei Batanisti o Ismaeliani o Assassini nell'Irac persico, per opera di Assan-Saba, che le dà il suo nome. I Carmati, indeboliti, si riuniscono agli Assassini e fan rinascere in Arabia le tribù erranti.

Ivmanda il principe degl'Ia i prigionieri chinesi fatti nell'ultima guerra; ma dominda quattro città, con minaccia di prenderle per forza ; l'imperatrice reggente diele abbandona.

Morte d'Alicu, capo dei Tufan. Succedendogli suo figlio Ia-cin, diventa il tiranno de' stoi popoli e della sua famiglia.

Gassac-cati, avo di Gengis-can, alla testa dei Mongu, fonda una monarchia estesa nella Tartaria.

Rientrato il papa Clemente III in Roma, prende il castel Sant'Angelo e reta padrone della città

Era volgare

 $1093$ 

1094

# EPOCHE ED AVVENIMENTI CIVILI

Principio dell'ordine degli Ospitalieri di San-Giovanni di Gerusalemme, poi chiamato Ordine di Malta.

Stabilimento della dinastia dei Turchi Seljucidi del Cherman sul golfo Persico.

Gioseffo, capo degli Almoravidi, chiamato dai Mori, ripassa in Ispagna con esercito novello, assedia Siviglia che prende, e riduce al dovere Ben-Abad III che n'era re; s'impadronisce di tutti i possedimenti dei Saraceni o Mori di Spagna.

Grande inondazione alla China, che vi fa perire oltre a 500 mila persone.

Il re di Francia Filippo I sposa Bertrada, moglie di Folco lo Squalo, conte d'Angiò, dopo che ambedue han fatto, sotto pretesto di parentela, cassar il lor matrimonio.

Morte di Malec-Scia-Gelaleddin, sultano dei Turchi Seljucidi di Persia o dell'Irac. Lasciando quatro figli, dichiara suo successore l'ultimo, Moamed. I suoi fratelli ed i suoi figli contrastansi l'impero; ma vince il primogenito dei figli chiamato Farchiaroc. Sotto lui l'impero dei Turchi Seljucidi dividesi in più sovranità. La sede della dinastia dei Turchi Seljucidi di Rum viene da Nicea a Niconio trasferita da Chilije-Arslan 1.

L'imperatore Ce-tsong, presso alla sua maggiorità, sposa la figlia d'un uffiziale di cavalleria, dell'età di sedici anni,

Corrado, figlio di Enrico IV, ribellasi contro suo padre, ed è a Milano incoronato re d'Italia.

Alessio Comneno attaccato dagli Sciti di Crimea, che invadono la Tracia. Ei li respinge prima con l'armi e poi con un trattato di pace di cui detta le condizioni.

Impadronisconsi i Turchi Carismiani della Persia sotto Cotbeddin Ioro capo.

Morte di Pulassu, capo dei Chin; e gli succede suo fratello In-cu.

Morte dell'imperatrice reggente della China, la quale governò con tanta sapieuza che la paragonavano agl'imperatori lao e Scinn. I grandi sollecitano l'imperatore a recarsi in mano le redini dello stato, a fine di mantenere con la sua autorità l'ordine pubblico.

Prassede, moglie dell'imperatore Enrico, viene dai partigiani del papa eccitata a dolersi di lui di varie infamie alle quali dicea averla suo marito forzata a consentire.

Il Cid, cavalier castigliano, al quale solo il suo nome aveva partorito eserciti, e ch' era divenuto padrone di parecchie città, ajuta il re d'Arragona ad imnossessarsi d'Huesca, conquista solo co' suoi uomini d'arme il regno di Valenza, e l'offre al re Alfonso, non conservandone che il governo.

L'imperatore Alessio attaccato dai Turchi di Rum.

Edgardo, re di Scozia, muore senza figliuoli ; laonde gli succede suo fratello Alessandro.

Morte di Montauser, califfo fatimita d'Egitto. Il trono suo viene, in pregiudizio di suo figlio, usurpato da un de' suoi fratelli chiamato Mostali.

Muore improvvisamente il califfo di Bagdad, Moctadi. Installasi califfo suo figlio Mostader, col consenso di Barchiaroc, emir, re o sultano dei Turchi, che fa a sua volta legittimare il suo potere e dare autorità di confermar i sovrani di Damasco, Aleppo ed Antiochia, ad anche d'Egitto e di Persia, che in lui riconoscevano una preminenza. Il califfo resta arbitro dei principi musulmani.

1088

1084

1095

1096

# EPOCHE ED AFFENIMENTI CIFILI

Il giovane imperatore Ce-tsong richiama gli eunuchi che l'imperatrice sua madre aveva allontanato dalla corte. Uno di costoro, Lieu-iuen, fa intendere al principe di dover lui ravvivare il governo di Scin-tsong ed i regolamenti di Uang-ngan-sce; a sua sollecitazione pertanto ei ripone nel ministero Ciangtun e Liu-oei-ching, che tornan le cose quali trovavansi sotto il precedente regno. Vogliono anzi vendicarsi sopra i consiglieri della reggente; ma l'imperatore li ritiene.

Muore Olao IV per dolore di non poter sollevare la Danimarca affamata. Gli succede suo fratello Erico il Buono.

L'imperatore di Costantinopoli Alessio Comneno manda ambasciatori a Piacenza per domandare ai principi cristiani ajuti contro i musulmani ; ma non dal papa nè dagl'Italiani, altronde discordi tra loro, doveva egli attenderne, poichè avevano i Normanni allor tolto Napoli e la Sicilia ai Greci, ed il papa volea sottomettere l'oriente ai Latini. Passa Urbano in Francia e si ferma a Chiaramonte in Alvernia, dove aduna un concilio. Nello stesso tempo presentasi Pietro Eremita d'Amiens, il quale, giungendo di Gerusalemme, narra le vessazioni che pativano i pellegrini che andavano nella Palestina. Sopra tali ragguagli il papa aringa il concilio, predica la crociata, ordina che coloro che l'imprenderanno porteranno sugli abiti la figura d'una croce, e propone ai signori francesi di conquistare dei regni, andando a combattere i maomettani in Palestina. Parecchi signori, in presenza del papa, impegnansi al viaggio, vendendo, per imprenderlo, i propri beni ai frati. Primo capo n' è nominato Raimondo, conte di Tolosa, e prende la croce con molti de' suoi cavalieri.

Morte di Turtusch, sultano degli stati di Damasco e d'Aleppo, dopo averli divisi fra' suoi due figli Reduan e Decac. Il primo regna ad Aleppo; il secondo a Damasco; ed i lor successori vi si mantengono sin verso la fine del secolo 12.º, tempo in cui ne furono spogliati dal celebre Saladino.

S' impadronisce Ciang-tun dell'autorità nel governo della China, muta la corte ed i tribunali e vi pone i suoi protetti.

Muore il Cid a Valenza, carico di gloria e d'anni. Le sue due figlie sposano due principi della casa di Navarra : Teresa dà la mano ad Enrico, fatto conte di Portogallo; Elvira viene data al conte di Tolosa che l'adduce in Palestina, dove il suo valore fonda stati.

Filippo I, re di Francia, lascia Bertrada e la ripiglia.

Continua il papa Urbano II a viaggiare in Francia per predicarvi la crociata in tutti i luoghi ne' quali soggiorna, e riede in Italia accompagnato da una parte dei crociati che lo ristabiliscono in Roma, malgrado i suoi nemici.

L'imperatore Enrico cacciato d'Italia dalle truppe della contessa Matilde.

Tanto grande si fa il numero dei crociati, che in questo anno ne partono di Francia e d'Alemagna più di 260 mila.

La prima schiera, di 40 mila uomini, marcia sotto la condotta di Gualtiero, gentiluomo francese, al quale dassi il soprannome di Senz'averi o Senza denaro, per la sua povertà. Passa egli per l'Ungheria e giunge a Costantinopoli dov'è raggiunto da 30 mila uomini dal famoso Pietro Eremita guidati. Un terzo drappello di 15 mila, condotti da Godelscalco, prete tedesco, commette nell' Ungheria tanti disordini, che i popoli unisconsi contro di essi e li tagliano a pezzi. Anche un quarte corpo di circa 200 mila professore prio e t senta dissiplica per se ser. I si sapó i protri distant con conserva per des

Era volgare

Log6

an agent

# EPOCHE ED AFFENIMENTI CIFILI

Goffredo di Buglione, duca di Lothier, seguito da' suoi fratelli Baldovino ed Eustachio, da Ugo, fratello del re di Francia, da Roberto, duca di Normandia, che vende il suo ducato a suo fratello Enrico, re d'Inghiltera, da Stefano, conte di Blois, da Raimondo, conte di Tolosa, e da gran numero di signori, di gentiluomini, di vescovi, parte con un esercito di 70 mila uomini di fanteria e 10 mila cavalli, e arriva sotto le mura di Costantinopoli. Tutte le truppe di Francia, dopo toccato di molte disgrazie nella traversata, trovansi ridotte a 10 mila cavalieri e 60 mila fanti. I principi crociati trattano con Alessio, imperatore di Costantinopoli, e fermano ch'ei loro somministrerà truppe e viveri patto che gli consegneranno le piazze dell'impero che ritoglieranno ai Turchi.

Parecchi pellegrinaggi alla Terra-Santa precedono di alcuni anni il grande armamento d'una parte dell'occidente comandata da Goffredo di Buglione, duca della Bassa Lorena. Tierri III, conte d'Olanda, e Guglielmo, vescovo d'Utrecht, fanno parte dei viaggi.

Tra gl'illustri della prima crociata, si vede figurare Roberto, conte di Fiandra, figlio di Roberto il Frisone; era questo principe uno de' più valorosi capitani del suo secolo al pari di Baldovino, conte d'Hainaut. Ma l'eroe del Tasso la vince sopra tutti i suoi commilitoni, per abilità, per coraggio, per militari talenti. Vedesi risplendere nel suo esercito il fiore della nobiltà di Francia, della Lotaringia e della Germania; Baldovino, conte di Rethel, nipote del conte d'Hainaut: i conti Ugo di S.t Pol e suo figlio Engelbruno; Rinaldo di Toul e suo fratello; Pietro Garnier di Grez, Conone di Montaigu, Dudone di Conti, Enrico e Gotifredo di Hasch, e più altri gran feudatari fanno pur parte di questo primo esercito d'invasione della Palestina,

Distinguonsi ancora tra i Belgi, Gilles di Chin, signore di Berlaimont, che in queste famose spedizioni s'illustra con una moltitudine di splendide azioni e per coraggio straordinario.

Per concorrere alla conquista e liberazione de' santi Luoghi, Gillone di Trazeguies, dal medesimo entusiasmo trasportato, vende la sua terra d'Ath al conte d'Ilainaut Baldovino IV, per così sovvenire alle sue spese.

Nè Anselmo di Ribemont meno si fa distinguere tra' crociati di quelli già detti. La famosa abazia d'Anchin era edificata sul terreno da lui donato per quest' oggetto.

In fine, il massimo numero dei cavalieri dell' Hainaut parte sotto gli ordini del duca di Lothier, in seguito ad un torneo che a questo effetto il conte Baldovino chiama ad Anchin. Corrono gli Artesiani sotto la bandiera d'Eustachio e Baldovino, fratelli di Goffredo. Vimero di Bologna a mare conduce i Frisoni e gli Olandesi.

Tanti prodigi di valore fa Goffredo di Buglione alla presa di Gerusalemme, che unisce in suo pro tutti i suffragi, e vien eletto primo re del regno di tal nome. Succedonsi le crociate senza interruzione da poi di quest'epoca per due secoli, e nove re cristiani regnano a Gerusalemme nello spazio di ottantotto anni sino al momento della sua distruzione per opera dei musulmani.

I creciati si abbandonano al saccheggio e devastano i contorni della stessa Costantinopoli. Alessio dà loro vettovaglie, e li fa passare nell'Asia Minore, colmi di donativi.

Il sultano dei Tunchi Selippidi di Barn in Birinia. Solimano, manchi pontro il sultano dei Tunchi sultano dalla Regionale della Regionale della Regionale della Regionale della Regionale della Regionale della Regionale dell

#### **EPOCHE ED AFFENIMENTI CIFILI**

L'imperatore Alessio, disgustato dell'assistenza de' crociati, comincia ad attraversarli e a difendersi dalle loro irruzioni.

Allestiscono i Genovesi, i Pisani ed i Greci navi cariche di provvisioni che vendono ai crociati costeggiando l'Asia Minore. Genova se n'accresce e presto dopo diviene una potenza.

Temendo il ministro chinese Ciang-tun che l'imperatrice Mong-sci non voglia vendicare la memoria dell'imperatrice reggente che l'aveva fatta scegliere a sposa di suo figlio, attraversandone i disegni, la fa accusare d'aver volato metter in uso i sortilegi per divenir madre. L'imperatore Ce-tsong, sedotto da' suoi raggiri, la degrada, fa perire un'infinità di persone falsamente accusate; e mette poi in suo luogo Lieu-tsiei-in, una delle donne del palazzo, che aveva servito d'instrumento a Ciang-tun per ingannarlo. Tong-tun-i, censore dell'impero, ch'erasi prestato a questi raggiri, si pente e vuol giustificare Mong-sci; ma l'imperatore lo fa tacere e minaccia di punirlo.

Entra Li-chien-sciun, principe degl'Ia, con potente esercito nel paese di Ien-ceu, si rende padrone della fortezza di Chin-ming, ed uccide Ciang-in che n'è governatore. Ce-tsong se n'inquieta, e infatti quell'esercito se ne ritorna dono tolte le provvisioni di Ching-ming.

Giunti in Bitinia, i crociati nominano a lor generalissimo Goffredo di Buglione. Vanno sino a Nicomedia, ed investendo la città di Nicea, se la recano in mano, per composizione, a danni di Solimano che n'era sultano e che ne scacciano. I crociati eran allora in numero di 100 mila cavalieri e 600 mila uomini appiede, comprese le donne che gli avevano seguiti. Temendo Alessio pei propri stati, e scontento per ciò che i crociati avean posto a sacco i dintorni di Costantinopoli, rompe i suoi impegni con essi. Il perchè i crociati fanno in proprio loro nome la guerra. I Turchi Seljucidi di Rum gli assaltano; difendonsi essi con vigore ed uccidono più di 40 mila musulmani. Prendono la Cilicia, la Siria, una parte della Mesopotamia; assediano Antiochia, Baldovino, fratello di Goffredo, si separa dal grande esercito ed inoltrandosi fino all'Eufrate, s'impadronisce di Edessa, dove erige un principato che conserva sino al 1150.

I Turchi Carismiani, con alla testa Cotbeddin, impadronisconsi dell'Indostan a danno de' Gasnavidi e Seljucidi.

Gioseffo-Ben-Tessefin, capo degli Almoravidi passati d'Africa in Ispagna, s'impadronisce dell'Andalusia, dopo sconfitto Alfonso VI. Di colà volgendo le armi contro Benabad, prende Cordova ed assedia Siviglia. Sagrifica Benabad corona e libertà per preservare i suoi sudditi dal sacco, e va con la sua famiglia composta di cento figli a mettersi a discrezione di Gioseffo, capo degli Almoravidi, che lo carica di catene ed il manda a terminare i suoi giorni in una prigione in Africa, dove le sue figlie sono costrette al lavoro delle loro mani per mantenere il padre ed i fratelli.

Per frenare le corse degl'Ia, Ciang-tsiei, comandante d'Uei-ceu, riceve ordine di raunare le troppe vicine, e di fabbricare due piazze di guerra. Vogliono gl'Ia opporsi, ma Ciang Tsiei li batte e termina i lavori della città di Pingia in poco tempo.

Il ministro Ciang-tun fa ricercare tutti gli amici dell'imperatrice reggente ed esiliarli nelle più rimote provincie : vuol fino far rompere le tavole delle opere ci Ssema-cuang che l'avera diretta. and the state of the Time and and

A gall The Fire

Era volgare

1000

#### EPOCHE ED AVVENIMENTI CIVILI

La Dalmazia si dà spontaneamente ai Veneziani, troppo contenta di partecipare alle ricchezze del traffico.

I Saraceni vengono ad assaltare i crociati dinanzi Antiochia. Goffredo di Buglione li respinge e si rende padrone della città : ma siccome i Turchi di Rum tenevano tuttavia il eastello, tre giorni dopo, giunge un esercito immenso sotto il comando di Cherboga o Corbagato, generale dei Turchi Seljueidi di Persia, che assedia i crociati chiusi nella città, dove si trovano ridotti a maugiare i cavalli ed i cammelli. Rianimati dalla scoperta, che intende aver fatto un Provenzale, della lancia che avea trafitto Gesù Cristo, e stanchi della penuria dei viveri; i crociati ributtano i Turchi, e uccisine meglio di 10 mila, rimangono vittoriosi. Boemondo, figlio di Roberto Guiscardo, stabilito principe d'Antiochia, dove la sua famiglia regna sino al 1268.

Il ministro Ciang-tun cerca di offuscare la memoria della reggente; se ne sdegna l'imperatrice Te-fei, madre dell'imperatore, e si confessa rea di tutto ciò che le si rimprovera. L'imperatore Ce-tsong fa ardere al suo cospetto il memoriale del ministro, dicendo che voleva senza dubbio escludere sua madre e lui medesimo dalla sala degli avi. Tale fermezza frena i passi ulteriori del ministro.

Vengono gl'Ia a cinger d'assedio Ping-ia, testè edificata. Ciang-tsiei li sorprende nel loro campo, e fa prigioni due loro generali. Gl' la disperati vogliono unirsi ai Leao che si rifiutano, offerendosi mediatori tra essi ed i Chinesi. Per tale intromissione, l'imperatore Ce-tsong loro concede la pace, rimproverandoli d'essere stati gl'instigatori della guerra.

Filippo I, re di Francia, associa al reame suo figlio Lodovico il Grosso, il quale reprime le sedizioni dei signori.

Dopo i loro cambiamenti di padroni, i Mori d'Andalusia tornano di nuovo più formidabili che mai. Caduta Toledo, Siviglia s'innalza, ed i suoi sovrani divengono possessori dell'antica Cordova. Ei lo sono altresì dell' Estremadura e d'una parte del Portogallo, e minacciano di ridiventare ciò che erano sotto i primi califfi. Sospendono i principi spagnuoli le loro contese e si uniscono ad Alfonso per far fronte agli Africani. Raimondo di Borgogna ed il suo parente Enrico, ambedue principi del sangue di Francia, e Raimondo di S.t-Gilles, conte di Tolosa, seguiti da cavalieri animati da quello spirito che facea a' guerrieri d'Europa ogni cosa lasciare per irne a combattere i musulmani, superano i Pirenei e si pongono sotto le bandiere del re di Castiglia. Gioseffo-ben-Tassefin, capo degli Almoravidi, si trova costretto a fuggire e ripassar il mare.

Enrico IV in Germania depone suo figlio Corrado, lo esilia, pone sul trono d'Italia suo figlio Enrico V, e lo fa incoronare re dei Romani.

Morte del papa Urbano II; ed il cardinale Reiniero eletto per succedergli sotto il nome di Pasquale II.

Impadronisconsi i crociati di parecchie piazze nella Palestina. Incominciato il o giugno l'assedio di Gerosalemme, di cui erasi insignorito per mezzo dei suoi luogotenenti il califfo d'Egitto, la prendono il di 15 luglio. La città è data al sacco, sterminati tutti i musulmuni, gli ebrei arsi nella loro sinagoga, ed i cristiani liberati. Adunatisi i capi dell'esercito, eleggono primo re o duca di Gerusalemme Goffredo di Buglione. Daimberto, arcivescovo di Pisa, nuovo legato per la crociata, eletto patriarca di Gerusalemme, dopo la deposizione d'Arnoldo di Roches (nome d'un castello d'Hainaut), si fa-da Goffredo dare la città e la fortezza di Gerusslemme, col porto di Seppe; il conte Guarniero, coman-

686 Era

volgare

#095

1100

688

#### **EPOCHE ED AFFENIMENTI CIFILI**

Il califfo fatimita d'Egitto Mostali, con un esercito di 400 mila uomini di fanteria e 100 mila di cavalleria, viene presso ad Ascalona ad assalire Goffredo, a cui rimanevan appena 15 mila soldati. Ma per la sua prudenza e pel suo valore Goffredo viene a capo di disfarue 100 mila, disperdere il resto, e rendersi con una tanta vittoria padrone di Tiro e di tutta la Palestina. Dopo questa spedizione, i primari capi dei Franchi tornano al lor paese.

Gl' Ismaeliani, Bataniani o Assassini, o secondi Arsacidi, stabilisconsi nell'Irac persico, malgrado il sultano di Persia, sotto il comando di Assan-Scià, loro capo.

Rivoluzione appo i Tufan. Avendo Ia-cing sdegnato con la sua condotta i sudditi, un suo ufficiale vuol mettere invece di lui un suo zio. Scuopresi la trama, ed Ia-cing fa porre a morte e suo zio e i suoi aderenti. Un suo parente s'impadronisce d'una città ; è perseguitato, scampa e ritirasi in China, col disegno di tradire ai Chinesi il suo paese. Ia-cing, abbandonato dai sudditi, vi si ritira anch'egli : in sua assenza, Lu-tsa figlio d'un capo ribellato, viene riconosciuto tsan-pu, ma battuto dai generali chinesi, si sottomette.

Un certo 'Fseu-ao, che l'imperatore Tse-tsong aveva ammesso presso la sua persona, denunzia il ministro Ciang-ton e sviluppa i suoi raggiri. Essendo stato il suo memoriale scartato dall'imperatrice Lieu-tsiei-in, che avea testè dato all'imperatore un figlio, denunzia questa stessa imperatrice; ma Ciangtun avvisatone, lo fa esiliare. Avendo un suo amico, per nome Uang-oei, voluto difenderlo, perde le sue cariche.

Riconoscente Alfonso VI ai servigi dai principi francesi resigli in Ispagna, loro dà le sue figlie : la maggiore, Urraca, sposa Raimondo di Borgogna, e ne ha un figlio che poi eredita la Castiglia.

Guglielmo III, detto il Rosso, re d'Inghilterra, raggiunto alla caccia da una freecia, muore. A lui succede Enrico I, suo più giovane fratello, il che riuuisce l'Inghilterra alla Normandia. Ma al ritorno dalla crociata la Normandia fu restituita a Roberto.

Dermit, re di Lagania in Irlanda, chiama in quest' isola el' Inglesi,

Morte del papa Clemente III, a cui il suo partito sostituisce Alberto, che vien rapito il giorno della sua elezione. Eletto dopo lui Teodorico, viene preso tre mesi dopo ; finalmente Maginulfo che lor si surroga, si vede cacciato di Roma e muore in esilio.

La Russia comincia ad avere suoi duchi.

Goffredo di Buglione, re di Gerusalemme, muore, e nel suo regno succede suo fratello Baldovino, conte di Edessa.

La dinastia dei Cin, nel paese d'Ami in Tartaria, distrutta.

Essendo morto il figlio che l'imperatrice Lieu-isci-in aveva dato a Ce-tsong. questo principe s'ammala e muore. L'imperatrice madre Ieu-sci aduna i ministri : Ciang-tun da padrone propone Ciao-tse, fratello uterino dell'imperatore: l'imperatrice madre allora dichiara di non aver avuto altri figli che l'imperatore, ma che essendo i figliuoli di Ce-tsong tutti parti di concubina, bisogna scegliere il più degno, quindi proponendo Ciao-chi che Ciang-tun rifiuta siccome poco instrutto. Tseng-pu sostiene la scelta dell'imperatrice : conducesi il giovine principe; i grandi lo salutano, e pregano l'imperatrice d'assumersi il carico del governo; ma la principessa osserva che Ciao-chi è già in grado di Comernare. Liso-chi le si geția alle inocchia e la scongiura di giovarlo de' suoi  $\mathbb{E}[\mathbf{u},\mathbf{d}^{(i)}_{i}] \cdot \mathbf{H} = \mathbb{E}[\mathbf{u}^{(i)}_{i}] \cdot \mathbb{E}[\mathbf{u}^{(i)}_{i}] \cdot \mathbb{E}[\mathbf{u}^{(i)}_{i}] \cdot \mathbb{E}[\mathbf{u}^{(i)}_{i}] \cdot \mathbb{E}[\mathbf{S}\mathbf{e}]\mathbf{u} \cdot \mathbf{d} \cdot \mathbb{E}[\mathbf{u}^{(i)}_{i}] \cdot \mathbb{E}[\mathbf{u}^{(i)}_{i}] \cdot \mathbf{d} \mathbf{i}$ 

Era volgare

#### EPOCHE ED AVVENIMENTI CIVILI

1100 di Ciang-tun; l'imperatore ne loda il zelo e richiama Tseu-ao. Avendo Ngantun, uno dei censori, osservato ch'era un offender la memoria di Tse-tsong. l'imperatore gli rinfaccia il suo silenzio intorno alla degradazione di Mong-sci, lo spoglia del suo impiego, fa ripigliare a Mong-sci il suo grado, e ristorando la memoria degli ufficiali che Ciang-tun sfregiò, esilia questo ministro in un co' suoi protetti.

L'undecimo secolo si fa osservare negli annali del medio evo, per atvenimenti singolarmente importanti.

I grandi feudatari, col loro sistema d'ostilità continua verso il reame, pervengono a fare scomparire ogni specie d'autorità pubblica, e se ne appropriano le spoglie; e la potestà sovrana si trova incatenata da una politica tanto oltraggiosa per l'umanità quanto ignorante e barbara. In que' tempi di oppressione l'Europa non è più che un'arena sanguinosa in cui i signori di frequente combattono, nè cessano di lacerarsi tra essi e di farsi guerre interminabili. Sempre animati dallo spirito della loro independenza, cercano ancora più di ristringère e di rinserrare le prerogative della corona, e di sovente il buon successo segue gli audaci lor tentativi. Se in sì lagrimevoli circostanze lo spirito di dominazione corrompe la nobiltà, la servitù sommerge il popolo nella degradazione e nell'avvilimento ; i sentimenti generosi, infusi dall'eguaglianza politica, spengonsi e dileguansi per sempre, nè più rimane una barriera che possa proteggere i diritti degli uomini contro la violenza e la ferocia.

Nel tempo istesso vedi spuntar le contese che oppongono per più secoli i successori del principe degli apostoli ai sovrani dell'occidente. Dall'un de'lati ergonsi pretensioni, dall'altro contrapponesi resistenza. Si prova di approfittare della ignoranza e della superstizione del secolo, per distruggere la independenza delle corone e subordinarle all'autorità della tiara. Gregorio VII è il primo che intenda a ridurre in sistema queste idee ; serie discordie pullulano a tal proposito tra il pontefice e l'imperatore Enrico IV. Gregorio giunge a pronunziar la sentenza della deposizione del principe; è questo il primo esempio d'un papa che tolga di mano ai re lo scettro.

Enrico IV, sempre scomunicato e perseguitato dai capi della Chiesa, pruova tutte le sciagure partorite dalle guerre di religione e dalle civili guerre; forzato a comparire a piè scalzi e nella più umiliante condizione al cospetto del vescovo di Roma. Corrado suo figlio, ad instigazione segreta altrui, diventa il più crudel nemico di suo padre; e dopo la morte di questo figlio snaturato, anche suo fratello, poi chiamato Enrico V, fa la guerra a colui da cui, s'ebbe la vita. È questa la seconda volta che, dopo Carlomagno, le suggestioni forastiere contribuiscono a porre le armi in mano ai figli contro gli autori dei loro giorni.

Enrico IV, il quale avea per si gran tempo tenuto gli occhi dell'Europa aperti sopra le sue vittorie, sulle grandezze sue, sopra i suoi infortunii, i suoi vizii e le sue virtudi, muore a Liegi in condizione ancor più miseranda di Gregorio VII, ed in maggiore oscurità.

Avvenimenti non meno osservabili di quelli che siam venuti abbozzando, accadono pure in questo medesimo secolo. Un'opinione che in breve fa incredibili progressi, spargendosi in tutti gli animi, fa si che ognuno s'immagini esser compiuti i mille anni de' quali parla san Giovanni ; che le stelle sono per distaccarsi dal firmamento; è per ispegnersi il sole, il mondo per finire. Ounto log 10 grange i timora le canto de la campa de la campa de ministro de

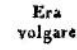

#### EPOCHE ED AFFENIMENTI CIVILI

rinuuziano ai loro beni ed alle famiglie, e dirigonsi verso Terra Santa dove 1100 credono che sia alla vigilia di comparire il Redentore per giudicare gli uomini. Così disposti gli animi, Pietro Eremita concepisce l'idea di riunire tutte le forze della cristianità per cacciare gl'infedeli dalla contrada in cui predicò la sua dottrina il Figliuol di Maria. Corre egli, con un crocefisso in mano, di provincia in provincia, eccita principi e popoli ad imprendere questa guerra piamente stravagante ; accende con le sue declamazioni in tutti i cuori il zelo ardente che l'anima. Il concilio di Piacenza, al quale assistono più di trentamila persone, decise che il disegno di Pietro è un'inspirazione dello Spirito Santo; il concilio di Chiaramonte, ancor più numeroso di quello di Piacenza, a tale proposizione esclama : Dio lo vuole.

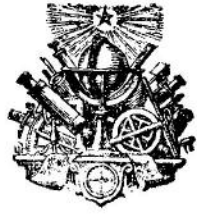

Era volgare

**1001** 

1002

1005

 $1008$ 

# RELIGIONI

Religione dei Tibetini. Chiamano iddio Concioc, e pare abbiano qualche idea della Trinità; poichè ora lo chiamano Concioe-Cic, Dio uno, ed ora Concioc-Sun, dio triplice. Servonsi d'un rosario sul quale proferiscono queste parole : Om, a, um. Om significa intelligenza o braccio, cioè potenza; a, è la parola; um, il cuore o l'amore, e queste tre parole significano dio. Adorano altresì uno chiamato Urghien, che nacque verso l'anno 1000 dell'era volgare, ch'è dio ed nomo, che non ha padre nè madre, ma nato da un fiore. Nonostante le statue loro rappresentano una donna che ha in mano un fiore, ed è la madre d'Urghien : hanno santi, un tabernacolo nelle loro chièse, in cui risiede Urghien, quantunque altronde assicurino ch'esso sta in cielo. I lor religiosi si appellano lama, e chiamano i gesuiti lama della legge di Gesù Cristo. (Ved. le Lettere edificanti.)

Religione dei letterati della China. Questa terza religione, più divulgata alla China di quella dei Li-lao-chiun e di quella del Tien, ed anche la sola autorizzata dalle leggi dello stato, tien luogo di politica, di religione e di filosofia. Tale religione, che tutti i nobili e tutti i dotti professano, altra divinità non riconosce che la materia, o piuttosto la natura; per anima invisibile del mondo intende essa una forza o virtù naturale che produce, che ordina, che conserva le parti dell'universo. Nel cielo, questa forza, questa virtù opera i più grandi prodigi; scema di mano in mano che se ne dilunga. Da ciò proviene che parecchi Chinesi adorano effettivamente il cielo materiale ; ma è questo un errore nel quale tutti gli altri non caggiono; essi distinguono come due volontà o due determinazioni nella natura, una delle quali si propone il bene, come l'altra il male. In mezzo a cotesti moti ed a coteste agitazioni, v'è una specie di equilibrio, il quale fa che tutto si contrabbilanci, tutto sia in proporzione assai uguale. Debbesi credere, aggiungono, che un essere pieno di bontà abbia creato il mondo, e potendol empire d'ogni sorta di perfezioni, abbia fatto precisamente il contrario?

Fanatismo di Leutardo e di Vilgaro contro i preti ed i dogmi dei cattolici; il primo, di Châlons, sostiene che non bisogna credere se non una parte di quello che dissero i profeti, ed esser inatile di pagar le decime; il secondo, di Ravenna, sostiene che s'ha a credere tutto ciò che hanno detto i preti.

Ponzio, arcivescovo d'Arles, concede indulgenze a quelli che contribuiranno alla costruzione della chiesa dell'abazia di Mont-Mayour, prossima ad Arles. E questo il primo e più antico esempio delle indulgenze o remissioni delle pene cattoliche concesse a quelli che daranno i loro beni alle Chiese.

Stabilimento di digiuni la vigilia di parecchie feste cristiane.

Cin-tsong, imperator della China, per imporre a' suoi popoli con prodigi, e determinato da Uang-chin-ju, uno de' suoi ministri, a simile baratteria, supnone ai grandi della sua corte che sia apparsa nel suo appartamento una gran luce, d'aver potuto scorgere uno spirito, vestito d'abito rosso, il quale gli annunziasse che un libro, ch' ei chiama, celeste, contenente tre capitoli, era per essergli inviato dal cielo : nello stesso momento un eunuco gli reca un sacco il cui invoglio di cera gialla è lungo più di venti piedi, e nel quale trovasi un libro con la coperta nera e suggellato con caratteri solto straordinari. L'imperatore

 $cdot$ 

 $693$ 

Era volgare

1009

#### **RELIGIONI**

Ciao-cuang-i è stata dal Tien eletta per governare l'impero e fondare la dinastia dei Song; io l'ho posta sul trono, io glie ne diedi il suggello e la conserverò per 700 generazioni. Preso Cin-tsong il libro, lo chiude in una cassetta d'oro, e tutti i grandi lo felicitano per questo celeste favore. Ad imitazione di questo primo prodigio, altri se ne operano in tutto l'impero. Ciutsong rende nuovi onori a Confucio, gli dà il titolo di principe, non meno che a pareechi suoi discepoli.

Sotto Giovanni XVIII, la Chiesa di Costantinopoli sta un tratto unita a quella di Roma.

Impadronendosi di Gerusalemme, un principe maomettano fa atterrare la chiesa del santo sepolcro di Gesù Cristo, ad instigazione de' Giudei.

La nuova della distruzione del sepolero mette contro i Giudei l'armi in 1010 mano a tutti i popoli cristiani che gli scacciano dai loro stati, e ne fanno perire gran numero pel ferro e pel fooco ; moltitudine incredibile di pellegrini si recano a Gerusalemme per contribuir a ristabilire questa chiesa: è questa l'origine delle crociate.

L'imperatore Cin-tsong concerta nuovi prodigi ; Sun-sce tenta d'illuminarlo e ricondurlo alla sua dottrina, assicurandoto che niuno crede alle sue visioni; che invece ne sperdono la riputazione nell'animo de' suoi sudditi.

1012

ICII

Fondazione del monastero de' Camaldolesi in Italia. Il califfo fatimita d'Egitto saccheggia la chiesa di Gerusalemme e caccia dalla Palestina tutti i preti cristiani.

Sempre preoccupato d'ingannar i suoi popoli con falsi prodigi, l'imperatore Cin-isong narra ai grandi d'aver veduto in sogno uno spirito che gli portava un ordine d'Iu-oang, esprimente: Ho inviato Ciao-iuen-lang, vostro antenato, a portarvi un libro celeste, ora sono per mandarvi lui in persona; e che la notte appresso vide il medesimo spirito che gli disse: Preparate sei seggi dalla parte d'occidente, e attendeteci ; che dopo la quinta veglia della notte, si diffuse un odor grato nella sua stanza e nella gran sala del suo palazzo ch' empironsi d'una luce gialla come l'oro, in mezzo alla quale comparve il suo antenato Scing-tsu; che ravvisandolo, col cuore pieno di tema e d'allegrezza, ei gettatosi per terra, la battè col capo più volte; che nel medesimo tempo vide a comparire sei spiriti i quali inchinaronsi profondamente per salutare Scing-tsu, e andarono ad assidersi sopra i seggi preparati; che Scing-tsu lo fece approssimare e gli disse: E' bene che sappiate che uno dei nove Gin-oangsci che succedettero a Ti-oang-sci e Tien-oang-sci, era l'antenato della nostra famiglia di Ciao, il quale ricomparve dopo più secoli nella persona del grande e celebre Oang-ti : che avendo poi lasciato il mondo, era tornato nella famiglia Ciao sotto la dinastia dei Tang; che bisognava guardarsi dal rendersi indegno di sì nobile origine, e fare in modo che si perpetuasse ne' suoi discendenti; che terminando queste parole sedette sopra una nube bianca che formossi tantosto sotto i piedi suoi e disparve. Il principe, applaudito da' suoi grandi, concesse al suo impero un perdono generale in favore di questi prodigi.

 $1013$ 101.

 $\pm 2\pi$  ,  $\pm 2\pi$ 

Gli Slavi di tra l'Elba e l'Eider rinunziano al cristianesimo, ne fanno perire i sacerdoti e ne ardono tutte le chiese.

Benedetto VIII. incoronato Enrico II imperatore, gli dè un pomo d'oro cruato di due cerchia di temme incrociati, rappresentante il mondo sor $6<sub>9</sub>$ 

#### Era volgare

1919

1021

1022

1023

 $1024$ 

# $R E L I G I O N I$

papa ed a' suoi successori. Enrico II vuol farsi frate, nè riassume il governo dell'impero che ad ordine del papa.

L'imperatore Cin-tsong dichiarasi apertamente per la dottrina dei tao-sse, fa un sagrifizio a Lao-tse con molta magnificenza, e decreta a quest'antico filosofo un titolo onorevolissimo.

1018 Torna la Svezia, sotto Olao II, al cristianesimo.

Nuovi libri celesti vengono recati all'imperatore Cin-tsong da ciarlatani che vogliono ottenerne favori. Ei gli accoglie. Un savio però osa erigersi contro la temerità di queste furberie, e non è ascoltato. Cin-tsong convoca nel suo palazzo una grande assemblea de' tao-sse e degli osciang, che vi si trovano in numero di tredicimila. Passo tale cuopre il principe di ridicolo in faccia a tutto l'impero.

Setta di manichei e di gnosiici formata in Francia. Una donna venuta d'Italia ad Orleans, vi avea segretamente sedotto tutti i preti ed insegnava che Dio non era in fatto venuto sopra la terra, non morto ne risuscitato e che del pane e del vino diventar non potevano il suo corpo ed il suo sangue. Radunavansi questi settari alla notte, tutti portando lampade accese, recitando in forma di litanie i nomi dei demoni, con l'idea di far comparire in mezzo ad essi il demonio sotto la forma di qualche animale; allora spegnerano tutti i lumi, e ciascuno prendendo la prima donna che si trovava alla mano fra quelle tenebre, abbandonavasi alla brutalità della sua passione, senza darsi pensiero se fosse sua madre o sua sorella. Talvolta pigliando un fanciullo nato del commercio che avevano avuto insieme, lo bruciavano in una loro assemblea, e raccogliendone le ceneri, ne componevano una polvere che facevano bere ai loro iniziati o ai moribondi, e che chiamavano il cibo celeste. Sono i medesimi rimproveri che trovansi malignamente fatti ai primi cristiani.

Principio della chiesa Nostra-Donna di Parigi.

Stabilimento di parecchi digiuni nella religione eristiana.

Sotterransi con l'imperatore Cin-tsong i libri celesti che l'avevano disonorato.

Scuopre il re Roberto e fa punire i capi della setta de' manichei d'Orleans, de' quali dannosi alle fiamme tredici de' più ostinati ; erano fra essi dieci canonici. Questa setta pretesa di genti che faceano comparire i demoni, pare che sia stata vittima delle opinioni del tempo. Il furore del fanatismo contro questi sciagurati che non doveano che essere instrutti, era spinto si innanzi, supponendone veri i misfatti, che la regina Costanza, la quale trovavasi alla porta della chiesa quando passarono per girne al supplizio, cavò ad uno di essi, per nome Stefano, ch'era stato suo confessore, un occhio col bastone che portava in mano. Del resto, prima di questo fatto, non erasi mai dato in Francia al supplizio nissuno di quelli che dogmatizzavano sopra ciò che non intendevano.

Dopo il favore da Cin-tsong conceduto ai libri celesti, spargonsi i tao-sse nell'impero della China, e principalmente nelle provincie del Chiang-si e del Chiang-nan ; dove questi preti non hanno più ricorso che alla magia per guarire i mali. Un governatore di quelle provincie fa spianare i templi in cui fannosi i lor sortilegi, e domanda all'imperatore di far altrettanto in tutte le altre provincie. Approvato ne è il zelo, ed il suo esempio seguito.

Il papa Giovanni XIX vuol vendere al patriarca di Costantinopoli il titolo di vescovo ecumenico od universale che da lungo tempo questa side ambiva. Jovità tale desta mormorazioni in Francia ed in Italia; i vescovi di Francia uni of all suppose that if it was that Cr. Intimental and considered the contribution of

 $694$ 

Era

volgare

 $\mathbf{11}$ 

 $6a5$ 

# *RELIGIONI*

1025 La Polonia si fa cristiana sotto Boleslao.

Eresia di Gandulfo, italiano, i cui settatori fan professione d'una certa giustizia, per la quale soli pretendono che ognun sia purificato, non riconoscono nella Chiesa verun sagramento utile alla salute, e rigettano ogni culto esteriore.

- 1027 La città di Cordova non conserva più supremazia sopra la Spagna che per la sua moschea.
- Fa il re Roberto adunare diversi concili per istabilire la pace tra' signori 1028 particolari, facendovi portare gran numero di reliquie al fine di rendere cotali adunanze più celebri. Comincia a stabilirsi quest'uso di viaggiare con delle reliquie.
- Instituzione della tonsura pei sacerdoti cattolici, cioè che abbiano rasa la 1031 barba ed una corona di capelli sul capo.
- $1032$ Instituzione della festa della commemorazione generale dei morti, per opera di Odillone, vescovo di Cluni, festa adottata da tutte le Chiese cattoliche.
- Seljuc, capo dei Turchi, fa alla sua nazione abbracciare la religione dei 1035 maomettani.
- L'imperatore Scin-tsong si dà alla setta di Foe, e mantiene presso la sua  $1037$ persona un tao-sse.
- Dà Roma lo spettacolo dei maggiori disordini. Più niuno ardisce d'andar 1039 a visitare la tomba dei santi apostoli ; hanno gli uomini a temere il coltello ed il veleno ; l'onor delle donne vi è esposto a pericoli che l'esempio di chi men dovrebbe autorizza. La divozione dei cristiani si trova costretta a mutar oggetto e volgersi a Gerusalemme, dove i califfi li lasciano penetrare; il che poi determina le crociate.
- 1041 Tregua del signore. Era una legge ecclesiastica che vietava i combattimenti particolari dal mercordì a sera fino al lunedì mattina, pel rispetto che doveasi a que' giorni da' cristiani destinati a celebrare i misteri della vita e della morte di Gesù Cristo. Non potevano l'autorità regia ed ecclesiastica fare allora di più per impedire a' sudditi di distruggersi.
- Verso questo tempo vuole un legato del papa introdurre in Ispagna la 1042 liturgia romana invece di quella chiamata mosarabica, e renderla esclusiva.

Fondazione dell'abazia del Bec in Normandia.

- Certo Uang-tse, schiavo chinese, fa lega con dei magi della setta di Foe, si 1046 dà a predir l'avvenire ed a pubblicare altamente che il Foe-scechia è divenuto si debole che gli fu tolto ogni suo potere sopra questo mondo, e che il Foe-mile ne ha assunto il reggimento in sua vece. Spaccia poi questa dottrina con tanta sicurezza, che si fa una quantità prodigiosa di discepoli. Gli avvisa egli di trovarsi in un luogo indicato, per veder cominciare il regno di Foe-mile. Prevenuto d'essere scoperto, anticipa il tempo dicendo che, siccome erasi alla vigilia del solstizio d'inverno e quel giorno era felice, così Mile lo ha eletto per entrare in carica.
- $1047$ Andrea, re d'Ungheria, stabilisce ne' suoi stati la religione cristiana, e stanzia la pena di morte contro coloro che rifiutassero di lasciare il paganesimo.
- La tiara, un tempo usata appo i Parti, in Armenia e fra' popoli d'Oriente.  $10,8$ vien data ai papi di Roma, ed è Leone IX il primo che la porti. Leone IX riforma la Chiesa cattolica.

Dedicazione della chiesa di San-Remogica Reims.

res di un constituito de la de proposta

Era volgare

# RELIGIONI

figura del corpo e del sangue di Gesù Cristo, ned esservi cambiamento nella sostanza del pane e del vino. Berengario si considera come il capo de' sacramentari; combatte egli i matrimoni legittimi ed il battesimo de' bambini. Vien condannato da Leone IX e combattuto da Lanfranco, monaco dell'abazia del Bec in Normandia che sostiene essere il corpo di Gesù Cristo nell' Eucaristia quel medesimo che uscì della Vergine, e non essere il medesimo. È il medesimo quanto all'essenza ed alle proprietà della vera natura, e non è il medesimo quanto alle specie del pane e del vino; a tal che è il medesimo quanto alla sostanza e non il medesimo quanto alla forma.

1052

1053

 $1050$ 

1060

La Norvegia divien cristiana. Setta maomettana degli Almoravidi d'Africa. Erano antichi cristiani divenuti maomettani e briganti; credevano aver adempito ai doveri che l'Alcorano prescrive, facendo alcune abluzioni; del resto viveano nella massima

licenza, regnando fra essi il furto, l'omicidio e l'adulterio. Pretende Michele Cerulario, patriarra di Costantinopoli, che Gesù Cristo, dopo celebrato l'antica pasqua con gli azimi, instituisse la nuova con pane lievitato, che sostiene essere il vero pane eucaristico. Rinfaccia ai Latini di celebrare il sabbato ebraico in quaresima, perchè il giorno di sabbato digiunano. di mangiar sangue e carni soffocate, e di non cantar alleluja in quaresima. Fa. chiuder le chiese dei Latini che trovavansi a Costantinopoli, e toglier a tutti gli abati e religiosi latini che rinunziare non volevano alle ceremonie della Chiesa romana, i monasteri che in quella città possedevano : così fu consumato lo scisma dei Greci. Accusa i Latini d'eresia per aver aggiunto al simbolo la parola filioque. L'avversione dei Greci pei Latini non cessò di crescere sino alla fine del loro impero. Quest' odio che lor facea di sovente preferire i musulmani ai Latini, contribuì molto ai progressi dei Turchi.

Pietro Damiano nominato il primo de' cardinali.  $1057$ 

Si statuisce, in un concilio tenuto a Roma, che dell'elezione del papa tratteranno prima i vescovi-cardinali, ch'essi chiameranno poi i cherci-cardinali, e in fine il clero ed il popolo di Roma daranno il loro assenso. In questo con. cilio, Berengario soscrisse una ritrattazione delle sue opinioni sulla presenza reale.

Gli Spagnuoli adottano il rito romano invece del rito gotico.

Esistenza di Domenico il Corazzato, così denominato per una camicia di maglia di ferro che continuamente portava, nè si cavava che per darsi la disciplina. Non solo per se Domenico mortificavasi in tal modo, ma ancora per soddisfare le penitenze altrui ; parea che volesse accollarsi tutte le iniquità del popolo. Allora credevano che cent'anni di penitenza si potessero riscattare con venti salteri accompagnati da disciplina; tre mila colpi equivalevano ad un anno di penitenza, ed i venti salteri facevano 300 mila colpi, in ragione di 100 colpi per dieci salteri. Domenico adempiva facilmente in sei giorni questa penitenza di cent'anni per chi ne lo pregava. Pretendesi che questa penitenza gli avesse fatto la pelle nera quanto quella di un negro.

 $1062$ Gotescalco, principe degli Slavi di là dell'Elba, riconduce la sua nazione al cristianesimo.

Eduardo estende il cristianesimo in Inghilterra.

Eroldo, re di Norvegia, distrugge le chiese de' cristiani ne' suoi stati.

Alessandro II, a sollecitazione d'Ildebrando, divenuto cardinale, statuisce con una holla che i vescovi nol sono legittimamente su in autunta al

### **RELIGIONI**

Persia. Il califfo è chiamato come arbitro ne' trattati di tutti questi principi ; gli accordi loro si stipulano alla sua presenza ed egli vi dà la sua sanzione.

Setta de' nicolaiti, ch' eran preli pretendenti di non esser obbligati alla continenza.

Concilio di Piacenza, in cui, a richiesta degli ambasciatori dell'imperatore Alessio, il papa Urbano fa impegnare i principi cristiani con giuramento a marciare contro i musulmani, ed a fare il viaggio della Palestina.

Incominciasi a piantar croci sulle strade maestre per servir d'asilo ai viaggiatori.

Concilio di Chiaramonte in cui si fa la pubblicazione della prima crociata. Esorta il papa Urbano II i cristiani a passare in oriente in aiuto de' loro fratelli oppressi dai Saraceni ch'erano in possesso della Palestina; ordina che tutti quelli che imprenderanno questo viaggio porteranno sovr'essi la figura della croce, e da questo appunto lor venne il nome di crociati; per maggiormente incoraggiarli, il papa dichiara che tutti quelli i quali avran preso la croce, saranno assoluti da tutti i peccati e dispensati da' digiuni ed altre opere penali. Ademaro, vescovo del Puy, rimane dal concilio eletto a condurre i pellegrini con potestà di legato. Capo secolare è Raimondo conte di Tolosa.

Pur nel concilio di Chiaramonte o Clermont proscrivesi l'uso di dare il corpo di Cristo inzuppato nel sangue, come facevasi nella Chiesa greca ed al monastero di Cluni. L'uso della Chiesa di Gerusalemme era però di non dar la comunione che sotto la specie del pane, e dopo la conquista di Gerusalemme uso tale si stabilì insensibilmente nelle Chiese d'occidente.

- 1096 Il re Filippo assolto dalla sua scomunica, lasciando predicar ne' suoi stati la crociata.
	- Sterminio de' Giudei fatto dai crociati.

Partenza dei Franchi per la 1.ª crociata, condotti dall'Eremita Pietro. Instituzione dell'ordine di Sant' Antonio, fatta in occasione di coloro che assistevano gl'infermi di fuoco sacro.

- 1097 Anselmo contrasta, per Urbano II, al re d'Inghilterra le investiture.
- $1098$ Instituzione dell'ordine dei Cisterciensi per opera di Roberto, abate di Mollesme.

Rivelazione della santa Lancia durante l'assedio d'Antiochia.

Presa d'Antiochia fatta dai crociati : vi si repristina il cristianesimo. Il papa concede al conte Ruggero la legazione ereditaria e perpetua della santa sede sopra tutta la Sicilia.

L'arcivescovo di Cantorberì, Anselmo, pruova contro i Greci che lo Spirito Santo procede dal figliuolo e dal padre.

Instituzione dell'ordine di Fontevrault, i cui monasteri erano doppi d'uo- $1009$ mini e di donne, ed in tutti i quali l'abadessa comandava ai religiosi.

Pietro Bartolammeo, inventore della santa Lancia, offre di dimostrare la verità della sua rivelazione con la pruova del fuoco. Muore poco dopo.

La festa dei pazzi, che celebravasi a Digione il giorno della circoncisione, estendesi e si celebra in tutti gli stati cattolici.

I crociati si rendono padroni della Palestina e di Gerusalemme. Sterminati gli abitanti, i crociati si recano a visitare il sepolcro di Gesù Cristo, e vi ristabiliscono la religione. Mutasi in chiesa la grande moschea, chiamata il sancra, edificata da Omar nel sito dell'antico tempio degli Ebrei.

Filippo I, re di Francia, scomunicato per la seconda volta. 1100  $\mathbb{R}^n$  and  $\mathbb{R}^n$  are  $\mathbb{R}^n$ 

on faxione dell'en tine di Marcono initia no-

Era volgare

#### *RELIGIONI*

La giurisdizione ecclesiastica da Costantino in poi si estende e sviluppasi, 1100 secondo regole bene combinate, da cui raccolgonsi sulle prime felici frutti: ma nell'undecimo secolo sorgono le contestazioni tra la potestà ecclesiastica e la civile, che mettono nelle nazioni la confusione e gravi disordini producono. Gregorio VII tiene vigorosamente fronte all'imperatore Enrico IV e agli altri sovrani; i successori suoi ne ricalcano le orme; così per più secoli la discordia agita furibonda la sua face. Sol quando i lumi della ragione hanno dissipato i pregiudizii, illuminato gl'intelletti, allora solo, a tranquillità dei popoli, pongonsi tra i due poteri limiti salutari.

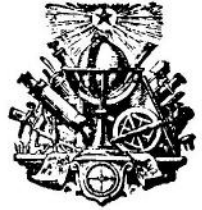

 $6g8$ Era

volgare

1095

 $\alpha$ 

-25 1001

Era volgare

# **FILOSOFIA**

Instituzione dei pari in Francia. Il termine pari, venuto dal latino, significa uguale. Non se ne servirono sotto la prima e seconda stirpe dei re di Francia se non in questo senso. I figli di Luigi il Bonario chiamaronsi pares in un loro congresso, l'anno 851, e lungo tempo prima Dagoberto diede il nome di pares a dei monaci. Crodegango, vescovo di Metz al tempo di Carlomagno, appellò pari dei vescovi e degli abati. I vassalli d'uno stesso signore così s'avvezzarono a chiamarsi pari. Alfredo il Grande aveva stabilito in Inghilterra i giurati; erano pari. I principi d'Alemagna nominavano l'imperatore, ed erano i suoi pari. Così usarono alcuni vassalli in Francia. Erano in ciascun feudo de' pari o baroni che dipendevano dallo stesso signore ed erano pari fra essi, ma non pari del loro signore feudale. I principi che rendevano omaggio immediato alla corona, come i duchi di Guienna, Normandia, Borgogna; i conti di Fiandra, Tolosa, erano infatti tanti pari di Francia; l'erano di fatto e non ancora in virtù di patenti d'erezione : non debbe far maraviglia che non siensi mai trovate queste prime lettere di creazione, per la ragione che nominando re Ugo Capeto, questi signori eransi fatti essi medesimi suoi pari. Ciò che si disse dei pari di Carlomagno è una favola ; tale instituzione è molto posteriore: il primo pari nominato in virtù di lettere apposite è Filippo l'Ardito, creato pari di Borgogna dal re Giovanni, nel 1363.

Dottrina d'Abul-Ussein-Essofi. Succedette ad Al-Assari : nato a Bagdad, vi fu educato, e quivi apprese la filosofia e le matematiche, due scienze che facevansi procedere insieme e che non bisognerebbe mai separare. Possedette l'astronomia a tal punto da far dire di lui, che la terra non fu tanto bene conosciuta da Tolomeo quanto da Essofi il cielo.

Filosofia dei letterati chinesi Sceu-cu e Scin-ci. 1.º Il dovere del filosofo è di cercare qual sia il primo principio dell'universo; come ne sieno emanate le cause generali e particolari; quali sono le azioni di queste cause; quali gli effetti loro; che sia l'uomo relativamente al suo corpo ed alla sua anima; come concepisce; come agisce; che cosa è il vizio; che cosa è la virtù; in che consiste l'abitudine; qual è il destino d'ogni uomo; quali i mezzi di conoscerlo. Tutta cotale dottrina debb' essere esposta per simboli, enimmi, numeri, figure e geroglifici. 2.º La scienza è o antecedente (tien-tien-ir) e s'occopa intorno all'essere ed alla sostanza del primo principio, al luogo, al modo, all'operazione delle cause prime considerate in potenza; oppur è susseguente, e tratta dell'influenza dei principii immateriali ne' casi particolari; dell'applicazione delle forze attive per augumentare, diminuire, alterare; delle opere; delle cose della vita civile, dell'amministrazione dell'impero, delle congetture convenienti o no, ecc. 3.º Di nulla non si fa nulla : non v'ha dunque nè principio nè causa che abbia tratto dal nulla. 4.º Tutto non essendo ab eterno, 4 havvi dunque ab eterno un principio delle cose anteriore alle cose : Li è questo . principio ; Li la ragione prima ed il fondamento della natura. 5.º Questa causa è l'Essere infinito, incorruttibile, senza principio nè fine ; senza di che non sarebbe causa prima ed ultima. 6.º Questa grande causa universale non ha nè vita, nè intelligenza, nè volontà ; è pura, tranquilla, trasparente, senza corporeità, senza figura, non attiensi che pel pensiero, come le cose spirituali; non ha le qualità degli elementi. 7.º Li, che si può considerare come la materia the mediante change in the contract of the mediante cincor

Era volgare

1001

 $\sim$   $\sim$ 

 $\sim$  10  $\%$ 

学习

 $\mathcal{R}$ 

#### **FILOSOFIA**

vicissitudini divenne sensibile e palpabile. 8.º Li divenuto per se medesimo un globo infinito, chiamasi Lai-ien, perfezione sovrana. 9.º L'aria che produsse cinque emanazioni, è resa palpabile da cinque vicissitudini, è incorruttibile come Li; ma ella è più materiale e più soggetta alla condensazione, al moto, alla quiete, al caldo ed al freddo. 10.º Li è la materia prima; Tai-chie la seconda. 11.º Il freddo ed il caldo sono le cagioni d'ogni generazione e d'ogni distruzione: il caldo nasce dal movimento, il freddo dal riposo. 12.º L'aria contenuta nella materia seconda o il caos, produsse il calore agitandosi da se medesima; una porzione di quest'aria rimase in riposo e fredda: l'aria è dunque fredda o calda. L'aria calda è pura, chiara, trasparente e leggiera; l'aria fredda è impura, oscura, densa e pesante. 13.º V'hanno dunque quattro cause fisiche, il moto e la quiete, il caldo ed il freddo; chiamasi lun-cing-iniang. 14.º Il freddo ed il caldo sono strettamente uniti, si è la femmina ed il maschio : generarono l'acqua la prima, ed il fuoco dopo l'acqua : l'acqua appartiene all'in ed il fuoco all'iang. 15.º Tal è l'origine dei cinque elementi che costituiscono tai chie, o in-iang, o l'aria rivestita di qualità 16.º Cotali elementi sono l'acqua, elemento settentrionale ; il fuoco, elemento australe ; il legno, elemento orientale, e la terra che tiene il mezzo. 17.º L'in-iang ed i cinque elementi produssero il cielo, la terra, il sole, la luna ed i pianeti; l'aria pura e leggiera, portata in alto, formò il cielo; l'aria densa e grave, precipitò abbasso e fece la terra. 18.º Unendo il cielo e la terra le loro virtù, generarono maschio e femmina; il cielo ed il mare sono d'iang, la terra e la femmina sono d'in; perciò l'imperator della China viene denominato re del cielo, e l'impero sagrifica al cielo e alla terra suoi primi parenti. 19.º Il cielo, la terra e l'uomo sono una sorgente feconda che comprende tutto. 20.º Ed ecco come fu fatto il mondo. La sua macchina è composta di tre parti primitive, principii di tutte le altre. 21,<sup>0</sup> Il cielo è il primo; comprende il sole, la luna, le stelle, i pianeti e la regione dell'aria, dove trovansi sparsi i cinque elementi da' quali sono generate le cose inferiori. 22.º Questa regione è partita in otto cua o porzioni dove questi elementi si modificano diversamente e conspirano con le cause universali efficienti. 23.º La terra è la seconda causa primitiva; comprende le montagne, i fiumi, i laghi ed i mari che pur hanno lor cause universali efficienti che non sono senza energia. 24.º Alle parti della terra appartengono il cang e l'ien, il forte ed il debole, il duro ed il molle, l'aspro ed il dolce. 25.º L'uomo è la terza causa primitiva, ha azioni e generazioni che sono sue proprie. 26.º Questo mondo s'è fatto a caso, senza disegno, senza intelligenza, senza predestinazione, per una cospirazione fortuita delle prime cause efficienti. 27.º La terra è quadrata ; è per ciò che tiene il mezzo come il punto della quiete : i quattro elementi le stanno ai lati. 28,º Oltre il cielo, havvi ancora una materia prima infinita ; chiamasi Li : il Tai-chie n' è l'emanazione ; essa non si muove : è trasparente, sottile, senza azione, senza cognizione: è una potenza pura. 29.º L'aria, che sta tra il cielo e la terra, dividesi in otto cantoni; quattro sono settentrionali, dove dura l'in, il freddo, e quattro meridionali, ne' quali regna l'iang o il calore; ogni cantone ha il suo cua, o la sua porzione d'aria : questo è il soggetto dell'enigma di Foi. Diede Foi i primi lineamenti della storia del mondo. Confucio gli ha svolti nel libro Lie-chien. Ecco il sistema dei letterati sull'origine delle cose; la metafisica della setta di tao-cu è la medesima: secondo questa setta, Tao o Caos produsse uno; è Tai-chie o la materia feconda; Tai-chie produsse due, In e Leang; due produssero tre Tien, Ti, Gin, San; Zai, la terre l'immo tre produ es futto cio702

Era

volgare

# SECOLO DI GOFFREDO DI BUGLIONE

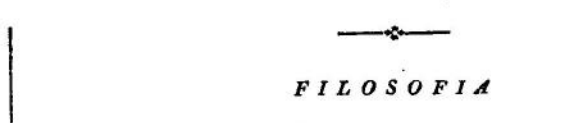

Filosofia d'Avenzoar (Ben-Zoar). Avenzoar nacque a Siviglia, professò 1010 la filosofia, ed esercitò la medicina con un disinteressamento degno di ogni lode; sovveniva gl'infermi indigenti coi salari che riceveva dai ricchi. Ebbe a discepoli Avenpas, Averroe (Ebn-Rosch) e Rasis. Shandì dalla medicina le ipotesi, e la ricondusse all'esperienza ed alla ragione.

1011 1013

1015

 $1023$ 

Fondazione della dinastia Inglingii in Norvegia per opera di Olao II.

Filosofia di Rhazes o Al-Razi, Moammed-ben-Zacaria, appellato Al-Manzor o il Grande. Nacque a Rac, città di Persia. donde suo padre il condusse a Bagdad per iniziarlo nel commercio; ma Rhazes era dalla natura appellato allo studio delle scienze; nella sua giovinezza aveva studiato la musica, ma siccome essa non gli dava profitto, prese qualche tintura di medicina e si stabilì in un ospedale in cui credette di trovare il gran libro del medico ; non trascurò lo studio della medicina per quello della filosofia, e fu il Galeno degli Arabi. In età di 40 anni viaggiò, percorrendo diversi climi, conversò con uomini d'ogni sorta di professioni; ascoltava senza distinzione chiunque poteva instruirlo, o dei medicamenti, o delle piante, o dei metalli, o della filosofia, o della chirurgia, o della storia naturale, o della fisica, o della chimica. Fu il suo merito conosciuto da Al-Manzor, reggente o governatore di Spagna, che lo chiamò a Cordova, dove s'acquistò ricchezze immense. Non cessò mai di leggere o di scrivere sino ad età avanzata che divenne cieco; fu ucciso nel 1023. Una legge di quest' epoca vieta in Inghilterra ai genitori di vendere i figliuoli.

Filosofia d'Avenpas, Ebn-Bagiat, arabo o moro di Spagna. Il medico 1020 Avenpas fu una specie di teosofo. La sua filosofia lo rese sospetto, sì che fu imprigionato a Cordova come empio e come eretico. Era allora un numero assai grande d'uomini i quali, immaginandosi di perfezionare la religione per mezzo della filosofia, le corrompevano entrambe. Questa mania che svelavasi nell'islamismo, pur troppo doveva un giorno manifestarsi assai più fortemente nel cristianesimo.

Legislazione de' Nu-cin. Dal tempo degli Uei che possedevano una parte della China, chiamavansi questi Tartari Uchi; i Sui mutarono questo nome in quello di Moo: sotto l'impero dei Tang eran divisi in due orde denominate l'una E-sciui e l'altra Su-mu : in seguito, l'orda Su-mu divenne potentissima, e formò il regno di Pu-ai al quale l'orda E-sciui si sottomise. Alquanti anni dopo, essendo il regno di Pu-ai stato distrutto, i popoli dell'orda E-sciui si divisero in due rami ed andarono ad abitare gli uni al settentrione, gli altri al mezzodi. Allora mutarono nome; quelli di tramontana, come quelli d'ostro, presero il nome di Nu-cin o Niu-cin : ma perchè quelli del mezzodì si diedero ai Tartari Chitan e gli altri niegarono di farlo, i Chitan per distinguerli chiamarono i Nu-cin inciviliti quelli che s'erano posti sotto la loro obbedienza, dando agli altri il nome di Nu-cin barbari o selvaggi. Furono questi ultimi che vennero ad assoggettarsi alla China, offerendo cavalli del loro paese. L'imperatore gli esentò dai lavori forzati, loro non imponendo che la legge di costruire barche pel trasporto dei cavalli che pagherebbero in tributo all'impero. I Saraceni fondano in Ispagna vari regni.

1025 1030

Legislazione di Stefano in Ungheria. Pubblicò leggi sul governo dello stato e della religione; ebbe a combattere la parte de' suoi sudditi ribellati a causa del cristianesimo, vinse il principe di Transilvania suo zio, che n'era alla testa, e fece tornar al dovere i suoi sudditi.

Legislazione dei Normanni in Italia. Era questo paese allora partito tra  $1031$ 

# FILOSOFIA

gl'imperatori d'oriente e d'occidente, tranne la parte meridionale allora piena di piccoli principi greci, lombardi ed italiani, del continuo inquietati dai Saraceni loro contuni nemici, che reguavano in Africa ed eransi impadroniti della Sicilia. Essendo quaranta Normanui stati in Palestina verso l'anno 983, passarono al ritorno sul mare di Napoli, ed approdarono nel principato di Saleruo nel momento che i Saraceni assediavano Gaimar nella sua capitale : l'ajutarono a cacciare quei nemici, e contenti di questa gloria, tornarono in Normandia ed indussero altri avventurieri a cercar fortuna in loro compagnia. In simili circostanze fu che i figli di Tancredi di Altavilla risolvettero di passare in Italia, e che per uno di questi avvenimenti straordinarii, di semplici particolari fondarono un impero fiorente sotto il quale la stessa Roma piegò, cedendo loro una parte del suo patrimonio, ma ritenendone l'omaggio e la supremazia.

Legislazione degl'Ia. Ciao-iuen-ao, principe degl' la, prendendo possesso del trono lasciatogli da suo padre, regolò le sue truppe sul piede di quelle della China; ogni sei giorni radunava gli ufficiali per istruirli e dar loro i suoi ordini; stabilì diversi tribunali di guerra e di governo sul modello di quelli dell'impero della China, e collegi ne' quali istruivansi i giovani nelle lettere tartare e chinesi : quanto agli esercizi militari, non volle allontanarsi da quelli ch' eran soliti fra' Tartari; occupava continuamente i soldati in partite di caccia, per tenerli in lena, avvezzargli alla fatica e disporgli a colorire il gran disegno che aveva d'estendere i limiti del suo impero. Di poi, adottarono gl'la i costumi dei Chinesi, e li preferirono a quelli dei Tariari che Li-leang-tso aboli; i lor vassalli erano vestiti alla chinese; i mandarini sullo stesso piede, e portavano gli stessi nomi d'ufficio di quelli della China; la giustizia vi seguiva le medesime leggi : tutto era presso gl' la regolato sul modello del governo chinese.

1033

 $1037$ 

X.

Era

volgare

 $1032$ 

# Stabilimento del sistema feudale in Iscozia.

Legislazione dei re di Castiglia in Ispagna. Credesi che il nome di Castiglia venga dalle castella che i signori rifuggiti al tempo dell'invasione dei Mori in quella parte della Spagna, vi edificarono per mettersi al sicuro dalle loro violenze; vissero da prima come in repubblica, o almeno avevano un consiglio comune in cui prendevansi le decisioni per la pace e per la guerra ; giudici ch'ei si preposero, giudicavano le differenze ; ai giudici succedettero dei conti che divennero, non si sa come, vassalli dei re di Leone. Bermude III, ultimo di detti re, fu assassinato o perì in una battaglia contro Ferdinando, figlio di don Sancio, re di Navarra, che gli avea dato la Castiglia erigendola in regno. Gli stati di Leone e di Oviedo assembrati, diedero la corona a questo vincitore che aveva sposato la sorella di Bermude III. La dolcezza del suo governo gli acquistò l'affetto de' novelli suoi sudditi come aveva quello degli antichi.

Legislazione dei Turchi Seljucidi di Persia od Iran. Togrulbeg, capo dei Turchi Seljucidi, sceso da Seljuc, emir al-omra dei califfi di Bagdad, entrato in Bagdad stessa con un esercito, si rese padrone della città e del califfo, pur prosternandosi a' suoi piedi, e la propria potenza stabilì sopra la sua. I Turchi Seljucidi formarono tre dinastie nell'oriente : la prima e più potente è quella di Persia che formossi a quest' epoca da Togrulbeg, chiamato in ajuto del califfo Caiem contra Masud, sultano di Bagdad, e che contò quindici imperatori, terminando nel 1194. Le seconda, quella dei Seljucidi del Cherman, si formò nel 1091, ed ebbe undici principi. È la terza quella dei Seljucidi di Rum, che formatasi nel 1074 o 1081, durò, sotto quindici sultani, 220 anni. Togrulbeg, primo sultano seljucida dell'Iran, regnò 26 anni; incontrò poche traversie e fu

1040

1050

#### FILOSOFIA

SECOLO DI GOFFREDO DI BUGLIONE

gran politico. Adonta delle occupazioni militari e civili che tutte stavano a suo carico, fu esattissimo nelle pratiche dei digiuni e degli esercizi della religione maomettana che fece abbracciare ai Turchi.

Filosofia d' Avicenna o Abu-Ali-Abiusceni. Nacque a Bocara nel 980, da un padre che conobbe per tempo lo spirito eccellente di suo figlio e lo coltivò. Nell'età in cui i fanciulli ancora balbettano, parlava distintamente d'aritmetica, di geometria e di astronomia ; fu instrutto dell'islamismo in propria casa; andò a Bagdad a studiare la medicina e la filosofia razionale ed esperimentale, e trovava i giorni e le notti troppo corte per lo studio. Il suo merito l'introdusse alla corte e vi godette della più alta considerazione; ma cadde a un tratto dall'apice degli onori. Aveva il sultano Jasoc-bag conferito il governo di Bocara a suo nipote: questi si era additto Avicenna, allorchè il sultano, inquieto sulla condotta di suo nipote, si deliberò di disfarsene per via del veleno e per mano di Avicenna, il quale non volle mancare nè al padrone che lo aveva innalzato, nè a quello cui serviva. Custodi il segreto e non commise il misfatto. Ma il nipote di Jasoc-bag, instrutto col tempo del disegno di suo zio, punì Avicenna del segreto che gliene avea tenuto. La sua prigionia durò due anni ; nulla gli rimproverava la coscienza; ma il popolo che giudica male, lo guardò come un mostro d'ingratitudine : eppure una parola indiscreta avrebbe posto l'armi in mano a' due principi e fatto spargere fiumi di sangue. Avicenna fu un uomo voluttuoso; i suoi eccessi ed una dissenteria che ne fu la conseguenza, il menarono alla tomba; per abbreviare i suoi patimenti, si fece portare una tazza d'acqua, e gettatovi dentro della polvere che la gelò, stese il suo testamento, pigliò la sua tazza di gelo e se ne morì, lasciando a suo figlio Ali, medico famoso come lui, un retaggio immenso. Avicenna aveva imparato a memoria la metafisica di Aristotele, quantunque tanto lontana dalla perfezione e sì piena di superfluità.

Legislazione d'Eduardo III, re d' Inghilterra. Risalendo questo principe sul trono de' suoi padri, che i Danesi avevano da alcuni anni usurpato, fece fare una raccolta delle antiche leggi sassoni, come pure di quelle apportate dai Danesi, e se ne servì per rendere a' suoi sudditi la giustizia.

Eranvi state durante l'ettarchia e poco dopo tre sorta di leggi, le vest-sassoni, le merciane e le danesi; coteste leggi, fondate sopra principii poco divergenti, furono facilmente riunite in un solo codice.

Filosofia di Vuem-vuam e di Sceu-cung suo figliuolo, letterati chinesi. Intende questa filosofia agl'influssi celesti sopra i tempi, i mesi, i giorni, i segni del zodiaco, e alla futurizione degli avvenimenti, secondo la quale esser devono dirette le azioni della vita. Eccone i principii : 1.º Il calore è il principio d'ogni azione e d'ogni conservazione ; esso nasce da un moto prodotto dal sole vicino e dalla luce splendente. Il freddo è causa di ogni quiete e d'ogni distruzione; è una conseguenza della gran distanza del sole, e dell'allontanamento della luce e della presenza delle tenebre. 2.º Il calore regna sulla primavera e sull'estate; l'autunno ed il verno sono soggetti al freddo. 3.º Il zodiaco è diviso in otto parti; quattro appartengono al calore e quattro al freddo. 4.º L'influenza delle cause efficienti universali calcolasi cominciando al punto cardinale o cua, chiamato scin ; esso è orientale : è il primo giorno della primavera, o il 5 o 6 di febbraio. 5.º Tutte le cose non sono che una sola e medesima sostanza. 6.º V' ha due materie principali, il caos infinito, o l'aria, o tai-chie, emanazione prima ch'entra conseguentemente in tutte le produzioni. 7.º Dopo la formazione del cielo e della terra, tra l'uno e l'altro si troverà l'emanazione prima

#### FILOSOFIA

1050

Era

volgare

o l'aria, materia più vicina di tutte le cose corruttibili. 8.º Così tutto uscì da una sola e medesima essenza, sostanza, natura, per la condensazione, pei principii delle figure corporali, per le modificazioni variate secondo le qualità del cielo, del sole, della luna, delle stelle, dei pianeti, degli elementi, della terra, dell'instante, del luogo, e pel concorso di tutte queste qualità. 9.º Tali qualità sono dunque la forma ed il principio delle operazioni interiori ed esteriori dei corpi composti. 10.º La generazione è uno scorrer dell'aria primitiva della scelta modificata sotto figure, e dotata delle qualità più o men pure, qualità e figure combinate secondo il concorso del sole e delle altre cause universali e particolari. 11.º La corruzione è la distruzione della figura esterna, e la separazione delle qualità, degli onori e degli spiriti uniti nell'aria; le parti d'aria son disunite ; le più leggiere, più calde, più pure, ascendono ; le più pesanti, più fredde, più rozze, discendono : le prime chiamansi xin od o-en, spiriti puri, anime separate ; le seconde diconsi cuei, spiriti impuri o i cadaveri. 12.º Le cose differiscono e per la forma esterna e per le qualità interne. 13.º Vi hanno quattro qualità : lo scing, puro e costante ; il pieu, curvo ,impuro e variabile ; il tung, penetrante e sottile; il se, denso, oscuro ed impenetrabile : le due prime sono buone ed ammesse nell'uomo; le due altre cattive e relegate nel bruto e negl'inanimati. 14.º Dalle buone qualità nasce la distinzione del perfetto e dell'imperfetto, del puro e dell'impuro nelle cose. Colui che ricevette il primo di questi modi è un eroe o un letterato; la ragione il regge; ei lascia da se lungi la moltitudine. Colui che ricevette le seconde qualità è oscuro e crudele ; cattiva n'è la vita. Colui che partecipa dell'une e delle altre tiene il mezzo; è uomo buono e prudente; è del novero d'iculin. 15.º Tai-chie, o la sostanza universale, dividesi in luogo e veduta; veduta è la sostanza figurata, corporea, materiale, estesa, solida e resistente; luogo è la sostanza men corporea, ma senza figura determinata, come l'aria : appellasi vu-cung-ien, vucung, nulla, vacuo. 16.º Il nulla o vacuo, o la sostanza senza qualità e senza accidente, tai-vu, tai-cung, è la più pura, la più sottile e la più semplice. 17.º Tuttavia non può sussistere per se medesima, ma soltanto mediante l'aria primitiva : entra in tutto il composto ; è aerea : chiamasi chi. Non hisogna confonderla con la natura immateriale ed intellettuale. 18.º Da li, o dal caos, o seminario universale delle cose, escono cinque virtù : la pietà, la giustizia, la religione, la prudenza e la fedeltà, con tutti i suoi attributi; da li, rivestito di qualità e combinato con l'aria primitiva, nascono cinque elementi fisici e morali, de' quali è comune la sorgente. 19.º Li è dunque l'essenza di tutto, o, secondo l'espressione di Confucio, la ragion prima o la sostanza universale. 20.º Li produce tutto mediante chi o la sua aria primitiva; è quest'aria il suo instrumento ed il suo regolatore generale. 21.º Dopo un certo numero d'anni e di rivoluzioni, il mondo finirà, tutto tornerà alla primitiva sua sorgente, al suo principio; non resteranno che Li e Chi ; Li riprodurrà un nuovo mondo, e così successivamente, all'infinito. 22,º Vi hanno spiriti; è una verità dimostrata dall'ordine costante della terra e delle acque, e la continuazione regolata e non interrotta delle loro operazioni. 23.º Le cose hanno dunque un autore, un principio invisibile che le conduce; è Sciu, il maestro; Sciu-cuei, lo spirito che va e torna; Li-chium, il principio o il sovrano. 24.º Altra pruova degli spiriti, sono i benefizii sparsi sopra gli uomini, condotti per questa via al culto ed ai sagrifizii. 25.º I nostri padri offerirono quattro sorta di sagrifizii, Lui, al cielo, Sciang-ti, al suo spirito; In, agli spiriti delle sei cause universali, ne' quattro tempi dell'anno; cioè il freddo, il Fasti Univ. 4\* 89
### **FILOSOFIA**

caldo, il sole, la luna, le pioggie e la siccità ; Vang, agli spiriti delle montagne e de' fiumi; Pien, agli spiriti inferiori ed agli uomini che hanno bene meritato della repubblica : dal che segue, 1.º che gli spiriti dei Chinesi non sono che una sola e medesima sostanza con la cosa alla quale stanno uniti ; 2.º che tutti non hanno se non un principio, il caos primitivo ; ciò che bisogna intendere del Tien-scin, nostro dio, e dello Sciang-ti, il cielo o lo spirito celeste; 3.º che gli spiriti finiranno col mondo, e torneranno alla fonte di tutte le cose : 4.º che relativamente alla loro sostanza primitiva, gli spiriti sono tutti ugualmente perfetti, nè trovansi distinti che per le parti maggiori o minori di loro residenza ; 5.º che sono tutti in vita, senza intelligenza, senza libertà ; 6.º che ricevono sagrifizii solamente secondo la condizione delle loro operazioni e dei luoghi che abitano; 7.º che sono operazioni della sostanza universale, le quali non possono essere separate dagli enti ne' quali si suppongono, senza la distruzione degli enti stessi. 26.º Vi hanno spiriti di generazione e di corruzione che possonsi chiamare spiriti fisici, perchè son causa degli effetti fisici, e vi hanno spiriti di sagrifizii che sono o benefici o malefici all'uomo, e che ponno chiamarsi politici. 27.º La vita dell'uomo consiste nell'unione conveniente delle parti dell'uomo, che puossi chiamare l'entità del cielo e della terra : l'entità del cielo è un'aria purissima, leggierissima, di natura ignea, che constituisce l' Oen, l'anima o gli spiriti animali : l'entità della terra è un'aria densa, pesante, rozza, che forma il corpo ed i suoi umori, e chiamasi Pe, corpo o cadavere. 28.º La morte non è che la separazione di Oen e di Pe; ciascuna di queste entità torna alla sua sorgente; Oen al cielo, Pe alla terra. 29.º Non rimane dopo la morte che l'entità del cielo e l'entità della terra ; l'uomo non ha altra immortalità ; non v' ha propriamente d'immortale che Li.

 $1052$ 

 $3056$ 

Io5q

Legislazione degli Almoravidi o Lumpturi d'Africa. Abutessefin, capo d'una tribù mora che aveva per capoluogo l'antica città d'Agmet alle falde del monte Atlante, dove di poi fu fabbricata la città di Marocco, trovandosi in gran bisogno di viveri, si pose alla testa della tribù degli Almoravidi o Lumpturi per andar a gettarsi sopra la città di Segelmessa e ad esigerne dal governatore di essa città. Tornando ne' suoi stati, e per non esser soggiogato dalle dinastie arabe che dominavano sulle coste di Barbaria, Tessefin verso quest' epoca fortifico la città d'Agmet, alla quale diè il nome di Maroc, e ne fece la sede d'un impero che divenne potentissimo, ed il quale riunendo altre tribù, si estese dal monte Atlante sino in totta l'antica Mauritania tingitana. Uno dei discendenti di Tessefin, a sollecitazione dei principi mori stabiliti in Ispagna, vi comparve alla testa d'eserciti potenti e ne fu riconosciuto sovrano, sino a che ne furono i suoi discendenti spodestati nel 1129 dagli Almoadi.

Dassi dall'imperatore Enrico III il titolo di re dei Romani a suo figlio ancor fanciullo. Questo titolo fu quello dell'erede dell'impero d'Oecidente, come l'altro di Cesare davasi al principe che dovea ereditare il trono d'Oriente. L'imperatore aveva il nome d'Augusto, in greco Sebastos.

Filosofia d' Al-Gazali. Al-Gazeal o Al-Gazali illustrossi tra' suoi con la la sua apologia del maomettismo contro il giudaismo ed il cristianesimo. Professò la filosofia, la teologia ed il diritto islamitico a Bagdad. Giammai scuola fu più numerosa della sua; ricchi, poveri, magistrati, nobili, artigiani, tutti accorrevano per udirlo. Ma un giorno che men si aspettava, il nostro filosofo spari; prese l'abito di pellegrino, andò alla Mecca, percorse l'Arabia, la Siria e l'Egitto; fermossi alcun tempo al Cairo per udirvi Etartose, celebre teologo islamita: dal Cairo ripassò a Bagdad, dove morì in età di cinquantacinque anni.

**FILOSOFIA** 

Era

volgare

1060

1otia

1063

Era della setta di Al-Assari; scrisse sopra l'unità di Dio contro i cristiani; non fu la sua fede sì cieca che avesse il coraggio e la temerità di riprendere qualche cosa nell'Alcorano, nè così pura che non avesse eccitato la calunnia dei zelanti del suo tempo. Lodasi l'eloquenza e la facilità dei suoi poemi, tutti morali. Dopo esposto i sistemi dei filosofi in una prima opera intitolata: De opinionibus philosophorum, travagliossi a confutarli in una seconda che intitolò : De destructione philosophorum.

Filosofia di Michele Psello. Nato con talenti che la sua famiglia procurava di ritenere nell'oscurità, Psello cominciò tardi ad applicarsi allo studio; ma riparò il tempo suo malgrado perduto; le opere di Pitagora e di Platone, quelle degli antichi Caldei l'occuparono molto, e cercò d'illustrarle con note e con commenti. Nol distolsero le scienze profane dallo studio della Scrittura; cita di sovente le opere di Basilio. Psello fiorì sotto Costantino Duca che l'incaricò dell'educazione de' suoi figliuoli, e lo fece senatore. Alla morte di questo principe ritirossi in un monastero ; non v'ha che l'anime grandi che possano sostenere il ritiro, dopo aver abitato in mezzo al tumulto degli affari ; la conoscenza degli uomini vi riconduce i savi. Psello, greco di Costantinopoli, visse mai sempre in istretta unione con Giovanni Sifilino che di monaco era divenuto patriarca costantinopolitano. Costantino Duca, il quale diceva che se non avesse sul capo una corona avrebbe ambito la qualità di letterato, lo aveva ugualmente amato.

Il re di Francia, Enrico I, sopprime la carica di conte del palazzo. La sostituirono quattro ufficiali, cioè: il cancelliere, il bottigliere, il contestabile ed il gran panattiere.

Legislazione dei Turchi Seljucidi o Caderdiani del Cherman. Questo ramo dei Seljucidi, cominciato verso il 1041 e terminato nel 1187, durò 146 anni, producendo undici sultani che regnarono sopra questa provincia situata tra la Persia, il Sejestan, il Mechian ed Ormus. Aveva porti sul mar Persico ed isole. Caderd, figliuolo di Giafer-Beg, fratello cadetto di Togrulbeg e nipote di Seljuc, fu il fondatore di questa dinastia, che fu distrutta da Malec-adinar, il quale era della schiatta d'Ali, l'anno 583 dell'egira, o 1187 dell'era volgare.

Prima età della filosofia scolastica. La scolastica, quantunque nata nell'ottavo secolo, fu lunghissima a perfezionarsi. Se ne distinguono tre età per le quali venne passando, senza contare gli ajuti che le prestarono gli Arabi, troppo pieni della dottrina d'Aristotele, e che sul testo dell'Alcorano proponevano pressochè le medesime quistioni che alcuni cristiani poi proposero sopra i nostri libri canonici. La prima età della scolastica comincia da Lanfranco primate d'Inghilterra, e termina ad Alberto il Grande, direttore degli studi di Tommaso d'Aquino, cioè dall'anno 1063 sino alla fine del dodicesimo secolo. I capi più conosciuti della prima età sono Lanfranco, allevato nell'abazia del Bec, Anselmo, Guglielmo di Champeaux, Roscellino, Abellardo, Gilberto della Porea, Sarisberi, Pietro Lombardo, Roberto Pulleyn, Pietro di Poitiers, Ugo di San-Vittore, Raimondo di Pennafort e Guglielmo di Parigi. Questi maestri, lungi dallo studiare i libri canonici ed i padri nelle loro sorgenti, contentavansi di brani e di estratti informi che comunicavansi gli uni cogli altri; dal che due inconvenienti derivavano; il primo, questi estratti trovavansi contrari al senso stesso degli autori da' quali supponevansi tratti; il secondo, ciascuno li volgeva a suo modo, per dare con gran nomi maggior rilievo a' propri pensieri ; non parlerò della barbarie del linguaggio; è il difetto di tutti gli scolastici, difetto che li rende tristi, insipidi e noiosi sino al disgusto; l'arte del ragionare

708

## **FILOSOFIA**

s'introdusse nella teologia invece dell'antica semplicità dei padri, ed aprì la porta a dispute ed a contese senza fine, il che non mancò d'andare a' versi agl' Inglesi.

Crociate. Verso il 1064, il califfo di Bagdad era ridotto a dare l'investitura ai tiranni maomettani che regnavano nell'oriente : un sultano turco dominava nella sua città capitale; più altri usurpatori della sua potenza stanziavano in Persia, nell'Asia-Minore, ma tutti divisi tra essi : l'impero di Costantinopoli era in decadenza; Michele Paflagone aveva perduto la Sicilia; Romano Diogene tutto ciò che rimaneva verso l'Oriente, tranne la provincia di Ponto che doveva in breve soccombere sotto i Turchi, da' quali era la stessa Costantinopoli minacciata ; l'arida Palestina era caduta in poter de' maomettani sino dai tempi di Omar; Gerusalemme, la metropoli de'giudei e dei cristiani, fu pure dai musulmani considerata come una città santa; Omar, successore di Maometto, che avea composto la sua religione di quanto le antiche aveano potuto esibirgli di misterioso, arricchito aveva Gerusalemme d'una magnifica moschea di marmo, adorna dentro d'un numero prodigioso di lampade d'argento, tra le quali n'erano molte d'oro puro. I Turchi, impadronendosi del paese nel 1055, avevano rispettato la moschea. Gerusalemme ed i suoi dintorni non si arricchivano che de' pellegrinaggi dei cristiani e de' musulmani, questi andando a visitare la moschea, quelli il sepolcro di Gesù Cristo; tutti pagavano un tributo all'emir turco che risiedeva nella città, e ad alquanti imani che viveano della curiosità dei pellegrini. Nell'anno 1009, Achem, califfo fatimita, impadronendosi di Gerusalemme, aveva fatto atterrare la chiesa del sepolcro di Gesù Cristo; i giudei che avevano il grido di avere sollecitato quest' ordine, erano stati cacciati da tutti gli stati cristiani. Erasi una moltitudine di pellegrini recati a Gerusalemme per contribuir a repristinare questa chiesa; nel 1012, la chiesa fu saccheggiata ed i cristiani scacciati dalla Palestina. Nel 1002 aveva un arcivescovo d'Arles, egli primo, concepito il disegno di conceder indulgenza o remissione dalle pene canoniche per quelli che contribuissero a riparare la sua chiesa ; ecco che offronsi le indulgenze a quelli che vendicheranno la tomba di Gesù Cristo. L'antica venerazione che l'occidente portava alla città di Roma si volse verso Gerusalemme; la cavalleria vi trovò di che soddisfare le sue alte idee. Erano alcuni Normanni riusciti a formarsi degli stati in Italia ed in Sicilia, combattendo contro i Saraceni; le narrazioni de'primi pellegrini, testimoni della dura schiavitù sotto la quale gemevano i cristiani d'oriente, terminarono d'eccitare quest'odii religiosi : nel 1064, Sigifredo, arcivescovo di Magonza, vi condusse una prima colonia di 7 mila pellegrini che fu attaccata da i2 mila Arabi, ma riuscì a far pervenire a Gerusalemme una parte delle ricchezze che aveva seco recate: nel 1064, Gregorio VII, che ne' suoi grandiosi disegni aveva avuto quello di far marciare sotto il suo stendardo tutti i cristiani contro i musulmani, a fine di effettuare le sue mire di supremazia sopra le potenze della terra, aveva conosciuto il solo mezzo di pervenire alla monarchia universale, divenuto oggetto di Roma : nel 1095, Urbano II, eccitato dalle doglianze di Alessio, imperatore di Costantinopoli e dall'entusiasmo dell' Eremita Pietro, propone a Piacenza ai principi italiani d'armarsi contra i musulmani; non ascoltato da questi principi discordi, recasi a Chiaramonte in Alvernia, ed induce a tanta impresa i signori francesi, inquieti ed amanti della dissipazione e della guerra. Si disfanno questi signori delle lor terre, ed i frati le comprano a vil prezzo. L'indul-genza tien le veci di paga; l'interesse de' papi, l'autorità degli ecclesiastici, l'entusiasmo della religione, una passione disordinata per l'armi, l'ignoranza,

Era

volgare

1066

### **FILOSOFIA**

il falso zelo, la rimissione delle peccata, il pretesto di non pagare i suoi debiti, l'indulto concesso ai malfattori, l'indisciplina d'alcuni ecclesiastici, la voglia d'abbandonar i chiostri loro, l'avarizia, l'inquietudine, la politica di alcuni capi, il disordine ed il miscuglio di donne perdute, la speranza del sacco, tali furono i motivi che strascinarono questa moltitudine nella prima crociata ; in poco tempo formò essa quattro stabilimenti a Gerusalemme, ad Antiochia, ad Edessa ed a Tripoli.

Legislazione di Guglielmo il Conquistatore in Inghilterra. Mentre semplici cittadini normanni fondavano regni in Italia, Guglielmo lor duca ne acquistava uno più bello. La nazione britannica è sempre stata, malgrado la sua fierezza, destinata a vedersi governata da stranieri. Dopo la morte di Alfredo, accaduta nel 900, l'Inghilterra ricadde nella confusione e nella barbarie; gli antichi Anglo-Sassoni, suoi primi vincitori, ed i Danesi, usurpatori suoi, se ne disputavano mai sempre il possesso. Quantunque fosse Eduardo, figlio di Etelredo, risalito nel 1042 sul trono de' suoi padri, nuovi pirati danesi venivano ancora a toglier le spoglie d'un paese stato soggetto al loro re. Eduardo morì senza erede, e così preparò nuovi ferri all' Inghilterra. Guglielmo il Bastardo, duca di Normandia, dopo sostenutosi nel suo ducato contro parecchi competitori, e sotto pretesto che il re Eduardo avesse fatto in suo favore un testamento che niuno mai vide, pretese al trono d'Inghilterra, di cui erasi impadronito Eroldo, figlio d'un inglese ribelle, per nome Goodvino, protettore dei Danesi contro a' Sassoni. Malgrado i Normanni stessi, vi passò egli con un esercito, con una flotta equipaggiata da un solo signore, con qualche denaro del conte di Fiandra suo suocero, e con la benedizione del papa; vi guadagnò la famosa battaglia d'Hastings, che durò dodici ore e decise della sorte dell'Inghilterra. Guglielmo seppe governare come avea saputo conquistare: soffocate le ribellioni, rese inutili le irruzioni dei Danesi, leggi rigorose mitemente eseguite segnalarono il suo regno; antichi Bretoni, Danesi, Anglo-Sassoni, tutti furono confusi nella medesima schiavitù; i Normanni spartirono le terre dei vinti; da ciò tutte quelle famiglie i cui discendenti o i nomi almeno sussistono ancora in Inghilterra. Fa Guglielmo eseguire un censo dei beni de' suoi sudditi per ripartire giustamente l'imposta ; abolisce tutte le leggi del paese per sostituirvi quelle di Normandia; volle che si litigasse in normanno, che tutti gli atti fossero espediti in questa lingua, insomma che fosse la sola usata nel paese; statuì la legge del coprifuoco, per prevenire gl'incendii; introdusse in Inghilterra la legge feudale.

Tornei e giostre. Chiamavansi tornei, ne' tempi che regnava la cavalleria, ogni sorta di corse e di combattimenti militari che facevansi, conformemente a certe regole, tra più cavalieri e gli scudieri loro, per divertimento e per galanteria; dicevansi giostre, i combattimenti singolari che ne' tornei facevansi da uomo ad uomo, con la lancia e la daga; tali giostre ordinariamente formavano parte de' tornei. I Tedeschi, gl'Inglesi ed i Francesi disputansi la gloria dell'instituzione di tali giuochi. Parla Nitardo di giuochi militari de' quali diedero lo spettacolo nell'842 i fratelli Luigi il Germanico e Carlo il Calvo. Pretendono gli Alemanni che l'imperatore Enrico I, morto del 932, sia l'institutor de' tornei; ma non furono veramente instituiti in Francia che da Goffredo, signore di Preuilli in Angiò, morto nel 1066 : perciò i tornei denominavansi combattimenti francesi. Sarebbe troppo lunga cosa il parlar degli usi osservati ne' tornei : furono questi giuochi galanti portati ad un tal eccesso di furore, che uno solo costò la vita a sessanta cavalieri e scudieri : l'accidente di

## **FILOSOFIA**

Enrico II, ucciso nel 1559, ne moderò l'ardore; quello di Enrico di Borbone Montpensier, che nel 1560 vi perì per una caduta da cavallo, ne determinò l'abolizione, e con essi scomparve l'antico spirito di cavalleria che più non videsi fuorchè ne' romanzi. A tali giuochi succedettero i caroselli che durarono sino nel secolo diciasettesimo, nel quale le lettere portarono in seno agli uomini l'amor delle arti e delle scienze, invece di quello dei combattimenti, che non è se non quello dei popoli usciti dallo stato di natura o vicini a rientrarvi.

1070

Filosofia di Uang-ngan-sce, chinese. Uang-ngan-sce commenta gli scritti di Confucio, e vi mescola le idee degli osciang e de' tao-sse sopra la fatalità. Chiamato al ministero dall'imperatore Scin-tsong, vedendo questo principe far riforme nella corte, stante le pubbliche disgrazie, lo biasima di privarsi così dei comodi della vita dicendogli esser le disgrazie che accadono sopra la terra cose decretate che partivano da una causa ugualmente cieca e necessitata, senza nissuna connessione col male e col bene, che accadono agli uomini, e che non conveniva affliggersene. Propose questo filosofo all'imperatore Scin-tsong cambiamenti nel governo; ed un sistema d'amministrazione pubblica che diceva fondato sui reggimenti degl'imperatori lao e Sciun, e che destò grandi sollevazioni. I Chinesi, troppo ligi agli antichi loro usi, si eressero soprattutto contro il presto de' grani in primavera che doveasi restituire in autunno con un lieve interesse, quantunque questo regolamento fosse favorevole ai coltivatori indigeni, e per conseguenza allo stato, di cui augumentava le ricchezze; abbandonati i sistemi di questo ministro, cagionarono una reazione terribile. Dopo la sua morte i suoi scritti furono proscritti come infetti della dottrina di Foe, ed ingiunto di tornare alla dottrina dei Ching e degli antichi savi. Uang-ngan-sce ebbe successori che ne sostennero la dottrina e la divulgarono.

Filosofia d'Esseref-Essacalli, maomettano. Nacque in Sicilia; fu un uomo instrutto ed eloquente; ebbe le cognizioni comuni ai dotti del suo tempo. ma li superò nella cosmografia. Fu conosciuto e protetto dal conte Ruggero di Sicilia, che preferiva le lettura dello spatiatorium d'Essacalli a quella dell'almagesto di Tolomeo, perciò che quest'ultimo non avea trattato che d'una parte dell'universo ed Essacalli abbracciato l'universo intero. Si disfece questo filosofo dei beni che teneva dal suo sovrano, rinunziò alle speranze che poteva ancor fondare sopra la sua liberalità, e lasciata la corte di Sicilia, si ritirò nella Mauritania.

 $1071$ 

 $1076$ 

Roberto il Frisone ricevuto nel governo di Fiandra dal consenso dei prelati, dei nobili e dei comuni del paese (Ved. Dewez ed Ondegerst); così la distinzione dei tre stati e de' loro poteri era bene stabilita in Fiandra nell'undecimo secolo.

Grande contestazione tra il potere de' papi e quello degl' imperatori. Gregorio VII, nel famoso dictatus di cui vien detto autore, stabilisce che il papa ha il diritto di depor l'imperatore e scioglier i suoi sudditi dal giuramento di fedeltà. Che quest<sup>5</sup> opera sia del detto papa o nol sia, certo è che tali erano i suoi principii. Il disegno di Gregorio VII tendeva a niente meno che a concentrare nel sommo pontificato la monarchia universale; fu cagione delle guerre che insanguinarono a quel tempo l'Europa, però che si pensò di deporre i<br>principi e scioglier i sudditi dal giuramento di fedeltà. Da Gregorio VII comincia quella che potrebbesi appellare la filiazione del potere assoluto dei papi. Gregorio mandava in Ispagna, in Germania, in Francia, legati col carico di riformare gli abusi; vi girava come ne' suoi possedimenti per farsi riconoscere da' suoi vassalli : dappertutto esercitava qualche atto di giurisdizione; esigeva

Era volgare

### **FILOSOFIA**

che i principi gli rendessero omaggio e s'impegnassero ad ajutarlo verso e contro tutti quelli che attaccassero le regalie di San Pietro. Enrico IV, imperator di Germania, Filippo I, re di Francia, Boleslao, re di Polonia, e più altri principi, furon scopo delle sue pretensioni. La cagione principale di tanta animosità era il diritto d'investitura, cioè di metter i prelati in possesso o investirli del loro temporale. Pretendeva Gregorio che fosse un arrogarsi un potere spirituale : l'imperatore pretendeva di non conceder che l'uso d'un bene temporale. L'Alemagna e l'Italia particolarmente patirono tutti gli orrori d'una lunga guerra; i parenti accanironsi contro i parenti; i figli furono provocati contro i padri; dappertutto la discordia armata delle faci del fanatismo, portò l'incendio e la guerra. Tal lite ne generò dell'altre, e fu sempre il fondo d'una lunga disputa che non fu loutana dal risuscitarsi a' nostri giorni.

 $1077$ 

 $1078$ 

1081

Stabilimento dei giudici di pace in Inghilterra, secondo alcuni. Donazione di Matilde, contessa o marchesa di Toscana, ai papi. Questa donazione d'un nuovo patrimonio temporale ai papi, fatta da una femmina, in un momento in cui questi capi religiosi disputavano agl'imperatori le investiture, li balzavano dal trono con le scomuniche e gl'interdetti, dovette in tutti i tempi essere un oggetto di discussione per la politica dei sovrani d'Europa. Al primo sguardo non è maraviglia che una donna abbia voluto spogliarsi de' suoi beni in favore d'uomini che mettevano tutta l'Europa in movimento per accrescersi podestà ; ma esaminandola con un po' più di riflessione, vedesi una principessa ambiziosa o debole che con questa donazione parea formare alla sua famiglia un titolo per occupare una dignità che aveva influenza sopra tutta l'Europa. S'è veduto sino a qual segno i signori di Toscana aveano spinto tale pretensione sotto l'influenza di Marozia, e quanto in appresso i Medici, regnando sopra questa medesima parte d'Italia, abusarono di tal donazione per occupare la sede di Roma. I sovrani d'Europa avean tutti mirato ad opporsi all'effetto della donazione, perchè dava ai papi una potenza ed un'influenza che stimavano metter loro in mano nuove armi per lottare contr' essi ; e dietro l'esempio e gli effetti de' disegni di Gregorio VII, i sovrani volevano, invece di soffrirlo, sminuire il patrimonio che loro avean fatto Pepino e Carlomagno, in tempo che, dicevano, aveano bisogno di essi, il primo per usurpare il trono di Francia, il secondo per ottenere la corona d'occidente; appartiene, continuavano a dire, ad un principe più potente e meglio sostenuto dai lumi del suo secolo, annientare questa potenza temporale, che assistita dalla spirituale potenza, suscitò tante tempeste in Europa. Tale donazione viene a suscitare in Italia turbolenze per ben due secoli; i Guelfi ed i Ghibellini sono per dispiegarvi tutto il furore e tutto l'accanimento delle fazioni e delle guerre civili.

Legislazione dei Turchi Seljucidi d'Aleppo e di Damusco, per opera di Tutuc o Tubuc, di cui i due figli Reduan e Decac divisero gli stati nel 1095, per esser ricongiunti da Nuraddino nel 1154, e finalmente distrutti nel 1260 dai Mongù di Tamerlano.

Legislazione dei Comneno e degli Angelo. Alessio Comneno si aprì una via rapida al poter sovrano più ancora per la sua destrezza e per l'industria che non pel valore. Mille ostacoli traversarono il suo regno, ma egli li superò tutti o seppe eluderli a proposito. Lo screditarono i Latini, ma sua figlia Anna, filosofessa e dotta, ne fu l'apologista L'impero greco rimase più d'un secolo e mezzo nella famiglia dei Comneni e dell'Augelo, ambedue note per aver odiato i Latini, e per aver loro teso agguati che questi sfidarono rendendosi padroni di Costantinopoli per alcuni anni.

 $712$ 

## **FILOSOFIA**

Legislazione dei Turchi Seljucidi di Rum e d' Iconio. L'Asia-Minore. conosciuta dagli Asiatici sotto il nome di Rum, corrotto di Romano, perchè non consideravano i Greci che come Romani, fu conquistata da Malec-Scia, sultano Seljucida di Persia, che la cedette a Solimano, figlio di Cotolmisch, nipote di Togrulbeg, che vi fondò una dinastia, fortificovisi le fece di Nicea, in Bitinia, la sua capitale, poi trasferita ad Iconio. Fu distrutta nel 1294, e poi ripristinata dagli Ottomani, che ancora regnano a Costantinopoli. Legislazione dei Turcomani di Siria od Ortochidi, la cui dinastia sus-

1082

sistette sino al 1220. Legislazione degli Atabechi di Siria, la dinastia dei quali durò sino

1090

al 1250. Filosofia dei reali e dei nominali. Verso questo tempo scoppiano in Francia le dispute dei reali e dei nominali, specie di dialettici scolastici che dividono le scuole. Oudart di Tonnai pretende che le cose e non le parole sien l'oggetto della logica; è la chiave dei reali. Raimberto di Lilla vuole per lo contrario che non vi sia scienza di cose, ma soltanto di nomi ; è egli il capo dei nominali. Raimberto sosteneva la sua dottrina dicendo che non v'ha scienza degli oggetti singolari, la cui esistenza non sia necessaria, e che nelle loro modalità sono soggetti a perpetui cambiamenti ; perciò la scienza non può avere ad oggetto che idee universali. Ora, queste idee universali non esistono più ; poichè, l'uomo ed il circolo, in generale, non esistendo nella natura, ma bensì tal uomo e tal circolo determinati, i nomi soli sono qualche cosa di universale ed esistente; sono dunque i nomi soli che debbono formare la scienza della logica. Oudart rispondeva che le virtù e le qualità delle cose erano realtà ; indipendentemente dai nomi e dalle parole di cui facevasi uso per indicarle, e che le nostre idee della legge naturale, della distinzione del bene e del male, del piacere e del dolore, tanta hanno realtà che soggiogano gli animi nostri. Vedesi che la scolastica d'Aristotele, stendendosi sopra l'occidente, come da quattro secoli dominava in oriente, vien accolta dall'ignoranza e dalla barbarie, non se ne sa anzi ancora abhastanza per adottare i suoi errori; sfigurata dagli Arabi, è per di più offuscata dal miscuglio delle più spregevoli sottigliezze: eppure tat condizione è per durare ancora per ben cinque secoli.

Legislazione dei Batanisti, Ismaeliani o Assassini dell' Irac persico. Assan-scia, autore ad un tempo d'una setta empia denominata gli eretici del Cuestan e di Cudbar, fondò nell'Irac persico la dinastia degl' Ismaeliani, alla quale riunironsi i Carmati, e che durò 171 anni, e fu distrutta l'anno 1255 da Ulaga, luogotenente di Mangù-can suo fratello, il quale gli aveva confidato il governo del Corassan, della Persia, ed altri paesi occidentali dell'Asia. Siccome questi Ismaeliani dal nome del loro fondatore prendevano il titolo d'Assaniani, i Franchi crociati, che li conobbero nell'oriente, ne formarono il nome di assassini che passò nella nostra lingua, ed equivale a quello d'omicida. Meritavano d'essere conosciuti sotto questa qualità, stante la cieca sommissione con la quale obbedivano agli ordini de' loro capi, incaricandosi d'andar ad assassinare i re fino sul loro trono. Questi principi dell'Irac persico avevano due luogotenenti che comandavano agl'Ismaeliani stabiliti in quello che chiamasi l'Irac arabico o babilonese ; uno di tali luogotenenti, a cui davasi il titolo Sceic-al-Gebal, cioè il Principe di Gebal (della Montagna), è quel medesimo che gli scrittori del tempo di Luigi IX di Francia indicano sotto il nome di Vecchio della Montagna.

## FILOSOFIA

Pubblicazione del Sifra, o compendio del Talmud, appo i giudei, per opera di Alfes, giudeo di Barbaria.

1096 Prima crociata detta di Pietro l'Eremita. 1097

Era

volgare

1099

1100

Legislazione dei Turchi Carismiani o Covarezmiani. I Turchi Carismiani, usciti dal Carismo, tra l' lassarte e l'Osso, sotto la condotta di Cotbeddin, impadronironsi della Persia sotto i Seljucidi, e dell'India sotto i Gasnavidi; ebbero a sostener guerre coi Seljucidi, i Gauridi, i Chitan, i Franchi ed i Mogoli di Gengis-can che li distrussero nel principio del tredicesimo secolo, dopo che i Gauridi si furono con essi confusi.

Legislazione dei re di Gerusalemme. Nominato re dai capi de' crociati, non volle Goffredo assumere che la semplice qualità di confessore e difensore del santo Sepolcro. La corona di Gerusalemme passò poi, in difetto di maschi discendenti da Goffredo, nella casa d'Angiò; ed indi a Guido di Lusignano, il quale dopo la giornata di Tiberiade, non valse a difenderla contro il conte di Monferrato. Giovanni di Brienne vi pervenne a sua volta; l'imperator Federico, sposandone la figliuola, ne prese il titolo. Cessò Gerusalemme d'essere desiderata dopo Luigi IX, e ripassò sotto la possanza dei Turchi.

Origine de' frammassoni o liberi muratori. Alcuni pongono l'origiue dei liberi muratori alle crociate, al pari dell'ordine di Malta, dei templari, ecc. Credesi che i cristiani, dispersi tra i musulmani e costretti ad aver mezzi di riunione, convenissero reciprocamente di segni e di parole che comunicavansi ai cavalieri cristiani sotto il sigillo della segretezza, e che tra essi perpetuavansi al loro ritorno in Europa. La riedificazione de' templi distrutti dai musulmani poteva pur essere uno degli oggetti d'unione de'pii cavalieri; da ciò forse provengono le denominazioni di muratori, e forse da ciò pure i simboli architettonici de' quali si fa ancora uso tra'frammassoni. I Francesi o i Franchi, più ardenti di verun altro popolo per la conquista di Terra Santa, entrarono eziandio più particolarmente nell'unione massonica, e dieder luogo all'epiteto di francs-macons, franchi-muratori. Gl'Inglesi però, fan risalire l'origine dei liberi muratori (chè per liberi noi traduciamo quel francs, invece che per franchi) ad Atelstano, figlio del figlio di Alfredo che vivea verso il 924. Comunque siasi, la società de' frammassoni è la riunione di persone scelte, che tra esse legansi mediante l'obbligazione di amarsi come fratelli, d'ajutarsi nei bisogni, e di custodire un silenzio inviolabile sopra tutto ciò che caratterizza il loro ordine. Il modo onde i frammassoni si riconoscono, è un mezzo di raccorsi insieme. anche in tra gli estranei, che chiamano profani. Gl'iniziati ai misteri degli antichi avevano pure parole e segni per riconoscersi: ma qualunque sieno i segreti dei liberi muratori, son lungi dal somigliare a quelli degli antichi iniziati : se la virtù, la patria sono oggetti che gli occupano, vengono pur molto tenuti in sospetto d'occuparvisi di crapola, come tra gli antichi iniziati che intendevano a filosofia, molti pur ve n'erano che avevano per iscopo il piacere e la voluttà.

In questo secolo, comincia a farsi vedere la filosofia scolastica, e le sue vane sottigliezze ritardano per lungo tempo ancora lo slancio dello spirito umano; la ragion pubblica non lascia sfuggire alcun raggio che annunzi lo sviluppo ed i progressi delle facoltà intellettuali dell'uomo; prolungasi il regno della barbarie con tutti i suoi orrori; la forza e la violenza continuano a tenere il luogo di leggi; i grandi s'immaginano che mantenere quella tremenda anarchia e farsi giustizia a mano armata sia la loro più preziosa prerogativa; se alconi tra essi hanno idee d'ordine pubblico e procurano di metterle in esecuzione,

Fasti Univ. 4\*

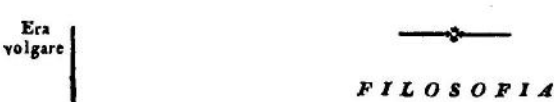

di rado veggonsi i lodevoli loro sforzi incoronati dal buon successo. Vi ha qualche esempio d'instituzioni filantropiche ; ma, impossenti barriere, sono ben tosto atterrate dall'uso, dalle abitudini e dai costumi del tempo. Tali tentativi ne'quali pur respira un sentimento d'umanità, adonta della non riuscita, formano pur sempre la gloria e l'onore dei principi che n'ebbero la felice idea.

Veggonsi ancora nascere nel medesimo secolo i tornei, que' giuochi militari tanto ricercati dai Francesi e che per lungo tempo ne sono lo spettacolo favorito, sì che lasciano tutti i loro affari per assistervi, e fanno i maggiori sagrifizi per comparirvi con isfarzo. La nobiltà non è stimata se non in quanto vi si distingue; corrono i giovani a que' divertimenti guerrieri come alla scuola più onorevole per informarsi al mestiere dell'armi; gli uomini fatti li considerano come occasion favorevole di far ammirare la forza loro e la loro destrezza; gli amanti, come un mezzo di fissare gli sguardi ed acquistar la stima dell' oggetto del loro cuore; nè v'ha cosa che le dame attendano con maggior sollecitudine ed impazienza, meno pel piacere che le incanta alla vista di sì magnifici spettacoli, che per la gloria di presedervi ; correvasi allora a'tornei come oggi si corre ai giuochi se lucenti del teatro, che i casuisti condannano e pur sono il ritrovo di tutti i galantuomini.

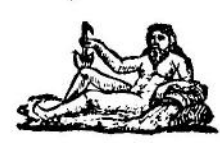

Era volgare

1001

Marsiglia.

# SCOPERTE E PROGRESSI

## NELLE SCIENZE E NELLE ARTI

Appunto al principio di questo secolo scrivesi in francese, e questa lingua prende una forma ; francese che teneva più del romano rustico che del francese d'oggidì. Il romanzo di Filomena, scritto verso questo tempo, non è in lingua diversa dalle leggi normanne; vi si veggono ancora le origini celtiche, germaniche e latine. I termini che significano le parti del corpo umano o cose d'uso giornaliero, sono dell'antico gallico o celtico, come téte, jambe, pointe, ecc. ; la maggior parte dei termini di guerra erano franchi o tedeschi come marechal, halte, bivouac ; quasi tutto il resto erano vocaboli latini compendiati o abbreviati, come palatium, palais; purpura, pourpre; pretium, prix, ecc.

Verso questo tempo formasi in Francia l'abitudine di portare un'armatura compiuta di ferro ; bracciali, cosciali fanno parte del vestire. Pretendesi che Carlomagno ne avesse avuto, ma fu verso il principio di questo secolo che l'uso se ne rese comune; chiunque era ricco, rendeasi in guerra quasi invulnerabile. Servivansi anzi di clave o mazze per accoppar que' cavalieri che le punte non poteano ferire. Il commercio maggiore allora consisteva in corazze, scudi ed elmi ornati di piume. I cavalli, più pregiati de' contadini che servivano di guastatori, furono bardati di ferro, colla testa armata di frontale.

Appena rimanevano alcune vestigia della lingua greca stata sì a lungo parlata a

Rifabbricansi le chiese d'occidente sopra nuovi disegni d'architettura. Lenoir, conservatore del Museo francese, a Parigi, cercò di pruovare che i disegni d'architettura che chiamasi gotica, sono veramente d'architettura araba, e che presso gli Arabi o dagli Arabi aveasi preso quel gusto; ma sembra che abbiasi a distinguere tra l'architettura gotica e l'architettura araba, e che tali due generi, per essere stati di sovente mescolati e confusi, sieno assolutamente distinti. L'architettura gotica è stata in Europa anteriore all'araba; la prima, senza gusto, senza leggerezza, senza delicatezza, tenea della barbarie dei popoli settentrionali che devastaron l'Europa nel quinto e sesto secolo; era assai differente dalla seconda la quale non fu stata in Europa conosciuta se non nell'ottavo secolo, all'atto della conquista degli Arabi, o anche più tardi, al momento delle crociate. Non tendeva che troppo alla simetria ed alla pretensione ; ma era ancor molto differente dalla greca e dalla romana nella giustezza delle proporzioni ; potrebbonsi citare esempi in cui gli architetti francesi, dimenticando i principii dell'antica architettura, e cercando d'arricchire la gotica, fecero monumenti giganteschi, ma ammirabili, guidati dai principii romanzeschi degli Arabi.

1006

1010

Cometa riconosciuta periodica e di rivoluzione fissa ; ricomparve poi nel 1080, 1155, 1230, 1305, 1380, 1456, 1531, 1607, 1682, 1759 e 1834; il suo periodo è di 76 anni.

Verso questo tempo, Buccardo, vescovo di Vormazia, dopo molte e indagini e spese, non potè adunare che cento volumi d'autori ecclesiastici e cinquanta d'autori profani, tanto eran rari a quest'epoca i libri. Nella maggior parte de' monasteri vedevansi attaccati a catenelle di ferro, per tema che non venissero a perdersi per negligenza, o che gli stranieri a' quali si permettora di

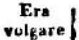

## SCOPERTE E PROGRESSI NELLE SCIENZE E NELLE ARTI

leggerli, non li rapissero per sorpresa. Quelli che aveano bisogno di qualche opera, eran costretti a mandare a trascriverla a Costantinopoli o a Roma.

Fanno le arti i primi sforzi per risorgere in Italia : sono per trasmettere alla posterità le belle azioni, i servigi alla patria prestati ed all'umanità, come i delitti e le iniquità che le hanno afflitte. Già la scoltura e l'architettura shucciano dalle tenebre che le avvolgevano. All'Italia, antica loro patria, è serbato vederle rinascere la seconda volta. Però lenti ne sono i progressi fino al quindicesimo secolo, epoca brillante in cui ricomparvero in tutto il loro splendore a Firenze, e appoco appoco sostituironsi alle forme gotiche dell'architettura. Vedeansi già gli architetti che vi eressero le prime chiese, far alcuni sforzi perchè rivivesse la maniera grande degli antichi. Mostrossi anch'essa la pittura emula dell'architettura e della scoltura, co' musaici della chiesa di San Miniato a Firenze; ma rimase in tale condizione fino alla nascita di Cimabue, dugento anni dopo.

I primi fondamenti della cupola della cattedrale di Pisa gettati da Buschetto, greco di Dulichio, architetto e matematico. Buschetto lascia discepoli che lavorano a Lucca ed a Pistoia. Il commercio de' Pisani nell'antica Grecia, li mette in grado di riportarne le statue e gli altri monumenti che contribuiscono a lor formare il gusto; conducono essi in Italia parecchi architetti, scultori e pittori greci, ma che del talento de'lor avi non avevano conservato che una maniera fredda e meschina. I pittori contentavasi di formar semplici contorni che riempivano di tinte piane, senza gradazioni d'ombre e di lumi. Buschetto, col suo monumento di Pisa, destò in tutta la Toscana il gusto degli uomini d'ingegno : seppe quest' architetto, con felice accozzamento servirsi dei diversi frammenti antichi portati di Grecia per erigerlo.

1020

1016

Avicenna o Abu-Ali-Abiusceni, sostiene, per principio fondamentale della chimica, che in tutti i corpi semplici e non composti trovasi qualche cosa di solforoso e d'infiammabile, un principio flogistico, il quale dà ad essi corpi la vita che loro è propria, e li lascia estinti abbandonandoli, testimoni i corpi che riduconsi in calce o in vetro, che dopo la riduzione perdono le principali loro proprietà.

Cominciano gl'Italiani a conoscere la tempera, il fresco ed il musaico. Ei fu al vedere la fredda pittura dei Greci, che gl'Italiani sentironsi nascere la brama d'imitarli, e forono tenuti delle prime loro idee. Tale spirito d'imitazione che s'impadronisce degl' Italiani a quest'epoca, e che li getta in una via tanto contraria al buon gusto, diviene però per essi la sorgente di tutti i capolavori prodotti alcuni secoli più tardi dal genio dell'arti.

1021 1024

Taer, califfo fatimita d'Egitto, rendesi famoso pel suo amore alla poesia in cui riesce eccellente.

Sotto il papa Benedetto VIII, invenzione delle note musicali fatta da Guido Aretino, il quale, alle sei lettere dell'alfabeto romano, sostituisce le sillabe ut, re, mi, fa, sol, la, che trova nell'inno di San Giovanni:

> Ut queant laxis resonare fibris, Mira gestorum famuli tuorum. Solve polluti labii reatum, Sancte Joannes.

Guido Aretino immagina le linee parallele, tra le quali pone de' punti rotondi o quadrati, sopra ciascuna sillaba delle parole, che si sono chiamati note;

Era volgare

 $10.40$ 

 $1044$ 

## SCOPERTE E PROGRESSI NELLE SCIENZE E NELLE ARTI

mediante la situazione alta o bassa di tali punti o note sulle linee o fra le linee. caratterizza i tuoni gravi ed i tuoni acuti. Volle altresì distinguere il suono che ciascuno di essi punti rappresentava ; prese le prime lettere dell'alfabeto dei Latini, e pose un G o il carattere che esprime il gamma dei Greci, lettera iniziale del suo nome, affinchè non si dimenticasse esser egli inventore di questo nuovo modo di notare; e siccome cotali lettere doveano dare la cognizione dei suoni, le chiamò chiavi; le unì poi con le sillabe ut, re, mi, fa, sol, la, il che formò una disposizione dei tuoni della musica ch' ei denominava scala, e che poscia fu detta gamma. Divise pure i semituoni e diede a questa intonazione il nome di bemolle ; il che rese lo studio della musica molto più facile. Nel 16. secolo, Enrico Puteano (Vander Putten) vi aggiunse il si.

Così Guido Aretino formò per mezzo della gamma un nuovo metodo di cantofermo, molto più facile, e che servì singolarmente a diffondere il gusto di questo studio. Miglioramento tale era tanto costante e così vero, che un fanciullo imparava in alcuni mesi ciò che prima appena comprendeva dopo più e più anni d'applicazione indefessa. Si felice invenzione si divulgò rapidamente, e procurò all'autor suo molta riputazione. Il papa Giovanni XX lo chiamò nella capitale del mondo cristiano, e tutto maravigliò d'imparare da lui a cantare subitamente e senza sapere la musica, tutti gl'inni dell'Antifonario. Guido Aretino ebbe il carico d'insegnare il suo metodo ai cantori della Chiesa di Roma; diè alla luce varie opere sulla sua invenzione per facilitarne l'intelligenza; e si può considerare quest' abile uomo come il fondatore della musica moderna.

Il giovane imperatore Gin-tsong, in età di tredici anni, visita il collegio imperiale, rende onori a Confucio, e sembra che protegger voglia le scienze.

Canuto il Grande introduce primo nel settentrione l'uso della moneta,  $1025$ facendone battere nella Danimarca.

Il califfo di Bagdad Caiem protegge le lettere.  $1037$ 

Pubblicansi verso questo tempo molti libri di medicina presso i maomettani, che accordano grande considerazione a quelli che professano questa scienza. E verso questo tempo appunto fiorisce sopra tutti il famoso Avicenna, e come medico e qual poeta.

Fu Avicenna uno di quegl'ingegni felici che abbracciano tutte le scienze e le coltivano tutte ugualmente con buon successo. Rivelaronsi i grandi suoi talenti sin dall'età più tenera; fu l'Alcorano il primo oggetto de' suoi studi e delle sue meditazioni, e divenne sì abile e tanto profondo leologo che i suoi scritti sopra questa scienza oscura sono carichi di note, di scolii, di commenti dei dottori arabi.

Nè si limitò Avicenna allo studio della teologia musulmana; le scienze esatte furono pur esse oggetto delle sue riflessioni; vi fece di grandi progressi, e ponevasi nell'ordine dei matematici più instrutti del suo secolo.

Le belle lettere e la poesia occuparonne ancora gli ozi ; erano le sue composizioni tanto spiritose, tanto piacevoli, ch'egli avea grido d'uno de'migliori poeti del tempo suo. Ma la scienza nella quale divenne eccellente, fu la medicina. Dicesi che le sue opere sopra questo ramo importante delle cognizioni umane fossero portate nell'occidente dai crociati.

Gin-tsong, imperator della China, a sollecitazione di Ngheu-iang-sieu, grande scrittore, e del suo ministro Fan-ciong-i, fonda collegi in ciascuna città, protegge le lettere, e pensa a ristabilire le leggi ed i buoni costumi. Fa cercare i dotti, che in tempi di guerra eransi ritirati ne' villaggi e nei casali; rimette il collegio imperiale sul piede in cui era al tempo delle grandi dinastie degli An

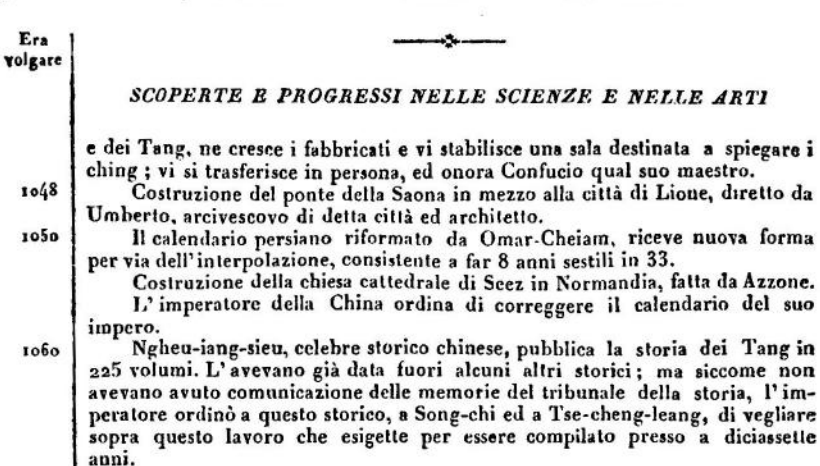

Dà Ceu-tsong una nuova astronomia ai Chinesi, cioè riforma il calendario. Guglielmo il Conquistatore stabilisce in Inghilterra scuole per la lingua normanna, e protegge ne' suoi stati le lettere.

Ing-tsong ordina agli storici Ssema-cuang, Lieu-iu e Ciao chiun-si, di raccorre le azioni buone e cattive degl'imperatori e de'mandarini chinesi, per servire d'instruzione a coloro che hanno il carico di reggere lo stato.

L'astronomia di Ceu-tsong trovasi difettosa a cagione dei moti della luna, 1068 e viene riformata.

Adamo di Brema scrive un'opera geografica sopra la Scandinavia.  $3073$ 

Svenone II, re di Danimarca, amava le scienze e le arti e parlava il latino  $1076$ con facilità.

Epoca dei cavalieri erranti in Ispagna. Le regole della cavalleria, fondate sopra la galanteria e sulla religione, aveano moltiplicato questi cavalieri : maomettani, cristiani, nemici o forastieri, tutti, fuor del combattimento. consideravansi come amici, e godevano nelle castella reciprocamente de' diritti o delle dolcezze dell'ospitalità : cercar avventure galanti o guerriere era la primaria loro occupazione.

Era galalea o fissazione de' tempi giusta le osservazioni astronomiche di 1079 Gelaleddin, sultano seljucida. Quest'era di Gelaleddin Malec-Scià, terzo sultano dei Turchi, è in uso presso gli orientali; esso principe fece fare a questa epoca osservazioni astronomiche importantissime.

Catastro di tutte le terre dell'Inghilterra, incominciato per ordine di Gu-1080 glielmo il Conquistatore, ad oggetto di ripartire più giustamente l'imposta; ne tracciò egli medesimo il piano; nulla vi fu dimenticato; l'estensione, il valore, la differenza dei terreni, prati, boschi, terre arative, nomi de' proprietari, sino al numero de' bestiami e degli schiavi, tutto vi trovò il suo luogo.

- Ssema-cuang o Lieu-iu offrono all'imperatoro Scin-tson la storia genera-1084 le della China, fatta sul modello di quella di Tso-chieu-ming di Siun-iuei, e che cominciava nel vigesimoterzo anno del regno di Uuei-lie-uang, della dinastia dei Ceu, e scendeva fino alle cinque ultime picciole dinastie; era compresa in 294 libri.
- Erano verso questo tempo talmente rari in Francia i libri, che Grecia, 1086 contessa d'Angiò, comprò una raccolta d'omelie pel prezzo di dugento pecore, un moggio di frumento, uno di segala, uno di miglio, e certo numero di pelli di martora.

Era volgare

1099

# SCOPERTE E PROGRESSI NELLE SCIENZE E NELLE ARTI

Statistica di Danimarca, pubblicata da Adamo, canonico di Brema. 1090 Costruzione del ponte della torre di Londra e della sala di Westminster in Inghilterra.

Gelaleddino, sultano dei Turchi Seljucidi dell' Iran, riforma il calendario persiano e rianima a Bagdad lo studio delle scienze.

- Riforma del calendario Messicano. 1041
	- Il commercio e la guerra con gli Arabi o i Saraceni, le crociate, i viaggi dei missionari e de' cavalieri erranti sono per contribuire a far conoscere agli Europei i popoli dell'Asia, e cominciano a stabilir relazioni coll'interno di questa grande contrada.
- Alazen, arabo, raccoglie tutte le idee di Tolomeo sulla riflessione della 1100 luce; pubblica un trattato di catottrica che appunto è la scienza della riflessione della luce ; un trattato di diottrica, ch' è quella della sua rifrazione, ed una terza opera sull'ottica.

Versi scritti sopra i Valdesi, in lingua romanza, parlata a quest' epoca in Francia come in Italia :

> Que non volia maudir, ne jura, ne mentir, N'occir, ne avontrar, ne prenre de altrui, Ne s'avengear deli suo ennemi Loz dison qu'es Vaudès, e los feson morir.

Appunto dalla lingua romanza sono nate le lingue francese ed italiana, e quel gergo s'è conservato in Provenza e in Linguadoca.

Il modo, generalmente introdotto, di fondare in questo tempo chiese e monasteri, fa fare alle arti alcuni sforzi. La pittura ne approfitta, per tentar timidi saggi, e giungere coll'ajuto del tempo e dei lumi a quel bello ideale che ne forma tutto l'incanto. Se l'architettura non risplende ancora per la giustezza e ricchezza delle sue proporzioni, per l'armomia di tutte le parti, di-<br>stinguesi per estraordinario ardimento ; i monumenti cominciati a quest'epoca, e che veggonsi ancora in piedi, sbalordiscono l'immaginazione per la grandezza dell'esecuzione.

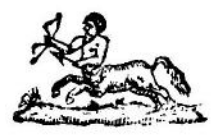

Era

vulgare

1003

 $1005$ 

1013

**UOMINI CELEBRI** 

1001 Sceu-cu e Scim-ci, filosofi chinesi.

- 1002 Enrico II, imperator d'Alemagna. - Fu chiamato il Zoppo. Fondò il vescovato di Bamberga, battè Ezesone, duca di Baviera, ristabili sulla sua sede il papa Benedetto VIII, e fu da questo pontefice incoronato a Roma uel 1014; cacciò i Greci ed i Saraceni dalla Calabria e dalla Puglia, calmò le turbolenze dell' Italia, percorse la Germania, per ogni dove lasciando segni di generosità e di giustizia. Morì di 47 anni. Serapione il Giovane, medico.
	- Arduino, marchese d'Ivrea, eletto imperatore da un partito. Gaimaro, principe di Salerno.
	- Giovanni XVII, papa. Era prima chiamato Secron, e morì in questo stesso anno.

Pan-lo-sci, capo dei Tartari Lu-cu.

Ciao- teming, principe degl' la.

- Giovanni XVIII, papa. Chiamavasi Fasano, e sul finir della sua vita 1004 abdicò al papato per ritirarsi nell'abazia di San Paolo di Roma, dove abbracciò la vita monastica. Abbone, abate di Fleury, autore d'una raccolta di canoni contenente i do
	- veri dei re e quelli dei popoli, ch' ei dedicò ad Ugo Capeto ed a Roberto suo figliuolo, per assodare il dominio novello di questi principi.

Uang-ching-ju, fanatico chinese.

Gotifredo d'Eenham, duca di Lothier.

Moammed-el-Maadi, usurpatore del trono di Cordova. Aimonio, monaco di Fleury, autore d'una storia di Francia attribuita ad un altro Aimonio, monaco di San Germano-dei-Prati.

1006 Svenone, re di Danimarca, conquistatore dell' Inghilterra.

1007 Erigero, abate di Lobbes, autore d'un trattato del sangue e del corpo di Gesù Cristo.

Brunone, apostolo della Prussia.

1009 Sergio IV, papa. - Chiamavanlo Os Porci o Bucca Porci. Lodasi soprattutto per la sua liberalità verso i poveri.

Siao-sci, regina dei Chitan.

Abdorraman-al-Anifi, califfo.

Sunsee e Lu-tsong-tao, filosofo chinese.

1010 Batri-Eri, fratello di Vicramaditia, autore di proverbi indiani. Avenzoar, filosofo moro di Siviglia.

Assan-ben-Sciarf, soprannominato Ferdus, poeta persiano, discepolo di Assedi, autore della storia dei re di Persia (Scia-namè), in versi, ed autore anche d'un poema sopra i vantaggi del giorno e delle notte.

Abu-Nass-Alfaradi, filosofo arabo.

Solimano o Suleiman, principe ommiade, ristauratore del regno di Cordova. 1011 Arum, figlio d'Izac di Cordova, medico. Tsao-pin, ministro chinese.

Al-Gazali, Alcodai, Jevari ed Adressi, poeti persiani.

Benedetto VIII, papa. - La tirannia dell'antipapa Gregorio lo costrinse ad andar in Germania per implorare l'ajuto dell'imperatore Enrico II, principe che il ripose a Roma e venne a farvisi incoronare con Cunegonda sua mogliera. I Saraceni, venuti per mare in Italia, minacciarono i dominii del papa;

Era volgare

1013

 $1015$ 

### *UOMINI CELEBRI*

Benedetto, alla testa delle truppe animate dalla sua presenza e dalla brama di difendere la Chiesa, gli attaccò e li pose in fuga. Sconfisse pure i Greci, venuti a devastare la Puglia. Questo pontefice, politico e guerriero, morì dopo governato la Chiesa dodici anui. Tenne un concilio a Pavia, pubblicandovi otto decreti.

Leone il Grammatico, autore d'una cronaca greca dall'anno 813 all'anno 1013.

Boleslao I, re di Polonia. - L'imperatore Ottone III gli diè il titolo di re e francò il suo paese dalla dipendenza dell'impero. Aveva grandi qualità. Si fece tributari i Prussiani, i Russi ed i Moravi, castigò la ribellione di questi ultimi, e ristabilì Stopoco, duca di Russia, che suo fratello Jaroslao aveva detronizzato.

 $1014$ Alfonso V, re di Leone.

Ditmaro, tedesco di Merseborgo, storico del suo tempo.

Samuele, re dei Bulgari.

Romualdo, fondatore e primo abate dell'ordine dei Camaldolesi in Toscana. - Era nato a Ravenna dalla famiglia ducale degli Onesti. Sedotto dalle attrattive della voluttà, abbandonossi a tutti gl'incanti ingannevoli del mondo. Ravveduto alla fine, si chiuse nel monastero di Classe presso Ravenna, dove alcuni monaci, poco regolati, angustiati dalla sua virtù vollero precipitarlo dall'alto d'un terrazzo, sì che fu costretto a ritirarsi da un eremita, per nome Marino che abitava nelle vicinanze di Venezia. Questo vecchio l'instruì, mentre sapeva appena leggere. Romualdo edificò varii monasteri, e mandò religiosi a predicar l'Evangelio agl'infedeli d'Ungheria. Il monastero da lui fondato a Camaldoli diè il nome all'ordine che instituì. L'imperatore Enrico II lo chiamò alla sua corte; ma il pio solitario, dopo datigli suoi consigli, tornò al suo caro ritiro. Morì di 75 anni, presso Val di Castro.

Scin-tsong, re dei Chitan.

Tieddeg, medico del re Boleslao di Boemia.

Balderico, Lamberto d'Hirchfelden e Sigeberto di Gembloux, storici di questo tempo.

Canuto detto il Grande, re d'Inghilterra e di Danimarca.

Edmondo II, re d'Inghilterra. - Il regno, quand' ei cominciò a regnare, era estremamente diviso per le conquiste di Canuto, re di Danimarca. Il nuovo en prese le armi, s'impadroni alla prima di Glocester e di Bristol, e pose in rotta i nemici. Cacciò poi Canuto d'innanzi Londra che assediava, e guadagnò due sanguinose battaglie. Ma lasciato al nemico tempo di rimetter in piedi nuove truppe, perdette Londra e fu in più incontri disfatto. La morte di tanti fedeli sudditi il commosse, sì che per risparmiarli, sfidò Canuto che accettò. Combattettero i due re calorosamente ed a forze uguali; poi terminarono la contesa, dividendosi il regno. Un mese dopo, due suoi camerieri, corrotti da Edrico, duca di Mercia, di Edmondo nemico, l'assassinarono e ne recarono Ja testa a Canuto, che allora rimase solo signore dell' Inghilterra.

Raul o Rollone, primo capo dei Normanni che passarono in Italia. 1016 1017 Mesue il Giovane, medico arabo e filosofo.

- Uang-tan, savio chinese. Susselo, tsanpu dei Tufan.
- Maaz, capo de' Zerciti d'Africa. 1020 Avempas, filosofo arabo o moro di Spagna. Daer, califfo fatimita, poeta.

Fasti Univ. 4\*

volgare

1022

## *UOMINI CELEBRI*

Buschetto, greco di Dulichio, meccanico ed architetto della cattedrale di Pisa. - Vasari, ingannato da un'inscrizione, tenne falsamente che la fabbrica della chiesa di Pisa fosse stata incominciata nel 1016, ed indusse in errore gran numero di scrittori, ai quali parve di poter adottare la sua autorità con sicurezza. Ma la prima pietra fu posta alla fine dell'anno 1063 o al principio del 1064. Buschetto fermò architetti e scultori, che innalzarono grandi monumenti in varie città dell'Italia. Alla morte sua, i magistrati di Pisa gli eressero un sepolcro dirimpetto alla facciata della basilica che aveva edificata. L'epitatio che scolpirono su quel monumento, esiste ancora e pruova nella maniera più convincente ch'egli solo avea fatto il disegno del tempio : l'epitafio non ha data. Osservasi in un passo d'antico registro citato da Morrona (Pisa illustrata), che Buschetto viveva ancora nel 1080.

Gin-tsong, imperator della China.

1023  $1026$ 

 $1025$ 

1026

1027

1028

Anpu, primo capo dei Chitan.

Corrado II, imperator d'Alemagua. - Fu detto il Salico. Ebbe a combattere la maggior parte dei duchi ribellatisigli contro. Ernesto, duca di Svevia, che avea pure armato, fu posto al bando dell'impero, ed è questo uno de'primi esempi di tale proscrizione. Corrado passò in Italia e fu incoronato imperatore a Roma con la regina sua consorte. Principalmente da Corrado in poi i feudi sono divenuti ereditari. Corrado II acquistò il regno di Borgogna per donazione dell'ultimo re Raul III e qual marito di Gisela, sorella di quel principe; Eude, conte di Sciampagna, gliel contrastò, ma fu ucciso in battaglia. Corrado morì l'anno appresso.

Giovanni XIX, papa. - Era fratello del papa Benedetto VII. Incoronò l'imperator Corrado II, assistendo alle ceremonie i due re, Rodolfo di Borgogoa e Canuto d'Inghilterra. Morì dopo governata la Chiesa 9 anni.

Avicenna o Abu-Ali-ben-Sina o Abiusceni, filosofo e medico arabo. - Nacque a Bocara in Persia, e con disposizioni sì felici che di 10 anni sapeva l'Alcorano a mente. Colla medesima facilità apprese le lettere e le scienze. Diessi poi alla teologia, cominciando dalla metafisica d'Aristotele, che dicesi leggesse quaranta volte senza intenderla. Di 18 anni avea compito i suoi studi. Morì di 57 anui. Abbianio di lui parecchie opere di medicina e di filosofia, stampate la prima volta a Roma in arabo, quindi tradotte in latino, e ch'ebbero in seguito ben 28 edizioni.

Papia, grammatico.

Costantino l'Africano, medico.

Buccardo, vescovo di Vormazia, autore d'una raccolta di canoni. Bermude III, re di Leone, famoso per le splendide sue qualità. Adafer Almamon, re di Toledo. Muceit, re di Valenza.

Idris, re di Siviglia.

Umberto dalle Bianche Mani, primo conte di Savoia.

Romano II, imperatore greco. - Alcuni il contano per III, soprannominato Argiro. Disonorò il trono con la sua indolenza e vide tranquillamente i Saraceni impadronirsi della Siria. Zoè sua moglie profittò della sua infingardaggine: innamoratasi di Michele il Paflagone, e risoluta di mettergli in capo la coroua, avvelenò Romano, e come il veleno era troppo lento, lo fece strangolare in un bagno, dopo un regno di cinque anni e alquanti mesi.

Olaf, re di Norvegia.

Falberto di Chartres, autore di lettere e di sermoni.

Era volgare

1030

1031

 $1032$ 

1033

#### *UOMINI CELEBRI*

Guido Aretino, cioè d'Arezzo in Italia, inventore delle note musicali. -Entrato nell'ordine di San-Benedetto, ne divenne abate. Alle sei lettere dell'alfabeto romano che usavansi nel canto fermo gregoriano sostituì le sillabe ut, re, mi fa, sol, la, e semplificò talmente l'arte del canto che in un anno insegnava ad un fanciullo ciò che un uomo adulto poteva appena imparare in dieci o venti. Il papa Giovanni XIX ne ammirò l'invenzione e se lo fece andare a Roma. Guido lasciò sue opere sulla musica.

Romano Argiro, imperator greco. (Ved. più sopra Romano II.)<br>Sancio III, detto *il Grande*, re di Navarra.

Ademaro o Aimaro, monaco di San-Cibar ad Angolemma, autore di una  $1029$ cronaca dall' 829 sino al 1029.

Arnoldo, scrittore ecclesiastico.

Stefano, re d'Ungheria, moralista, legislatore ed apostolo del suo paese. -Il valor suo uguagliava la sua pietà; fu lo spavento dei Barbari, e s'attirò il rispetto e l'ammirazione delle nazioni cristiane. Le virtù domestiche splendeano in lui non meno vivacemente delle regali virtù. Fu canonizzato da Benedetto IX.

Ramiro, re d'Aragona.

Ing-tsong, re dei Chitau.

Enrico I, re di Francia. - Salito sul trono in onta a Costanza sua madre, ebbe a sostenere una guerra civile. Le truppe della regina furono battute, e suo fratello Roberto, pel quale ella pugnava, si trovò costretto a chiedergli la pace. Gliela concesse Enrico e fece in suo favore una cessione del ducato di Borgogna, donde uscì la prima stirpe dei duchi di Borgogna del sangue regio. Tentò, ma senza frutto, la conquista della Normandia, e morì a Vitri in Brie, di 55 anni, per una medicina presa fuor di proposito, con la riputazione di gran capitano e di re giusto.

Costanza sua madre, regina di Francia.

Oderano di Sens. autore d'una cronaca che termina nel 1032. Tancredi d'Altavilla, 2.º capo dei Normanni che passarono in Italia. Odilone, abate di Cluni, poeta e moralista. Roberto, detto il Vecchio, primo duca di Borgogna. Roberto il Diavolo, duca di Normandia. Duncano, re di Scozia. Eude, conte di Sciampagna. Ciao-iuen-ao, re degl' la.

Caiem, califfo d'oriente, protettore delle scienze.

Ferdinando I, re di Castiglia e di Leone. - Ucciso in battaglia il re di Leone, divenne padrone di questo regno e per diritto di conquista e per quello di sua moglie. Volse poi l'armi contro i Mori, loro tolse molte città, e spinse le sue conquiste sino in mezzo al Portogallo, dove fermò il Mondego qual confine de' due stati. Alcun tempo dopo, chiarì la guerra a suo fratello Garcia IV, re di Navarra; e venendosi alle mani, Garcia perdette e vita e regno. Morì dopo regnato 30 anni in Castiglia e 28 in Leone. Principe sperimentato, gran capitano, gli si rimprovera d'aver diviso i suoi stati fra' tre suoi figliuoli, divisioni tali essendo mai sempre sorgente di guerre civili.

Benedetto IX, papa, famoso pe'suoi disordini. - Nipote di Benedetto VIII e di Giovanni XIX succedette a quest'ultimo, in età di 12 anni, sul trono pontificale, procuratogli a prezzo d'oro da suo padre Alberico, conte di Tuscolo. Il popolo romano, stanco delle sue infamie, lo cacciò di Roma. Rientrovvi alcun

 $7*4$ 

## *UOMINI CELEBRI*

tempo dopo e disperando di mantenervisi, vendette il pontificato come comprato l'aveva. Ripigliò la tiara per la terza volta; ma in capo ad alquanti mesi vi rinunziò per sempre. Morì nel monastero di Grotta Ferrata, dov' erasi ritirato per piangere i suoi vizi e le sue colpe. Durante questo scandaloso pontificato, la Chiesa godette della pace, nè patì alcuno scapito il rispetto che l'universo cristiano portava alla sede di Pietro.

Simeone Set, medico.

Michele Paflagone, imperator greco. - Di parenti oscuri, salì sull'imperial trono d'Oriente pei raggiri dell'imperatrice Zoe, la quale, innamorata di lui, gli procurò la corona facendo morire il proprio marito. Poco atto al governare, ne abbandonò la cura all'eunuco Giovanni suo fratello. Zoe, delusa nelle sue speranze, volle vendicarsene, e non riuscì. Michele, agitato dai rimorsi, cadde poco dopo in convulsioni che il resero incapace di regger il freno dell'impero ; ebbe però de' buoni intervalli e parve principe mite e savio. Fece con buon successo la guerra, mediante i suoi due fratelli, contro i Saraceni e contro i Bulgari. Dopo assoggettati quei popoli, ritirossi in un monastero, e presovi l'abito religioso, quivi morì penitente.

Zoe, moglie di Michele.

Giovanni, eunuco, ministro di Michele.

Seljuc, capo dei Turchi Seljucidi, emir-al-omra del califfo.

1035 1036

Canuto II, re di Danimarca. Magno, re di Norvegia.

Guglielmo Fier a Braccio o Braccio di Ferro, Drogone ed Unfredo, tre figli maggiori di Tancredi, guerrieri normanni.

Mostanser, califfo fatimita d'Egitto.

Bertario, abate di Monte Cassino.

Togrulbeg, figlio di Seljue, capo dei Turchi Seljucidi dell' Iran, primo sul-1037 tano di Bagdad.

Ramiro, re d'Aragona.

Enrico III, detto il Nero, imperator di Germania. I primi anni del suo 1038 regno furono contrassegnati da guerre contro la Polonia, la Boemia, la Ungheria; ma non produssero grandi avvenimenti. Regnava in Roma, come in tutta Italia, la confusione : l'imperatore varcò i monti per ridonarvi la pace, e riuscì a portarla alla santa Sede con l'elezione di Clemente II; il qual nuovo pontefice diè a lui ed a sua moglie la corona imperiale. Dopo alcune spedizioni in Italia, Olanda e Frisia, andò a morire in Sassonia, nell'età di 39 anni.

Bretislao, duca di Boemia.

1040 1041

1042

Macbet, re di Scozia. Michele Calafate, imperator greco, Salì al trono adottato dall'imperatrice Zoe, ma in capo a quattro mesi, temendo nol facesse ella morire, la esiliò nel-

l'isola del Principe. Il popolo irritato di tanta ingratitudine, sollevossi contro di lui, gli cavò gli occhi ed il chiuse in un monastero. Casimiro, re di Polonia.

Stefano Boislao, capo de' Serviani.

Haquin il Rosso, re di Svezia.

Abulola-Amed, poeta arabo, appellato il principe de' poeti arabi.

Eduardo II, re d'Inghilterra, legislatore. - Fu detto il Confessore ed il Buono, ed il papa Alessandro III lo canonizzò. Fu incoronato nel 1041. Il conte Godvino, ch'era andato a prenderlo in Normandia, gli diè in moglie la propria figlia, e governò sotto il suo nome, riportando anche assai belli vantaggi

Era volgare

## *UOMINI CELEBRI*

contro i nemici dello stato. Il re lasciò colla sua debolezza invilire lo scettro, e sulle prime parve non avesse recato sul trono che la pietà ed una dolcezza eccessiva ; ma non appena fu instrutto delle vessazioni e delle crudeltà di Godvino, confiscò i beni di quel ministro indegno della sua fiducia, lo chiarì nemico dello stato e governò da sè. Nissun re terminò più felicemente le guerre ch'ebbe a sostenere ; in tempo di pace, intese a render felice il suo popolo. Fece una raccolta delle più belle leggi emanate da' suoi predecessori, ed ordinò fossero osservate da tutti i suoi sudditi senza eccezione, dal che lor venne il nome di Leggi comuni ; furono dagl' Inglesi rispettate anche nelle grandi rivojuzioni. Morì dopo 25 anni di regno lasciando per testamento la corona a Guglielmo il Conquistatore, benchè non fosse il suo più prossimo parente.

Azzone, monaco, architetto della cattedrale di Seez in Normandia. Zoe e Teodora, imperatrici greche.

Costantino Monomaco, marito di Zoe, imperator greco.

Umberto, arcivescovo di Lione, architetto del ponte che traversa la Saona. Fan-ciong-ien, general chinese.

 $1043$ Abul-Cazem, re di Siviglia.

Alessio, patriarca di Costantinopoli, autore di decreti sopra materie ecclesiastiche.

Domenico il Corazzato, celebre per le sue flagellazioni e per la sua camiscia di maglia di ferro.

Meemet-ben-Abad, re di Cordova.

Nghen-ian-sieu, storico chinese dei Tang e degli Eu, o di cinque piccole  $1044$ dinastie posteriori che succedettero ai Tang; uno dei migliori critici chinesi e lo scrittore più forbito.

Anchi, eroe chinese.

Silvestro III. papa. - O meglio antipapa.

Gregorio VI, papa. - Prima chiamavasi Giovanni Graziano, e fu fatto 1045 dopo ch'ebbe comprato la dimissione di Benedetto IX. Trovò egli il temporale della sua Chiesa talmente scemato, che fu costretto a scomumicare clamorosamente quelli che l'avevano usurpato. Non fece questo anatema che irritare i colpevoli, i quali vennero in armi fino a Roma; ma Gregorio li cacciò, ritirò parecchie terre della Chiesa, e ristabilì la sicurezza delle strade, talmente infeste dai ladroni che i pellegrini trovavansi costretti ad unirsi in gran numero per difendersi contro di essi. Spiacque questa savia condotta ai Romani avvezzi alle rapine e stava per risuscitarsi il fuoco della sedizione, quando venne in Italia l'imperatore Enrico III, e fece adunare un concilio a Sutri, dove Gregorio abdicò al pontificato, eletto invece sua Clemente II. È dimostrato che questo papa ha da considerarsi legittimo e per niente simoniaco, mentre paputum non tam emit quam redemit pecuniam dando, dice il pad. Papebroch. Si ritirò poi nel monastero di Cluni, dove terminò i suoi giorni negli esercizi della vita religiosa. 1046

Clemente II, papa. - Sassone, chiamato prima Suidgero, tenne la cattedra di San Pietro solo circa un anno. Era pontefice virtuoso e spiegò molto zelo contro la simonia.

Andrea, duca d'Ungheria, poi re. 1047

Tornicio, capo di rivolta nell'impero d'Oriente.

1048 Glabero Radulfo, monaco di Cluni, autore d'una storia dall'anno 900 fino al 1045.

Gerardo d'Alsazia, primo duca ereditario di Lorena.

Mariano Scoto e Raimberto, scrittori ecclesiastici.

726

## **UOMINI CELEBRI**

Damaso II, papa. - Mori 23 giorni dopo eletto, a Palestrina. Chiamavasi prima Papone, ed era vescovo di Brixen.

Leone IX, papa. - Nato in Alsazia, chiamavasi Brunone, e dalla sede di Toul passò a quella di Roma, pel credito dell'imperatore Enrico III, suo cugino, che lo fece eleggere a Vormazia dai vescovi, dai grandi dell'impero e dai legati della Chiesa romana. Sollevato suo malgrado al pontificato, parti per Roma in abito di pellegrino, ne vesti quello di sommo pontefice se non quando le acclamationi del popolo romano l'ebber determinato ad accettare la tiara. Adano concili in Italia, in Francia, in Alemagna, tanto per rimediare al male, come per introdur il brae. In un concilio tenuto a Roma nel 1051 emanò un decreto nel quale dicevasi che a le femmine che nel ricinto di Roma si fossero » abbandonate a preti, sarebhero per l'avvenire come sehiave aggiudicate al " palazzo di Laterano, » Fu sotto questo poutificato che scoppiò lo scisma dei Greci pegli scritti di Michele Cerulario, che il papa solidamente confutò. Recossi in Alemagna per implorar soccorsi contro i Normanoi e ne ottenne. Avendo armate contro quei guerrieri, fu sconfitto e preso vicino a Benevento, stato sotto il pontificato suo donato alla santa Sede dall' imperatore Eurico III. Dopo un anno di prigionis, fu condotto dai vincitori a Roma, dove poco stante morì. Uang-tie, Ianatico chinese.

 $1650$ 

 $-4$ 

Berengario, arcidiacono d'Angers, eresiarca, discepolo di Giovanni Scotto. Li-taiang-tso, principe degl' la.

Sse-ma-cuang, mandarino chinese, storico della China : la sua storia comineia nel 403,000 anno dell'era volgare.

Vuem-Vuam e Scen-cong, filosofi chinesi.

Oliviero, monsco inglese, filosofo.  $1051$ 

Ermanno, soprannominato Contractus (contratto, secorciato), monaco di Reichenan in Isvevia, autore d'una cronaca delle sei età del mosdo che termina all'anno 1654. Gli si attribuiscono diversi altri libri di storia, come altresì la Salve Regino, e la prosa Veni, Sanete Spiritus.

Abutessetin, capo degli Almoravidi o Lumpturi d'Africa, fondatore di 4458 Marocco.

Teodora, imperatrice di Costantinopoli.

1054

 $1055$ 

 $1056$ 

Ugo, abate di San-Dionigi.

Niceta, medico.

Cong-chi-iuen, filosofo chinese, discendente di Confucio.

Vettore II, papa. - Appellato prima Gebeardo, questo pontefice illustró il seggio pontificio con le sue virtù. Depose parecchi vescovi simoniaci in un concilio che tenne a Firenze; mandò Ildebrando in Francia, in qualità di lagato, e tenne un concilio in Roma. Il suo zelo per la disciplina gli tirò addosso l'odio di alconi malvagi, ed un suddiscono attentò alla sua vita, mescendogli del veleno nel calice ; ma il papa scoprì il delitto. Morì in Toscana nel 1057.

Elgaldo, monaco di Fleuri, panegirista del re Roberto.

Ielia-cong-chi, re dei Chitan.

Adelmano, Drogone, Guitmondo e Gilberto Maminote, scrittori di questo

tempo Michele VI, detto Stratistico, imperatore greco. -- Prese quel nome, che vale Guerriero, per le pruove di valore che aveva date portando le armi. Essendo vecchio e mancando del talento di governare, fu costretto a cedere lo scettro ad Isacco Comneno, ritirandosi in un monastero, dove fini i suoi giorni.

## **UOMINI CELEBRI**

1056

Ess

volgare

Enrico IV, imperator d'Alemagna. - Ebbe la corona imperiale in età di 6 anni, governando intanto l'impero sua madre Agnese, e di 13 si recò in mano le redini dello stato. Spiegò valore contro i principi ribelli di Alemagna, e soprattutto contro i Sassoni. Tutto allora giaceva immerso nella più orribile confusione. L'imperatore, quantunque giovane e dato a tutti i piaceri, percorse la Germania per mettervi ordine, ma con poco effetto. Morto Alessandro II, i Romani elessero il canceliere Ildebrando, che assunse il nome di Gregorio VII, uomo di puti costumi, di mente vasta e di fermezza inflessibile. Enrico si laguó con lui dei Sassoni, sempre domati, sempre presti a ripigliare le armi, stimando che le folgori del Vaticano avessor a produrre effetto più pronto delle sue forze. I Sassoni dal canto loro accusarono allo stesso Gregorio l'imperatore di simonis e di più altri misfatti; accuse non affatto seuza fondamento. Enrico pretendeva distribuire i benefizii, de'quali avea il diritto d'investitura, a prezzo di denaro. Gregorio vi si oppose, e per rimediare più efficacemente all'abuso, il papa cita al suo tribunale l'isoperatore, perché abbia a giustificarsi delle colpe che gli vengono imputate. Langi dal rispondere a siffatto appello, Enrico aduna a Vormazia una dieta, fa deporre il papa, pubblicando contro di lui un librilo di reità immaginarie e ridicole, lo accusa di sortilegio e di sacrilegi, lo fa prendere da un mandatario nel mentre che celebrava la messa, e chiudere in una torre, dalla quale lo libera il popolo romano. Allora fu che scoppiarono con la maggiore violenza le contese tra l'impero ed il sacerdozio. Il papa scagliò contro Enrico l'anatema di cui l'aveva già minacciato, e sciolse i suoi sudditi dal gioramento di fedeltà. I principi di Alemagna, adoperando secondo la giurisprudenza in que' secoli ricevuta, e volendo dare la pace ad un paese agltato da un principe questionatore, capriccioso e violento, pensavano di deporre Entico, il quale monarca, che in suo cuore rendeva omaggio alla virtù di Gregorio, volendo distornare il colpo, varco le Alpi ed ando a trovare il pontefice sommo a Canosa, roces appartenente alla contessa Matilde. Dono una penitenza di tre giorni nella corte del castello, scalzo i piedi e coperto di cilicio, ebbe finalmente l'assoluzione, sotto le conditioni più umilianti. I Lombardi quindi sprezzando un principe ora arrogante fino all'intrattabilità, ora debole e timido sino alla basezza, tiranno nella prospera fortuna, facile a scoraggiarsi nell'avversa, vegliono in sua vece eleggere il giovane suo figlio Corrado. Risuimato Enrico dal timore di perdere i suoi stati d'Italia preparasi a trar vendetta di Gregorio VII; nua intanto il papa lo fa deporre dai principi dell'impero nella dietà di Forcheim, e darne lo secttro a Rodolfo, duca di Svevia. Enrico batte il suo competitore in parecchi incontri, gli dà la morte alla giornata di Volcksheim, fa dal canto suo deporre il sommo pontefice nel sinodo di Briasen, e mettere in sua vece Guiberto, arcivescovo di Ravenna, che colle sue armi assoda sulla sedia pontificale. Impadronitosi poi di Roma, in seguito ad un assedio di due anni, si fa incoronar imperatore dall'antipopa. Poco stante, Gregorio sauore a Salerno, ma non con lui si spegne la guerra. Corrado, figlio d' Enrico, incoronato re d'Italia da Urbano II, ribella contro il padre; Eurico, altro figlio dell'imperatore, si fa dare la corona imperiale e prende il nome di Eurico V; i signori nemici del padre, unisconsi al figlio ribelle. Procurent una conferenza tra il vecchio imperatore ed i suoi figlinoli, che doveva aver luogo in Magonas. Il primo, dopo congedato il suo esercito, si pose in via per andarvi. Ma il barbaro e snaturato Enrico V, sostenuto da tutte le forze del suo partito, lo fece arrestar prigioniero ad Ingelheim, e spogliatolo violentemente degli orassocati imperiali, lo costrinse a rinunziare all'impero. L'infelice Eurico,

Ers volcare

 $1053$ 

 $728$ 

## **UOMINI CELEBRI**

rifuggito a Colonia e di colà a Liegi, ragunò un esercito; ma dopo alcuni successi, le sue truppe furono sconfitte da quelle di suo figlio. Ridotto alle ultime estremità, povero, errante, senza soccorso, supplicò il vescovo di Spira di concedergli nella sua chiesa una prebenda laica, rappresentandogli che avendo studiato e sapendo cantare, farebbe l'officio di lettore o di sotto-cantore : gli fu niegata. Finalmente, abbandonato da tutti, scrisse al figliuolo per iscongiurarlo a lasciar che il vescovo di Liegi gli desse asilo. In questa città morì, di 56 anni, dopo mandato a suo figlio la propria spada ed il diadenta.

Fietro Damiano, cardinale d'Ostia, scrittore ecclesiastico, moralista. -Se ne hanno le opere.

 $1057$ Alfano, arcivescovo di Firenze, autore di poesie sopra argomenti di pieta.

Isateo Comneno, imperatore di Costantinopoli. - Semplice privato, erasi segualato per parecchie gesta guerriere; monarca, vegliò sopra i ministri, riformò una parte delle finanze i ma essendosi attribuito i beni della Chiesa, con questo irrito contro di se il clero ed il popolo, e la scontentezza fu ancor maggiore quand'ebbe mandato in esilio il patriarca Michele Cerulario, il quale, peraltro, l'aveva per più d'un conto meritato. Colpito alla caecia da un lampo che il free cader da cavallo, e tocco da grave malattia, offrì l'impero a suo fratello Giovanni, e al rifiuto di esso, rassegnò la corona, che aven portato due anni, a Costantino Duca che stimava il più degno di governare lo stato. Mori due anni dopo.

Malcolmo III, re di Scozia.

Michele Cerulario, patriarea di Costantinopoli, autore di lettere e trattati contro la Chiesa romana, e che confermò lo scisma dei Greci. - Dichiarossi contro la Chiesa romana in una lettera che scrisse a Giovanni, vescovo di Traui nella Poglia, perchè la comunicatte al papa ed a tutta la Chiesa d'Occidente. Leone IX gli fece dare risposta, e mandò l'anno appresso a Costantinopoli legati che scomunicarono Cerolario. Il patriarca scomunicò i legati, e da quel tempo la Chiesa d'Oriente rimase separata dalla Chiesa romana. Non contento allora il prelato d'aver lacerato la Chiesa, volle avvilire il trono. Non cessava di domandar favori all'imperatore, e quando glieli negava, ardiva minacciarlo di fargli torre quella corona che gli aveva posto in capo. Ebbe sin la temerità di mettersi i calzaretti di porpora che al solo sovrano appartenevano. L'imperator Isacco Compeno, sdegnato di tale audacia e temendone l'ambizione, lo fece deporre e l'esilió nell'isola di Proconeso, dove poco dopo mori di cordoglio.

Stefano IX, papa. - Cominciò il suo pontificato col tenere parecchi concili per rimediare principalmente alla vita sregolsta de' cherici. Morì a Fireuze, dopo tenuta la cattedra pontificia per pochi mesi.

Steuchill II, re di Svezia.

Wippo, storico degl'imperatori Corrado ed Enrico III.

Nicolò II, papa. - È il primo papa di coi la storia noti l'iucoronazione. Una fazione gli oppose Giovanni, vescovo di Velletri, noto sotto il nome di Beaedetto X : ei lo fece deporre dai vencovi di Toscana e di Lombardia adunati a Sutri. Passato nella Puglia, fece un trattato coi Normanni, e Roberto Gniscardo promise costributo annuo al papa e se ne rese vassallo. Allora i Normanni adoperaronsi a liberar Roma dai signori che da lungo tempo la tiranneggiavano o a spianarne le fartezze. Nicolò morì poco tempo dopo colla fama di buon politico.

1030 Costantino X, detto Duca, imperator greco.

Era volgati

¥.

 $1.61$ 

sulia

1663

1066

## *UOMINI CELEBRI*

UNDECIMO DELL'ERA VOLGARE

Endossia imperatrice.

Riccardo I, principe di Capua.

Roberto Guiscardo, primo duca di Puglia e di Calabria.

Boleslao II, re di Polonia.

Baldovino V, conte di Fiandra, reggente di Francia.

1960 Michele Psello, greco di Costantinopoli, filosofo matematico e medico. -(Fed. alla stessa data nell' art. Fit.osoria.)

Tseng-ching-leang e Song-chi, storici chinesi e collaboratori per la storia dei Tang.

Ingo, re di Svezia.

Alessandro II, papa. - Era di Milano e prima chiamavasi Anselmo. Essendo stato eletto senza partecipazione dell'imperatore Enrico IV, questi gli onovse Onorio II. Ma Alessandro la vinse sul suo competitore, il cacciò di Roma, e la fece codannare in diversi concili. Ildebrando, che fu poi Gregorio VII, l'indusse a citare al suo tribunale l'imperatore Enrico che forsentava lo scisma. Si fa per cura d' lidebrando che il papa, assistito dalle armi della contessa Matilde, si fece dai principi normanni restituire le terre che aveano tolte alla santa sede. Morì questo pontefice dopo tenuta la sede 12 anni.

Onorio II, papa, - E da dirsi piuttosto antipapa, ne viene annoverato nella serie dei pontefici.

Temin, capo de' Zereiti.

Cader, nipote di Togralbeg, capo dei Seljucidi del Cherman. .

Lanfranco, abate del Bee e di Santo Stefano di Caen, e poi arcivescovo di Cantorberl, scrittore ecclesiastico, filosofo scolastico, commentatore di san Paolo, e avversario di Berengario, - La sua scuola fo la più celebre dell'Europa, în Inghilterra riedifico la cattedrale di Cantorberi, e fondo parecchi ospedali. Tanta fiducia aveva in lui Guglielmo, che quando dovea passare in Normandia, gli dava il carico di reggere il regno. Ne abbiamo a stampa le Opere.

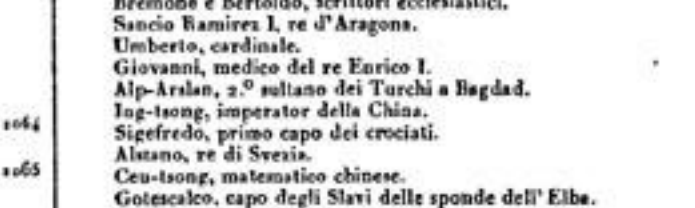

Eduardo III, re d'Inchilterra. Tu-cea, tanpu dei Tufan.

Goffredo di Preuilly in Angiò, inventore de' Tornei. Ciao-chiunsi e Lieu-ju, storici chinesi.

Michele VII. Parapinace, imperator greco. - Era il primogenito di Costantino Duca e di Eudossia, la quale, morto suo marito, governò l'impero con questo e coeli altri due suoi figliooli, finche essendosi rimaritata a Romano Diogene, la fece eleggere imperatore. Essendo Romano stato preso dai Turchi, Michele risali sul trono. Niceforo Botoniste eli si rivoltò contro e s'impadroni di Costantigopoli, coll'aiuto dei Turchi. Allora Michele fu relegato nel monastero di Stude, e ne fu poi tratto per farlo arcivescovo di Efeso.

Eraldo, re d'Inghilterra, vinto da Guglielmo.

Fasti Univ. 4°

## **UOMINI CELEBRI**

Guglielmo il Bastardo o il Conquistatore, duca di Normandia, e poi re d'Inghilterra. - Regnava in Normandia, dopo aver disputato questo retaggio a suoi zii e parenti paterni, allorchè suo cogino Eduardo, re d'Inghilterra, lo chiamò in testamento al trono di quel paese. Gl'Inglesi aveano deferito la corona ad Araldo, il più gran signore del paese; ma Guglielmo lo vinse ed uccise alla famosa battaglia d'Ilastings. Fu quindi incoronato a Londra e dimostrò di saper governare come avea saputo combattere. Diè savie leggi e si fece amare dai nuovi sudditi, altronde abbagliati dalla sua gloria militare. Avendo poi dovuto riedere in Normandia, i reggenti da Iui Iasciati abusarono dell'au. torità, sicchè suscitarensi molte e molte ribellioni. Guelielmo tornò allora al suo vero carattere e credette che il rigoro fosse il solo mezzo di domare i ribelli. Annullò dunque i privilegi degli Anglo-Sassoni, i beni loro appropriò a se medesimo o a coloro che l'averano sjutato a vincere; loro diede non solo altre leggi, ma sino un'altra lingua, la normanna, Nonostante Guglielmo formò la gloria dell'Inghilterra : edificate fortezze in molti siti, la torre di Londra cominciata di suo ordine, e in tatte le guerre che imprese fu quasi sempre vittorioso. Divenuto valeta-linario, lasció l'Inghilterra, per andarsi a metter a dieta in Normandia. Su di che avendogli il re di Francia, Filippo I, detto un cattivo scherzo, ei se ne vendicò devastando il Vessino francese, bruciando Mantes, e venendono sin a Parigi, dando il guasto ad ogni cosa. Ma avendo voluto saltare a cavallo un fosso, urtò così aspramente col ventre nell'arcione della sella, che la violenza del colpo gli cagionò la febbre. Ne morì, dopo posseduto la Normandia quasi 52 anni e l'Inghilterra 21, considerato come un gran capitano, un buon politico, un re vigilante, ma troppo severo e qualche volta crudele.

 $1455$ 

1060

Romano Diogene, imperator greco. - Uno de' più bravi uffiziali e l'uomo meglio fatto dell'impero. Vinse i Saraceni che devastavano le terre dell'impero; ma poi cadde iu mano d'Asan, capo degl'infedeli, che peraltro lo rimando con molta civiltà. Tornando a Costantinopoli, gli convenne disputare il suo trono contro Michele, figlio di Costantino Duca, stato viconosciuto imperatore nel tempo della sua cattività. Venuti alle mani, Romano fu vinto: gli cavarono gli occhi ed ei morì in conseguenza di tale operazione, dopo 3 anni e 8 mesi di regno.

Eudossia, sua moglie.

Filippo I, re di Francia. - Ottenne lo scettro in età di 8 anni sotto la reggenza e la tutela di Baldovino V, conte di Fiandra. Prese le redini del governo in età di 15 anni, alla morte di Baldovino, sostenne varie guerre. In appresso venutagli a noia sua moglie Berta ed innamoratosi di Bertrada, consorte di Folco conte d'Angiò, la rapi al marito ; poi rotti ambi quei matrimoni sotto pretesto di parentela, un vescovo di Beauvais eli sposò solennemente. Tale unione fa dichiarata nulla dal papa Urbano II, che pronunziò simile sentenza ne' propri stati del re dov'era andato a cercare asilo. Filippo mando deputati al papa che ottennero una dilazione; ma non dandosi pensiero di riparare allo scandalo, fu di bel auovo scomunicato in un concilio tenuto a Poitiers. Lamberto, vescovo d'Arras, deputato del papa Pasquale II, gli riportò a Parigi la sua assoluzione, dopo avergli fatto promettere di non più vedere Bertrada: promessa ch' ei non attenne. Morì a Melun di 57 auni, dopo stato testimonio della prima crociata predicata dall'Eremita Pietro, ed a cui non volle prender parte.

Sciu-tsone, imperator della China.

Jusuf, capo degli Almoravidi, conquistatore della Spagna.

 $731$ 

## UOMINI CELEBRI

Michele Duca, imperator greco.

Teofilatte, arcives.ovo d'Acrida in Bulgaria, commentatore del Testamento Nuovo e de' profeti minori.

Uang-ugan-sce, ministro, filosofo chinese e commentatore dei Ching, au-1974 tore di grandi turbolenze alla China, qual novatore.

Lieu-ieu-i, filosofo chinese.

En

volgare

1071

Gregorio VII, papa. - Chiamavasi prima Ildebrando, e sotto Leone IX ed Alessandro II tenne la principale autorità. Alla morte di quest'ultimo, la voce pubblica lo designò a succedergli. Fu eletto; ultimo papa la cui elezione sia stata sottomessa alla conferma dell'imperatore. Animato da intrepido zelo, concepì vasti disegni per la riforma della Chiesa, soprattutto per l'abolizione della simonia, vizio allora predominante e sostenuto da tutta l'autorità imperiale, a Quest' autorità, dice Voltaire, aveva invaso ogni cosa; gl'imperatori " nominavano ai vescovati, ed Enrico IV li vendeva. " Per correggere più efficacemente quest' abuso, Gregorio si condusse secondo il diritto che gli attribuiva una giurisprudenza divenuta nel suo secolo dominante. Si credette padrone dello spirituale e del temporale, per quanto il temporale nuocer potesso allo spirituale o giovargli. Non tardò ad inimicarsi con Enrico IV, intorno a che è da vedersi quanto fu detto a proposito di questo imperatore (anno 1056). Avendolo Enrico in fine assediato nel castel Sant' Angelo, era per prenderlo prigione, quando presentossi per soccorrerlo Roberto Guiscardo, principe della Puglia. Enrico rivareò in Germania, lasciando l'Italia in mezzo alle turbolenze. Il partito ch' ei lasciò in Roma, non cessava di tormentare Gregorio, il quale si ritirò a Salerno, dove mori. Per quanto sissi declamato contro di lui, è certo che la sua condotta, riguardo ad Enrico IV ed agli altri sovrani, era conseguenza delle opinioni in quel tempo comunemente ricevute.

Raggero, normanno, primo conte di Sicilia.

Ciang-li, filosofo chinese.

Cen-tun-i, commentatore dell'I-ching.

Maleo-Seia, detto Gelaleddino, terzo sultano dei Seljucidi di Persis, astro- $1073$ nomo e matematico.

Desiderato, abate di Monte Cassino.

Alberico, prefetto di Roma.

Alfonso VI, re di Spagna. - Detto il Valorozo, fu tratto dal chiostro per esser messo nel luogo di Sancio suo fratello ucciso all'assedio di Zamora. Assistito dal Cid, si famoso per la sua valentigia, prese la città di Toledo, ne formò la capitale de suoi stati e vi si fece anche dare il titolo d'imperatore. Sottomise eziandio Talavera, Huescar, Madrid, Medina Celi, e più altre città considerabili che tolse ai Mori. Morì in età di 70 anni, dopo 34 di regno.

Alessio Comneno, guerriero celebre, noi imperatore. - Nominato capitano contro i Turchi, el'indusse a far alleansa con l'impero. Segnalossi per più azioni di valore. Gridato imperatore dalle troppe, battè i Turchi, e gli sforzò a fare la pace, che però non fa di longa durata. Dopo tale impresa, si trovò costretto a difendersi contra Roberto Guiscardo, duca di Puglia e di Calabria, e figlio di Tancredi. Questa guerra fu segnita da una irruzione degli Sciti, che tagliò a perzi in una battaglia generale. Poco tempo dopo, vide giungere nei suoi stati una moltitudine innumerabile di crociati che il posero in molta agitazione. Temeva non Boemondo, figlio di Guiscardo, e per conseguenza suo nemico dichiarato, approfittasse di questa guerra santa per istrappargli del capo la corona. Prese il partito di dissimulare e di far un trattato con l'esercito

 $7^{52}$ 

#### *UOMINI CELEBBI*

erocisto col quale prometteva di soccorrerlo per terra e per mare. Dicono i Latini che mal l'osservasse : sostengono al contrario i Greci che ne adempisse le condizioni con una puntualità che i crociati non meritavano. Pacificò indil'impero, trattando coi Turchi che avevano devastato l'Asia. Morì di 70 anni. Molti storici dipingono questo principe coi colori più neri; sua figlia Anna, nella storia che ne scrisse, lo colma di lodi. V'ha un mezzo da tenere tra il panegirico e la satira.

Moctadi, califfo d'oriente.  $1014$ 

٠

Cin-siang, letterato chinese.

Niceforo Botoniate, imperator greco. - Mostrò peima alcuni talenti militari, ma salito che fu sul trono più nou si vide che un vecchio debole, imprudente e crudele. Eletto dalle truppe imperatore Alessio Comneno, questi il relegó in un convento dove poco dopo morì.

Ciao-tsong, autore d'una spiegazione delle figure Oton, Loscin, e delle cua di Fu-i, chiamato il maestro di Ngan-lo.

Anselmo, abate del Bec ed arcivescovo di Cantorberì, autore ecclesiastico. - Guglielmo il Rosso, a cui rinfacciava le sue sregolatezze e le ingiustizie, concepi avversione per lui, sì che il prelato, esilisto, dovette ritirarsi a Roma. Sostenne la processione dello Spirito Santo contro i Greci nel concilio di Bari, nel 1098. Parti poi per la Francia ed arrestossi a Lione, sino alla morte del monarca suo persecutore. Enrico I, successore di Guglielmo, richiamò l'arcivescore di Cantorberì ; ma non godette a lungo della pace che quel richiamo pareva promettergli. La quistione delle investiture produsse disgusti tra lui ed il re. Fu costretto a tornare in Francia ed in Italia, sino a che fosse assopito il fuoco di quelle dispute. Tornò poi a Cantorberì, dove mori di 76 anni. Se no hanno le Opere.

Ruselio, capo di rivolta a Costantinopoli.

Bodrigo Dias de Vivar, chiamato il Cid, eroe castigliano, il più bravo cavaliere del suo tempo. - Allevato alla corte di Ferdinando I, re di Castiglia, acquistossi per la sua bravura la riputazione d'uno de' maggiori capitani del suo secolo. Dopo la morte di questo principe, aderì al suo successore Sancio II e lo servì utilmente nella guerra che questi non tardò a dichiarare ad Alfonso, suo fratello, re di Leone. Essendo Sancio stato assassinato all'assedio di Zamora, e succedutogli Alfonso, il Ci-l osò esigere che il nuovo monarca giurasse, sullo stesso altare a cui doveva essere incoronato, di non aver per niente partecipato alla morte del fratello. Tanta fermezza non gli fu perdonata, e incorse la disgrazia del sovrano. Quantunque così ridotto ai propri mezzi, non per ciò meno servì il suo paese, e assistito dai parenti e dagli amici, che s'era adunati intorno, sconfisse cinque re mori che devastavano la provincia di Riaja. Servigio tale lo fece richiamare alla corte; ma ben presto il re, a cui riusciva ingrata la presenza di lui, lo esiliò di nuovo, e fu appunto nel corso di questo secondo esilio ch'ei si coprì di gloria con le spleudide vittorie che riportò sopra i Mori. Morì a Valenza. La sua contesa col conte di Gorma ed il suo amore per Chimene, sono finzioni poetiche.

Giovanni Sifilino, patriarca di Costantinopoli, autore d'alcune omelie.

lidebrando, poi papa sotto il nome di Gregorio VII. - (Ved. all'anno  $1077$ 1073.)

Rodolfo, deca di Svevia, eletto imperatore.

Ciang-tsai, moralista chiuese, autore del Cing-mong e del Siming, opere morali.

## **UOMINI CELEBRI**

Cing-20, commentatore dello Ciang-tasi e dell' I-ching. To-tasth, primo soltano dei Seljucidi d'Aleppo e di Damasco.

Cing-i, filosofo chinese.

Nghen-iang-sin, Uang-taio e lang-ori, dotti chinesi.

Li-chien, re del Tonchino.

Era

volgare

1081

 $1 - 81$ 

Giovanni Scilitze Curopslate, autore d'una storia di Costantinopoli dal-1010 l'813 sino al 1081.

Alessio I, detto Comneno, imperator d'oriente. - (Ved. all'anno 1073.) Anna Comnena, figlia d'Alessio, principessa filosofa e dotta, istorica di suo

pedre. - Tentò di toglier la corona a suo fratello Giovanni per darla a Niceforo Brienne suo marito, il quale, debole come una donna mentr' ella mostrava il vigore e la fermerza d'un eroe, fece abortire il disegno. Applicossi per tempo alla storia ed allo studio, senza trascurare gli altri suoi doveri. Mentre i cortigiani s'abbandonavano ai piaceri, ella conversava coi dotti di Costantinopoli e se ne facea rivale con la Vita dell'imperatore Alessio Comneno, suo padre, ch' ella compose in 15 libri, scritta con fuoco ed in istile di colorito vivacissimo.

Ermanno, conte di Vehringen e di Lucemborgo, nominato imperator di Alemagna.

Abu-Dsciafa, medico arabo.

Matilde, contessa di Toscana. - Sostenne gl'interessi dei papi Gregorio VII ed Urbano II contro l'imperatore Enrico IV suo cugino e riportò sopra quel principe di grandi vantaggi. Fece poi solenne donazione de' suoi beni alla santa Sede, e morì di 76 anni.

Solimano, pronipote di Togrulbeg, fondatore della dinastia dei Seljucidi dell' Asia Minore o di Rum, poi Iconio.

Rupen, capo dei Rupenissi d'Armenia.

Boemondo, figlio di Roberto Guiscardo, poi principe d'Antiochia.

Duncano II, re di Scozia.  $1034$ 

Ce-tsong, imperator della China. 1:35

Odone, vescovo di Bayeux, celebre per la sua ambizione.  $1.86$ 

Anselmo di Lucca, autore d'una collezione di canoni.

Vettore III, papa, anteriormente conosciuto sotto il nome di Desiderio, abate di Monte-Cassino; fece copiare a grandi spese i codici di Giustiniano, e tra gli altri le Institute e le Pandette, per divulgarne la cognizione in Europa. -In un concilio tenuto a Benevento, pronunzió la deposizione dell'antipapa Gui-herto, e rinnovò il decreto contro le investiture. Mori nel corso del concilio, dopo 16 mesi di papato.

Grecia, contessa d'Angiò, protettrice delle scienze.

Canuto IV, re di Danimarca.

Lichien-sciun, principe degl'Ia.

Edgardo, re di Scoria. saby

Guglielmo II, re d'Inghilterra. - Duro e superho quanto suo padre Guglielmo il Conquistatore, largheggiò di promesse ricevendo lo scettro, che poi non attenne. Perseguitò il clero, mandò in esitio il celebre Lanfranco, arcivescovo di Cantorberì, nè trattò meglio Anselmo suo successore. I vantaggi ch'ebbe alla guerra lo posero in grado d'aggravare il giogo degl'Inglesi. Vinse Malcolmo, re di Scozia, e l'utcise con suo figlio Eduardo; passò in Francia ad sjuto del castello di Mana assediato dal conte della Fleche, e lo fece prigioniero nel 1099. L'anno depo, cacciando Guglielmo in una selva della Normandia, vi fu ferito da una freccia tirata senza scopo da un suo cortigiano; e ne morì, di 44 anni.

 $733$ 

 $1016$ 

 $1478$ 

 $10.5$ 

 $75($ Era

volgare

1488

#### *UOMINI CELEBRI*

Ruggiero, duca di Puglia.

- Urbano II, papa. Si condusse con molta prudenza nello scisma dell'antipapa Guiberto. Tenne il celebre concilio di Chiaramonte in Alvernia, nel quole fu pubblicata la prima crociata per Terra Santa, frutto del suo zelo in difesa dei cristiani che peregrinavano ed alittavano in quei luoghi, e veniano oppressi dai musulmani.
- $103a$ Pietro Igneo, cardinale, vescovo d' Albano, celebre per la sua pruova in un rogo ardente.
- Alfe, giudeo di Barbaria, morto in Ispagna, autore d'un compendio del 1040 Talmud, chiamato if Sifra.

Adamo, canonico di Brems, storico ecclesiastico ed autore d' un trattato sulla situazione della Danimarca.

Udardo di Tonney, primo capo dei nominali.

Raimherto di Lilla, primo capo de' reali.

Brunone di Colonia, fondatore dei Certosini. - Costretto ad uscire dalla chiesa di Reims, dov'era cancelliere e maestro degli studi maggiori, prese la risoluzione di ritirarsi dal mondo, e la prima solitudine che abitò, fu Santa-Fontana nella diocesi di Langres. Di colà passò a Grenoble, ed andonne ad abitare il deserto della Certosa. Rupi quasi inaccessibili e circondate da spaventevoli precipizi furono la culla dell'ordine dei Certosini. L'iustitutore non prescrisse regola particolare pe' suoi discepoli, che seguirono quella di San Benedetto, accomodandola al loro modo di vivere. Urbano II, discepoto di Brunone alla scuola di Reims, lo costrinse sei anni dopo a trasferirsi a Roma per assisterlo di consigli e di lumi. Il solitario, fuor del suo centro in quella corte e stordito dal tumulto dei cortigiani, si ritirò in un deserto della Calabria. Fini i suoi giorni in un monastero che vi avea fondato.

Assan-Scià, fondatore della dinastia degl' Ismaeliani o Assassini.

Alicu, capo dei Tufani.

Egidio o Yves di Chartres, autore d'una cronaca.

Pertiradi o Petora, conquistatore del Bengala.

Cen-tun-i, Cin-sang, Ciao-iong, Cing-ao e Fan-tsu-in, storici e moralisti chinesi.

1063

 $1043$ 

Barchiaroc, quarto sultano dei Turchi Seljucidi di Persia.

Prassede, moglie d'Enrico IV, imperator di Germania.

Pietro l'Eremita d'Amiens, in Picardia, autor principale della prima crociata. - Gentiluomo di nascita, lasciò la professione delle armi per la vita eremitica, e poi questa per pellegrinare. Fece un viaggio in Terra Santa. Commosso dallo stato deplorabile cui erano colà ridotti i cristiani, ne parlò al suo ritorno in modo si vivo al papa Urbano II e ne fece quadri così toccanti, che il pontefice lo mandò di provincia in provincia ad eccitare i principi alla liberazione dei fedeli oppressi. Ecco l'occasione e l'origine della prima crociata. Pietro a primo aspetto pareva poco atto a condurre cosa di tanta importanza. Era un uomieciatolo, di fisionomia poco grata. Portava la harba lunga ed un abito molto grossolano; ma sotto questo umile esteriore, celava gran cuore, fuoco, eloquenza, entusiasmo; era uomo d'un coraggio eroico, di mente elevata, di una vivacità e d'una energia di sentimento che faceva passare le proprie affezioni irresistibilmente nell'anima di tutti quelli a' quali porlava. La sua vita povera ed austerissima, gli conferiva un grado nuovo d'autorità. Distribuiva quanto di meglio gli si dava, non mangiava che pane, non beveva che acqua, ma senza affettazione, e con la pietà giudiziosa che convenira ad un genio di

#### **UOMINI CELEBRI**

quell'ordine. Non e'illudiamo : senza trasportarsi a que' tempi che chiamiamo d'ignoranza, un tale uomo non trascinerebbe a suo grado auche adesso noi, noi che tanto di noi medesimi presumiamo? Ebbe ben presto dietro una falla innumerabile. Goffredo di Buglione, capo della parte più splendida della crociata, gli confidò l'altra. L'Eremita guerriero se ne pose alla testa, vestito d'una lunga tonaca di lana grossa, senza cintura, a' piedi scalzi, con un gran cappuocio ed un mantelletto da romito. Divise il suo esercito in due parti; la prima diede a Gualtiero, povero gentiluono suo amico, ed ei condusse l'altra. Il solitario comandava a quarantamila uomini di fanteria ed a numerosa cavalleria. Tale moltitudine indisciplinata fu sconfitta in più incontri dai l'urchi, nè rimasero che 3000 individui che rifuggironsi a Costantinopoli. Fietro unissi poi a Goffredo di Baglione e altri capi della crociata. Trovan-losi all'assedio d'Antiochia, che tirava in lungo, e riflettendo al poco successo avuto nella condotta d'un'armata, mentre si grandemente e si prontamente era riuscito a formare la crociata, credette d'aver adempito al carico che la Provvidenza gli aveva impartito, e risolvette di ritirarsi ; ma Tancredi, prevedendo l'effetto di questa partenza sull'animo dei crociati, eli fece dar giuramento di non mai abbandonare un'impresa di cui era il primo autore. Segnalò il suo zelo per la conquista della Terra Santa, e fece maraviglie all'assedio di Gerusalemme. Dopo presa questo città, il patriarca se lo fece vicario generale in sua assenza, mentre egli accompagnava il pio Goffredo, che andava incontro al noblano d'Egitto, per dargli battaglia presso Ascalona. Morì presso Huy, nell'abazia di Neu-Moutier di cui cra fondatore.

1464 Mostsder, califfo di Bagdad.

Mostali, usurpatore del trono d'Egitto. Jaia, figlio di Dsciasla, esedico arabo. Ciang-ton, ministro e filosofo chinese. Enrico di Borgogna, primo conte di Portogello. Raimondo, conte di Tolosa, capo dei crociati. Reduan, primo sultano d'Aleppo. Decar, primo sultano di Daniasco.

Goffredo di Buglione, duca di Lothier, generalissimo dei crociati, primo re di Gerusalemme. - Servito l'imperatore Enrico IV in Germania ed in Italia, la riputazione di valore e di pietà che s'acquistò, lo fece eleggere a capo dei cristiani che marciarono al conquisto di Terra Santa. L'esercito crociato, quando era nella Natolia, componevasi di 100 mila cavalieri e 500 mila soldati a piedi; moltitudine mal combinata e mal assortita ; ma parea che il valore e la sapienza del capo supplissero a quanto maneava d'energia e d'ordine a quelle legioni informi. Presa dopo cioque settimane d'assedio la città di Gerusalemme, Goffredo visitò, deposta la corazza e scalzo i piedi, il santo sepolero ; indi i signori crociati l'elessero a re della città e del paese: ma egli rifiutò la corona ed il titolò di re, e contentossi di quello di duca e di difensore del Santo Sepolcro. Vinse e disfece il sovrano d'Egitto, e assodatosi così nel dominio di tutta Terra Santa, pensò a mettervi ordine. Stabilì un patriarca, fondò capitoli e monasteri, e diede a' suoi sudditi un Codice di leggi. Morì dopo un suno di regno.

1697

Era.

volgare

Ω.

**TegS** 

 $1096$ 

Cotheddino, fondatore della dinastia de' Carismiani. Gualtiero senza Denaro, uno de'espi dei crocisti.

Baldovino, fratello di Goffredo, conte di Edessa. - Succedette a suo fratello Goffredo sul trono di Gerosalemme. Prese la città d'Acri dopo 20 mesi d'assedio, ma poco appresso fu egli medesimo assediato in Rama, la

#### *UOMINI CELEBRI*

quale superata, egli chbe a durare grande fatica per iscamparne. Morì dopo un regno di 18 anni.

Guelfo, duca di Carintia.

Josippone, o il falso Gioseffo, giudeo di Francia, storico de' Giudei.

Rinaldo d'Este, eroe del Tasso.

Enrico V, imperatore di Germania, - Sostenendo il suo diritto alle investiture, che aveano dato luogo alla sua ribellione contro il proprio padre, calò in Italia, prese il papa Pasquale II e lo sforzò a cedereli il diritto di nominare ai benefizii. Appena fu egli fuori dell'Italia, il papa casso quelle concessione, rinnovò i decreti contro le investiture ecclesiastiche date dai laiti, e scomunio) Enrico. Il quale non tardò molto a ricalare in Italia, e morto Pasquale II, ci fece pigliar per la gola e malmenare in mezzo al conclave il nuovo papa Griasio II, opponendogli poi l'antipapa Gregorio VIII. Tuttavia temendo la sorte di suo padre, adonò una dieta a Vormazia, e per riconciliarii col papa Callisto II, che vi avea mandato suoi legati, riuunziò alle investiture. Non sopravvisse che poco a questo trattato, morto essendo da una malattia contagiosa che desolava l' Europa.

Cherboga, generale dei Saraceni di Persia.

Cloriada, Armida ed Erminia celebrate dal Tasso.

Pasquale II, papa. - Seomunicò l'antipapa Guiberto, toenò al dovere diversi tirannetti che maltrattavano i Romani, tenne parecchi concili, e si tirò addosso grandi affari in proposito delle investiture per parte d'Enrico I d'Inghilterra, dell'imperatore Karico IV, e di Enrico V suo figliuolo. Quest' ultimo, venuto a Roma, esercitò contro di lui molte angarie, e quindi il condusse seco in Germania prigioniero, non rilasciandolo se non gli ebbe concesso il diritto delle investiture. Quando il papa si vide in libertà, camò in due concili la concessione che gli era stata estorta. Oppresso non men che disgustato dal peso della grandezza, volle abdicare il pontificato, e non potè venirne a capo. Morì dopo 19 anni di regno.

1100

Daimberto, areivescovo di Pisa, legato per la crociata.

la-cing, capo dei Tufan.

Enrico I, re d'Inghilterra. - Terzo figlio di Guglielmo il Conquistatore, si fece incoronare re d'Inghilterra, dopo la morte di suo fratello Guglielmo il Rosso, in pregindizio di Roberto Corta Coscia, a lui maggiore, che allora trovavasi in Italia, tornato di recente dalla spedizione di Terra Sauta. Tale usurpazione mosse Roberto a passare in Inghilterra per riven-licare con l'armi il suo diritto; ma glielo cedette per una pensione di 3,000 marchi. Poco stanto sopravvenne tra' due fratelli un nuovo distarbo, la cui fine tornò a Roberto funesta. Fu battuto e fatto prigioniero alla battaglia di Tinchebray in Normandia. Enrico riportò vantaggi sopra il re di Francia Luigi il Grosso, ebbe grandi contrasti con sant'Anselmo a proposito delle investiture, e morì per un eccesso di lamprede. Lasciò fama di guerrier coraggioso, d'abil politico e di re giusto. Aboli la legge del coprifuoco ; fissò ne' suoi stati l'eguaglianza di pesi e misure; firmò soprattutto una carta piena di privilegi: è essa la prima origine delle libertà dell' Inghilterra.

Alazen, fisico arabo.

# TAVOLA ALFABETICA

## SPECIALE DEL IV VOLUME

DAL 2.00 ALL'11.00 SECOLO DELL'ERA VOLGARE

## CHE COMPRENDE I NOMI DEGLI UOMINI E DRLLE COSE

## a rat mone con' a concentra seave no

## REPERTORIO ENCICLOPEDICO STORICO

volgare

# TAVOLA ALFABETICA

## SPECIALE DEL QUARTO VOLUME

 $0.00$ 

### MODO DI VALERSI DELLA TAVOLA ALFABETICA

 $000-$ 

Tetta l'opera porta in margine d'ogni articolo la data degli avvenimenti, delle invenzioni, delle scoperte, di quanto in somma nell'opera stessa conticasi. La Tavola Alfabetica porge i nomi degli Ucatori e delle Cosa, e dopo il nome segna un numero, ch'è appunto quello della data relativa. Or dunque cercando nell'opera, e nelle rispettive sue parti di - Eroces as Avvz-NEEDTS GIVES = RELIGIONS = FILOSOFIA = SCOPERTE & PROGRESSI SECLE ARTS & NEEDE SCIENCE = Umano cruzosi -, la data, già corrente progressivamente, a ciascun nome apposta, si troverà in quei diversi laughi quanto al personaggio o alla cosa si appartiene.

Abari, 206. Abassidi, 749-Abazia d'Auchin, 1096. -di Bec. 1062. - di Canterberi, Go5. q85. -di Cluni, 910. - di Cornelis Munster. 870. -d'Epternach, 870. - di Fulds, 744. - dell' Indro, 882. 772. - di Malmedi, 882. -di Maroilles, 870. - di Molème, 1098. - di Monte-Mayour, 1002. -- di Pasteren, 870. - di San Martino, 870. - di San Pietro, 870. - di San Vannesio, 952. -- di Stavelot, 88a. Abbon, 887, 990 e 1004. Abborac, Gra. Abdsla-Saba, 66t. Abdalla, 644, 655, 658, 660,  $680.6299$ Abdalla (gli), 675. Abdalmeleo, 685, 706 e 903. Abdarraman, 666 e 675. Abdelazis-el-Accam, 822. Abderaman, 701.<br>Abderamo, 731, 733 e 755.<br>- II, 821 e 844.  $-111, 911, 993.$ Abderraman-al-Anifi, 1009. Abdulaz, 715. Abdulls, 729. Abdulmelec, 734. Abdolraman, 821. Abdulraman-ben-Abdulla, Abu-Muss, 657. 231.

Abenana, 1088. Abid, 255 e 829. Abido, 727. Abil-Cassem-Mansur, 083 e Abn-Anafia, 798. Abn-liacco, 826. Abolizione del del culto di Crodo, 777.<br>-- del culto d'Irmensul, Abamaro Tiberio, 692 e697, Abson, 735.<br>Abu - Abdalla - Moammed, 826. Abubecre, 619 e 632. Abu-Chilson, 826. Abudar, 651. Abu-Deciator, 1081. Abujisfer-Almanzor, 752 e 754.<br>Abul-Abas-Mostafi, 932. Abul-Abbas, 746 e 749- $-11,906.$ Abol-Abhas-el-Accam, 961. Abulattar, 742. Abul-Azam, 920. Abul-Azan, 950. Abulettis, 296. Abul-Cazem, 1043. Abulfeda, 845. Abul-Issud, 780. Abulola-Amed, 1042. Abul-Ussein-Essofi, 990. Abo-Masar o Abu-Maasciar, 840. Abu-Menad Badis, 996. Abu-Meslem, 746.

Abu-Nass-Alfaradi, 1010. Abu-Navas, Soo. Abu-Obeids, 626, 630 e 634. Abu-Sofian, 63o. Abu-Temin-Maud, 968. Abutescifien, 1048. Abutessefin, 1052 e 1061. Acbe, 680 e 735. Accademia di Cordova, 980. -di Lichimin, 621. -di Penits-Seiabbar, 990. Accademic d'Al-Mamon, 813. Ассань, 723. Accam, 783.  $...$  II, 1005 e 1007. Accam, 802, 970 e 976. Acchem-Bamrilla, 996. Achem, 683. Achem o Alachem, og6. Achin, 743. Achin, 967 e 978.<br>- il Romo, 1041 e 1044. Acmed, 932. Acmet, 866. Acmet-ben-Hanbal, 800. Acquidotto d' Abderamo. 822. Acquisizioni di Venezia, 998. Adad-Eddulat, 979-Adad-Eddulla, 970. Adafer-Almamon, 1027. Adalart, 801. Adalberto, 944, 877 e 909.<br>Adalgisio, 660, 773 e 778. Adaloaldo, 605 e 616. Adalrico di Guascogna, 778. Adamo di Brema, 1090. Adelaide, 93a e 953. Adelardo, 770, 772 e 801.<br>Adelmano, 1056.

Adelmo, 742. Adelstano, 924. Adeluindo, 768. Ademaro 1005. Ademaro o Aimaro, 768 e 1029. Adernerse, 758. Adone, 878. Adressi, sorr. Adriano I, 568, 772 e 773.  $-11,867$  $-111.884.$ Aezio, 802. Afgani, 1000. Afsa, 622. Agalliano, 728. Aganon, 920. Agapito II, 948. Agilulfo, 224, 601. Agnello di Dio, 680. Agnese, 1046. Agobardo, 768 e 840. Aimone, 844. Aimone o Aimonio, g8o e 1005. Aiseia, 622, 655 e 575. Alaben-Moquais, 764. Alachis, 780. Alseddin-el-Carsci, 980. Alam, 945. Alsor o blar, 717 e 718. Al-Asched, 933. Al-asin, 11eo. Al-Assari, 940. Alba-Artoclan, 709 Al-Batani o Albatenio, 912. Alberico, 933, 943 e 1073. Alberto, 1100.  $-1.980$ Albione, 778 e 784. Alboino, 758. Albrade, 874. Alcagle, 826. Alcodai, 1011. Alcorano, 622, 634 700. Alcuino, 280, Sox e 804. Aldermani, 871. Alessandria trafficante, 969. Alessandro, 911.  $-1, 1096.$ 

Alessandro II, 1061 e 1069. Alessio, 1043. Comneno, 1023 e 1081. Alfano, 1057. Alfarabi, 950. Alfel, togo. Alfonso 1, 735 e 739. -- II, il Casto, 795. -BII, il Grande, 866, 875, 892 е 902.  $-1V, 924.$  $-$  V, 999 e 1014.  $-$  VI, 1065 e 1073. Al-Fragan, 828. Alfredo, 1041. - il Graude, 871, 888, 8gg e goo. Al-Gatali, 1011 e 1059. Ali, 612, 63o e 65o. Alicon, 1090. Alid, 739. Ali-ehn-Abbas, 994. Alitgario, 83o. Ali-Zeria, 822. Almagesto, 826. Al-Mamon, 796, 809, 825 e 900. Almandir, 1014. Almanzore, g8o e gg8. Alrao, 884. Almodi o Masdi, 775. Almonzir, 886. Almoravidi, 1058. Almotina, 634. Almotassen, 800 e 833. Almus, 884. Aloonman, G13 e G14. Alpside 700. Alp-Arslan, 1063. Al Sciafei, 766. Alstan, 1064. Al-Tola o Tolà, 668. Amabese-ben-Seem, 723. Amad, 1022. Amadedduleto, 932. Amalario, 840. -Fortunato, 814. Amanta, q5o. Amed. 868. Amin, 796, 800 e 809.

Amingo, 772. Ammara-ebn-Saal, 656. Amrù, 626, 63o, 632, 634 e 686. Amundo il Bruciatore, 1035. -Slemmo, 1035. An, 657. Anafesto (Paolo), 697. Anassario, 816 e 844. Anastasio, 606, 743, 822 ed. 880. - II, g11 e 713. Anatolia, 1072. Anchi, 1041 e 1044. An-chien, 805 e 901. Andrea, 1047. Angeloms, 845. Augilberto, Sez. An-iu, 822. Anna, 104--- Comnens, 1081. ---- di Russia, 1060. Annano, 588. Anno dell'incarnazione, 742. --- dei Messicani, 620. An-pu, 1023. Aussei, 622. Ansberto, 778. Ansegiso, 823. Anselmo, 778. -ai Cantorberi, 1076 e 1098. -di Lucca, 1086. Ansgarde, 829-Ansprando, por e 740. Antele, 741. Antioco della Laura, 6:6. Antipodi, 748. An-triun i, 800. An-Isian-oei, got. Apso-chi, 916, 917 e 922. Aplirto di Pressia, 671. Apostasia, 631. Appannaggio, 628. Appello, 923. Araldo, 816, 870 e 964  $-1.1036.$  $-11,970$ Arfager, 897. -Norfagre, 910.

A

Areambaldo, 655 e 812. Architettura antica, 800. - araba, 1001. gotics, 1001. - ristaurata, 800. Arco. 551. Ardito Canuto, 1042. Arduino, 1003. Aret, 664. Aret-ebn-Caldat, 622. Arigisio, 786. Aricaldo o Ariovaldo, 626 e. - di Sigefredo, 882. 636. Ariperto, 652 e 661.  $-11, 712$ Armata papale, 1052. Armatura di ferro, 1001. Armeni, 720. Armida, 1000 Arnoldo o Arnuldo, 795, 886, 890, 900 e 942. Arnoldo II, 967. Arnub, 1029. Arauldo, V. Arnoldo. Aron-al-Rascild, 700 e 786. Arone, 1011. Aronne, 622. Arpad, 889. Arpino, 742. Arsschel, 990. Arsacidi (secondi), 1099-Artabazo, 743. Arlemio, 913. Arti dei Messicani, 720. Artiun-Avaje, 665. Arzamidoct, 634. Ascensione d'Ali, 656. -- di Maometto - ben-Aniaf, 700. Ascod I, 758. Asia nota agli Europei, 1099-Asiz-ebn-Abdalla, 638. Assan, 655 e 657. Assan-ben-Siarf, 1010. Assan-Scia o Assan-Saba, 1090. Asseri, 980. Assatsinio d'Achem, 1021. -d'Alp-Arslam, 1072. - di Barda, 866.

Assauinio di Childerico II, Atanasio, 881 e 887. 673. di Duncan, 1040. d'Ehecino, 681. -d'Eduardo II, 977--d'Erico XIII, 940. -di Froila, 768. - di Goffredo, 882. .  $-$  d' lago III, 1064. -di Malcolm, 1032. -di Sancio IV, 1079. Assedi, 1000. Assedio d'Aleppo, 635. -d'Alessandria, 640. del castello d'Amad, 1040. -di Balbec, 635. di Cartagine, 615. -di Damasco, 63a. -d' Emesa, 635. -di Gerusalemme, 635 e 636. -di Merida, 832. -di Nantes, 844. -di Nices, 727. -di Roma, 896 e 1080. -- di Sigeberga, 776. -di Siviglia, 866 e 1097. - di Song-ceu, 76a. -di Toledo, 1085. Assembles di Thionville, 8at. Assemblee legislative, 800. Assena-cutolo, 68a. Assens-fu-nien, 68r. Assena-sce-Eul, 636. Assena-ssemo, o3o. Assena-ton-ci, 679 e 681. Assena-olo, 651. Asserio, 890. Assete-inen-cen, 682-Assete-pen-pu, 681. Associatori, Gaa. Assoluzione, 1077. Assuad, 622. Assuad-al-Arasi, 632. Astolio, 749 e 751. Astrade, 283 e 286 Astronomia di Cen-Isong, 1065 e 1068.

Attone di Vercelli, 956. Aurelio, 768. Austrovaldo, Gor. Autperto, 778. Avari (gli), 6:8. Avenpas, 1020. Avenzosr, 1010. Avicenna, 1025 e 1060. Atan, 705 e 706. Azem, 766. Azi-Faen, 720. Asis, 975. Azre-ben-Abdulla, 731. Aszone, 1010 e 1042.

Baane, 634. Bactinsena, 846. - (Gabriele), 222. - (Giorgie). 772. Bagdad dolla, 750 e 809. Balderico, 818 e 1014. Baldovino Bella Barba, 1031. -- di Fiandra, 860 e 1059. - di Edessa, 1097 e 1100. Baledj, 740. Banu-Rostam, 780. Barbarie ( la ), 647 e 704. Barchiaroc, 1092. Bards, 842 e 971.  $-$  Focs,  $976$  e 979. - Selero, 976 e 979-Barmecidi, 596. Bartolammeo d'Edessa, 730. Basciar, 690 e 691. Basiliche, 867 e 911. Basilio, 861, 866, 970 e 976. - il Macedone, 867. Basso impero, 802. Bateni, 720. Batilde, 960 e 970. Patira, 60a. Batri-Eri, 1010. Battaglia di Cadesis, 636. -di Fontenay, 841. -d' Hastings, 1066. -d'Ohod, 625. -d' Oklei, 85a.

800.

## TAVOLA ALFABETICA SPECIALE DEL IV." VOLUME

DAL 7." ALL' 11.º SECOLO DELL'ERA VOLG.

745

B Battaglia d'Osma, po8. -di Poitiers, 733. - di Rebiulewel, 773. - di Roncisvalle, 778 e

-- di Simancas, 938.

-di Stiklastad, 1033.

-del Torrente, 772.

-di Xeres, 712.

Ben-Abid, 742 @ 777.

Benedetto d'Aniano, 821.

Bavaresi, 681.

Beda, 700 e 736.

Ben-Adije, 665.

Benalto, 664.

Ben-Arts, 66o.

 $-111, 855.$ 

 $- V. 064.$ 

 $-$  VII, 975.

 $-1X, 1033.$ 

Bereberi, 704.

Bermude, 950.

 $-1, 788.$ 

 $-11,682.$ 

Beni, 712.

 $-$  VIII, 1912.

 $W_1$  goo e goa.

 $-$  VI, 972 e 974.

Ben-Onain, 700 e 826.

Berengarin 1, 888 e n15.

-- II, 924, 932 e 959.

-- d' Angers, 1050.

 $-111, 1026$  e 1027.

- re d'Italia, 810 e 822.

Bertoldo, 872, 998 e 1063.

Bevanda dell' immortalità,

Bertrada, 1086 e 1092.

Beu-Munan-Gazsi, 760.

822, 826 e 85a

Beu-Abad III, 1091.

Bernardo, 250 e 224.

- di Mentone, 990.

Berta, 770 e 996.

Bertario, 1036.

Bertosldo, 613.

Bertaria, 687 e 700.

Beato, 798.

- di Soissons, 923.

Biblioteca d'Alessandria, 640. Caab, 622. -di Bucardo, 1010. - di Costantinopoli, 729.

-d' lang-ti, Go5. -d'York, 800. Bills, 862. Biorno IV, 868. Birmani, 638. Boesra, 635 e 636. -di Val delle Dune, 1035. Bodillone, 673. Boemi cristiani, 921. Boemondo, 1083 e 1098. Bogori, 865 e 867. Boleslao di Boemia, 938. -I, re di Polonia, 999 e 1013.  $-11, 1059.$ Bolla d'oro, 996. Bologna, repubblica, 1050. Bonifazio di Magonza, 735. - рара, боу.  $- V1.896.$  $-$  VII, 974 e 984. Bonzi montanari, 629. -d'occidente, 635. -di Tacin, 635. Bopitra, 744. Beni dei bonzi confiscati, 845. Borana, 634. Borgivoi, 881. Bosone, 875 e 879. Brabantisia, 1005. Braulione, 846. Bremone, 1063. Bretislao, 1038 e 1039-Bruggia commerciante, 969. Brunechilde, 706 e 613. Brunone, 861, 953, 996, 1007 e 1048. Brunone di Colonia, 1090. Bueardo di Worms, 1010 e  $1026.$ Bulgari, 658 e 880. - eristiani, 855. Bunarcanda, 947. Burcardo, 768, 805, 909 e 684. Buschetto, 1016 e 1022.

c

Casba (la), Gaq. Cabalisti, 712. Cachie, 1080. Cadalvo, 1061, Cader, 991. Cader, 1062. Cadigia, 613 e 620. Caduta delle arti a Costantinopoli, 730. Caer, 932. Cagan, 73a. Calem, 1032. Caiem-Abul, 933. Caina, 704 e 706. Cairusn dotta, 729. Cais, 658. Cais-ebn-Saad, 656. Caled, 626. Caled, 63o e 684. Calendario degli Arabi, 63a. chinese, tigo e 721. Calian-tsciaud, 641. Califfato, 632. -d'Andalusia, 755. - di Bagdad, 934 -fatimite, 909 e 952. -d'occidente, 755.  $-$  d'oriente,  $254$ . -di Spagna, 755. - di Tremecen, 768. Callinico, Go1. - d'Eliopoli, 670. Calliopa, 647. Cameniale, 941. Campagna dei Greci contro i Bulgari, 671. Campane, 615 e 872. Campulo, 799.<br>Camale di Carlomagno, 788. -del Nilo, 640. Canali chinesi, 605. Candele accese, 871. Cang-fu, 929. Cang-i-taiuen, 824. Cang-te-roing-uin, 864. Canne da zucchero, 854. Canonici, 816. Canonizzazione, 983 e 993-Cantici barbari, 800.

Cauto ambrosiano, 787. - grogoriano, 787.  $-$ romano, 780. Canuto il Grande, 1915.  $-11, 1036.$  $-1V, 1086.$ Canzoni galliche, 800. Cao-chi-ciong, 907. Cao eiang-nen, 80G. Cao-cian, 1004. Cao-i-ing, 927. Cao-iuen, 810 e 613. Cao-lisse, 748. Cao-pien, 864 e 88o. Cao-sien-sei, 751. Cao-tsong, 649 e 664 C10-tsu, 618, 620, 635, 936.  $916 + 958$ . Capeti, 957. Capitolari, 615 e 845. - di Carlomagno, 779-Capitolazione di Balbec, 635. Cappella di Carlomagno, Soo. - di San Geri, 980. Caratteri sebiavoni, 808. Cariberto, 628 e 759. Carija, 66o. Carlo, 976, 987 e 988.  $-1, 768.$ - II, detto il Calvo, 823, 840, 875 e goo. -Ill, detto il Semplice, 879, 893, 901, 912 e 923.<br>- IV, 856. --- il Grosso, 875 e 881. - Martello, 714, 719, 725,  $233, 2400251.$ Carlomagno, 742, 768, 8co, 814 e goo. Carlomano, 742, 768 e 781. Carlovingi, 752. Carmale o Abassaid, 890. Carmare, 898. Carta bombagina, 750 e 900. -di cotone, 750 e 900. Carte di Si-iu, 614. Caschetti, 752. Casen, 800. Casimiro I, 1041 e 1045. Cassica, 68n.

Gasub, 1037.

Cava, 711.

Cavalleria, 752.

Cenredo, 708.

Ce-pi, 617.

Ceslao, 934.

Ceu-ci, 848.

Ceu-ju, 944.

Chemin, Go2.

Chesatele, 83g.

Chico-ee, 734.

Chiel-tie, 742.

Chieu-fu, 86o.

Chilien, 686.

Chitan, 696.

Ciai-sciao, 623.

Che-ssa, 840.

Ciang-ching-ta, 935. Catalogo delle stelle, 912. Ciang-co, 741. Catasto d'Inghilterra, 1080. Ciang-iao-son, 715. Cattedra di Magmetto, 685. Ciang-iu, 994. -della lingua greca, 803. Ciang-iuen-gin, 869. Cattedrale di Pisa, 1016. Ciang-li, 1672. - di Rheims, 835. Ciang-sei, 761. - di Seer, 1050. Ciang-sin, 830. Cavalieri cristiani, 1073. - errauli, 1074. -- di San Giovanni, 1091, Cencio, 1064 e 1055. Cen-seiu-pi-chiei-coan, 629-Cian-sin, 839. Ciso-chi, 1100. Ce-tiong, 1085. Ceu-Isong, 1065. Ciao-i, 655. Ceu-tun-i, 1073. Ciao-ien-i, 953. Chendi o Alchendi, 813. Chenet II, 840. Ciao-iuen, 985. Cherame, 1020. Cherbogs, 1099. Ciso-li, 824. Ciao-oei, 948. Chiei-li, 620 e 628. Chiei-sce-coei, 63g. Childeberto III, 695. Childebrando, 772. Chili-su-tsan, 703 e 755. 999 Chilije-Arlan I, 1092. Ci-le, 63o. Chilperico, 613.  $-11.715.7179.719$ Cin-ciù, 645. - III, 741, 742 e 750. Cing-ciu, 835. Chimica araba, 750 e 810. Chinu-sei-long, 703. Cing-ien, 915. Chinu-sien-long, 679. Cing-oei, 923. Chi-si-uang, 662. Cing-sieu, 717. Chiudasuindo, 642.

C

Ciang-siun, 890. Ciang-sse-iun, 978. Ciang-sun-sci, 634. Ciang-Isai, 1078. Ciang-tsien-i, 888. Ciang-tron, 937. Ciang-tun, 1095 e 1099-Ciao-an-ciong, 732. Ciso-chiunsi, 1066. Ciao-cuang-mei, 985. Ciao-cusng-iu, 957. Cizo-ian-iong, 1090. Ciso-iong, 1075. Ciao-iuen-20, 1032. Ciao-seechi, 616. Ciao-sinen-ti, goá e 907-Ciso-sse-uen, 948. Ciao-teming, 1003 e 1006. Ciso-tson, 890, 895 e 900. Ciapulo, 641, 651 e 657. Cielo di trent' anni, 622. Cid (il), 1055 e 1085. Cifre arabiche, 960, 988 e - indiane, 700 e 790. Cing-gin-tai, 66a. Cing-tien, 872 ¢ 881. Cing-toun, 1000.

Cing-tsong, 997-

TAYOLA ALFABETICA SPECIALE DEL IV.<sup>10</sup> VOLUME  $744$ 

ነር

Cin-leng, Gro. Cin-siang, 1075 e 1000. Cin-toan, 954 e 982. Cin-tsang, 1008 e 1012. Cioang-Isong, 924. Ciong-cing, 789. Ciong-sciu-che, 700. Ciong-tsong, 684 e 705. Ciong-u, 1081. Ciro d'Alessandris, 640. Città Leonins, 848. Cia-an-cin, 85o. Ci-usug, 942. Cinang-trong, 923. Ciu-che-iong, 821. Ciu-leang, 620. Ciu-ien-uen, or a. Cia-iea-chien, 920. Ciu-ieu-cue, 912. Ciulo, 607. Ciulo-coan, 607 e 620. Ciu-mei, 886. Ciun-tsong, 805. Ciu-ong-ciao, 934. Ciu-tao, 782. Ciu-tse, 583. Ciu-tsiuen, 907. Ciu-uen, 888 e gro. Clamore di haro, 911. Claudio Clemente, 828. Clemente, 744 e 828.  $-11.1046$ .  $-111.1080.$ Cleolulfo, 737. Clepsidro, 786. Clero, 84o. Clodoveo (falso), 676.  $-11, 638.$  $-111, 605.$ Clorinda, 1099 Clotario, 663.  $-$  II, 606, 613 e 622. - III, 656, 660 e 670.  $-10, 21202$ Codice dei canoni, 774. --- dei califfi, 63a. - dei Lombardi, 633. Coeuredo, 704. Cole-coan, 745.

Collegi in China, 626, 766 e 1944.

Collegio d' U-ciso-i, 953. - di Costant nopoli, 842. Colombino, 615. Colosso di Radi, 672 Combatimenti francesi, 1066. - particolari, 1051. Combattimento degli Arabi e dei Bereberi, 740. -d'Isrmue, 636. - giudiziario, 814. Comete periodiche, 1001 e 1006. Cominciamento dei re del Pegù, 700. Commercio degli Arabi, 854. -di Cordova, 931. -di Genova, 998 e 1050. - de' Mori, a31.  $-$  di perce,  $836$ . - di Venezia, 800 e 998. Concessioni di Leone IX.  $1053.$ -di Fora, 636. Concilio generale di Costantinopoli ( sesto ), 780.  $-$  [ ottave ],  $869$ . ------ di Nicca, 787. - di Chiaramonte, 1095. - di Francoforte, 793. - di Piacenza, 1095, -di Roma, 1078. Condanna delle quarte noz-16, 920. Conferma delle donazioni, 936. Congiunzione dei pianeti, 955. Congiura contro Luigi il Bonario, 833. Conquista del Corassan, 995. Consacratione del Pantoon di Roma, 614. Console, 973. Consoli, 1050 e 1059. Contesa de'due poteri, 1076. Conversione dei Frisoni, dei Normanni, 900.

C

Conversione dei Pitti, 670, - dei Sassoni, 776. Convolsioni di Digione, 844. Conrifusco, 1066. Copronimo, 74t. Coraichiti, 620-Corazze, 25a. Corbagato, 1007. Cordova dotta, 721 e 822. Corno fuso, 871. Corona di Ferro, 776. - di Francia, 954. -di capelli, 1031. Corrado, 953.  $-$  1, giz e giá. - II, il Salico, 1023. Corte vemica, 810. Cosimo, 743. Cosio d'Alessandria, 683. Совню, 743. Cosmogonia messicana, 620. Cospirazione d'Astrade, 786. -de' Giadei, 695. - contro Foca, 606 e 608. -- a Roma, 1075. Cosree II, Go3, 622. Cosso, G13 e Bo1. Costante II, 661. Costantino, fioz. Costantino, 768 e 869.  $-$  III,  $640e64t$ . -1V, 664, 668 e 685.  $- V, 2320242$  $-$  VI,  $280$ .  $-$  VII, 911, 935 e 950.  $-$  VIII,  $913$  e  $925$ .  $-1X, 976.$ -X, detto Monomaco,  $1042.$ -XI, Duca, 1059. - l'Africano, 1025. - il Giovane, 610. -Porfirogenito, 771. Costanza, 1000 e 1031. Coste di Barbaria, 704. Costituzione di Carlomagno,  $752.$ - dell'impero d'Alemagna, 996.

666. Cotheddin, 1057. Craco, 700 Grescenzio, 973, 984 e 996. Crescouio, 695. Crispo o Prisco, 607. Cristianesimo abolito in Sassonia, 793. -in China, 635. - in Germania, 772. Cristoforo, 769, 903 e 910. Croce pisotata, 1095. -of Gesù Cristo riporta-15, 633. Crocefisso, 68o. Crociati, 1064 e 1096. Crodegango, 766. Crodo, 777. Cronografia, 969. Crum, 811. Cuniberto, 686 e 700. Cupola d'Ali, 977. D

-degli Atabechi, 1084. Daer, 1020. -o de' Batanisti, 1090. Dafil, 800. Dagoberto I, 622 e 626. -de' Buidi, 932. de' Capeti, 987.  $-$  II, 670 e 673. - de' Carlovingi, 352.  $-111, 711.$ -dei Chitan, 890. Daimberto, 1000-- dei Cin, 617. Damaschini, 740. - dei Cio-an, 736. Damaso II, 1048. - dei Ciù, 616. Damodarsein, 94t. - de' Dilemiti, 927. Dauimarca cristiana, 858, 930 e 964. degli Edressiti, 768. -degli Eu-sn, 907. Danze d'animali, 757 Danubio congiunto al Reno, -degli Eu-ceu, 907--degli Eu-leang, 907. 788.<br>Daud, 786. -degli Eu-tang, 907. degli En-tein, 907. Decac, 800 e 1095. -dei Fatimiti, 909. Decadenza del commercio di -dei Gasnavidi, 960. Alessandria, 647. - degl' lesciditi, 935. Decretali, 805, 867 e 1095. -orgy Ingliagii 1011. Dedica della chiesa di San -dei Leang, 617. Remigio, 1048. -dei Maadi, 909. Del Noad, ofio. -dei Maula, 947-Denaro di San Pietro, 679, 727 e 855. -dei Mori, 712.

Fasti Univ. 4°

A,

\$0, 887. Derar, 632. Dermit, 1100. Dersein, 793. Desiderato, 769 e 770. Desiderio di Lombardia, 756. - del Monte Cassino. 1086. Devastazione dei monasteri,  $870.$ - della Tracia, 971 Devastazioni dei Danesi, 867. -- degli Ungheri, 900.

Devon, 876.

Diss (Rodrigo), 1076.

Digioni cristiani, 1005.

-degli Afgani, 997.

-degli Alidi, 656.

-degli Aglabiti, 780.

- degli Assassini, 1090.

Costruzioni d'Iant-ti, 665 e Deposizione di Carlo il Gros- Dinastia dei Normanni, 1066. - degli Ommiadi, 660. -degli Ortochidi, 1078. - de' Pacratidi, 758. -de' Piasti, 842. -de' Rostsmidi, 780. -de' Rupenii, 1080. -de' Seljucidi, 1037.  $-$  dei Song, 959. -de' Taerii, 872. -dei Tariti, o33. -dei Tang, 618. -de' Tolonidi, 868. dei Zereiti, 972. Dipsinga-coi, 941. Discioglimento del matri--dei Normanni, 845, 874. 880, 882, 886 e go6. monio di Lotario, 863. Disfatta di Bertario, 687. -dei Bolgari, 1061. -dei Cantuarii, 655. -della cavalleria persia-Dinastia degli Abassidi, 750. ва, бат. -odei cristiani in Ispagne, 1010. -dei Greci, 602, 604, - degli Almoravidi, 1061.  $610 + 633$ -dei Persi, 626. -di Roncisvalle, 778. - dei Russi, 1043. -dei Sassoni, 784. - dei Vasconi, fior. Distinzione dei poteri, 836. Distruzione d'Alumndria,  $700.$ - di Cartagine, 698. -deicollegiin China, Got. -d'Epidauro, 63o. -delle immagini, 723. -- di monumenti, 669. -di Siracusa, 669. -del templo della Caaba, 683. -di Tremecen, 973. - di trentamila templi degl'idoli, 955. Ditmare, 1014. Dito di For. 819-Divisione delle contrade della monurchia francese, 622. -del Giappone, G75.

D

эì

 $746$ TAVOLA ALFABETICA SPECIALE DEL IV.10 VOLUME

E

## DAL 7.º ALL' 11.º SECOLO DELL'ERA VOLG.

P

 $- d'$  Avenuer, 1010.

8:3.

 $8:3.$ 

## D

Dodone, 842. Dogato di Venezia, 697. Dogi di Venezia, 697 e 709. Domenico il Corazzato, 1043 e 1060. Domienzia, 607. Donaldo, 1040. Donazione di Matilde, 1077. -ai Pepino, 756. Dono II, 975. Dottring d'Abul-Ussein-Essoft, 1001.  $- d'$  Ali, 66o. - degli Assariti, 940. -di Fozio, 858. -de' Guebri, 637. -degl' leonoclasti, 725. degl' Ismaeliti, 772. -di Magnetto, 622. -dei Monoteliti, 633. Draomiro, 929-Dreugat, 1004. Drogone, 768. 801, 845, 1036 е 1056. Dachibrail-Bactisch-Va, 805. Duchi e pari, 100. Dudone, 993. Duncano, 1032.  $-$  II,  $1086$ . Dungsl, 824 e 828. Dunstano, 970. Duomo d'Ali, 977.

Ebs. 710. Ebbone, 828, 833 e 835. Eberardo, 828. Ebi-David. 636. Ebroino, 66o. 670 e 674. Ebu-el-Arabi, 777-Ecomenio, 956. Edgardo, 1065, 1057 e 1085. Edmondo I, 947. - Il, detto Costa di Ferro, 1015. Edredo, 947. Edress, 826. Edris, 768 e 787. Edria-ben-Edria, 787.

901.  $-11, 1052.$  $- 111.1065$ . Edui o Edwy, 955. Eduino, G25. Ega, 638. Egberto, 766, 800 e 827. Eger, 666. Egfrido, 670. Egisge, 691. Egica, 682 e 201. Egilio di Chartres, 1090. Egilone, 717. Eginardo, 778 e 814. Egira (1'). 622. Eidrico, 700. Elefante in Francia, 786. Elementi di geometria 828. Elena, 919, 945 e 955. Elezione dei vescovi, 1062. -dei papi, 1062. Eleuterio, G16 e G19. Elfrido, 977. Elgardo, 1656. Elia, 680 e 754 Eliento, 88o. Eligio. Ved. Eloi. Elipando 783. Elmi, 75a. Eloi o Eligio, 620 e 628. Elor. 718. Ehoia, 7.2. Elvira, 950 e 1096. Elzemsgh, 721. Ensir-al-omrs, 034 e 035. Emms, 956 e 966. Emmingio, 809. Eurico, 776, 936, 1013, 1031 e 1006. -- di Borgogna, 956, 1002 e 1005.  $-1.1032.$  $-$  II, 1002.  $-111.1038$  e 1046.  $-1V$ , 1056 e 1100.  $V<sub>1099</sub>$  e 1100. - l' Uccellatore, 922. Equinozio, 700.

Mer del Riversit 638.

۰.

Ë

Eduardo I, detto il Vecchio, Era di Calicut, 907. -- cristiana, 742. -edales, 1079. - d'Isdegarde, 632. -- dei maumettani, 622. -tselafea, 709. volgare, 742. Eracleona, 640 e 641. Eraclio, 608. 641 e 668. Eraldo, 1066. Erberto, 923 e 927. Erchiuoaldo, 640 647-Erdezer, 628. Eredità dei feudi, 841. Eremiti, 656. Eremperto, 896. Eriberto, 1036. Erico, 875. Erico, re di Danimarca, 858. - III, il Buono, 1095. - VII, il Vittorioso, 716  $eg:7$ . -- il Rosso, 982. -Il Rousseau, 85o. Erigene, 850. Erigero, 1007. Erioldo o Eroldo, 825. Erispae, 849. Ermanno, 923 e 1081. -atto Contratto, 1051. Ermengarda, 770 e 818. Ermentrada, 843. Erminia, 1000. Ervige, 680, 68a e 687. Esciam, 723. Escreito papale, 1056. Espulsione de' Cristiani, 607. - dei Latini, 623. dei Mori. 747.<br>Età (prima) della Scolastica, 1063. Etelberto, 625 e 861. Etclburgs, 727. Etelredo I, 655, 677 e 704. Etelvaldo, 658. Etelvolfio, 847, 852 e 858. Eternità dell' Alcorano, 84r. Ettarchia d'Inghilterra, 827. Eucaristia, 1050.

## E

843.

1068.

Fa. 877.

 $1030$ 

 $1023.$ 

Favila, 736.

Fernando di Gonzale, 934-

- dell' Abnunziata, 701.

- degli Apostoli, 741.

Festa dell' Anello, 748.

-- di Seismpagna, 1032. Eudos-ia, 610, 569, 1059 ·

633. Eufemin, 826 e 828.  $e8.3.$ Eufrosine, 826. Eugenio, 1, 654.  $-11.824$ -di Toledo, 657. Eulorio, 85o.  $-$  dell' Esame, 632 Europei in America, 1000. Eustachio, 1096. Eutichio, 711, 728 e 940. Cristo, 944. Evrardo o Eberardo, 916. -dei Martiri, 614. F -di Maturi, 672. -di Miloud, 755. -dei Morti, 1032. Fabbriche di Fiandra, 960. -della Natività, 7Gr. Fame in Africa, 878. - in Ispagna, 823. gine, 741. -in Francia e nel Belgio, -della Pace, 629-Fanatici (primi) abbruciati, Fan-ei, 605. Fan-ciong-ien, 1040 e 1042. Fang-coan, 766. Fang inen-ling, 620. Fang-osn, 756.  $e.813.$ Fang-ori, 939-Sor. Fang-tao, ofa. -del Sagrifizio, 630. Fan-tsu-in, 1090. Farcaldo II. 724. -- dello Stagno, 651. Faro di Bologna a mare, 805. Fiere, 650 e o69. Fastrade, 768 e 783. Fatims, 622 e 632. Filioque, Son. Filippo, 768. Federico, 772, 965 e 1046.<br>- 1, 956.  $-1.1055$ - di Sveria, 1080. Felice d'Urgel, 783. - d' Alchindi, 825. Ferdinando I, 1033. Ferdusi, 1010.

Eude, 718, 720, 725, 733 e Festa dell'Ascensione, 632 e Filosofia d'Avicenna, 1040. - d' Esserel - Estacalli . -dell'Assunzione, 761 e 1070. -di Fu-i, 626. - della battaglia d'And, - di Giovanni Damasceno. 555. -della Circoncisione, 741 - di Leone, 886. -della Dedicazione, 813. della Dormizione, 701, - dei Brali, 1090--dell'Epifania, 741 e 813. dell' Esoltazione, 628. di Giovanni Batista, 741. - degli scolastici, 734 e 1063. dell'immagine di Gesù dell'Ipapanteo, 710. -di Natale, 741 e 813. -della Natività della Verdell'Ortodossia, 842. Firuz, 644. Firuz. 651. -di Pasqua, 602 e 813. -dei Pazzi, 633 e 1000--del Pellegrinaggio, 629. Flodosrdo, g18 e g66. Flore, 846. della Pentecoste, 813. Foca. боз. 607 е 608. ----- della Porificazione, 701 For-Mile, 1046. For-Scechia, 1046. -delle Rogazioni, 800 e Folco lo Squalo, 1092. Fondatione d'Aquisgrana, Sec. -di Ragdad, 756. -di Tutti i Santi, 835. -di Brunswik, 861. -del Criro, 968. -6 Criroon, 670. -di Callett, 907. - di Cracovia, 700. - di Marneco, 1069. Filosofia degli Abassidi, Sor. -di Messico, 620. - d'Oviedo, 261. - d'At-Faragio. 850. -di Pe-ching, 723. - d' Al-Gazali, 1059. -di Pechino, 1007. -degli Arabi, Sor. - d' Avenpas, 1020.

-di Ragnsa, 630. -di San Dionigi, 634.

-di Michele Psello, 1060. dei Nominali, 1000. -di Seeu-cung, to5e. -- di Sceu-ru, 1001. -di Scim-ci, 1001. -di Tabit, 880. ----- di Uang-ngan-sse, 1000. -- di Vuem-vuam, 1050. Fine dell'età dell'acqua, 627. -odell'ettarchia d'Inghilterra, 827. ---- del monde, 992. -della prima schiatta dei re di Francia, 552. Firenze riedificata, 781. Firmino, 566. Flaosciut, 640 e 647.

747

F

TAVOLA ALFABETICA SPECIALE DEL IV.<sup>10</sup> VOLUME  $748$ 

## DAL 7." ALL'11. SECOLO DELL'ERA VOLG.

749

Fendazione di Tremecen. Gamma, 1024. 972. -di Venezia, 900. -- di Wasset, 702. - di Zera, 931, pag. 632. Fong-ching, 1076. Fong-ciang-tring, 755. Fong-cing, 289. Fong-fu, 83o. Fong-ien-cuang, 937. Fong-oei, 939. Fong-pin, 934. Fong-tsiang, 895. Formaso, 891, 898 e 900. Fortificazioni, 925. Fortunato, Gog. Fozio, 862, 858 e goo. Francone, 973. Frammassoni, 924. Freucie, 752. Freculfo, 842. Fredda-Gabi, 960. Fredegario, 760. Fredegonda, 613. Fresco, 1620. Frisia (la) devastata, 1008. Frisoni, 681. Froila I, 252 e 261.  $\longrightarrow$  Il, 924. Fruttuoso, 695. Fu-chinei, 699-Fu-cong-sci, 624. Fuga di Maometto, 622. Fugin-chian, 620. Fu-i, 626, Fu-iun, 635.

Fulberto, 1028.

- мето, 1089.

Fuoco greco, 670 e 673.

Gaiffre o Vaiffre, 232.

Fulrado, 768.

Fu-popi, Gao.

Fu-Isien, 1000.

Gabriele, 812.

Gaimaro, 1003.

Gaimbaldo, 888.

Galerano, 1040.

Galone, 750.

Gandolfo, 1025. Ganelone, 772. Garcia, 994, 1035 e 1072.  $-1,910$  $-$  Simenes,  $859$ . Gasni, 960. **Gassac-can**, 1060. Gassanidi, 636. Gebeardo, 1055. Geisa, 989 e 994. Gelaleddino, 1028. Geltrude, 1071. Geneslogia di Manquetto,  $622.$ Geniale, 602. Geografia del norte, go8. Gerarchia de' Giudei, 923. Gerardo, 957 e 1013. -d'Alsazia, 1048. -di Firenze, 1058. -- di Rossiglione, 572. Gerberga, 938, 980 e 1005. Gerbero, oGo. Gerberto, 999 e 1000. Germano, 73o. Geroldo, 798. Gersuinds, 768. Giabala, 636 e 672. Giabar, 960. Giaffar, 887. Giao-ar, 952. Giarin, 634. Giasar, 6ag e 63a. Gibilterra, 711. Gilberto Maminot, 1056. Gille di Sein, 1096. Gillon di Trazegnies, 1006. Giona d'Orleans, 840. Giorgio, 955. - d'Alessandria, 63a. -Sincello, 730. Giorno di scustimento, 736. Gioseffo-ben-Tessefin, 1099-Gioseffo-el-Fari, 746 e 754. Giosello-Zeiri, 972. Giovanna, papessa, 855.<br>Giovanni, 888 e 1034. -- I, Zimisce, 969.  $-$  VIII. 8-a e 8-5.

G

Giovanni IX, 898.  $- X$ , grá e g15.  $x = x1$ , 929 e 931.  $-$  XII, 956.  $\longrightarrow$  Xill, 965.  $-$  XIV, 984.  $- XV, 985.$  $xV10$  XVII, 997 e 1003.  $-$  XVIII, 1004.  $-$ XIX, 1024. - d'Alessandria, 640. -Climato, 606. -Gomeniate, 941. - Damasoeno, 33a e 735.  $-$ Duca, 1071.  $-$  esquee,  $1033$ . -di Gavre, 1021. -Graziano, 1045. - Malela, 899. - inedico, 1063. - Mesue, 801 e 826. -Mosch, 6:8. -di Porto, 1012. - Rizocopo, 710 e 711. - di Sabina, 1044. -Sarisberi, 1063. - Scilitze Curopalata. 1080.  $-$ Scoto, 850. -Siklino, 1076. Giselberto, 938. Giselo, 768 e 912. Gisulfo, 701,<br>Giudici di pace, 1076. Giuditta, 819, 856 e goo. Giuliani, 691, 711 e 712. Giuochi militari, 915. Giurati, 871. Giuseppe, g61, 1088 e 10g1. -Genesio, 942.  $-$  Cotual, 1072. Giustiniano II, 785. Giu-tsong, 1023 e 1027. Glabero-Radolfo, 1048. Globo di Gerberto, 922. Gnomone dell' lching, 721. Goben-cisud, 742. Godescale, 769. Godvino, 1041 2 166. Goffredo, 789 e 803.

6

Goffredo, 1096. -conte d'Ardennes, 958. -di Burlione, 1089--d'Eenham, 1005, 1013, 1018 e 1557. - il Gobbo, 1071 e 1076. -di Preuilly, 1066. - di Тозсава, 1062 е 1006. Gondehaldo, 800. Gondeberto, 661. Gonzales, 956. Gonzalo, 1034. Gosselino, 886. Gotelone, 1024 e 1046. Gotescalco, 1065. Gotescale, 85o. Gotrico, 808. Graduino, 1041 e 1066. Gran ducato di Russia, 1015. - Forestale, 795 e 860. - inverno, 763 e 859. --- tremuoto, 1037. Granai pubblici, 606. Grande contesa, 1036. -inondazione, 1014 e togs. - mosches, 1000.  $-$ rivoluzione 749-Grandine, 825. Grecia d'Angiò, 1686. Gregorio, 665.  $-11, 226.$  $-111, 240$  e  $241$ .  $-1V, 822e844.$  $\longrightarrow V$ , 996.  $-$  VI, 1045.  $-$  VII, 1072 e 1075. Grimbaldo, 888. Grimoaldo, 640, 647, 654, lamang, 645. 661 e 662. lamec, 632.  $-111, 288.$ Grippone, 747lang, 1084. Gualtieri senza Denari, 1096 lang-ching-mi, 892. lang-cuang-iuen, não. e 1007. Gudula ( santa ), 980. lang-cue-ciong, 752. lang-fu-cong, 890. Guebri, 632. lang-ie, 980. Guelfo, 819. lang-ing, 616. - di Carintia, 1097. lang-ing-mi, 886 e 902. Guerra civile del Saractui, lang-long-ieu, 908. 240.

Guerra del Fosso, 627. -dei Greci contro i Bulgari, 671. contro i Greci, 693. contro i Gussconi, 635. -- intestina, 901. contro Teodeberto, GIT. Gualielmo, 800 e 1096.  $-$  d'Arques 1047. -1, il Conquistatore, 1066 e 1075. - II, detto il Rosso, 1087 e 1000. -il Bastardo, 1036 e 1066. - il Bibliotecario, 890. -di Borgogna, 1073. Braecio di Ferro, 1036. - il Pio, 927 е 942. Guiberto di Ravenna, 1080. Guido di Bareuna, 900. Guido o Guy, 795, 888 e 928. - Aretino o d'Arezzo, 1028. Guimondo, 1056. Gunildo, 970 + 977. Gusto arabo, 835.  $-$  gotico,  $835$ . Ħ Hharet-cha-Caldat, 622. Hhobaic, 886. Hhonin-chn-Jzac, 872. л labbai, 940. laia III, 908. Islali, 1000.

## lang-mang, 604. lang-pi, 950. Jang-sci, 1033. " lan-se-eu, ord. lang su, 60a. lang-ti, 605, 607 e 614. lang-u, co7. lang-uen-can, or3. lang-vei, 1071 e 1098. ' lao-sse-lien, 620. Iso-Isong, 713. Iben-al-Arabi, 777 e 778. Ibin-Algrabi, 800. Iba-Assan, 88q. Ibo-Innis, 779-Ibu-Scialedia, 636. Ibraim, 763, 780 e 1022. Ibraim-ben-Aglab, 780. I-ching, 730. Iconoclasti, 726. Idolatria annientata, 434. Idolo d'Irmensul, 772. - colossale, 996. Idris, 1026. Je-lin-spacchi, 809 e 907. Ie-lin-long-sin, 988. Ie-lin-ong-chi, 1055. Ie-lin-tsong-scin, 1031. len-cheu-ching, 756. Jen-cin-ching, 756 e 799. Ico-cine-ching, 790. Ien-li-ien, 069. len-siang-sci, 620. Iesid, 632, 669, 770, 772  $e 818.$  $-1.68$ o, e 682.  $--- II, 719.$  $-111, 743.$ Ignazio, 85o ed 858. Ignes, 1067. Ignoranza (secolo d'), 991, e 997-Igor, 879. Ildefonso, 667. Illuminati, 997. Imamia, 66o. 1-men-siun, 203. Immagine di Gesù Cristo, 994--- di Edessa, 1000.

Ins. 689 e 737. Inammovibilità, 901. Jaan, 729. Inea, gar. Incendio della biblioteca di Costentinopoli, 729. -del monastero di monte Cauino, 884. In-eixo-nghen, 759-In-ci-ming, Gao. Incursioni de' Normanni,  $026.$ India maomettana, 1000. Indulgenza, 1002. Ingelda, 883 Ingo, 1060 e 1061. Ingoberto, 8o6. Ingulfo, 870. Ing-tsung, 1063 e 1065. Inigo, 827. Instituzione della cavalleria, 790. - dei frammassoni, 926. -officedine di Sant'Antonio, toofs. -dell'ordine dei Certosini, 1081. -dell'ordine dei Cisterciensi, 1098. -deil'ordine di Fontevrault, 1000. -oi pari in Inghilterra, 1001. Insurrezione de' Fiamminghi, 1071. In-ti, 948 e 950. Introduzione dell'oro al Giappone, 605. In-vang, 912 e 913. Invasione dei Bulgari, 678. -dei Danesi, 866. -de' Normanni, 837. 843 ed 857. - dei Saraceni, 866. -dei Tultechi, 648. In-ven-ouchi, Go7,

820.

-delle cambiali, 750.

л

Invenzione del lambicco, 960. -dei liquori, 820. --- dei mulini a vento, 650. -delle note musicali,  $t$ oaá. -adello spirito di vino. 820. -della stampa, 933. -del vetro da finestre, 664 - del succhero, 850. Investiture, 1078. Ipi-sciapulo, 63o. Ipi-scie-curi, 646. Ipi-tolo, 639 e 641. Irene, 769, 780 e 800. Irruzione degli Azarachiti, 687. -dei Greei in Siria, 689. -dei Normanni, 873. -dei Zinghu, 879. Isa-Abu-Corbeisch, 776. lsac o Jaie, 878. Isac-ben-Soliman, 940 Isacco, 619 e 638. - Солингво, 1057. Is-ac-Ebn-Onsin, 912. Isdegarde II, 634. Isidoro Mercatore, 805.  $--$  Pacense,  $250$ . -di Siviglia, 610. Islam, 612. Islamismo, 622. Islanda popolata, 870 ed.  $8<sub>97</sub>$ Ismaele, 718. Issem, 593.  $-11.1005$ . Itai, 838. 1-tsong, 859 e 86o. luan, 63o. lumen-coan, 615. Ju-scinan, 620. Iu-u-cing-ming, 844. Inventione dell'acquavite, -del hagao-maria, 960. Jaia, 1085 e 1095.

Jaia III, 908.

Jaia-ben-Batric, 814. Jais-ben-Massavia, 865. Jai.c-ben-Semele, 727. Jalmer-ben-Moarned, 1027. Jaromiro, 1005. Jaroslav I. 1044. Jasosbagh, 1040. Jaun Ossein, 680. Jobbai, 940. Joradislao di Russis, 1044. Josippon, 1097. Jui-tsong, 710. Jusuf, 1069.

Labianiti, 627. Ladislao I, 1077 e 1081. Lait, 872. Lai-u-eul, 614. Lama, 1001. - di Gesù Cristo, 1001, Lamberto, 867, 877, 891, 894.905.912.977 e 1014. Lancis (santa), 1098. Landolfo, 1077. Landone, paps, 913. Lanfranco, 1050 e 1063. Leang-ling, 65o. Leang-sse-to, 616 e 617. Leso, 037. Leerpene, 919. Leggi lombarde, 65a. Legislazione degli Abastidi. 740. -degli Aglabiti, 780. - d'Alfredo il grande.  $8 - 1.$ -degli Almoravides, 1052. -degli Angeli, 1081. - degli Anglo-Sassoni, 712. -4' Aquin, 940. -degli Aschedii, 933. - degli Assassini, 1090. - delle Astorie, 718. - degli Atabechi di Siria, 1084. - dei Batanisti, 1090.

# L

Legislazione dei Buidi, 932. Legislazione dei Seljucidi di - dei Califfi, 632. - dei Capeti, 987. -- de' Cariamiani o Covarezmisni, 1097. - dei Carlovingi, 752. 1030. -di Carlonizguo, 768. -dei Carmati, 891. - dei Chitan, 890. - dei Compeni, 1081. -dei Dilemiti, 927. -degli Edrissidi, 568. - d' Eduardo III, 1040. -degli En-tein, o36. - deeli Ungberi, 892. - degli Eu-an, 947. -of Venezia, 900. -- degli Eu-ceu, 951. - dei Zereiti, 972. -degli Eu-leang, 907. Leilat-el-cadr, 632. - degli Eu-tung, 923. Lemigio, 611. dei Fatimiti, 909. Leone, 720, 826, - dei Gasnavidi, 997.  $6.869.$ - di Guglielmo il Con- $-111.995.$ quistatore, 1066.  $-1V, 269, 6328.$  $=$  degl' la, 1032. -V. l'Armeno, 813. -degl' lesciditi, 933, - VI, il Filosofo, 885 e  $-$  degl' locs, nas. 901. -degl' India, 655.  $-$  Focs, 917. -degl' Ismaelii, 1090.  $\frac{804}{10}$ , 847. - d'Italia, 774. - dei Leso, 800. - dei Maabi, 972.  $-V, go3.$ - di Messico, Gao.  $-$  VI. 928. - dei Mori di Spagna.  $-$  VII, 929 e 936. 755.  $-$  VIII,  $963$ . -dei Normanni, 912,  $-1X, 1048.$ -------- in Italia, 1031. -il grammatico, 1013. -dei Nu-cin, 1023.  $-$ -Isaurico, 716. -dei Pancratidi, 758. Leonzio, 695, 697 e 705. -dei re di Castiglia, --- di Bizanzio, 969.  $1037.$ Lescion, 805. -a dei re di Gerusalem-Letterati della China, 1001. me, 1099-Leu-ien, 455. -dei Rostamidi, 780. Leutardo, 1001. -dei Samanidi, 897. Li-cang, 995. - dei Seliucidi d'Alep-Li-ce, 68o. po, 1038. Li-che-iong, 8<sub>7</sub>8, 888 e 903. -- di Cherman, Li-chiang, 819. 1061. Li-chi-chi, 925. --------- di Damasco, 1078. Li-chie, 888. Li-chi-pong, 895.  $d$  leonis,  $1081$ .

-- di Persia, 1037.

Li-ci, 643 e og5.

# Rum, 1081. dei Soffaridi, 822. -dei Song, 959. - di Stefano d'Ungheria, -dei Taleriani, 820. -dei Tang, 618.  $-$ del Tibet,  $231$ . -dei Ting, 907. -dei Tonolidi, 868. -dei Tufan, 731. -- dei Turcomani, 1082.

Li-cing-chien, 626. Li-cio, 8-6. Li-ciong-ien, 836. Li-ciong-inen, 835. Li-ciong-mao, 710. Li-ciong-tuiun, 707. Li-co-rhi, 872 Li-cusng-iun, 815. Li-cuang-pi, 756. Li-cue-tsang, 88o. Liderico di Bucq, 795. Liei-liei, 585. Lieu-an-ong, 879. Lieu-cen, 874. Lieu-cheming, 846. Lieu chi sciu, goo. Lieu-ciang, 970. Lieu-ci-iuen, 947-Lieu-cong ciso, 803 e 830. 850 Lieu-eta, Gar. Lieu-fang, Gon e Goy. Lieu-fei, 83o. Lieu-ien, 916. Lieu-in, 902. Lieu-ju, 1066. Lieu-mi, 805. Lieu-mieu, 843. - III, рара, 796, 798 с. Lieu-pi, 805. Lieu-pin, 951. Lieu-siun, 621. Lieu-Isi, 800. Lieu-tsong, 852 e 951. Lieu-u, 819-Lieu-u-ceu, 616 e 617. Li-fu-cue, 761. Li-iao-i, 68G. Li-ien, 675. Li-leun-chi, 624. Li-ing-juen, 658. Li-inen, 615. Li-iurn-ping, 783. Li-iun, 886. Li-long-chi, 710 Limen-cin, 893, 892 ¢ 904 Limi, 756.  $_{\text{L.04.782.}}$ Linee parallelé, 1024. Ling-on-lao, 854. Lingua francese, 955 e 1001. - greca estinta, 743.

L

DAL 7.6 ALL'11.0 SECOLO DELL'ERA VOLGARE  $7.53$ 

L

Lingua romanta, 813 e o5o. Lochino, 85o. Li-oai-cuang, 783. Li-ong, 675. Li-pao, 888 e 895. Li-pi, 639. Li-ping-ciong, 1062. Liquori spiritosi, 820. Lira d'argento, 753. - erleste, 1008. -di conto, 800.  $-$  tornese,  $253$ . Li-sce, 837 e 838. Liscen-cin, 947. Liscian, 826. Li-sciao-cin, 926. 1.1-sciau-u, 732. Li-sci-min, 615 e Gao. Liscing, 781. Li-scin-tong, Gro. Li-sei-tsi, 619. Li-sciu, 758. Li-scinn, 805. Li-sciun-fong, 65o. Li-siang, 953. Lisse-tao, 815. Lisu, 816. Lisu-tsie, 676. Li-tai, 643. Li-tan, 684 e 910. Li-tang-eu, 933. Li-tro-trong, 625. Li-te-ieu, 834. Li-te-ming. 955. Li-tong, 790. Li-to-tso, 707. Li-tsi, 664 e 668. Li-tsiang-tso, 1050. Li-tsin-ciong, 696. Li-tsong-ciang, 931. Li-Isong-cu, 034. Li-tsong-jong, 933. Liturgia mosarabica, 636. Liu-ien-i, 1070. Li-u, 826. Li-uei, 729. Li-aci-io, 781. Liutperto, 700. Liutsai, 64r. Liu-nen-ciong, 982. Liuva II, 603.

Long-an, 679. Long-tsan, 638. Lotario I, re di Lorena, 814, Magiari (i), 884. 855, 860 £ 900. - Limperatore, 840 e 844. -, re di Francia, 954 e  $973.$ -, re d'Italia, 946. Lu-chien-coan, 714. Lu-cong-ge, 843. Ludgero, 789. Ludolfo, 953. Luigi, 805. Luigi 1, detto il Bonario, 768, 814 e 900. - II, il Germanico, 829, 843, 852, 875 e 880. - III, detto il Fanciullo, 900 e 912. -TV, d'Oltremare, 923  $0.036$ . - V. l'Infingardo, 986. --- d'Arles, 901. -il Balbo, 877. -- il Cieco, 888. Luitperto, 887. Luitprando, 712, 716, 743, 758, 948 e 968. Lupo 1, 769. — II, 778.<br>— di Ferrières, 856 e 862, Luitgarda, 768 e 797, Lu-ti, 934. Lu-tsong-isso, 1000. Lu-uang, 934. м

Maadi, 909. Masn, 636, Masprim, 793. Masz, 1020. Macbet, 1040. Macdufo, 1057. Maceu, 636. Macoche, 980. Macsora (1), 614. Macuino, 775.

Maestri del palazzo, 6:3 e 630. Magi, 637. Maginulfo, 1100. Magno il Buono, re di Danimarca, 1042. -- I, re di Norvegia, 1036.  $-11, 1070.$ Magundato, 621. Main, 896, 902 e 907. Malcolmo III, 1057. Malec, 622. Malec, 636. Malec-Scik, 1072 e 1073. Malec-Sutier, 658. Malleabilità dei metalli, 960. Mamud, 000. - Gasni, 997-Manco-Capac, 921. Mang-coan, 862. Manguean, 1090. Manuele, 636.

L

Maomettismo, 622. -nell'India, 1010. Macmetto, 612, 622 e 700. - figlio d'Abubecre, 658.  $-$  Almanzor,  $976$  e  $979$ . - ben-Anifia, 685 e 700. - figlio di Tagi, 933. Mappe di Si-iu, 614. Maran, 634. Marco d'argento, 753. -di Limoges, 753. -della Roccella, 253. -di Tours, 753. -di Troyes, 753. Marcullo, 672. Mardesana, 627. Maria, 620 e 787. -Babella, 1078. -Gress, 1048. Mariano Scot o Scotto, 1048. Marina d'Abderamo, 943. - di Carlomagno, 807. -d'Inghilterra, 875. Marozis, 908, 913, 928 e Martina, 641.

 $923.$ 

M

 $^{679}_{-1.654}$ 

 $-111.943.$ 

Maula, 947-

Me, 1084.

Mauvias, 622.

Meemed, 731.

Melchite, 743.

 $-1,684.$ 

Meslem, 682.

Messi, 620.

Meschila, 1000.

Messicani, G20.

Metodio, 808.

Michele, 865.

 $--111,841,$ 

 $-1$ V,  $1036$ 

 $0.1071$ 

-Duca, 1069.

700 е дбб.

Milone, 767 e 868.

Milizie, 925.

1058 e 106g.

- Patheonico, 1033.

-- Psello, 867 e 1060.

Fasti Univ. (\*

Meu-o-coa, 605.

Melic, 650 e 766.

Mensis ( il ), 822.

Mervan, 655 e 245.

Me-chi-lien, 716.

Meemet-ben-Abad, 1043.

Meridiano di Bagdad, 814.

Messines incendiata, 1071.

Mesue il Giovane, 1017.

stantinopoli, 811.

- V. Calafate, 1035.

- VI, Stratiotico, 1057.

 $-11,882e884.$ 

Matardschvai, 682.

Martino, duca d'Austrasia. Ming-tsong, 926 e 998. Minti, 933. Miramolini, 1061. Misse, 657. Mizise, 668. Mosidin, 85o. Matilde, 1077, 1081 e 1096. Moamed, 1092. Matrimonio dei monaci, 770. Moamed-ben-Assan, 826. - dei preti vietato, 952. Moamed-ben-Cheram, 810 e See. Moamed-ben-Geller, 912. Moamed-ben-Jesid, 715 e  $716.$ Me-ciù, 692, 696, 705 e 714. Moamed-hen-Muss, 800. Medicina araba, 810 e 1040. Moumed-ben-Zacaria, 998 e Mostali, 1094. 1013. Moammed, 716, 811 e 852. Moammed -ebn - Isaazel - al-Dscasi, 638. Moammed-ebn-Somsel, 996. Moammed el-Maadi, 1005. Mosvia 1, 648 e 66r.  $-11, 683.$ Mocan-cas, 620. Mocanna, 225 e 228. Moctader, 1093. Moetadi, 1074. Moctadoro, 907. Moctafi, 901. Moclar, 685 e 686. Moez, 952. Mogrebini, 867. -- I, imperatore di Co-Moien-ciù, 745. Mole d'Adriano, 998. - II, il Balbo, 820 e 822. Molini a segu, 720. --- da zucchero, 720. - a vento, 65o. Monafee, 870. Monastero dei Camaldolesi. 1009.<br>-- di Moorsel, 980. -- VII, Parspinace, 1066 -- di Stade, 1042. --- Cerolario, 86o, 1053, Moneta araba, 695. --- dancee, 1025. Mong-ci-sciang, 930. Mong-sci, 1100. Micislao I, duca di Polonia, Mongú, 1090. Montagna Liscian, 825. Montasser, 86s.

м

Monumento della lingua

francese, 842.

Moo-tu, 64a. Moregato, 783. Mori, 712. Mortagon, 822. Mossico, 1020. Moschea di Cordova, 755. Мовсо, 618. Moslim, 636. Mossa, 686, 690 e 695. Mossei-lama, 622 e 631. Mostach, 944. Mostsin, 869. Mostanger, 1036. Motaded, 887 e 879. Motedi, 869. Motadi, 846. Motsmed, 887. Motassem, 796 e 833. Motavacchel, 846 e 861. Motaz, 86a. Motesch-Billa, 909. Moti, 913 e 946. Moto degli equinozi, 912. --- delle stelle, 912. Mottachi, 940. Movaiad, 862. Muceit, 1026. Munes, gao e gáo. Munuze, 732 e 733. Musa, 584. Musa o Moza, 780 e 852. Musa-ben-Natir, 707 e 715. Musarabi, 716 e 722. Museire, 234. Mussali, 822. Mustafa, 622. Mu-tsong, 820 e 823.

## N

Nediro-al-Mussali, 840. Nadiriti, 626. Nan-coan-iuei, 720. Narsele, 605. Nascita di Carlomagno, 762. -a-della Chimics, 750. -a di Luigi il Bonario, 778.

TAVOLA ALFABETICA SPECIALE DEL IV.10 VOLUME  $754$ 

DAL 7." ALL' 11." SECOLO DELL'ERA VOLG.

N

Nasir-Leoden, 845. Navigazione de' Varaigui, 795. Nazir, 1061. Nepoziano, 844. Nerin, 721. Ngan-ching-sin, 757. - di Cluni, 942. Ngan-ciong-ori, 930. Odusno, 766. Nean-lo-scian, 746 e 750. Ogero il Danese, 768. Ngan-nan, 679. Ogiro, 623. Nghen-iang-sieu, 1064. Olai, 1028. Niceforo, 743, 769, 776, 803, Olso I, 1000, 8o6 e goo.  $-11,98000101$ -- I, imperatore d'orien- $-111, 800$ te, 802. - figlio di Araldo, 1033. - II, Foes, 963 e 964. -Triqueson, 005. -- III, Betoniate, 1075, Olba, 85o. 1077 e 1078. Oleg. 945, 955 e 879. -- di Brienne, 1077. Olega, 955. Niceta, 1054. Olfa, 758. Nicolao I, 858. Olfrido, 823.  $-11, 1056$ Olimpia, 652. ----- patriarca, 913. Oliviero, 1051. Nicone, 956. Omar 1, 633 e 644. Nieli, 735.  $--- II, 212.$ Viss, 636. Om-Coltam, 628. Nitardo, 853. Ommiadi, 66o. Nomenoe, 845. Onigari, 889. Nono o Teofane, 956. Ordine de'Camaldolesi, 967. Noo-pu, 635 e 663. -- di Malta, 1091 e 1100. Normanni, 837. Ordogno 1, 850 e 866. - d'Italia, 1016.  $-$  II, 910 e 614. -- III, 950.<br>-- IV, il Malvagio, 956. Norvegia cristiana, 1050. Nostra-Donna di Parigi, 1031. Oreficeria, 628. Note di musica, 1024. Organi, 657 e 757. Origine della cavalleria, 791. Notero, 912. Notgero, o68. -dei Frammassoni, 1100. Novatelca o Novatelchi, 620. -della lanterne, 871. Nugna, 1028. -de' Mainoti, 923. Nuovo impero d'occidente, -oi romanzi, 950. 800. Orlando, 778 e 780. Orosco, 1080.  $\alpha$ Oscoldo, 865. Osman Abineza, 728 e 729. Obeidalla, 673. Ostfali, 780. Obeidulla, none Osvaldo, 64a. Obliquità dell'eclittica, 826. Озті, 642 е буо. Obotriti, 780 e 803. Ota, 681.

Ocail, 66o.

Oceano congiunto al Ponto Eusine, 788. Oderano di Sens, 1032. Odilone, 1032. Odone di Bayeux, 1085. -- di Cantorbeti, 961.

Oter, 888.

 $\mathbf{o}$ Otrasno, 63o, 644 e 743. Otmano-ebn-Amif, 656.

Ottaviano, 956. Ottone I, 936.  $-11.923$ . - III, 983, 977 е 1002. - di Nassau, 1076. - di Sassonia, 909.

Pacifico, 820. Padiglione d'Aron, 786. Paese di Rum, 1072. Paganismo proscritto, 1057. Paladio, 636. Palazzo di Carlomagno, 800. -- di Zehra, 931. Paneratidi, 758. Pan-loci, 1003. Pau-mei, 970. Pauteon, 614. Pao-i, 821. Paolino d'Aquileja, 766. Paolo I, papa, 760 e 767. - discono, 770. -Egineta, Gao. - енагов, 727. - Vargefrido, 770. Papa (il nome di), 1090. Papato, 687. -invilito, 903. Papi (autorità dei), 741. - (temporale dei), 741. Papia, 1025. Pari di Francia, 987. Pari laici ( dignità dei ), 987. - -- in Francis, 1001. Parlamento d'Augusta, 952. - di Francia, 617. Parterre dei misteri, 822. Partimento del commercio delle Indie, 680. -- degli stati di Lotario, 855. Pascasio Ratberto, 831 e 848. Pasciacamae, 021. Pasciocamama, 921. Pasimi, 742. Pasquale, 799.

P

Pasquale I, 817. -- II, 1099. Patriarca ecumenico, 866 e 1024. Pei-chi, 808. Pei-chiu, 602. Pei-ing-chien, 679-Pei-tu, 820. Pelagio, 718 e 736. Pelleerinaggi, 1064. Pellegriusggio di Gerasa- - feudale, 997. lemme, 684. - della Mecca, 623. Pemei-cosn, 743. Penitenti d'Ali, 684. Penitenza d'Enrico, IV, 1077. -- di Luigi il Bonario, 833. - pubblica, 822 e 833. Penino, 741, 768, 771, 839 e 900. -d'Eristal, 679, 687 e  $211.$ -- il Gobbo, 768 e 791. - di Landen, 654. - il Vecchio, 628 e 632. Periplo d'Oter, 888. Persecuzione dei difentori delle immagini, 83o. Pertari, 661 e 671. Pertiradi o Petora, 1000. Peste in Cslabria, in Sicilia e nell' Acaia, 246. .......... » Costantinopoli, 842. Piast di Crasvic, 842. Piccolo Tai-tsong, 859. Pichia-chine, 750. Pi-chiei, 627. 717 e 727. Pietra nera, 629. - filosofale, 960. Pietro, 928. e 956. -Bartolammeo, 1090-- Damiano, 1056 e 1060. - Eremita, 1093 e 1096.  $-$  Igneo,  $1067 + 1080$ -- Pisano, 801. Planisferio, 990. Platino, 638. Plettrude, 714.

Polifarmacia, 750. Press di Tanger, 1069. Polovia cristisus, 966. Ponr-iun, 868. Ponte di Londra, 1090. ........ di Lione, 1048. Ponzio d'Arles, 1002. Popiel II, 823. Popone, 734. Poppone, 1048. Potere ecclesiastico, 751. - temporale dei papi, 606, 835 e 1034. Pozione dell' immortalità . 822, 826 e 85n. Prassede, 1093 e 1094-Predestinazione, 848. Presa d'Adana, 624.  $- d'$  Aleppo, 637,  $\frac{1}{2}$ -d'Alessandria, 615. - d' Ancira, 619. -d' Antiochia, 637 e Too8. - d' Аратеа, 613. - di Barcellona, 996. -di Bassora, 644. -di Capua, 866. -di Cartagine, 615. -di Cessrea, 614 e 638. - di Ceuta, 1060. - di Costantinopoli, 743. - di Costanza, 648. -di Damasco, 614-- d' Edessa, 613. -di Fez, 979. - di Gazogotte, 622. - di Gerusalemme, 615, 536, 1065 e 1099. -d'Imanca, 980. -d'Ispean, 666. -- di Leone, 996. -di Londra, 1014. -di Madain, 637. -di Mesro, 638. -di Messina, 1072. -di Sale, 1069. -di Samosata, Gai. - di Segelmess, 179--di Sirsensa, 881. -di Sus, 680.

P

-- di Tessilonica, 904. -di Tripoli, 638, Presenza reale, 85o. Preti nestoriani, 844. Principato d'Aleppo, 950. - d'Alcosar, 1072. -- di Edessa, 1097. Principio flogistico, 1020. Procepio, 819. Provirsea, 1052. Prudenzio, 861. Pubblicazione delle leggi dei Lombardi, 637. delle false decretali,  $772$ - del Sifra, 1090. Pu-chia, Goa. Pujun, 648. Panu, G48. Paui, 775. Quezalcoal, 648. Quoraichiti, 629. R Raecolta di canzoni guerriere, 800. Rachis, 744 e 740. Badaguio, 960. Radberto, 848. Radbodo, 874. Eadelgiso, 843. Badi, 934. Raer, 520. Rafir, 632. Ragambe, 811. Ragimberto, 701. Raimberto, 1090. Raimherto, 1048. Raimondo di Tolota, 1095. ---- di Borgogna, 1099--- di Sant' Egidio, 1099. Rainfredo, 714 e 717. Bainiero, 1009-Ramadan, 623. Ramiro I, 84x e 844.

R

s

 $\bf{R}$ 

Ranico II, 927.  $-111,967.$ -- d' Arragona, 1030 e 1032. Rarità dei libri, 1010 e 1086. Eatho-In, Ggo, Gga, 715, 718 e 719. Ratier, 974. Batrammo e Bertramo, 848. Raul. 772, 778, 923 e 1015. Rati o Rates, 998, 1013. Recaredo, 603. -di Sicilia, 1058. Recesvindo, 622. -di Siviglia, 1027. Re cristianissimo, 754. -di Toledo, 852 1027. Reduaro, 1095. -di Tonchin, 679. Regii o Realisti, 640. -di Tortoss, 1027. Regina, 768. -di Tsin-sciso, 890. Reginone, 802. -d'Ungheria, 997 e 1090. -a di Valenza, 1027. Regniero I, 874 e 899.  $-11, 973$  e 977- $-111, 977$  $--- IV, 1015.$ -dei magi, 637. Regno d'Almeria, 1027. -dei Messicani, fiao. - d' Arles, 888. -dei Perovisni, gar. -d'Armenia, 258. -dei Tibetazi, 1001. -- d' Arragona, 1053. delle Asturie, 718. Reliquie enorate, 844 e 1028. - d'Austrasia, 613 e 622. Rembsrto, 900.  $- d' \text{Ara}, 638$ Remigio d'Auxerre, 875. -delle isole Baleari, 1027. Renato, 779-- di Baviera, 888. Repubblica di Genova, 888. - di Borgogna, 768 e 888. Rielto, goo. - di Bulgaria, 6-8. Ribellione in Africa, 768. -di Castiglia, 1033. - dei Bavaresi, 1072. -di Cordova, 259 - di Ben-Munan-Gazaie - di Denia, 1057. - d'Estanglia, 892 -dei Bereberi, 072. -diGermania, 888 e ora. - di Carlomano, 871. -- di Gerusalemme, 1096. - di Chieu-fu, 860. -- dei Goti, 718. -di Cordova, 811. -- di Granata, 1027. -a dei Coregiti, 65--d'Inghilterra, 827. -dei Frisoni, 736. -d'Itulia, 776. - di don Garcis, 907. -di Jaer, 1027. - de' Giudei, 609. - di Leone, 722 e 914. - degl' Inglesi, 1067. -d. Liabona, 1027. -di Lichi, 807. -di Marocco, 798. -di Mocenna, 775. -di Min, 829. - dei Navarresi, 827. -dei Mori, 212. - di Nazir, 1061. -di Morcia, 1027.

Regno di Nan-ciao, 751. -di Napoli, 1058 e 1069. -di Navarra, 859. -di Neustria, 6:3 e 768. -del Pegù 700. -di Polonia, 999. -di Provenza, 870. -di Rum, 1072. -di Saragozza, 856. -di Siam, 744.

China, 1001.

— dei Turchi, 610.

d'Asciam, 760.

R

Ribellione di Niceforo Botomate. - Brienne, 1077. -di Roberto, 1085. -di Northumberland, 827. - dei Romani, 799. - dei Sassoni, 739, 775, 803 e 1072. -di Scebib e di Sala, 695. -degli Slavi, 1065. - degli Slavoni e de' Boemi. 982. -di Toledo, 806 e 807. -- degli Ungheri, 989. Ricapitolazione del 7.º secolo, 700. -dell'8,9, 800.  $-$  del 9.º, 900.<br> $-$  del 10.º, 1000.  $-$  dell'  $11.$ <sup>6</sup>, 1100. Religione dei letterati della Riccardo, 962, 955 e 1059 Ricevimento dei cavalieri, 1073. Richilde, 879 e 1046. Ricuino, 958 e 973. Biculfo, So1. Riedificazione del tempio di Gerusalemme, 643. Riflession della luce, 1100. Riforms del calendario chinese, 1065. - del calendario persia-80, 1050 e 1090. - del calendario messicano, 1001. Rinaldo, 779.<br>Rinaldo d'Este, 1099. ---- di Toul, 1096. Ripudis, 879 e 1092. Risorgimento delle arti . 1016. Ristabilizzento degli studi in Inghilterra, 858. Riunione dell'Aquitania.~68. - della Baviera, 788. -del ducato di Borgogns, 1002. - dell' Italia, 818. Roban-Maur, 845. Roberto, 922, 988, 996, 998  $.1071.$ 

 $\mathbf{R}$ 

Roberto il Diavolo, 1032. - di Fiandra, 1071 e 1096. - il Forte, 861. -Guiseardo, 1059-- di Molesme 1098. - di Namur, 1005 e 1090. -di Normandia, 1030. -il Vecchio, 1032. Roca, 054. Rocaia, 622. Rodgasio, 776. Redealdo, 652. Redolfo I, 888. -11, 911 e 922. -di Svevia, 1078 e 1080. Rodrigo, 710. - Dist, 1076. Roilla, 1022. Roma prostituits, 1039. - sommeria, 791. Romano, 63a e 917--Argiro, 1028. -- Diogene, 1067 e 1068. -BI, il Giovane, 959. - рара, 897. Romualdo, 786, 788 e 1014. Rostam, 634. Rostamia, 780. Rosveids, 968. Botari, 636, 652 e 700. Rotrude, 768, 781 e 787. Bovine d'Alessandria, 615. - di Napoli, 660. -di Siracusa, 669. Ruggero I, 1072. Borsa, 1085. -della Puglia, 1087. Rumaldo, 835 e 872. Rupen, 1081. Rurico, 861. Russelio, 1071 e 1076. Russi, 861. Russia cristians, 872 e 945. - nota agli altri Europei,  $945.$ 

٠

Saad, 674. Saai, 622. Sann, 613 e 801. Sacco di Tuin, 1053.  $- d' Ui, 1053.$ Secían, 769. Sacrat, 636. Saeb, 636 e 637. Sael-ebn-Anif, 656. Saffai, 249-Sagrificio allo Seiang-ti, 689.  $-$ al Tien, 953. Said, 648. Sala, 695. Sala di Westminster, 1099. Salem, 68o e 683. Sam, 621. Samon, 623. Samoni, 745 e 755. Samra, 673. Samuele, 1014. San-chieu-tele, 742. Sancio Sancione, 835. -detto il Grosso, 957 e g60. - Ramirez I, 1063. -Il o Ramiro III, 967. -III, detto il Grande,  $1028.$  $-IV, 1054.$  $-V.1026$ -Garcia 994. Sancrat, 1455. Sansone, 748. Saor-hen-Sael, 872. Sapore, 636 e 666. Saraceni, 669. - maomettani, 630. Sarbare, 625, Sassoni, 776. Sealdi, 650. Scebib, 695. See-ching-tang, 930 ¢ 934. Sce-ciong-cue, 942. Sce-ciong-jui, 942. Sce-cuei, 619. Secie-Regin, 095. Sceli-in-te-men, 956. Scen-cong, 1050. Scetland popolate, 864.

s

Sce-u, 751. Scen-ciong, 715. Sceu-u, 1001. Seiang-chiun-ciong, 875. Sciang-pipi, 843. Scienseddenab-Codsi, 826. Scisto, 657 e 808. Scienze degli Arabi, 809. Seilpin, 772. Scim-ci, 1001. Scindasuinda, 642. Scing, 556. Scin-tsong, 982, 1014 e  $1062.$ Sei nu-sci-long, 700. Scipi-coan, 607 e 609. Scisma degli Armeni, 750. -dei Fatimiti, gog. -dei Greci, 858, 869 e  $900.$ Sci-tsong, 954 e 956. Sein-ia, q51. Sciu-lin, 950. Scolastica, 713 e 727. Sebarasas, 6a8. Secolo di ferro, 1000. -- d'ignoranza, 1000. Sedecia, 877. Seb, 766. Seic-Abussid, 822. Sejuti, 636. Seljuc, 1035. Seljucidi d'Aleppo e di Damasco, 1078. - del Cherman, 106a e 1001. -di Nicea, 1063. -di Persia o d'Iran, 1037. - di Rum o d'Iconio, 1074 e 1081. -di Siria, 1078. Senan-ben-Tabet, 886. Sepolero d'Ali, 977--di Gesù Cristo, 1009 e 1055. Serafione, 820. - il Giov etc, 1002. Serana-Perimal, 800 e 825. Sergio, 622, 830, 877 e 891. -di Rossin, 682.

Setta degli Achemiti, 661. Sergio II, 844 Servia (la) devastata, Serjail, 632. Serviani, 640.  $940.$ – dei Bulgari, 867.<br>– dei Cadari, 859.<br>– de' Cadariani, 681. — degli Agareniani, 680.<br>— degli Aieliti, 815. di Cheber, 997.<br>dei Cheramiani, 811.  $-\prod_{\substack{W, \text{ 1004}}{1}} 904.$ de<sup>,</sup> Fatimiti, 909.<br>de' Gabariti, 814. degli Es suchi, 997.<br>degli Etnofori, 608. de' Darariani, 996. dei Cavaristi, 867. dei Chessali, de'Carmaziani, 952.<br>dei Cavarigi, 816. dei Cadariii, 813.<br>dei Cadezadeliii, 867 dei Batanisti, 1090. degli Assassini, 1090.<br>degli Azarachiti, 680. degli Assariti, 980. dei Curdi, 750. dei Carmati, 890. dei Careniti, 811. dei Caregiti, 657. dei Curmessaiti, 816.<br>11 dei Berboriti, 1065. dei Bateni, 720. degli Azeliti, 813.3 degli Azareca, 680. degli Ascari, 940.<br>degli Ascariani, 840. degli Ansari, 623. anifiana, 701. d' Anifa, 766, d'Alsefatiun, 815 degli Aireti, 828. degli Almoravidi, 1052. degli Anbaliti, degli Aliia, 660. d' Alchendi, 825. TAVOLA ALFABETICA SPECIALE DEL IV. " VOLUME S  $.701.$  $800$ ·heg. G, Severo, 977.<br>Sfera chinese, 650. Setla dei Gnostici, 1021. - di Sofi, 822.<br>- de' Somniti, 766.<br>- dei Tabeiti, 633. - dei Salmareni, 935.<br>- degli Schiiti, 660.<br>- degli Schiiti, 660.<br>- de' Sifatiti, 812. — dei Golaiti, 661. dei Zindiciti, 700 dei Teocatagnoti, – dei Morghiti, 802.<br>- dei Motazali, 815.<br>- de' Motazeliti, 655. di Tabit, 870. dei Zeili, 900. ran degli Uanni, 780. de' Sofaliti, 850. di Ravendia, 680 e d'Omar, 766.<br>dei Pauliciani, 812. d' Qdnan, 266. de' Safriani, 695. de'Saabiti, 633. dei Nicolaiti, 1095. dei Muserini, 870.<br>J.: N. . . . . . . . . . . . dei Munasichiti, 826. del Modariti, 745.<br>dei Monoteliti, 633.<br>1 dei Moraliti, 850. dei Montazali, 940. dei Melchiti, 640. de'Manicher, 1021.<br>dei Marabuti, 712. degl' Incestuosi, 1065. degl' lconoclasti, 725 degli Ismaeli, 772. degl'Isiti, 816. de' Johariti, 816. de' Jabari, 801 e 940. ue Jesidi, 816. i Melic, 766. Vaidi, 900. gl'Ismaeliani, 1090. Jabajai, 940. Mezzaculii, 900.<br>Moatazaliii, 810. Malumigi, 900. S , 700. Τöή Solimano, 684, 716 e 1081.<br>Somior, 695. Somma filosofica, 858. Sofronia, 638 Sofi, 822. Smirne distrutta, 1040. Sistema feulale, 601, 827.<br>987 e 1033.<br>Sitamu, 831<u>.</u> Sisenando, 631.<br>Sisinnio, 998. Soffar, 872. Smaragdo, 602 e 835. Slavi cristiani, 862 e 937.<br>—— dell' Elba, 1065. Siu-iun-ching, 764.<br>Sivardo, 830. Siuei-nu, 716. Sisebut, 611 e 612. Siroe, 627. Siro (Michele), 989. Sireno, 748. Sincrelismo teosofico, 980. Simocrate (Teofilatte), 610 Simeone, 664 e 917. Sineo, 861 Sincello (Utorgio), 730. Silvestro II, 999 e 1000. Sinadena, 1081. Sigefredo, 777, 836 e 1064 Silo, 783. Sigeberto, Sigebatte, 710. Siei-gin-cheu, 618. Siconulfo, 843. Siao-an, 947. Siagrio, 771. Sfera di Ciang-sse-iun, 939-Siei-chiu, 616 e 617. Sici-ceu, 620. Sie-gin-cuei, 668 e 68a. Sicilia cristiana, 1093. Siao-sci, 982 e 1009. Siang coau-i, 663. - di Novogorod, 865.  $-$  III,  $\frac{1044}{26}$  $-11,638$ . Set, 1033. Metalraste, 942. di Gembloux, 1014.  $632.$  $\dot{r}$ St. Suppl ر<br>تا پاکستان ایران  $\frac{1}{2}$  . minerali, 762<br>Spiritualità, 822. Stenchill II, 1059. Sorgenti di Bath, 871. Sorad, 683. Soppressione delle feste Song-scin-si, 830. Sun-fang-chien, 948. Sulo, 716 e 739. Suidgero, 1046.<br>Suinlla, 623. Sunda, 998. Suen-tsong, 846 e 855. Suang iuen-tsi, 852. Suan, 995. Stefano Boislav, 1041. Staurazio, 780 e 769 Statistica Sse-sse-ming, 757 e 759. Sse-ong-ciao, 950. Ssema-cuang, 1050 e 1071. Sse-cuang-uel, 947-Sse-ciao, 761 e 762. Song-uei, 875. Song-chi, 982 e 1060. Svenone, 980, 985, Su-1song, 756.<br>Svedesi cristiani, 829 e 1018. Sunnachiti, 712. Sunna (la), 766. Su-ngan-eng, 702. Suleiman, 802. Svetoslav, 945 Susselo, 1017.<br>Šu-ting-fang, 660. Susiu, 921. Sun-uen-ciong, 696. Sun-u, 896. Sun-sce, 1009. Տսո-ju, 8<sub>92.</sub> Su-si-ciang, 620. superstizione, 1022 e 1023. Sun-te-sciao, 901. roof. obox - delle acque termali paganismo, 742.  $-1007$  e 1011. della Spagna, 721. II, 1048. Ê 762. œ DAL<sub>7</sub>, ALL'11. SECOLO DELL'ERA VOLG. Danimarca 1000 € đel a Te chinese, 793.<br>Tecuang, 927 e 938.<br>Tedoaldo, 714. Taer, 820 e 920<br>Taer, 813. Tai-tsu, 907, 916, Tai, 974 e 991. Taer o Daer, 1021. Tabit, 885. Taal-Bebert-Salome, 742. Tempio della Caaba, 683.<br>—— di Liao-chiun, 626.<br>—— della Mecea, 693. Tang-ieu-ching, 693 Iang-iang, 847. Talamaschi, 853. Tai, 974. Iacan, 759. Tempi di pace in China. Tegan, 816. 1amo, 838. Tai-tsong, 626, Iai-ping, 711. Tela, 650 e 655. Temin, 1001. Telerico, 777 e 778. Tele di Fiandra, 960. Ie-tei, 1098. l'angrolipice, 1061. Tavole d' Abdurraman, lao-tsong, 655.<br>Iappeti di Turchia, ang-tse-mien, 876. l'ancredi d'Altavilla, 1039. ai-sse-iuen, 919. lempesta orribile, 860. assillone, 757 e 784. armesi, 636. arif ben-Malic, 711. arif o Taric, 712. arcan, 647. ao-chen, 650. 6ç6 a 1<sub>95</sub>6  $315.$ 676 e 982. — d' Ibn-Iunis, 951.<br>— di Moamed-ben-Geller, d' Arsacel, 990. d' Al-Mamon, 814. dei Sassoni, 792. н 761, .ogs 720. 330.  $.903.$  $,631.$ Teodono, 790.<br>Teodora, 829, 1<br>1042 e 1052.  $\begin{array}{l} \textbf{Teodosia, } \textbf{820.} \\ \textbf{Teodosio, } \textbf{642 e 659.} \end{array}$ Tengli, 741, 759, 666, 780 e<br>Teo-chiente, 916. Teodeberto II, 605 e 613. Teoflatte, 702, 812 e 1069 Teodoto, 795.<br>Teodulfo, 801. Teodoro, 898. Tiei-li-sce, 639.<br>Tien-chi-ngan, 813. Tieddeg, 1014. Tibaldo, 778 e 1040.<br>Tiberio, 668, 697 e 711. Testamento di Carlomagno, Teopompo, 858.<br>Teoria del sole, 990.<br>Teoria del sole, 990. Teofilo, 825 e 829. Teodelinda, 27 Teodelinda, 77 Tien-100g, 937. Tien-chiun, 892. Tiei-li, 635. Tevahe, 746.  $\frac{1}{2}$ e-tsong, 779 eodorico, Teuderico, 768 782 e 783.<br>Teutberga, 860. Leodone, 796. I evdoco, 690. l'eoderico, 768 e 782. erbelis, 695. l'epai, 620. Feote, 847. leo-ten, 960. l eogonia maometiana, eotania, 967, 972 e 989. eotiane, 819 e 961. - fratello di Eraclio, 625. - di Cantorberi, 691. - Abucara, 730 e 865.  $-11, 678$  e 898. 900 - Protospatario, 813. l'Adramiteno, 715. Studita, 826. di Simocrate, b10. 923 e 1100.

 $.612.$ 

841,

,906

*<u><i><u>Esta</u>rt***</u>** *de l'aist* 

 $550$ 

H

#### 760 TAVOLA ALFABETICA SPECIALE DEL IV.<sup>10</sup> VOLUME

740 e 790

783.

smiani, 1097.

DAL 7.º ALL'11.º SECOLO DELL'ERA VOLGARE

 $\bullet_i$ 

765

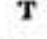

Tien-inei, 181. Tien-ling-tse, 885 e 875. Tien-ong, 821. Tien-ping, 875. Tien-sciu-cong, 762. Tien-Isin, 289. Tierri, 1046.  $-$  II,  $6-3+6+3$ .  $-111, 687.$  $- V, 1076.$ -di Chelles, 720. - di Neustris, 670 e 673. Togralbeg, 1037. Toli, 628. Truvere, 861. Tolone, 868. Тыі-гі, 862. Tolonidi, 868. Тяво-ней, то34. Tomba d'Omein, 846. Tsao-pin, 975 e 1011. Tomi, 646. Tse-iung-cong, 620. Tomi-tu, 617. Tsi, 88o. Tommaso, 633 e 821. Tsien-ong-scin, 955. Tong-clong, 895 e 930-Tsin-tsong-chiuen, 885. Tong-mu, 955. Tsong-sciu-che, 700. Tong-ago, 714. Tsong-te, 821. Ton-ju-oei, 620. Tro-sei-sien, 804. Tonsura, 1031. Tsu-chieu, 756. Tormondo, 943. Tsui-ien-tseng, 868. Torneo, 925 e 1066. Tsui-in, 900 € 901. Tornicio, 1047. Tsu-iuen-sce. 846 e 848. Torre di Londra, 1090 Tuan-sin-see, 783. Tougn, Toxam o Tozam, Toe-tion, 805. 944. Toleis, 622. Tracia (la) devastata, 945. Tulpino, 780. Traduzione dell'Almagesto, Tun-Mon, <sub>780</sub>.  $700.$ Tupin-che, 728. Traduzioni d'Al - Mamon, Turchi, 846.  $8:3.$ - Carismiani o Covari-- d' Onsi, 858. Transemor, 861. -Ieschiditi, a33. Transustanziazione, 831. -Maomettani, 1035. Trasicone, 809. -Oci-e o Tu-chinei, 929 Trasimondo, 724 ... e 244.<br>Seljucidi, 1035 e 1037. Trasimondo, 724. Traslazione delle reliquie, Turchis asistics, 1079. 1000. Turcomania, 1072. Trasmutazione dei metalli, Turcomani in Siria, 1078. 810. Turgesia, 85o. Trassilone, 757 e 784. Turingii, 681. Trattato dell'algebra, 800. Turpino, 280. Trattato di San Chiaro, 912. Ти-зее-в, бло. -- di catottrica, reoo. Tu-seiu-leang, 821.

т Trattato di partimento, 870. Tu-tausce, 609. Tregua del Signore, 1041. Tremuoto a Costantinopoli, Tut-scin, 1065. in Palestins, 746. - in Siris, 746. Triade tibetana, 1001. Tribù erranti d'Arabia, 1090. Tribunale degli Alchin, 754. Tributo di 100 donzelle, Triunvirate papale, 1045. Trono di Dagoberto, 628.

Tute-ming, 620. Tu-tu-cing-sui, 809.

т

## U

Udalrice, 990. Udiomiro, 989. Ulrico od Udalrico, 973. Umer, 775. Ummie, 742. Unione dei Greci a' Latini, 1000 - della Chiesa giorgiana alla greca, 614. Università di Bologna, Soo. -di Cambridge, 63o e  $915.$ -d'Oxford, 895. - di Parigi, 787. -di Pavia, Boo. Urbano II, 1088. Urraco, 1099. Uso delle lettere appo gli Schiavoni, 855. Usuardo, 892. Vadina, 865. Vaiel, 613 e 801. Vals, 750. Vals, Sot. Valso, 772. Valachi, 886. Valdrada, 86o. Valed, 681. Valfrido Strabone, 846. Valid, 685.  $-1.705$  e 706.  $-11, 246.$ 

Vamba, 672.

Varace, 622.

1090.

Varaigui, 86t.

Vasi saeri, 620.

Vassouden, 927.

Vatec-Billa, 84r e 842.

Vecchio della Montagna,

#### Velasdes, 789. Vittore 11, 1055 e 1057. Vello o Guelfo, 1071.  $-111, 1086.$ Vitzliputzli, 620. Venceslao, o38. Vladimiro, 980 e 981. Venti divisi, 800. Voem-vuam, 1050. Verdan, 632 e 633. Viaggio degli Scandinavi. W Viceslao, 1059. Vieman, 942 e 1076. Vigilio, 748. Vilgaro, 1001. Welphe, Ved. Guelfo. Villebrodo, Ggo. x Viltai, 789. Viner, 1006. Vinigio, 780. Vippo, 1058.

v

Visione di Maometto, Go8.

Vitichindo, 766, 780 e 785.

Vittechindo, 968.

Vitterico, Go3.

Vittiza, 701.

( Vedi V.)  $(PadS.)$ Y  $( Vedi. 1.)$ 

York saccheggiata, 1069. Yves di Chartres, 1090.

Zacaria papa, 74x, 742 e Zaid, 628 e 1088. Zainab, 622. Zara, 798.<br>Zeid-ebn-Tebet, 622. Zeta, 911 e 931. Zeiri (G.), 972. Zentil, 700. Ziad, 532, 659 e 663. Ziade tulla, 906. Zindicismo, 700. Zinghii, 879. Zee, 910, 1033 e 1062. Zoheir, 65o e 655. Zarir, 704. Zuentiboldo, 895 a 899-

96

z

z

FINE DEL QUARTO VOLUME

 $\mathbf{u}$ 

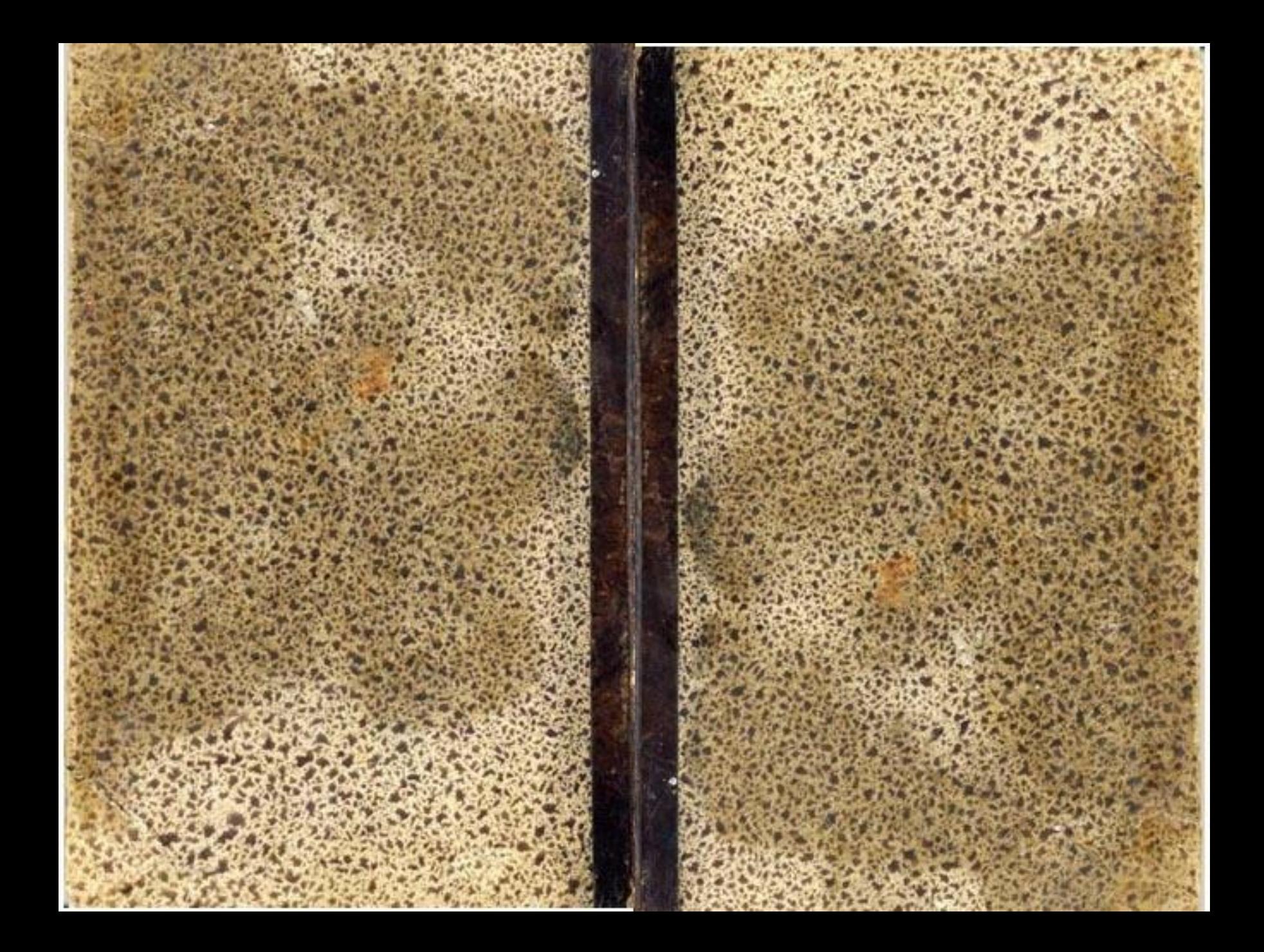